# カタログ等資料中の旧社名の扱いについて

2010 年 4 月 1 日を以って NEC エレクトロニクス株式会社及び株式会社ルネサステクノロジ が合併し、両社の全ての事業が当社に承継されております。従いまして、本資料中には旧社 名での表記が残っておりますが、当社の資料として有効ですので、ご理解の程宜しくお願い 申し上げます。

ルネサスエレクトロニクス ホームページ(http://www.renesas.com)

2010 年 4 月 1 日 ルネサスエレクトロニクス株式会社

【発行】ルネサスエレクトロニクス株式会社(http://www.renesas.com)

【問い合わせ先】http://japan.renesas.com/inquiry

#### ご注意書き

- 1. 本資料に記載されている内容は本資料発行時点のものであり、予告なく変更することがあります。当社製品 のご購入およびご使用にあたりましては、事前に当社営業窓口で最新の情報をご確認いただきますとともに、 当社ホームページなどを通じて公開される情報に常にご注意ください。
- 2. 本資料に記載された当社製品および技術情報の使用に関連し発生した第三者の特許権、著作権その他の知的 財産権の侵害等に関し、当社は、一切その責任を負いません。当社は、本資料に基づき当社または第三者の 特許権、著作権その他の知的財産権を何ら許諾するものではありません。
- 3. 当社製品を改造、改変、複製等しないでください。
- 4. 本資料に記載された回路、ソフトウェアおよびこれらに関連する情報は、半導体製品の動作例、応用例を説 明するものです。お客様の機器の設計において、回路、ソフトウェアおよびこれらに関連する情報を使用す る場合には、お客様の責任において行ってください。これらの使用に起因しお客様または第三者に生じた損 害に関し、当社は、一切その責任を負いません。
- 5. 輸出に際しては、「外国為替及び外国貿易法」その他輸出関連法令を遵守し、かかる法令の定めるところに より必要な手続を行ってください。本資料に記載されている当社製品および技術を大量破壊兵器の開発等の 目的、軍事利用の目的その他軍事用途の目的で使用しないでください。また、当社製品および技術を国内外 の法令および規則により製造・使用・販売を禁止されている機器に使用することができません。
- 6. 本資料に記載されている情報は、正確を期すため慎重に作成したものですが、誤りがないことを保証するも のではありません。万一、本資料に記載されている情報の誤りに起因する損害がお客様に生じた場合におい ても、当社は、一切その責任を負いません。
- 7. 当社は、当社製品の品質水準を「標準水準」、「高品質水準」および「特定水準」に分類しております。また、 各品質水準は、以下に示す用途に製品が使われることを意図しておりますので、当社製品の品質水準をご確 認ください。お客様は、当社の文書による事前の承諾を得ることなく、「特定水準」に分類された用途に当 社製品を使用することができません。また、お客様は、当社の文書による事前の承諾を得ることなく、意図 されていない用途に当社製品を使用することができません。当社の文書による事前の承諾を得ることなく、 「特定水準」に分類された用途または意図されていない用途に当社製品を使用したことによりお客様または 第三者に生じた損害等に関し、当社は、一切その責任を負いません。なお、当社製品のデータ・シート、デ ータ・ブック等の資料で特に品質水準の表示がない場合は、標準水準製品であることを表します。
	- 標準水準: コンピュータ、OA 機器、通信機器、計測機器、AV 機器、家電、工作機械、パーソナル機器、 産業用ロボット
	- 高品質水準: 輸送機器(自動車、電車、船舶等)、交通用信号機器、防災・防犯装置、各種安全装置、生命 維持を目的として設計されていない医療機器(厚生労働省定義の管理医療機器に相当)
	- 特定水準: 航空機器、航空宇宙機器、海底中継機器、原子力制御システム、生命維持のための医療機器(生 命維持装置、人体に埋め込み使用するもの、治療行為(患部切り出し等)を行うもの、その他 直接人命に影響を与えるもの)(厚生労働省定義の高度管理医療機器に相当)またはシステム 等
- 8. 本資料に記載された当社製品のご使用につき、特に、最大定格、動作電源電圧範囲、放熱特性、実装条件そ の他諸条件につきましては、当社保証範囲内でご使用ください。当社保証範囲を超えて当社製品をご使用さ れた場合の故障および事故につきましては、当社は、一切その責任を負いません。
- 9. 当社は、当社製品の品質および信頼性の向上に努めておりますが、半導体製品はある確率で故障が発生した り、使用条件によっては誤動作したりする場合があります。また、当社製品は耐放射線設計については行っ ておりません。当社製品の故障または誤動作が生じた場合も、人身事故、火災事故、社会的損害などを生じ させないようお客様の責任において冗長設計、延焼対策設計、誤動作防止設計等の安全設計およびエージン グ処理等、機器またはシステムとしての出荷保証をお願いいたします。特に、マイコンソフトウェアは、単 独での検証は困難なため、お客様が製造された最終の機器・システムとしての安全検証をお願いいたします。
- 10. 当社製品の環境適合性等、詳細につきましては製品個別に必ず当社営業窓口までお問合せください。ご使用 に際しては、特定の物質の含有・使用を規制する RoHS 指令等、適用される環境関連法令を十分調査のうえ、 かかる法令に適合するようご使用ください。お客様がかかる法令を遵守しないことにより生じた損害に関し て、当社は、一切その責任を負いません。
- 11. 本資料の全部または一部を当社の文書による事前の承諾を得ることなく転載または複製することを固くお 断りいたします。
- 12. 本資料に関する詳細についてのお問い合わせその他お気付きの点等がございましたら当社営業窓口までご 照会ください。
- 注1. 本資料において使用されている「当社」とは、ルネサスエレクトロニクス株式会社およびルネサスエレク トロニクス株式会社がその総株主の議決権の過半数を直接または間接に保有する会社をいいます。
- 注 2. 本資料において使用されている「当社製品」とは、注 1 において定義された当社の開発、製造製品をいい ます。

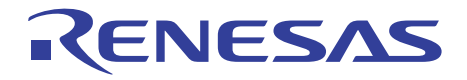

# Dser's Manual User's Manual

# コンパイラパッケージ ユーザーズマニュアル RX ファミリ C/C++コンパイラ、 アセンブラ、最適化リンケージエディタ ルネサスマイクロコンピュータ開発環境システム

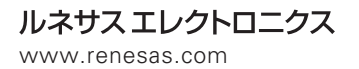

Rev.1.00 2009.09

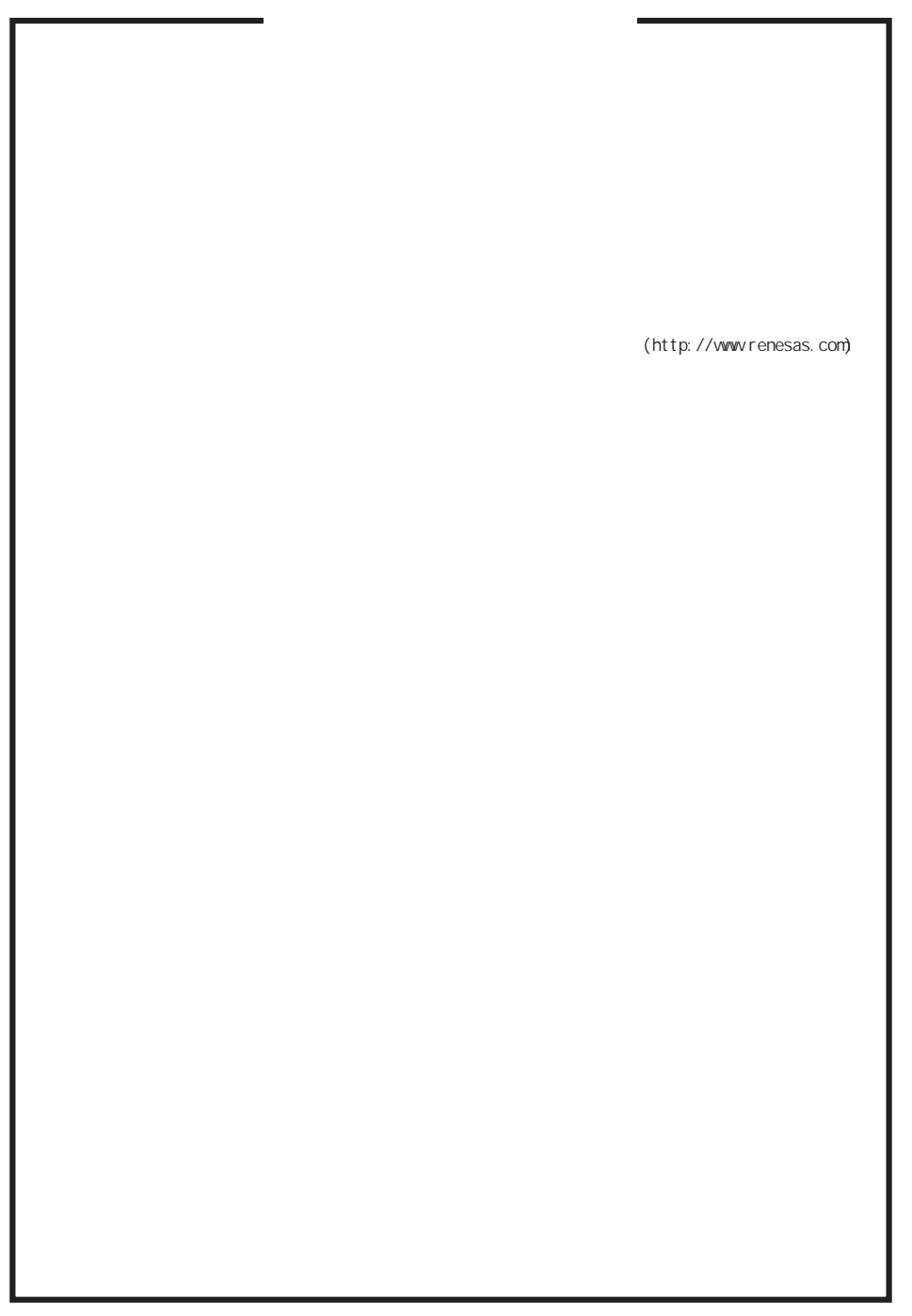

D039444

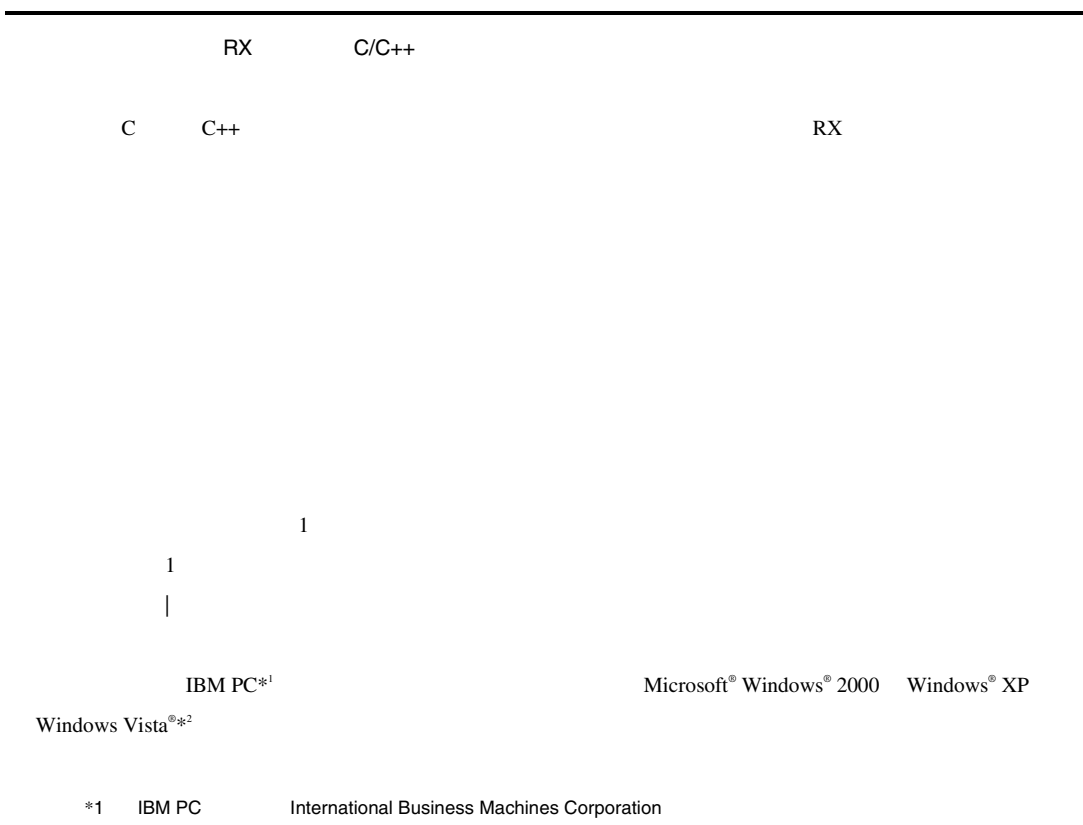

\*2 Microsoft® , Windows® Microsoft Corporation

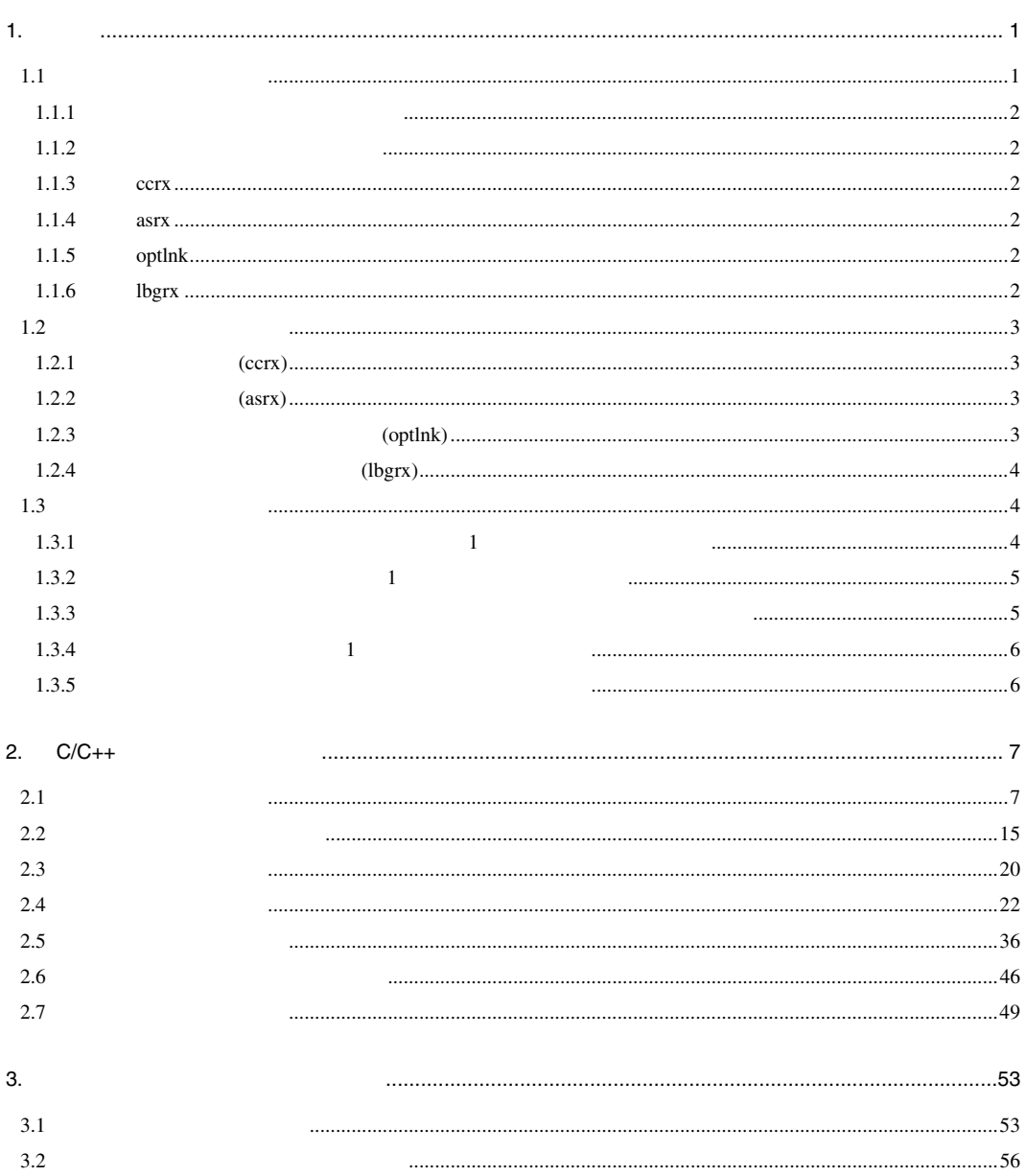

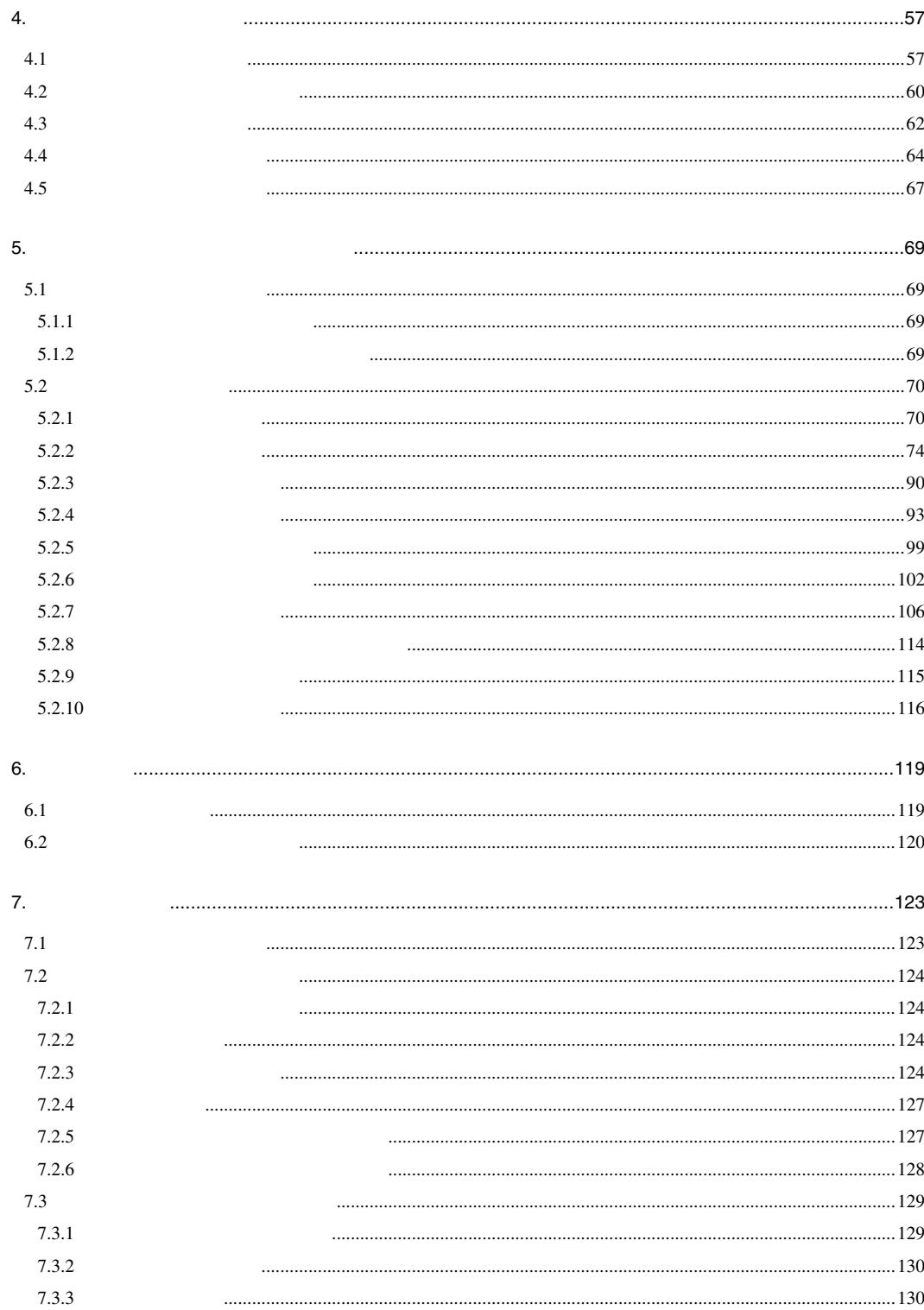

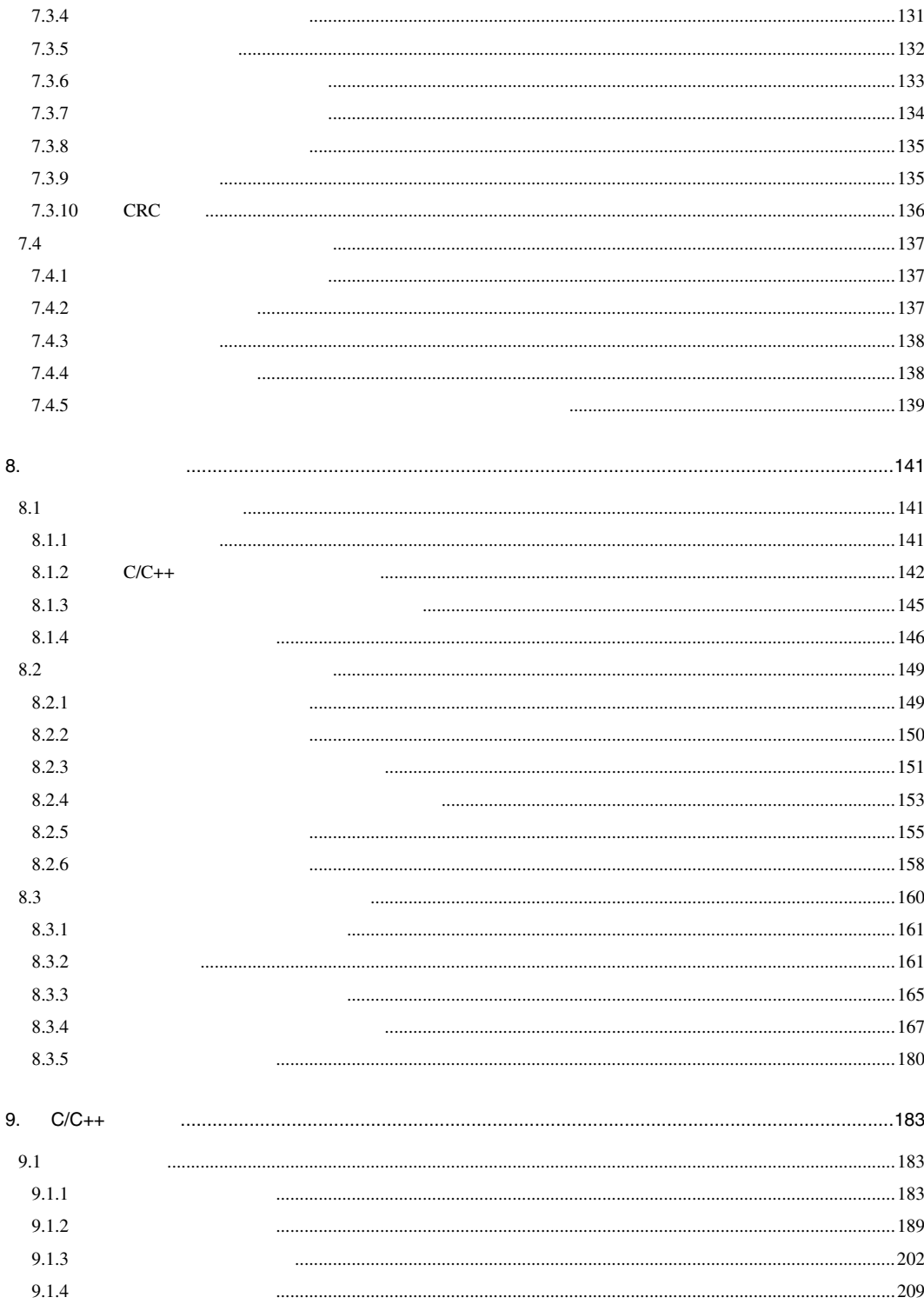

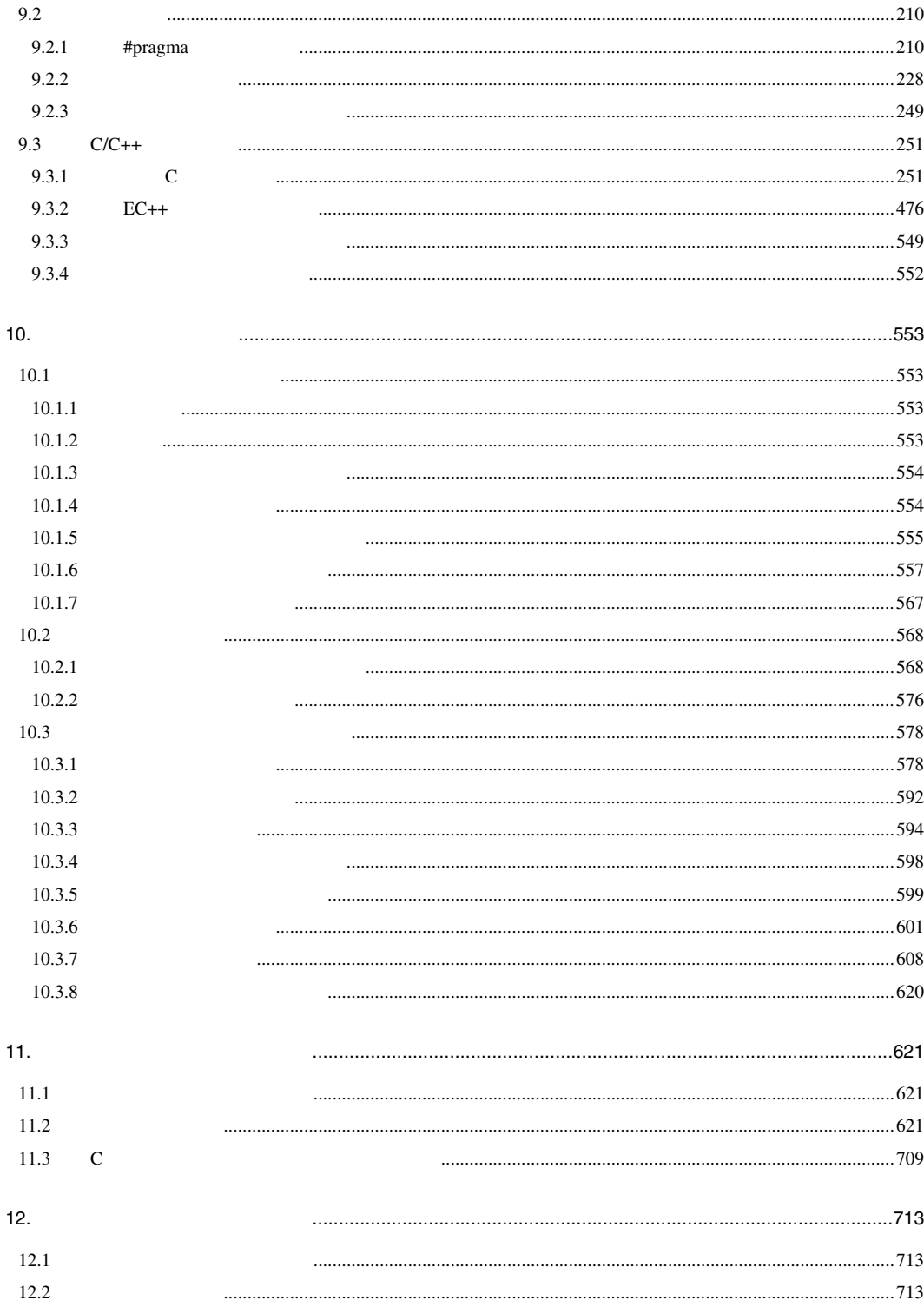

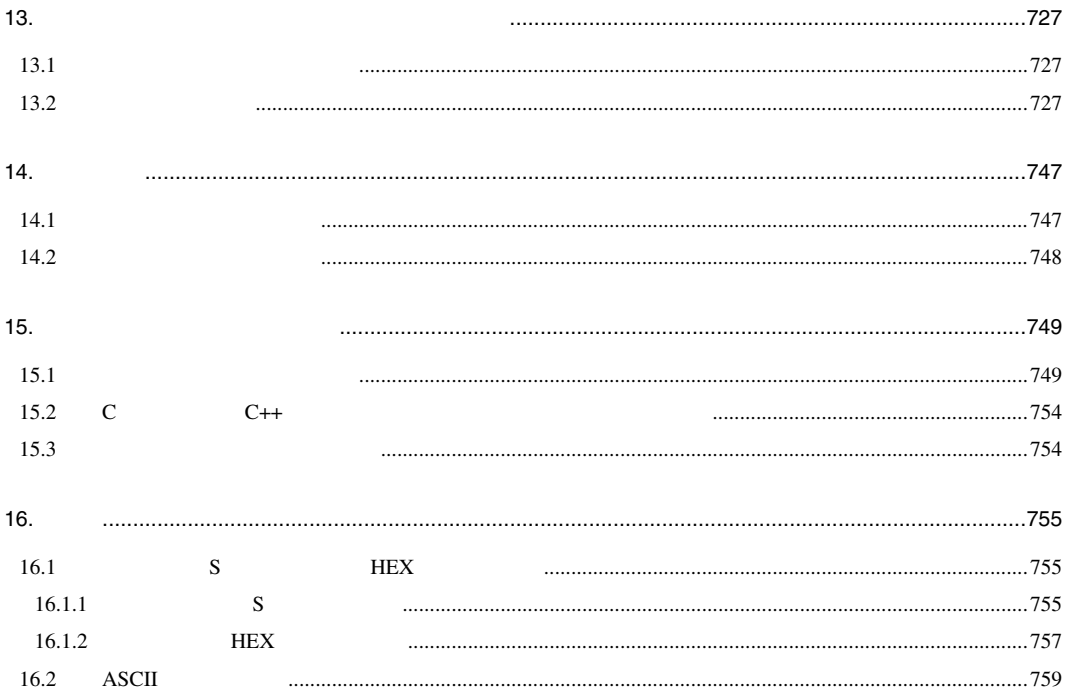

#### $1.1$

 $RX$   $C/C++$ 

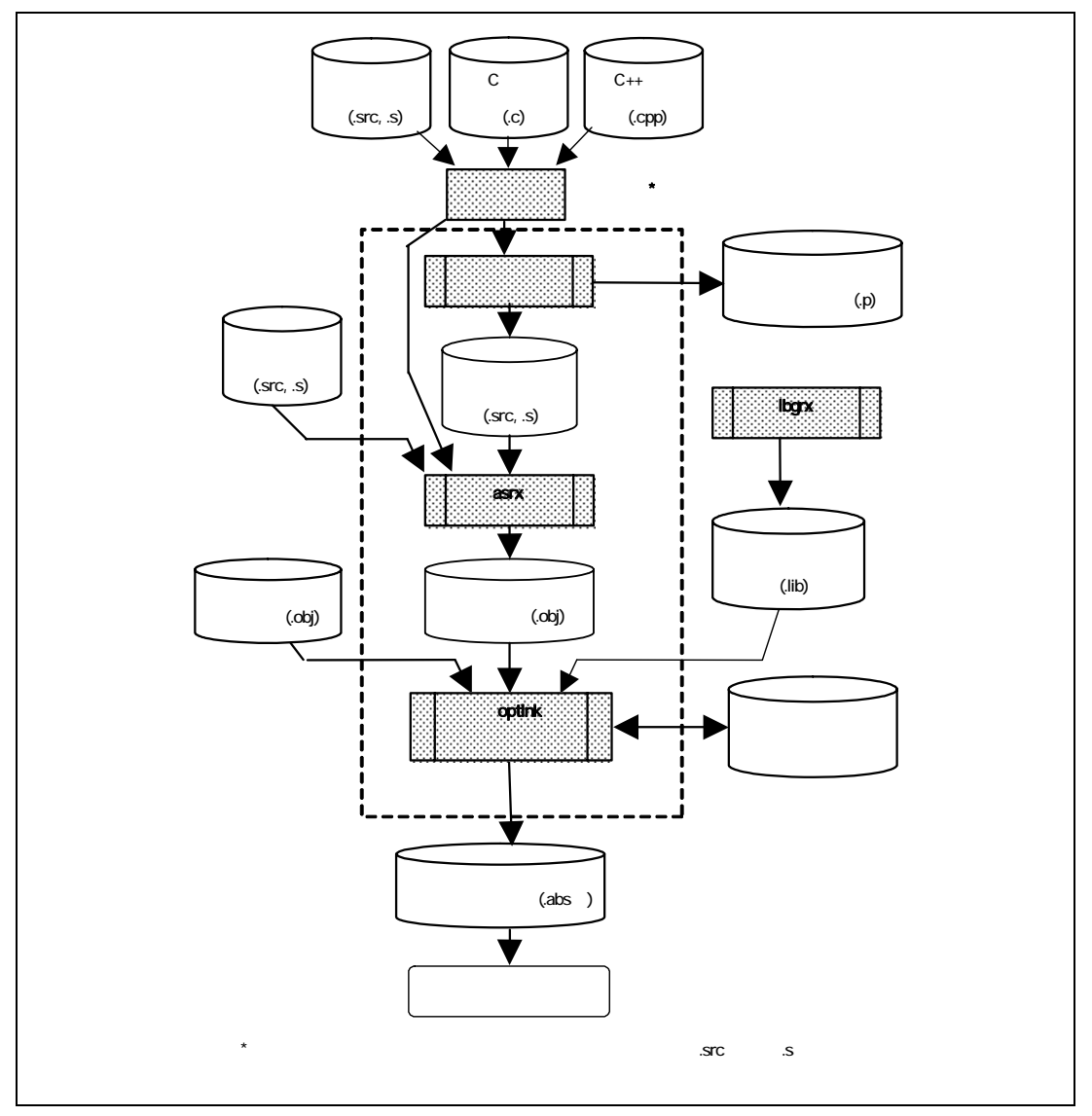

#### $1.1.1$

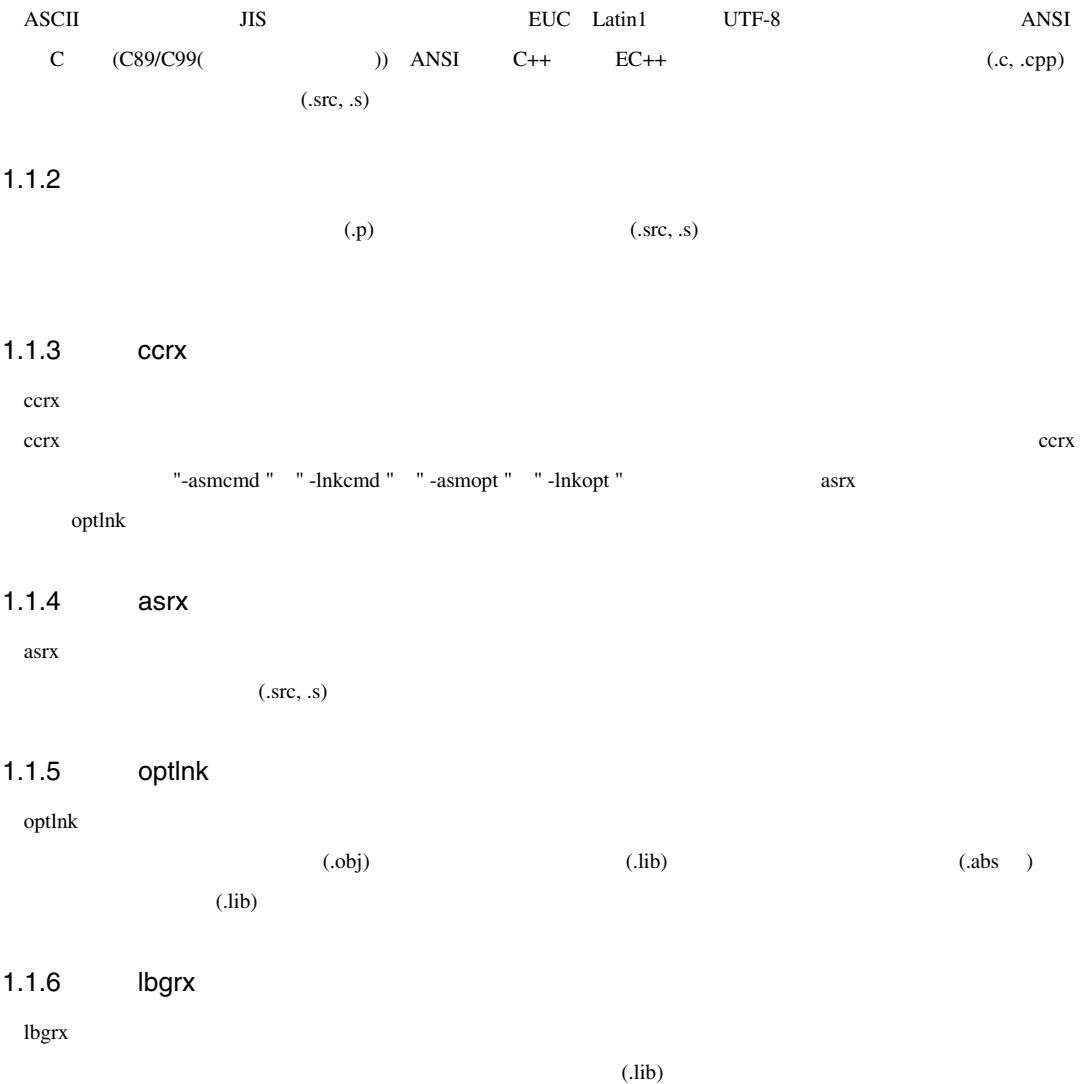

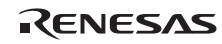

 $\overline{\phantom{a}}$ 

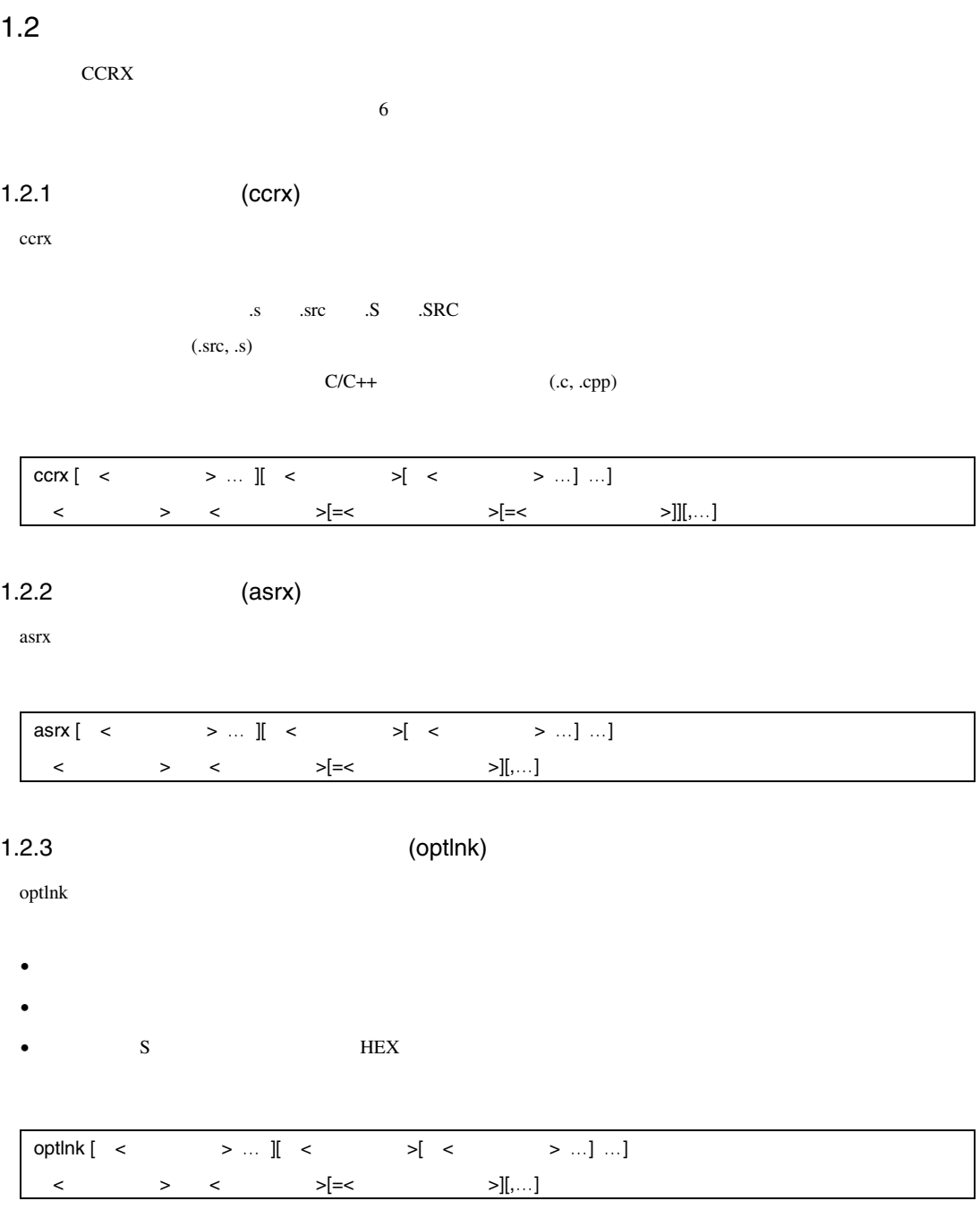

#### 1.2.4 (lbgrx)

lbgrx  $\blacksquare$ 

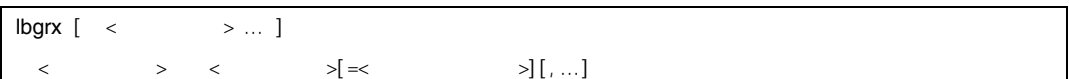

#### $1.3$

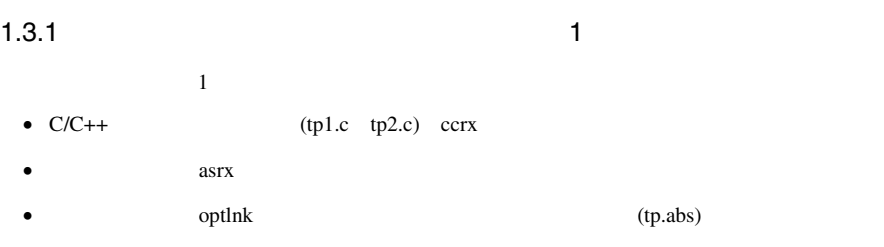

#### ccrx -cpu=rx600 -output=abs=tp.abs tp1.c tp2.c

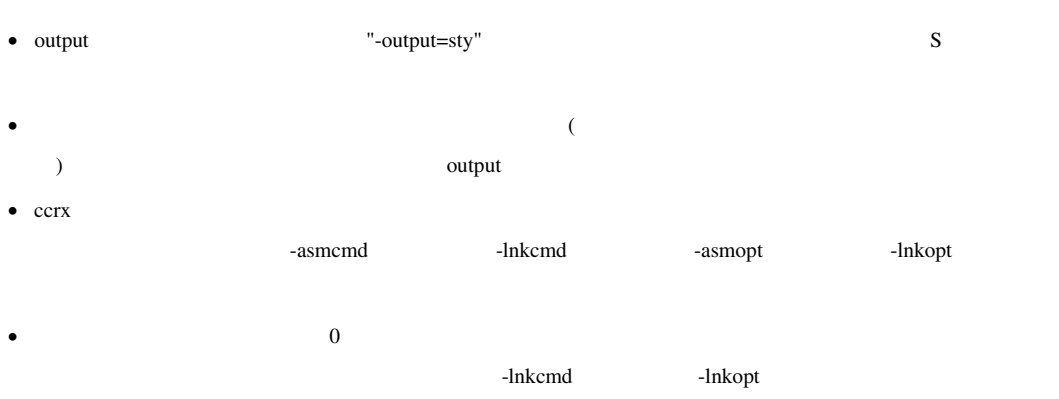

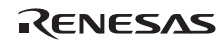

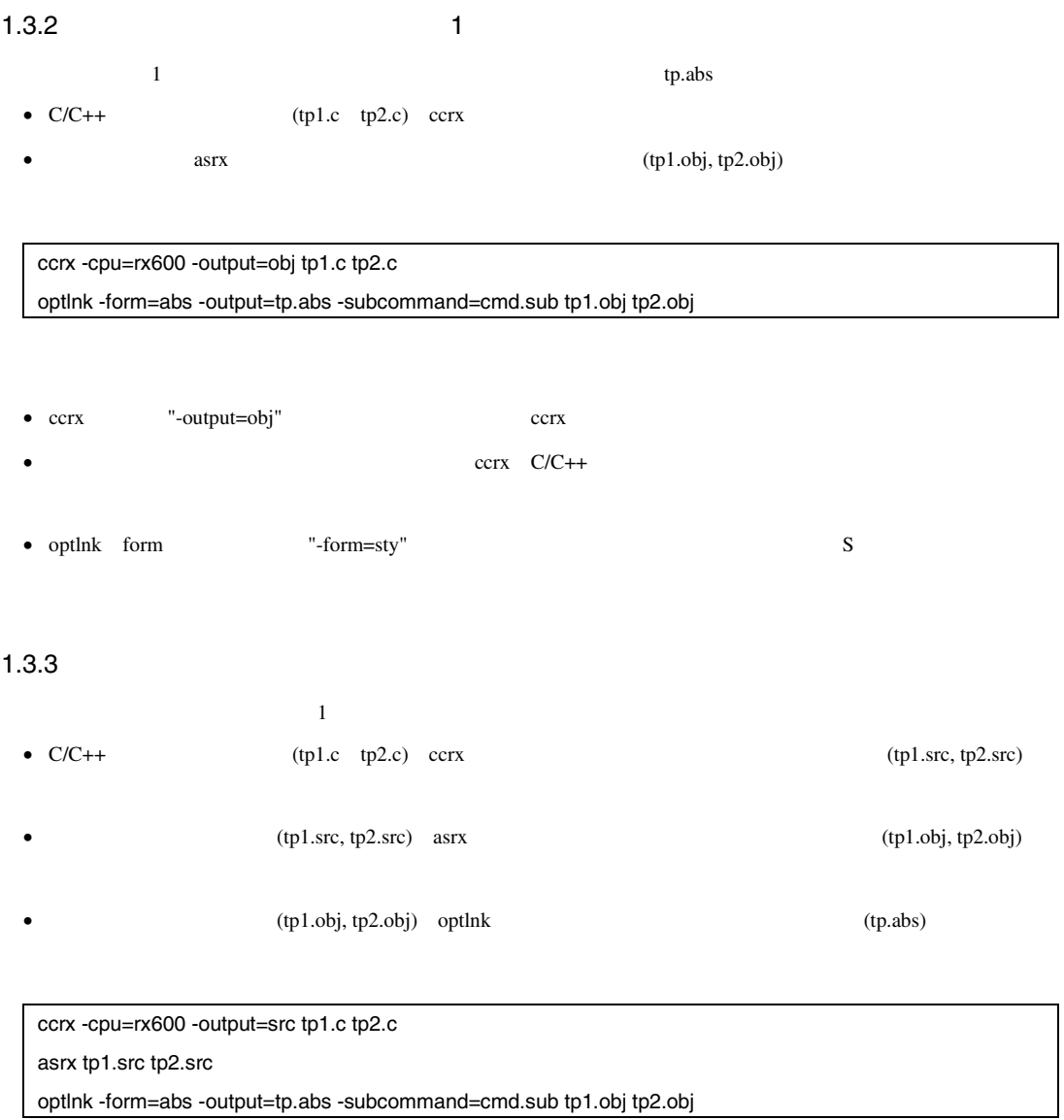

• ccrx "-output=src" ccrx

### $1.3.4$  1

- $\sim 1$  June 1  $\sim$  1  $\sim$  $(tp1.src, tp2.src)$  asrx
- The optink the optink (tp.abs)

#### ccrx -cpu=rx600 -output=abs=tp.abs tp1.src tp2.src

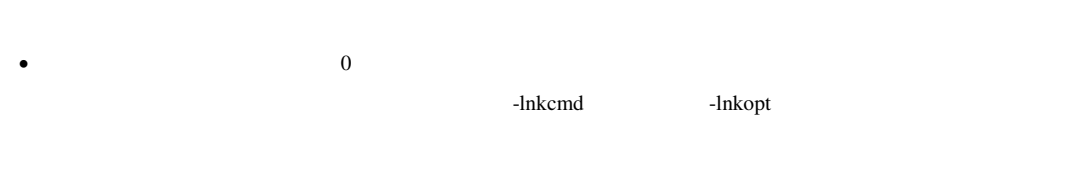

#### 1.3.5  $\blacksquare$

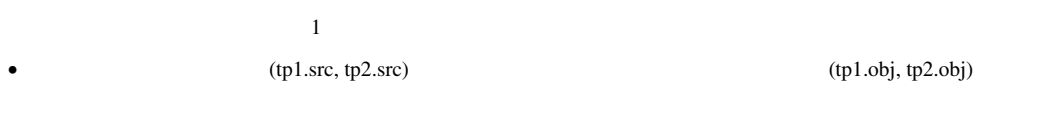

• (tp1.obj, tp2.obj) optlnk (tp.abs) optimated (tp.abs)

コマンド記述 1

ccrx -cpu=rx600 -output=obj tp1.src tp2.src optlnk -form=abs -output=tp.abs -subcommand=cmd.sub tp1.obj tp2.obj

コマンド記述 2

asrx -cpu=rx600 tp1.src tp2.src optlnk -form=abs -output=tp.abs -subcommand=cmd.sub tp1.obj tp2.obj

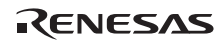

# 2. C/C++

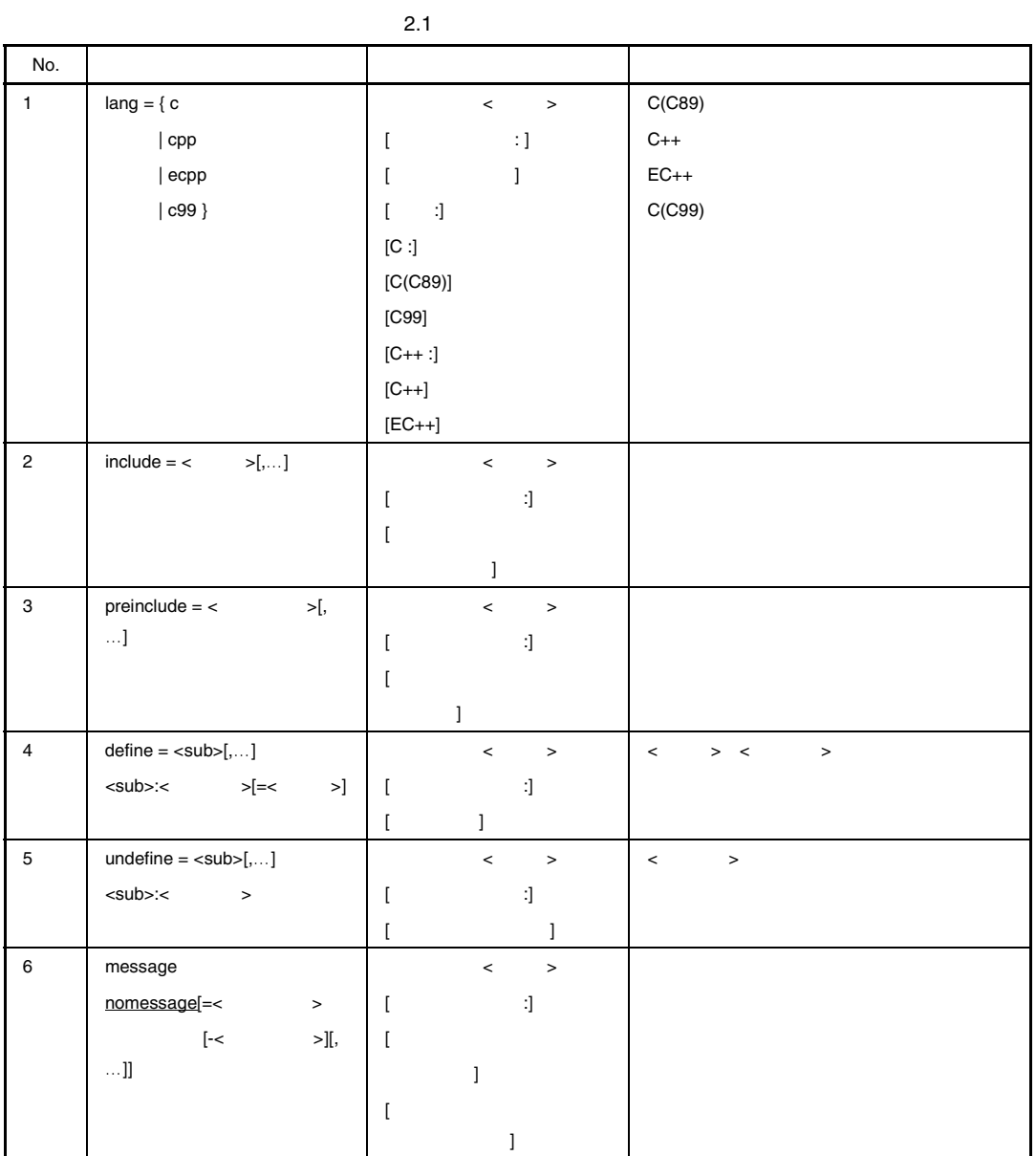

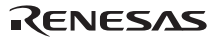

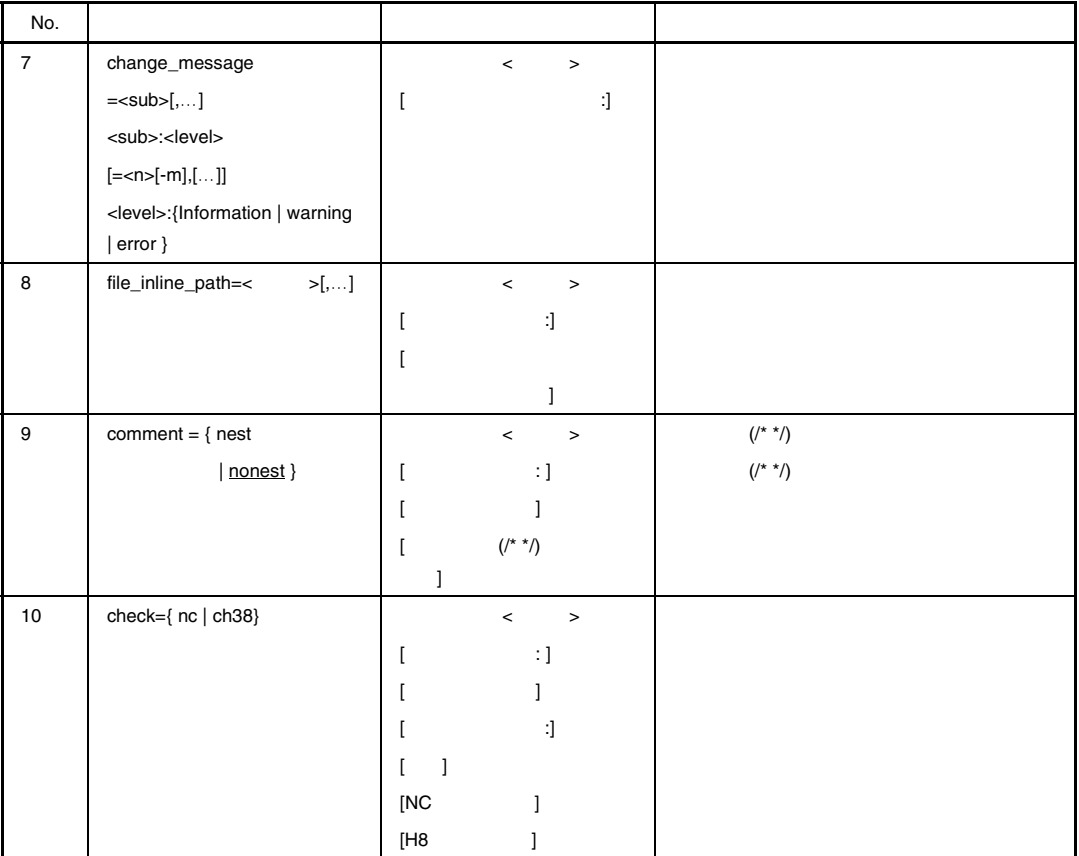

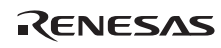

#### *lang*

```
lang = { c | cpp | ccp | c99 }\text{lang=c} C (C89)
        lang=cpp C++
        lang=ecpp Embedded C++
        lang = c99 C (C99)cpp cc cp C++
         C(C89)src \, s
        Embedded C++ catch const_cast dynamic_cast explicit mutable namespace
        reinterpret_cast static_cast template throw try typeid typename using
        EC++ lang=ecpp
include
```
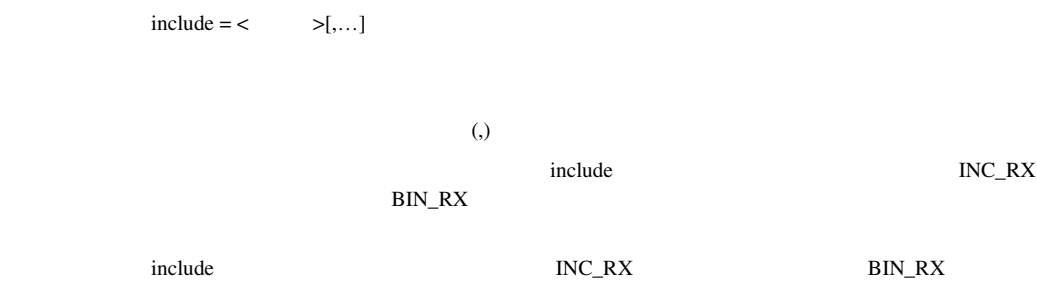

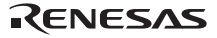

#### *preinclude*

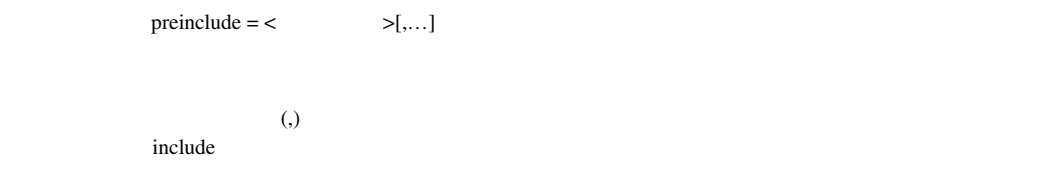

#### *define*

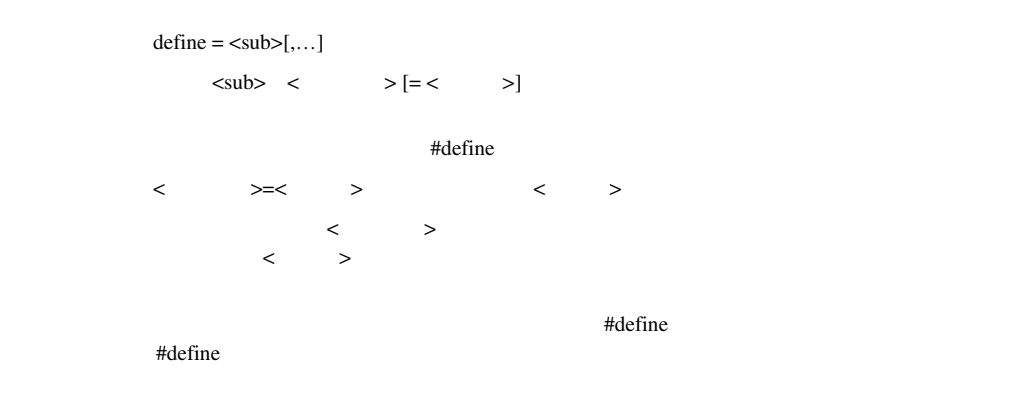

#### *undefine*

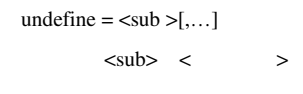

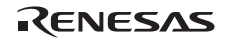

 $\overline{\phantom{a}}$ 

#### *message, nomessage*

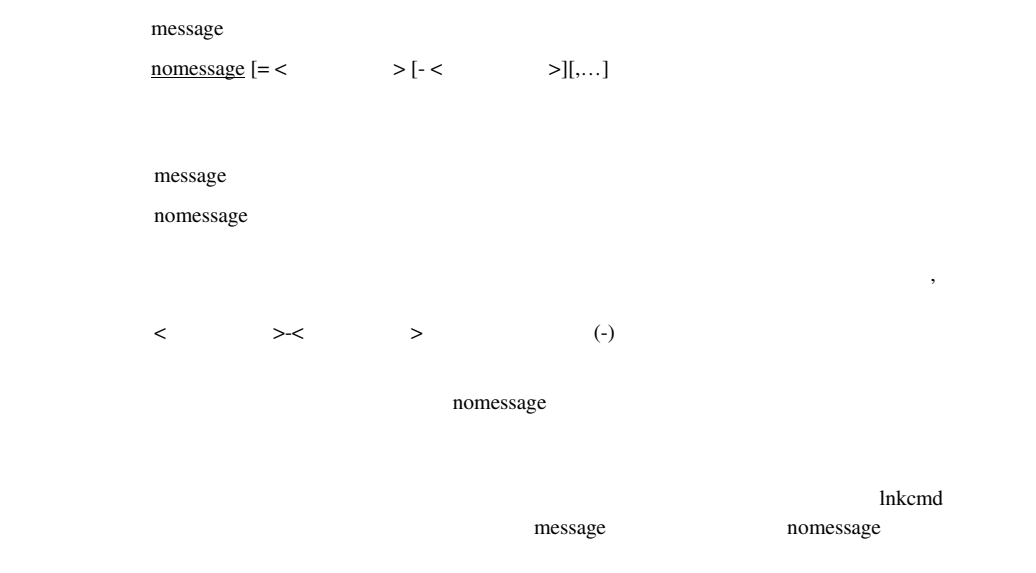

nomessage

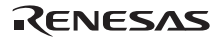

#### *change\_message*

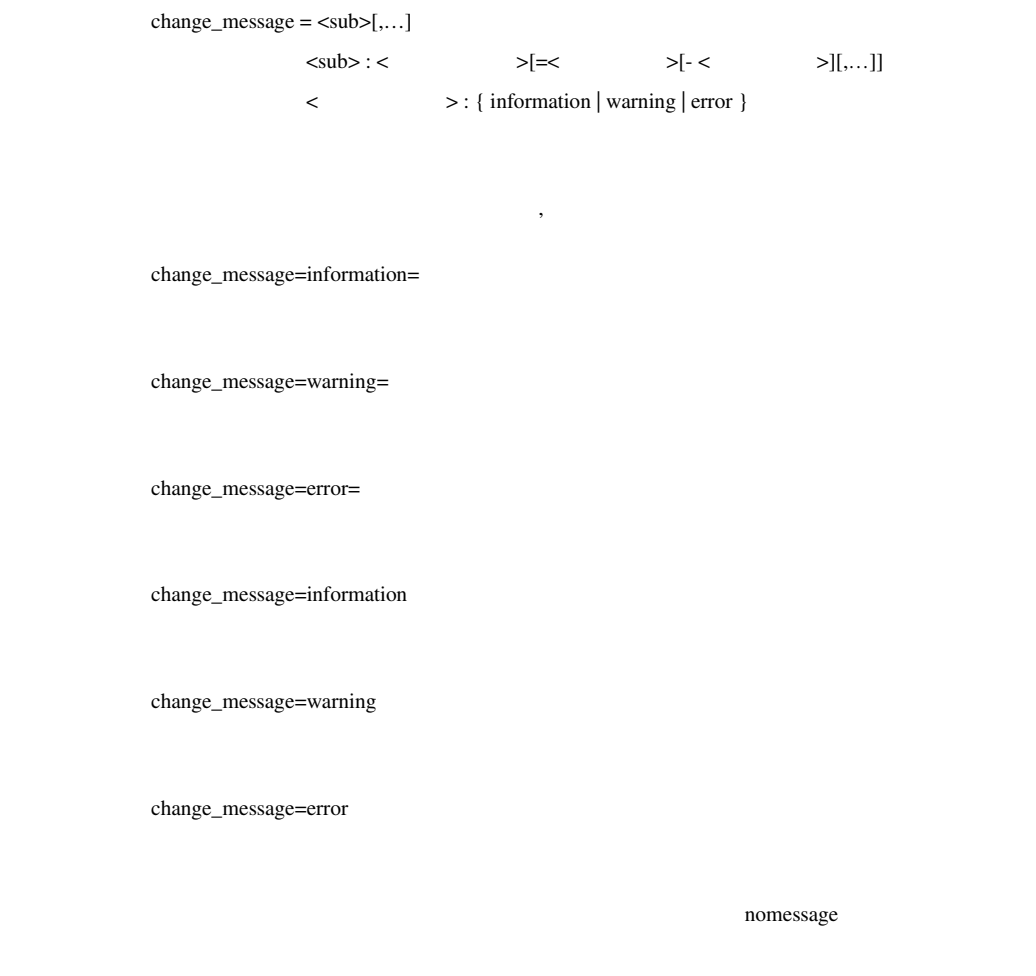

and the set of the set of the set of the set of the set of the set of the set of the set of the set of the set of the set of the set of the set of the set of the set of the set of the set of the set of the set of the set o message nomessage nomessage

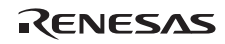

#### *file\_inline\_path*

 $file\_inline\_path = \langle \rangle$ [,...]

 $\lambda$ file\_inline\_path

#### *comment*

```
comment = { nest | <u>nonest}</u> }comment=nest
comment=nonest
                     comment=nonest
 /* This is an example of /* nested */ comment */ 
                     ↑
                      [1] 
comment=nest comment=nonest
[1]
```
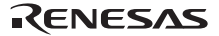

#### *check*

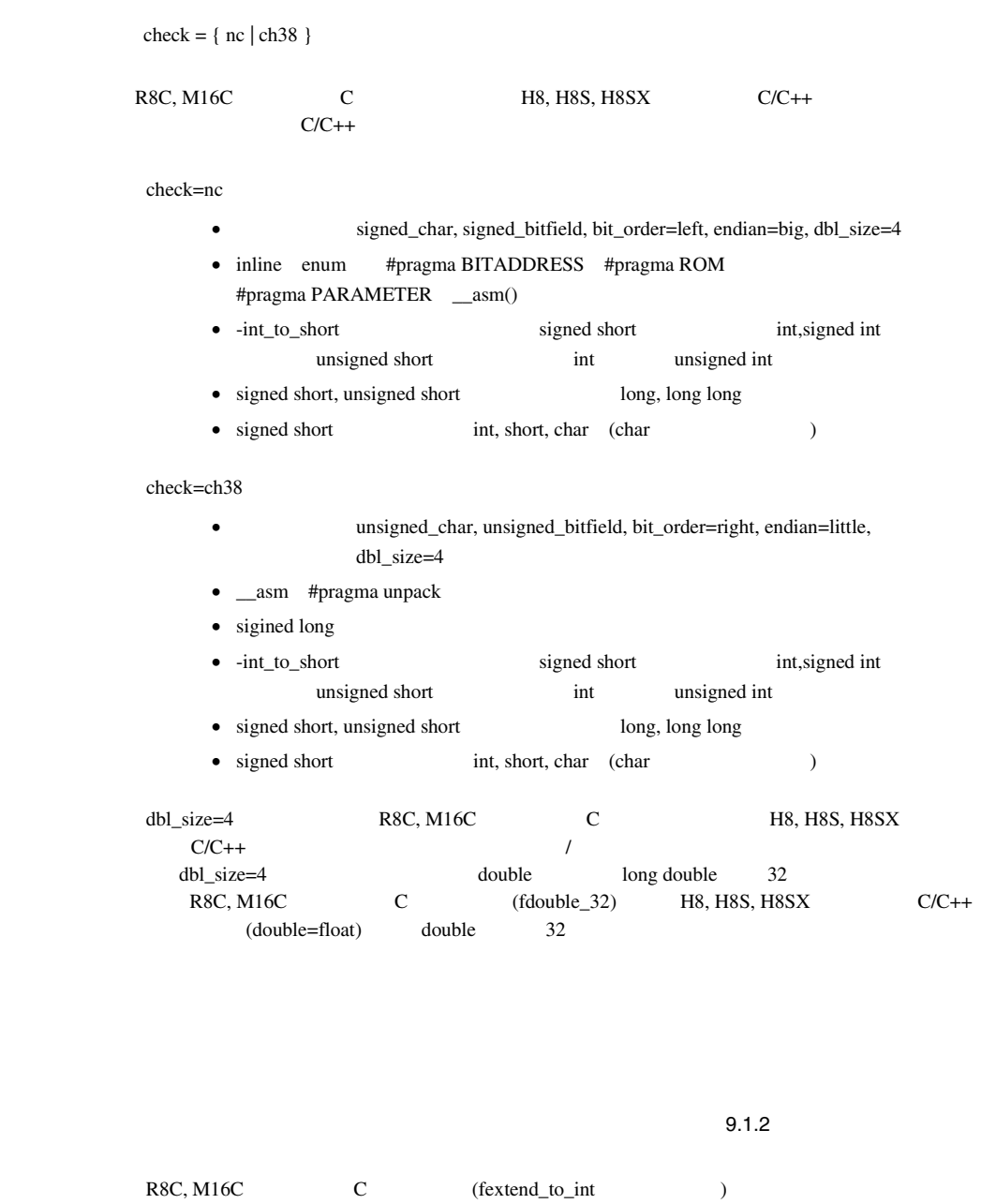

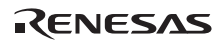

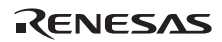

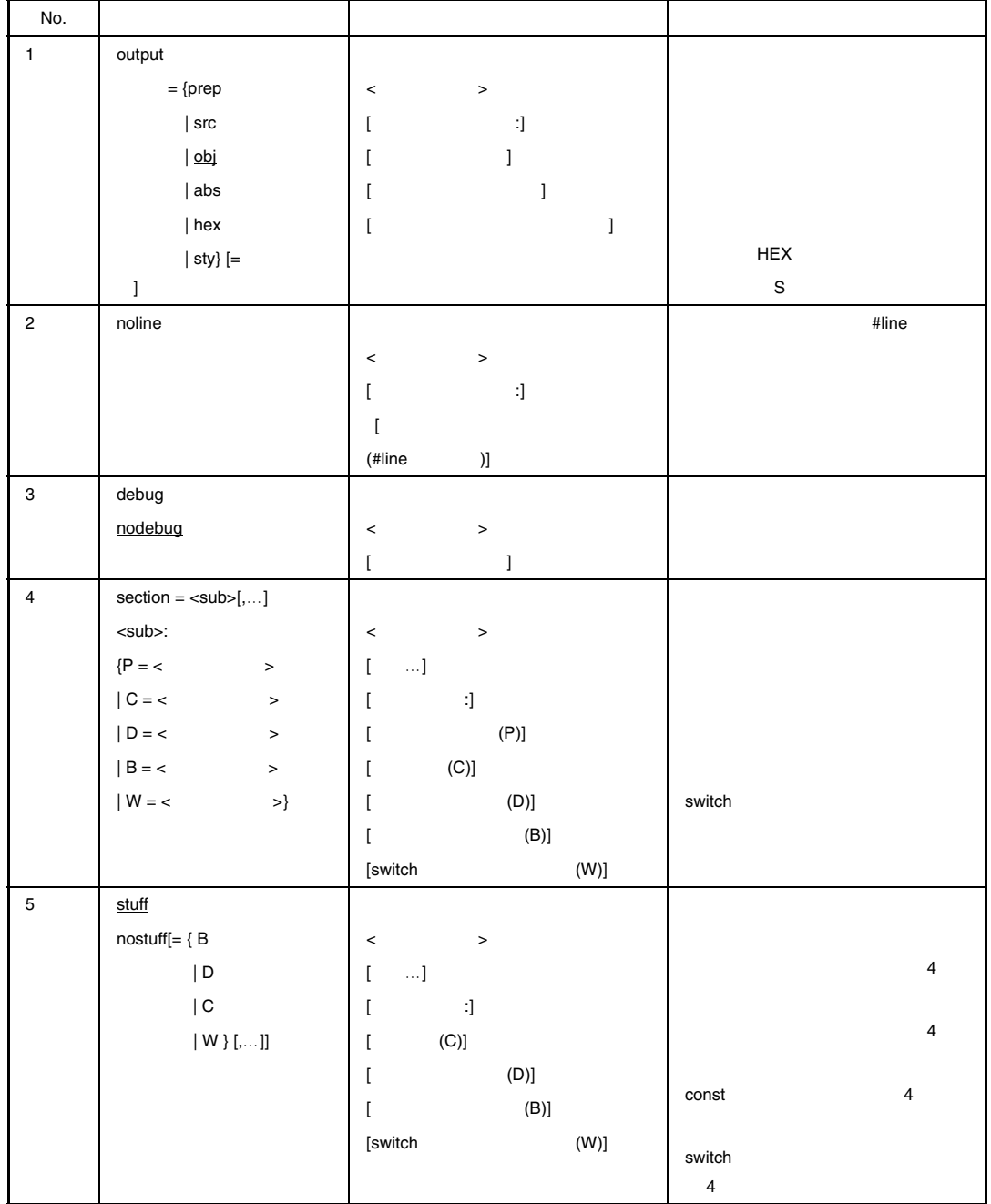

 $2.2$ 

 $2. C/C++$ 

#### *output*

 $output = <sub>0</sub> = <sub>0</sub>$ <sub> : { prep | src | obj | abs | hex | sty }

 $<$ 

output=obj

 $2.3$ 

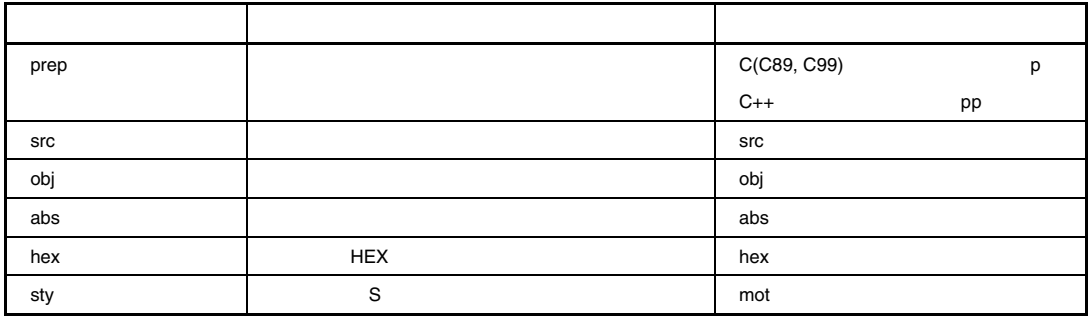

 $R$  Hex the result of  $S$  s is the result of  $S$  s is the result of  $S$  is the result of  $S$ 

#### *noline*

noline

 $\#$ line

output=prep

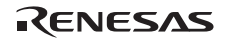

## *debug, nodebug*

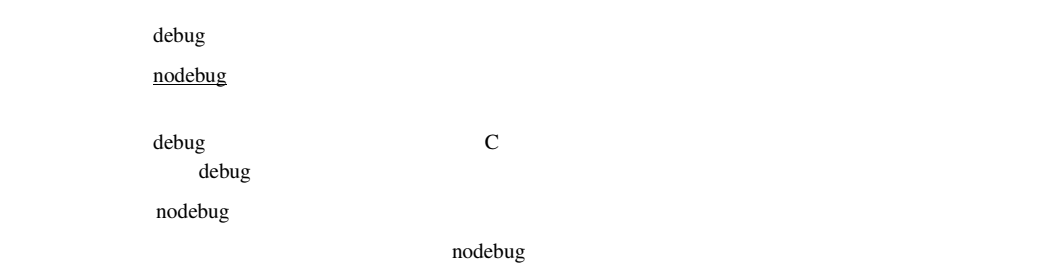

#### *section*

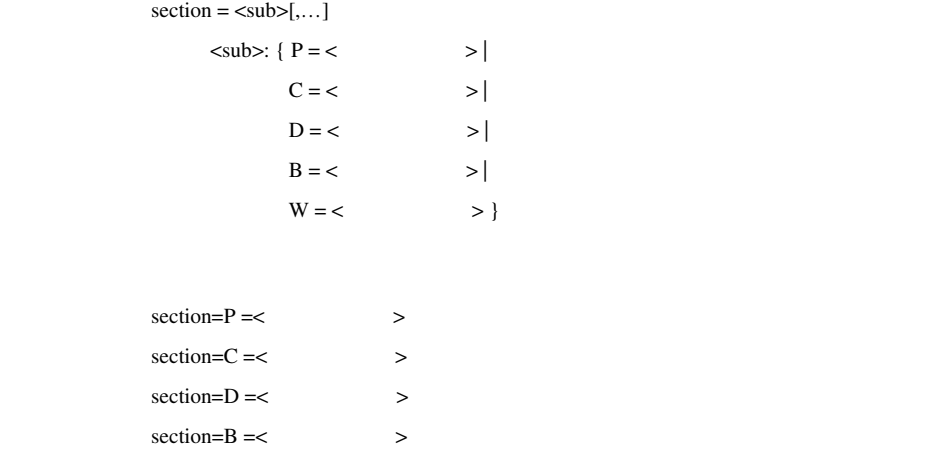

section=W=< > switch

 $\begin{matrix} 2 & 3 & 3 \end{matrix}$ 

section=P=P, C=C, D=D, B=B, W=W

8.1.2 C/C++

 $\frac{14}{3}$ 

# *stuff, nostuff*

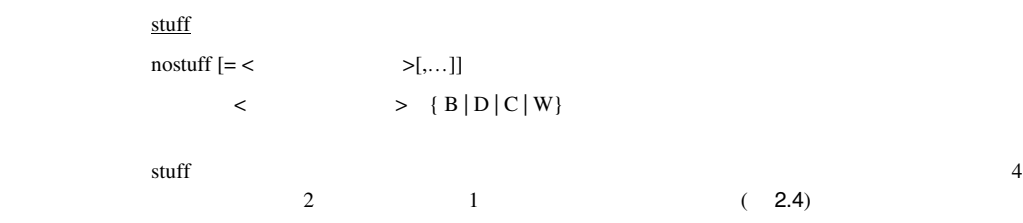

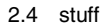

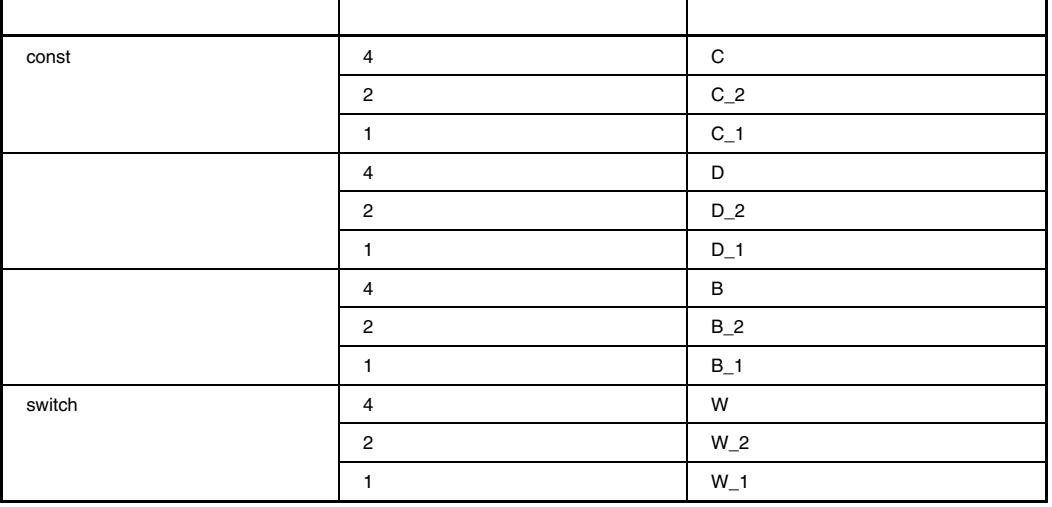

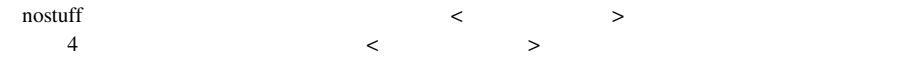

C D B section #pragma section W section

 $\operatorname{stuff}$ 

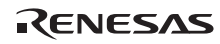

 int a; char b=0; const short c=0; struct { char x; char y; } ST;

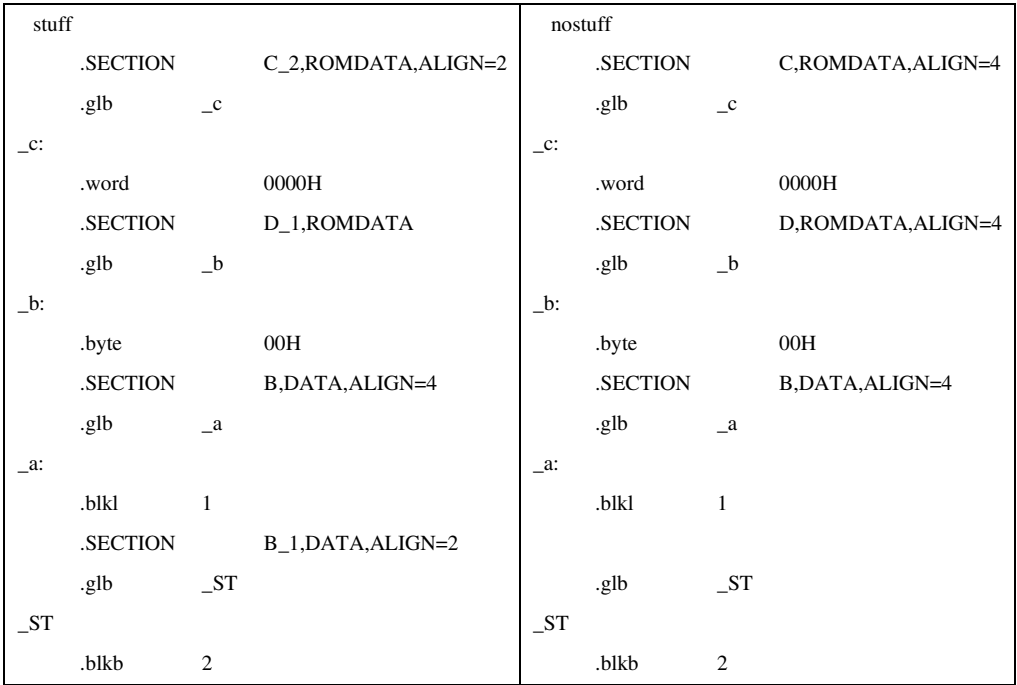

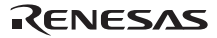

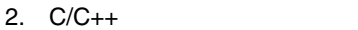

 $2.5$ 

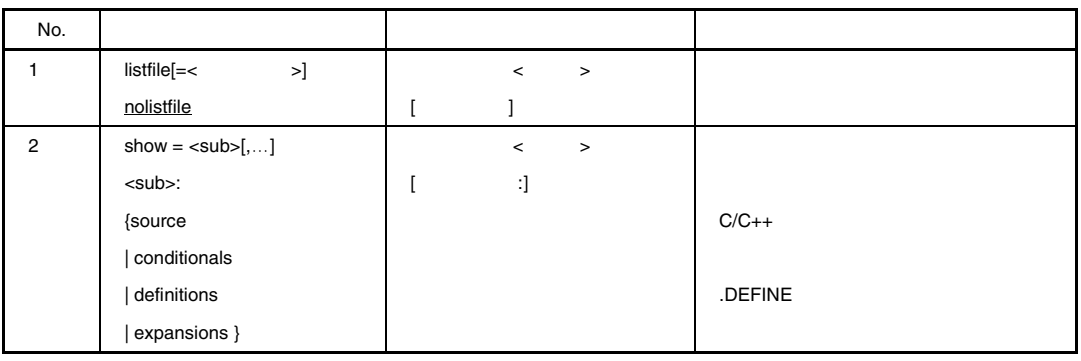

# *listfile, nolistfile*

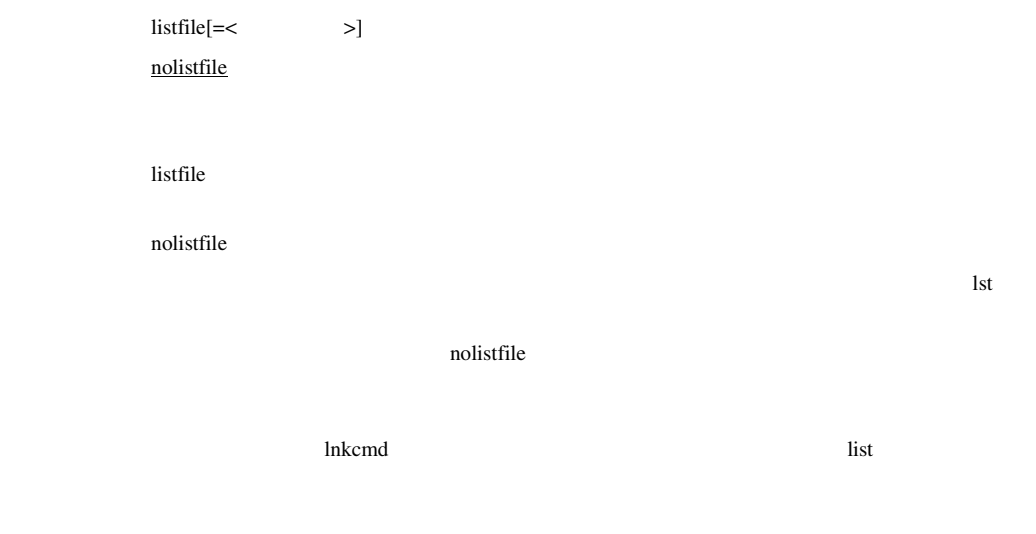

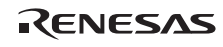

#### *show*

show= $\lt$ sub $>[...]$ 

<sub>: { source | conditionals | definitions | expansions }

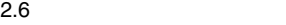

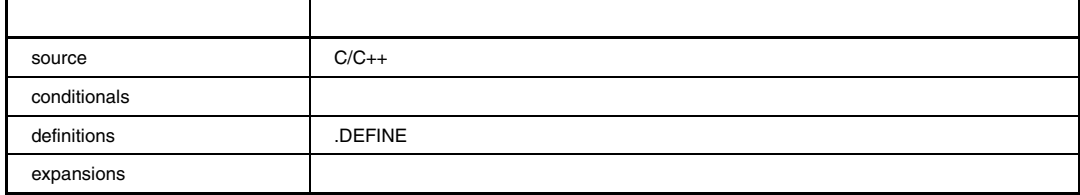

 $listfile$ 

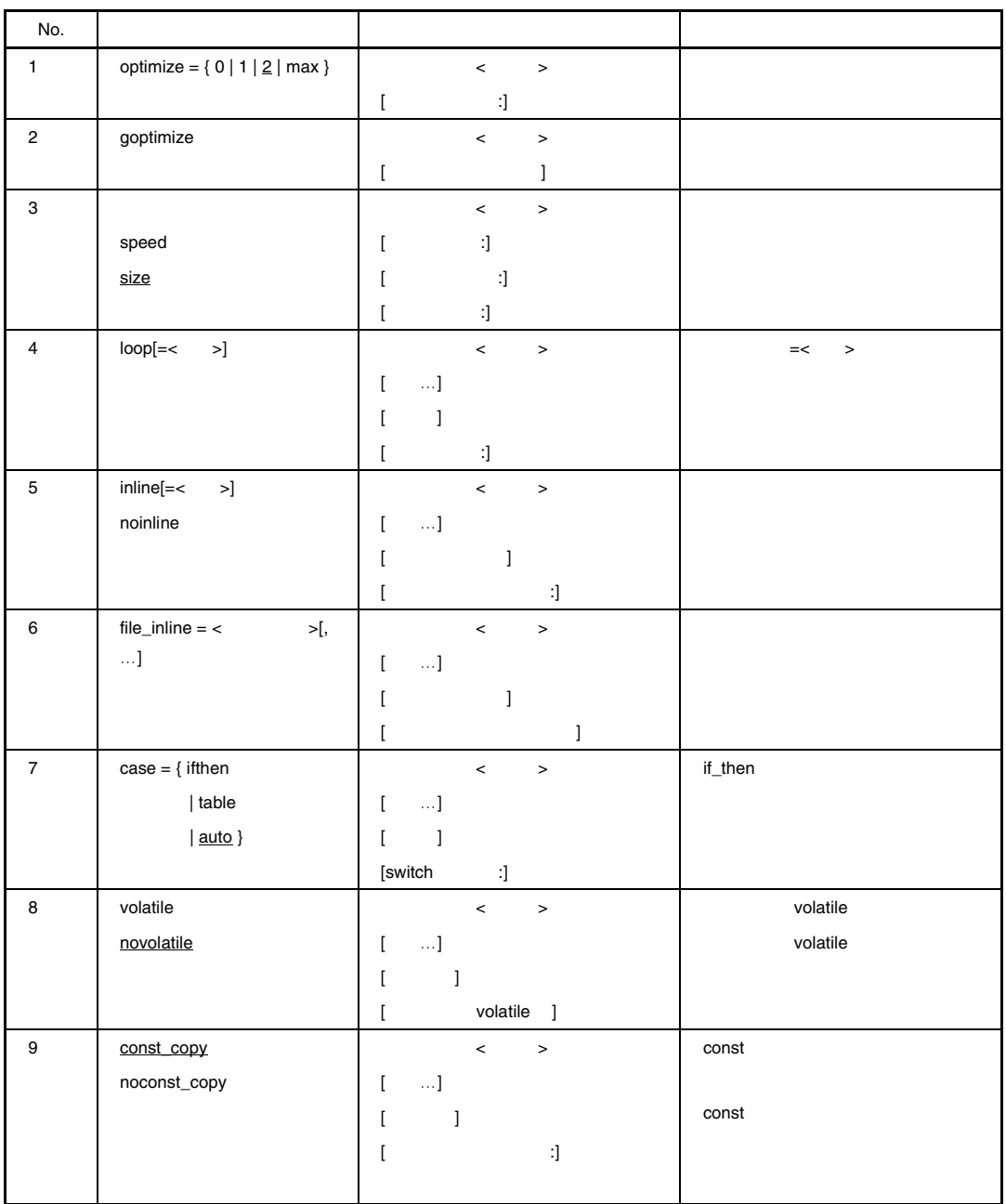

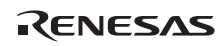

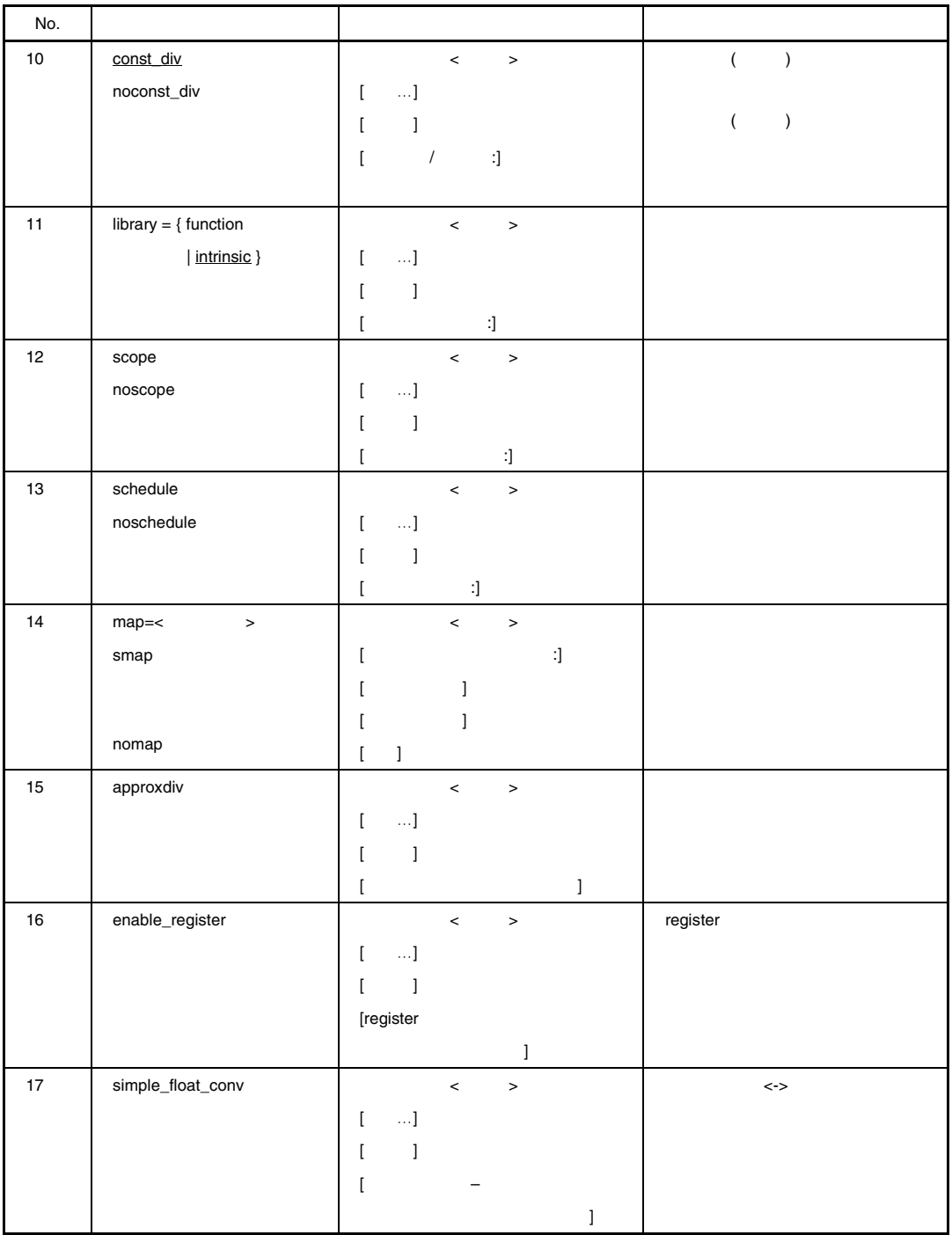

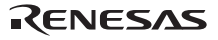

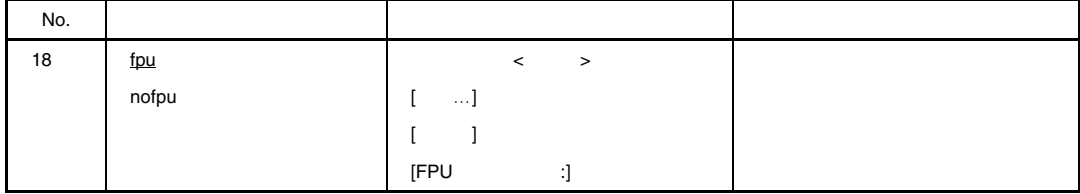

#### *optimize*

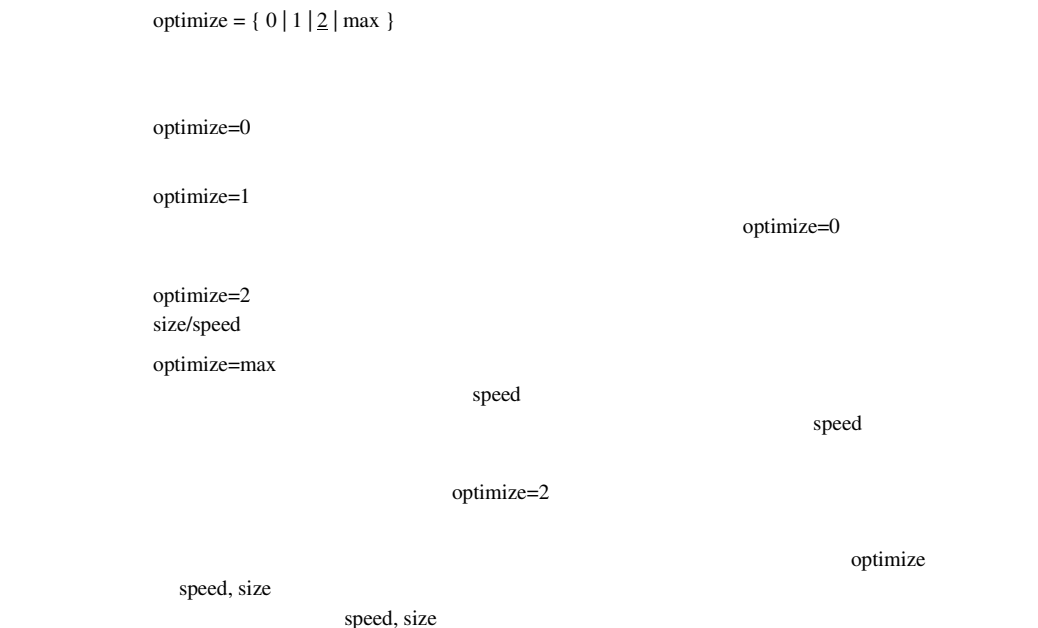

RENESAS
## *goptimize*

goptimize

## *speed, size*

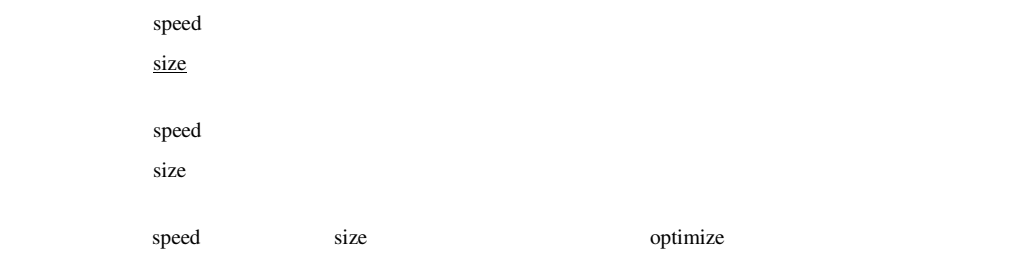

 $2.8$ 

optimize=max

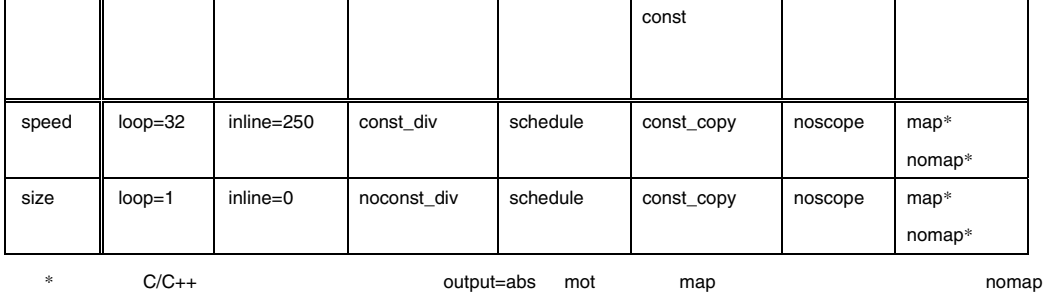

optimize=2

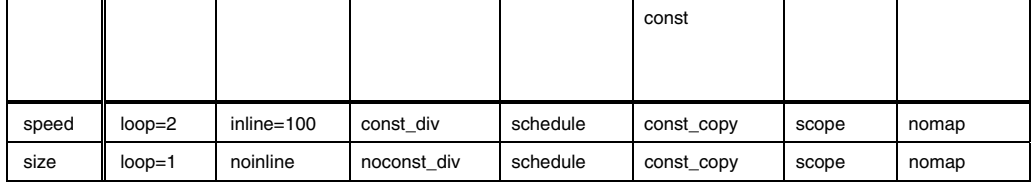

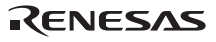

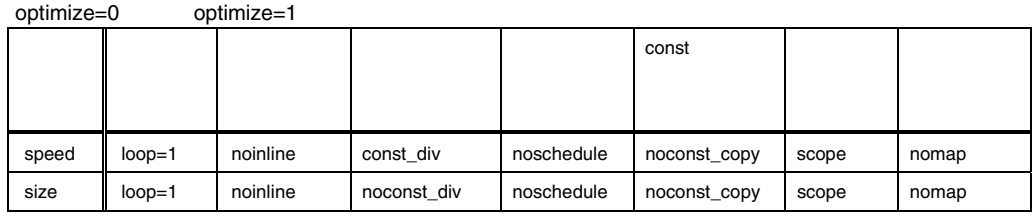

# *loop*

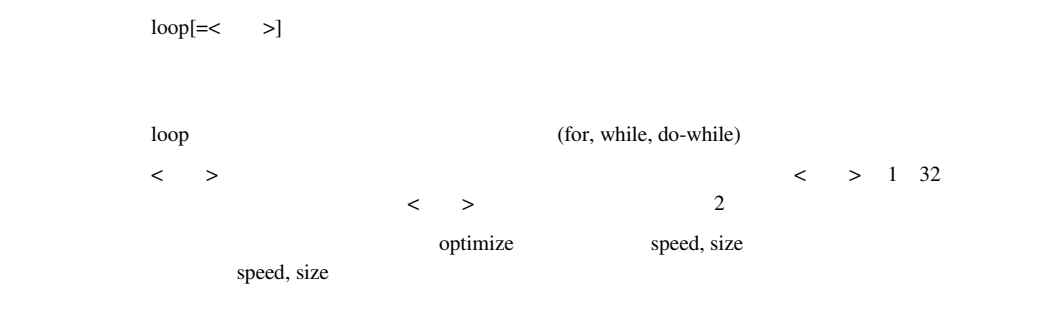

## *inline, noinline*

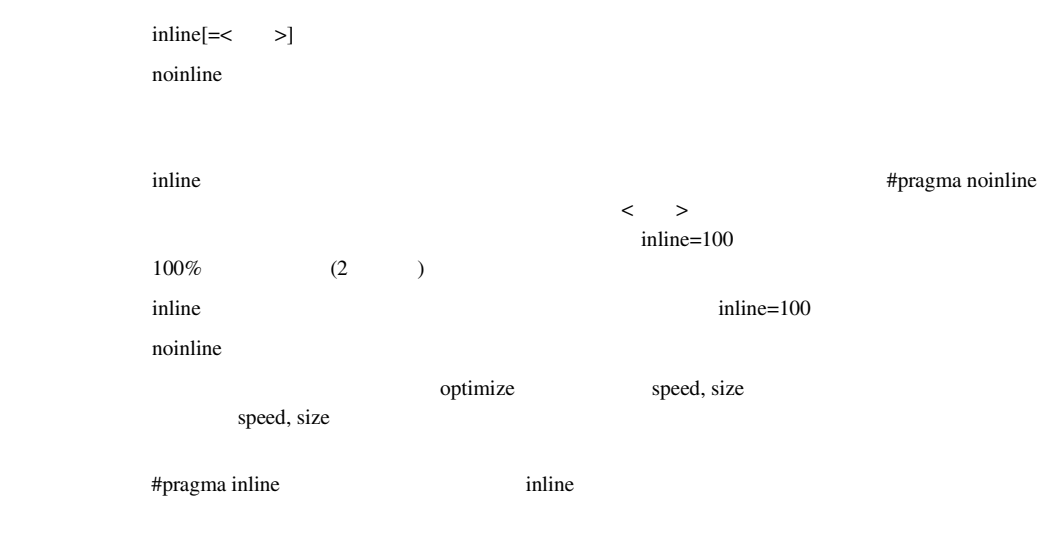

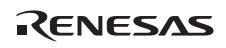

2. C/C++

# *file\_inline*

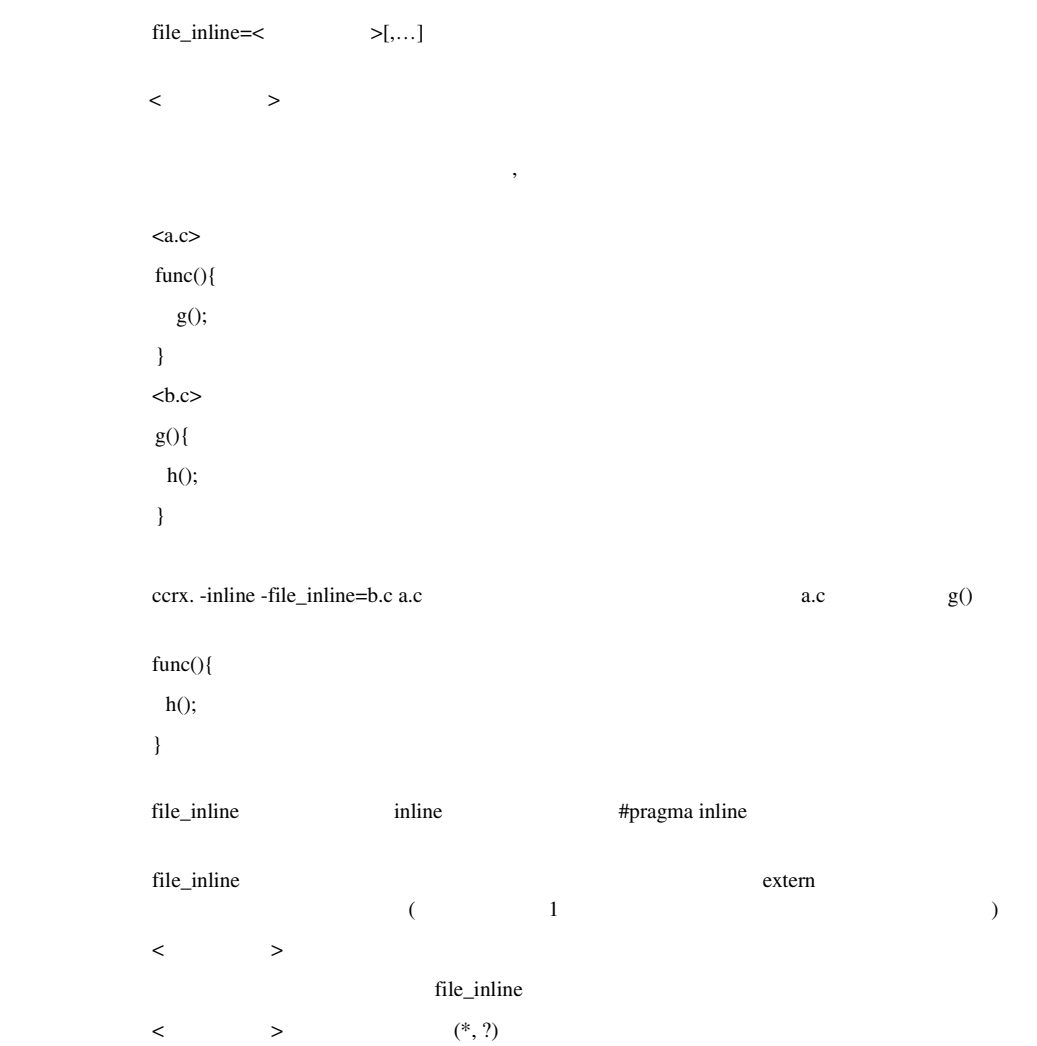

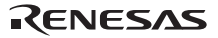

#### *case*

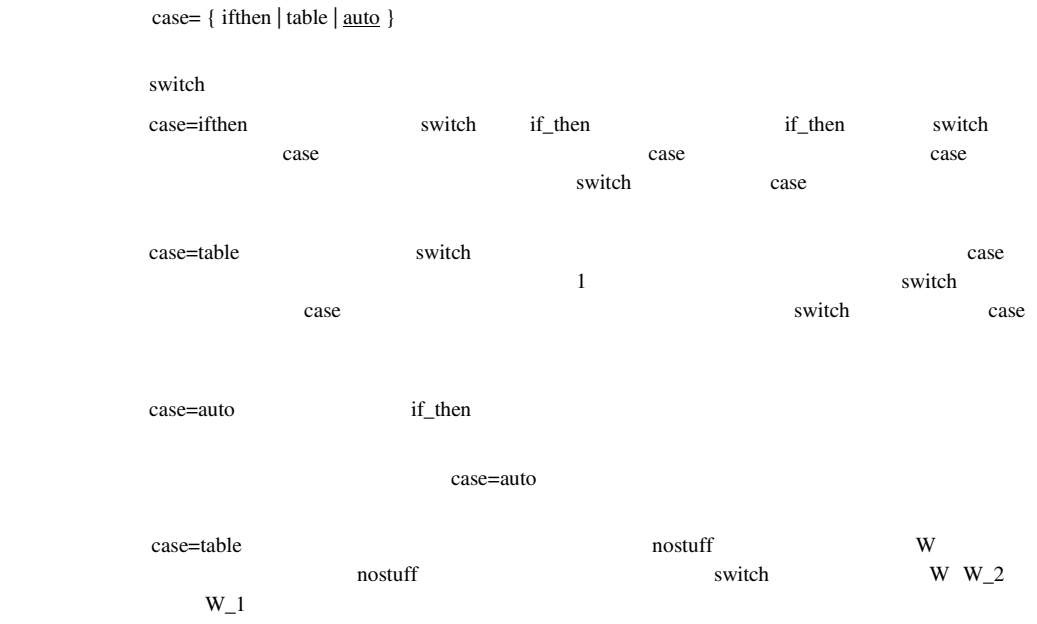

# *volatile, novolatile*

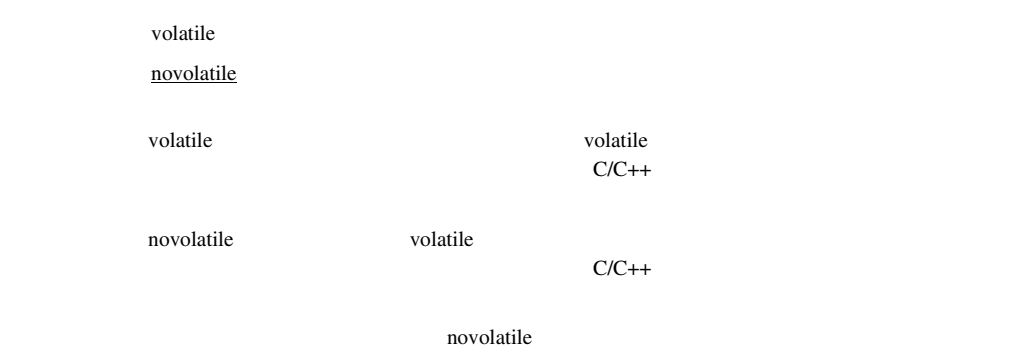

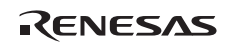

2. C/C++

## *const\_copy, noconst\_copy*

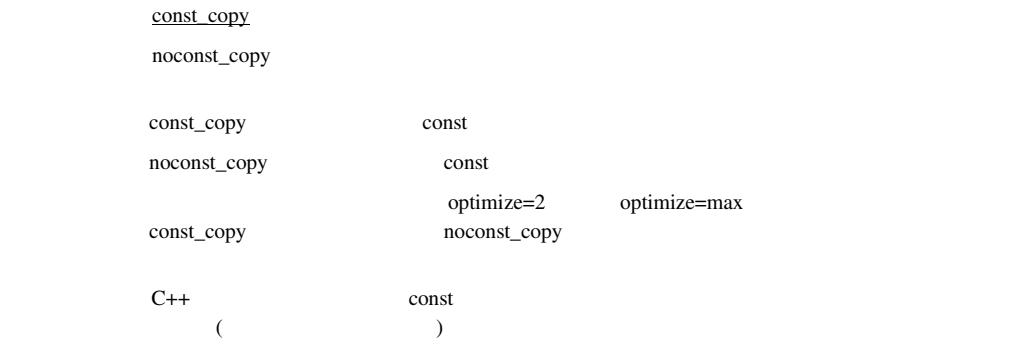

### *const\_div, noconst\_div*

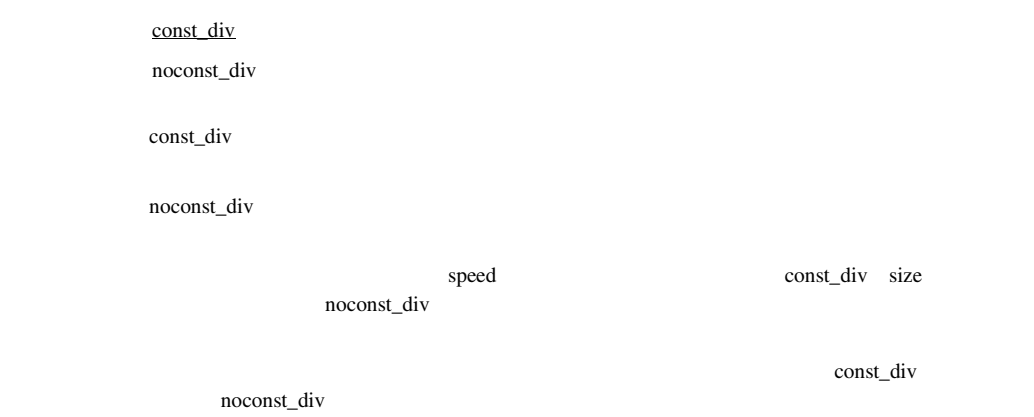

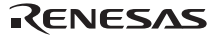

## *library*

 $library = { function | *intrinsic* }$ 

library=function library=intrinsic abs() fabsf()

library=intrinsic

#### *scope, noscope*

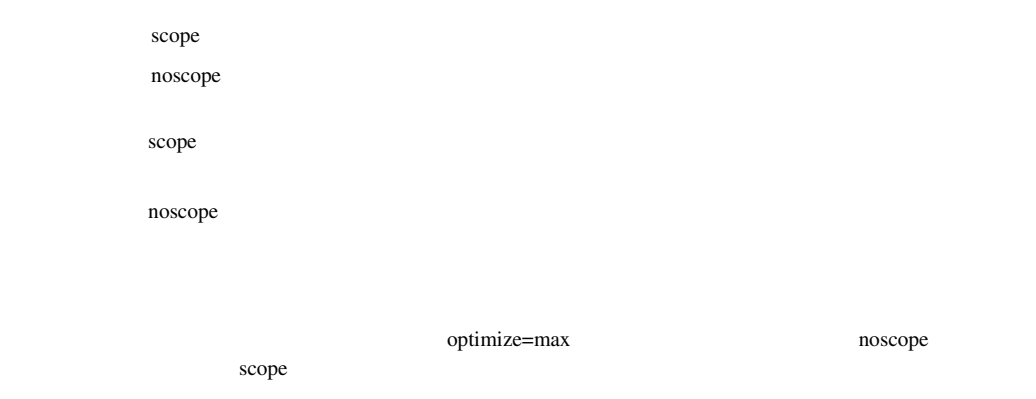

### *schedule, noschedule*

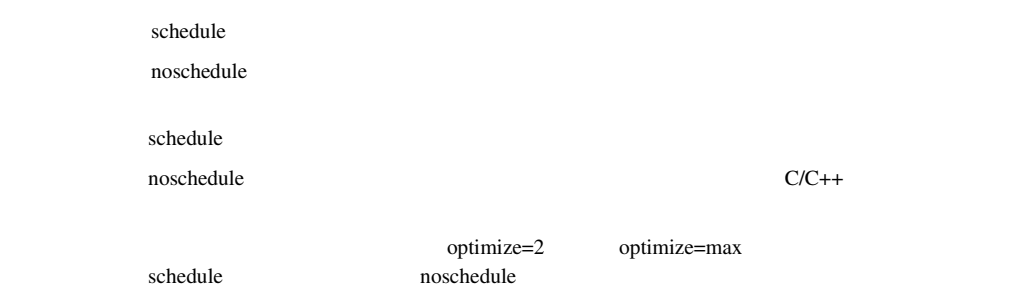

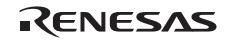

2. C/C++

### *map, smap, nomap*

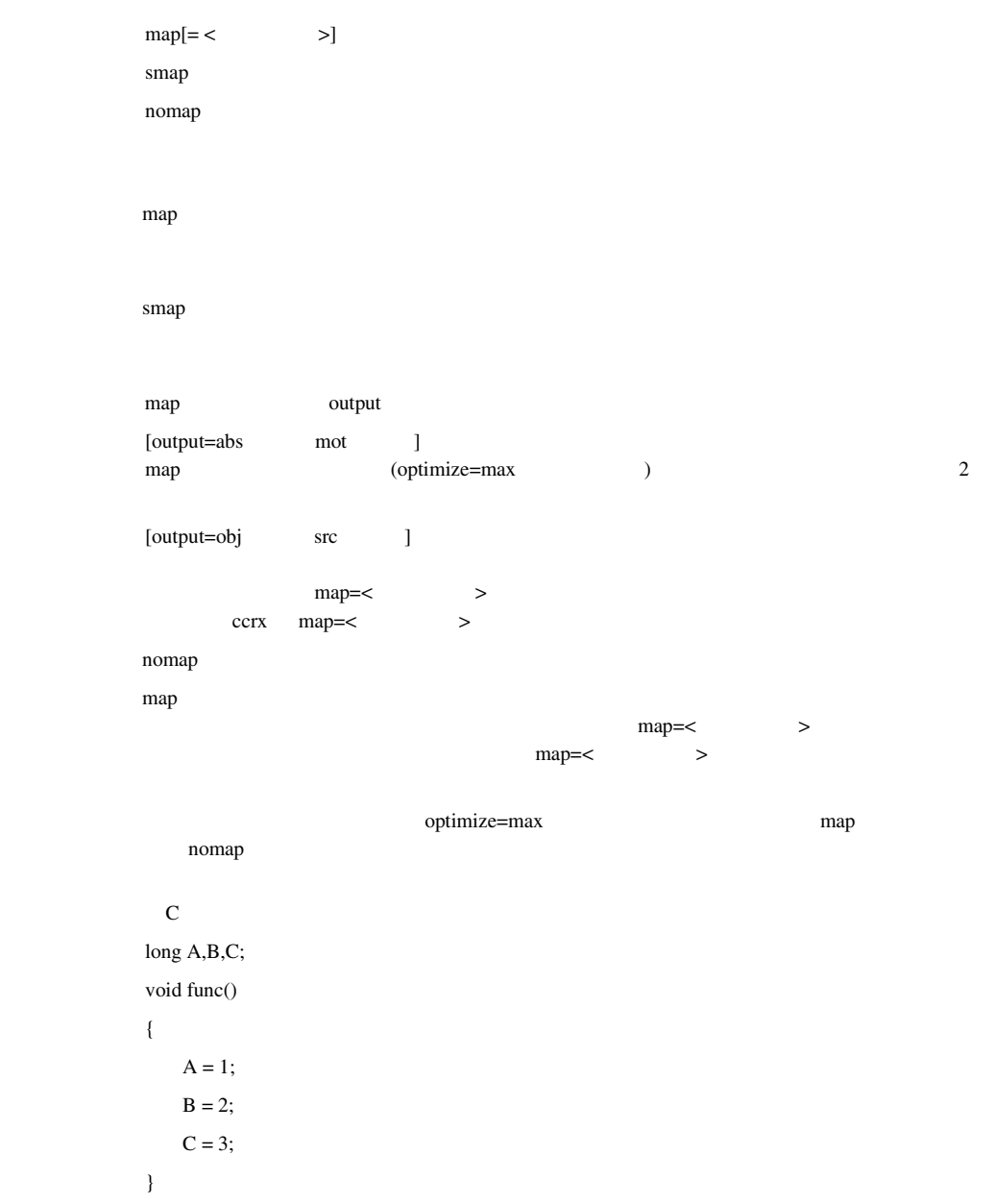

### $(1)$

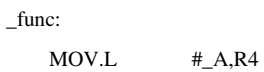

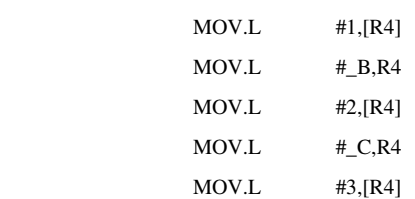

#### $(2)$

\_func:

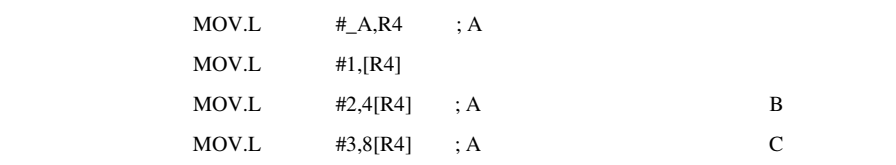

 $map$   $1$ 

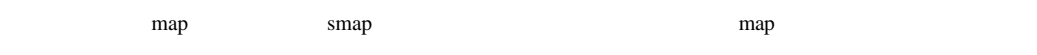

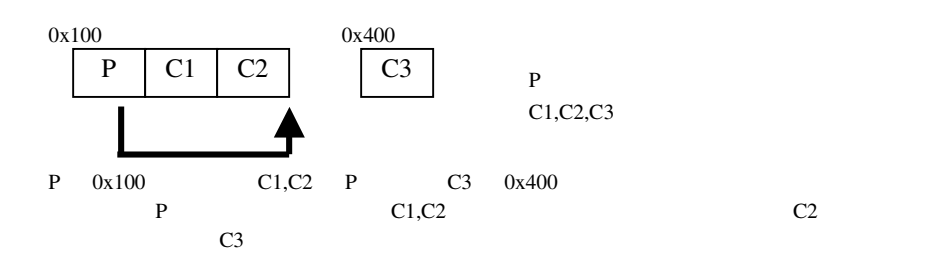

## *approxdiv*

approxdiv

## *enable\_register*

enable\_register

expected register 2009 and 2009 and 2009 and 2009 and 2009 and 2009 and 2009 and 2009 and 2009 and 2009 and 20

 $\text{message}$ 

C0102 (I) Register is not allocated to " $\frac{1}{\pi}$ " in "

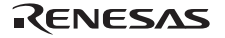

#### *simple\_float\_conv*

simple\_float\_conv

 unsigned long func(float f) { return ((unsigned long)f); } FCMP #1325400064,R1 ; 0x4F000000 BLE L12 L11: FSUB #1333788672,R1 ; 0x4F800000 L12: FTOI R1,R1 RTS FTOI R1,R1 RTS float func2(unsigned long u) { return ((float)u); } ITOF R1,R5 CMP #-2147483648,R1 BLTU L12 L11: FADD #1333788672,R5 ; 0x4F800000

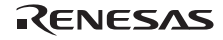

 L12: MOV R5,R1 RTS ITOF R1,R1 RTS

## *fpu, nofpu*

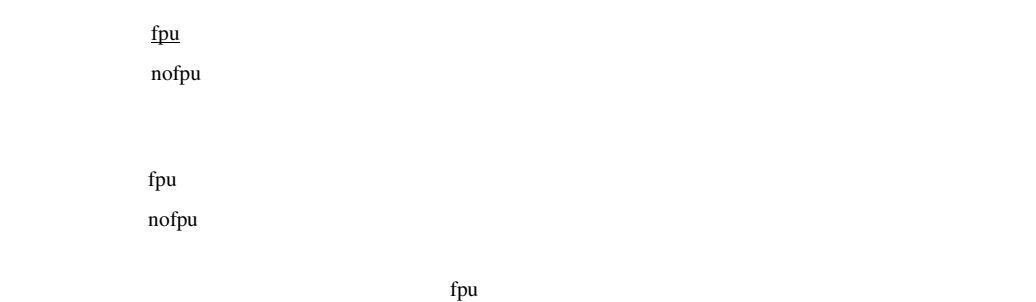

 $\mathsf{R} \mathsf{X}$ 

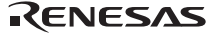

## $2.5$

 $2.9$ 

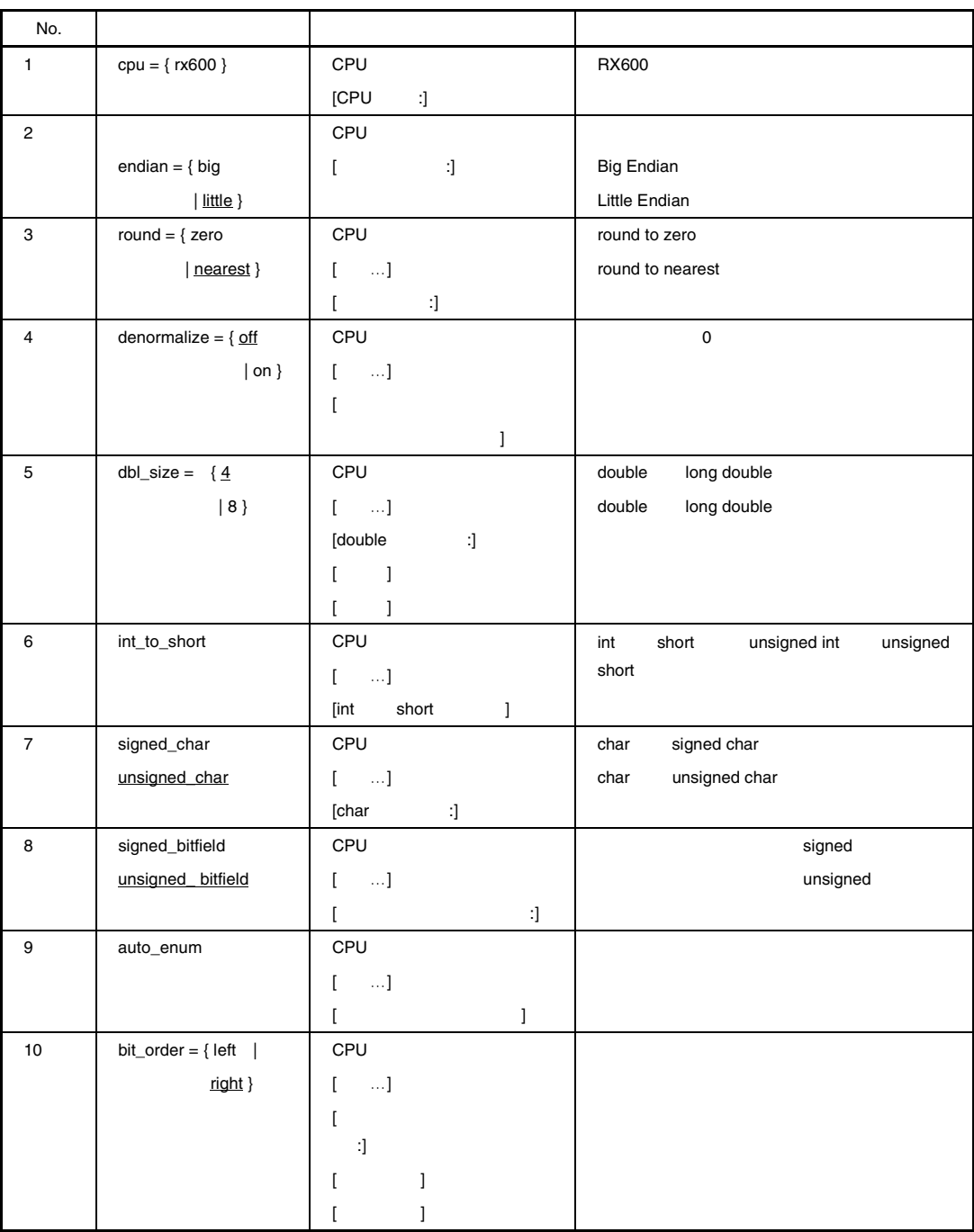

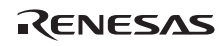

2. C/C++

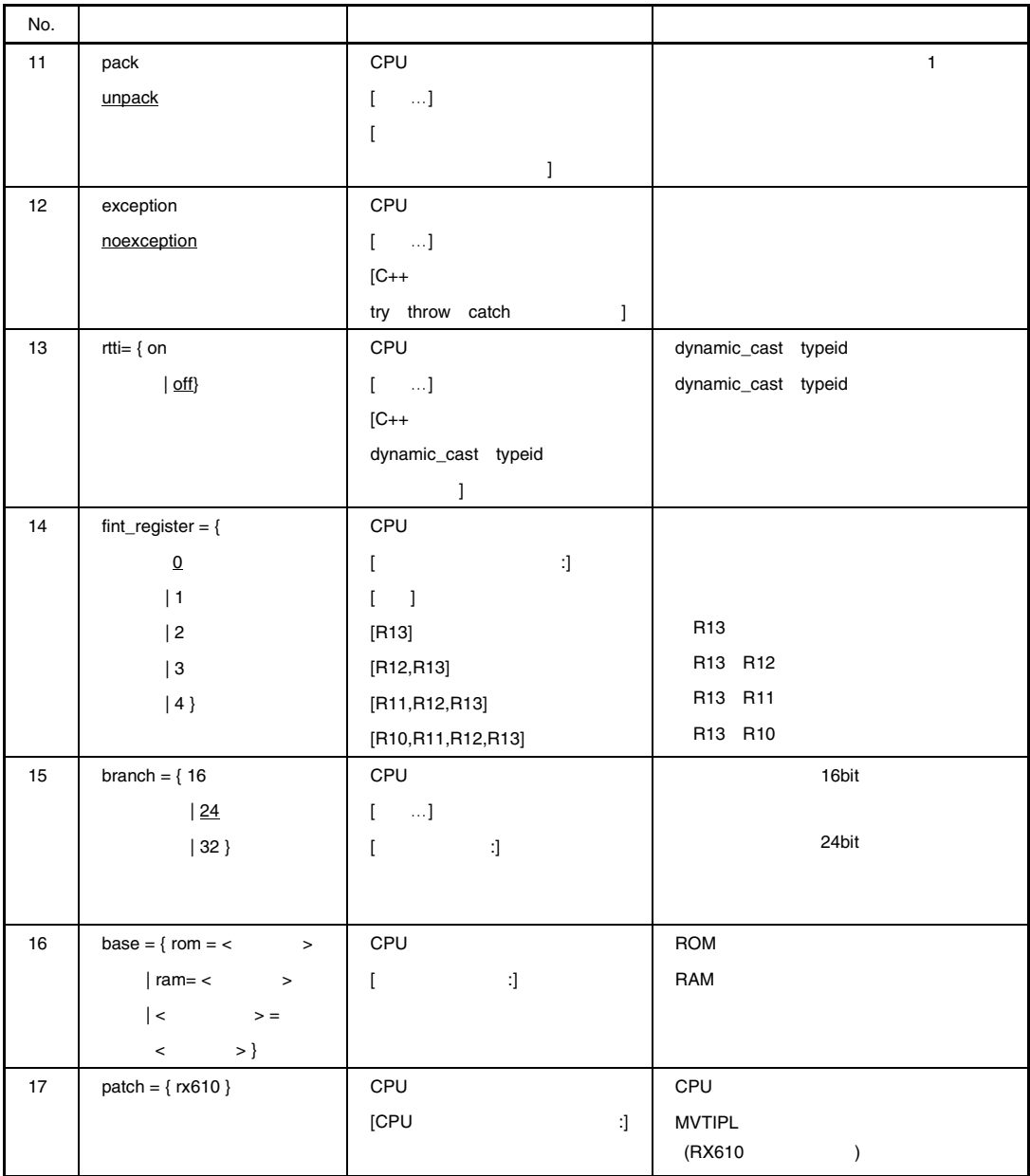

# *cpu*

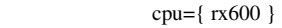

cpu=rx600 RX600

## *endian*

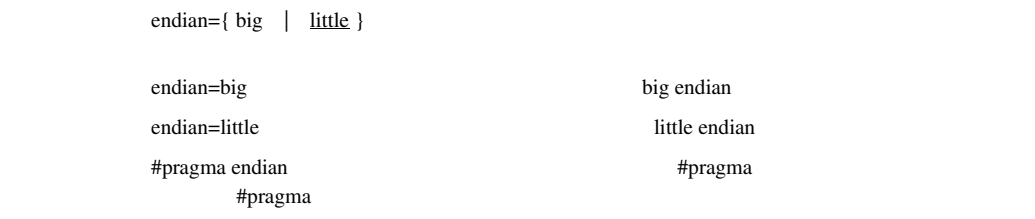

endian=little

little endian

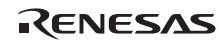

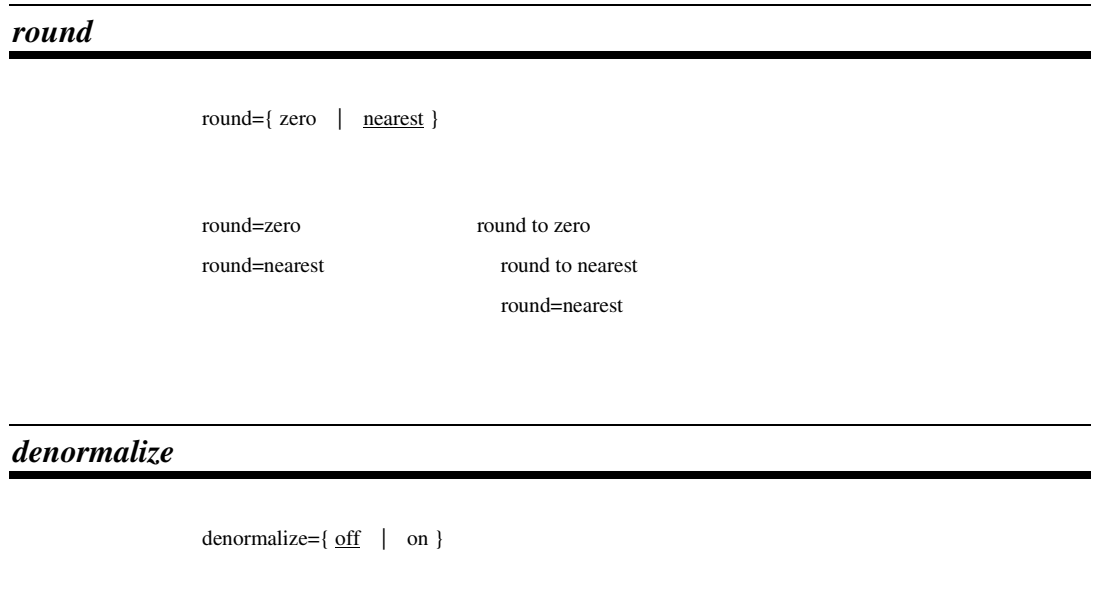

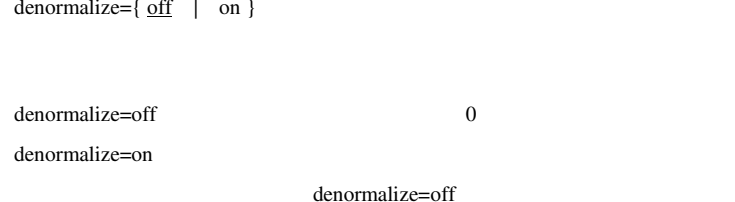

*dbl\_size* 

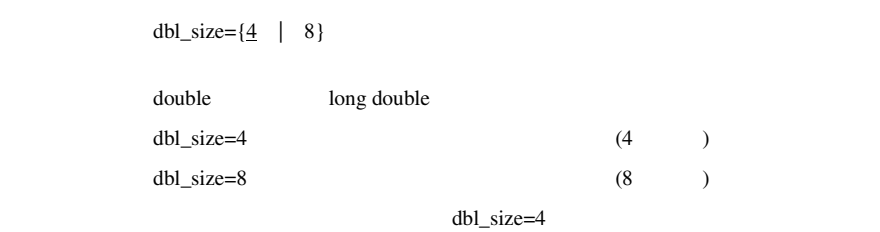

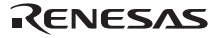

#### *int\_to\_short*

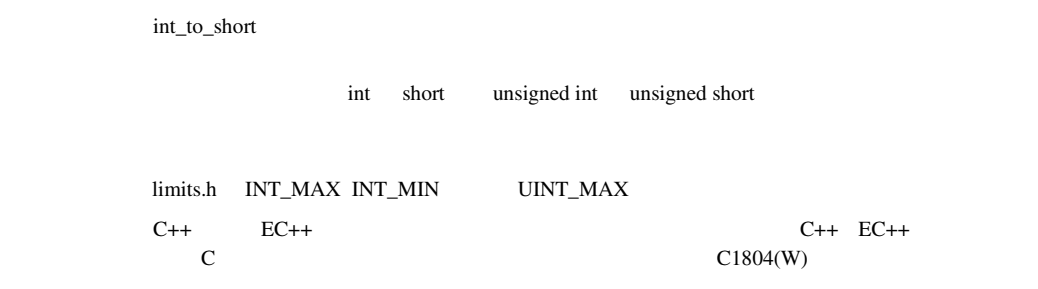

*signed\_char, unsigned\_char* 

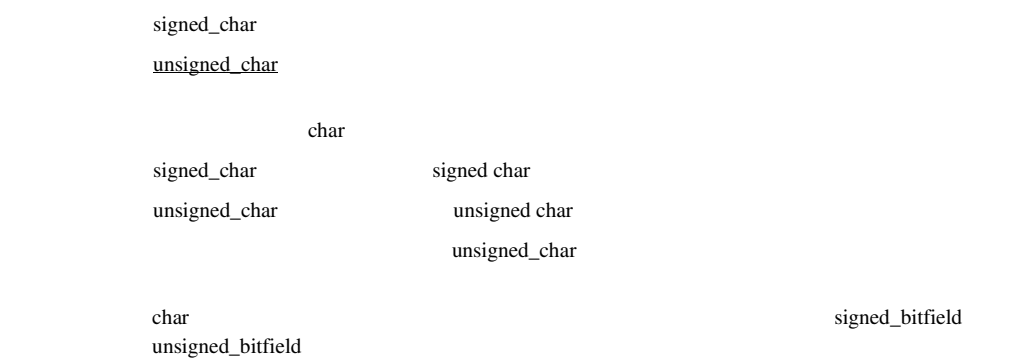

## *signed\_bitfield, unsigned\_bitfield*

signed\_bitfield unsigned\_bitfield

signed\_bitfield unsigned\_bitfield

unsigned\_bitfield

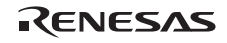

#### *auto\_enum*

auto\_enum

enum  $\mathbb{R}$ 

signed long

 $2.10$ 

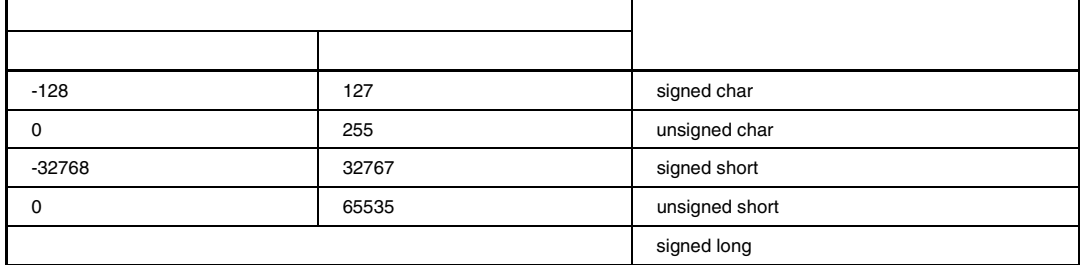

#### *bit\_order*

 $bit\_order = \{ left | \underline{right} \}$ 

bit\_order=left bit\_order=right

#pragma bit\_order  $\qquad$ #pragma  $\qquad$ 

bit\_order=right

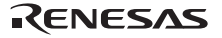

# *pack, unpack*

pack unpack

 $\# \text{pragma pack}$ #pragma の両方が指定された場合には、#pragma 拡張子の指定を優先します。構造体、クラス

unpack

#### 2.11 pack

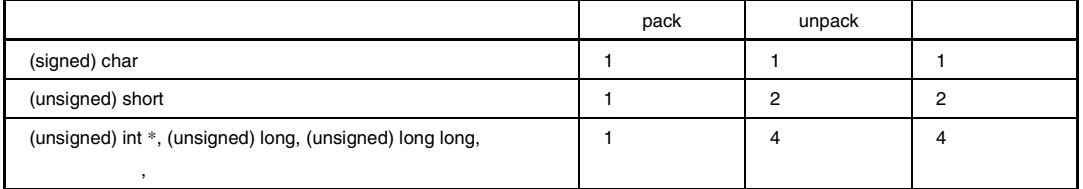

\* int\_to\_short \$hort \$hort

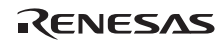

#### *exception, noexception*

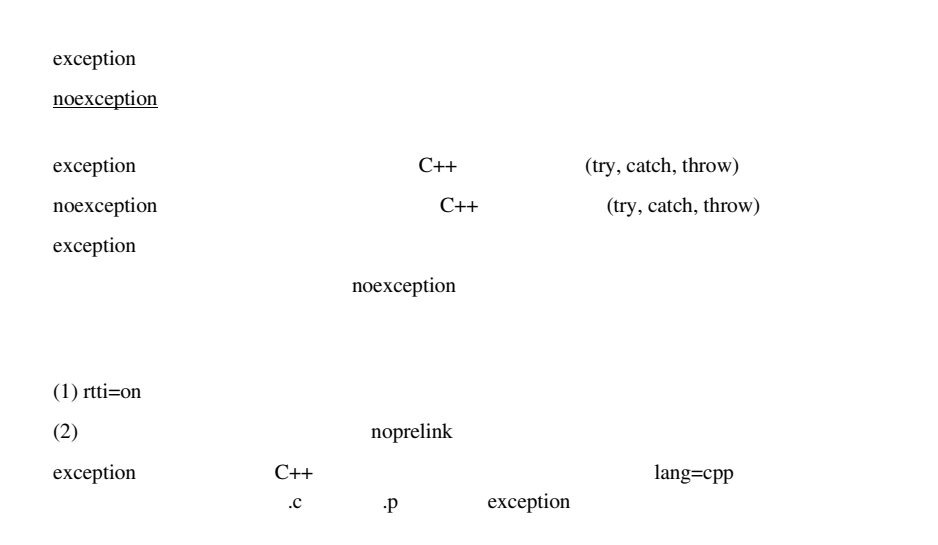

*rtti* 

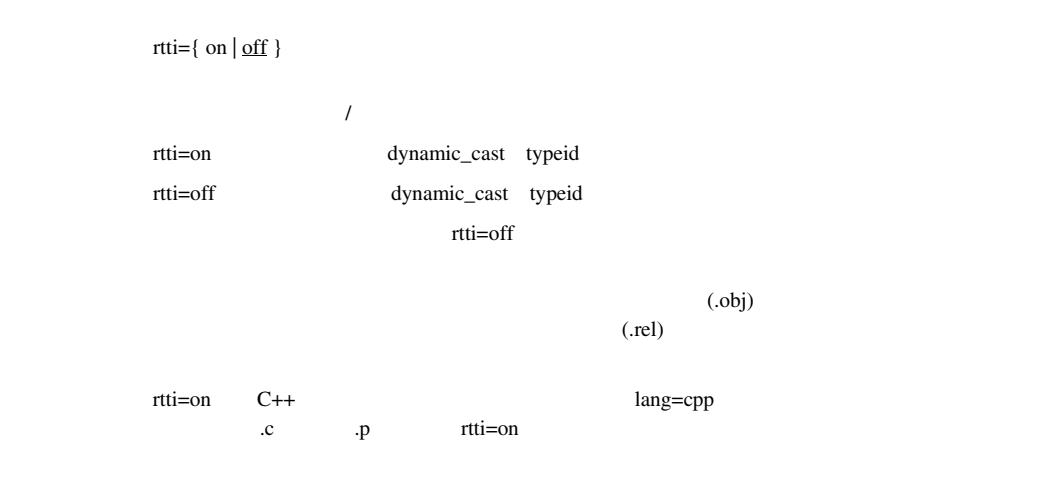

## *fint\_register*

fint\_register =  ${0 | 1 | 2 | 3 | 4}$ 

 $\#$ pragma interrupt (fint)

 $2.12$ 

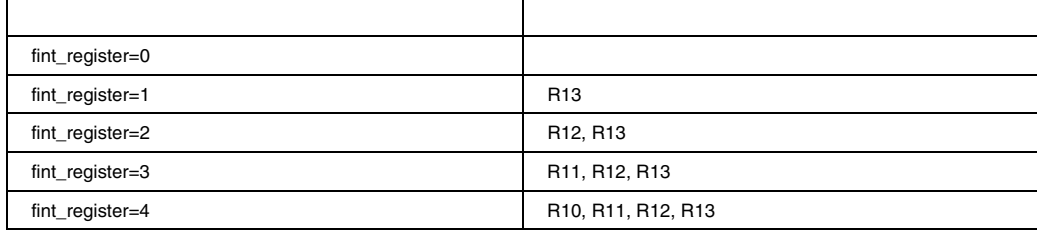

fint\_register=0

 $\mathbf{base}$ 

#### *branch*

branch = {  $16 | 24 | 32$ }

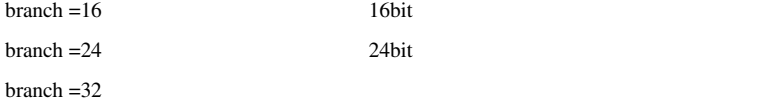

branch=24

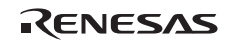

#### *base*

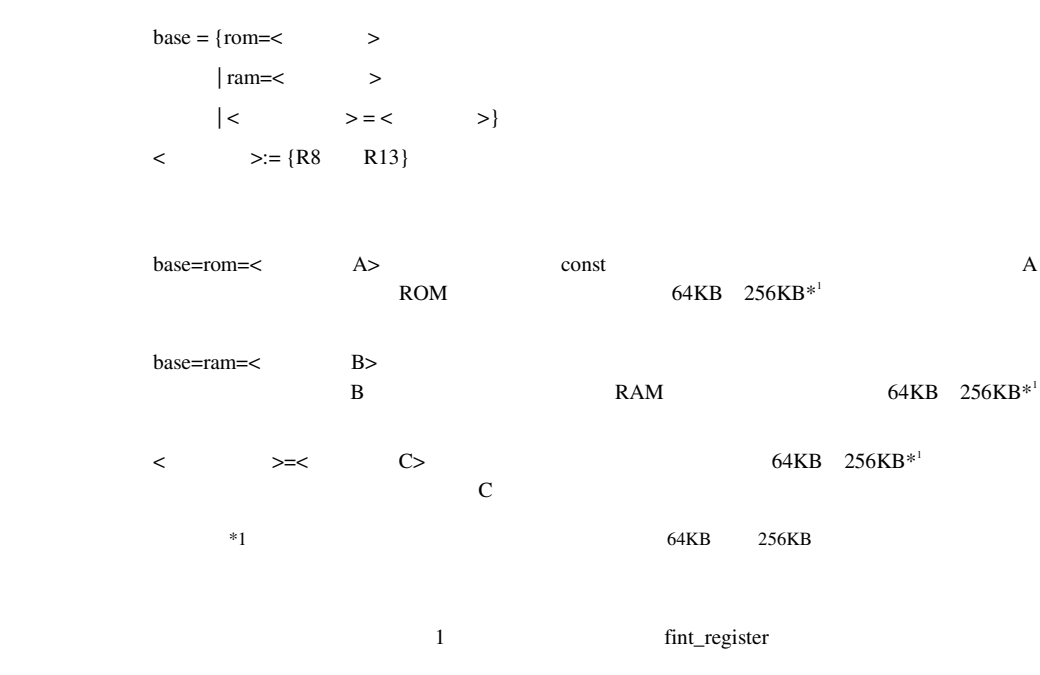

### *patch*

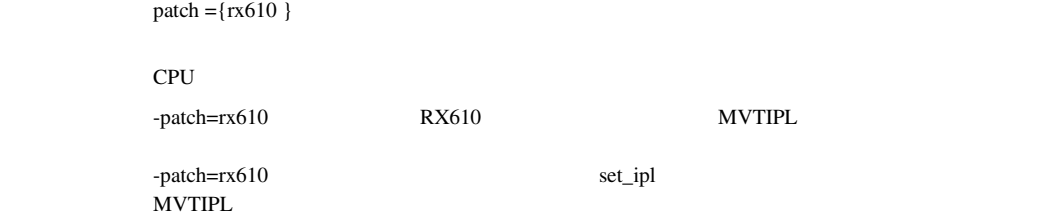

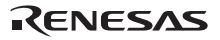

#### $2.6$

 $2.13$ 

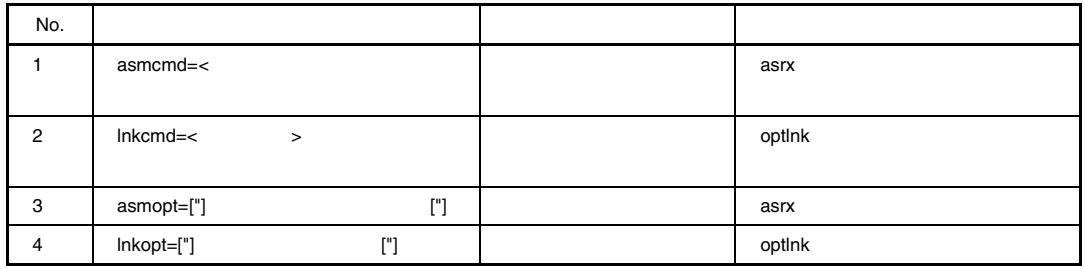

#### *asmcmd*

asmcmd=< > estx estate that the state  $\frac{1}{2}$  as  $\frac{1}{2}$  as  $\frac{1}{2}$  as  $\frac{1}{2}$  as  $\frac{1}{2}$  as  $\frac{1}{2}$  as  $\frac{1}{2}$  as  $\frac{1}{2}$  as  $\frac{1}{2}$  as  $\frac{1}{2}$  as  $\frac{1}{2}$  as  $\frac{1}{2}$  as  $\frac{1}{2}$  as  $\frac{1}{2}$  as  $\frac{1}{2}$  as ccrx –cpu=rx600 –asmcmd=file.sub sample.c  $\sim$  2 ccrx –cpu=rx600 –output=src sample.c asrx –cpu=rx600 –subcommand=file.sub sample.src

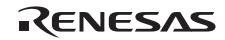

## *lnkcmd*

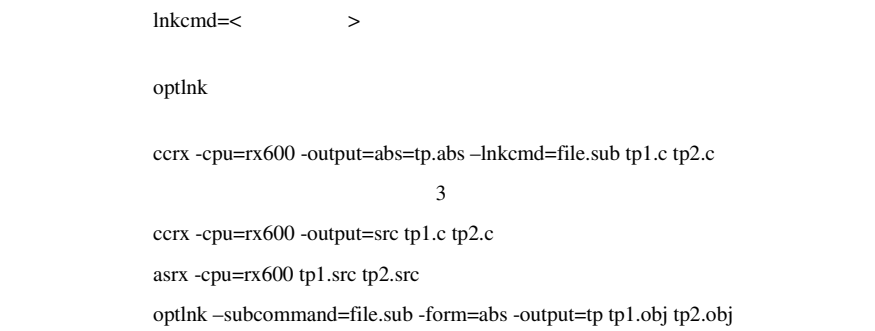

#### *asmopt*

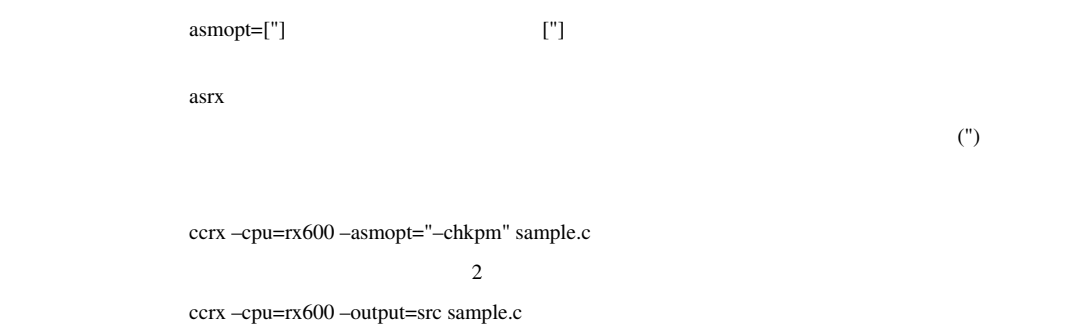

asrx –cpu=rx600 –chkpm sample.src

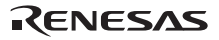

### *lnkopt*

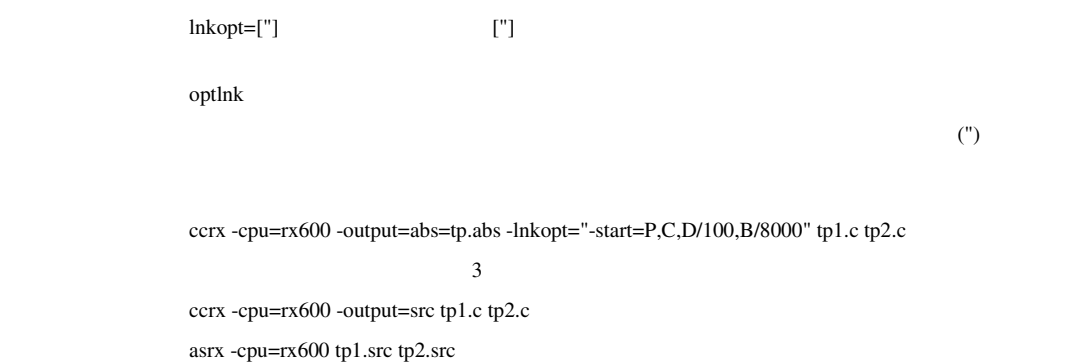

optlnk -start=P,C,D/100,B/8000 -form=abs -output=tp tp1.obj tp2.obj

Rev.1.00 2009.09.16 48 RJJ10J2570-0100

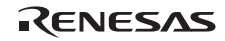

 $2.7$ 

 $2.14$ 

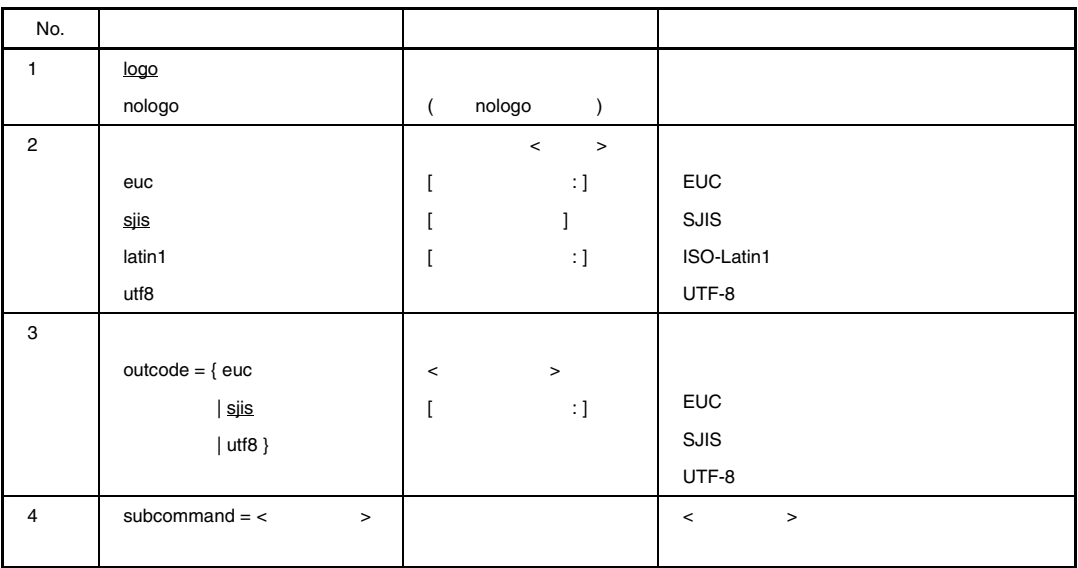

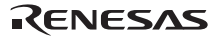

## *logo, nologo*

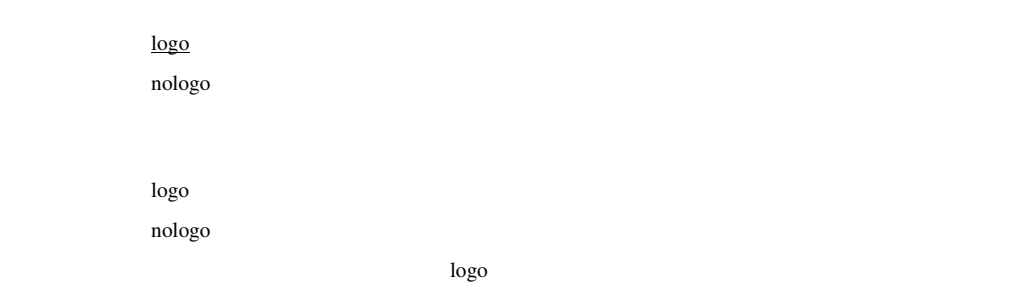

## *euc, sjis, latin1, utf8*

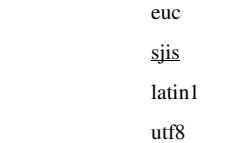

 $\overline{\text{si}}$  is  $\overline{\text{si}}$ 

2.15 euc, sjis, latin1, utf8

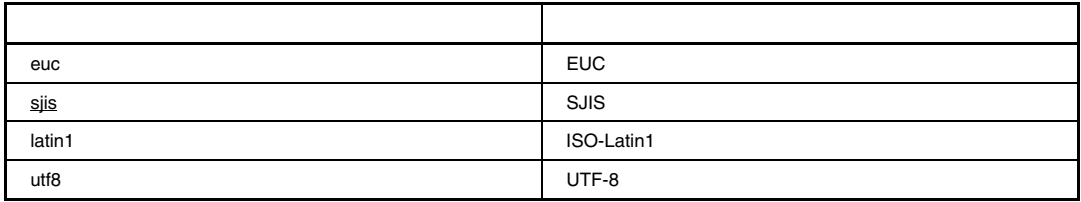

utf8 lang=c99

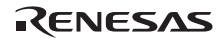

#### *outcode*

 $outcode = \{ euc \mid \underline{sjis} \mid utf8 \}$ 

#### outcode=sjis

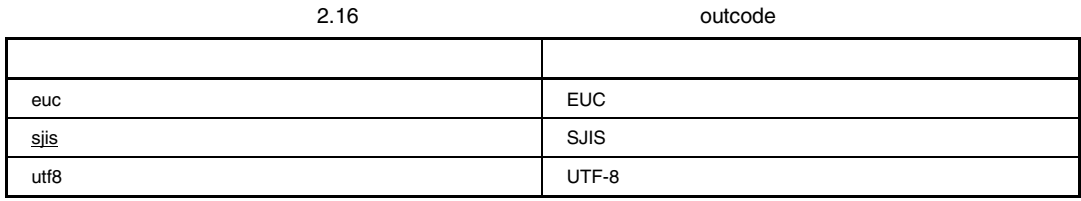

utf8 lang=c99

#### *subcommand*

subcommand=<  $>$ 

subcommand

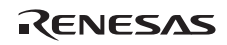

# $3.$

## $3.1$   $\blacksquare$

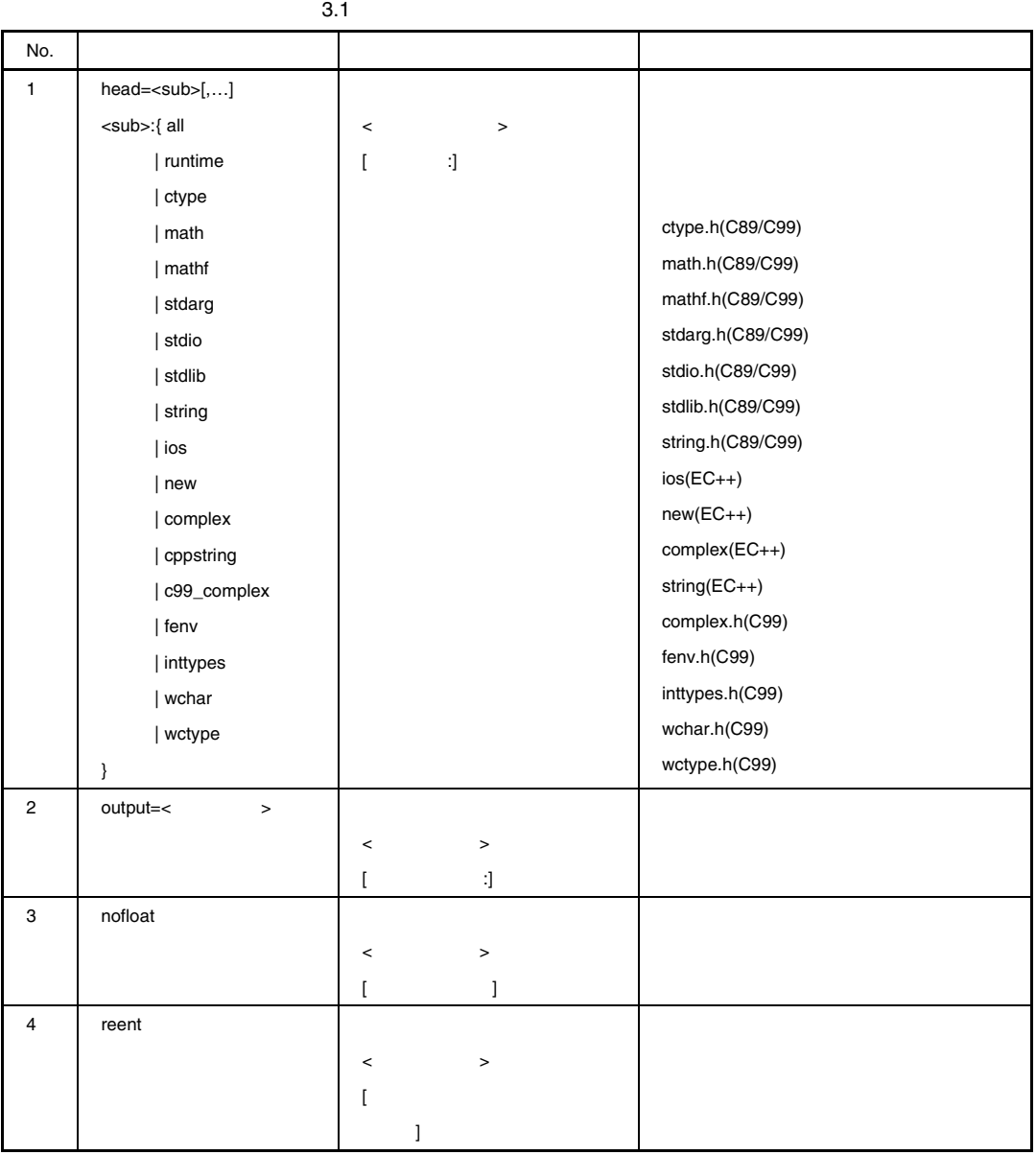

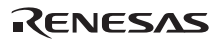

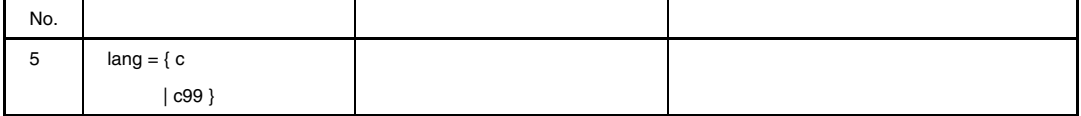

#### *head*

 $head = <sub>sub>[...]</sub>$ </sub> <sub>:{ all | runtime | ctype | math | mathf | stdarg | stdio | stdlib | string | ios | new | complex | cppstring | c99\_complex | fenv | inttypes | wchar | wctype }

head=all example and  $\sim$ 

 $3.$ 

head=all

#### *output*

output=< >

output=stdlib.lib

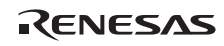

#### *nofloat*

nofloat  $(\%f \$  %e %E %g %G)  $ROM$ 

対象関数 fprintf fscanf printf scanf sprintf sscanf vfprintf vprintf vsprintf

#### *reent*

reent n Stand Stand Stand Stand Stand Stand Stand Stand University Products of Standard Standard Standard Standard Standard Standard Standard Standard Standard Standard Standard Standard Standard Standard Standard Standard Stand \_REENTRANT #define 時に define オプションで\_REENTRANT を定義してください。

## *lang*

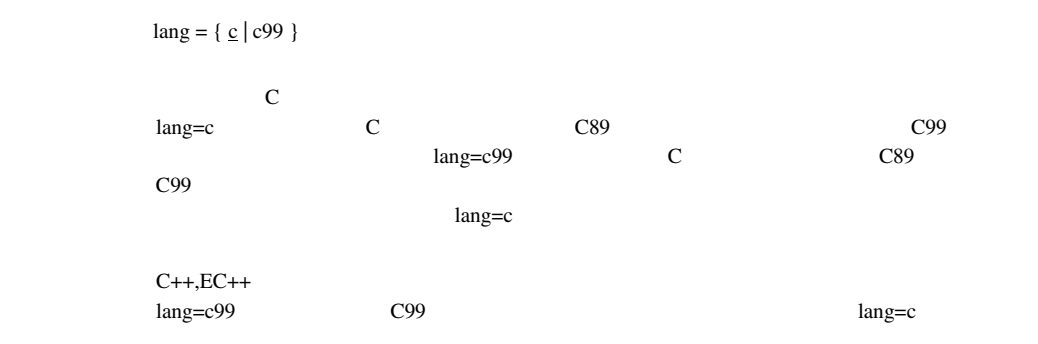

 $3.$ 

#### $3.2$

 $3.1$   $C/C++$ 

 $3.2$ 

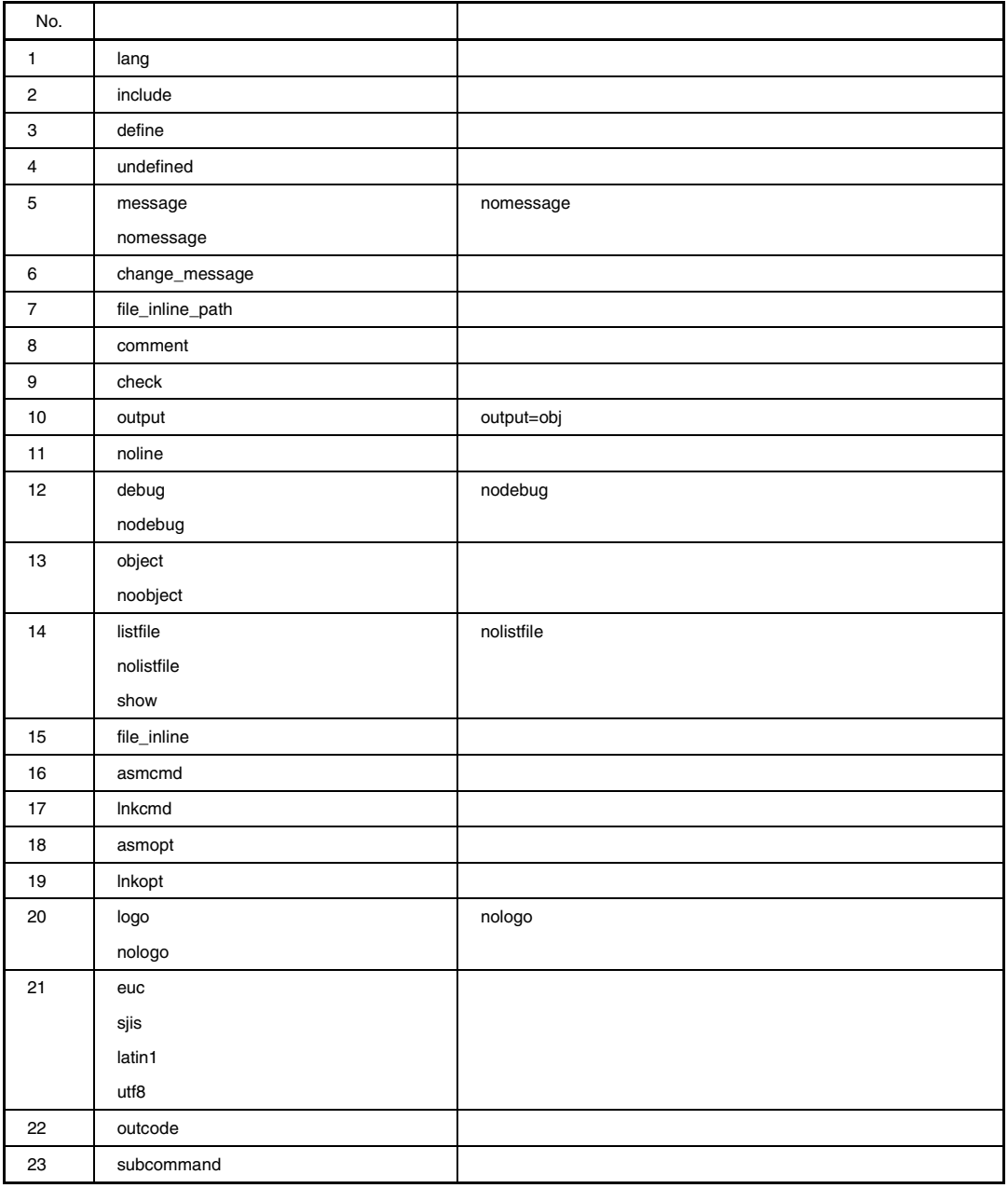

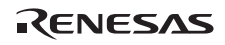

# 4.  $\blacksquare$

### $4.1$

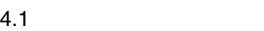

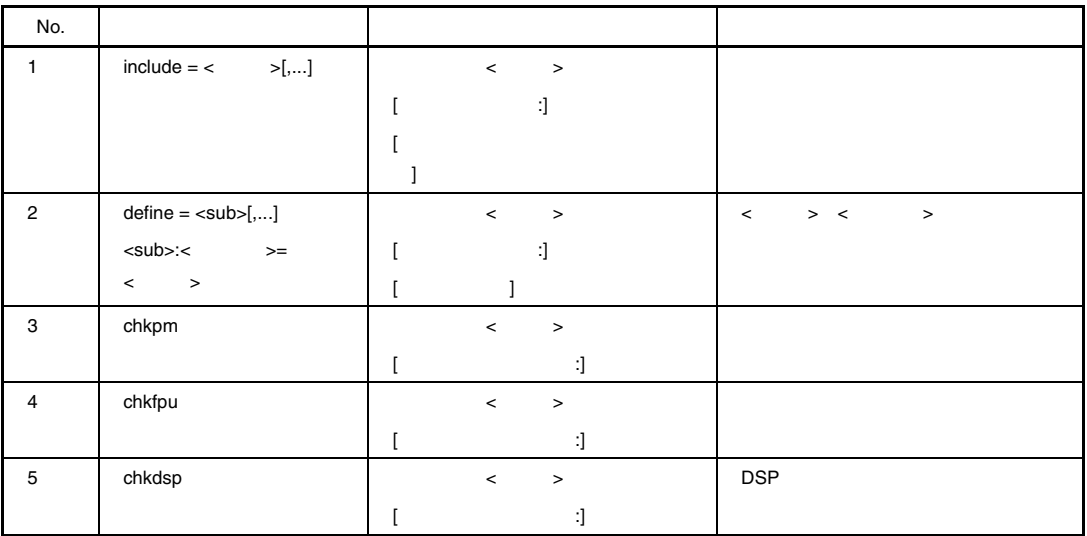

## *include*

 $include =  $\rangle$ [,...]$ 

 $\lambda$ 

 $\mathbf{C}$  and  $\mathbf{D}$  include  $\mathbf{D}$ 

INC\_RXA

asrx -include=c:¥usr¥inc,c:¥usr¥rxc test.src

c:¥usr¥inc c:¥usr¥rxc

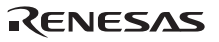

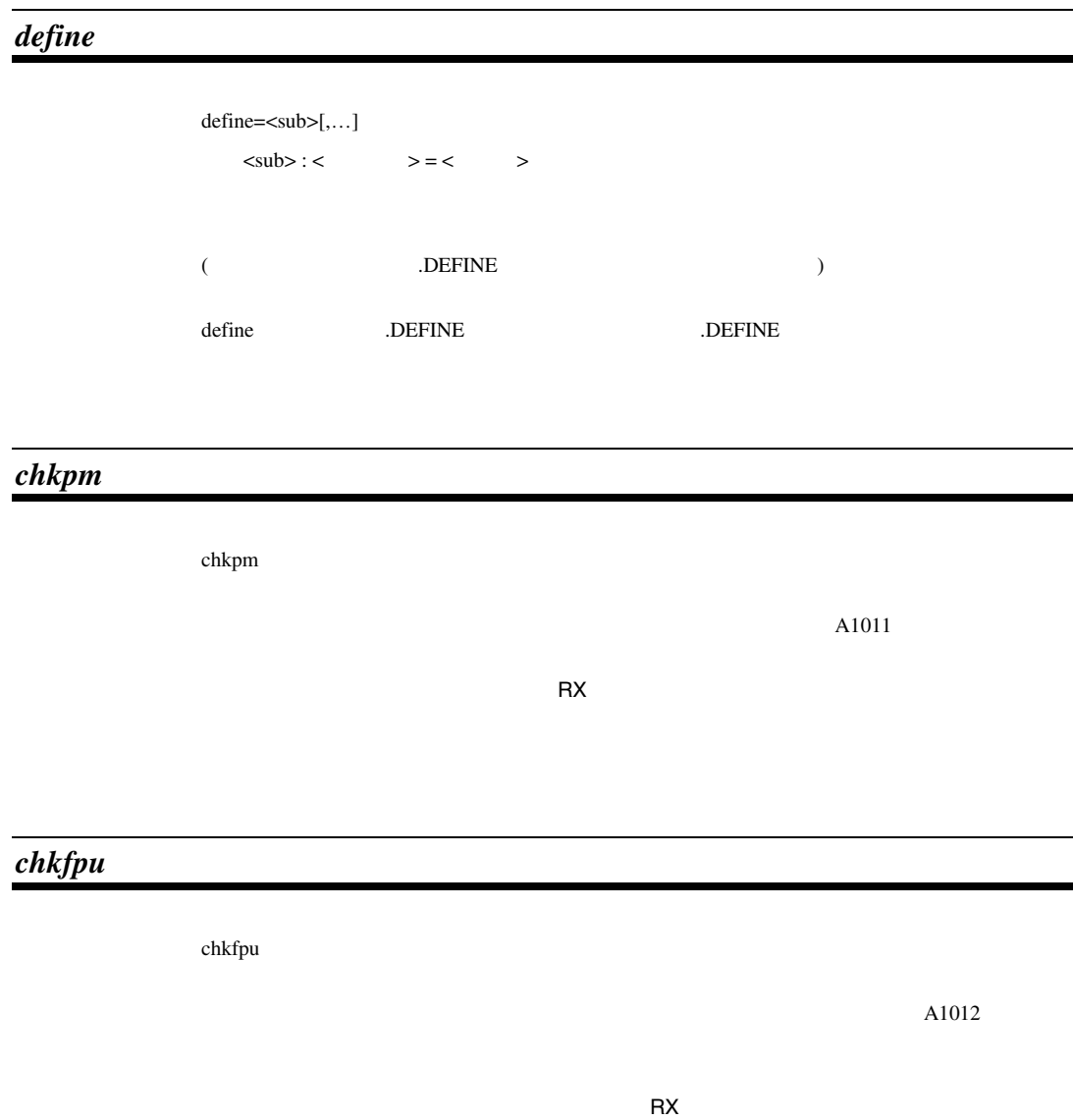

RENESAS

4.  $\blacksquare$ 

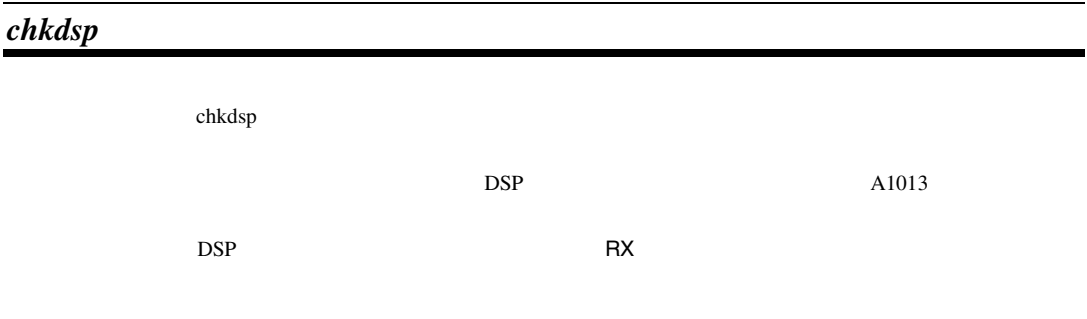

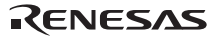

#### $4.2$

#### $4.2$

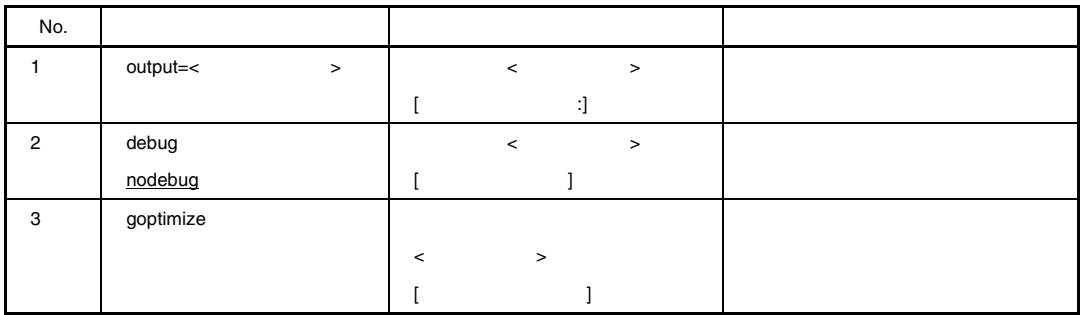

### *output*

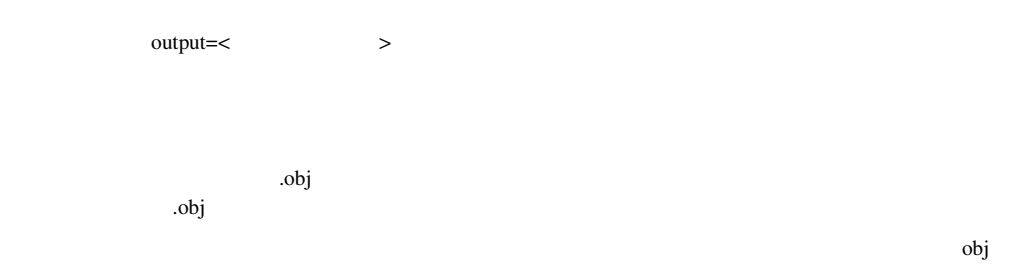

# *debug, nodebug*

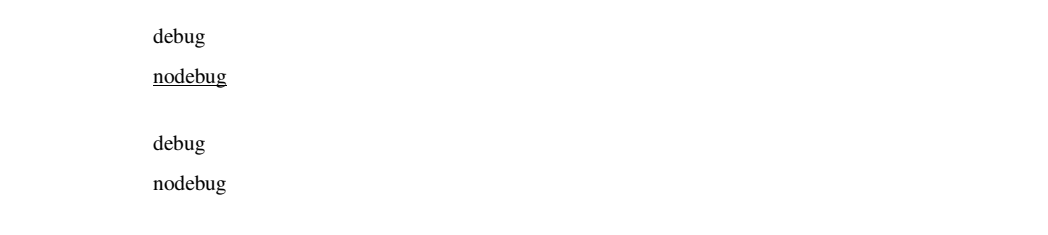

nodebug

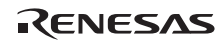
4.  $\blacksquare$ 

# *goptimize*

g optimize

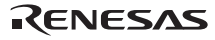

4.  $\blacksquare$ 

#### 4.3

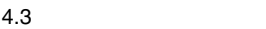

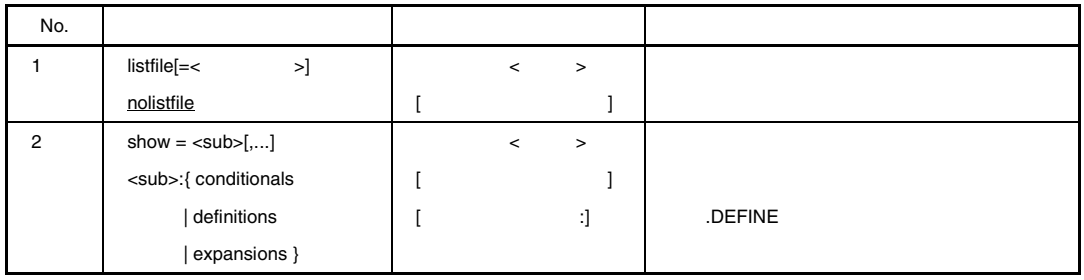

# *listfile, nolistfile*

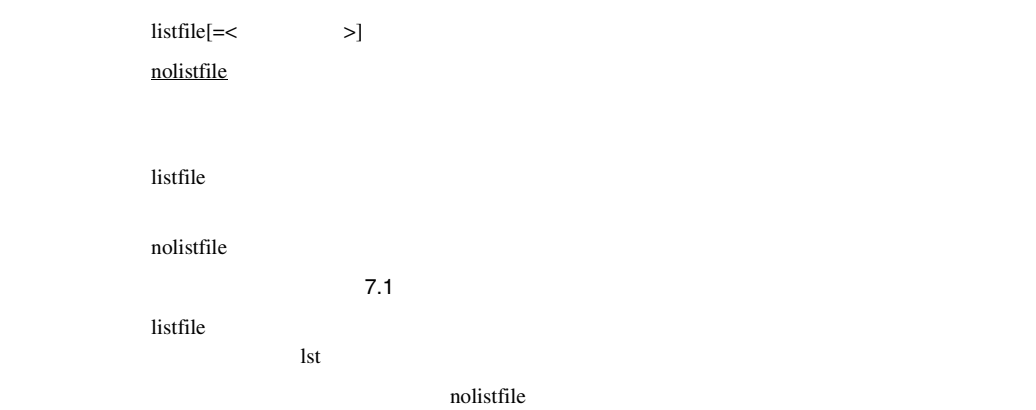

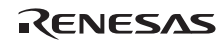

#### *show*

show= $\lt$ sub $>[...]$ <sub>: { conditionals | definitions | expansions }

4.4 show

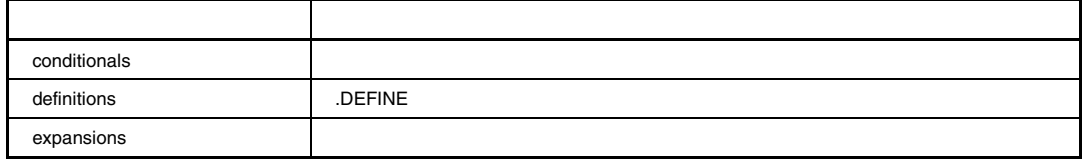

 $\mathsf{I}$ 

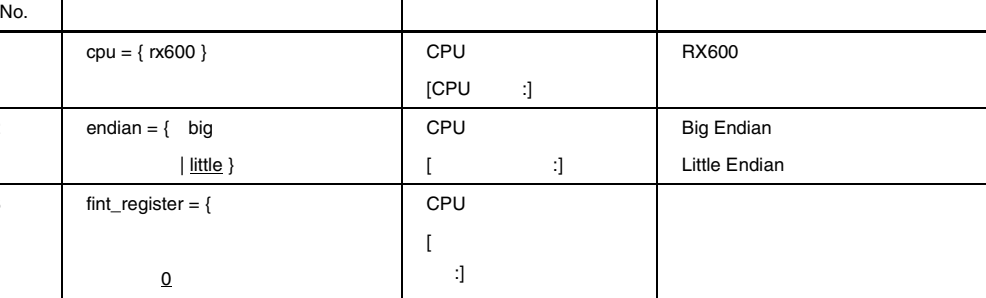

 $4.5$ 

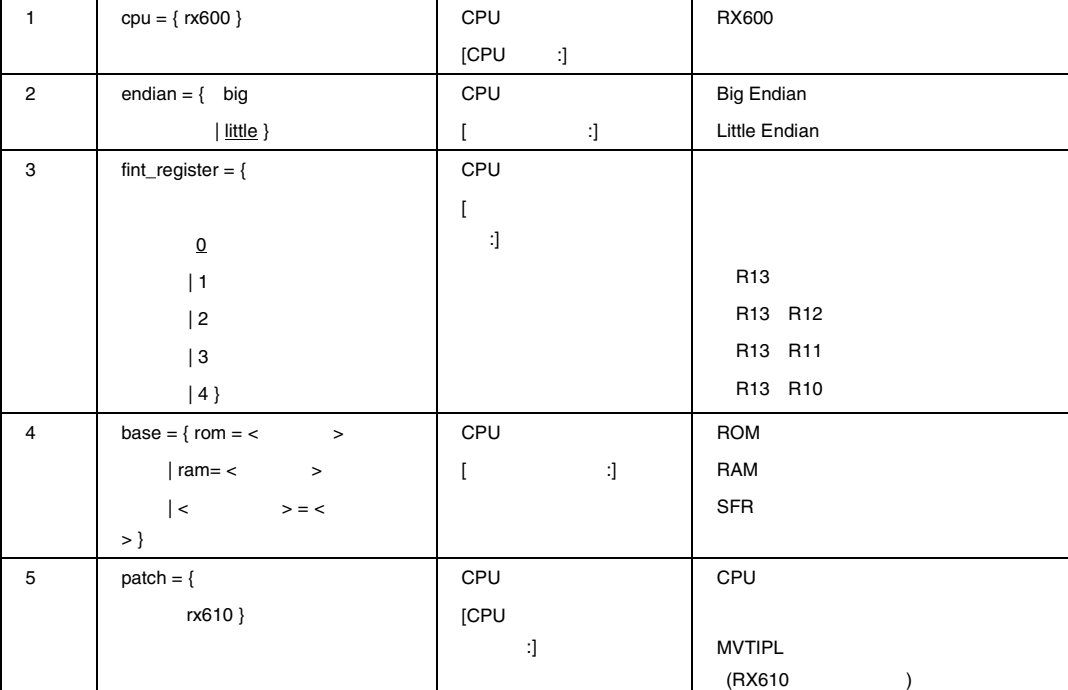

*cpu* 

cpu={ rx600 }

cpu=rx600 RX600

RENESAS

4.  $\blacksquare$ 

### *endian*

 $endian = { big | title }$ 

endian=little LittleEndian

endian=big BigEndian

endian=little

# *fint\_register*

fint\_register =  ${0 | 1 | 2 | 3 | 4}$ 

 $\bar{\mathbf{b}}$ ase  $\bar{\mathbf{b}}$ 

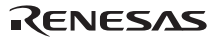

#### *base*

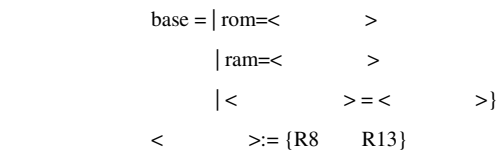

fint\_register

# *patch*

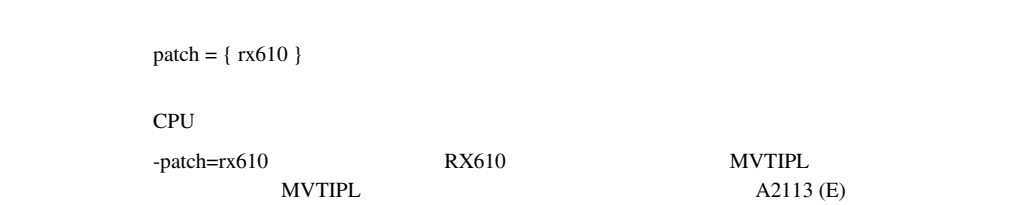

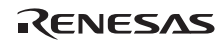

4.6

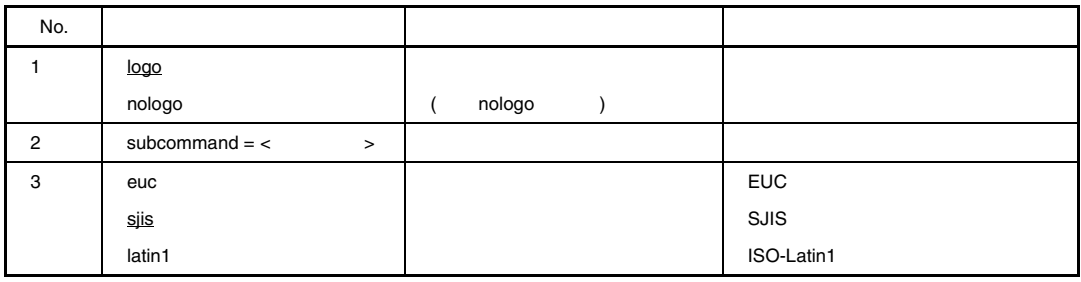

## *logo, nologo*

 $logo$ nologo

logo  $\log$ 

nologo  $\overline{a}$ 

logo

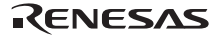

#### *subcommand*

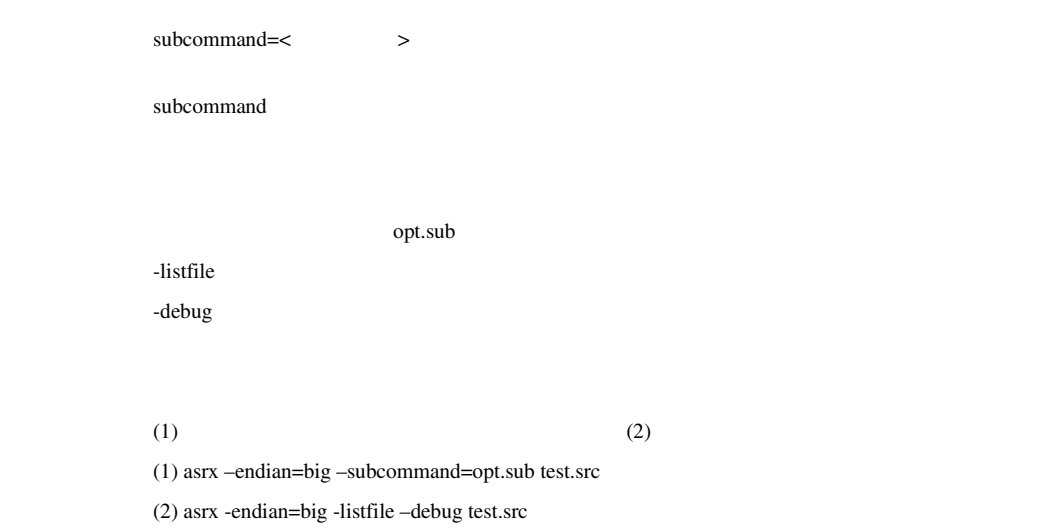

## *euc, sjis, latin1*

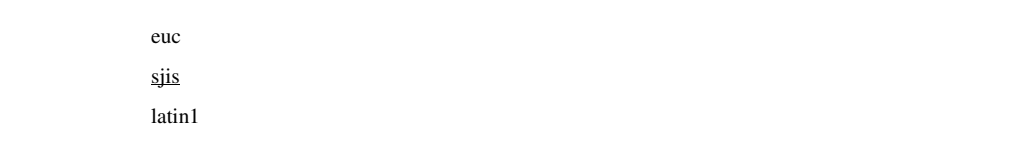

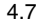

euc, sjis, latin1

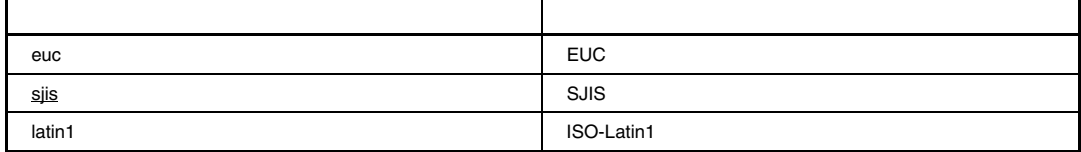

## $5.1$

 $5.1.1$ 

optlnk [  $\{ \langle \rangle$  >  $| \langle \rangle$  >  $| \langle \rangle$  >  $| \langle \rangle$  > }...]  $\langle$   $\rangle$  -<  $\langle$   $\rangle$  =  $\langle$   $\rangle$  =  $\langle$ 

#### $5.1.2$

 $\langle 3 \rangle$   $\{ = | \}$   $\{ \langle 4 \rangle$   $\{ \langle 5 \rangle \}$   $\{ \langle 6 \rangle \}$   $\{ \langle 7 \rangle \}$   $\{ \langle 8 \rangle \}$   $\{ \langle 7 \rangle \}$   $\{ \langle 8 \rangle \}$   $\{ \langle 7 \rangle \}$   $\{ \langle 8 \rangle \}$   $\{ \langle 7 \rangle \}$   $\{ \langle 8 \rangle \}$   $\{ \langle 7 \rangle \}$   $\{ \langle 8 \rangle \}$   $\{ \langle 7 \rangle \}$   $\{ \langle 8 \rangle \}$   $\{ \langle 7 \rangle \$  $&\&$ 

 $5.2.8$ 

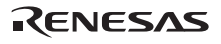

 $<\qquad\qquad\qquad\qquad>[\qquad]\dots$ 

#### $5.2.1$

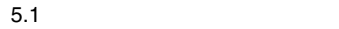

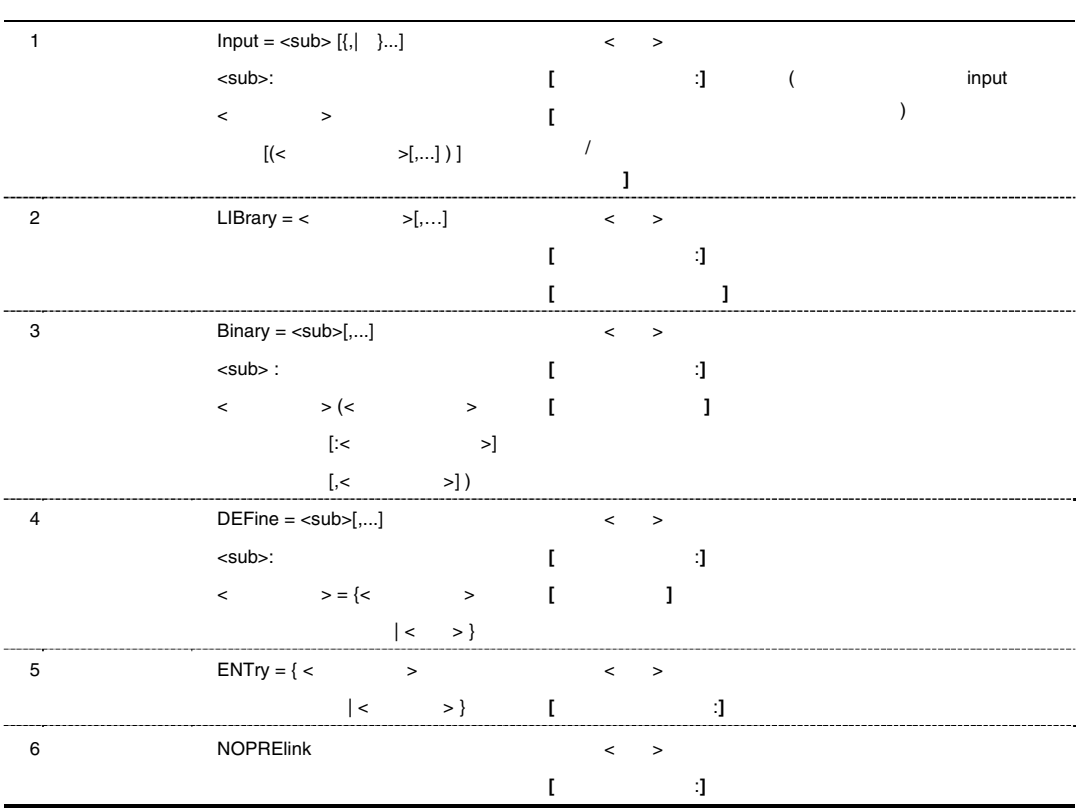

RENESAS

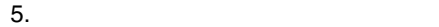

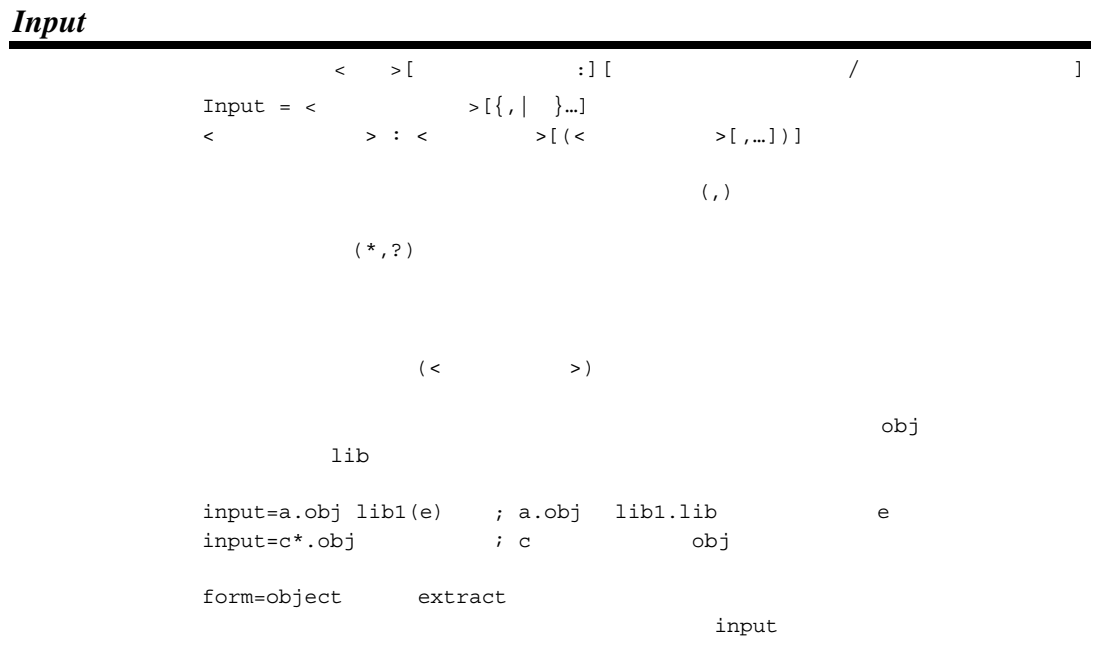

*LIBrary* 

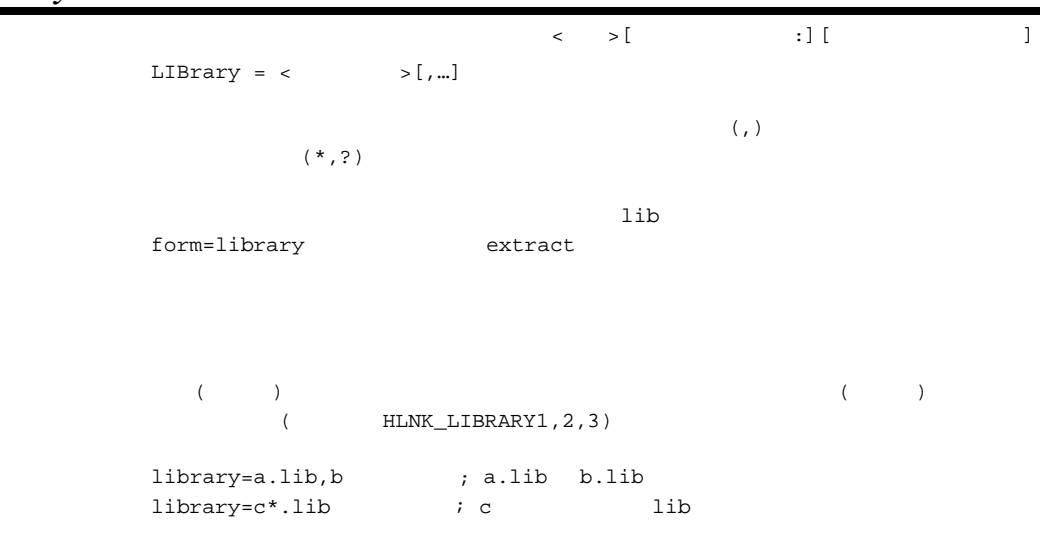

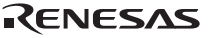

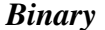

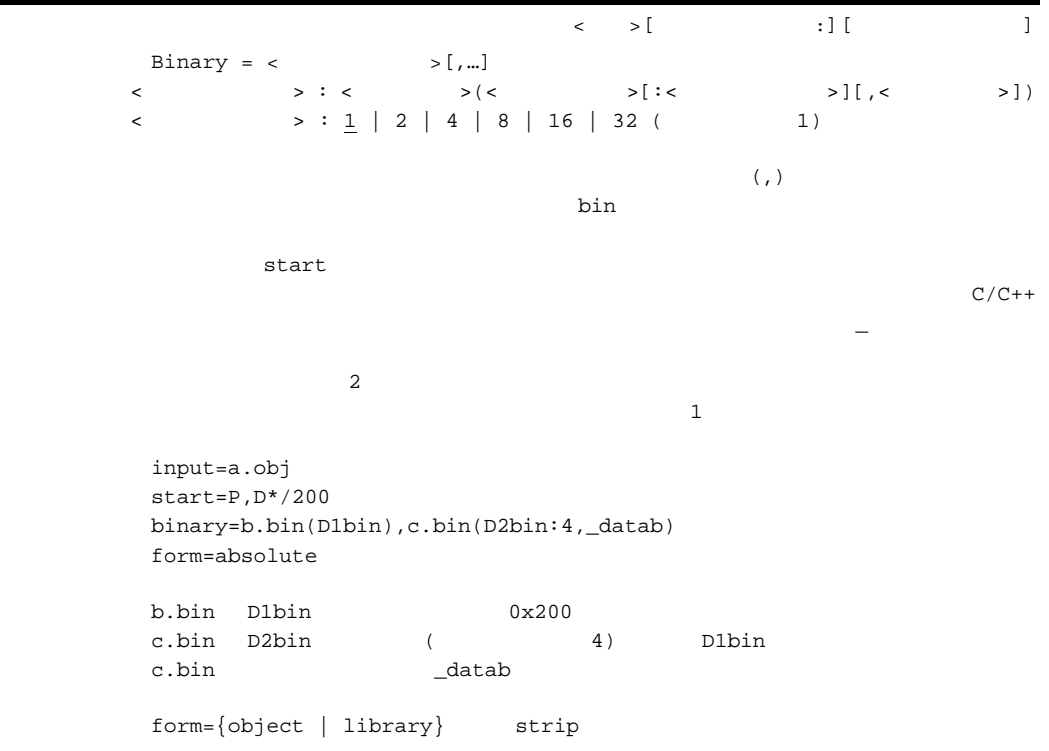

*DEFine*   $\begin{array}{ccc} \times & \times & [ & & \cdots & \vdots & [ & & \cdots] \end{array}$  $DEFine = \langle > [ , ... ]$  $\begin{array}{ccc} \langle & \rangle & \langle & \rangle & \langle & \langle & \rangle \end{array}$  $16$  example a f  $\overline{A}$  F or  $\overline{A}$  F or  $\overline{A}$  and  $\overline{A}$  F or  $\overline{A}$  and  $\overline{A}$  and  $\overline{A}$  and  $\overline{A}$  and  $\overline{A}$  and  $\overline{A}$  and  $\overline{A}$  and  $\overline{A}$  and  $\overline{A}$  and  $\overline{A}$  and  $\overline{A}$  and  $\overline{A$  $\overline{0}$  $C/C++$   $C+C++$  $(\text{main}$ ) ンのid " ()" のります。  $\verb|define=yml=data|~~; \verb|sym1|~~data$ define=\_sym2=4000  $i$ \_sym2 0x4000  $form = \{ object \mid release \mid library\}$ 

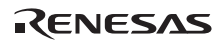

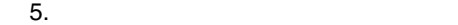

#### *ENTry*

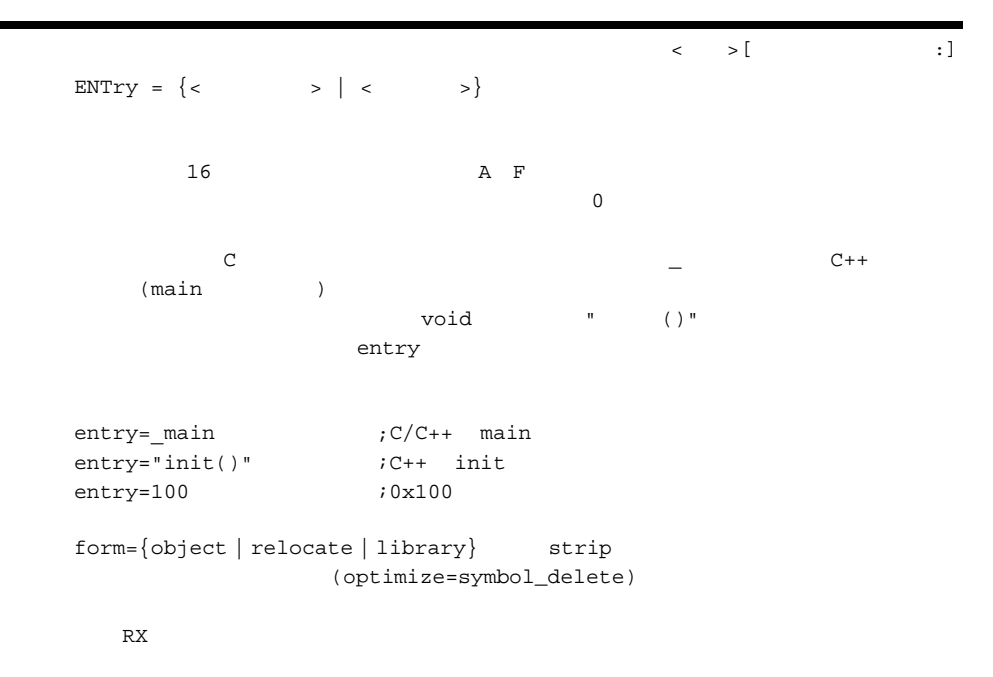

#### *NOPRElink*

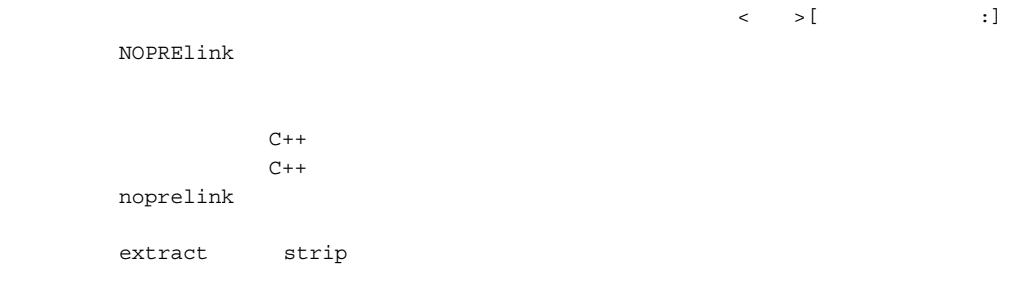

#### $5.2.2$

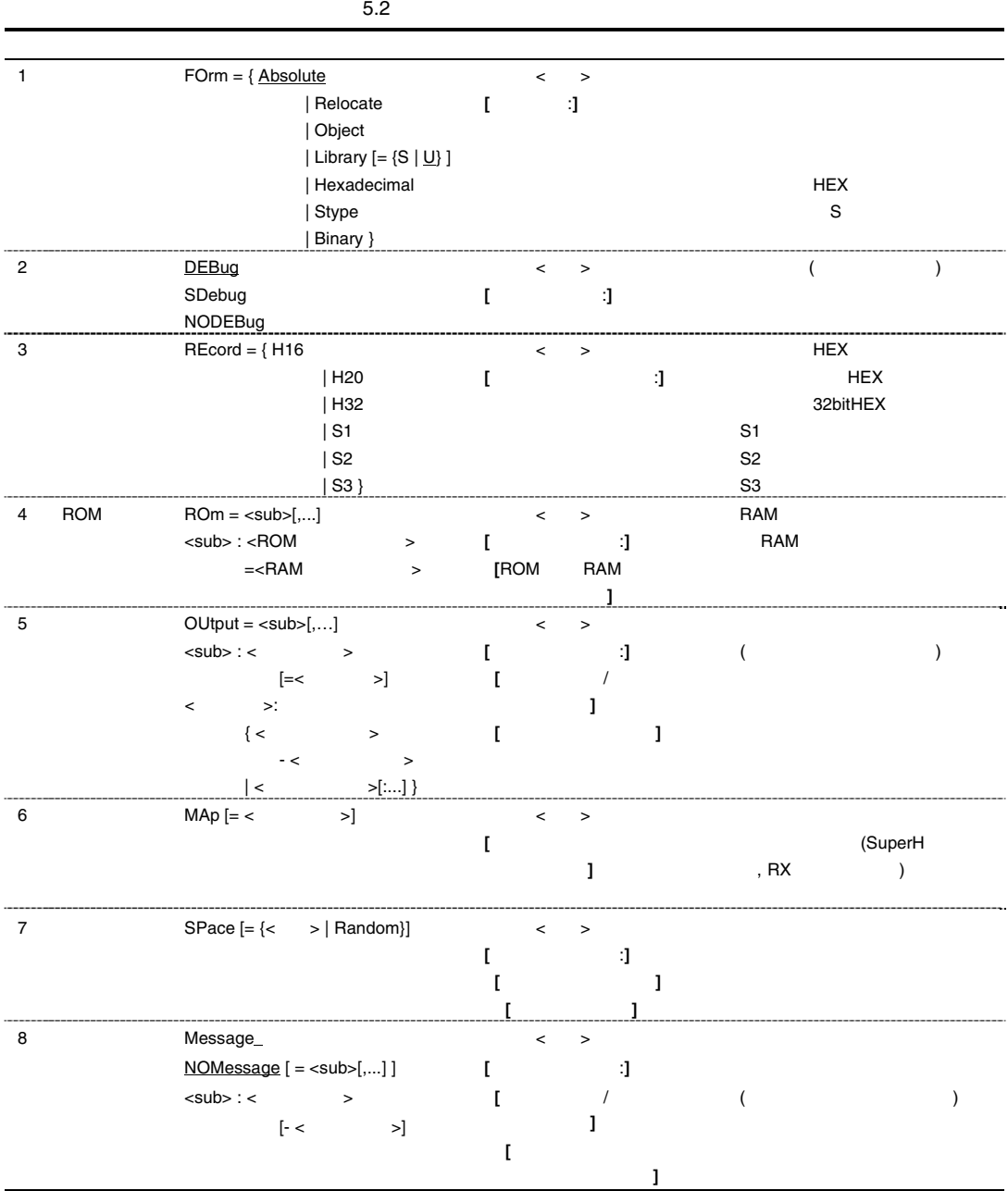

RENESAS

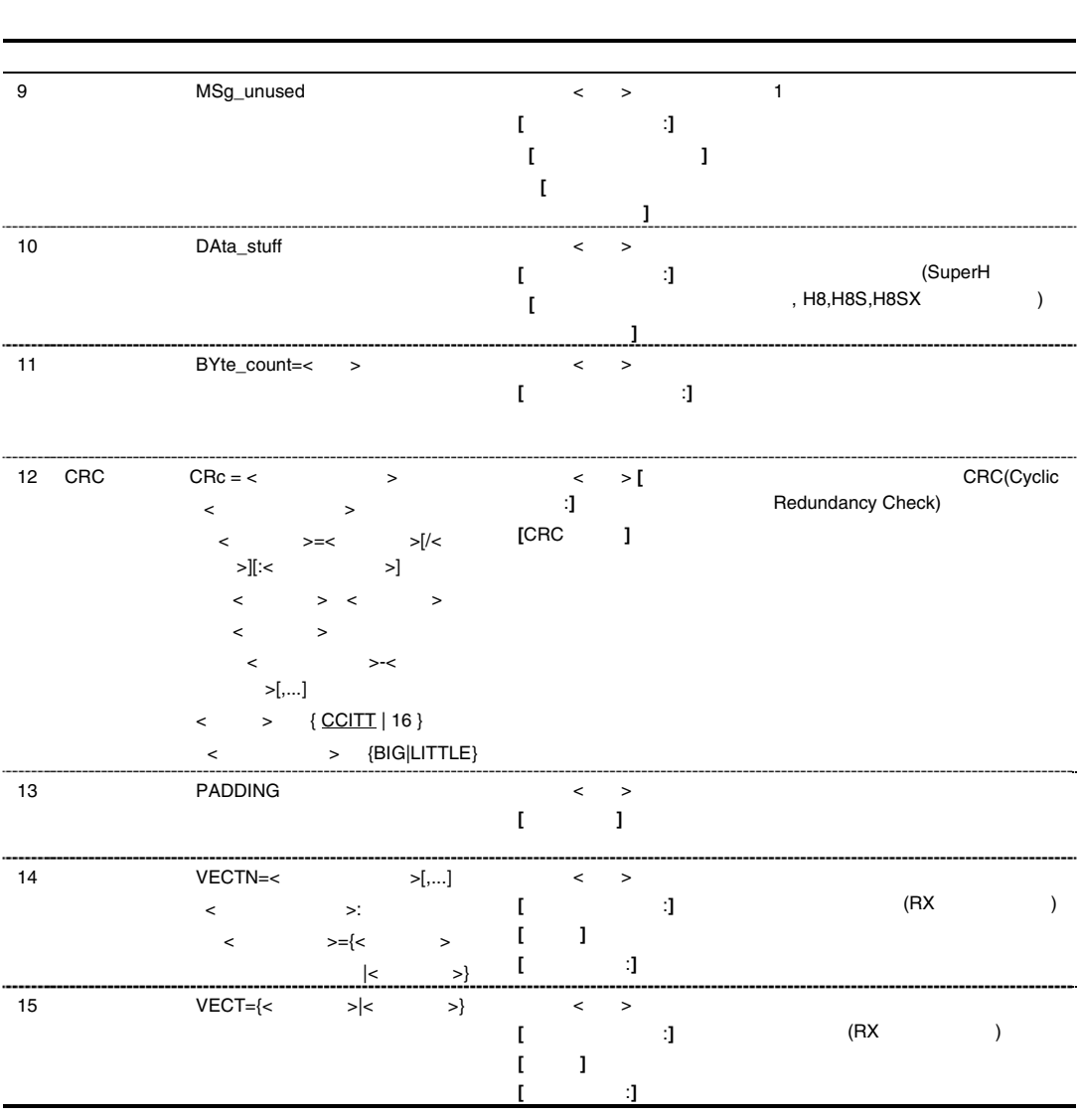

# *FOrm*   $\langle \quad \rangle$  > [  $\qquad \qquad$  : ] FOrm =  $\{\Delta \text{bsolute} \mid \text{Relative} \mid \text{Object} \mid \text{Library}[\text{=}\{S|\underline{U}\}]$ | Hexadecimal | Stype | Binary} form=absolute 5.3 RX form=relocate 5.3 form 1 absolute 2 relocate 3 object the three states that the extract three states of the extract three states in the states of the extract 4 library library=s library=u library=u 5 hexadecimal **HEX HEX HEX HEX 16.1.2** HEX 6 stype トローラ S ようしょう S ようしょう S おりの 16.1.1 モトローラ S おりの 16.1.1 モトローラ S はんちょう S S いっちょう S いっちょう 7 binary

 $\sim$  5.4

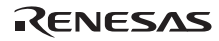

 $5.4$ 

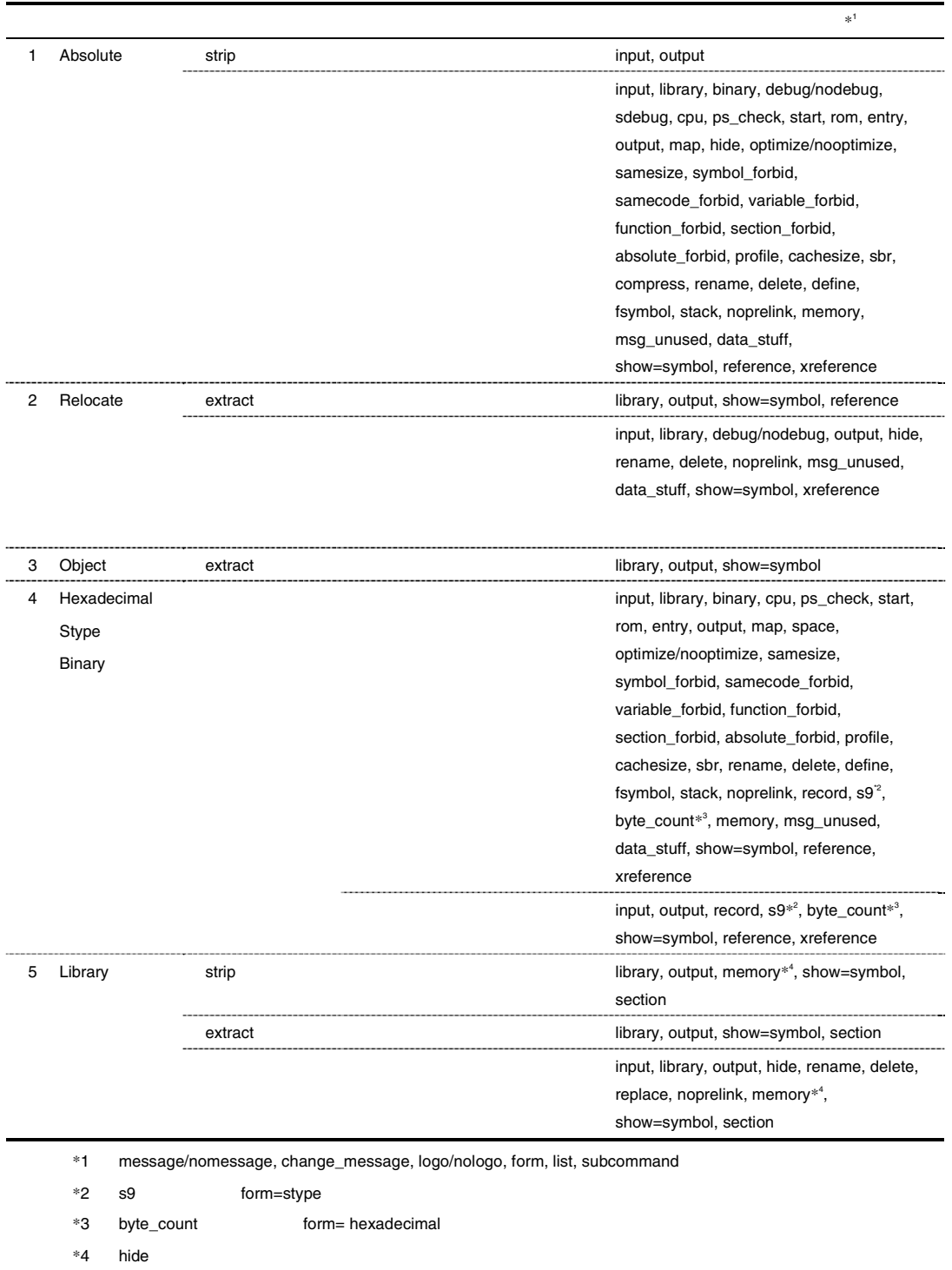

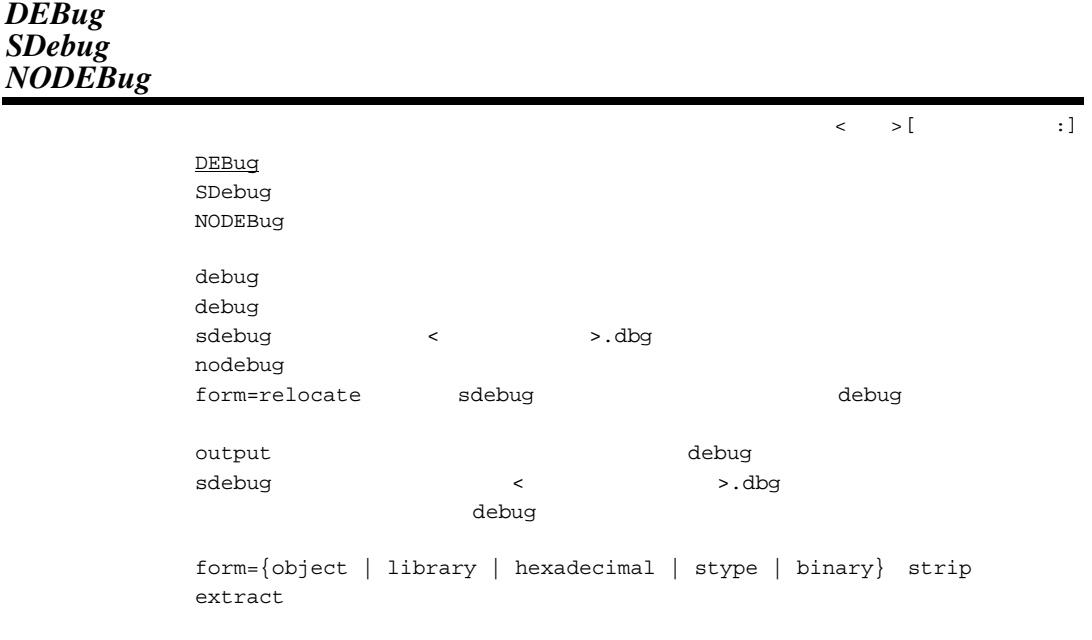

### *REcord*

 $\begin{array}{ccc} \times & \multicolumn{3}{c}{\textbf{\textcolor{blue}{\bf{}}}} & \multicolumn{3}{c}{\textbf{\textcolor{blue}{\bf{}}}} & \multicolumn{3}{c}{\textbf{\textcolor{blue}{\bf{}}}} \\ \end{array} \hspace{1in} \begin{array}{ccc} \times & \multicolumn{3}{c}{\textbf{\textcolor{blue}{\bf{}}}} & \multicolumn{3}{c}{\textbf{\textcolor{blue}{\bf{}}}} & \multicolumn{3}{c}{\textbf{\textcolor{blue}{\bf{}}}} \\ \end{array} \hspace{1in} \begin{array}{ccc} \times & \multicolumn{3}{c}{\textbf{\textcolor{blue}{\bf{}}$  $REcord = {H16 | H20 | H32 | S1 | S2 | S3}$ 

form=hexadecimal stype

RENESAS

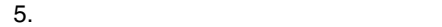

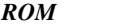

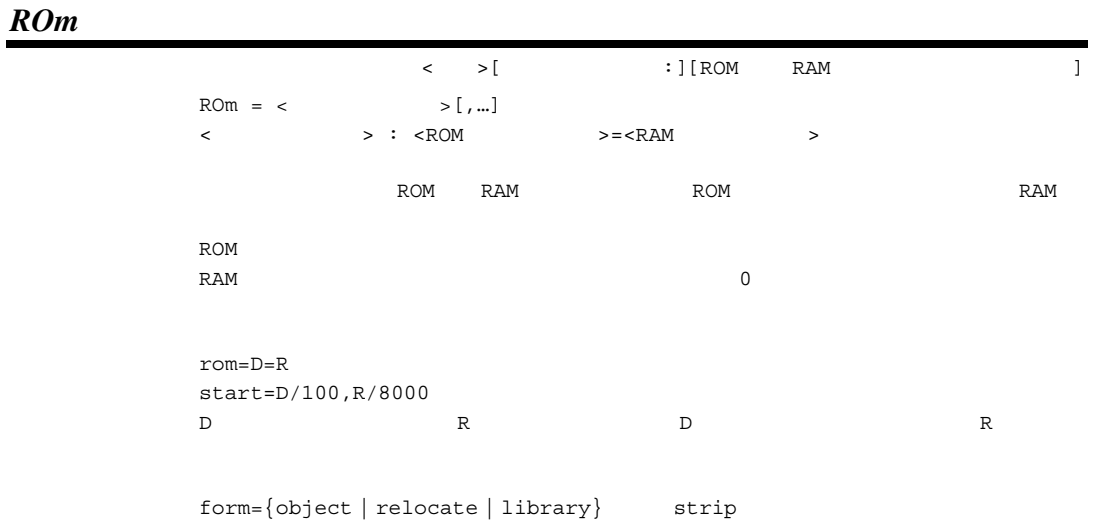

#### *OUtput*

 $\langle \rangle$   $\langle \rangle$   $\langle \$  $\texttt{Output} \quad < \qquad > [\;,\ldots]$  $\langle$   $>$  :  $\langle$   $\rangle$   $\vert$  =  $\langle$   $\rangle$   $\vert$  $\begin{array}{ccc} \langle & \rangle: & \langle & \rangle - \langle & \rangle & \langle & \rangle \end{array}$  $form = {absolute \mid hexadecimal \mid style]{\mid} binary}$  $\begin{array}{ccc} \texttt{16} & \texttt{A} & \texttt{F} \end{array}$  $0 \leq r \leq r$  $\prec$  and  $\prec$  and  $\prec$  and  $\prec$  and  $\prec$  and  $\prec$  and  $\prec$ form=absolute abs form=relocate : rel form=object obj form=library : lib form=hexadecimal hex form=stype : mot form=binaruy bin output=file1.abs=0-ffff,file2.abs=10000-1ffff 0 0xffff file1.abs 0x10000 0x1ffff file2.abs output=file1.abs=sec1:sec2,file2.abs=sec3 sec1,sec2 file1.abs sec3 file2.abs  $R\text{X}$  $4$ 

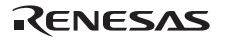

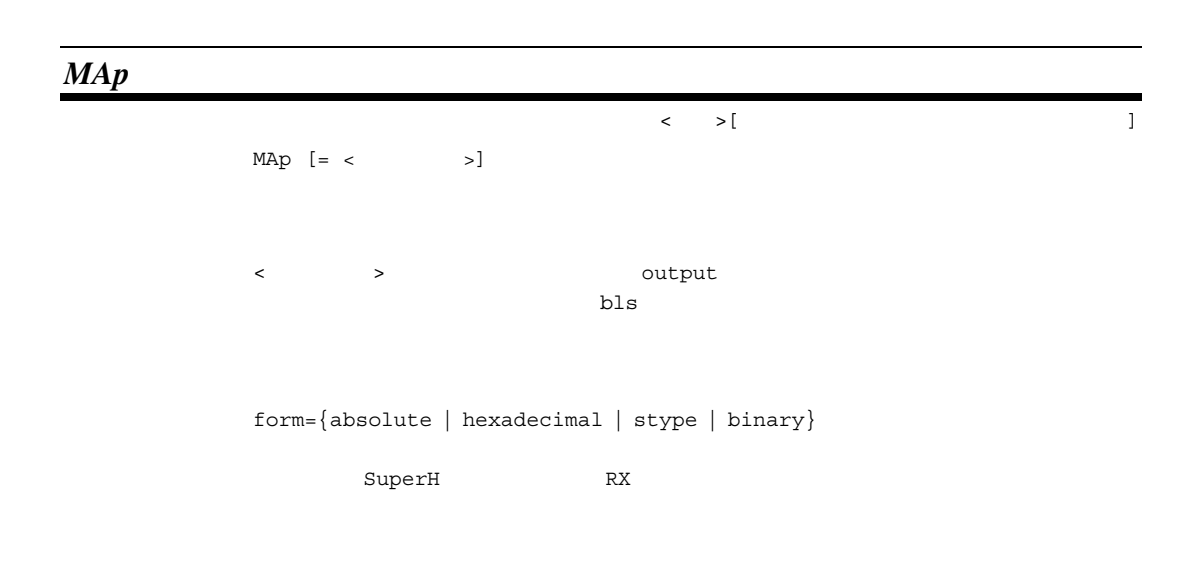

*SPace*   $\langle \cdot \rangle$   $\langle \cdot \rangle$   $\langle \cdot \rangle$   $\langle \cdot \rangle$   $\langle \cdot \rangle$   $\langle \cdot \rangle$   $\langle \cdot \rangle$   $\langle \cdot \rangle$   $\langle \cdot \rangle$   $\langle \cdot \rangle$   $\langle \cdot \rangle$  $\texttt{Space} \left[ \left( \left\langle \right. \right. \right. \left. \left. \right. \right. \left. \left. \right. \left. \right. \left. \right. \left. \left. \right. \right) \left. \left. \right. \left. \left. \right. \left. \left. \right. \right. \left. \left. \right. \right. \left. \left. \right. \left. \right. \left. \right. \left. \right. \left. \left. \right. \right. \left. \left. \right. \right. \left. \left. \right. \right. \left. \left. \right. \left. \left. \right. \right. \left. \left. \right. \right. \left. \left. \right. \right.$  $\overline{a}$  $\text{output}$  ・出力範囲:セクション指定 ・出力範囲:アドレス範囲指定  $1,2,4$  space  $16$   $3$ 0  $\frac{4}{1}$  $\overline{0}$ 

form={ binary |stype | hexadecimal}

output  $\sim$ 

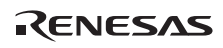

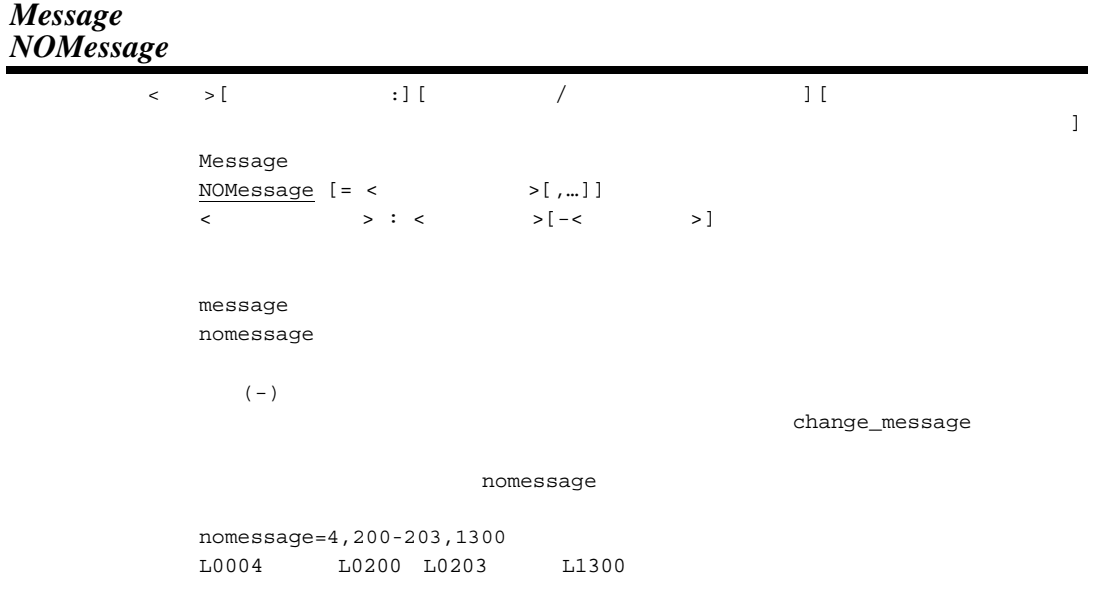

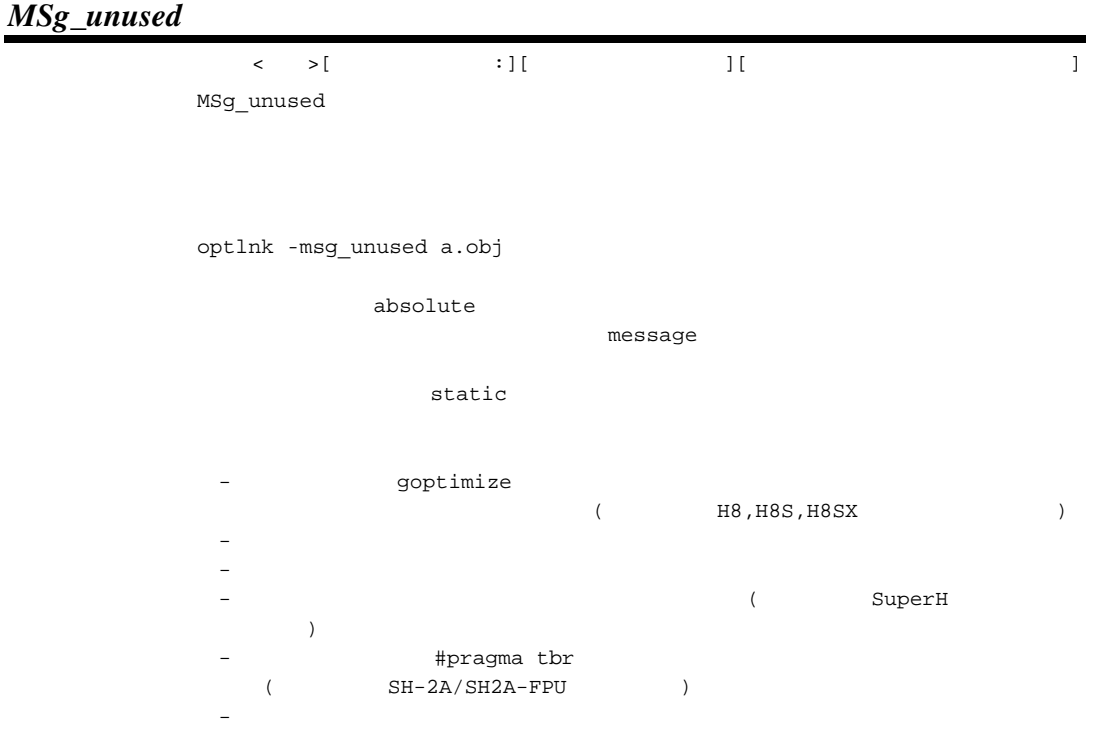

#### *DAta\_stuff*

 $\langle \rangle$   $\langle \rangle$   $\langle \rangle$   $\langle \rangle$   $\langle \rangle$   $\langle \rangle$   $\langle \rangle$   $\langle \rangle$ DAta\_stuff

```
$\mbox{\tt <tp2}$.} $\mbox{\tt <tp2}$.}---------------- ------------------- 
        long a; char d; 
        char b,c; long e; 
                        char f; 
        <コンパイル後のデータセクションサイズ (SuperH ファミリ用コンパイラの出力例)> 
         tp1.obj : 4+1+1 = 6tp2.obj : 1+3[*]+4+1 = 9
        <tp1.obj tp2.obj、リンク後のデータセクションサイズ> 
        1) data_stuff
          (6 [tp1] + 2 [*] + 9 [tp2] = 172) data_stuff
          (4+1+1) + 1 +1 [*] + 4 +1 = 13
          1 * :
        \overline{2} 2
SuperH Super Smap 3 Super H Smap 3 Super H Smap 3 Super H \sim 5 Super H \sim 2012 Smap 3 Super H \sim 2013 Smap 3 Super H \sim 3 Super H \sim 3 Super H \sim 3 Super H \sim 3 Super H \sim 3 Super H \sim 3 Super H \sim 3 Su
           form=library, object
           memory=low
           nooptimize
```
RX PRESERVE

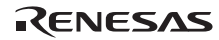

#### *BYte\_count*

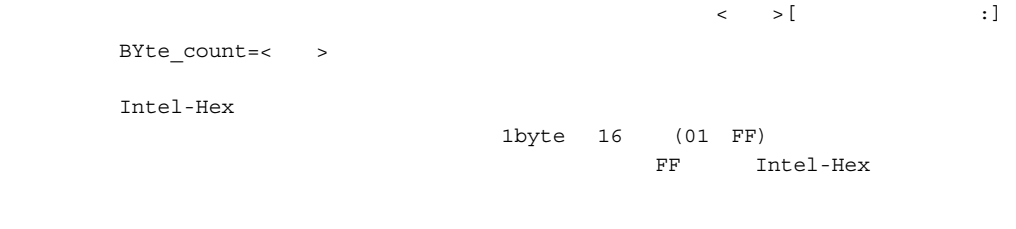

byte\_count=10

Intel-Hex (form=hex)

 $CRC$ 

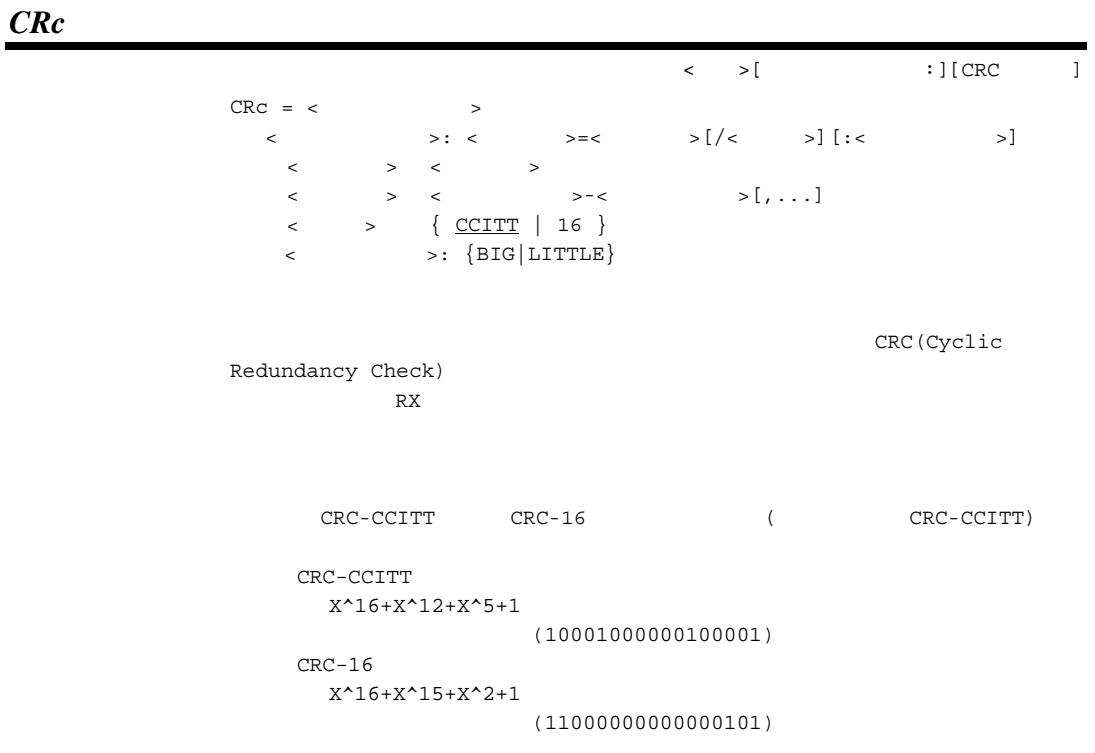

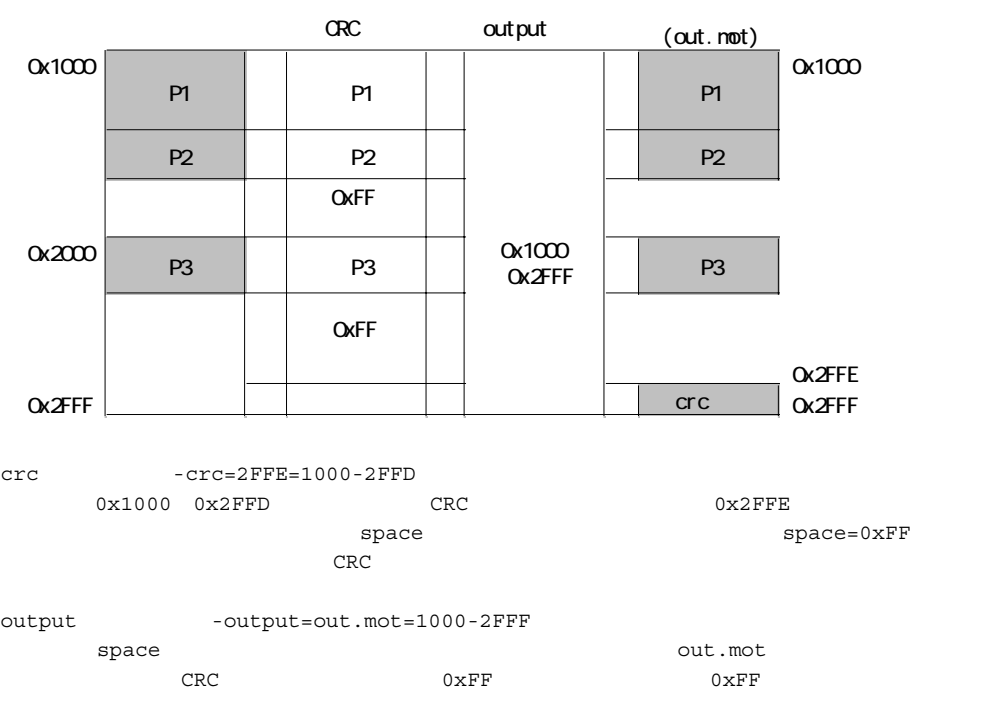

1 optlnk \*.obj -form=stype -start=P1,P2/1000,P3/2000 -crc=2FFE=1000-2FFD -output=out.mot=1000-2FFF

1. CRC

2. CRC output

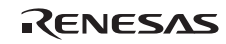

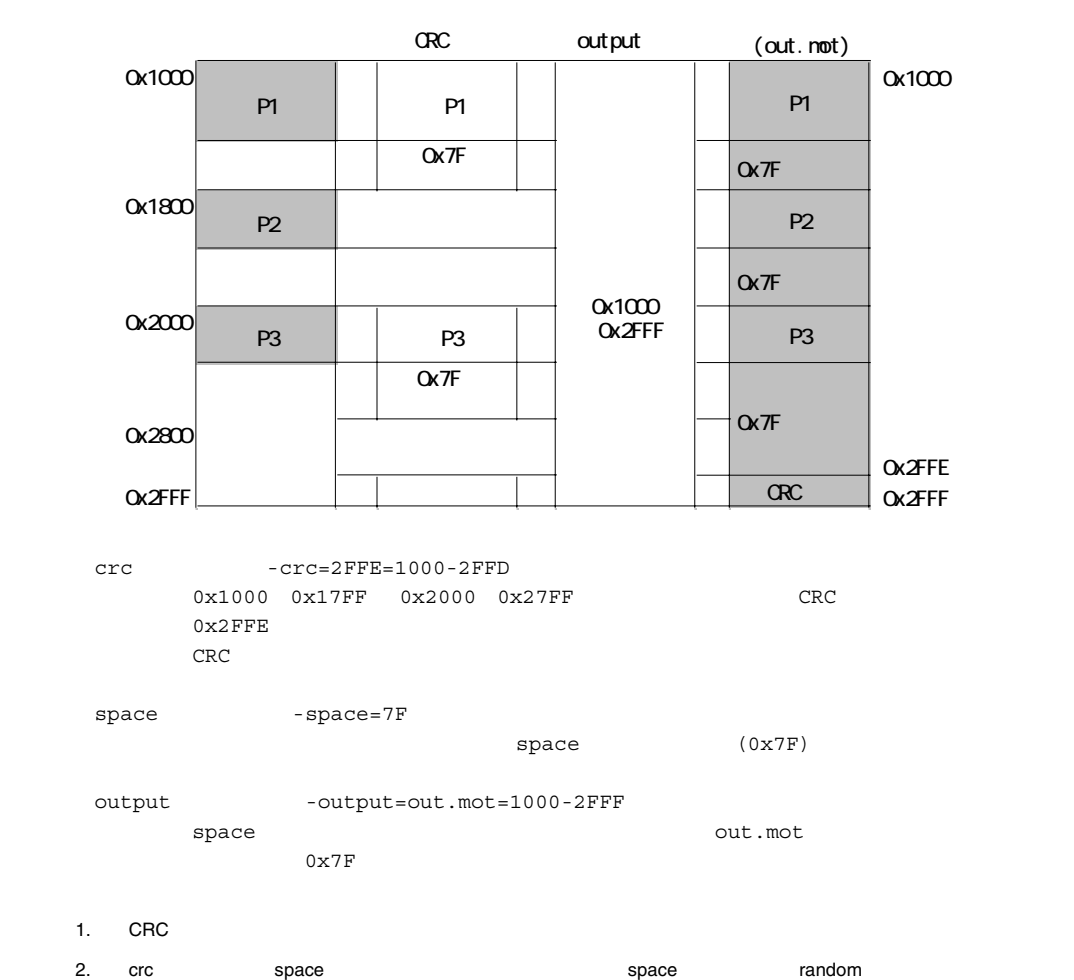

 $\mathbf 1$  (  $\mathbf 1$   $\mathbf 1$   $\mathbf 1$   $\mathbf 1$   $\mathbf 1$   $\mathbf 1$   $\mathbf 1$   $\mathbf 1$   $\mathbf 1$   $\mathbf 1$   $\mathbf 1$ 

 2 optlnk \*.obj -form=stype -start=P1/1000,P2/1800,P3/2000 -space=7F -crc=2FFE=1000-17FF,2000-27FF -output=out.mot=1000-2FFF

 3 optlnk \*.obj -form=stype -start=P1,P2/1000,P3/2000 -crc=1FFE=1000-1FFD,2000-2FFF -output=flmem1.mot=1000-1FFF

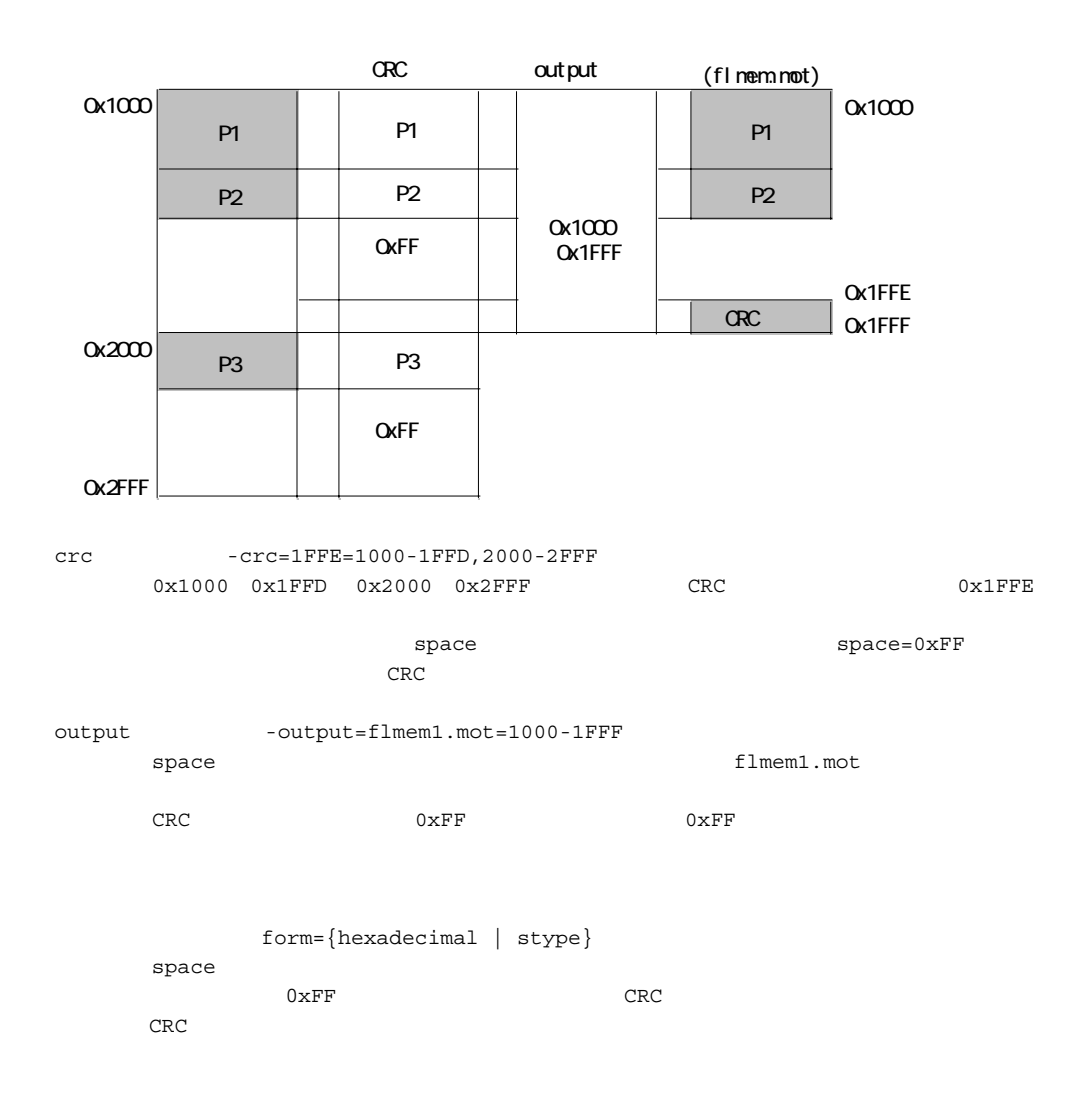

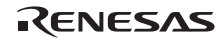

crc CRC  $\alpha$ 

optlnk CRC

CRC-CCITT

```
typedef unsigned char uint8_t; 
typedef unsigned short uint16_t; 
typedef unsigned long uint32_t; 
uint16_t CRC_CCITT(uint8_t *pData, uint32_t iSize) 
{ 
 uint 32_t ui32_i;<br>uint 8t *pu
               *pui8 Data;
 uint16_t uit16_CRC = 0xFFFFu; pui8_Data = (uint8_t *)pData; 
   for(ui32_i = 0; ui32_i < iSize; ui32_i++) 
\{uil6_CRC = (uint16_t)((uil6_CRC >> 8u)((uint16_t)((uint32_t)uit16_CRC << 8u)));
   ui16_CRC ^= pui8_Data[ui32_i];
    ui16_CRC ^= (uint16_t)((ui16_CRC & 0xFFu) >> 4u); 
   ui16_CRC ^= (uint16_t) (ui16_CRC << 8u) << 4u;
    ui16_CRC ^= (uint16_t)(((ui16_CRC & 0xFFu) << 4u) << 1u); 
 } 
 ui16 CRC = (uint16 t)( 0x0000FFFFul &
               ((uint32_t)~(uint32_t)~with return ui16_CRC; 
}
```
 $CRC-16$ 

```
\# \text{define } \text{POLYNOMIAL } 0 \times a001 // CRC-16
typedef unsigned char uint8_t; 
typedef unsigned short uint16_t; 
typedef unsigned long uint32_t; 
uint16_t CRC16(uint8_t *pData, uint32_t iSize) 
{ 
   uint16_t crcdData = (uint16_t)0; 
  uint32_t data = 0;
   uint32_t i,cycLoop; 
  for(i=0; i < i <i>Size</i>; i++)data = (uint32_t) pData[i]; crcdData = crcdData ^ data; 
    for (cycLoop = 0; cycLoop < 8; cycLoop ++) {
         if (crcdData & 1) { 
             crcdData = (crcdData >> 1) ^ POLYNOMIAL; 
         } else { 
             crcdData = crcdData >> 1; 
         } 
    } 
   } 
   return crcdData; 
}
```
 $5.$ 

## *PADDING*

PADDING

 $\begin{array}{ccc} & & & \\ \leftarrow & & & \\ \end{array} \qquad \qquad \begin{array}{ccc} \ \\ \ \\ \ \end{array} \qquad \qquad \begin{array}{ccc} \ \\ \ \\ \ \end{array} \qquad \qquad \begin{array}{ccc} \ \\ \ \\ \ \end{array} \qquad \qquad \begin{array}{ccc} \ \\ \ \\ \ \end{array} \qquad \qquad \begin{array}{ccc} \ \\ \ \\ \ \end{array} \qquad \qquad \begin{array}{ccc} \ \\ \ \\ \ \end{array} \qquad \qquad \begin{array}{ccc} \ \\ \ \\ \ \end{array} \qquad \qquad \begin{array}{ccc} \ \\ \ \\ \ \end{array} \qquad \qquad \begin{array}{ccc}$ 

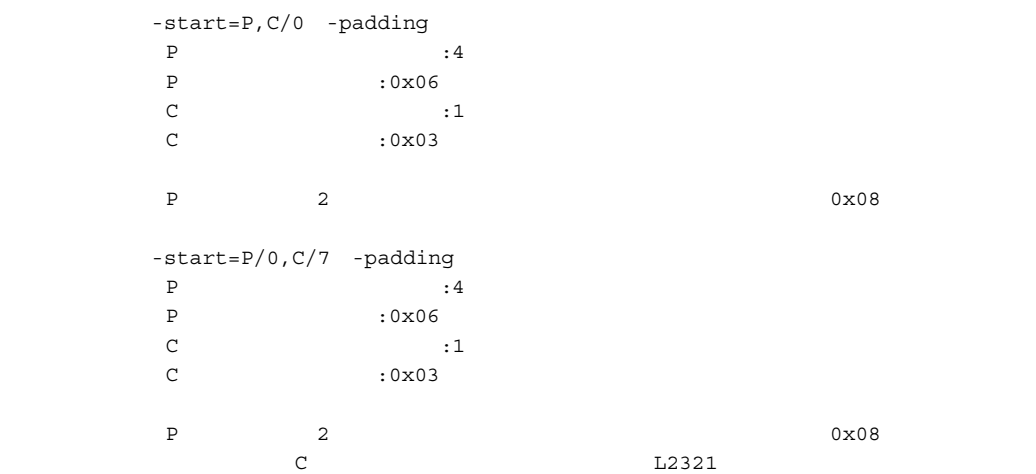

 $0 \times 00$ 

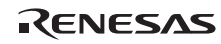

# *VECTN*

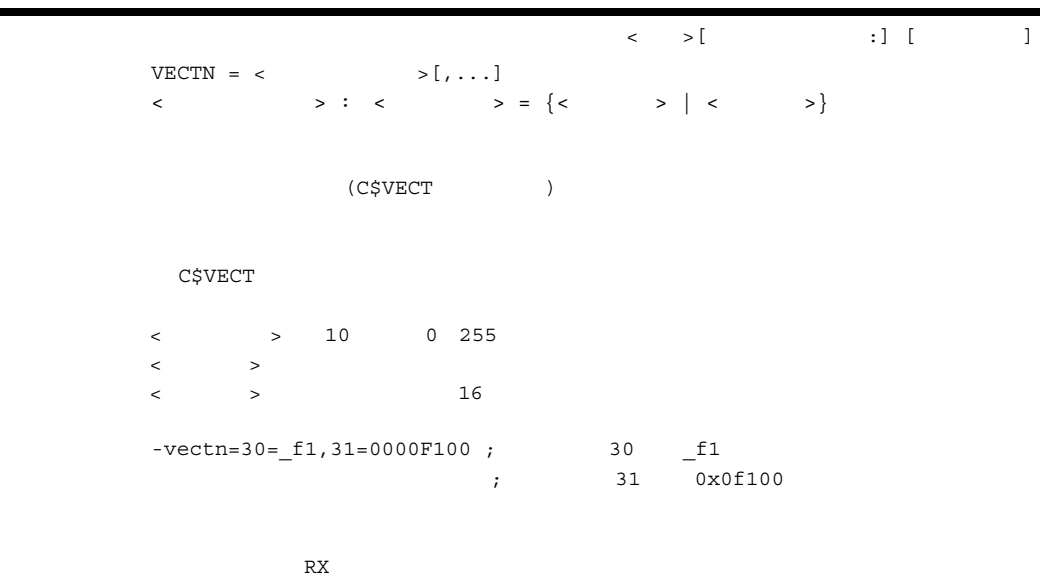

 $C$VECT$ 

# *VECT*

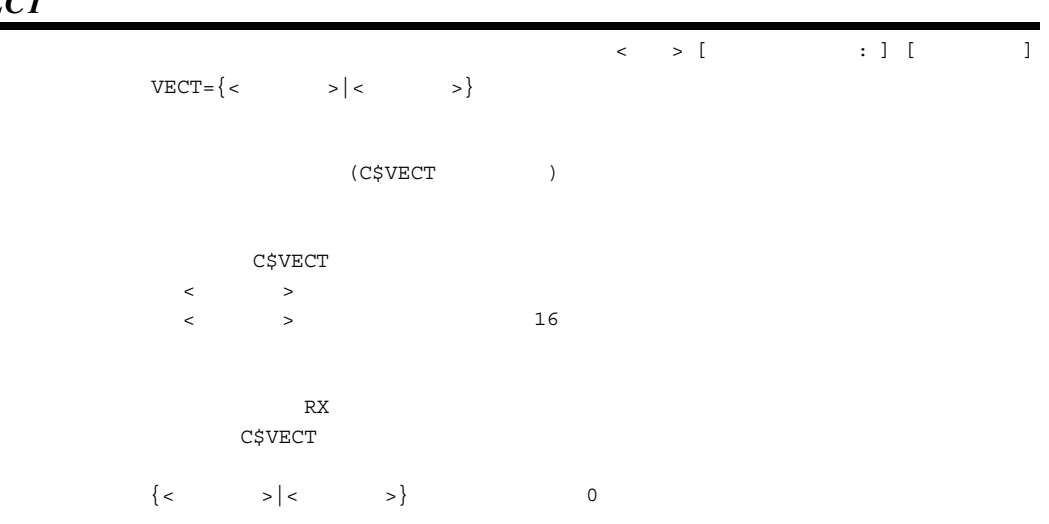

#### Rev.1.00 2009.09.16 89 RENESAS RUJ10J2570-0100

### $5.2.3$

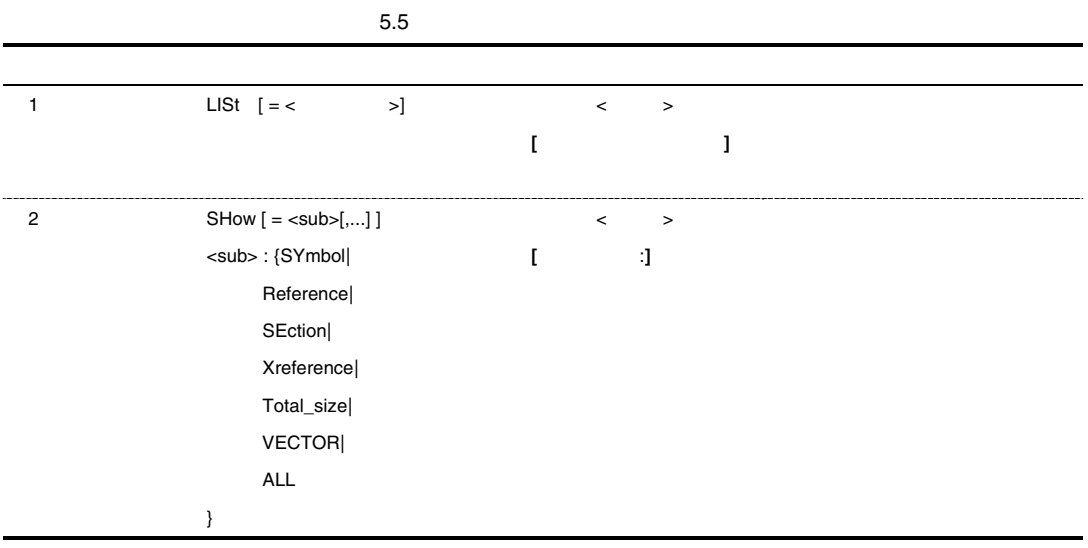

# *LISt*

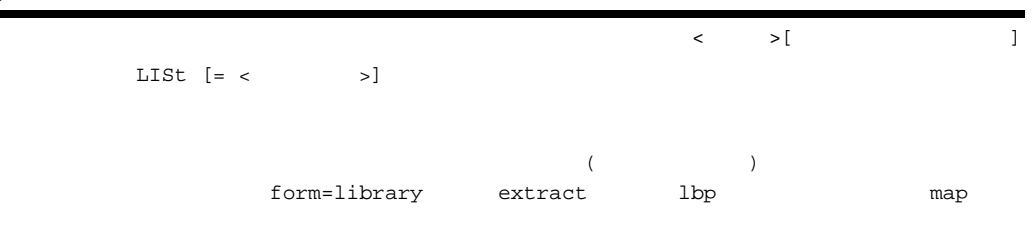

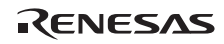

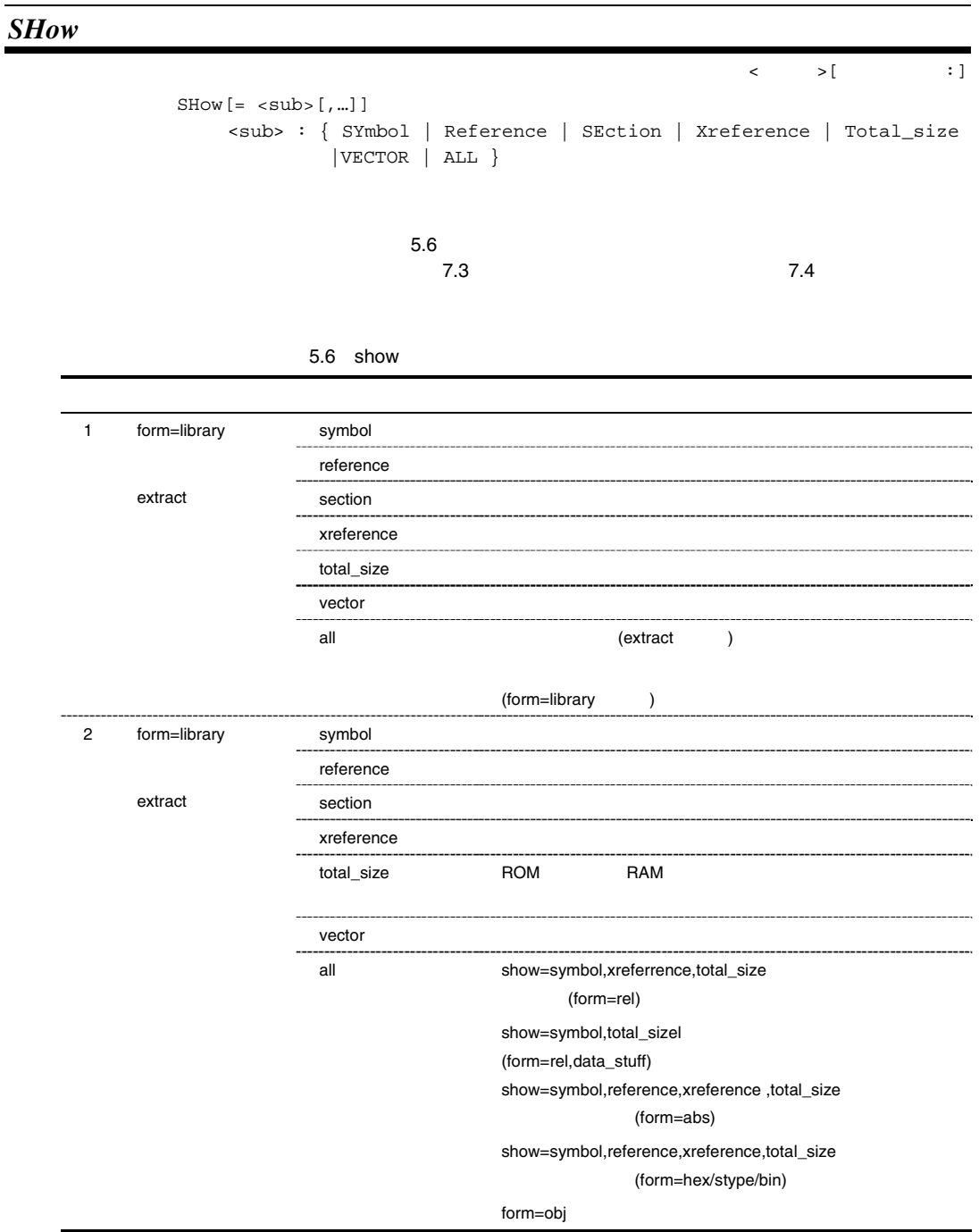

Rev.1.00 2009.09.16 91 RENESAS RUJ10J2570-0100

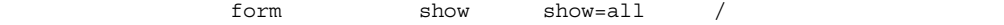

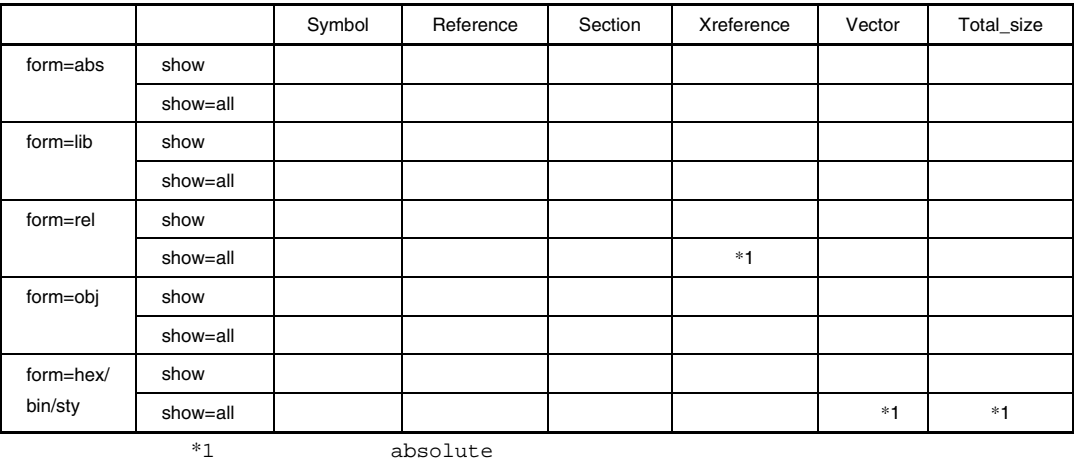

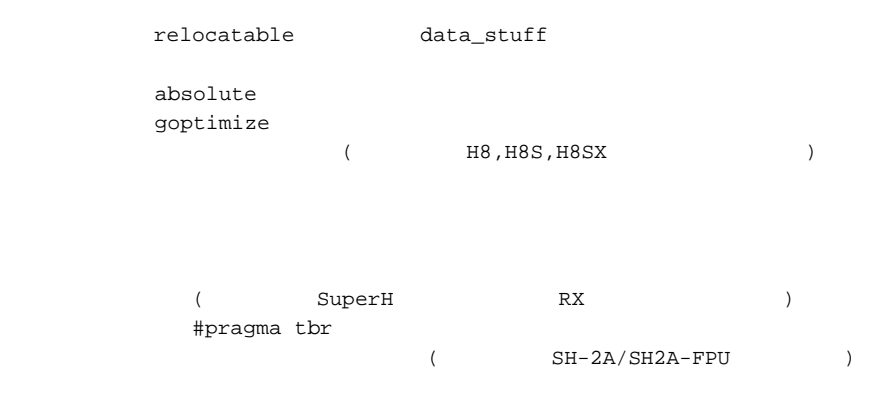

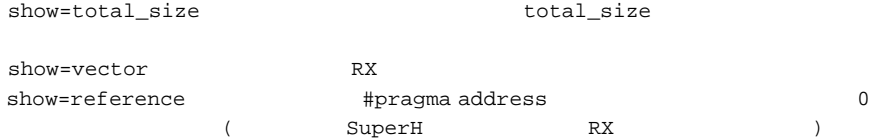

 $5.2.4$ 

 $5.7$ 

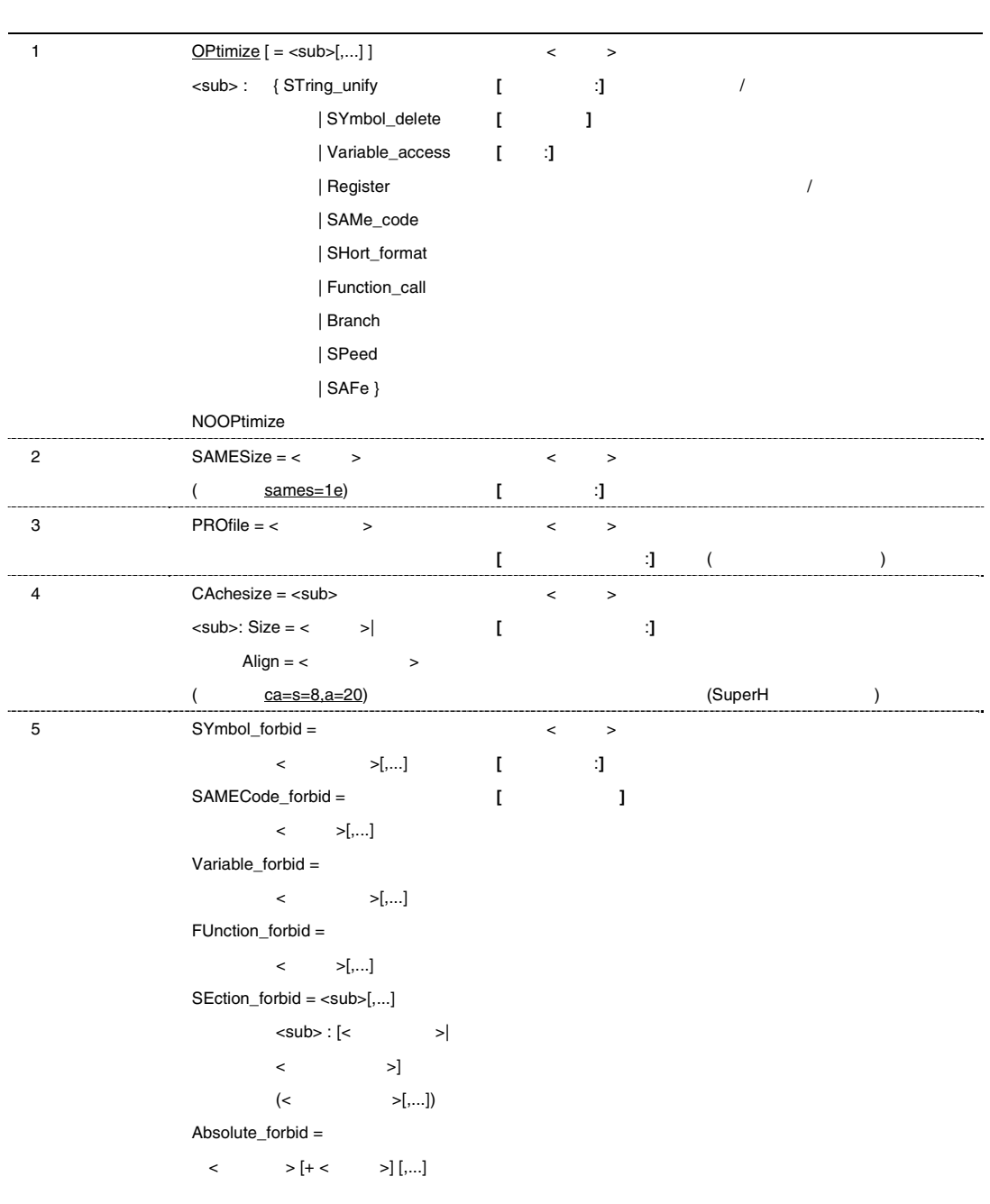

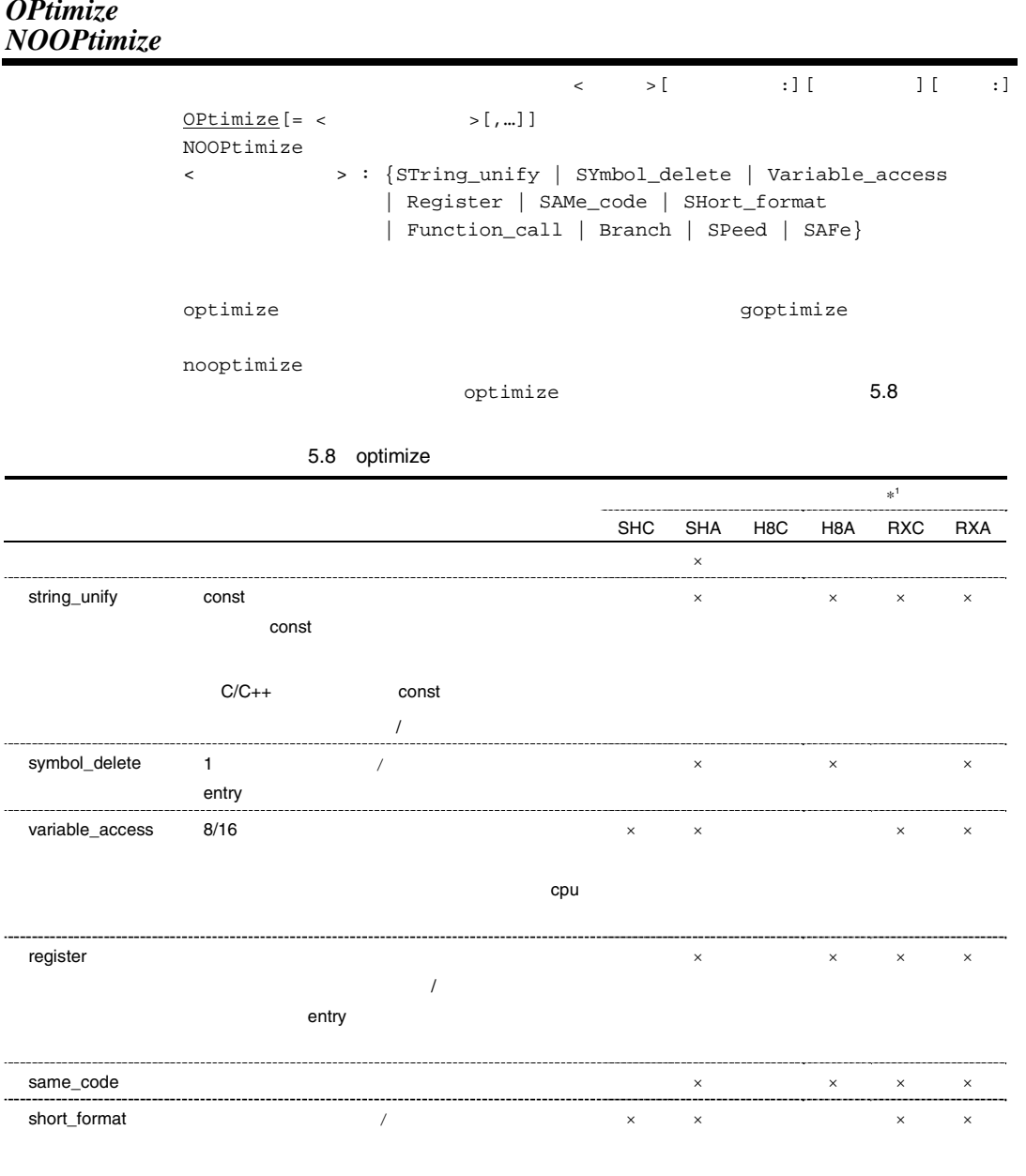

# *OPtimize*

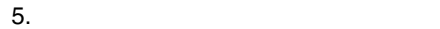

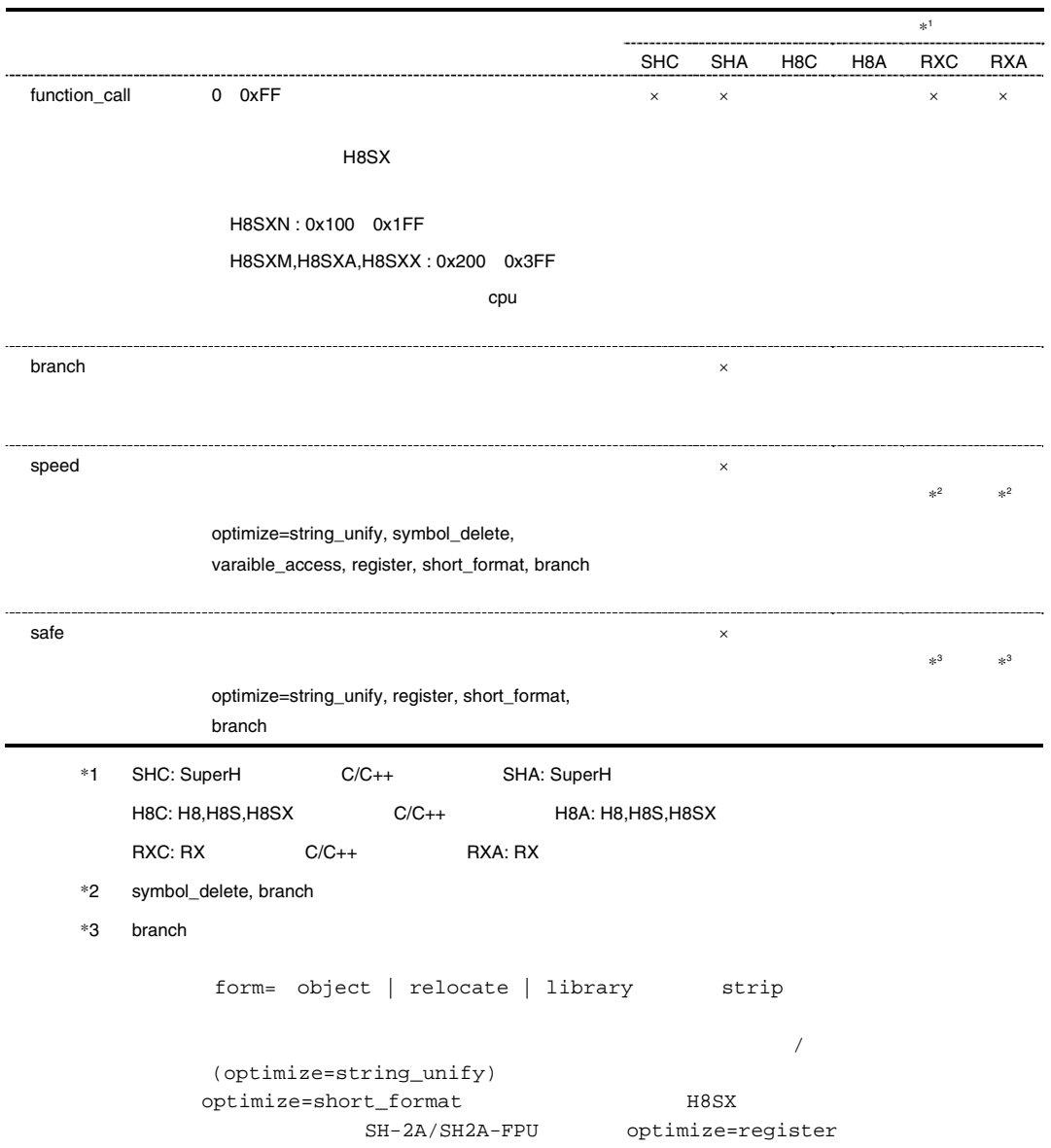

#### *SAMESize*

 $SAMESize = < +$ (optimize=same\_code) 8 7FFF 16 samesize=1E

リンカ<最適化>[統合サイズ :]

optimize=same\_code

#### *PROfile*

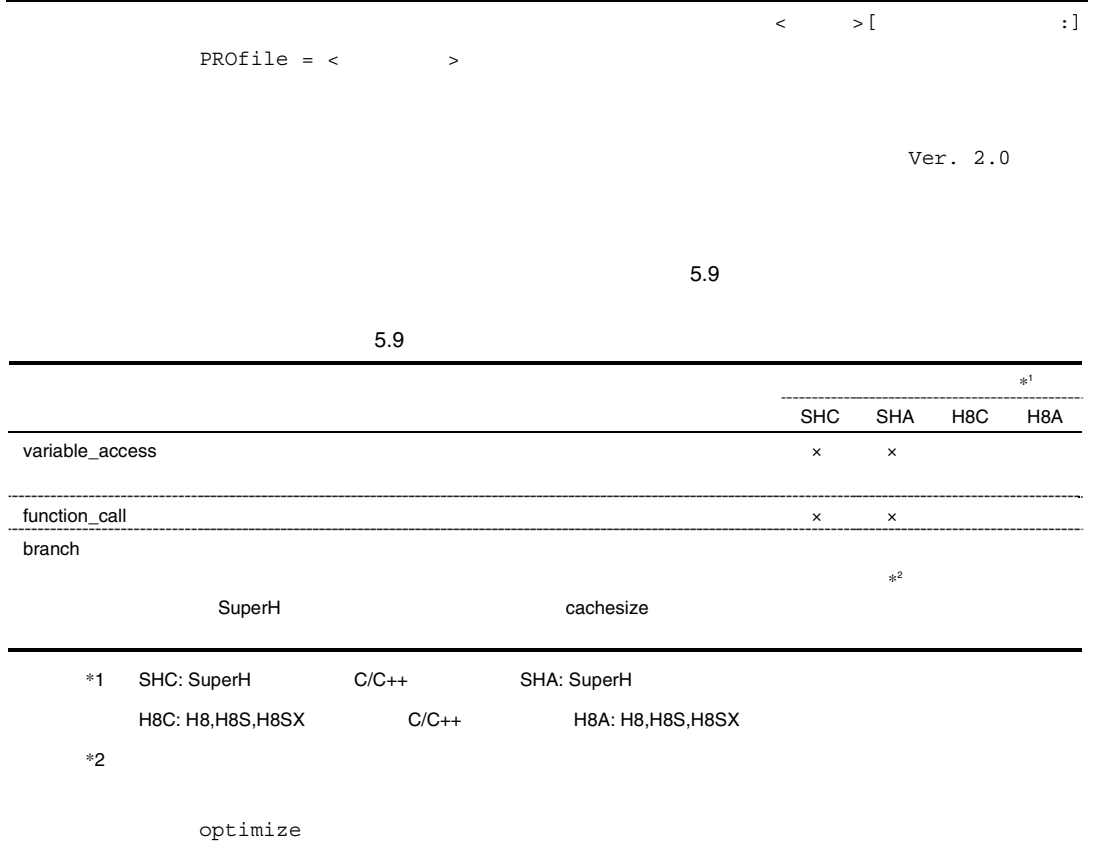
$\langle \cdot \rangle$  is the set of  $\langle \cdot \rangle$  is the set of  $\langle \cdot \rangle$  is the set of  $\langle \cdot \rangle$ 

### *CAchesize*

```
CAchesize = <sub>
\langle \text{sub} \rangle : \text{Size} = \langle > \rangle | Align = \langle > \rangleprofile ( optimize=branch)
\frac{16}{\pi}cachesize=size=8,align=20
```
profile

*SYmbol\_forbid SAMECode\_forbid Variable\_forbid FUnction\_forbid SEction\_forbid Absolute\_forbid* 

> $\langle \rangle$  iii  $\langle \rangle$  :][  $SYMbol$  forbid = <  $>[, ...]$  $SAMECode_forbid = \leftarrow \leftarrow \leftarrow$  $Variable_forbid = <$  >[,...] FUnction\_forbid =  $\langle$  >[,..] SEction\_forbid = <sub>[,..]  $<\hspace*{2cm} \texttt{sub}> \hspace*{1cm} |\hspace*{1cm} \texttt{sub}> \hspace*{1cm} |\hspace*{1cm} \texttt{sub}> \hspace*{1cm} |\hspace*{1cm} \texttt{sub}> \hspace*{1cm} |\hspace*{1cm} \texttt{sub}> \hspace*{1cm} |\hspace*{1cm} \texttt{sub}> \hspace*{1cm} |\hspace*{1cm} \texttt{sub}> \hspace*{1cm} |\hspace*{1cm} \texttt{sub}> \hspace*{1cm} |\hspace*{1cm} \texttt{sub}> \hspace*{1cm} |\hspace*{1cm} \texttt{sub}> \hspace*{1cm$ Absolute\_forbid = <  $\Rightarrow$   $[+ < > ]$   $[$ ,...]  $16$  $C/C++$  C  $C++$ ではない。 void はない () "ではない。

 $5.10$ 

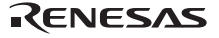

#### $5.10$

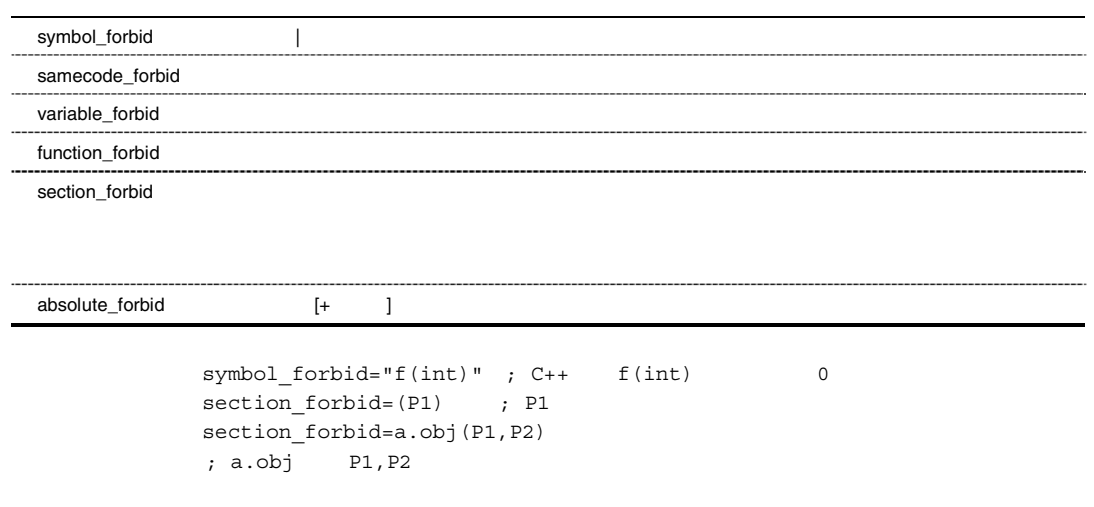

section\_forbid

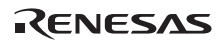

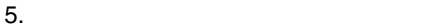

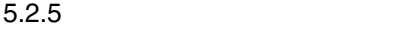

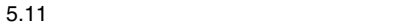

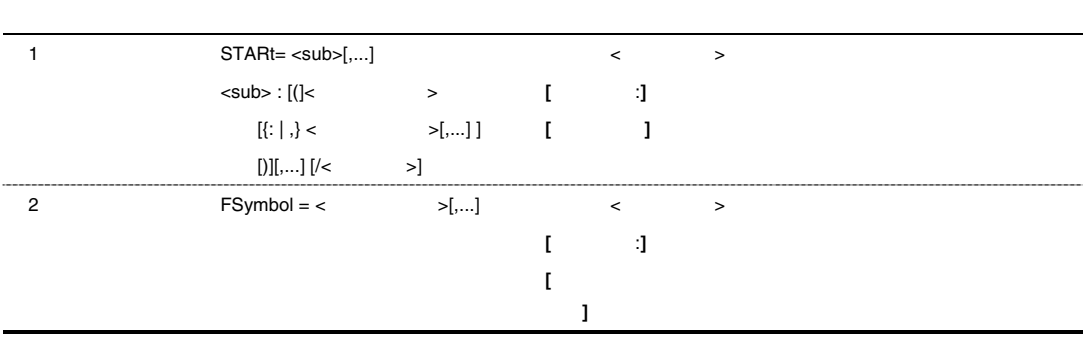

# *STARt*

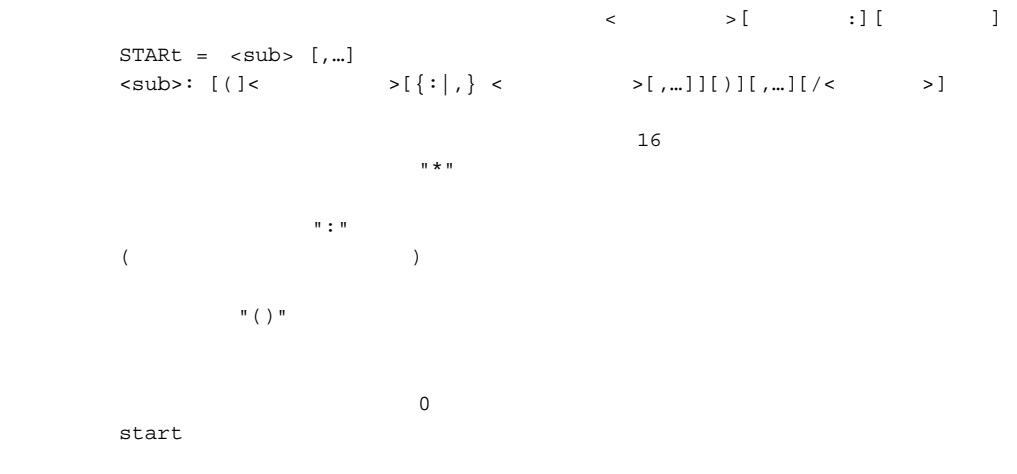

(and  $\overline{z}$ )  $tp1.obj(A,DI,E) \rightarrow tp2.obj(B,DJ,F) \rightarrow tp3.obj(C,DI,E,G)$ 

(1) -start=A,B,E/400,C,D\*:F:G/8000 0x400 0x8000  $\bullet$  ":" $\qquad \qquad \mathbb{C}$ , F, G ● ) • 同名セクション内(ここでは E セクション)は、入力したオブジェクトから順番に割りつ  $\bullet$   $(\begin{array}{ccc} & E & \cdots \end{array})$ A B E(tp1) E(tp2) E(lib) C D1 D3 D2 F G

(2) -start=A,B,C,D1:D2,D3,E,F:G/400 0x400

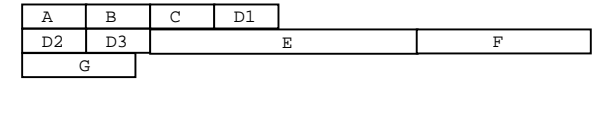

•  $" : "$  ( $A, D2, G$ )

(3) -start=A,B,C,(D1:D2,D3),E,(F:G)/400 0x400

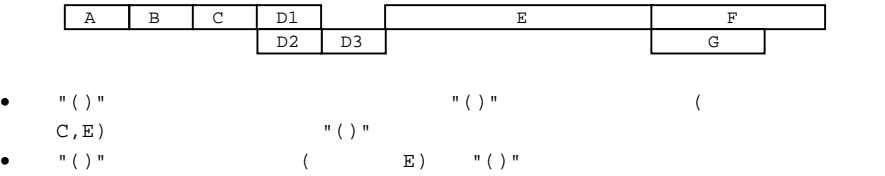

form={object | relocate | library} strip  $\mathfrak{m}(\cdot)$   $\mathfrak{m}(\cdot)$  $\mathbb{R}$  ()  $\mathbb{R}$  ()  $\mathbb{$  $\mathbb{R}$  ()  $\mathbb{R}$  $\mathbf{u}^{\top}(\cdot) = \mathbf{u}^{\top} \mathbf{u} + \mathbf{u}^{\top} \mathbf{u} + \mathbf{u}^{\top} \mathbf{u} + \mathbf{u}^{\top} \mathbf{u} + \mathbf{u}^{\top} \mathbf{u} + \mathbf{u}^{\top} \mathbf{u} + \mathbf{u}^{\top} \mathbf{u} + \mathbf{u}^{\top} \mathbf{u} + \mathbf{u}^{\top} \mathbf{u} + \mathbf{u}^{\top} \mathbf{u} + \mathbf{u}^{\top} \mathbf{u} + \mathbf{u}^{\top} \mathbf{u} + \math$  $\frac{1}{\pi}$  () =

### *FSymbol*

```
\prec \succ[\colon][\colon\texttt{FSymbol}\ =\ \texttt{<}\qquad \qquad \texttt{>} \ [\ ,\ \ldots]\langle \qquad \rangle.fsy
 fsymbol=sct2,sct3 
output=test.abs 
         sct2,sct3 test.fsy
[test.fsy] ;OPTIMIZING LINKAGE EDITOR GENERATED FILE 1999.11.26 
 ;fsymbol = sct2, sct3 
 ;SECTION NAME = sct2 
  .export _f 
 _f: .equ h'00000000 
 .export _g 
 _g: .equ h'00000016 
 ;SECTION NAME = sct3 
 .export _main 
 _main: .equ h'00000020 
  .end 
form = \{object \mid release \mid library\} strip
             H8, H8S, H8SX , SuperH
```
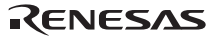

# $5.2.6$

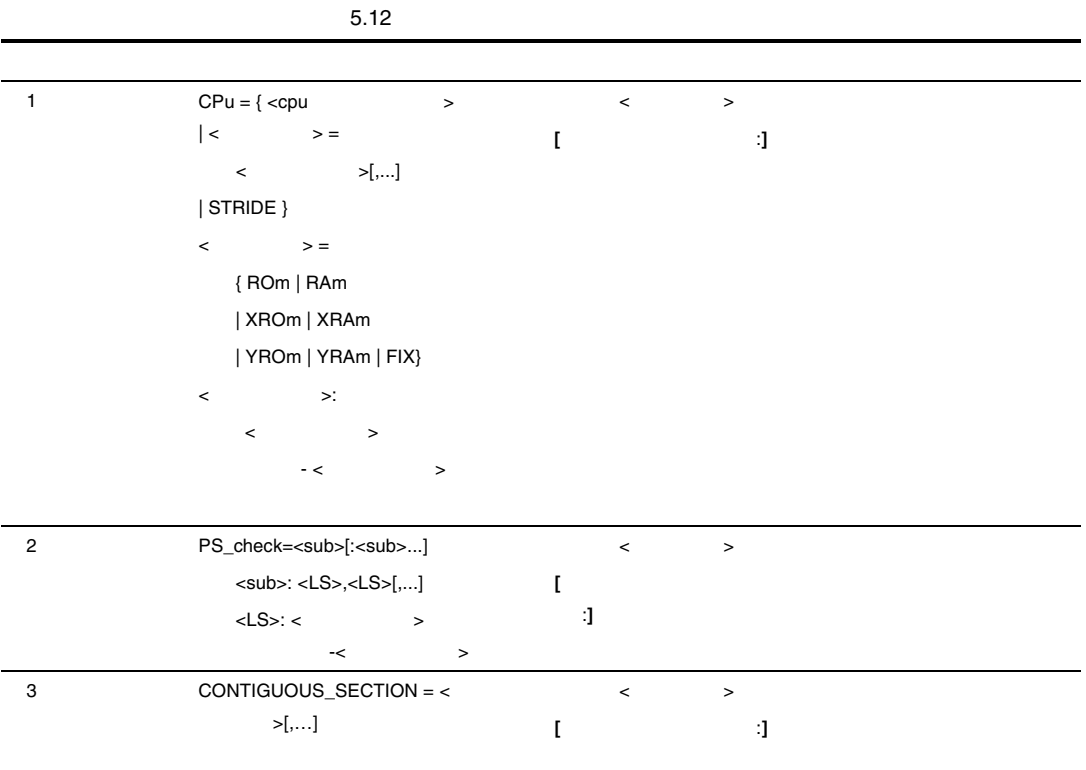

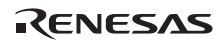

### *CPu*

```
\langle \cdot, \cdot \rangle = \langle \cdot, \cdot \rangle : \langle \cdot, \cdot \rangle : \langle \cdot, \cdot \rangle : \langle \cdot, \cdot \rangleCPu = \{ \text{ <cpu }\vert \quad < \qquad \qquad > \; = \; < \qquad \qquad > \; \vert \; , \ldots \; \vert| STRIDE} 
          = { ROm | RAm | XROm | XRAm | YROm | YRAm | FIX }
          <アドレス範囲> : <先頭アドレス> - <終了アドレス> 
cpu=stride
cpu=stride
[ ] stride
start=D1,D2/100 
cpu=ROM=100-1FF,RAM=200-2FF 
 D1 100-1FF D2 200-2FF
[ ] stride
start=D1,D2/100 
cpu=ROM=100-1FF,RAM=200-2FF,ROM=300-3FF 
cpu=stride 
 D1,D2 ROM (xrom/xram DSP X yrom/yram DSP Y
16 ROM/RAM
       \overline{\text{FIX}}^n (I/O \text{I/O}" FIX" "FIX"
tride ROM RAM Stride ROM B
\mathsf{stride}\phantom{.}\begin{bmatrix} 1 \end{bmatrix}cpu=ROM=0-FFFF,RAM=10000-1FFFF 
               0-FFFF 10000-1FFFF
cpu=ROM=100-1FF,ROM=400-4FF,RAM=500-5FF 
cpu=stride 
                100-1FF
         400-4FFform = \{object \mid release \mid library\} strip
          SH2DSP,SH3DSP,SH4ALDSP
xrom, xram, yrom, yram
cpu=stride optimize=register L2230
```
### *PS\_check*

```
\begin{array}{ccc} \times & \longrightarrow & \times & \longrightarrow & \end{array}PS\_check=<sub>sub>[::sub>..]\langle \text{sub} \rangle: \langle \text{LS} \rangle, \langle \text{LS} \rangle[,...]
         \langleLS>: < \rightarrow -< \rightarrowSH3 SH3 SH4
                                ( \langle LS>)
          なかりのの物理メモリには、':でには、':でには、':でには、':でには、':でには、':でには':でこの場合には、':で
         SH4 MMU 4G 512M (29bit)
          (4G \t3bit\rightarrowU0 (00000000 0x7ffffffff)
          (512M)-PS_check=00000000-1fffffff,20000000-3fffffff,40000000-5fffffff,60000
         000-7fffffff 
                          000000000,200000000,40000000,60000000
```
SuperH (form ) object,relocate,library

absolute

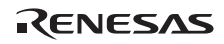

# *CONTIGUOUS\_SECTION*

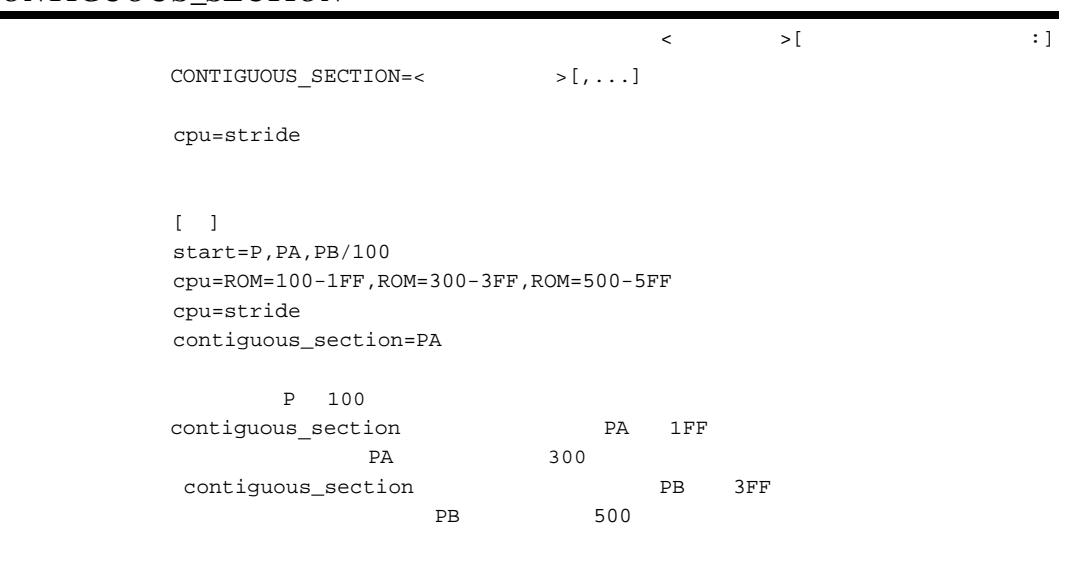

de the stride the stride through the stride in the stride in the stride in the stride in the stride in the stride in the stride in the stride in the stride in the stride in the stride in the stride in the stride in the str

 $5.$ 

 $5.2.7$ 

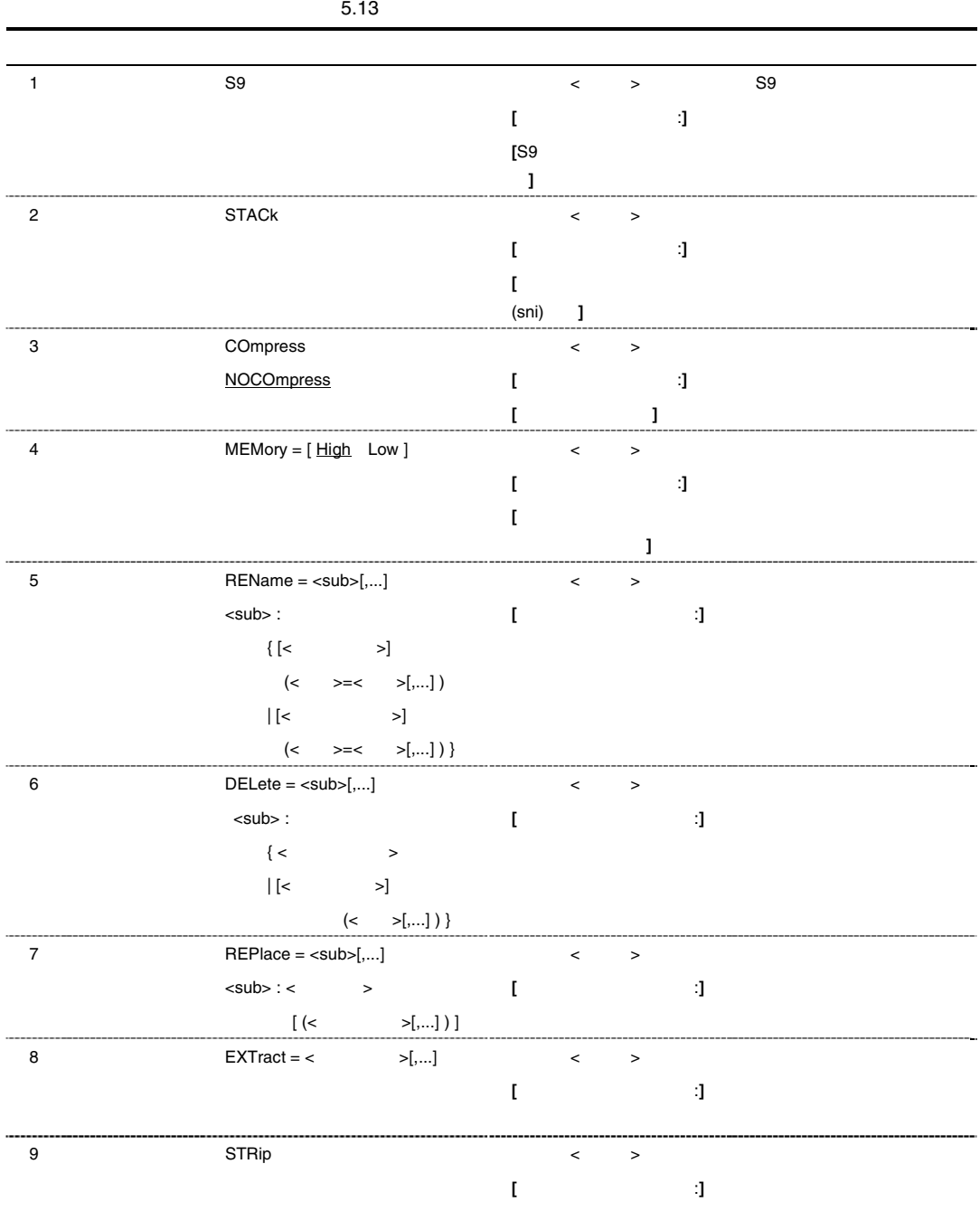

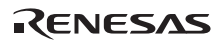

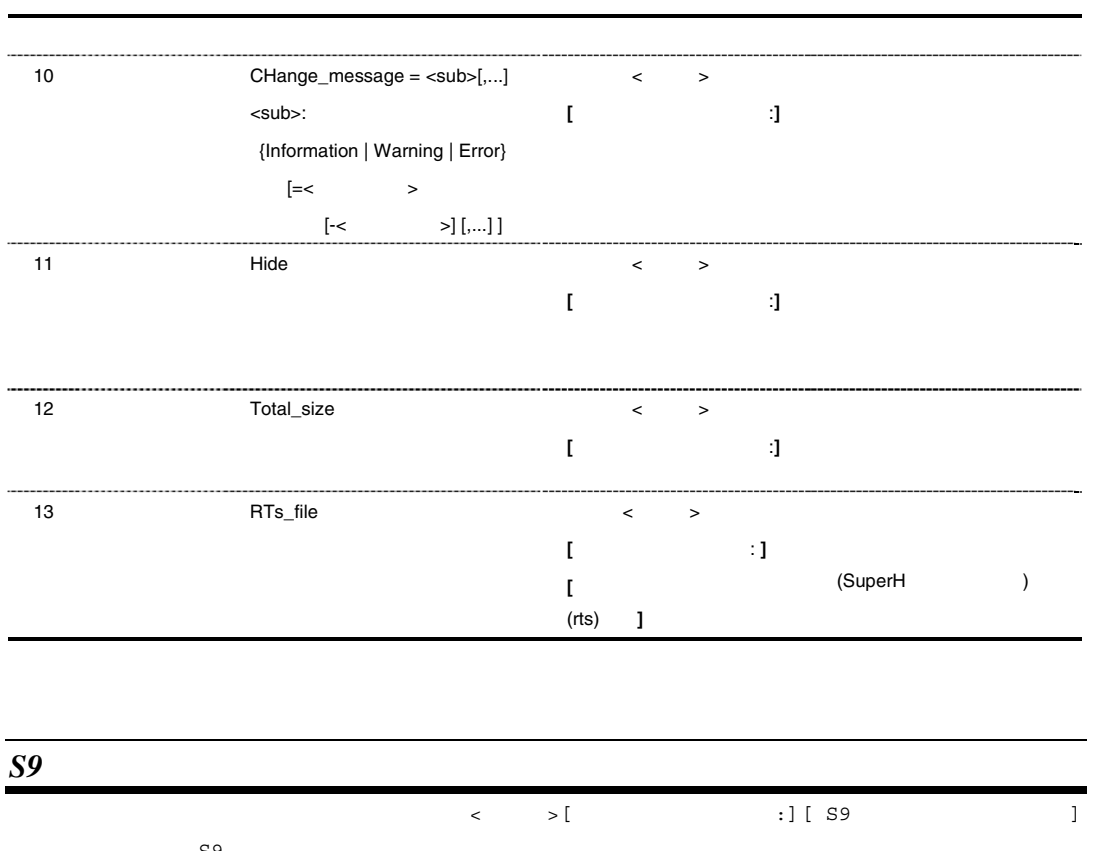

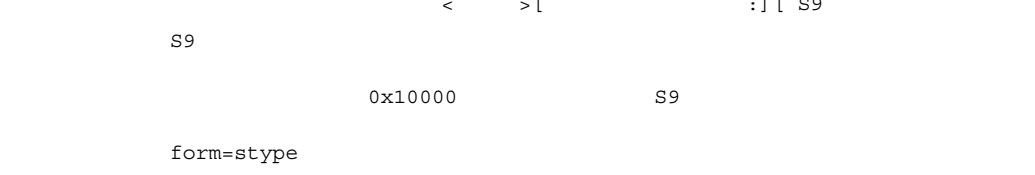

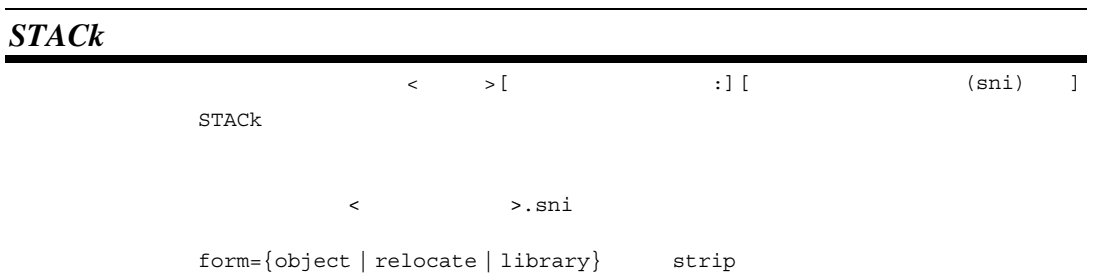

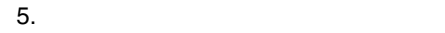

# *COmpress NOCOmpress*  リンカ <その他>[その他のオプション :][デバッグ情報圧縮] COmpress NOCOmpress compress nocompress nocompress

nocompress

form={object | relocate | library | hexadecimal | stype | binary} strip

*MEMory* 

リンカ <その他>[その他のオプション :][ 入力ファイルロード時のメモリ使用量削減] MEMory [ High Low ] memory=high memory=low memory=high

memory=low

optimize, compress, delete, rename, map, stack, replace, list show[= ${reference | xreference}$ ],

 $5.2.2$   $5.4$ 

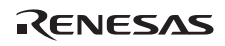

*REName* 

 $\langle \cdot \rangle$   $\longrightarrow$   $[$   $\cdot \rangle$  :]  $REName = \langle \rangle$  $\langle \hspace{2mm} \rangle$  : {  $[ \langle \hspace{2mm} \rangle \rangle$  =  $\langle \hspace{2mm} \rangle$  =  $\langle \hspace{2mm} \rangle$  =  $\langle \hspace{2mm} \rangle$  =  $\langle \hspace{2mm} \rangle$  =  $\langle \hspace{2mm} \rangle$  =  $\langle \hspace{2mm} \rangle$  =  $\langle \hspace{2mm} \rangle$  =  $\langle \hspace{2mm} \rangle$  =  $\langle \hspace{2mm} \rangle$  =  $\langle \hspace{2mm} \rangle$  =  $\langle \hspace{2mm} \rangle$  =  $\langle \hspace{2mm$  $\left[ \begin{array}{ccc} | & | & | & | \end{array} \right] \left( \begin{array}{ccc} | & | & | & | \end{array} \right) = \begin{array}{ccc} | & | & | & | \end{array}$  $C/C++$  $\begin{tabular}{lllll} \texttt{rename=} (\_ \texttt{sym1=data}) & & \texttt{;\_sym1} & data \\ \texttt{rename=lib1(P=P1)} & & \texttt{;} & & 1ib1 & P \\ \end{tabular}$  $\texttt{rename=lib1}(\texttt{P=PI})$  ;  $;P1$ extract strip form=absolute

*DELete* 

```
\langle \cdot \rangle \rightarrow [\vert \cdot \rangle :]
\begin{aligned} \text{DELet } e &= < > [ \text{ ,} \text{ ...} ] \end{aligned}<サブオプション> : { [<ファイル>](<名前>[,…]) 
|\leftarrow > }
C/C++ C C++void " ()"
 delete=(_sym1) ;全ファイル中のシンボル名_sym1 を削除します。
delete=file1.obj(_sym2) ;file1.obj
extract strip
```
 $5.$ 

# *REPlace*

 $\begin{array}{ccccccc} \times & & & & & & & & \\ \end{array} \hspace{.2cm} \begin{array}{ccccccc} \times & & & & & & \\ \end{array} \hspace{.2cm} & & & & & & \\ \end{array} \hspace{.2cm} \begin{array}{ccccccc} \times & & & & & & \\ \end{array} \hspace{.2cm} \begin{array}{ccccccc} \times & & & & & & \\ \end{array} \hspace{.2cm} \begin{array}{ccccccc} \times & & & & & & \\ \end{array} \hspace{.2cm} \begin{array}{ccccccc} \times & & & & & & \\ \end{array} \hspace{.2cm} \begin{array}{ccccccc} \times & & & & & & \\ \$  $REPlace = \langle >1, ... \rbrace$  $\langle$  > : <  $\rangle$   $[\langle$   $\rangle$   $\langle$   $\rangle$   $[\langle$   $\rangle$   $\rangle$   $\langle$   $\rangle$   $\langle$   $\rangle$  library replace=file1.obj ; file1 file1.obj replace=lib1.lib(mdl1) ;モジュール mdl1 とライブラリファイル lib1.lib ; and  $mdl1$ form={object | relocate | absolute | hexadecimal | stype | binary} extract strip

### *EXTract*

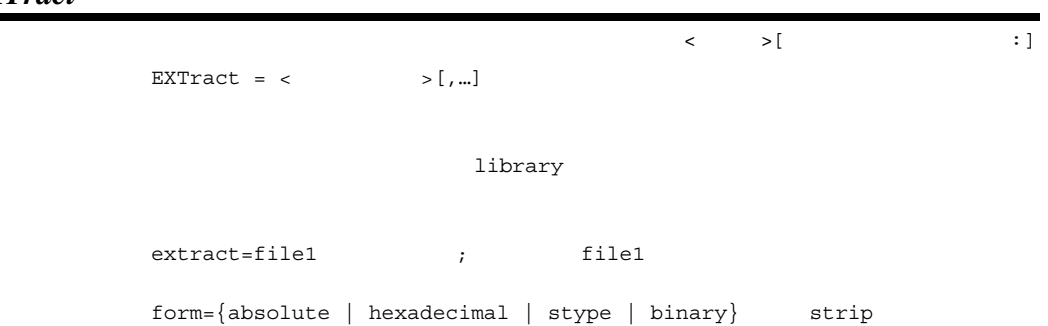

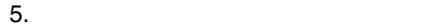

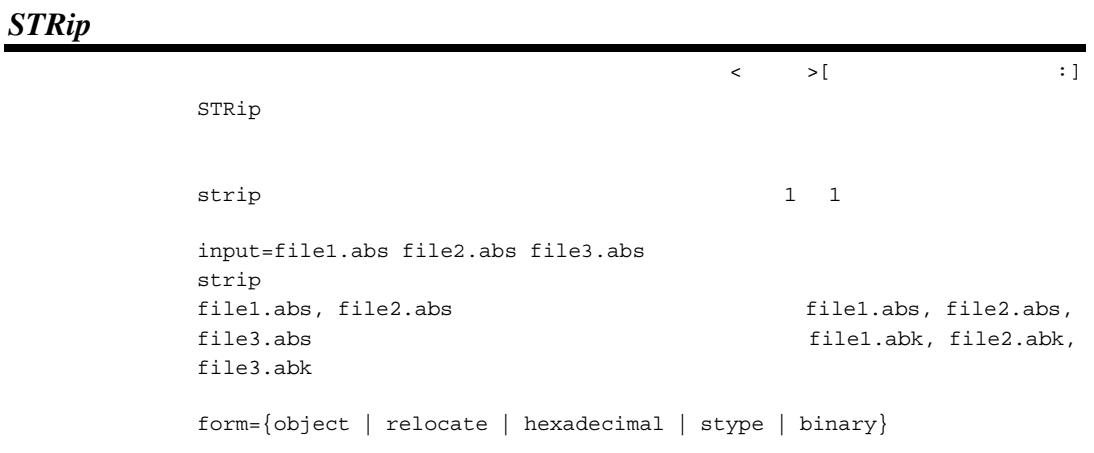

# *CHange\_message*

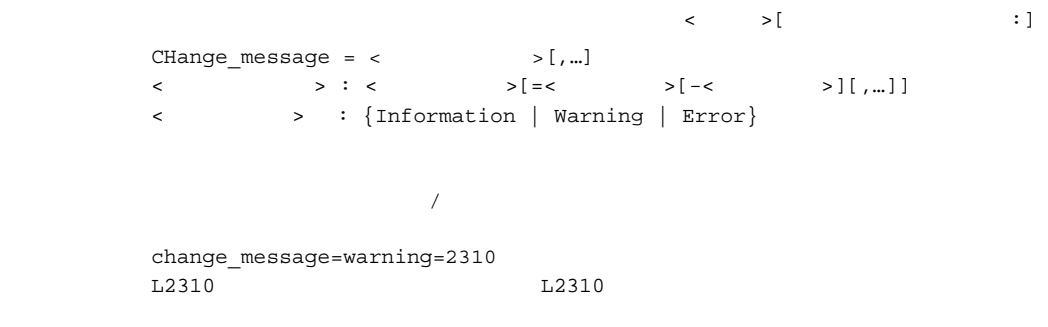

change\_message=error

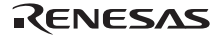

### *Hide*

```
\langle \cdot \rangle \longrightarrow \langle \cdot \rangle : \langle \cdot \rangleHide
               static
               goto
( )int g1; 
int g2=1; 
const int g3=3; 
static int s1; //--- static
static int s2=1; //--- static
static const int s3=2; //<--- static
static int sub1() // \leftarrow - static
{ 
   static int s1; // \leftarrow - static
    int l1; 
   s1 = 11; 11 = s1; return(l1); 
} 
int main() 
{ 
    sub1(); 
    if (g1==1) 
       goto L1; 
    g2=2; 
L1: // \leftarrow - - goto
    Return(0); 
} 
                           absolute, relocate, library
                      goptimize
              relocate,library
```
RENESAS

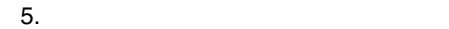

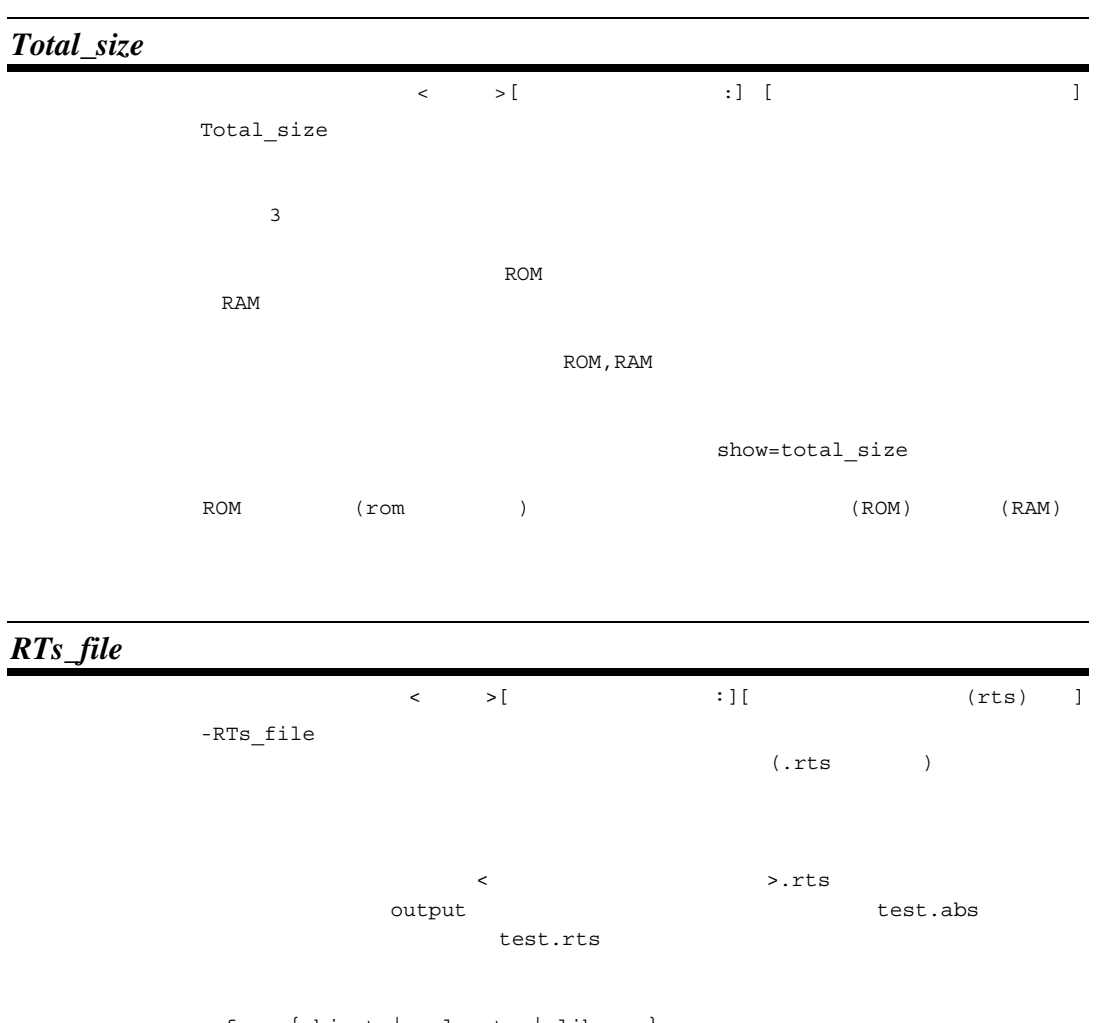

 $form = \{object \mid release \mid library\}$ 

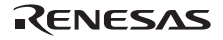

# $5.2.8$

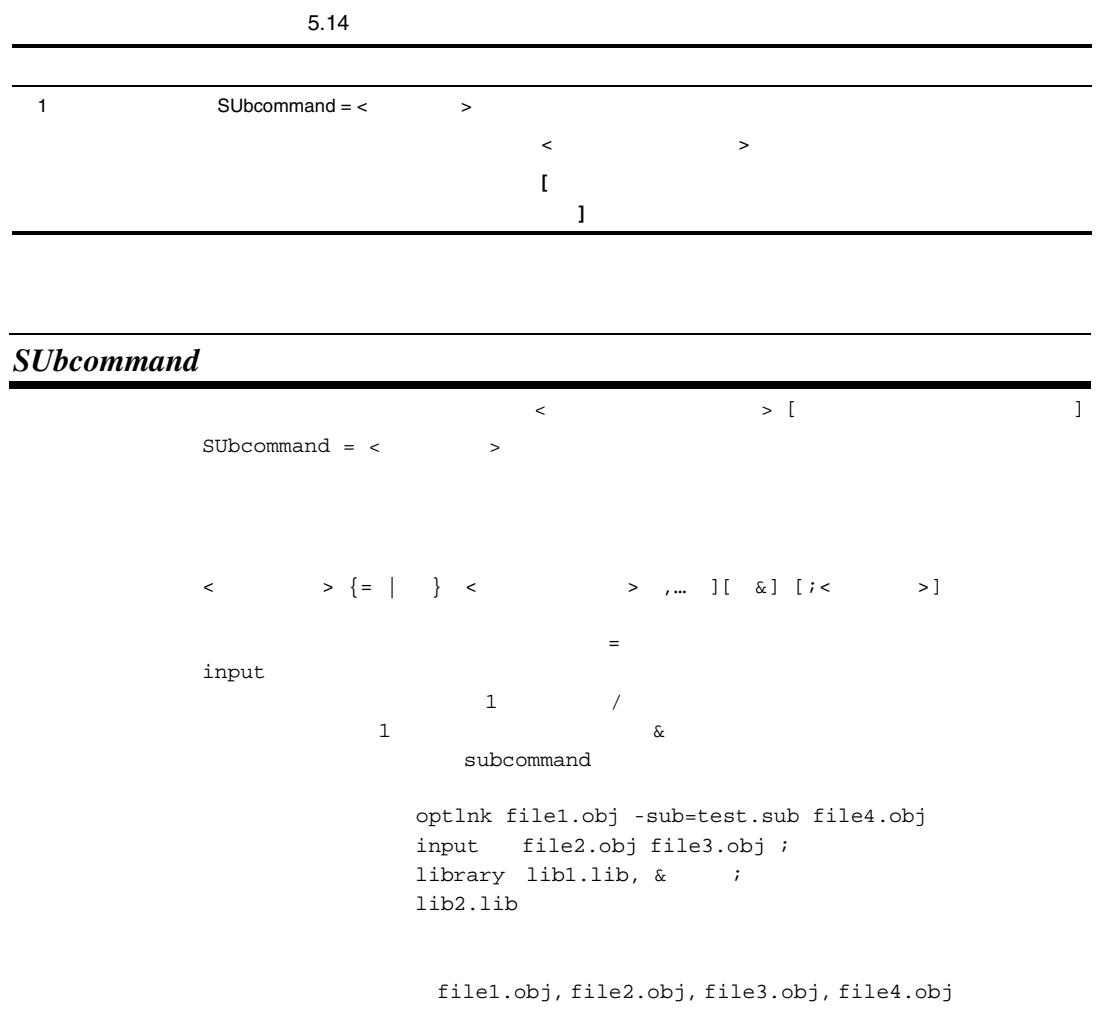

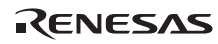

| 5.2.9 |
|-------|
|       |

5.15 CPU 1 SBR  $SBr = \{ < SBR \rightarrow \}$  | User} CPU **[**SBR :**]** 8bit (H8SX ) *8bit* 絶対領域アドレス値指定 *SBr*  CPU [SBR :]  $SBr \qquad { \leq \qquad }$  > User }  $SBR$  $\lambda$ abs $8$  $\mu$ ser abs $\alpha$ 帯 メントリン H8SX アミリの場合にのみ有効です。<br>サイコン種別  $\rm SBR$  $\mu$  user  $\mu$ 

# $5.2.10$

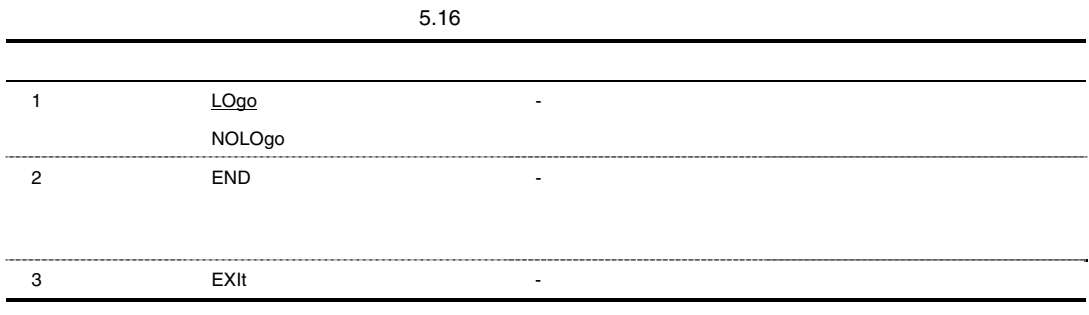

### *LOgo NOLOgo*

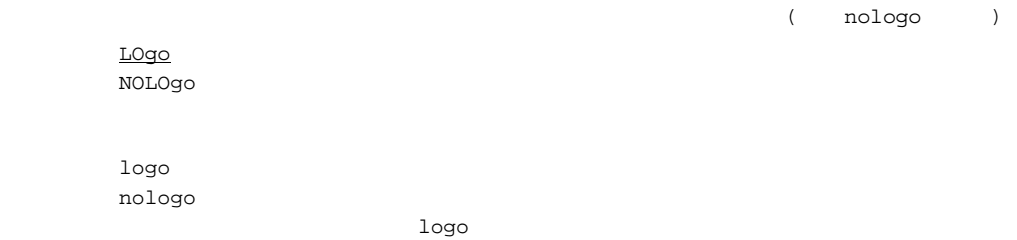

# *END*

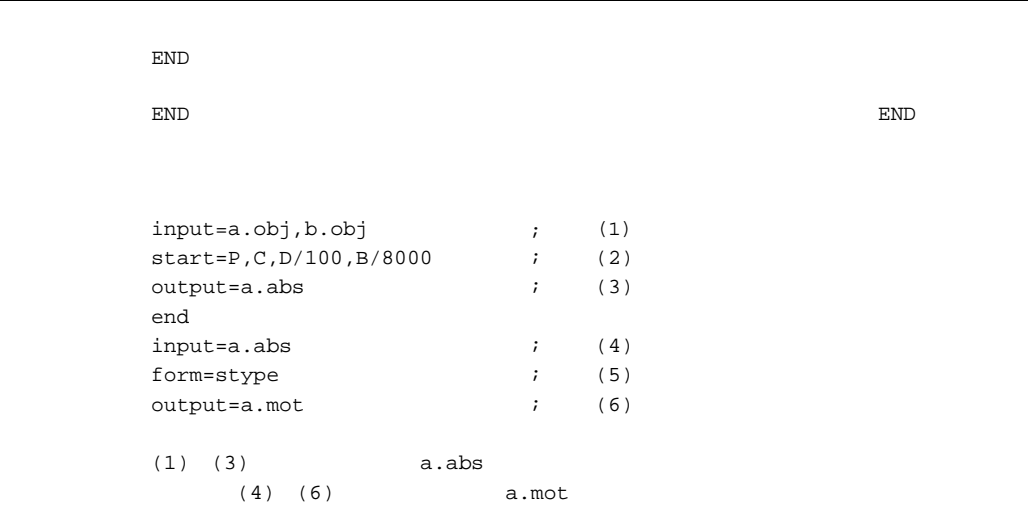

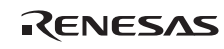

# *EXIt*

**EXIt** 

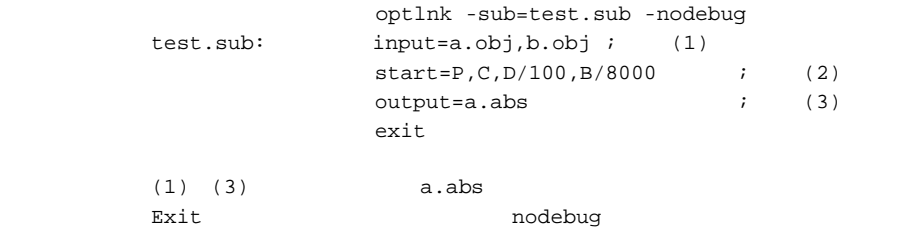

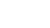

 $5.$ 

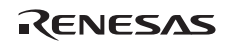

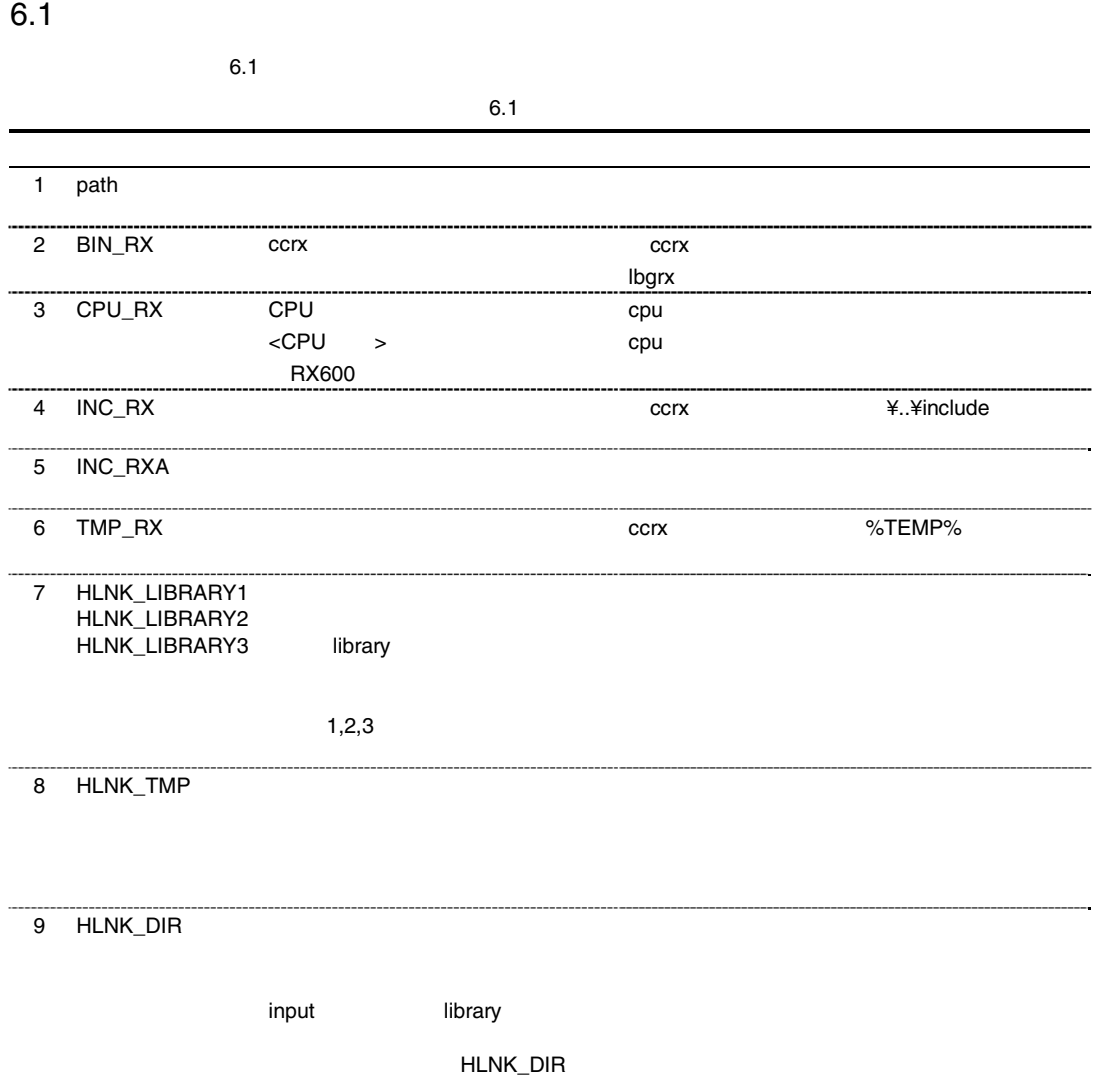

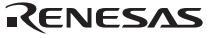

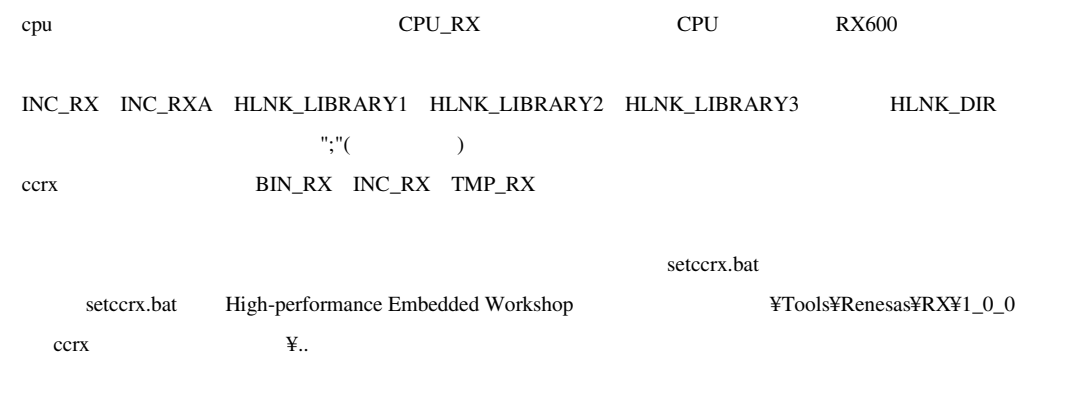

 $6.2$   $\blacksquare$ 

 $6.2$   $\blacksquare$ 

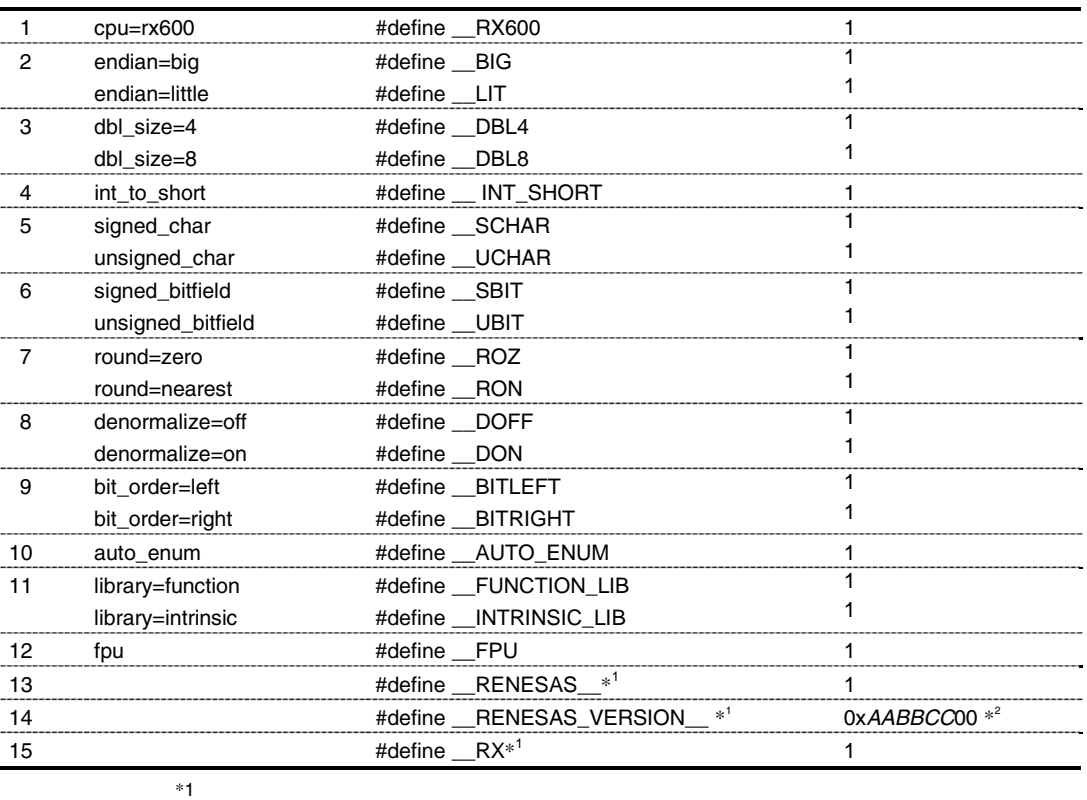

 \*2 バージョンが V.AA.BB.CC の場合、\_\_RENESAS\_VERSION\_\_ の値は 0xAABBCC00 となります。 ) V.1.00.00 の場合、#define \_\_RENESAS\_VERSION\_\_ 0x01000000

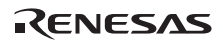

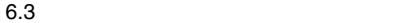

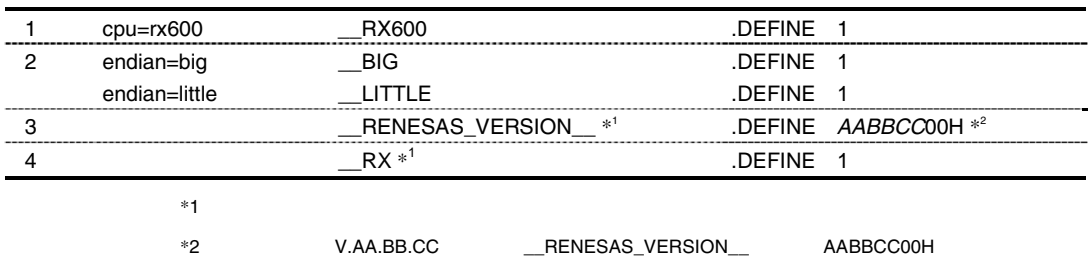

) V.1.00.00 の場合、\_\_RENESAS\_VERSION\_\_ .DEFINE 01000000H

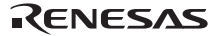

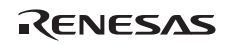

# 7. ファイル仕様

# $7.1$

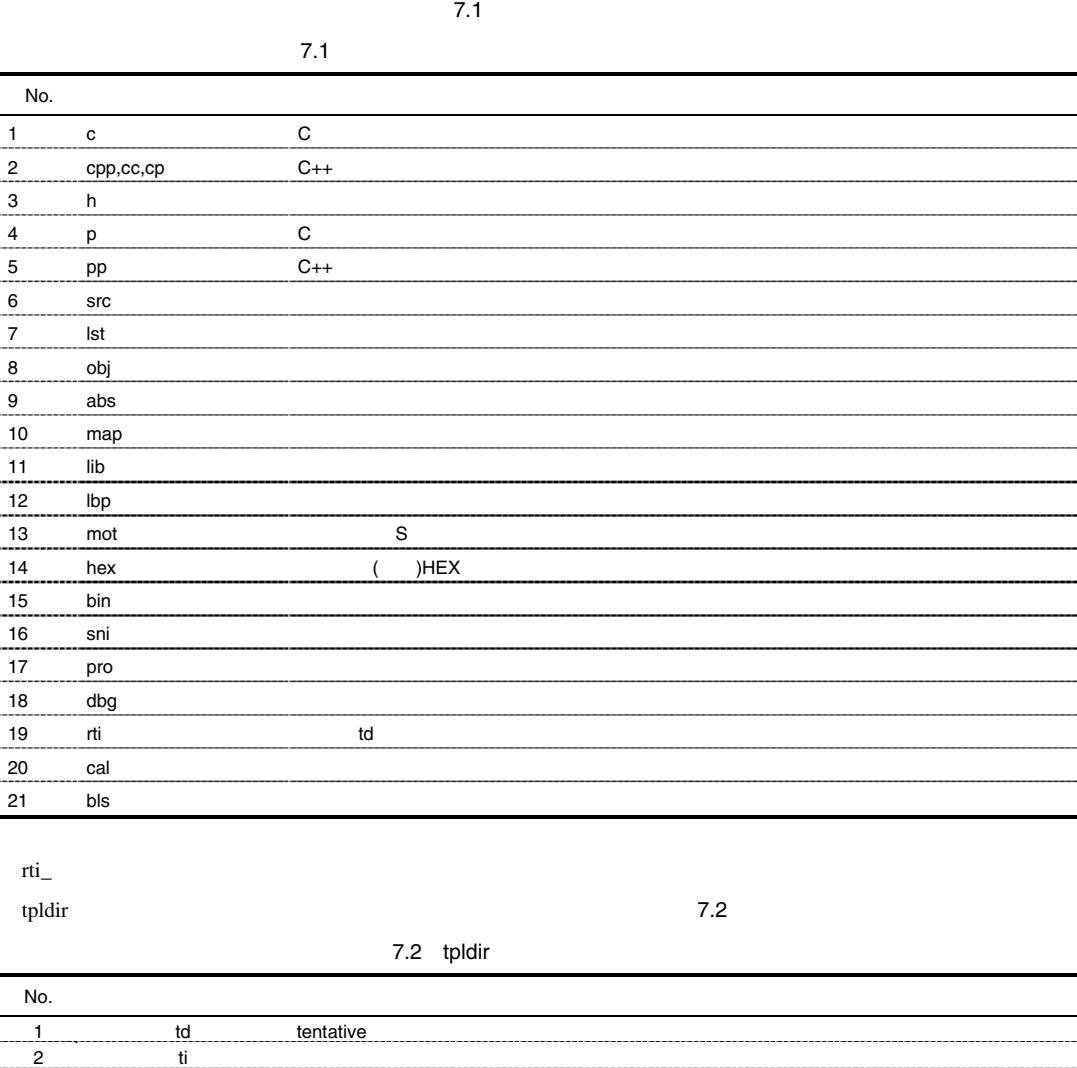

3 pi パラメータ情報ファイル 4 ii  $\frac{1}{2}$  ii

### 7. ファイル仕様

### $7.2$

 $7.2.1$ 

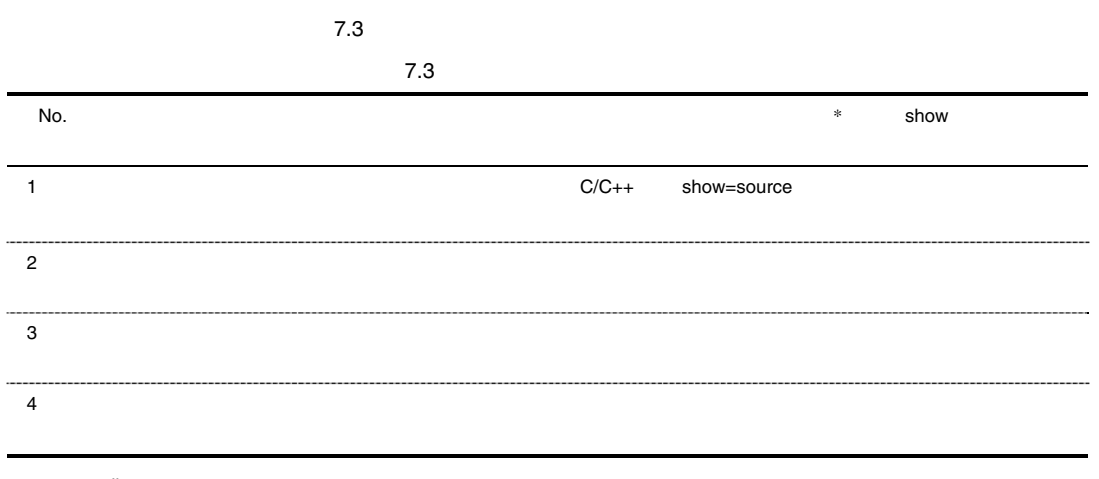

**a** \* list

### $7.2.2$

show=source

 $7.2.3$ 

 $7.2.3$ 

 $7.1$ 

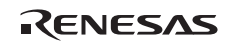

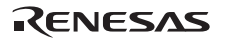

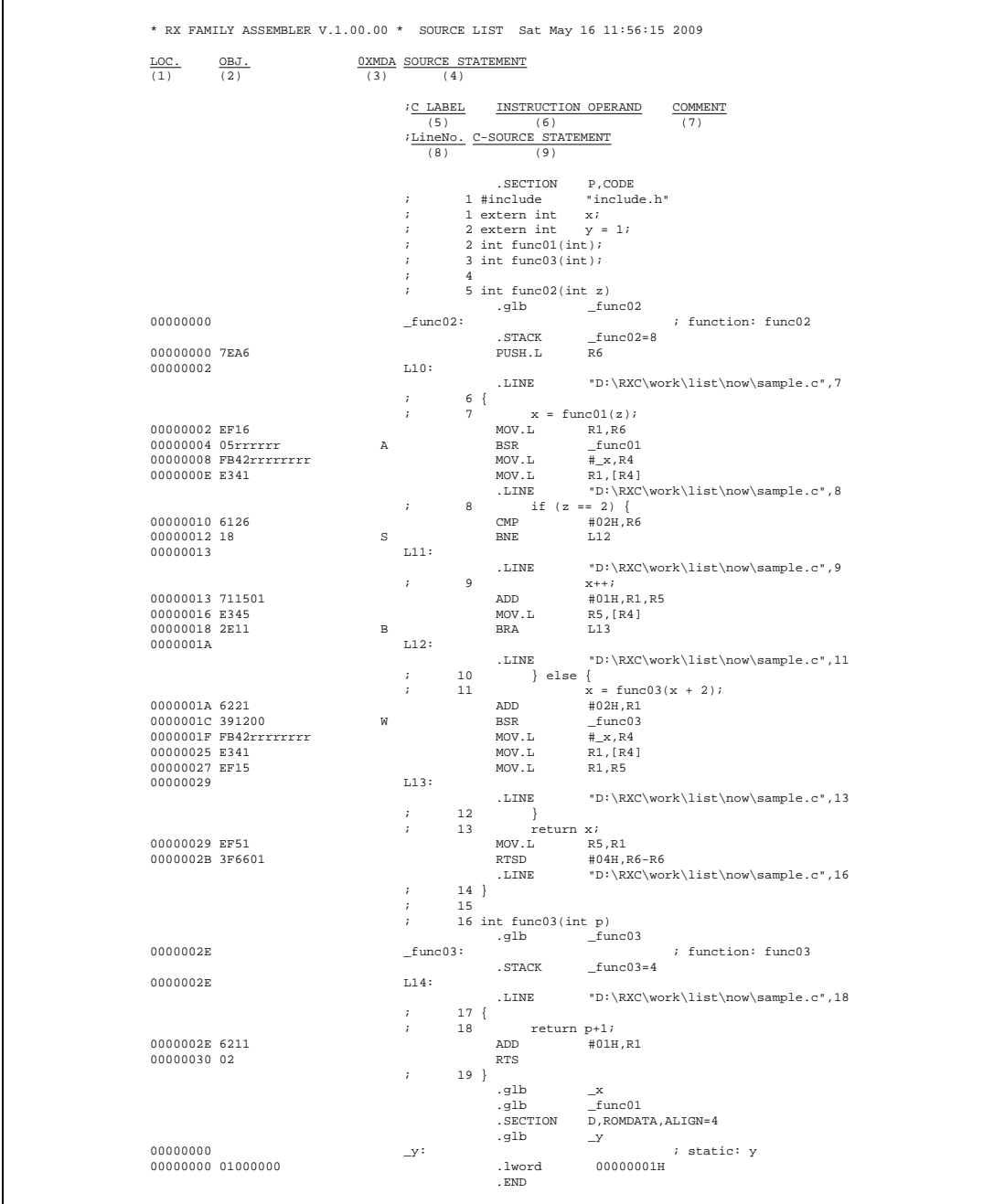

7. ファイル仕様

1 (LOC.)

2 (OBJ.)

3 (0XMDA)

7.4

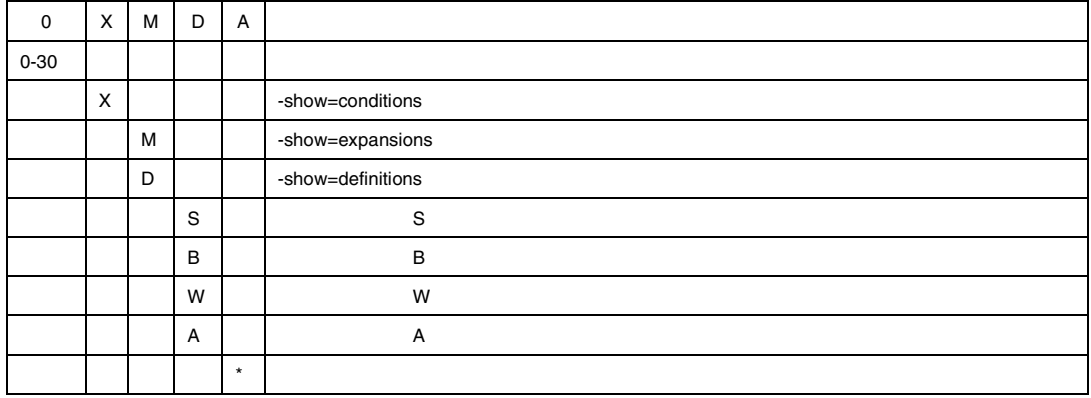

4 (SOURCE STATEMENT)

5 (LABEL)

6 (INSTRUCTION OPERAND)

- 7
(COMMENT)
- 8 C/C++ (CLineNo.)
- 9 C/C++ (C-SOURCE STATEMENT)

show=source C/C++

RENESAS

# $7.2.4$

 $\overline{\Gamma}$ 

 $7.2$ 

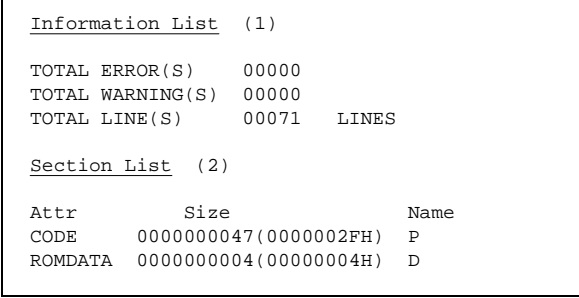

 $7.2$ 

 $(1)$  $(2)$  (expanding to the set of  $(2)$ )

 $7.2.5$ 

 $7.3$ 

 $;***\;$  <u>CPU TYPE</u> \*\*\*  $(1)$  ;-CPU=RX600 ;\*\*\* COMMAND PARAMETER \*\*\* (2) ;-output=src=C:\tmp\elp1894\sample.src ;-nologo ;-show=source ;sample.c

7.3 コマンド指定情報

 $(1)$ 

 $(2)$ 

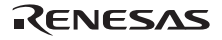

7.2.6

Cpu Type (1)

-CPU=RX600

Command Parameter (2)

-output=sample.obj -nologo -listfile=sample.lst

7.4

 $(1)$ 

 $(2)$ 

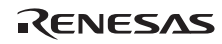

# $7.3.1$

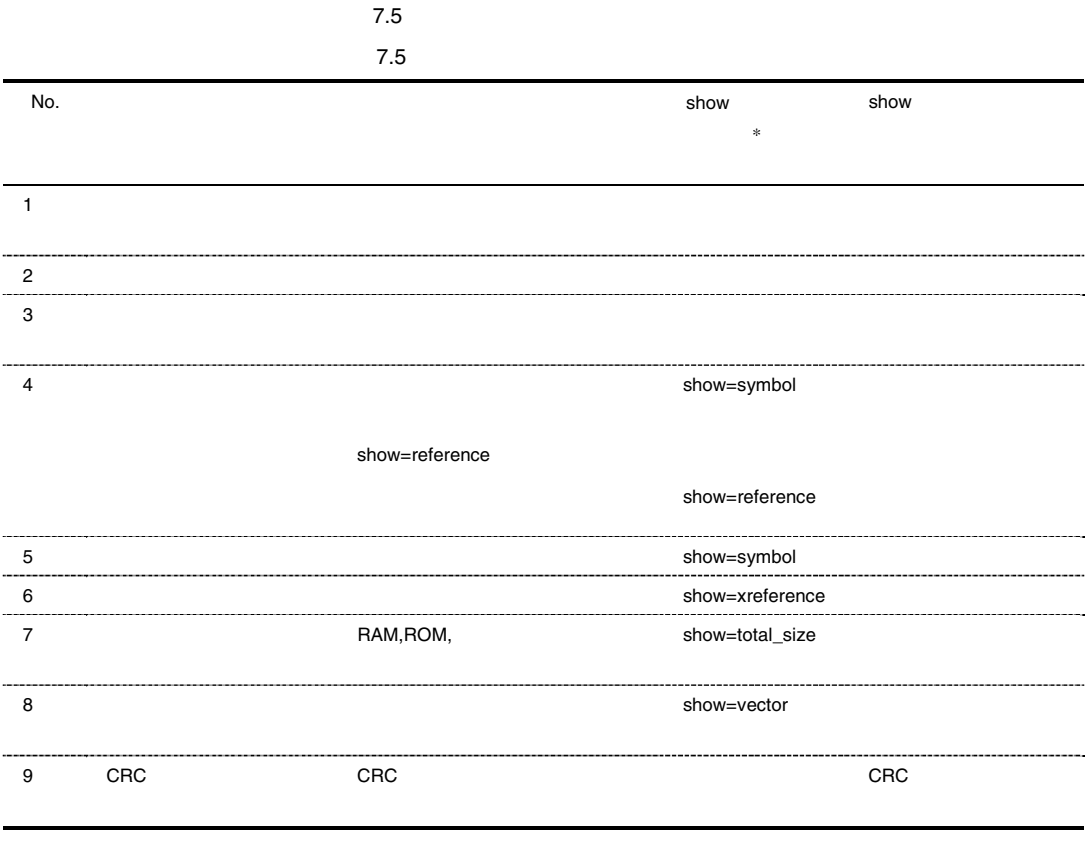

\* show list

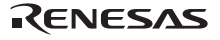

## $7.3.2$

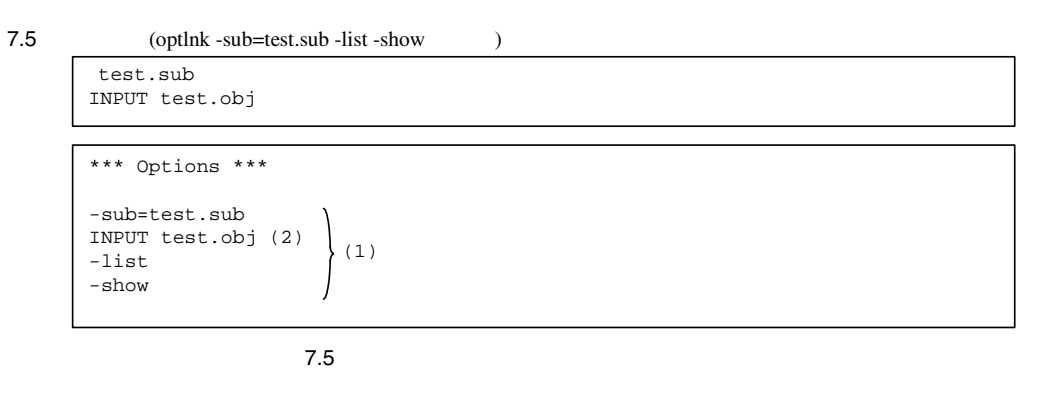

#### $(1)$

 $(2)$  test.sub

### $7.3.3$

 $7.6$ 

\*\*\* Error Information \*\*\* \*\* L2310 (E) Undefined external symbol "strcmp" referred to in "test.obj"

 $7.6$ 

 $(1)$ 

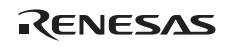

# $7.3.4$

例を 7.7 に示します。

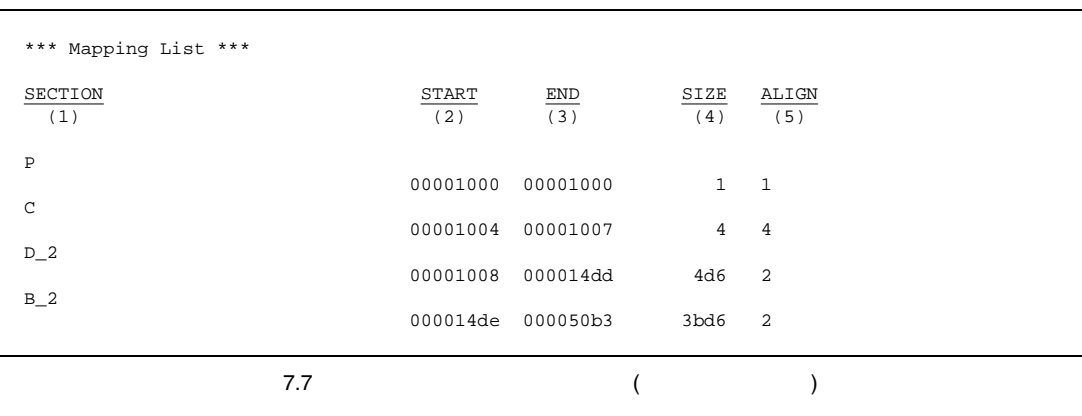

- $(1)$
- $(2)$
- $(3)$

 $(4)$ 

 $(5)$ 

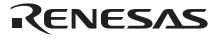

# $7.3.5$

show=symbol

show=reference

 $7.8$ 

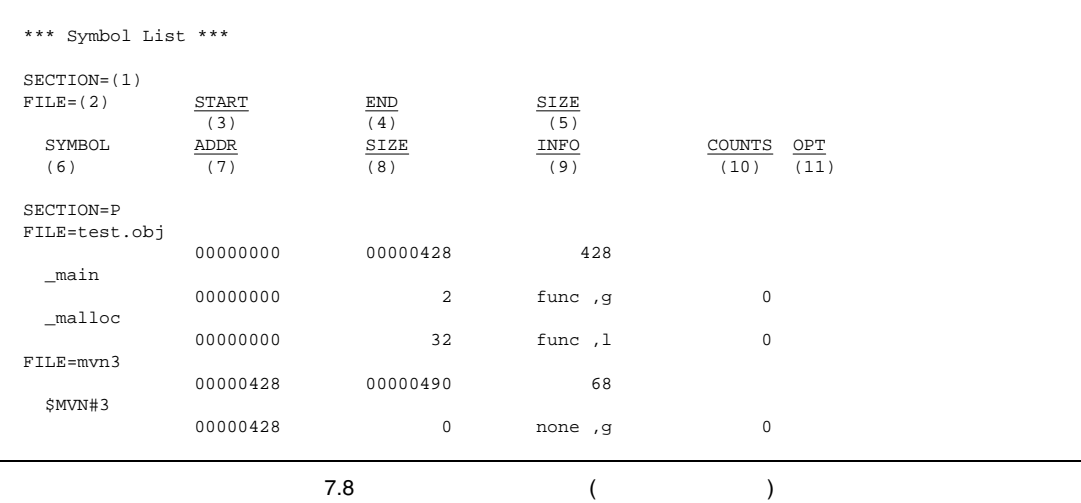

 $(1)$ 

 $(2)$ 

 $(3)$   $(2)$ 

 $(4)$   $(2)$ 

 $(5)$   $(2)$ 

 $(6)$ 

 $(7)$ 

 $(8)$ 

 $(9)$ 

データ種別: func ・・・・・・ 関数名 data and the state of the state of the state of the state of the state of the state of the state of the state o entry none (and  $\sim$  +  $\sim$  +  $\$ 

 $g$ 

l and the contract of  $\mathbf{1}$  is a contract of the contract of  $\mathbf{1}$ 

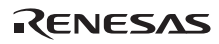
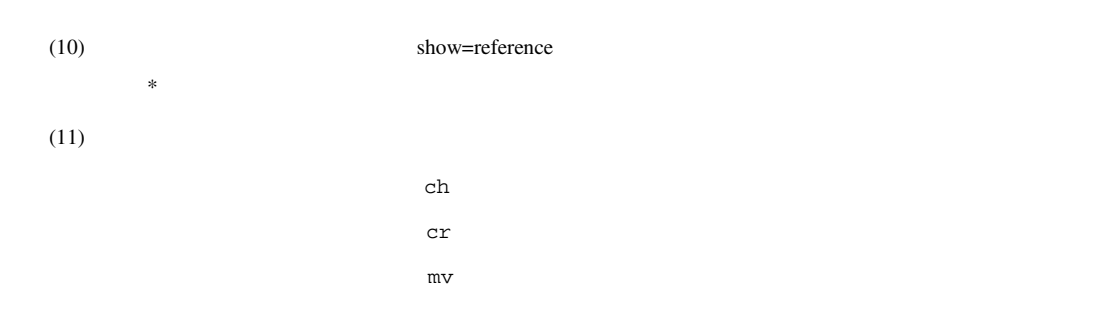

(optimize=symbol\_delete)

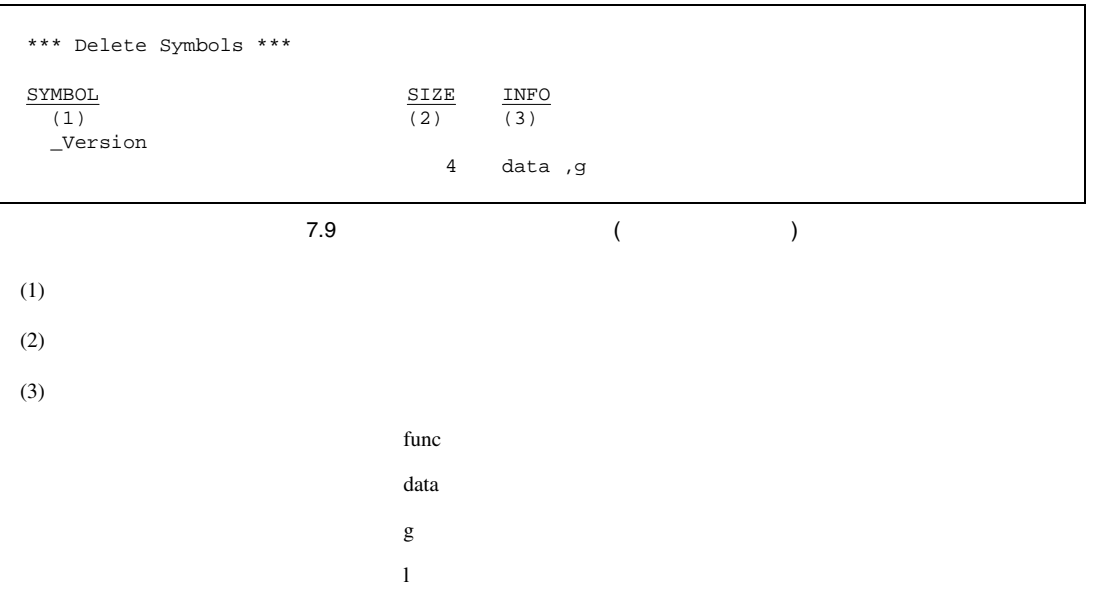

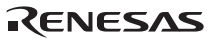

 $($   $)$   $7.10$ 

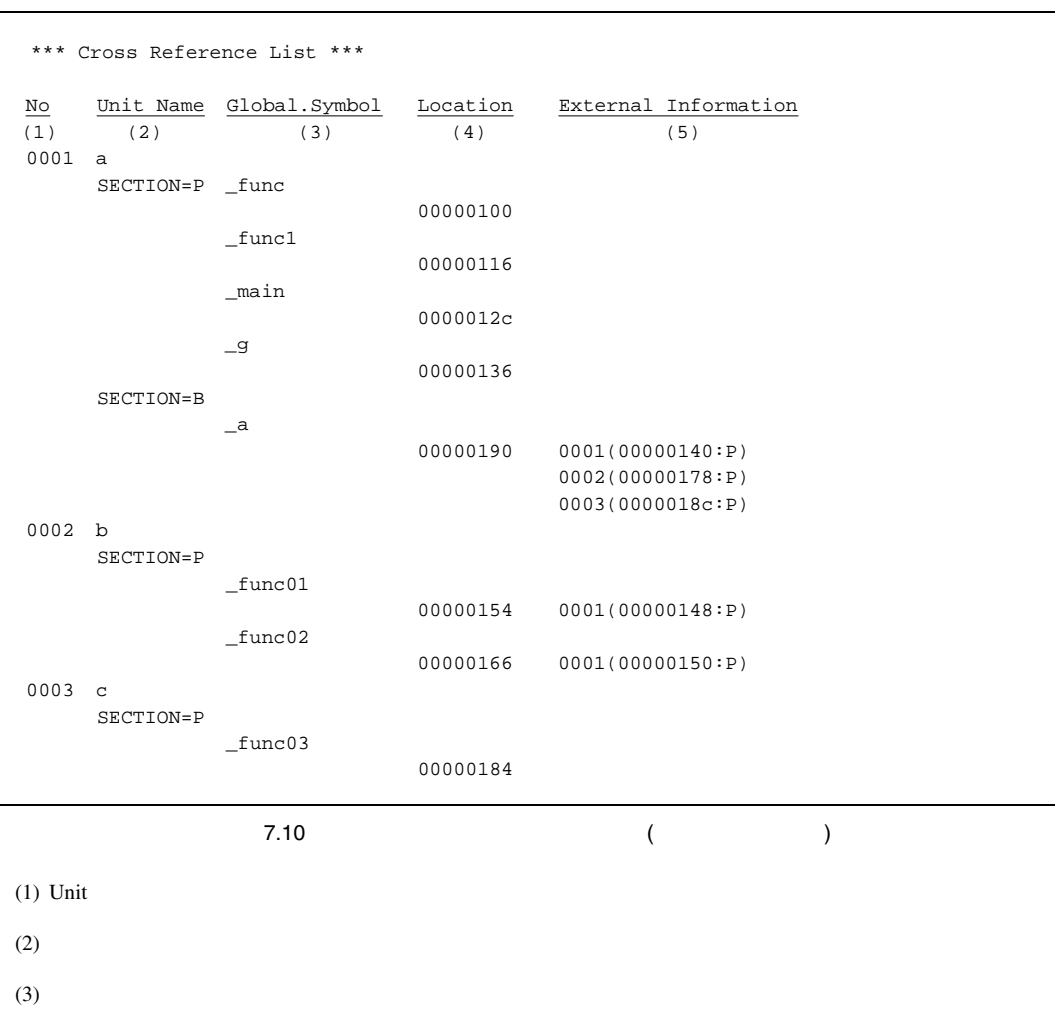

 $(4)$ 

form=rel

 $(5)$ 

 $\langle$ Unit  $\rangle$ (< or  $\rangle$ : <  $\rangle$ )

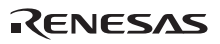

ROM RAM RAM EXAM EXAM EXAM EXAM EXAMPLE 2012 A RAM EXAMPLE 2012 A VALUE 2013 A VALUE 2014 A VALUE 2014 A VALUE

 $7.11$ 

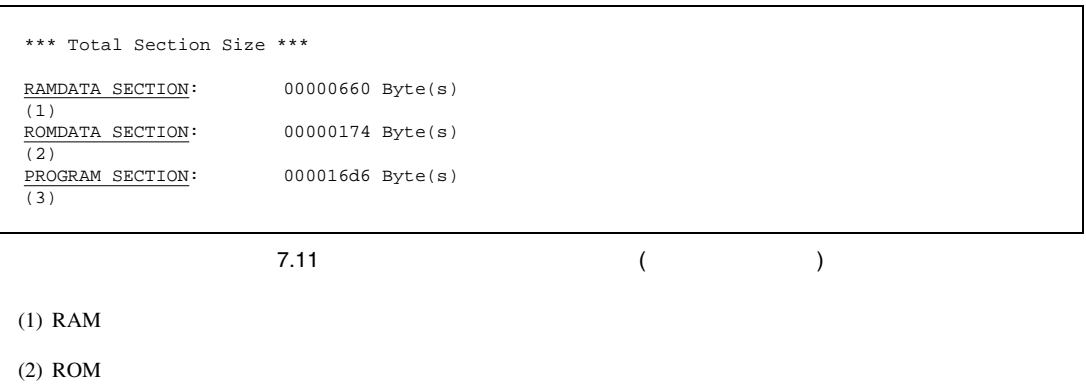

 $(3)$ 

## $7.3.9$

 $7.12$ 

|              | *** Variable Vector Table List *** |  |  |
|--------------|------------------------------------|--|--|
| NO.          | SYMBOL/ADDRESS                     |  |  |
| (1)          | (2)                                |  |  |
| 0            | \$fdummy                           |  |  |
| 1            | \$fa                               |  |  |
| 2            | 00ff8800                           |  |  |
| 3            | \$fdummy                           |  |  |
| ÷<br>$\prec$ | $\geq$                             |  |  |
|              | 7.12                               |  |  |

- $(1)$
- $(2)$

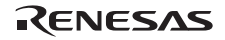

## 7.3.10 CRC

CRC オプション指定時に CRC の演算結果および出力位置アドレスを出力します。

\*\*\* CRC Code \*\*\* CODE : cb0b (1) ADDRESS : 00007ffe (2)

7.13 合計セクションサイズの出力例(リンケージリスト)

 $(1)$  CRC

(2)  $CRC$ 

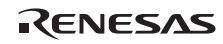

## $7.4.1$

 $7.6$ 

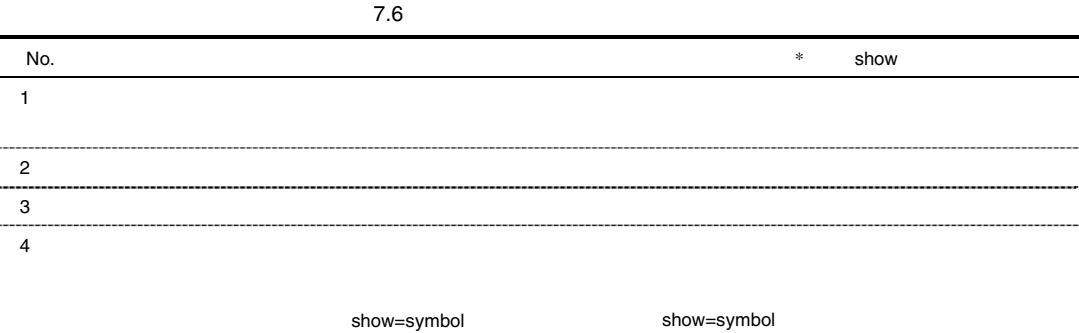

show=symbol

show=section

show=section

 $\ast$  the state  $\ast$  is the state  $\ast$  is the state  $\ast$ 

## $7.4.2$

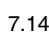

7.14 (optlnk -sub=test.sub -list –show )

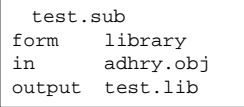

\*\*\* Options \*\*\* -sub=test.sub form library in adhry.obj in  $\left\{\n \begin{array}{c}\n \text{adhry.obj}\n \end{array}\n \right\}\n \begin{array}{c}\n (1)\n \end{array}$ -list -show

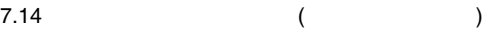

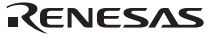

7. ファイル仕様

 $(2)$  test.sub

 $7.4.3$ 

 $7.15$ 

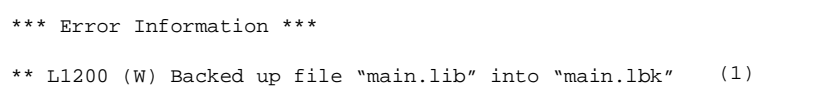

7.15 ( $)$ 

 $(1)$ 

7.4.4

 $7.16$ 

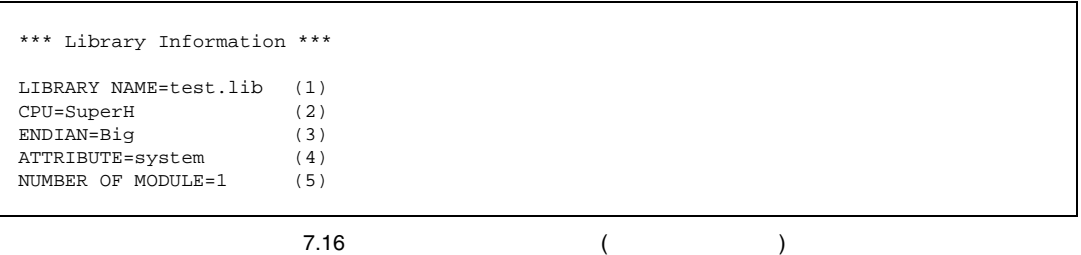

 $(1)$ 

 $(2)$ 

 $(3)$ 

 $(4)$ 

 $(5)$ 

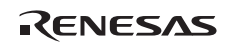

 $7.4.5$ 

show=symbol show=section

 $7.17$ 

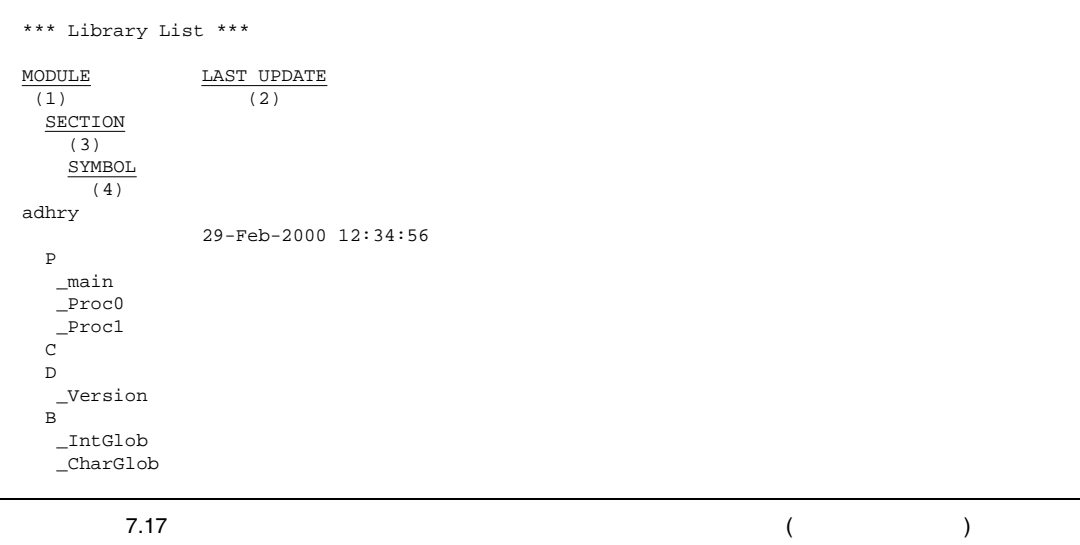

 $(1)$ 

 $(2)$ 

 $(3)$ 

 $(4)$ 

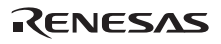

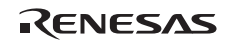

# 8.1

 $8.1.1$ 

- セクション属性
- code
- data za stani za stani za stani za stani za stani za stani za stani za stani za stani za stani za stani za sta
- romdata
- $\bullet$
- 
- $\bullet$ 
	- $\overline{0}$
- $\bullet$   $\bullet$   $\bullet$   $\bullet$   $\bullet$   $\bullet$  $\overline{a}$
- アライメント数
	-
- - - Rev.1.00 2009.09.16 141 RENESAS RUJ10J2570-0100

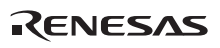

## $8.1.2$   $C/C_{++}$

 $C/C++$  8.1

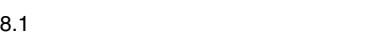

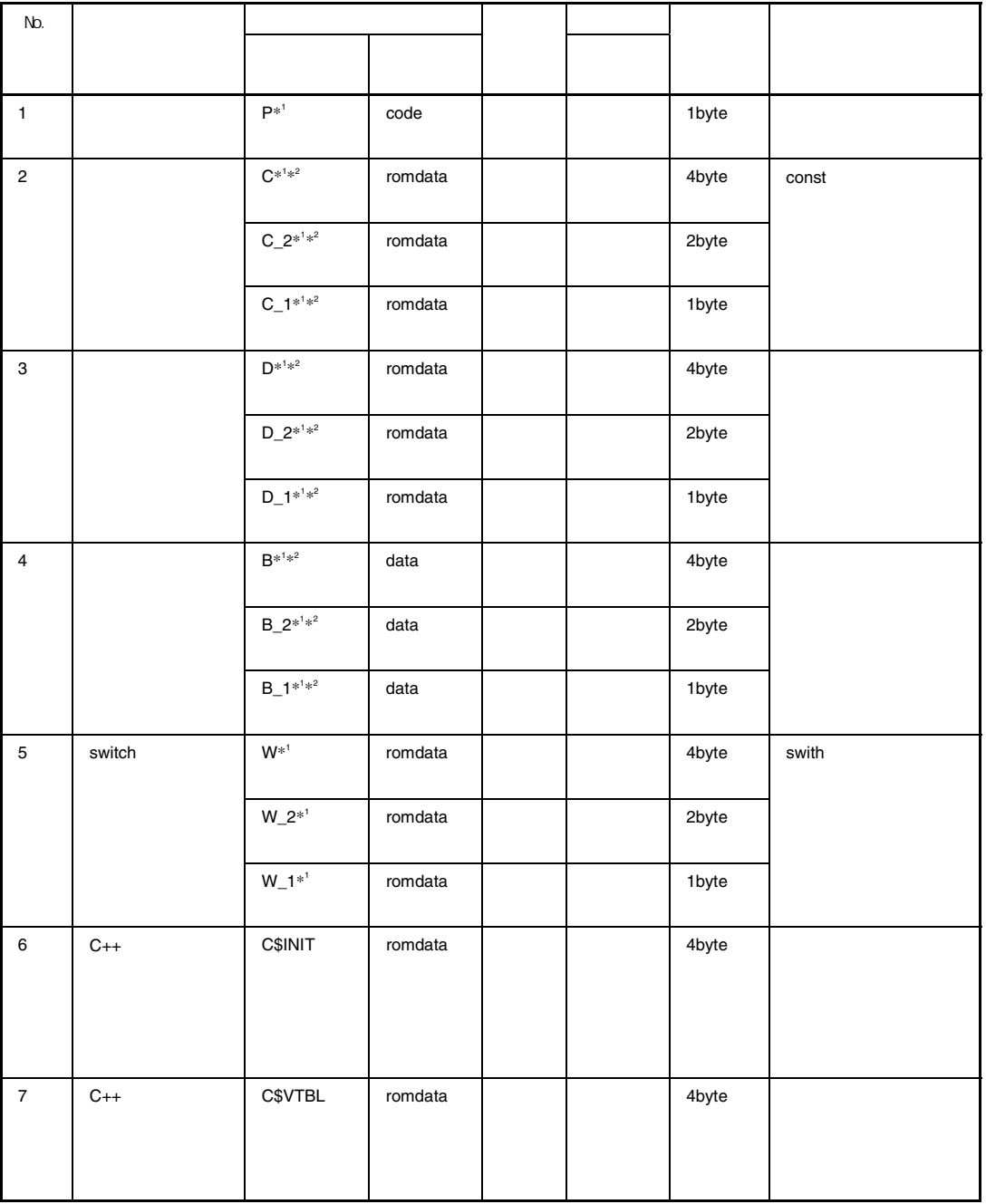

RENESAS

8. プログラミング

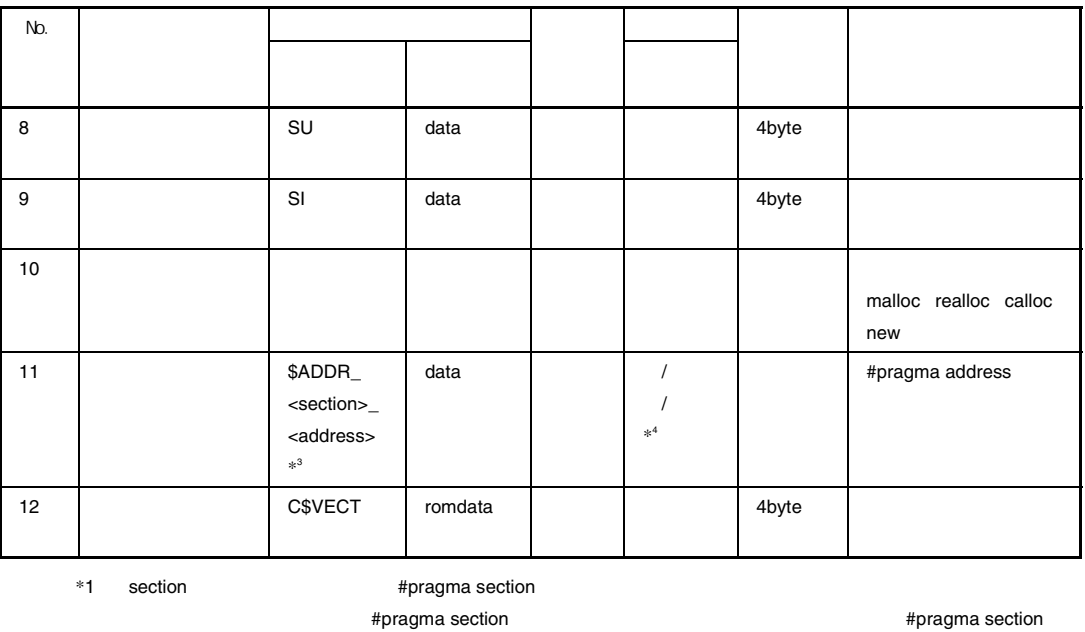

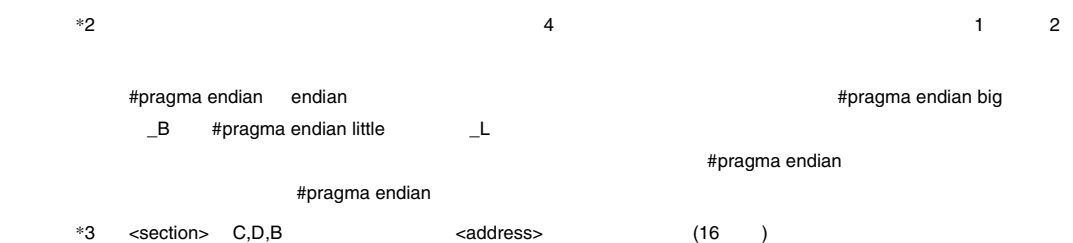

 $*4$   $<$  section>

8. プログラミング

1.  $\rm C$ 

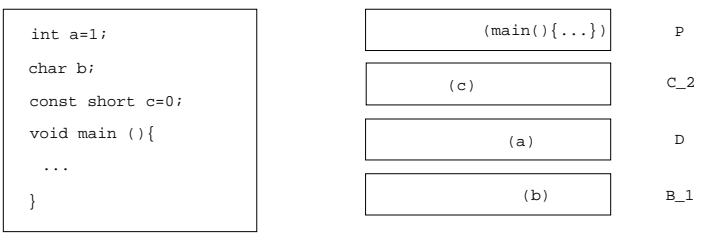

Cプログラム コンパイラが生成する領域と

2.  $C_{++}$ 

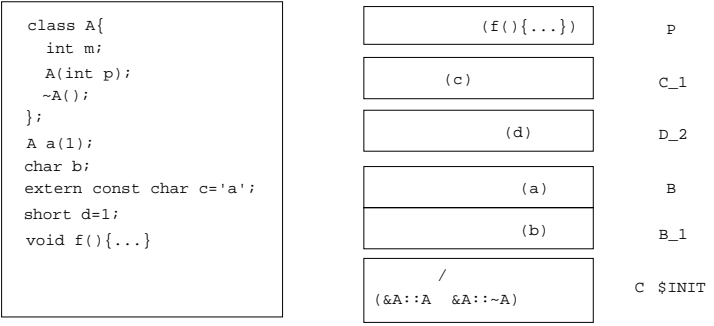

 $C_{++}$ 

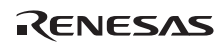

#### アセンブリプログラムでは、.SECTION 制御命令を用いてセクションの開始や属性を、.ORG 制御命令を用いて

 $\sim$  10.3

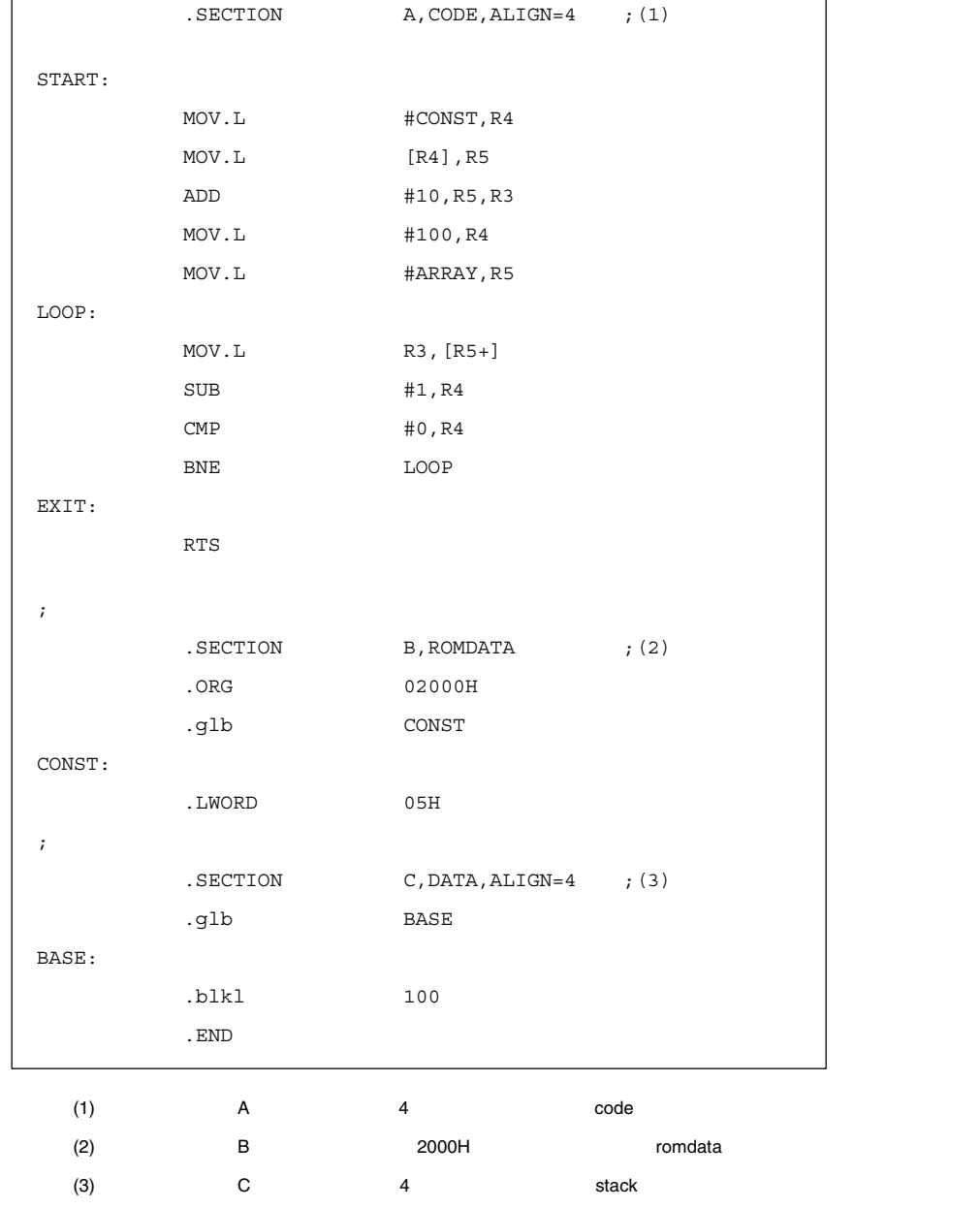

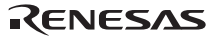

## $8.1.4$

 $\text{start}$ 

"file1.obj" "file2.obj" "file3.obj" セクション D  $\,$  $\mathbf C$  $\overline{B}$  $\overline{B}$  $\mathbb A$ セクション C input file1.obj file2.obj file3.obj start A,B/1000, C,D/8000  $\downarrow$ 0x1000 file1. A file2. A B file1. file3. B 0x8000  $\rm{C}$ file1. file3.  $\rm{C}$ file2.  $\,$  D

1.  $\blacksquare$ 

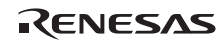

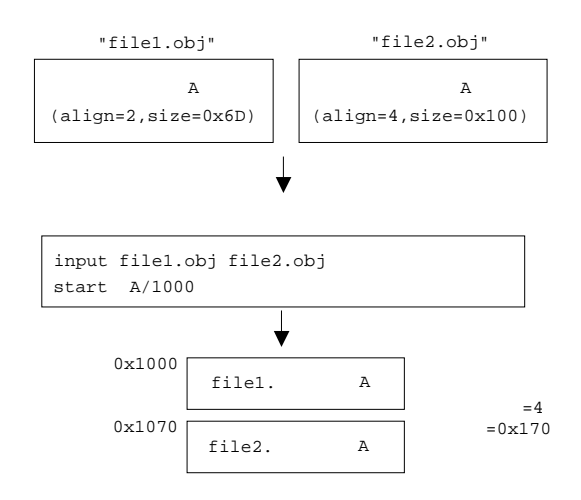

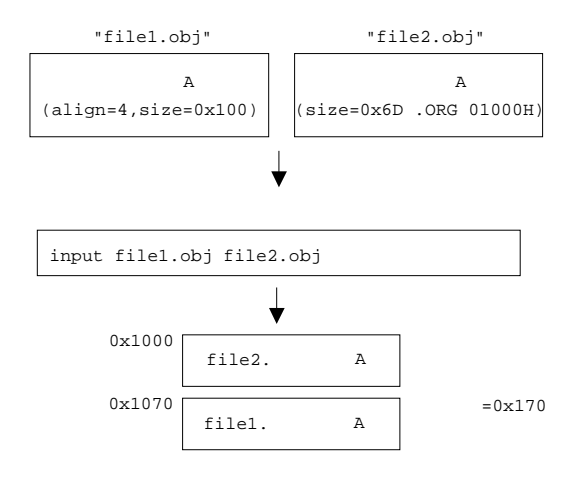

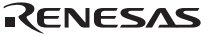

- $\bullet$  input
- library
- library
- (HLNK\_LIBRARY1 3)

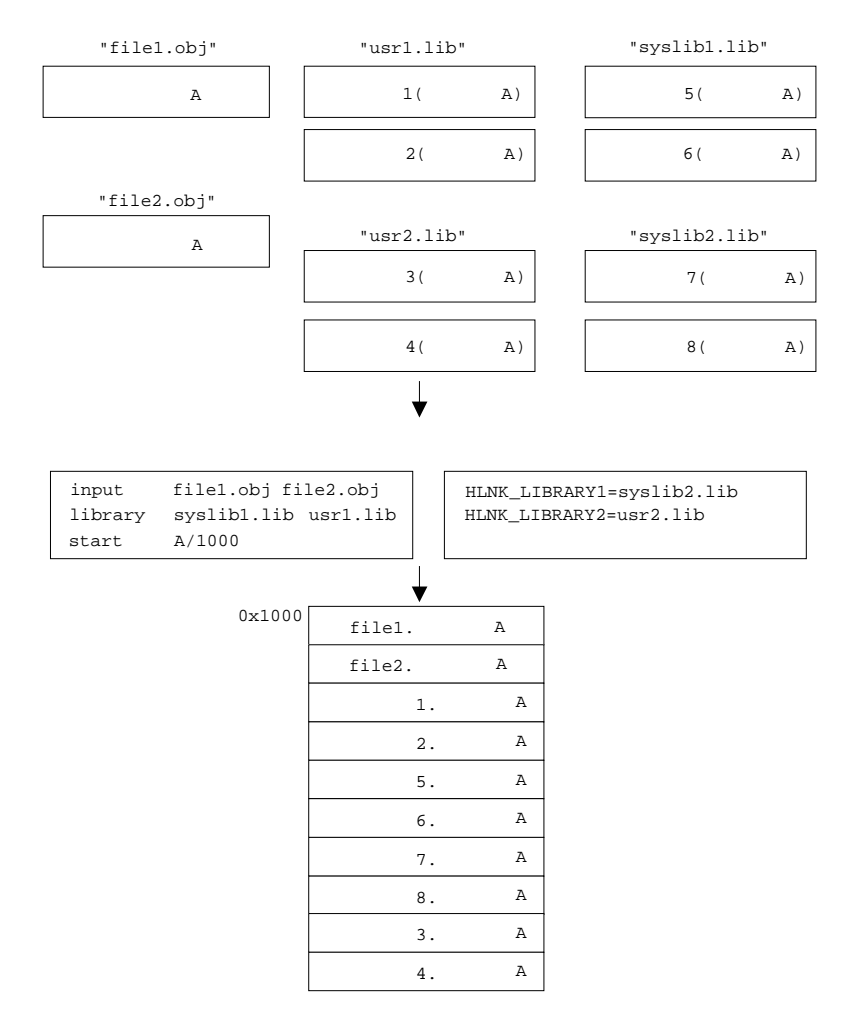

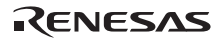

 $C/C++$ 

- $\blacksquare$
- $\bullet$
- $\blacksquare$
- $\blacksquare$
- $\bullet$  +  $\bullet$  +  $\bullet$

## $8.2.1$

- $1$  $(0 \t 1)$
- 
- $2$ 関数呼び出しが行われた時点(JSR または BSR 命令の実行直後)では、スタックポインタは呼び出した関数側で
- $RTS$  $($

 $8.1$ 

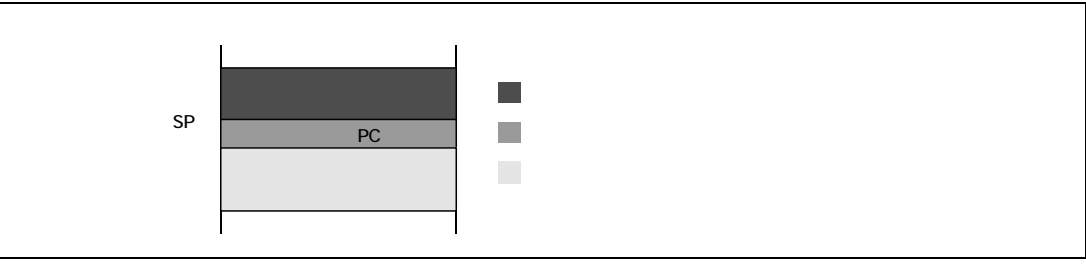

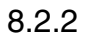

8. プログラミング

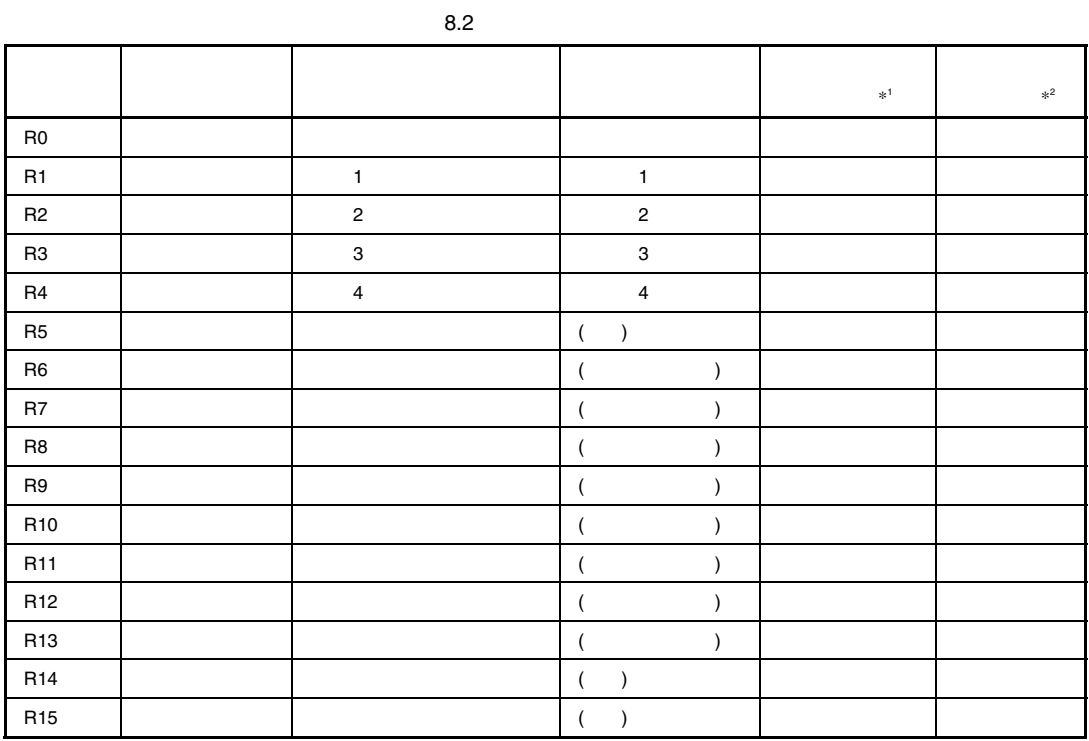

\*1 R10 R13 4 fint\_register

\*2 R8 R13 6 base

RENESAS

 $\sim 8.2$ 

 $8.2.3$ 

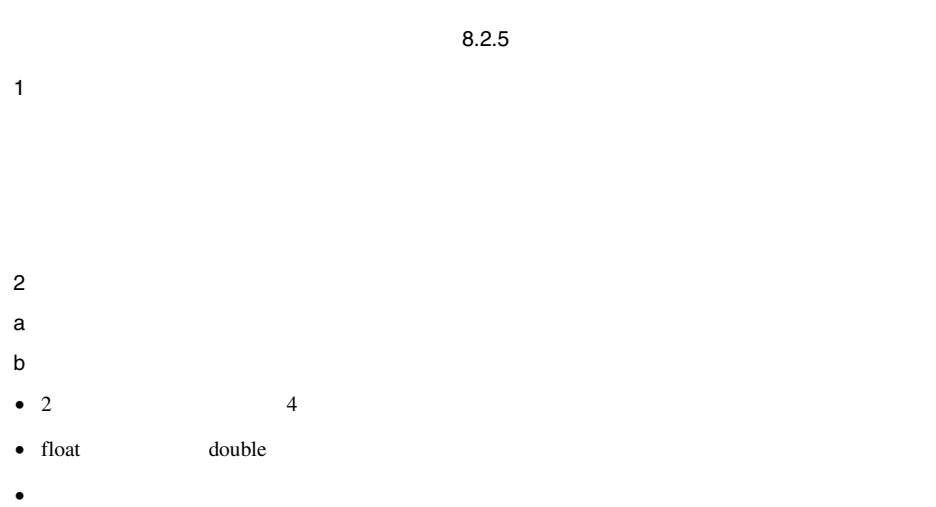

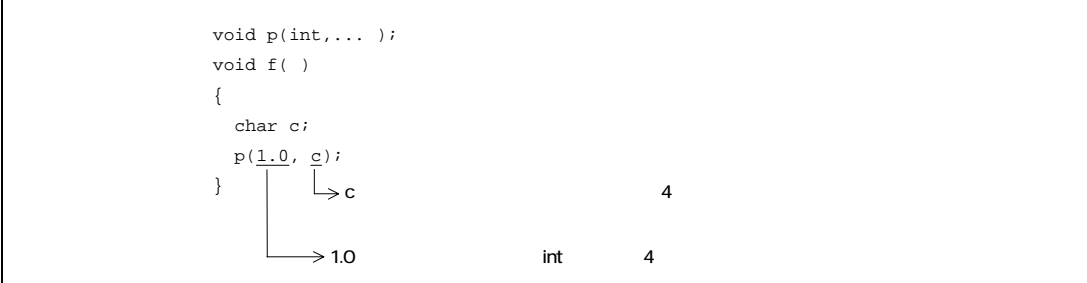

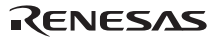

#### $3$

#### $8.2$

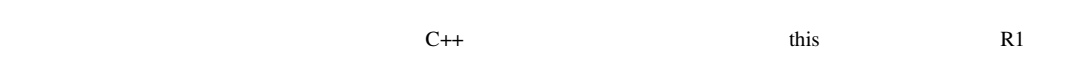

#### $8.3$

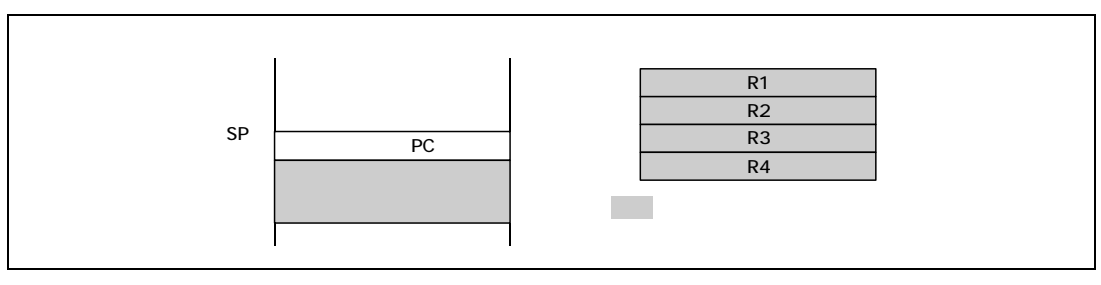

 $8.2$ 

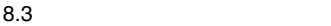

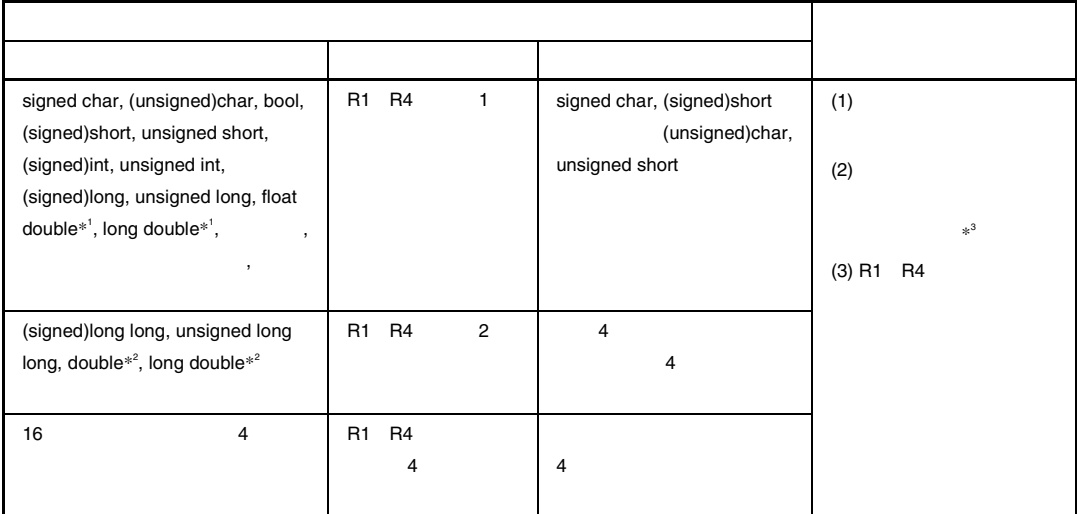

 $*1$  dbl\_size=8

 $*2$  dbl\_size=8

 $*3$ 

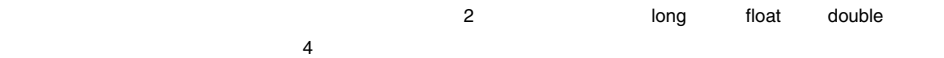

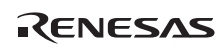

int  $f2(int, int, int, int, ...);$ 

f2(a,b,c,x,y,z);  $x y z$ 

 $4$  $8.3$ • All the state state state state state state state state state state state state state state state state state  $\bullet$  and a straight condition  $\mathcal{A}$  , and  $\mathcal{A}$  , and  $\mathcal{A}$  , and  $\mathcal{A}$  , and  $\mathcal{A}$  , and  $\mathcal{A}$  , and  $\mathcal{A}$  , and  $\mathcal{A}$  , and  $\mathcal{A}$  , and  $\mathcal{A}$  , and  $\mathcal{A}$  , and  $\mathcal{A}$  , and  $\mathcal{A}$  ,  $A$  B B B A  $A$  and  $B$ 

## $8.2.4$

 $1$ 

#### long f( ); long f( ) { float x; return x;  $\leftarrow$  } long

 $2$ 

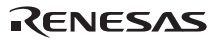

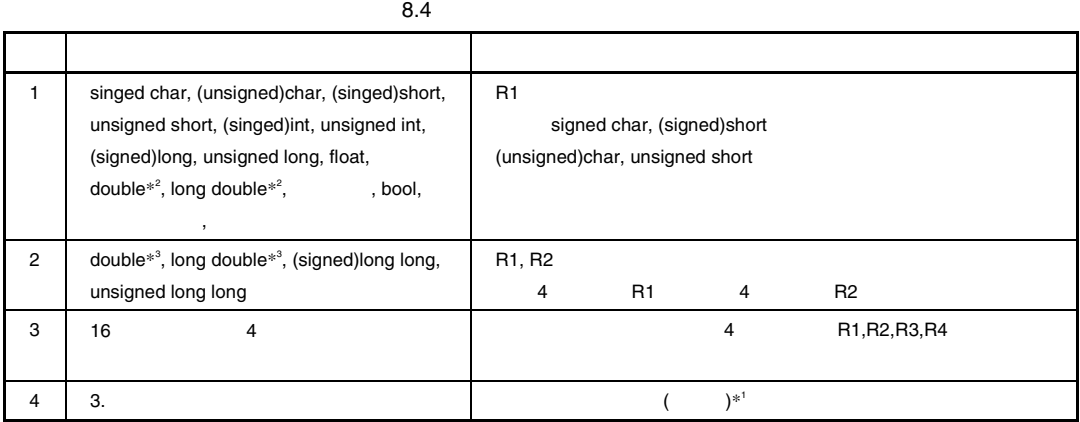

 $*1$ 

 $R15$ 

 $*2$  dbl\_size=8

 $*3$  dbl\_size=8

RENESAS

8. プログラミング

 $8.2.5$ 

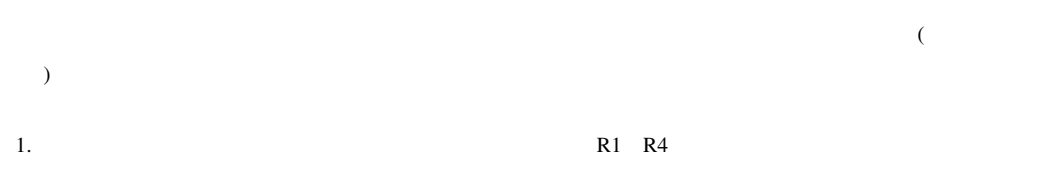

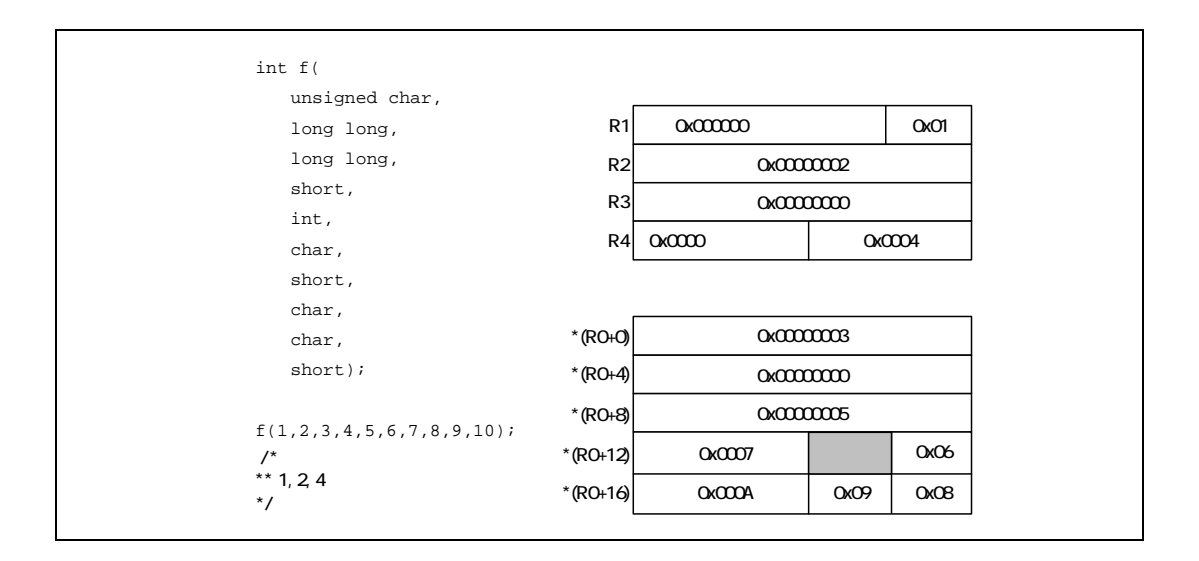

2.  $16$   $4$ 

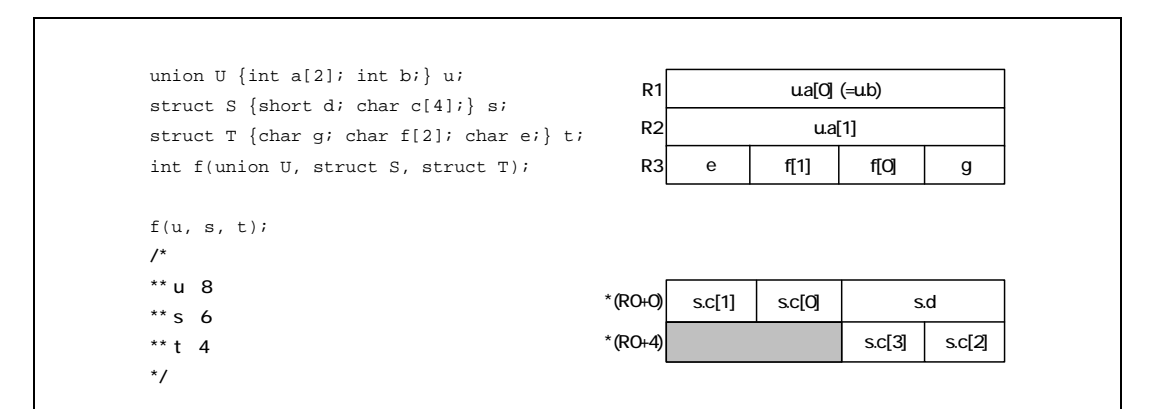

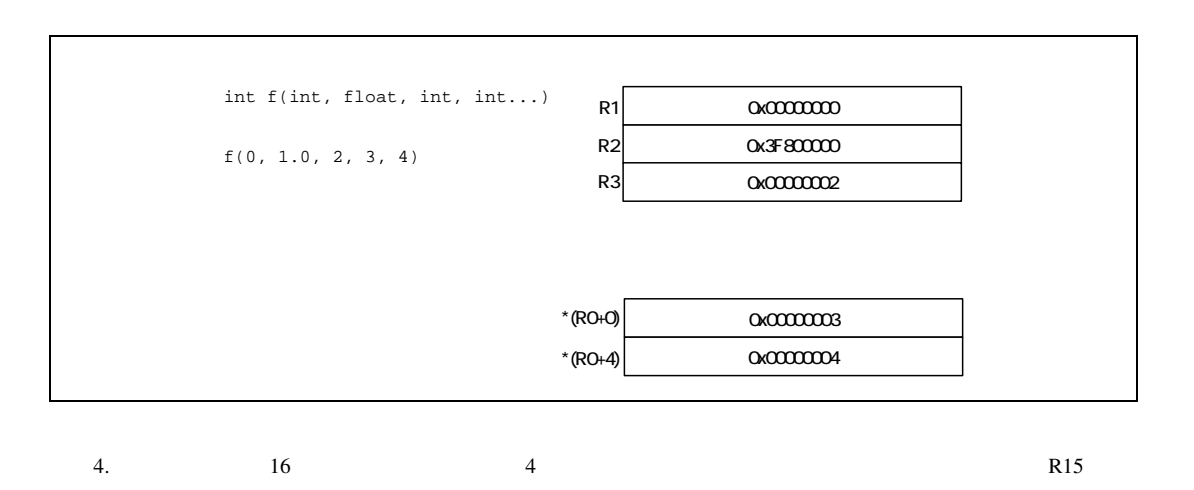

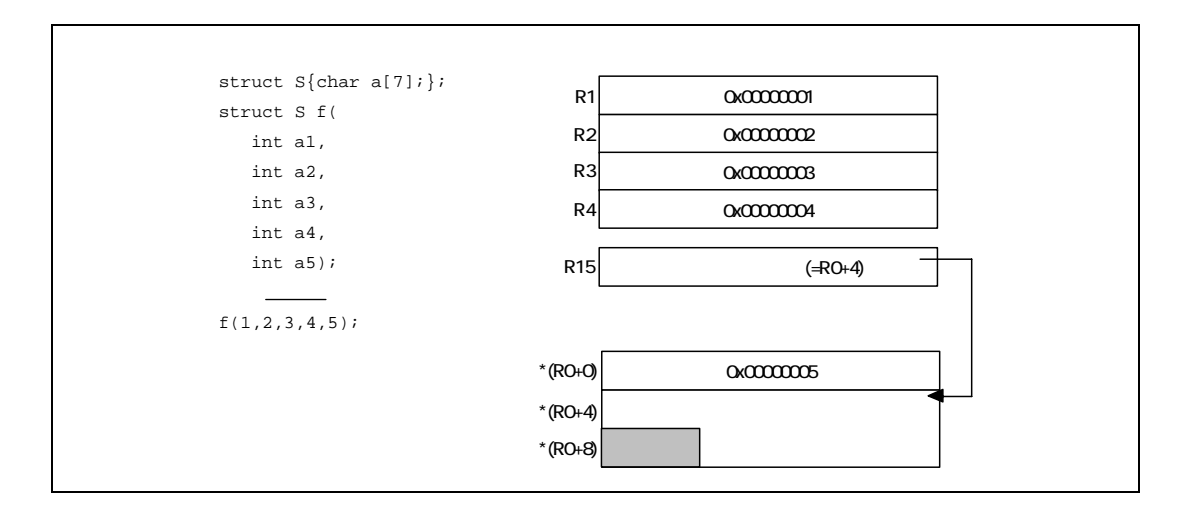

RENESAS

5.  $\blacksquare$ 

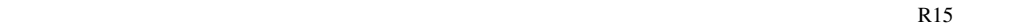

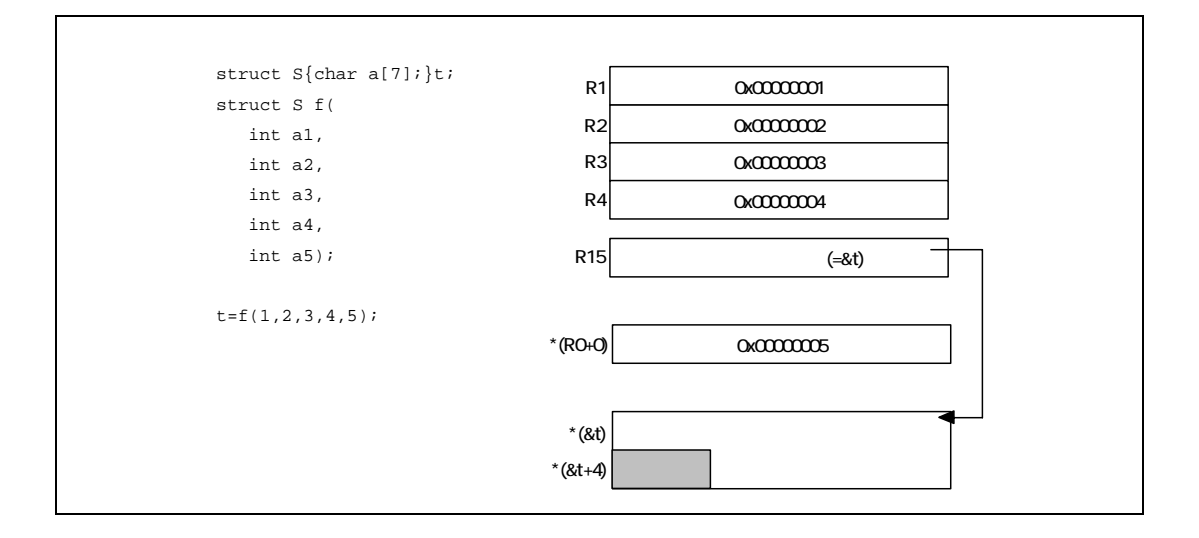

## $8.2.6$

 $C/C++$ 

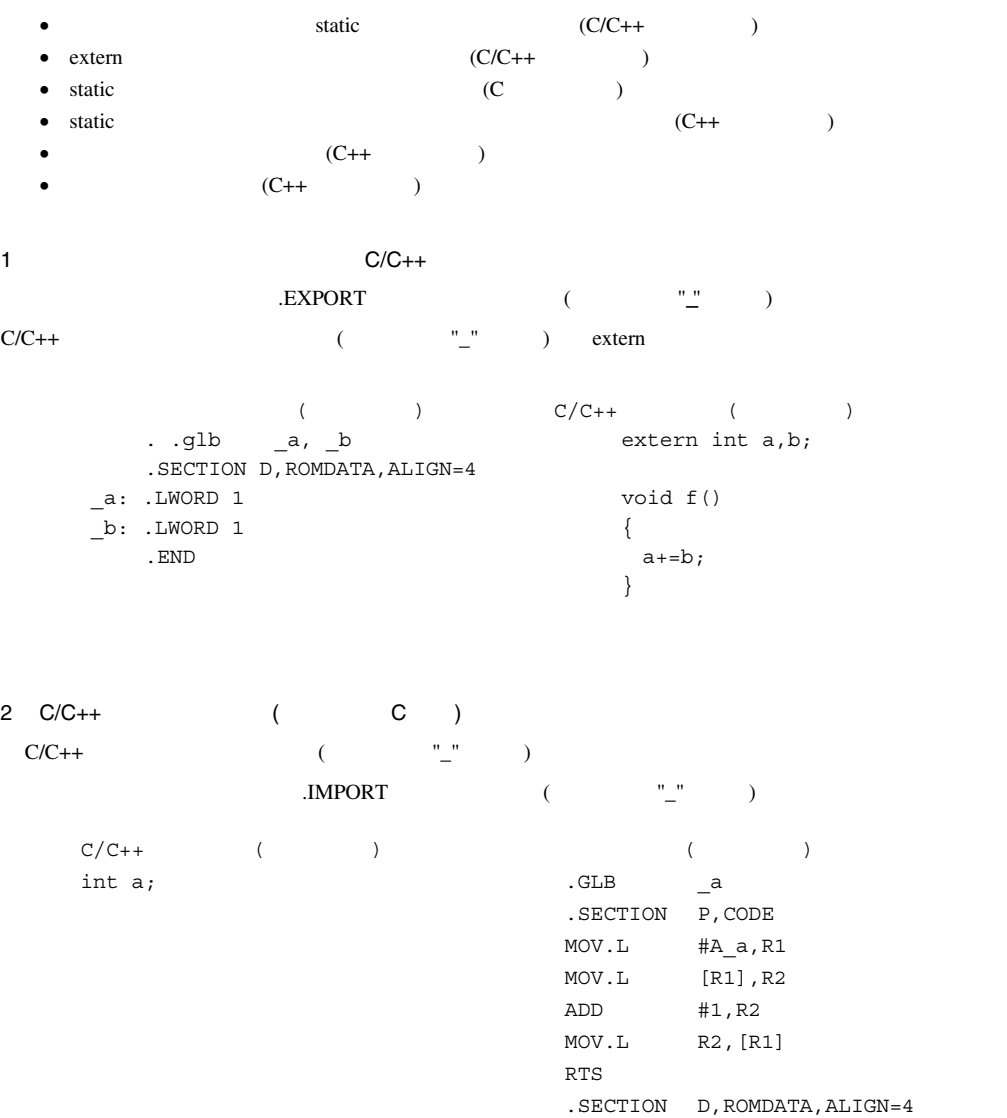

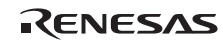

 $A_a:$  . LWORD  $a$ .END

```
3 C++ ()
\text{extern} \text{ } \text{T} \text{C}^{\text{}} (2)
        extern "C"
C++(( extern "C" 
    void sub ( ) 
    { 
    } 
           .GLB \_\substack{\text{sub}}. SECTION P, CODE
                  : 
           PUSH.L R13 
           MOV.L 4[R0],R1 
           MOV.L R3,R12 
           MOV.L #_sub,R14 
           JSR R14 
           POP R13 
           RTS 
                 \mathbb{R}^2 .END
```
 $\bullet$ (PowerON\_Reset)

 $\bullet$  $\mathbf{m}$ ain $\mathbf{m}$ 

• Contractor of the contractor of the contractor of the contractor of the contractor of the contractor of the contractor of the contractor of the contractor of the contractor of the contractor of the contractor of the cont (stdio.h ios streambuf istream ostream) (stdlib.h new)

•  $(exit \atop \text{atexit} \atop \text{abort})^{*1}$ 

\*1 The Second Second C Text atexit abort 8 atexit abort 1 C assert abort abort Reference C assert abort abort abort Reference  $\mathbb{C}$ 

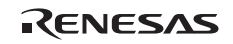

8. プログラミング

PowerON\_Reset

PowerON\_Reset

```
extern void PowerON_Reset_PC(void); 
#pragma section VECTTBL /* #pragma section RESET_Vectors */<br>/* CVECTTBL /* */
                                                       \begin{array}{lll} \mbox{\hspace{1cm}} \mbox{\hspace{1cm}} \m\begin{array}{ccc} \text{\it //*} & \text{\it start} & \text{\it CVECTTBL} & \text{\it */} \\ \text{\it //*} & \text{\it *} \end{array}/* \qquadvoid (*const RESET_Vectors[])(void)={ 
       (void*) PowerON_Reset_PC, 
 };
```
## 8.3.2

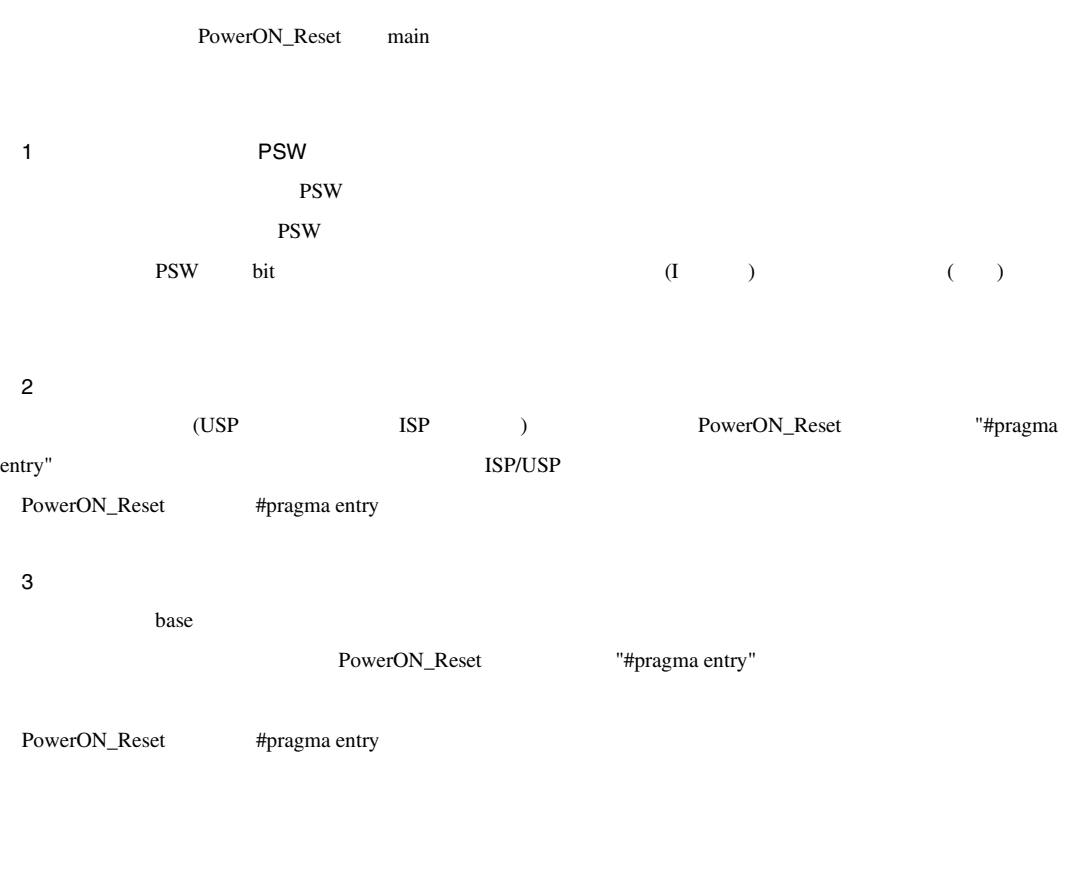

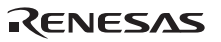

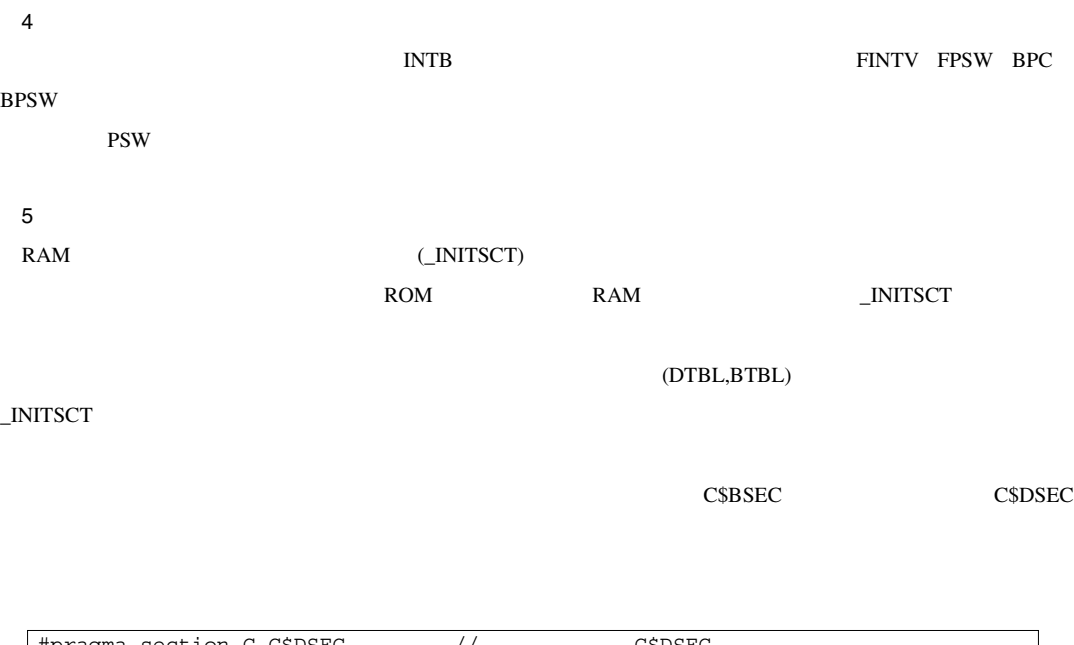

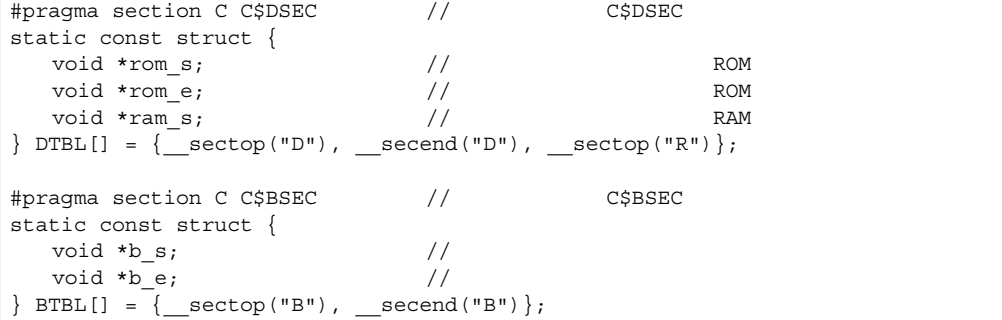

### $6$

C/C++言語ライブラリ関数使用時に、必要な初期化を実施するルーチン(\_INITLIB)を呼び出します。

• 作成した低水準インタフェースルーチンの中で初期設定が必要な場合、低水準インタフェースルーチンの仕

 $(\_$ INIT\_LOWLEVEL)

•  $rand$  strtok  $(NIT\_OTHERLIB)$ 

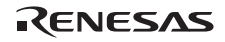

```
#include <stdio.h> 
 #include <stdlib.h> 
 #define IOSTREAM 3 
 const size_t _sbrk_size = 520;\frac{1}{1024}extern char *_s1ptr; 
  #ifdef __cplusplus 
  extern "C" { 
 #endif 
 void _INITLIB (void) 
 { 
    _INIT_LOWLEVEL(); // 低水準インタフェースルーチンの初期設定をします
   \text{ENT\_IOLIB}(); //
   INT_\text{OTHERLIB}(); // \text{rand} strtok
 } 
 void _INIT_LOWLEVEL (void) 
  \{ // \}} 
 void _INIT_OTHERLIB(void) 
 { 
    srand(1); // rand 関数を使用する場合の初期設定です
   \begin{array}{lll} \texttt{slptr=NULL}; \end{array} \qquad \qquad \begin{array}{lll} \texttt{slrotok} \end{array}} 
 #ifdef __cplusplus 
 } 
 #endif 
*1 experiments and *1 open *1*27C++言語のプログラム開発の場合、グローバルに宣言されたクラスオブジェクトのコンストラクタを呼び出す
       ためのルーチン(_CALL_INIT)を呼び出します。_CALL_INIT は、標準ライブラリとして提供されます。
8 main PSW
 PSW \sum_{i=1}^{\infty}9 PSW PM
              (PSW \t PM \t)PSW PM
• PSW• PM PC
```
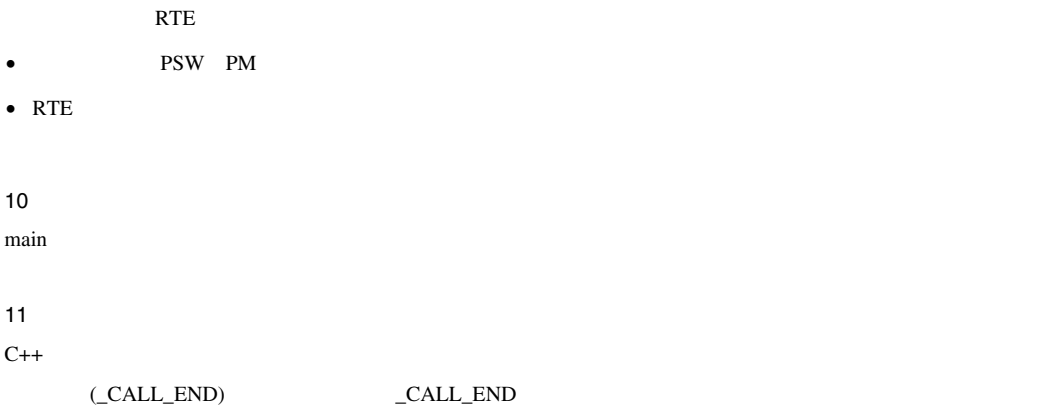

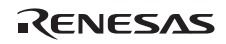

8.3.2 PowerON\_Reset

```
#include <machine.h> 
#include <_ h_c_lib.h>
#include "typedefine.h" 
#include "stacksct.h" 
#ifdef __cplusplus 
extern "C" { 
#endif 
void PowerON_Reset_PC(void); 
void main(void); 
#ifdef __cplusplus 
} 
#endif 
#ifdef __cplusplus // Use SIM I/O 
extern "C" { 
#endif 
extern void _INITLIB(void);
#ifdef __cplusplus 
} 
#endif 
#define PSW_init 0x00010000 
#define FPSW_init 0x00000100 
#pragma section ResetPRG 
#pragma entry PowerON_Reset_PC 
void PowerON_Reset_PC(void) 
{ 
            set_intb(__sectop("C$VECT")); 
            set_fpsw(FPSW_init); 
           \_INITSCT();
            _INITLIB();
```

```
 nop(); 
              set_psw(PSW_init); 
              main(); 
              brk(); 
}
```
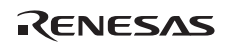

8. プログラミング

## 8.3.4

 $C/C++$  $8.5$  C  $\sim$ 

 $8.5$ 

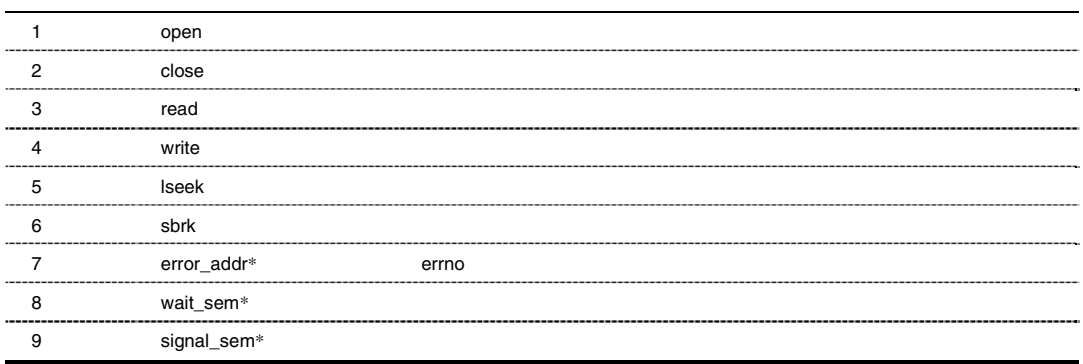

【注】 \* リエントラントライブラリを使用する場合に必要です。

 $\_INITLIB \hspace{1cm} \_INIT\_LOWLEVEL$ 

open close read write lseek sbrk error\_addr wait\_sem signal\_sem

1  $\blacksquare$  $FILE$  $\frac{1}{1}$  1

 $\bullet$   $(\bullet)$  $\Omega$ 

 $\bullet$ 

•  $\blacksquare$ 

open レーキングでは、それに対してコンピュータを与えます。このものものでは、この番号に対しております。この番号に対しては、この番号に対しては、この番号に対しては、この番号に対しては、この番号には、この番号には、この番号には、この番号には、この番号には、この番号には、この

Rev.1.00 2009.09.16 167 RENESAS RUJ10J2570-0100

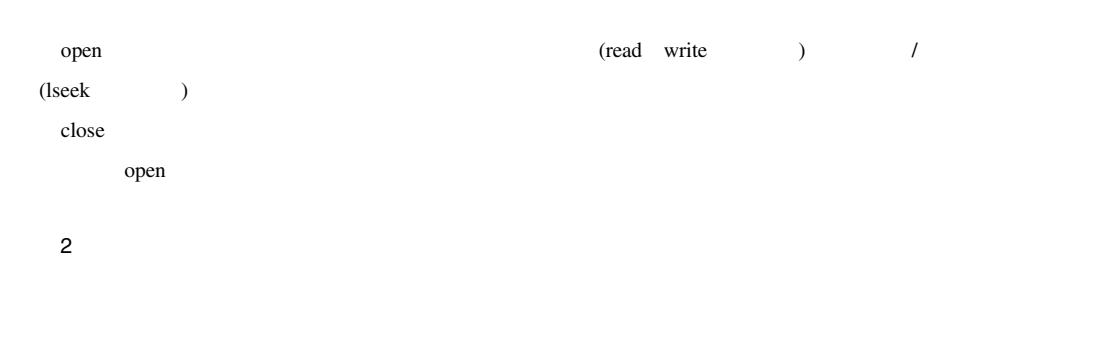

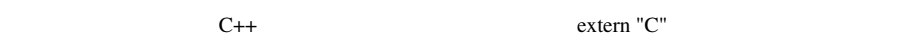

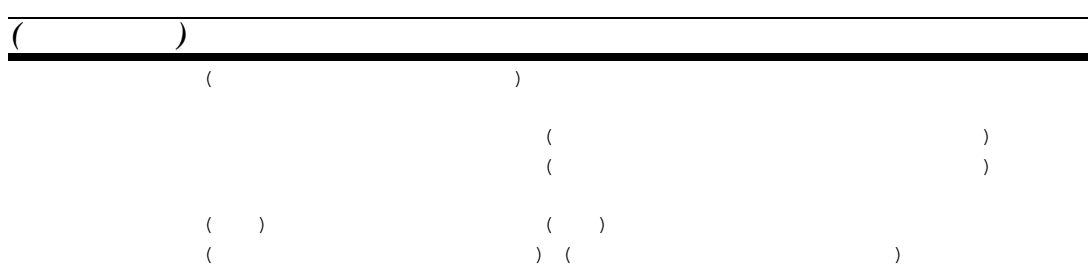

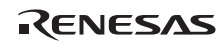
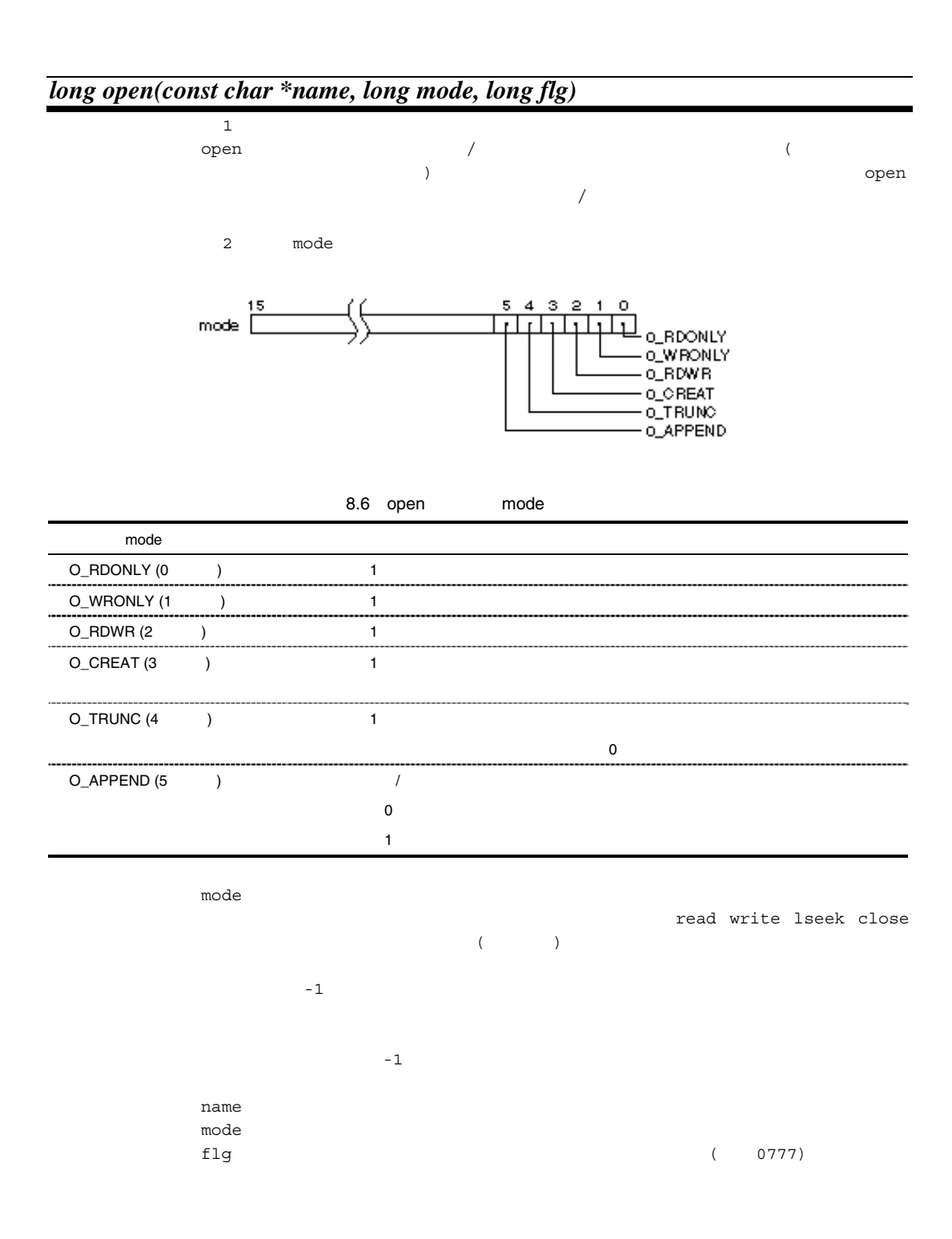

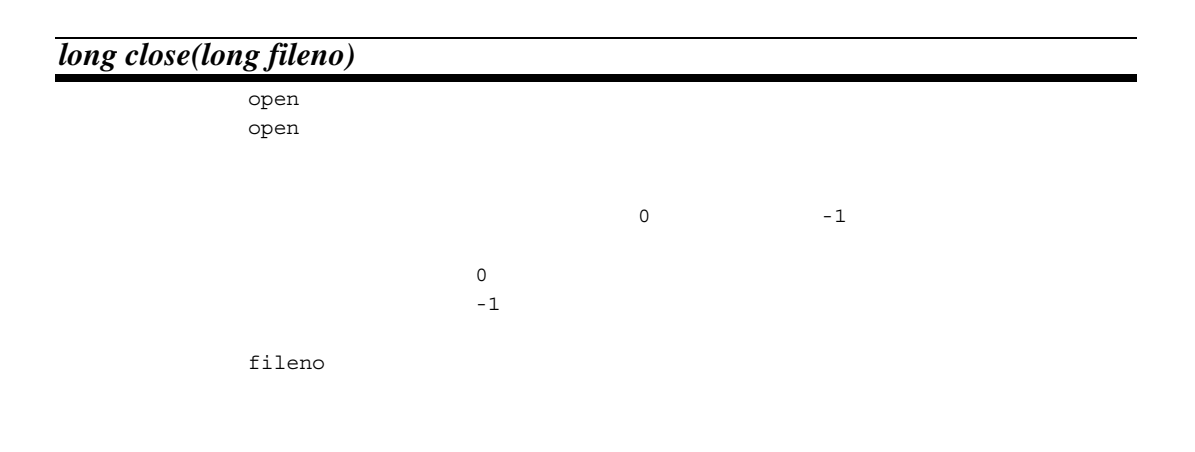

*long read(long fileno, unsigned char \*buf, long count)* 

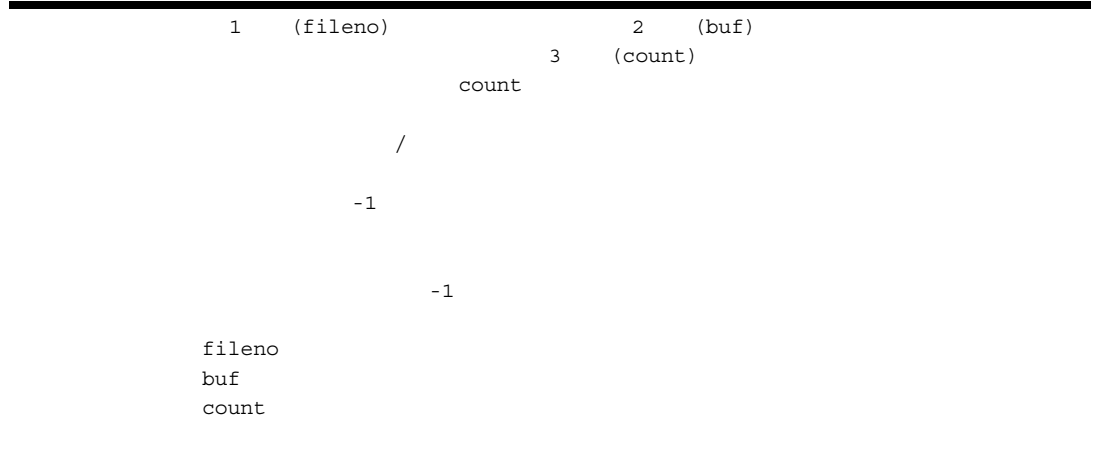

RENESAS

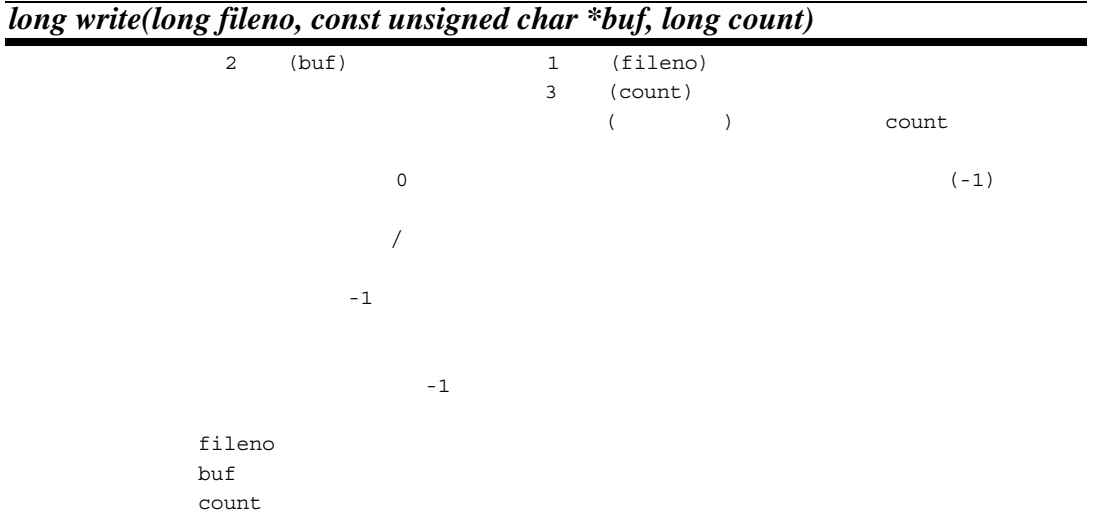

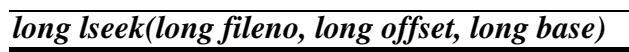

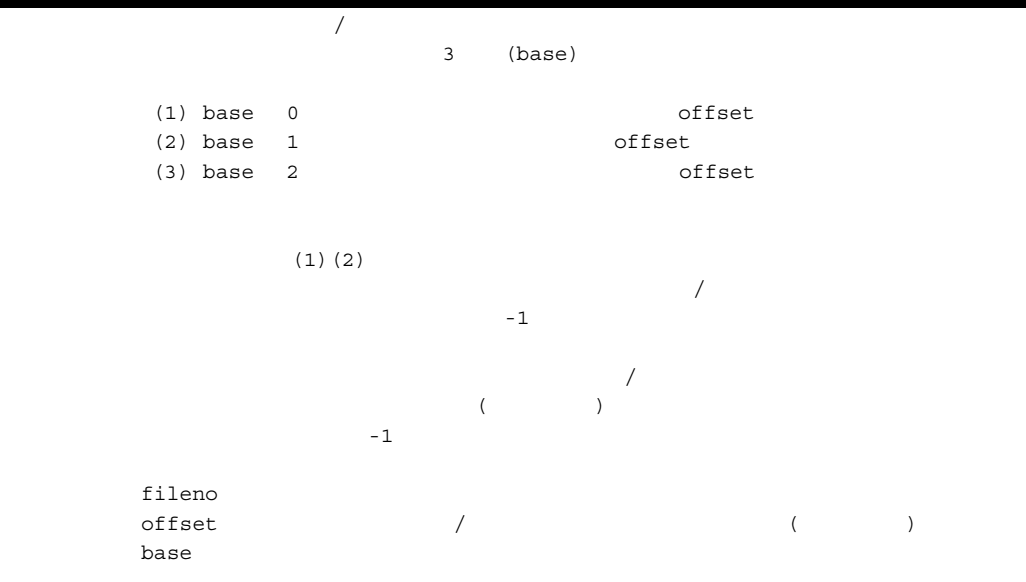

*char \*sbrk(size\_t size)* 

 $\mathbf{s}$ brk  $\mathbf{r}$ 

 $(char *)-1$ 

 $(char *)-1$ 

size size

*long \*errno\_addr(void)* 

 $\mathop{\mathrm{reent}}$ 

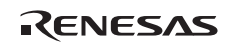

## *long wait\_sem(long semnum)*

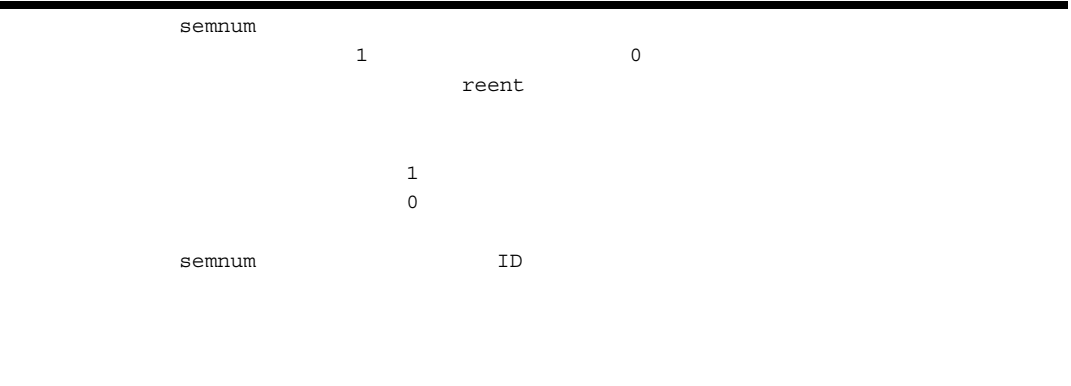

# *long signal\_sem(long semnum)*

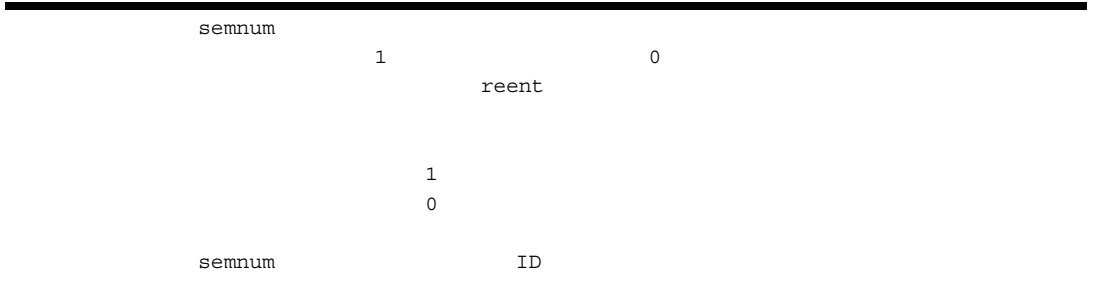

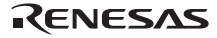

8. Z<sub>D</sub>

```
3/******************************************************************************/ 
/* lowsrc.c: */ 
 /*---------------------------------------------------------------------------- */ 
 \overline{z} and \overline{z} and \overline{z} and \overline{z}\overline{z} /* \overline{z} - \overline{z} (stdin, stdout, stderr) - */
 /******************************************************************************/ 
#include <string.h> 
 /* */
 #define STDIN 0                /*       (    ) */
 #define STDOUT 1 /* ( ) */
 #define STDERR 2 /* /* (1コンソール)*/
#define FLMIN 0 \qquad \qquad \qquad /* \qquad \qquad */
#define FLMAX 3 \qquad \qquad \qquad \rightarrow/\star \star /
#define O_RDONLY 0x0001 /* */
#define O_WRONLY 0x0002 /* */
#define O_RDWR 0x0004 /* /
/\star */
#define CR 0x0d /* 復帰*/ 
#define LF 0x0a
/* sbrk \star/
#define HEAPSIZE 1024 
/******************************************************************************/ 
 \frac{1}{\sqrt{2}} \frac{1}{\sqrt{2}} 
 /\star \star /\,/******************************************************************************/ 
extern void charput(char); \begin{array}{ccc} & & \rightarrow & \ast/ \\ \text{external char path} & & \ast/ \end{array}extern char charget(void);
 /******************************************************************************/ 
 \star/ \star/* \qquad/******************************************************************************/ 
char flmod[FLMAX]; /* オープンしたファイルのモード設定場所 */ 
union HEAP_TYPE{ 
 long dummy;                 /* 4                 */<br>char heap[HEAPSIZE];            /* sbrk          */
   char heap [HEAPSIZE];
}; 
static union HEAP TYPE heap area;
static char *brk=(char*)&heap_area; \qquad /* sbrk \qquad */
```

```
/******************************************************************************/ 
\sqrt{\star} open: \star/\frac{1}{2} /* ( ) */
\overline{z} /* \overline{z} -1 ( ) */
/******************************************************************************/ 
long open(const char *name, \frac{1}{2} \frac{1}{2} \frac{1}{2} \frac{1}{2} \frac{1}{2} \frac{1}{2} \frac{1}{2} \frac{1}{2} \frac{1}{2} \frac{1}{2} \frac{1}{2} \frac{1}{2} \frac{1}{2} \frac{1}{2} \frac{1}{2} \frac{1}{2} \frac{1}{2} \frac{1}{2} \frac{1}{2} \fraclong mode, \begin{array}{ccc} & & \rightarrow & \ast/ & & \ast/ \\ \text{long flag} & & & \rightarrow & \end{array}long flg) /* ( )*/{ 
/\star \star/if (strcmp(name,"stdin")==0) { /* */
      if ((mode&0_RDOMLY) == 0) return (-1); 
        } 
       flmod[STDIN]=mode; 
       return (STDIN); 
    } 
   else if (strcmp(name,"stdout")==0) \frac{1}{\epsilon} */
      if ((mode&O_WRONLY) ==0) {
           return (-1); 
        } 
       flmod[STDOUT]=mode; 
       return (STDOUT); 
    } 
   else if (strcmp(name,"stderr")==0)\frac{1}{x} */
      if ((mode&O_WRONLY) ==0) {
         return (-1); 
        } 
       flmod[STDERR]=mode; 
       return (STDERR); 
    } 
    else { 
     return (-1); \qquad \qquad /* \qquad \qquad */
    } 
} 
/******************************************************************************/ 
\frac{1}{2} /* close: \frac{1}{2} \frac{1}{2} \frac{1}{2} \frac{1}{2} \frac{1}{2} \frac{1}{2} \frac{1}{2} \frac{1}{2} \frac{1}{2} \frac{1}{2} \frac{1}{2} \frac{1}{2} \frac{1}{2} \frac{1}{2} \frac{1}{2} \frac{1}{2} \frac{1}{2} \frac{1}{2} \frac{1}{2} \frac{1}{2} \sqrt{\star} 0 ( ) \star/\overline{z} /* \overline{z} -1 ( ) */
/******************************************************************************/ 
long close(long fileno) /* */
{ 
   if (fileno<FLMIN || FLMAX<fileno) \frac{1}{x} */
       return -1; 
    } 
   flmod[fileno]=0; \qquad \qquad \qquad /* \qquad \qquad */
    return 0; 
}
```
/\*\*\*\*\*\*\*\*\*\*\*\*\*\*\*\*\*\*\*\*\*\*\*\*\*\*\*\*\*\*\*\*\*\*\*\*\*\*\*\*\*\*\*\*\*\*\*\*\*\*\*\*\*\*\*\*\*\*\*\*\*\*\*\*\*\*\*\*\*\*\*\*\*\*\*\*\*\*/  $\frac{1}{\sqrt{2}}$  read:  $\frac{1}{\sqrt{2}}$   $\frac{1}{\sqrt{2}}$   $\frac{1}{\$ /\* リターン値: 実際に読み込んだ文字数 (成功) \*/  $\overline{z}$  /\*  $\overline{z}$  -1 ( ) \*/ /\*\*\*\*\*\*\*\*\*\*\*\*\*\*\*\*\*\*\*\*\*\*\*\*\*\*\*\*\*\*\*\*\*\*\*\*\*\*\*\*\*\*\*\*\*\*\*\*\*\*\*\*\*\*\*\*\*\*\*\*\*\*\*\*\*\*\*\*\*\*\*\*\*\*\*\*\*\*/ long read(long fileno,  $\frac{7}{10}$  /\*<br>unsigned char \*buf,  $\frac{7}{10}$ unsigned char \*buf,  $\begin{array}{ccc} & / \star & & \star / \\ \text{long count} & & / \star & & \star / \end{array}$ long count)  $/*$  \*/ { unsigned long i;  $/\star$   $\star/$  if (flmod[fileno]&O\_RDONLY || flmod[fileno]&O\_RDWR) { for  $(i=count,i>0,i--)$  { \*buf=charget(); if  $(*but==CR)$   $\left\{\n\begin{array}{ccc}\n\star & \star\n\end{array}\n\right.$  \*buf=LF; } buf++; } return count; } else { return -1; } } /\*\*\*\*\*\*\*\*\*\*\*\*\*\*\*\*\*\*\*\*\*\*\*\*\*\*\*\*\*\*\*\*\*\*\*\*\*\*\*\*\*\*\*\*\*\*\*\*\*\*\*\*\*\*\*\*\*\*\*\*\*\*\*\*\*\*\*\*\*\*\*\*\*\*\*\*\*\*/  $\frac{1}{\sqrt{2}}$  write:  $\frac{1}{\sqrt{2}}$  write: /\* リターン値: 実際に書き出した文字数 (成功) \*/  $\overline{z}$  /\*  $\overline{z}$  -1 ( ) \*/ /\*\*\*\*\*\*\*\*\*\*\*\*\*\*\*\*\*\*\*\*\*\*\*\*\*\*\*\*\*\*\*\*\*\*\*\*\*\*\*\*\*\*\*\*\*\*\*\*\*\*\*\*\*\*\*\*\*\*\*\*\*\*\*\*\*\*\*\*\*\*\*\*\*\*\*\*\*\*/ long write(long fileno,  $\frac{1}{2}$  /\*  $\frac{1}{2}$  /\* const unsigned char \*buf, /\* 転送元バッファアドレス \*/ long count) { unsigned long i; unsigned char c;  $/\star$   $\star$  / if (flmod[fileno]&O\_WRONLY || flmod[fileno]&O\_RDWR) { for  $(i=count; i>0; i--)$  {  $c= *but++;$  charput(c); } return count; } else { return -1; } }

RENESAS

```
/******************************************************************************/ 
\frac{1}{2} /* 1seek: \frac{1}{2} 1seek:
\overline{z} /* (a) \overline{z} / \overline{z}\overline{z} /* \overline{z} -1 ( ) */
/* ( 1 Seek ) */
/******************************************************************************/ 
long lseek(long fileno, \begin{array}{ccc} & & \rightarrow & \ast & \ast/ \\ \text{long offset,} & & \rightarrow & \ast & \ast/ \end{array}long offset, \begin{array}{ccc} & /* & & * \end{array}<br>long base) \begin{array}{ccc} & /* & & * \end{array}long base)
{ 
   return -1; 
} 
/******************************************************************************/ 
\frac{1}{\sqrt{2}} sbrk: \frac{1}{\sqrt{2}} sbrk:
/* ( ) */
\overline{z} /* \overline{z} \overline{z} \overline{z} \overline{z} \overline{z} \overline{z} \overline{z} \overline{z} \overline{z} \overline{z} \overline{z} \overline{z} \overline{z} \overline{z} \overline{z} \overline{z} \overline{z} \overline{z} \overline{z} \overline{z} \overline{z} \overline{z} \overline{z} \/******************************************************************************/ 
char *sbrk(size_t size) \qquad /* \qquad */
{ 
    char *p; 
   /* \qquad \qquad \qquad \star/ if (brk+size>heap_area.heap+HEAPSIZE) { 
       return (char *)-1; 
    } 
   p=brk;<br>
brk+=size;<br>
\begin{array}{ccc} \n\sqrt{x} & & \star \n\end{array}brk+ = size; return p; 
}
```
8. Z<sub>D</sub>

```
;;;;;;;;;;;;;;;;;;;;;;;;;;;;;;;;;;;;;;;;;;;;;;;;;;;;;;;;;;;;;;;;;;;;;;; 
                         \begin{aligned} &\text{lowlvl.src} \end{aligned} \qquad \qquad \begin{aligned} \text{lowlvl.src} \end{aligned};;;;;;;;;;;;;;;;;;;;;;;;;;;;;;;;;;;;;;;;;;;;;;;;;;;;;;;;;;;;;;;;;;;;;;; 
; RX Family Simulator/Debugger Interface Routine ; 
; The extended outputs one character - \qquad \qquad ;;;;;;;;;;;;;;;;;;;;;;;;;;;;;;;;;;;;;;;;;;;;;;;;;;;;;;;;;;;;;;;;;;;;;;;; 
         .GLB _charput 
         .GLB _charget 
SIM_IO .EQU 0h 
         .SECTION P,CODE 
;----------------------------------------------------------------------- 
; _charput: 
;----------------------------------------------------------------------- 
_charput: 
MOV.L #IO BUF, R2
MOV.B R1, [R2]
 MOV.L #1220000h,R1 
        MOV.L #PARM, R3
         MOV.L R2,[R3] 
        MOV.L R3, R2
         MOV.L #SIM_IO,R3 
         JSR R3 
         RTS 
;----------------------------------------------------------------------- 
; _charget: 
;----------------------------------------------------------------------- 
_charget: 
        MOV.L #1210000h,R1 
       MOV.L #IO BUF, R2
       MOV.L #PARM, R3
        MOV.L R2,[R3] 
       MOV.L R3, R2
        MOV.L #SIM_IO,R3 
        JSR R3 
       MOV.L #IO BUF, R2
       MOVU.B [R2], R1
        RTS 
;----------------------------------------------------------------------- 
; I/O Buffer 
;----------------------------------------------------------------------- 
         .SECTION B,DATA,ALIGN=4 
PARM: .BLKL 1
         .SECTION B_1,DATA 
IO_BUF: .BLKB 1 
          .END
```
8. プログラミング

 $4$ 

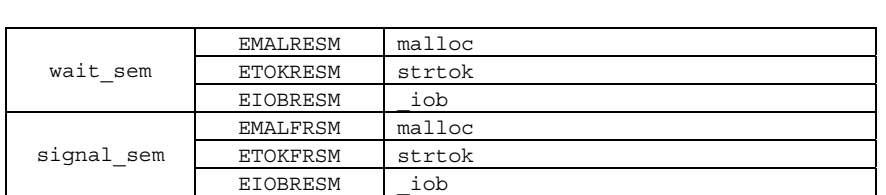

 $\mathbf{H}(\mathbf{z}) = \mathbf{z} + \mathbf{z} + \mathbf{$ 

wait sem signal sem NG errno

```
#define MALLOC_SEM 1 /* malloc 1 No. \star/#define STRTOK_SEM 2 /* strtok No. */
#define FILE_TBL_SEM 3 /* _iob No. */
#define SEMSIZE 4 
#define TRUE 1 
#define FALSE 0 
#define OK 1<br>#define NG 0
#define NG
extern long *errno addr(void);
extern long wait_sem(long); 
extern long signal_sem(long);
long sem_errno; 
int force_fail_signal_sem = FALSE; 
static int semaphore[SEMSIZE]; 
/******************************************************************************/ 
/* errno_addr:errno アドレスの取得 */ 
\frac{1}{\sqrt{2}} errno \frac{1}{\sqrt{2}} \frac{1}{\sqrt{2}} \frac{1}{\sqrt{2}} \frac{1}{\sqrt{2}} \frac{1}{\sqrt{2}} \frac{1}{\sqrt{2}} \frac{1}{\sqrt{2}} \frac{1}{\sqrt{2}} \frac{1}{\sqrt{2}} \frac{1}{\sqrt{2}} \frac{1}{\sqrt{2}} \frac{1}{\sqrt{2}} \frac{1}{\sqrt{2}} \frac{1}{\sqrt{2}} \frac{1}{\sqrt{2}} \frac{1}{\/******************************************************************************/ 
long *errno addr(void)
{ 
    /* errno */
    return (&sem_errno); 
} 
/******************************************************************************/ 
\begin{array}{ccc} \text{}/\star & \text{wait\_sem}: & \star/\\ \text{}/\star & \text{OK} \text{(=1)} & \text{()} & \star/\\ \end{array}\overline{\phantom{a}} \overline{\phantom{a}} \overline{\\sqrt{\star} \qquad \qquad NG (=0) ( ) \qquad \qquad \star /
/******************************************************************************/ 
long wait_sem(long semnum) /* ID */
{ 
     if((0 < semnum) && (semnum < SEMSIZE)) { 
           if(semaphore[semnum] == FALSE) { 
              semaphore[semnum] = TRUE;
                return(OK); 
            } 
     } 
     return(NG); 
}
```

```
/******************************************************************************/ 
/* signal_sem:指定されたセマフォの解放 */ 
\overline{\phantom{a}} \overline{\phantom{a}} \overline{\/* NG(=0) (失敗) */ 
/******************************************************************************/ 
long signal_sem(long semnum) /* ID */{ 
      if(!force_fail_signal_sem) { 
             if(\overline{(0} <= semnum) && (semnum < SEMSIZE)) {
                    if( semaphore[semnum] == TRUE ) { 
                  semaphore[semnum] = FALSE;
                   return(OK); 
 } 
 } 
      } 
      return(NG); 
}
```
### 8.3.5

1 (atexit)  $\alpha$  atexit  $\alpha$ atexit Beat the New Least Contract General Extension Contract Extension Contract Contract Contract Contract Contract Contract Contract Contract Contract Contract Contract Contract Contract Contract Contract Contract Contra  $($  32  $)$  $0 \t (1)$ : #include <stdlib.h> long \_atexit\_count=0 ; void (\*\_atexit\_buf[32])(void) ; #ifdef \_\_cplusplus extern "C" #endif long atexit(void (\*f)(void)) { int i;  $for(i=0; i<_atexit_count ; i++)$  // if(\_atexit\_buf[i]==f) return 1;  $if (__atexit__count==32)$  // return 1; else {  $\label{eq:1} \begin{array}{lll} \text{\texttt{__}} \texttt{ \texttt{__}} & \texttt{__} \texttt{__} & \texttt{__} \texttt{__} \texttt{___} \texttt{___} & \texttt{___} \texttt{_1 \texttt{_1 \texttt{_1 \texttt{_1}}} & \texttt{_1 \texttt{_1 \texttt{_1}}} & \texttt{_1 \texttt{_1}} & \texttt{_1 \texttt{_1}} & \texttt{_1 \texttt{_1}} & \texttt{_1 \texttt{_1}} & \texttt{_1 \texttt{_1}} & \texttt{_1 \texttt{_1}} & \texttt{_1 \texttt$  return 0; } }

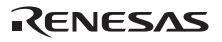

8. プログラミング 2 (exit) プログラムの終了処理を行うライブラリ exit 関数の作成法を示します。プログラムの終了処理は、ユーザシス exit  $\frac{1}{2}$ 動時の環境に戻ります。ここでは、終了コードを外部変数に設定して、main 関数を呼び出す直前に setjmp 関数で  $\alpha$ llmain PowerON\_Reset main callmain

```
#include <setjmp.h> 
#include <stddef.h> 
extern long atexit count ;
extern void (*_atexit_buf[32])(void) ; 
#ifdef __cplusplus 
extern "C" 
#endif 
void _CLOSEALL(void); 
int main(void); 
extern jmp buf init env ;
int ext{ code };
#ifdef __cplusplus 
extern "C" 
#endif 
void exit(int code) 
{ 
   int i; 
    _exit_code=code ; // _exit_code にリターンコードを設定します
  for(i= atexit count-1; i>=0; i--) // atexit
     (* atexit buf[i])();
   \angleCLOSEALL(); \anglelongjmp(init env, 1) ; // setjmp
} 
#ifdef __cplusplus 
extern "C" 
#endif 
void callmain(void) 
{ 
   // setjmp    main
     if(!setjmp(_init_env)) 
       \rule{1em}{0.15mm} _exit_code=main(); \qquad // exit
}
```
8. プログラミング

3 (abort)

 $C++$  abort abort abort abort  $C++$ 

- $\bullet$
- $\bullet$
- dynamic\_cast
- typeid
- $delet$
- クラスオブジェクトのデストラクタコール情報

:

```
#include <stdio.h> 
 #ifdef __cplusplus 
 extern "C" 
#endif 
 void _CLOSEALL(void); 
 #ifdef __cplusplus 
extern "C" 
#endif 
void abort(void) 
{ 
               printf("program is abort ! ! \mathbf{Yn" }); //
               \_ \texttt{CLOSEALL}() ; \hspace{2.5cm} \hspace{2.5cm} \hspace{2.5while(1) \qquad //
}
```
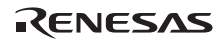

# 9.  $C/C++$

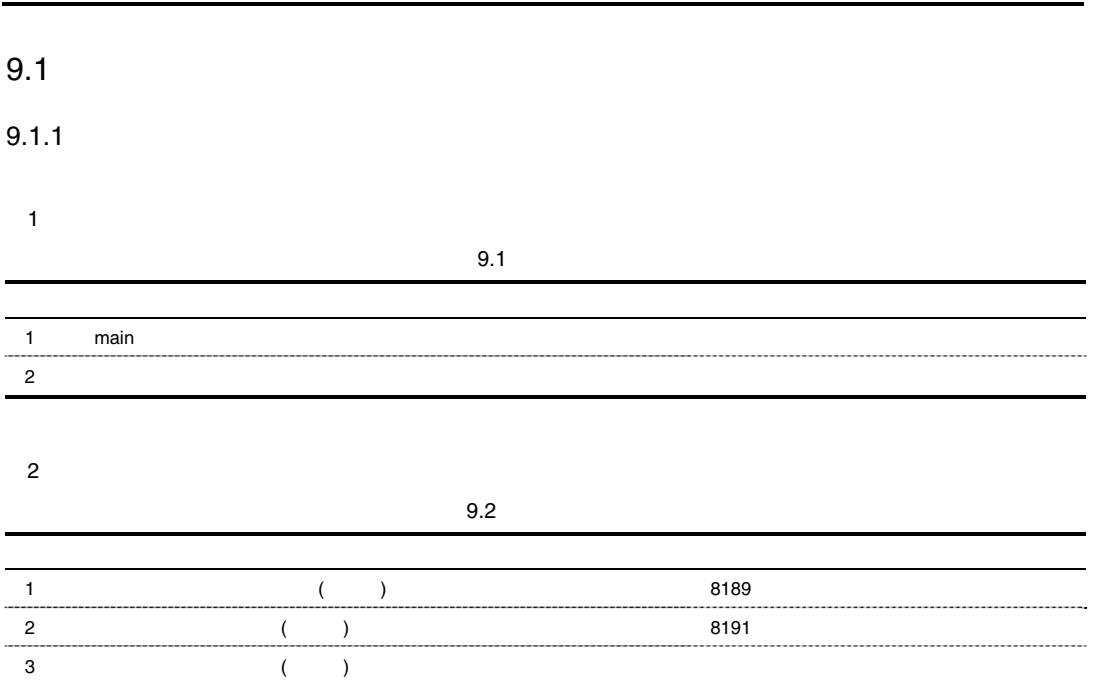

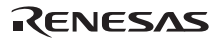

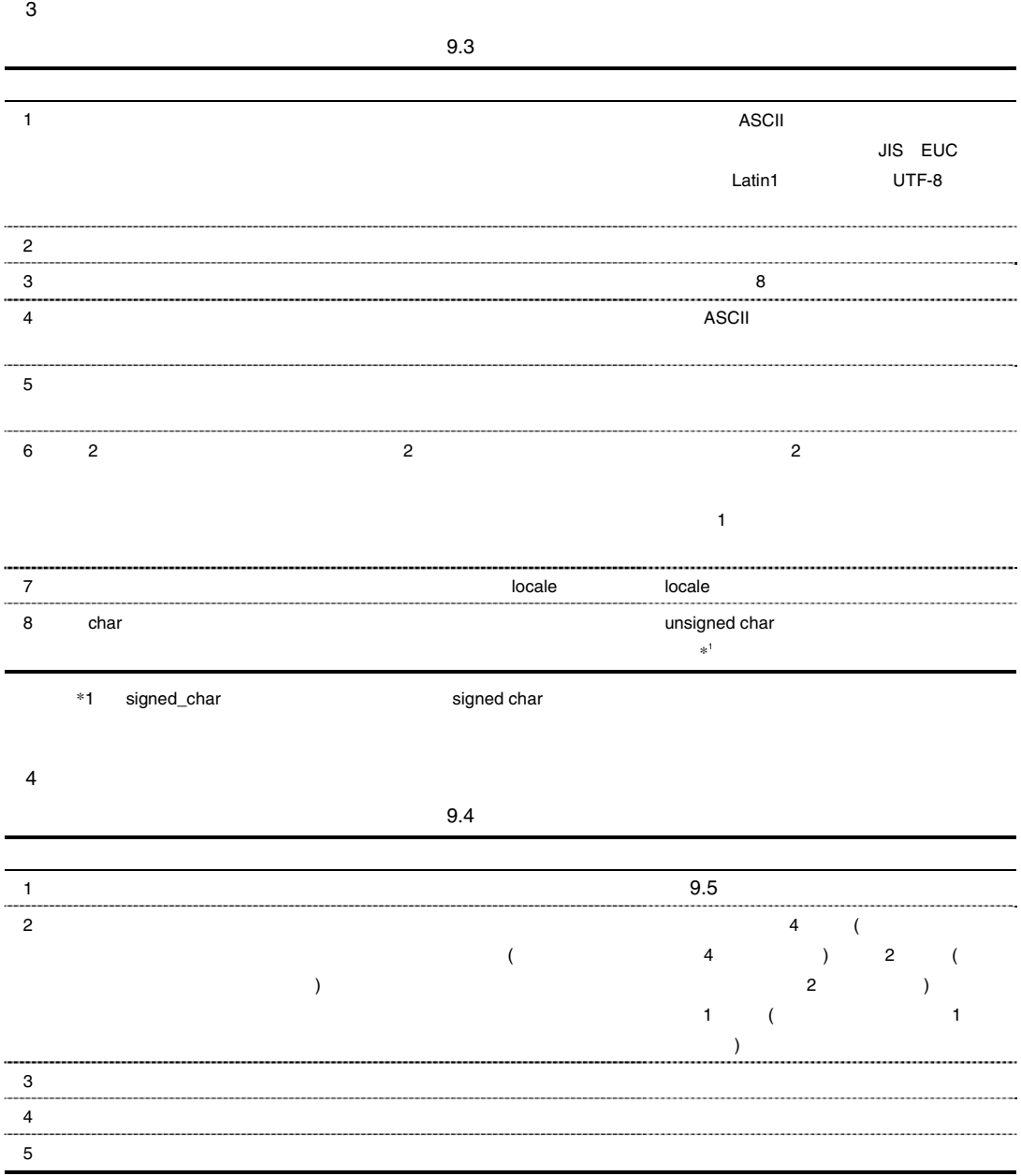

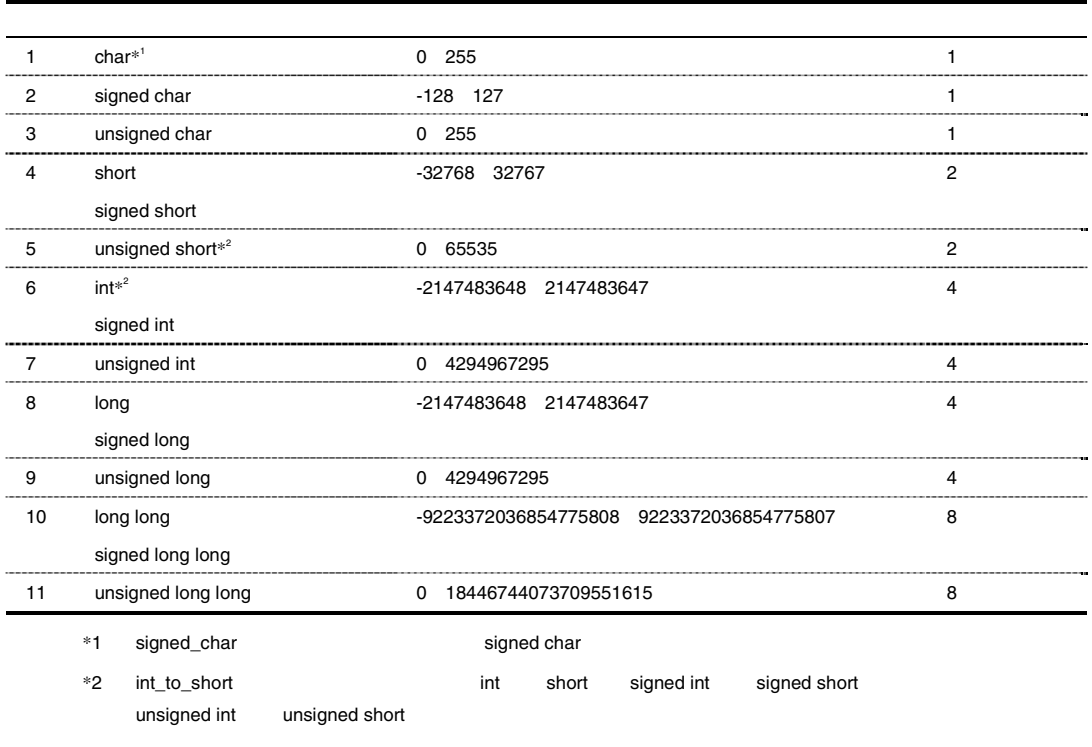

 $9.5$ 

 $5$ 

 $9.6$ 

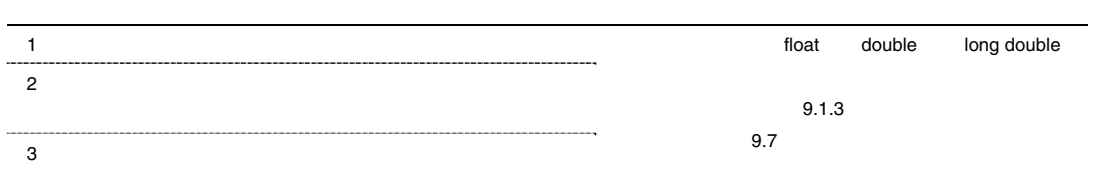

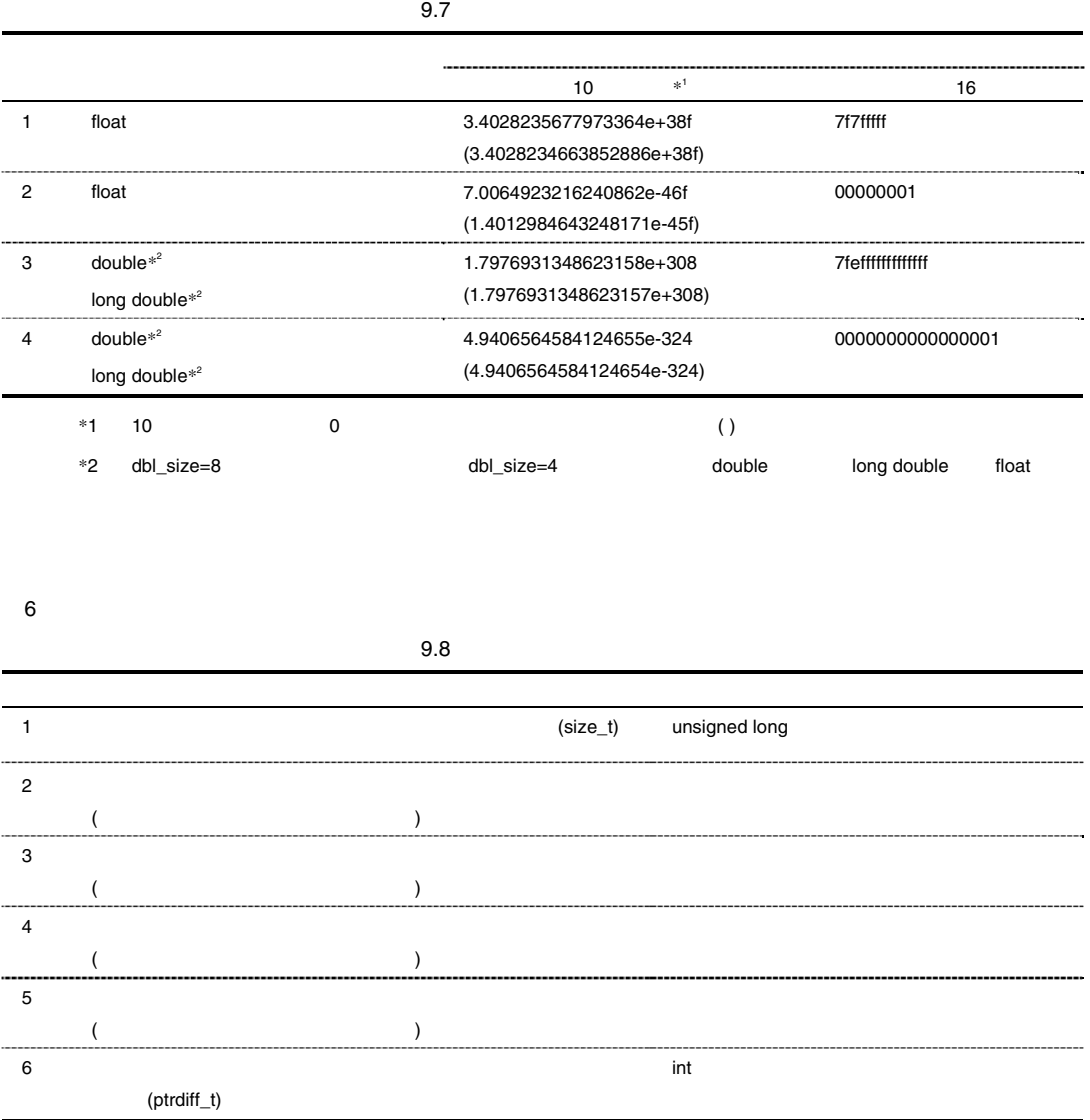

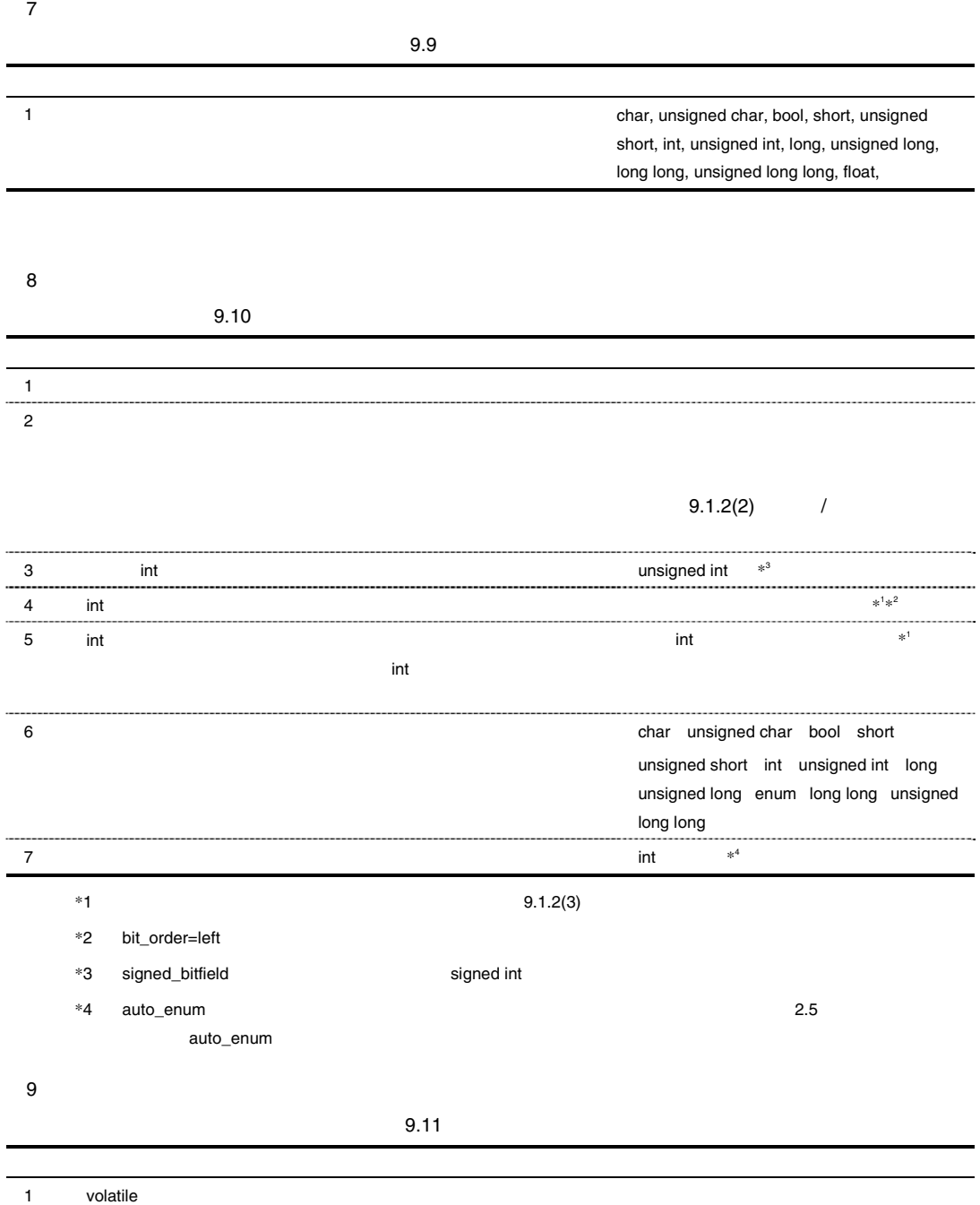

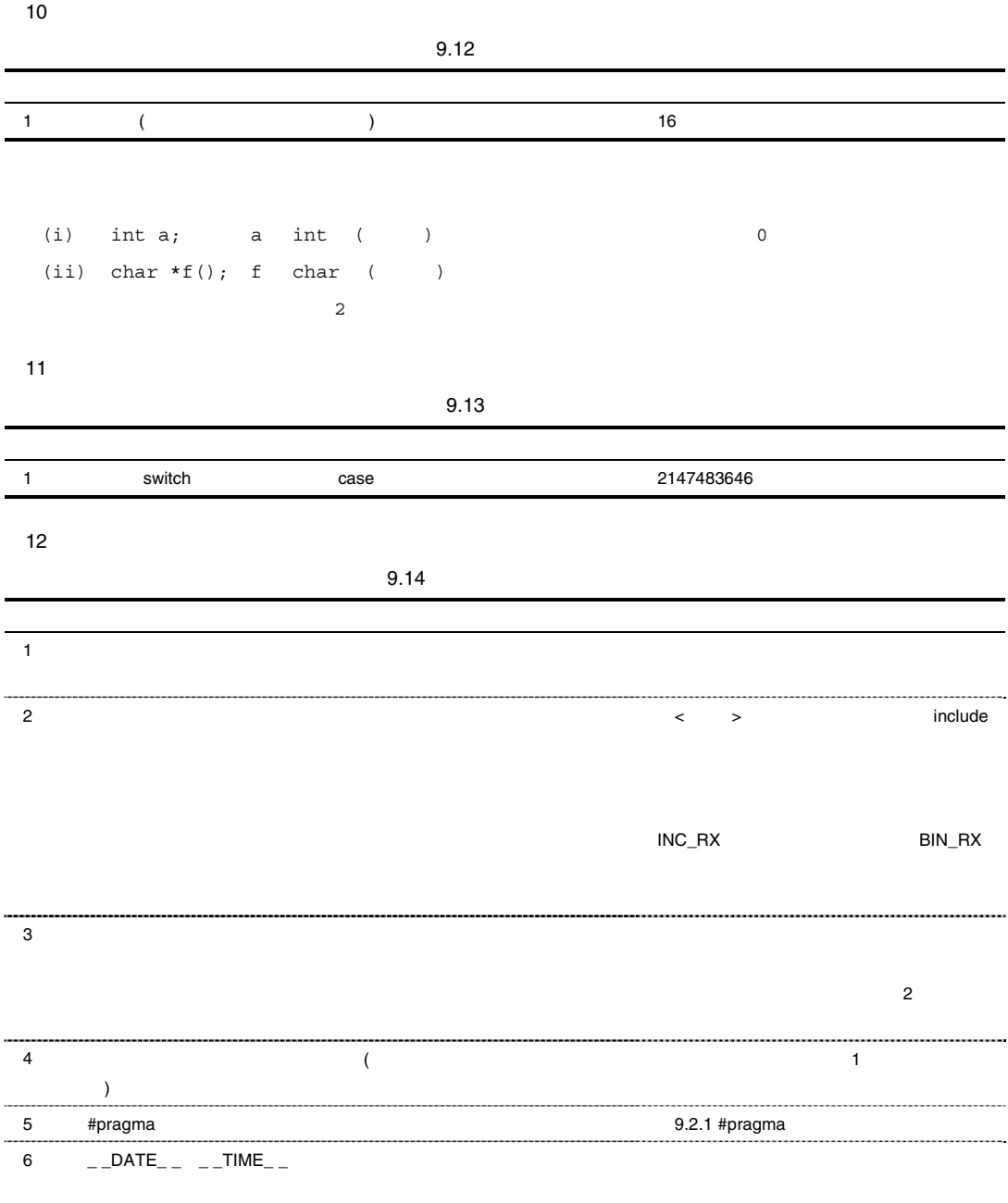

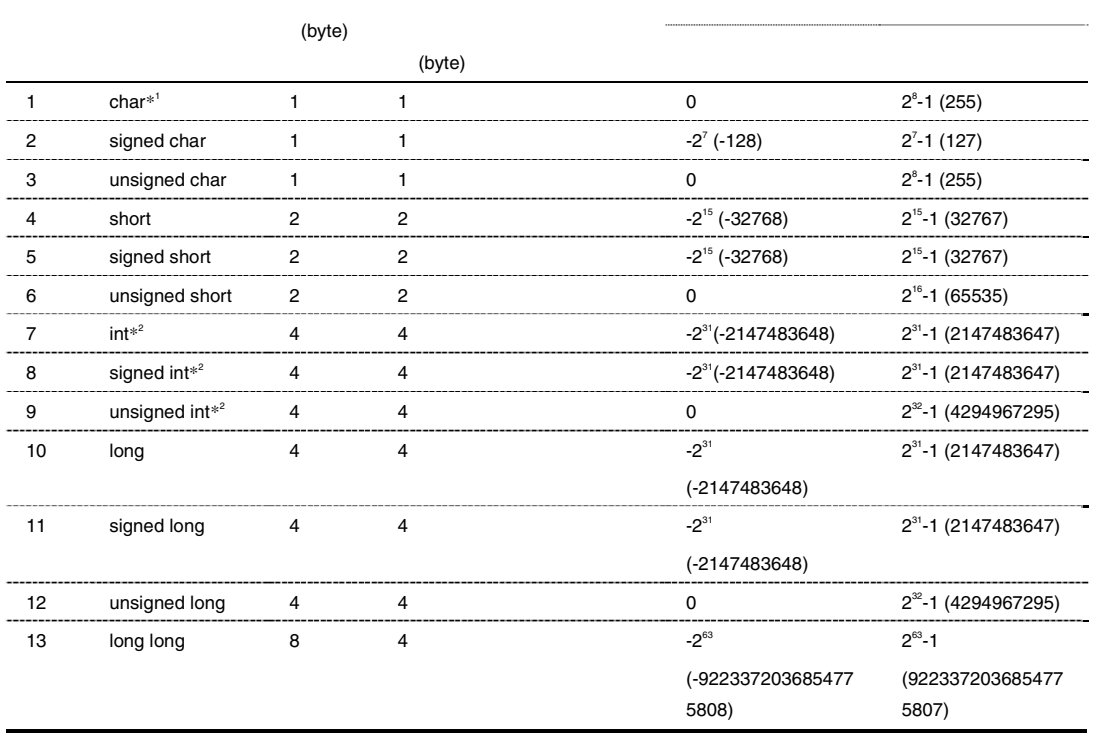

 $\mathbf{1}$  $\sim$  2 4 4 4

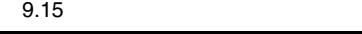

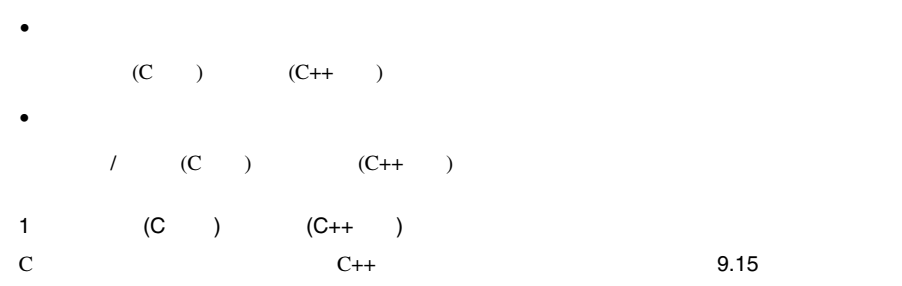

 $9.1.2$ 

 $\bullet$ 

• データのアライメント数

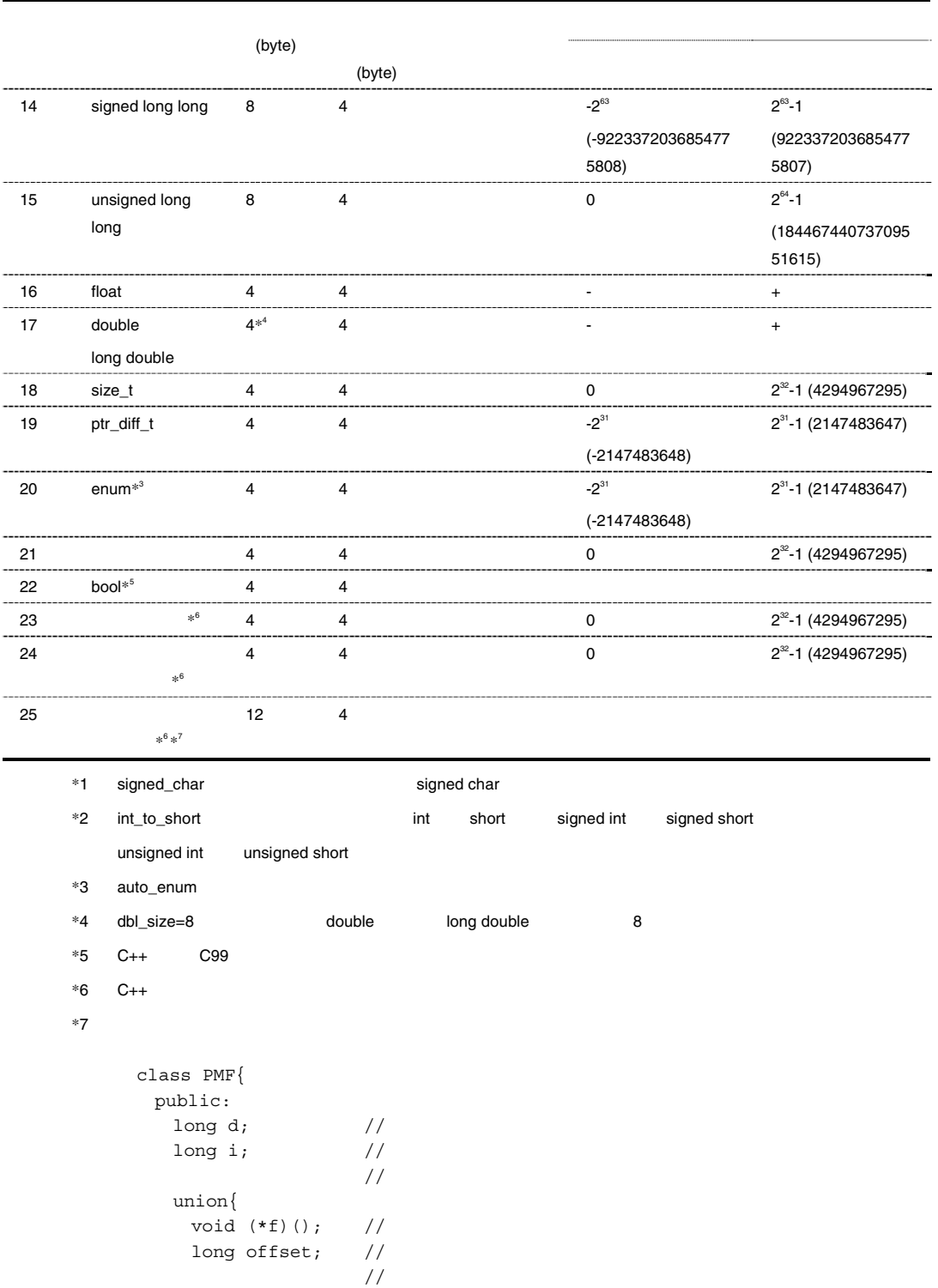

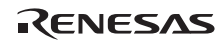

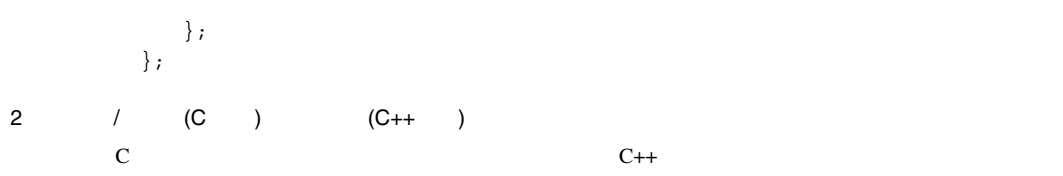

#### $9.16$  /

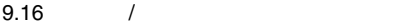

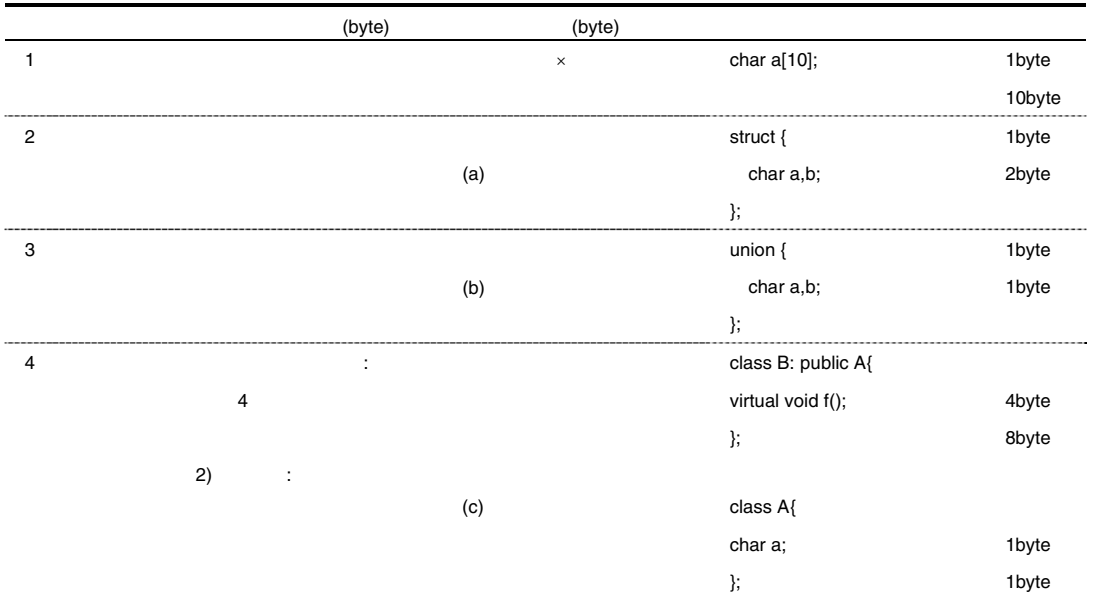

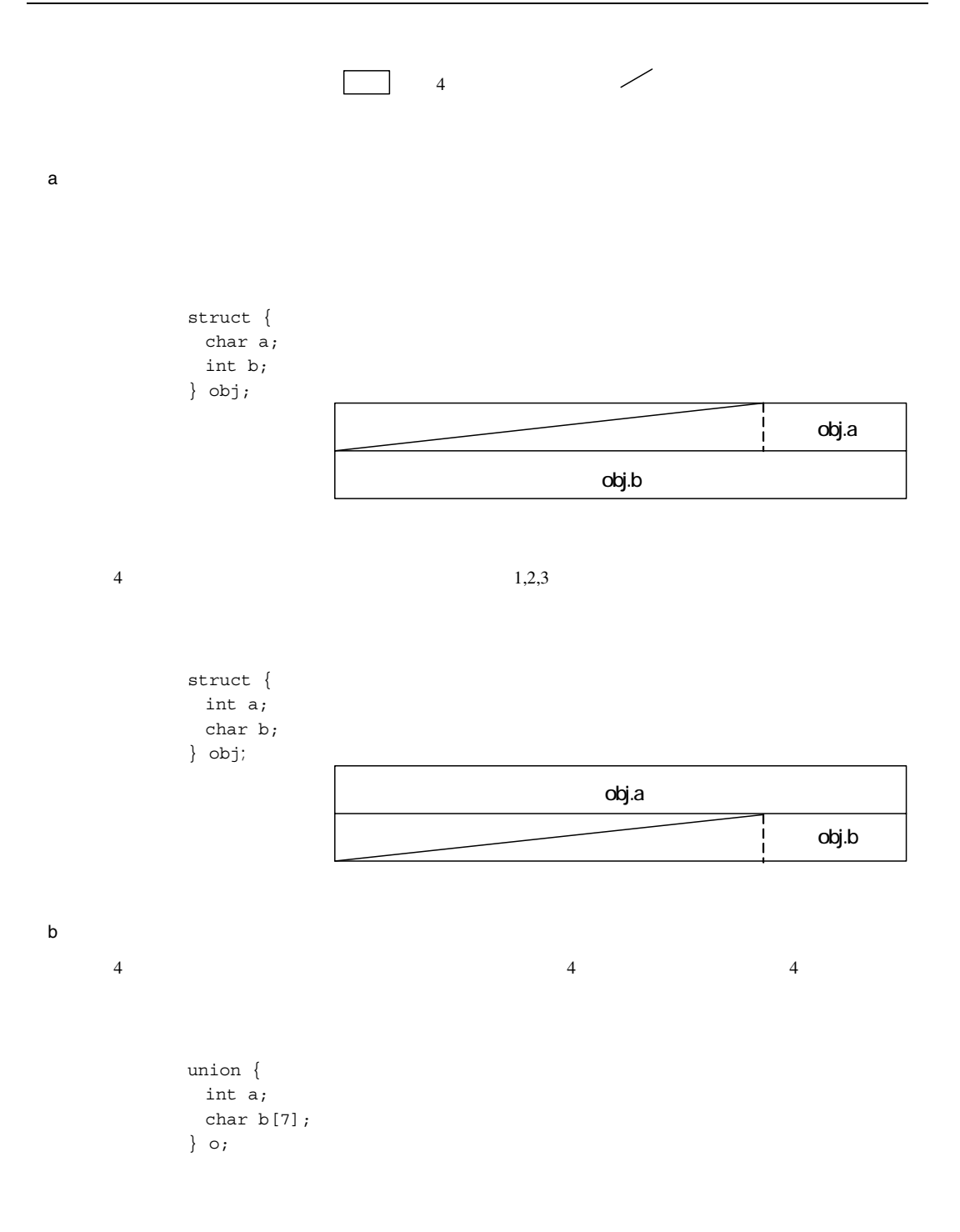

RENESAS

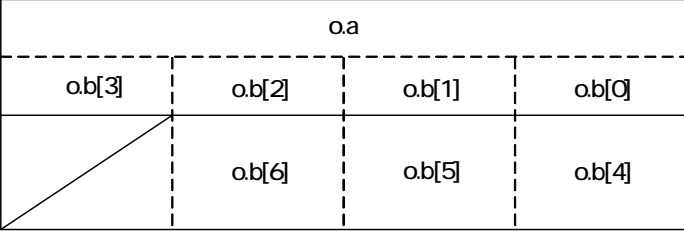

c) クラスデータの割り付け方式

```
 class A{ 
        char data1; 
        int data2; 
      public: 
        A(); 
        char getData1(){return data1;} 
     }obj; 
                                                                     obj.data1
                                                   obj.data2
1 and 2 byte 3 byte 3 byte 3 byte 3 byte
     class A{ 
        char data1; 
     }; 
     class B:public A{ 
        char data2; 
        short data3; 
     }obj; 
                                    obj.data3 obj.data2 obj.data1
      class A{ 
        short data1; 
      }; 
      class B: virtual protected A{ 
        char data2; 
      }obj;
```
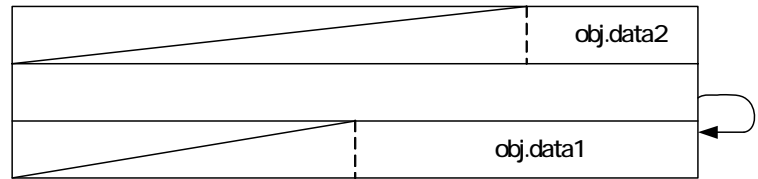

```
 class A{ 
    char data1; 
  public: 
    virtual char getData1(); 
 }obj; 
                                                                               obj.data1
                                                          0
                                                      A::getData1
```

```
 class A{ 
    char data1 ; 
    virtual char getData1(); 
 }; 
 class B:virtual public A{ 
    char data2; 
    char getData2(); 
   char getData1();
 }; 
 class C:virtual protected A{ 
    int data3; 
 }; 
 class D:virtual public A,public B,public C{ 
  public: 
    int data4; 
    char getData1(); 
 }obj;
```
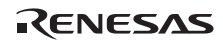

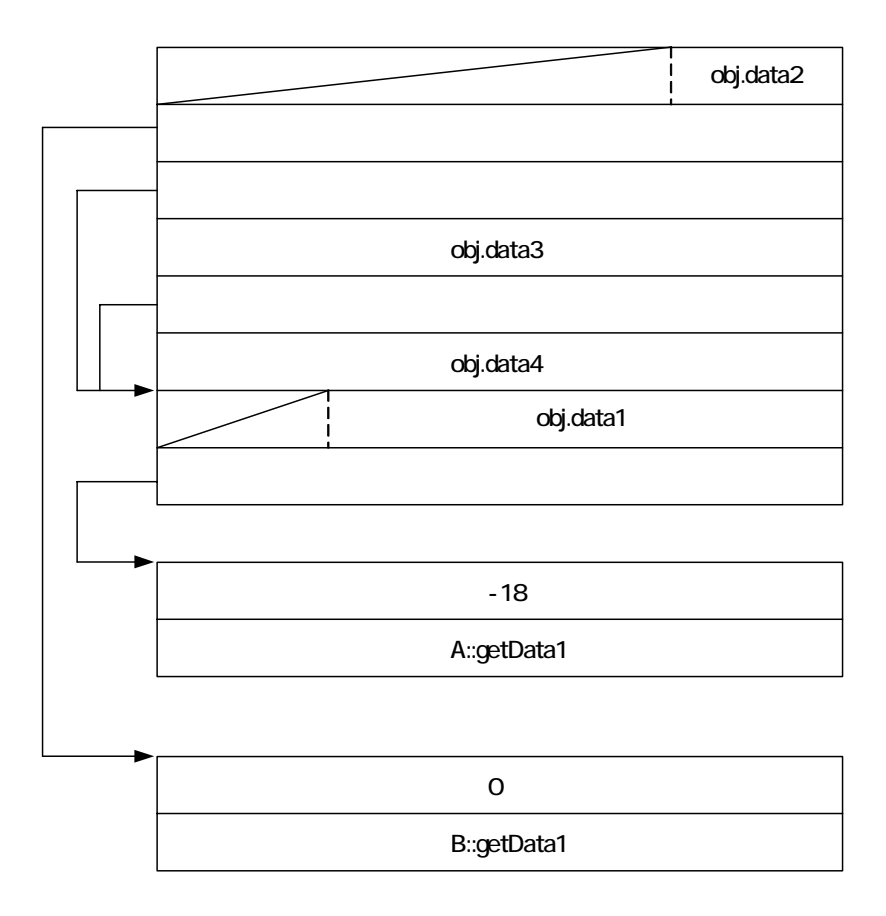

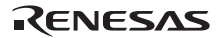

```
[1] 1 class A{ 
      void fun(); 
    }obj; 
                                              -11 class A{ 
     void fun(); 
    }; 
    class B: A{ 
     void sub(); 
    }obj; 
                                               \mathbf 1\overline{O} class A{ 
     void fun(); 
    }; 
    class B: A{ 
     char data1; 
    }obj; 
                                              obj.data1
                                               \mathbf{1}
```
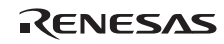

#### $3$

#### a) Extendion Section Section Section Section Section Section Section Section Section Section Section Section S  $9.17$

 $9.17$ 

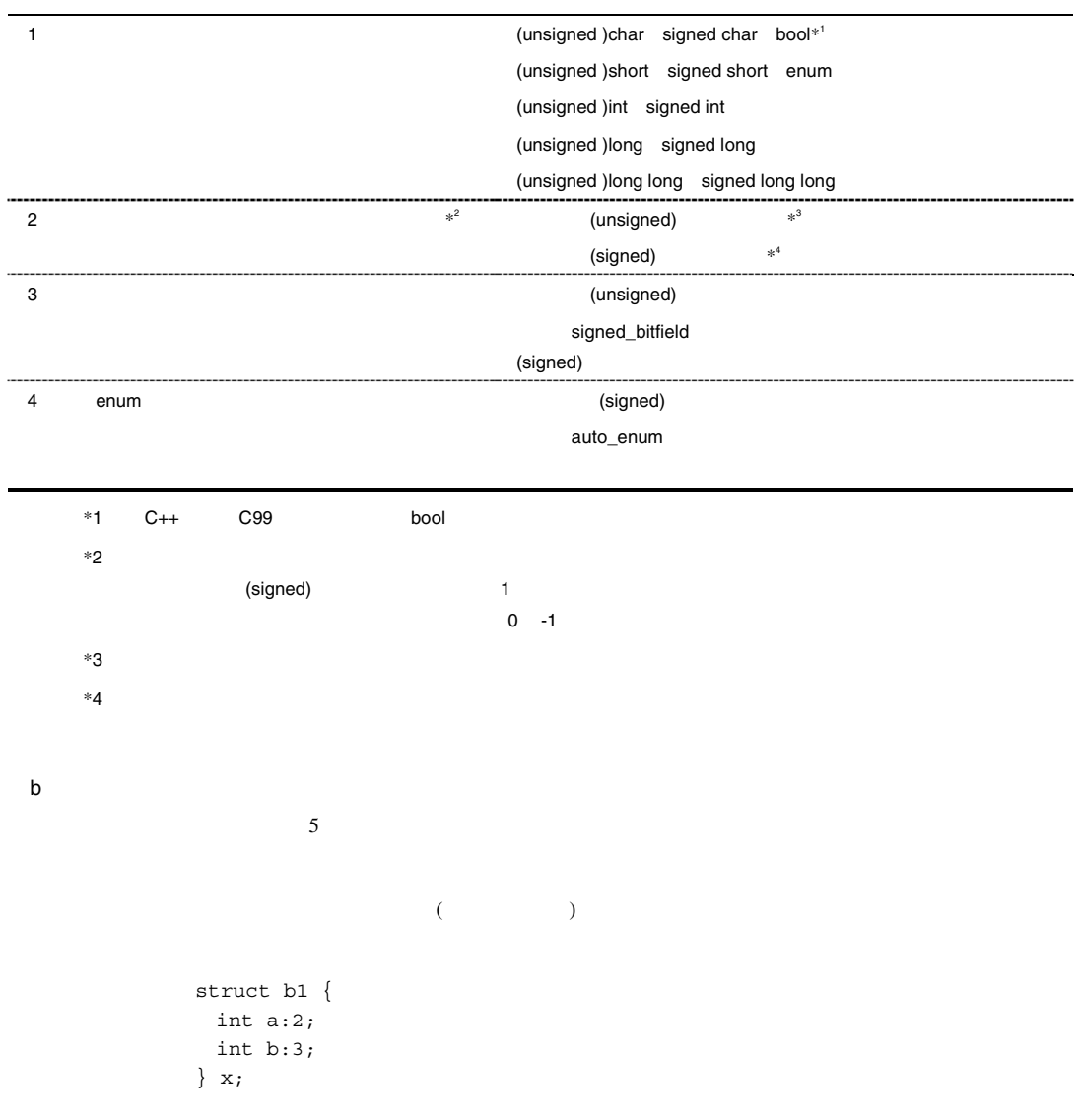

Rev.1.00 2009.09.16 197 RENESAS MEV. 1.00 2009.09.10 197

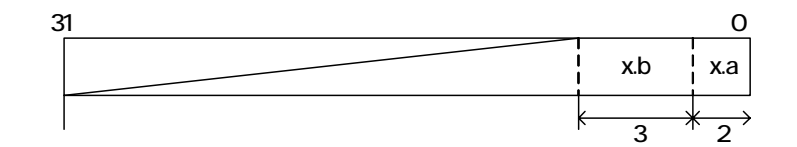

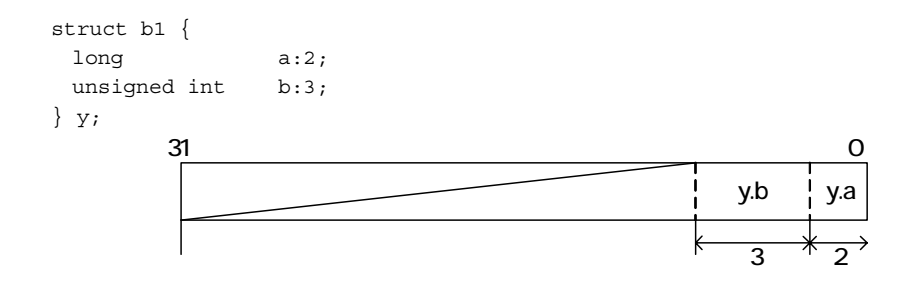

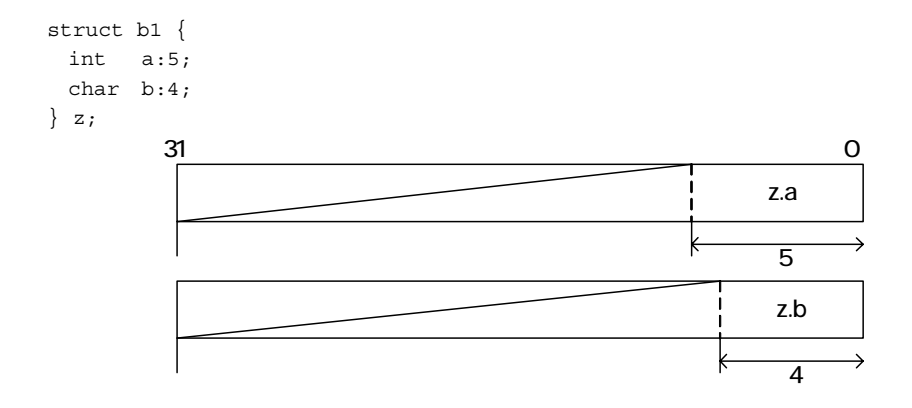

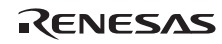

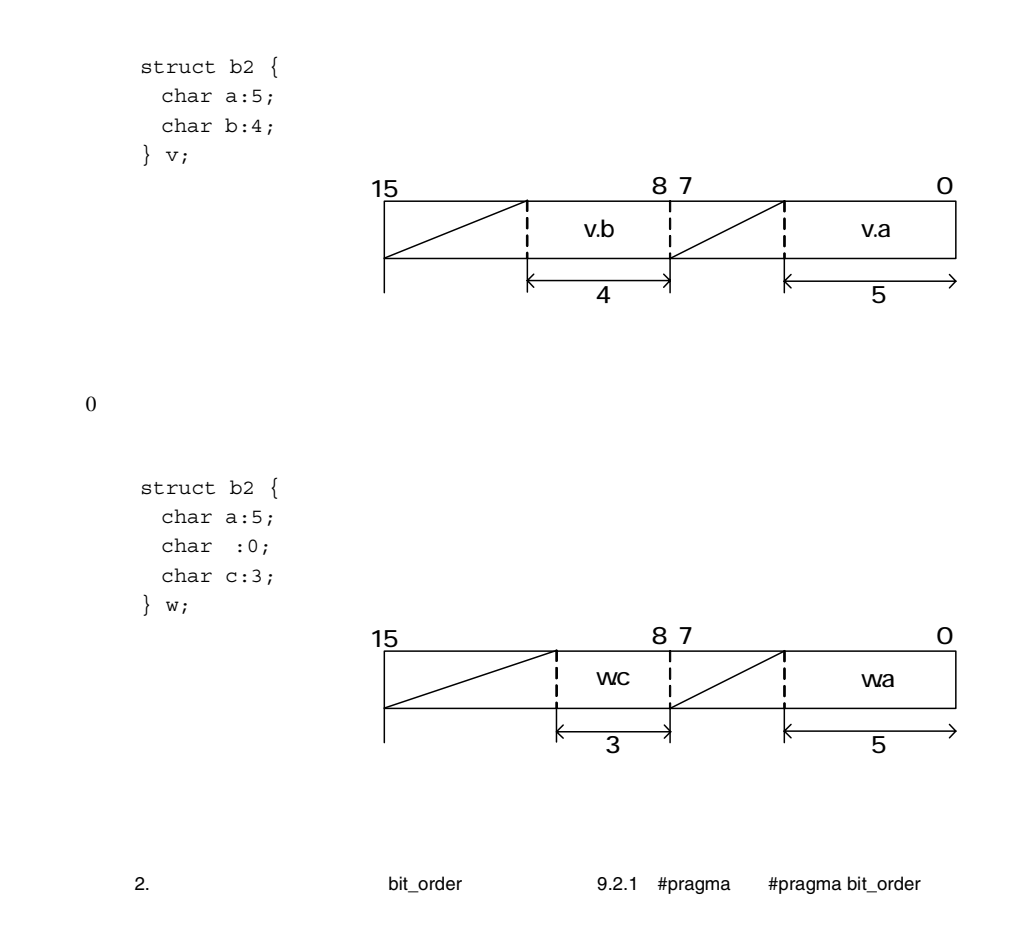

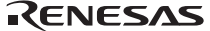

#### 4 Big Endian

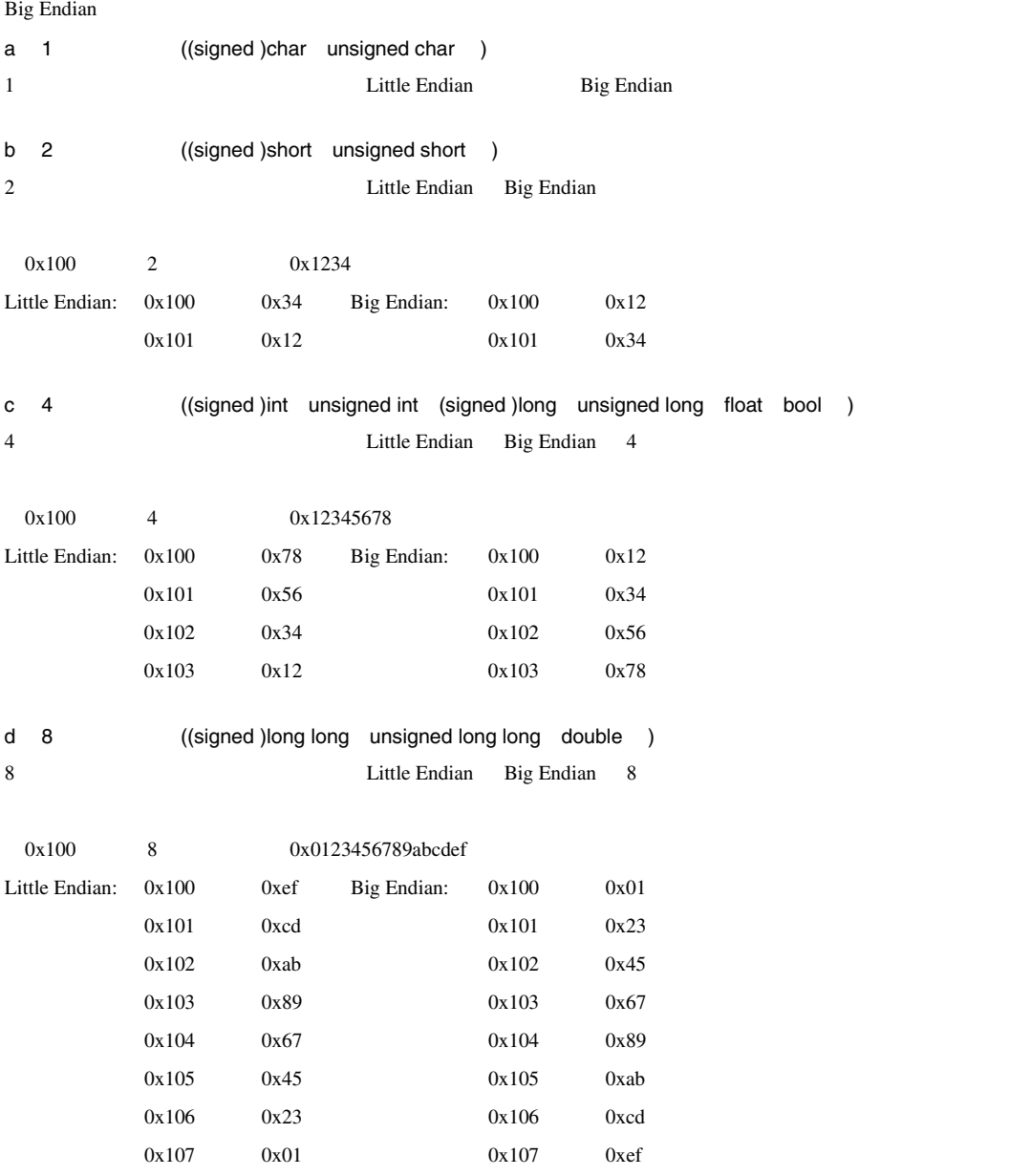

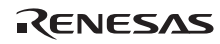

```
e /
構造体/共用体、クラス型データの各メンバの割り付けは Little Endian のときと同様です。ただし、各メンバの
 0x100 struct { 
    short a; 
    int b; 
  {z = {0x1234, 0x56789abc}}Little Endian: 0x100 0x34 Big Endian: 0x100 0x120x101 0x12 0x101 0x340x102 0x1020x103 0x1030x104 0xbc 0x104 0x560x105 0x9a 0x105 0x780x106 0x78 0x106 0x9a0x107 0x56 0x107 0xbcf is the contract of \mathbf{f}Little Endian \mathbb{R}0x100 struct { 
    long a:16; 
    unsigned int b:15; 
    short c:5; 
  \{y=\{1,1,1\};\}Little Endian: 0x100 0x01 Big Endian: 0x100 0x000x101 0x00 0x101 0x010x102 0x01 0x102 0x000x103 0x00 0x103 0x01
```
 $0x104$   $0x01$   $0x104$   $0x00$  $0x105$   $0x00$   $0x105$   $0x01$  $0x106$   $0x106$  $0x107$   $0x107$ 

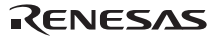

## $9.1.3$

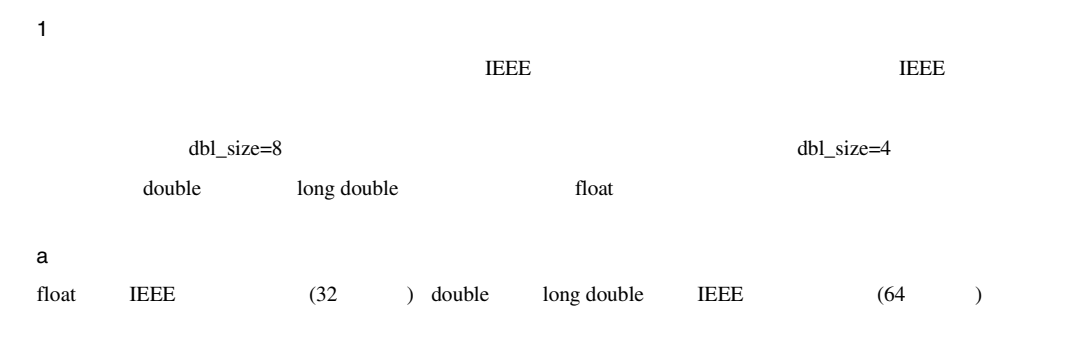

b)  $\blacksquare$ 

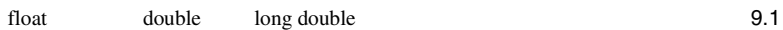

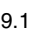

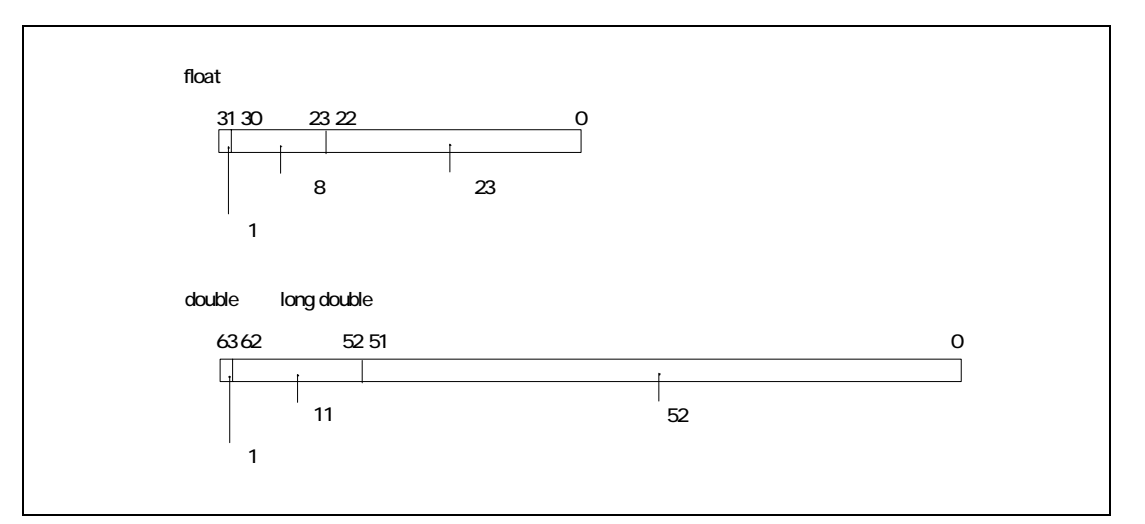

 $9.1$ 

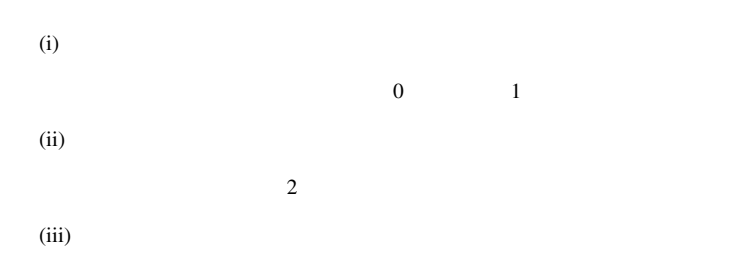

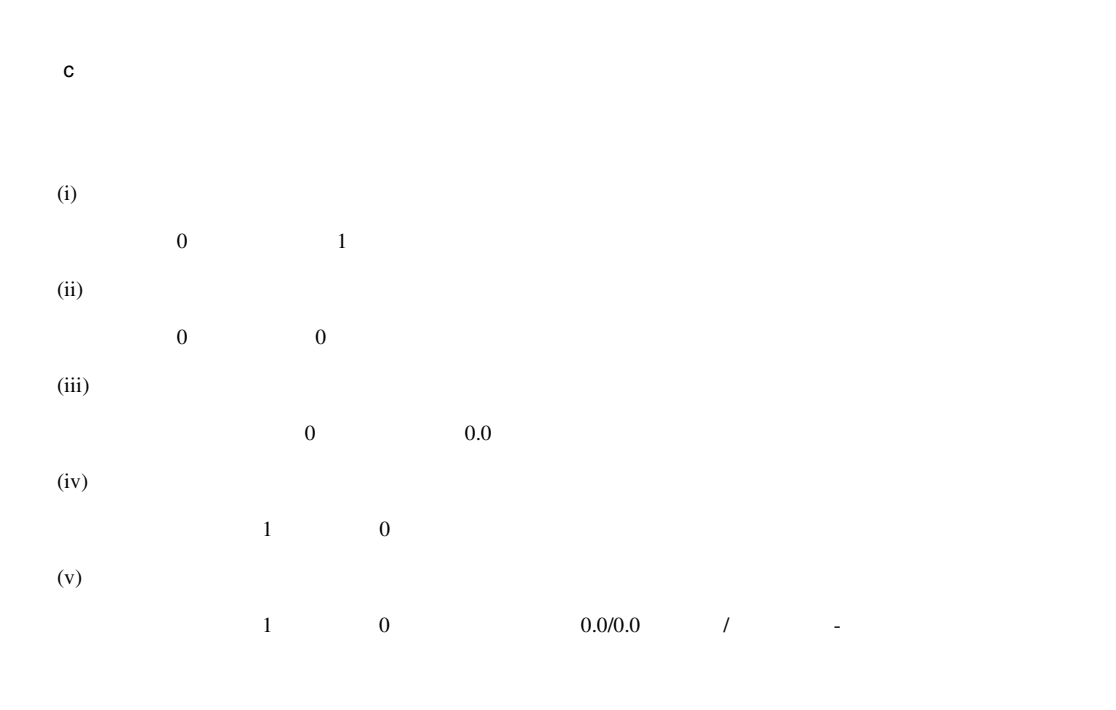

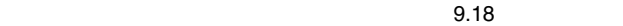

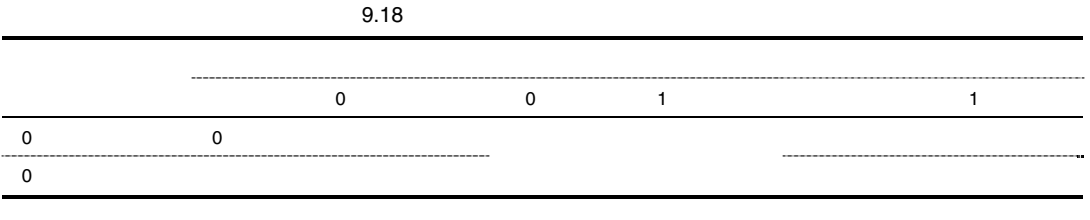

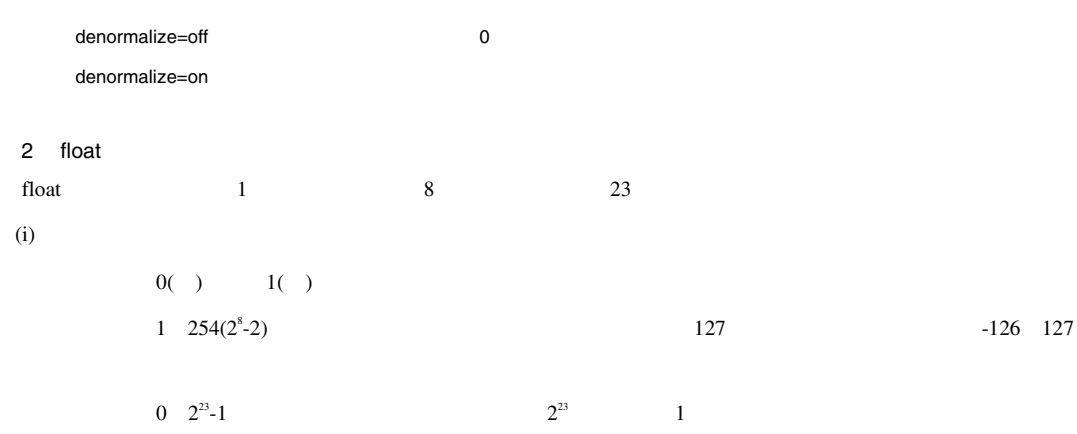

 $(-1)^{6}$   $\times$  2<sup>c</sup>  $\times$ <sup>227</sup>  $\times$ (1 + <  $\times$   $\times$  2<sup>23</sup>)  $1000000_{(2)}$   $127$  1  $1.11<sub>(2)</sub>$  1.75  $1.75 \times 2^1$   $3.5$ 31 30 22 0 23 1 10000000 11000000000000000000000  $(2)$  2  $(ii)$  $0( )$   $1( )$  $0 \t -126$  $1 \quad 2^{23}-1$  $2^{23}$  0  $(-1)^{6}$   $\times$  2  $^{126}$   $\times$  (<  $\times$   $\times$  2  $^{23}$ ) 指数: -126 0.11<sub>(2)</sub> 0.75 0.75×2<sup>-126</sup> 31 30 22 0 23 0 00000000 11000000000000000000000  $(2)$  2  $(iii)$  $0( )$  1( )  $+0.0$  -0.0  $\overline{\phantom{a}}$  $+0.0 \t -0.0$   $0.0 \t 0.0$ 

RENESAS
$(iv)$ 

 $0( )$  1( ) + - $255(2^{8}-1)$  $\overline{0}$ 

 $(v)$ 

 $255(2^{8}-1)$  $\overline{0}$ 

【注】 仮数部の最上位ビットが 0 の非数を qNaN 仮数部の最上位ビットが 1 の非数を sNaN と呼びます。その他の仮数フィー

3 double long double

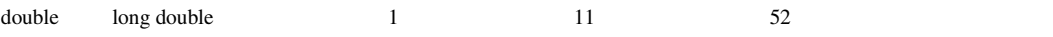

 $(i)$ 

 $0( )$   $1( )$  $1 \quad 2046(2^{11}-2)$   $1023$   $-1022$ 1023  $0 \t 2^{52}-1$  $2^{52}$  1

 $(-1)^{6}$   $\times$  2<sup>6</sup>  $\times$   $2^{52}$   $\times$   $(1 + 5)$   $\times$   $2^{52}$ 

52 51 0 01111111111 1110000000000000000000000000000000000000000000000000 63 62 0

 $1.111_{(2)}$  1.875  $1.875 \times 2^0$  1.875 111111111<sub>(2)</sub> 1023 C  $(2)$  2

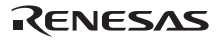

 $(ii)$ 

```
0( ) 1( )0 \t -10221 2^{52}-1 2^{52} 0
```

```
(-1)^{6} \times 2<sup>-1022</sup> \times (< \times \times 2<sup>-52</sup>)
```
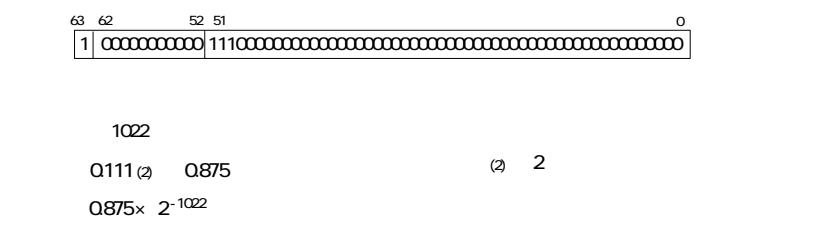

 $(iii)$ 

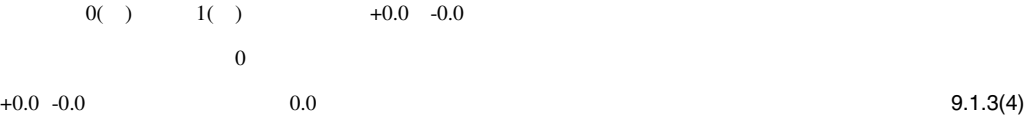

#### $(iv)$

符号部は0( )または1( )で、それぞれ+∞、-∞を示します。  $2047(2^{11}-1)$  $\overline{0}$ 

#### $(v)$

```
2047(2^{11}-1)
```
 $\overline{0}$ 

$$
0 \t qNaN \t 1 \t sNaN
$$

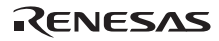

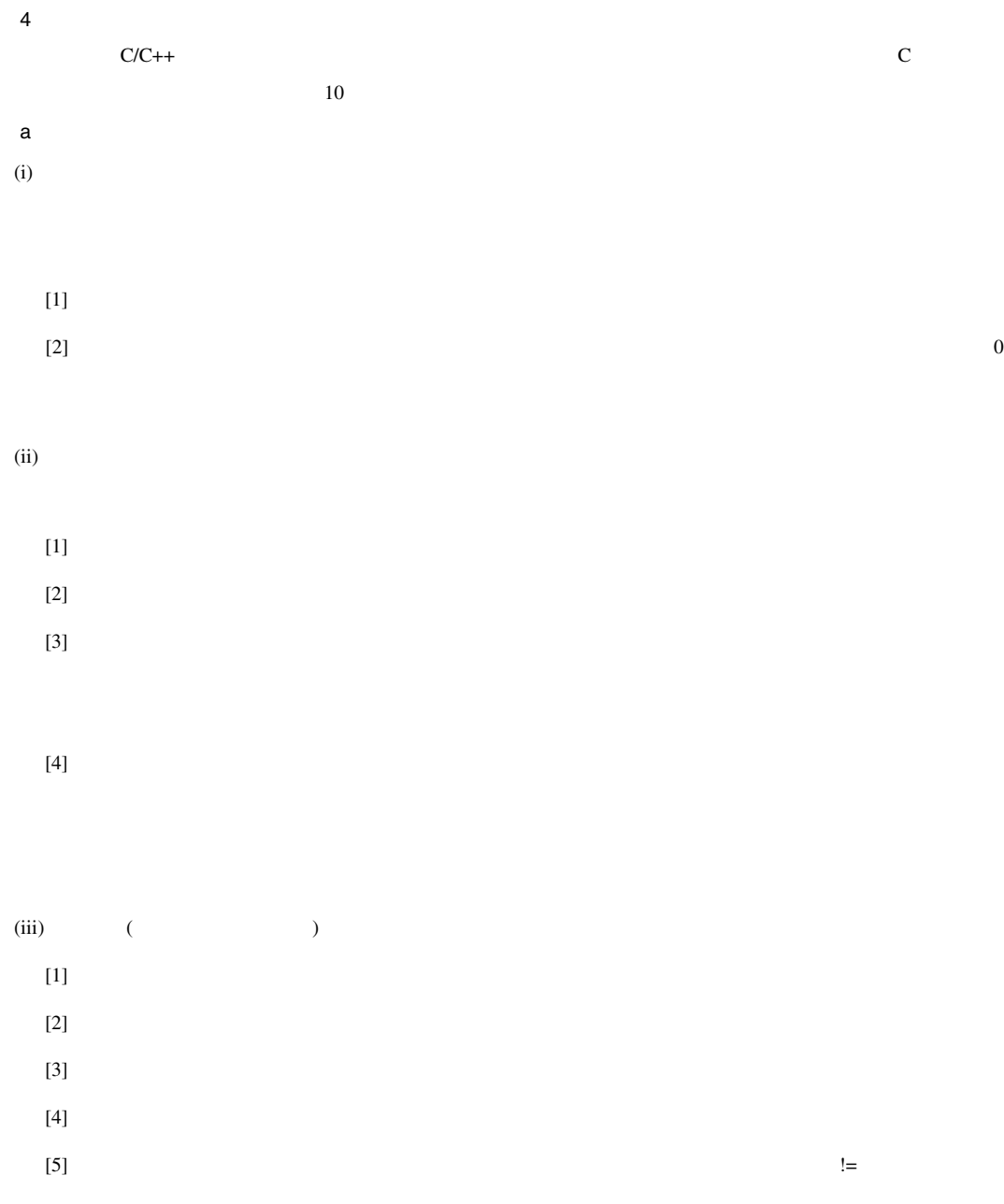

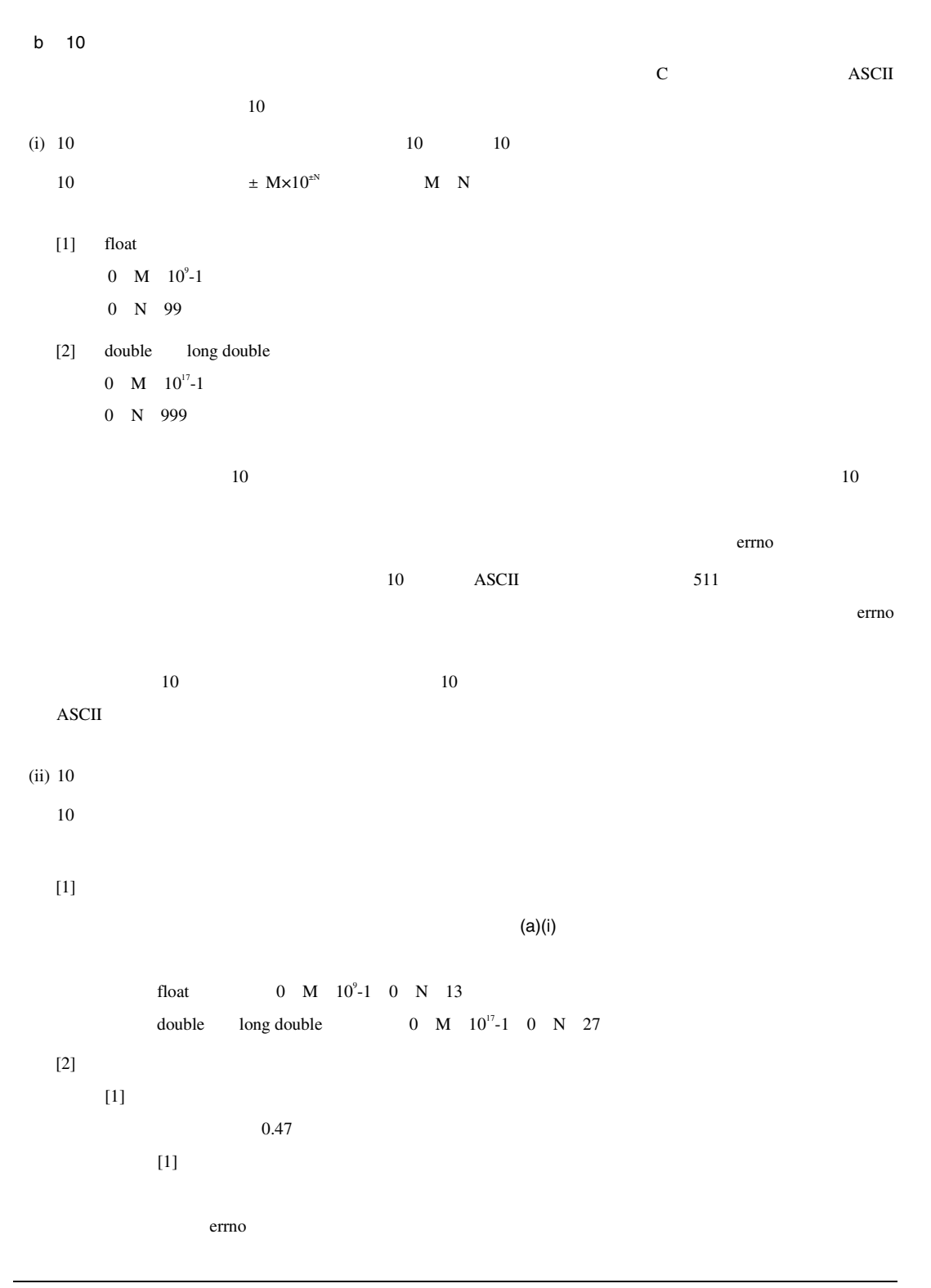

RENESAS

 $9.1.4$ 

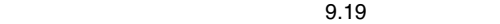

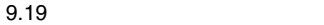

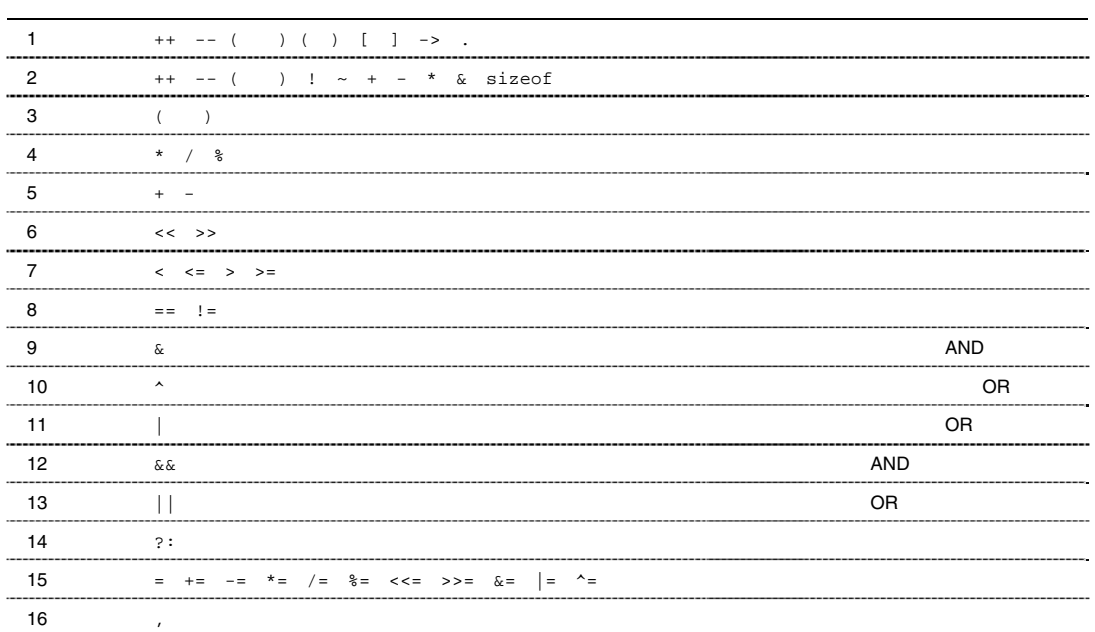

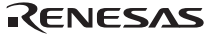

### $9.2$

- #pragma
- $\bullet$
- *セクションアド***レス演**
- 9.2.1 #pragma

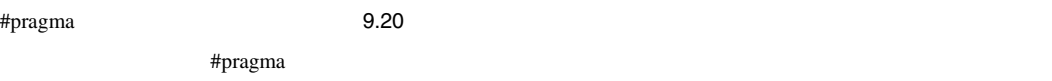

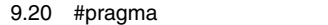

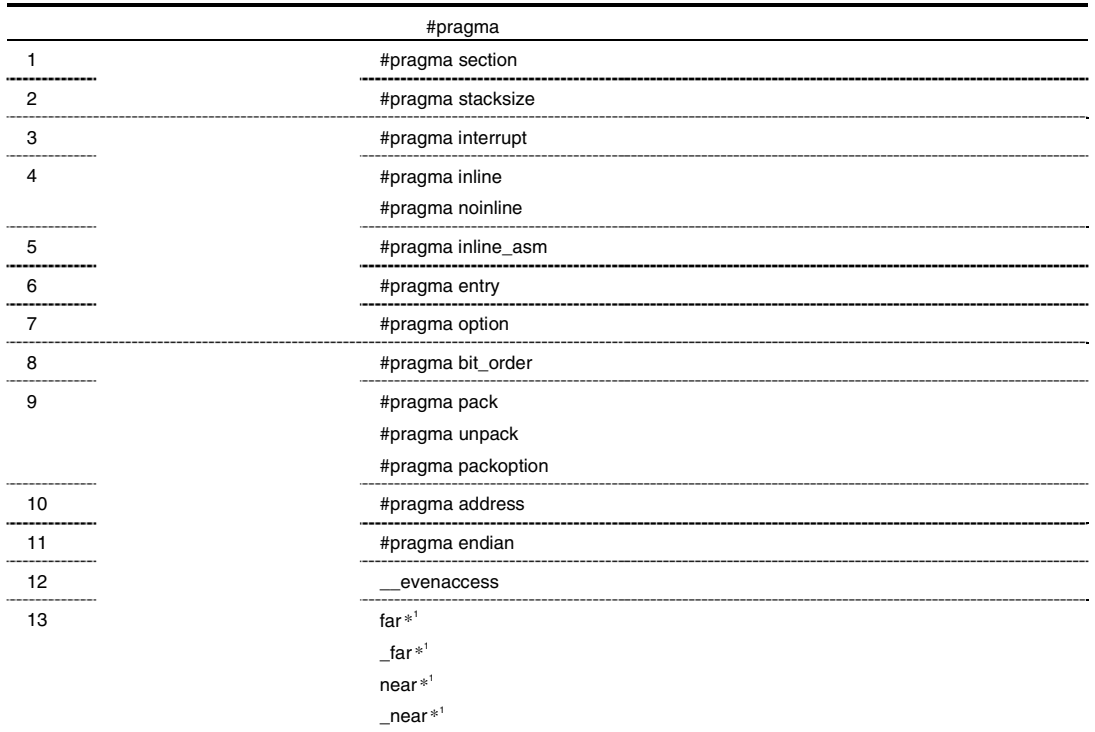

RENESAS

\*1 far, \_far, near \_\_near

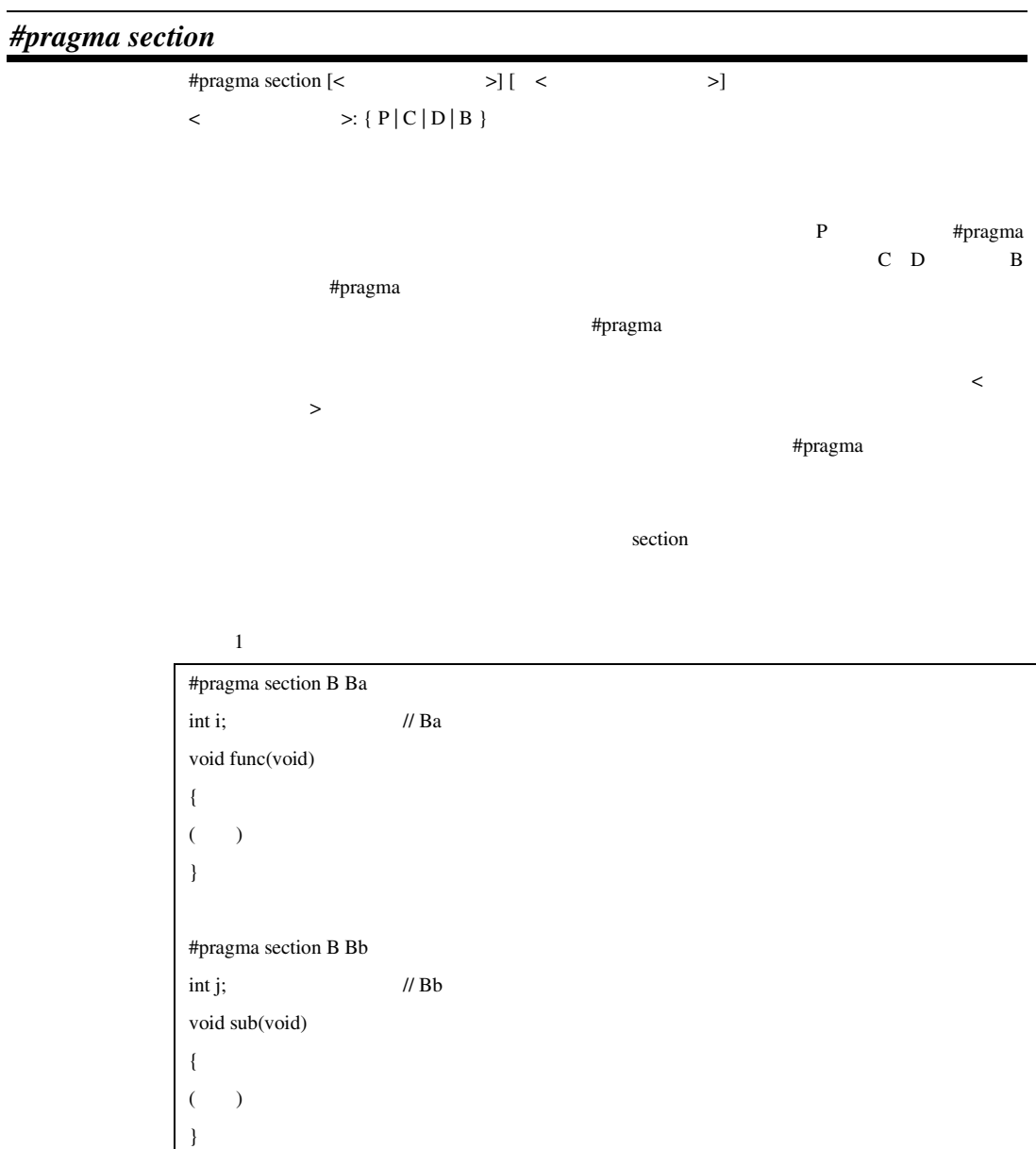

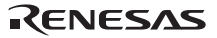

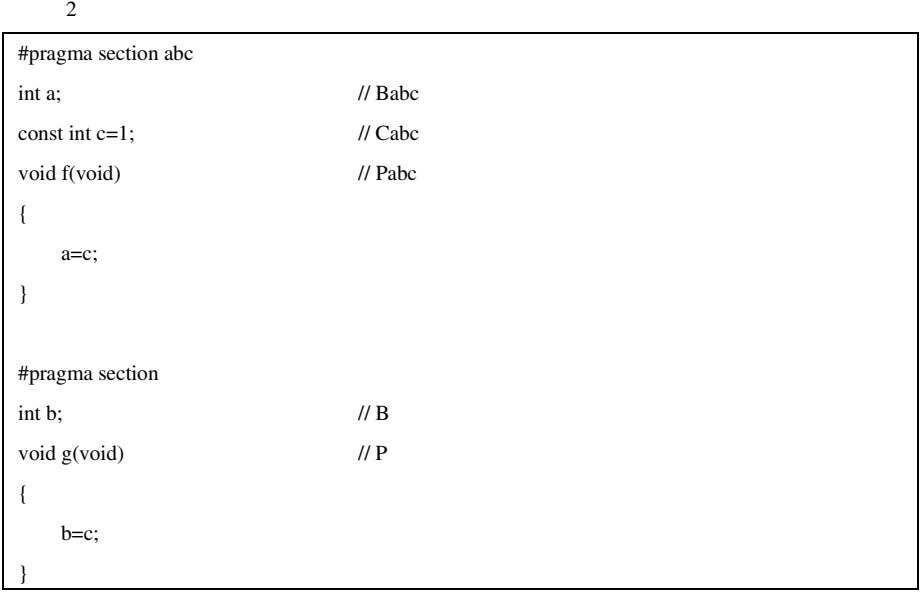

#pragma section

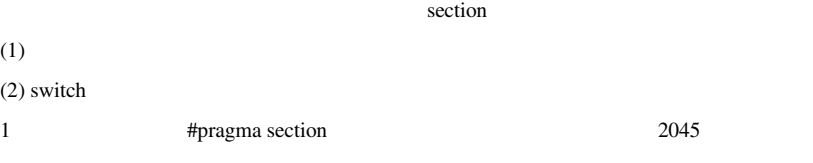

#pragma section

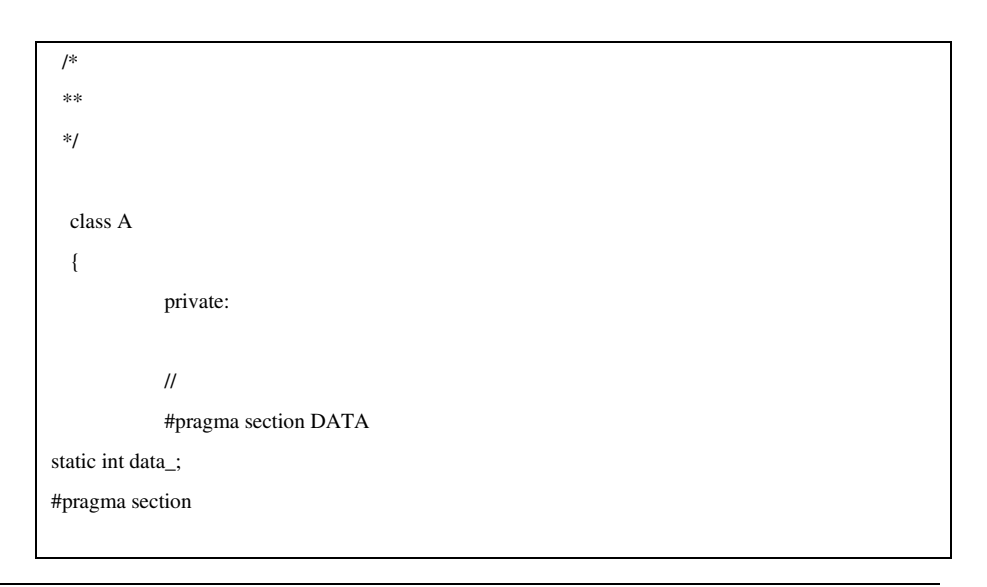

RENESAS

```
\ensuremath{\mathnormal{/\!/}}#pragma section TABLE 
static int table_[2]; 
#pragma section 
   }; 
   /* 
  * */ 
  / #pragma section DATA 
   int A::data_; 
   #pragma section 
  \prime\prime #pragma section TABLE 
   int A::table_[2]={0, 1}; 
   #pragma section
```
### *#pragma stacksize*

#pragma stacksize { $\text{si}=\langle$  > | su= $\langle$  >}  $\text{Si} \leq \text{S}$  $su=<$  > SU  $\leq$  > C ソース: #pragma stacksize si=100 #pragma stacksize su=200

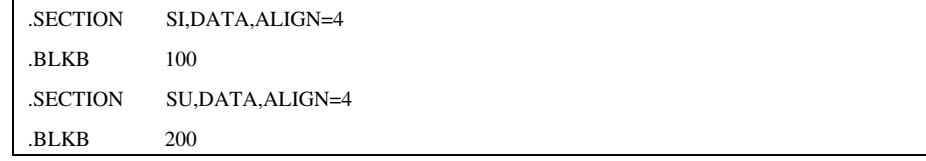

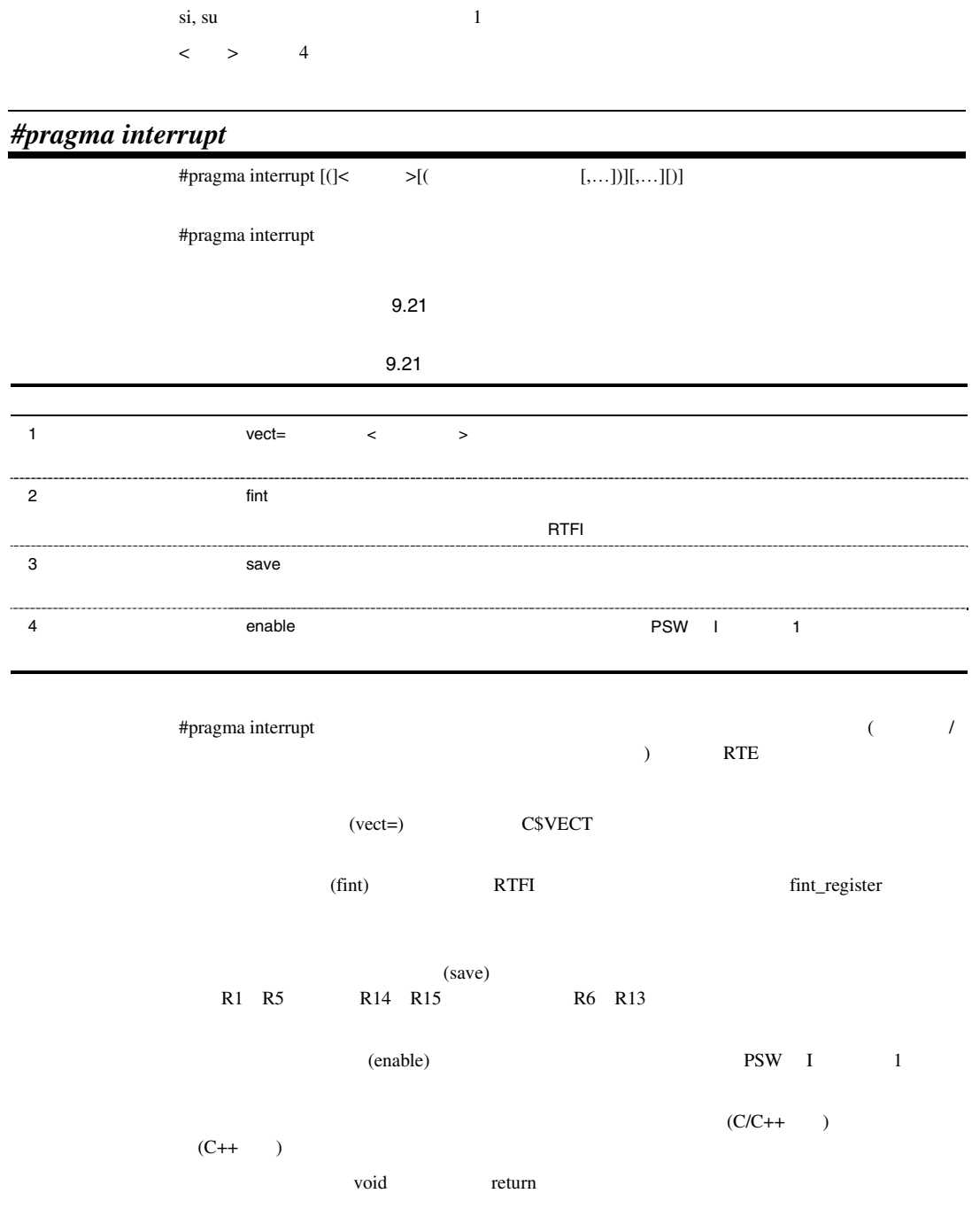

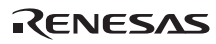

 $1$ #pragma interrupt (f1, f2) void  $f1()$   $\{... \}$  // int f2() $\{...\}$  // void

# $\mathbf C$

 $2 \nightharpoonup$ 

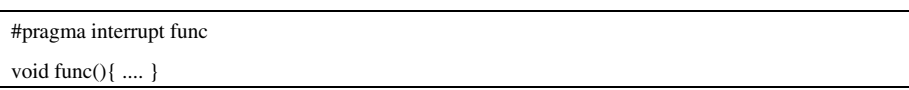

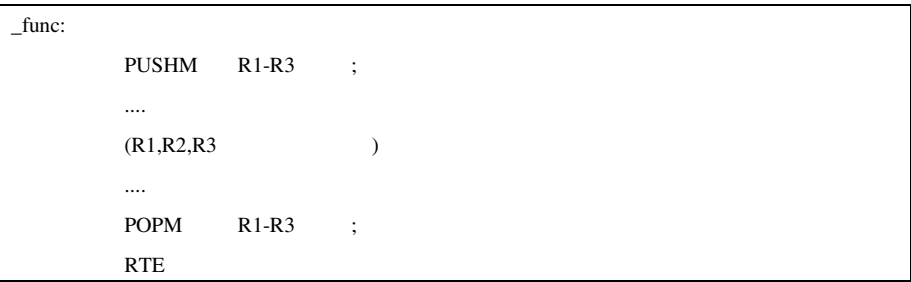

#### $3 \nabla$

### $\mathbf C$

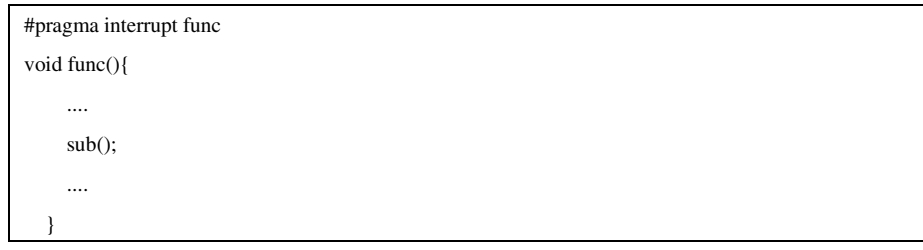

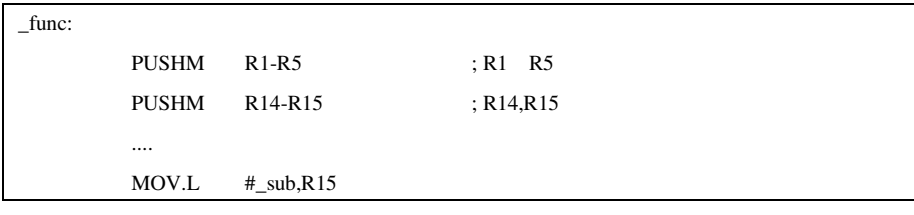

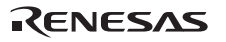

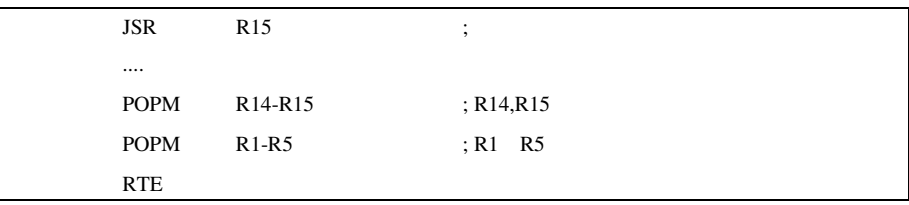

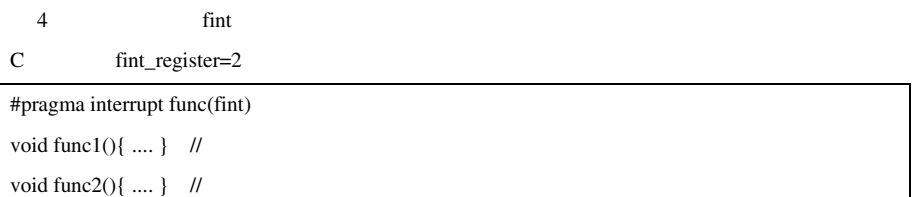

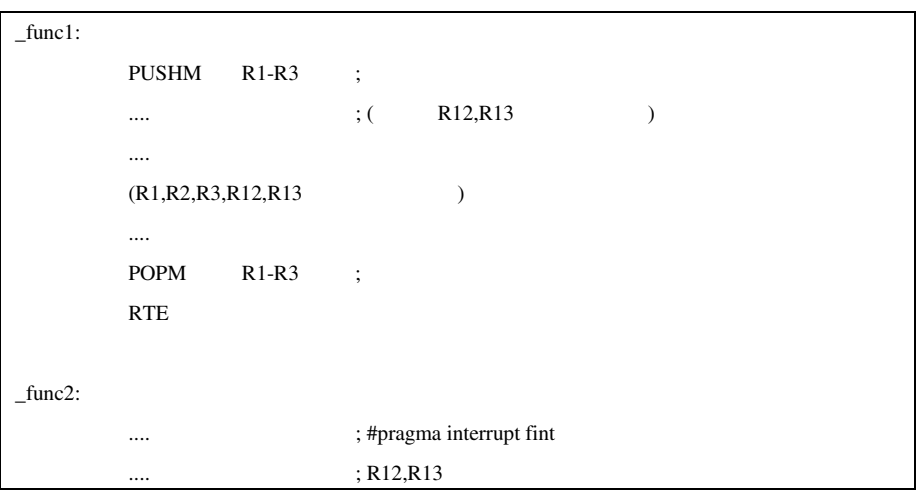

 $\mathbf{static}$ 

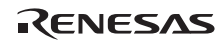

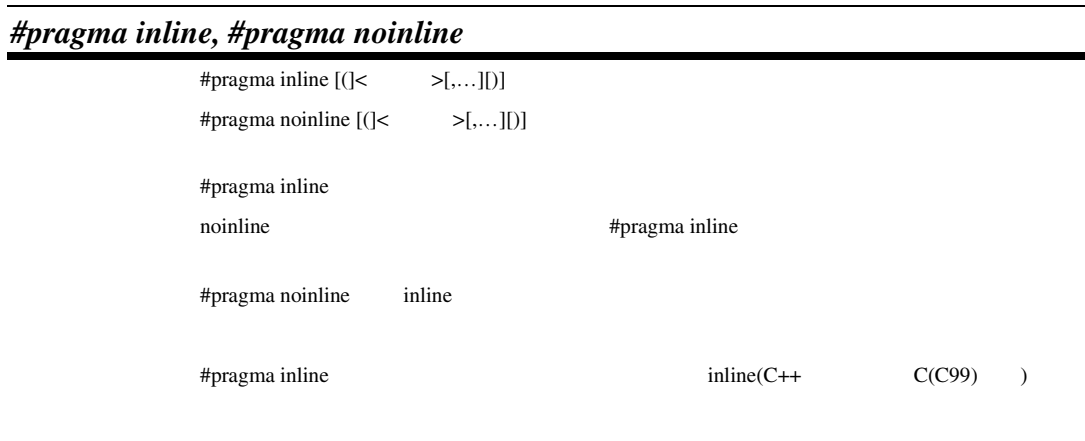

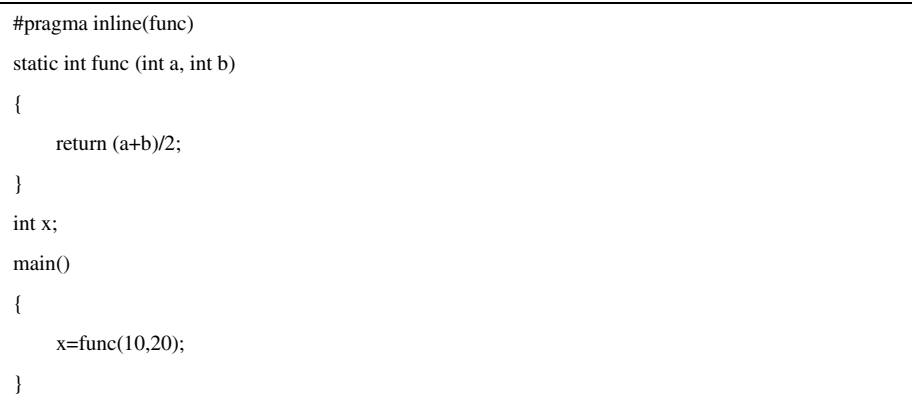

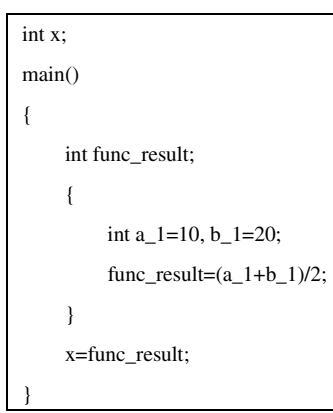

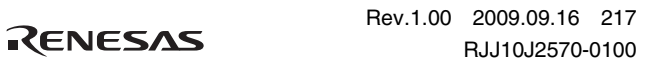

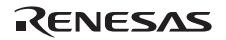

#pragma inline #pragma inline noscope  $\overline{\phantom{a}}$ #pragma inline #pragma inline  $\mathbf{R}$  static static static static static static static extension of  $\mathbf{R}$ static  $\frac{1}{\sqrt{2}}$  $inline(C++$   $C(C99)$  )

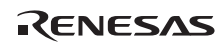

### *#pragma inline\_asm*

#pragma inline\_asm $[(\leq \leq \leq, \ldots][)]$ 

#pragma inline\_asm

#### **C** C

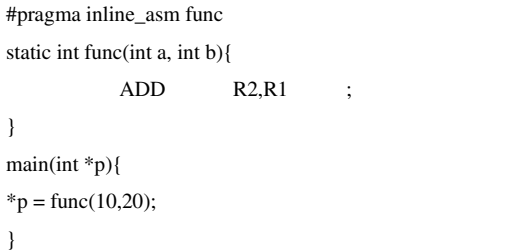

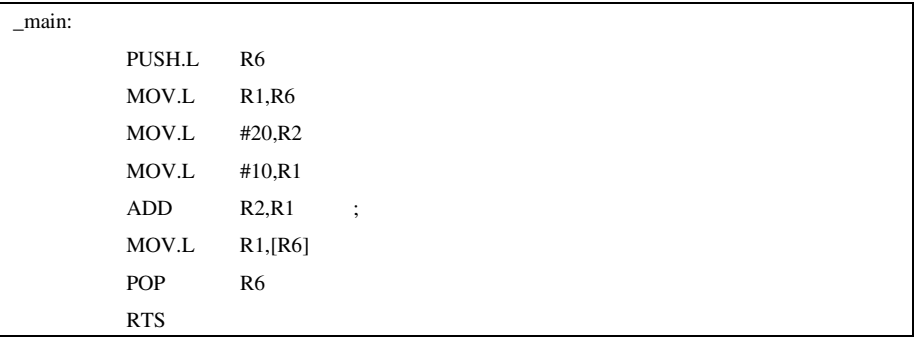

#pragma inline\_asm

#pragma inline\_asm

 $8.2$ 

RX マンブラピング RX ファミリ かんしょう

RTS RTS

static #pragma inline\_asm

 $($  : "MOV" "R5"  $)$  #define

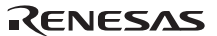

# *#pragma entry*

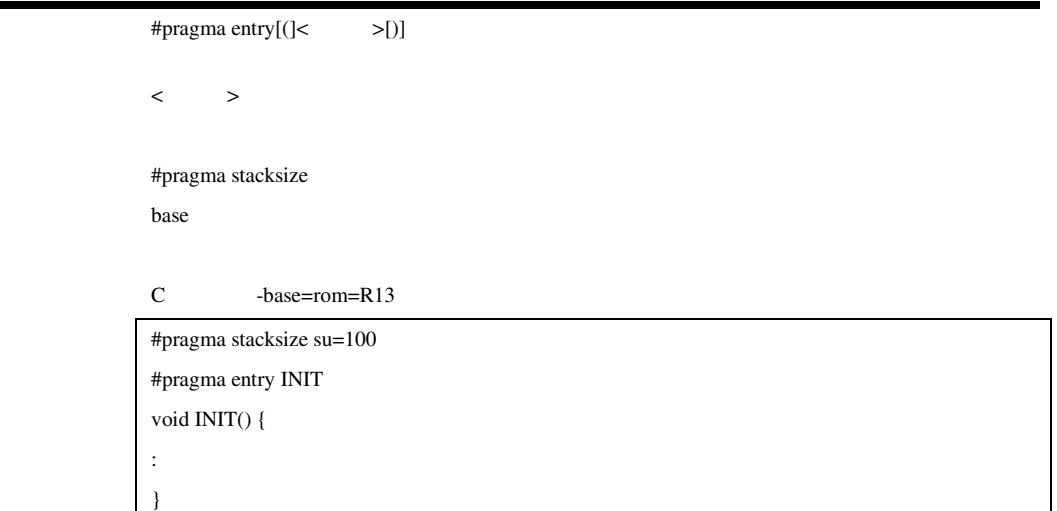

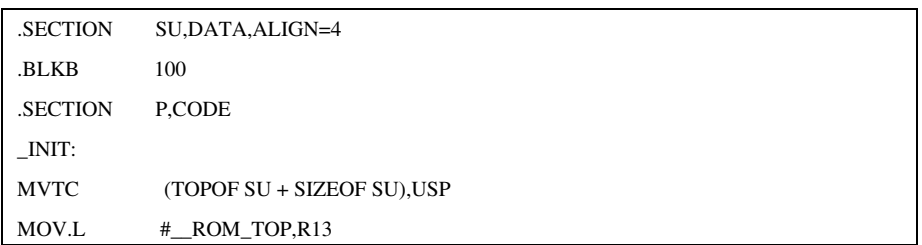

#pragma entry

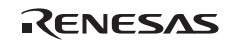

# *#pragma option*

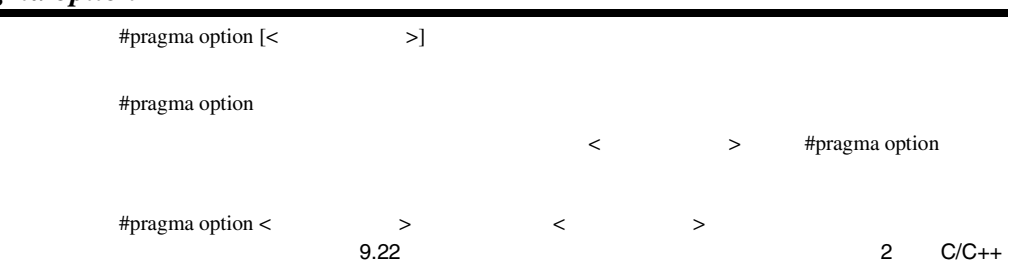

### 9.22 #pragma option

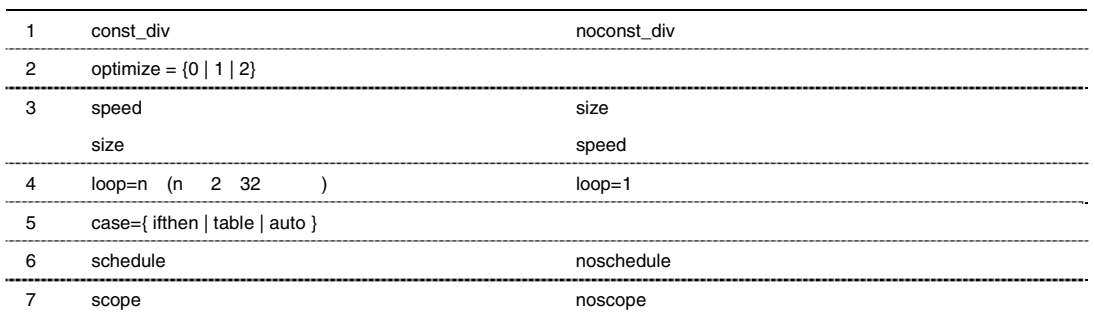

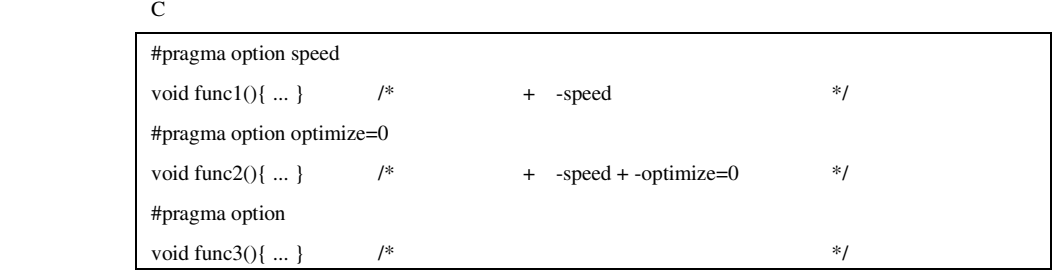

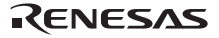

# *#pragma bit\_order*

#pragma bit\_order [{left | right}]

left examples the example of the example of the right examples  $\frac{1}{2}$  right examples  $\frac{1}{2}$ 

right

left|right

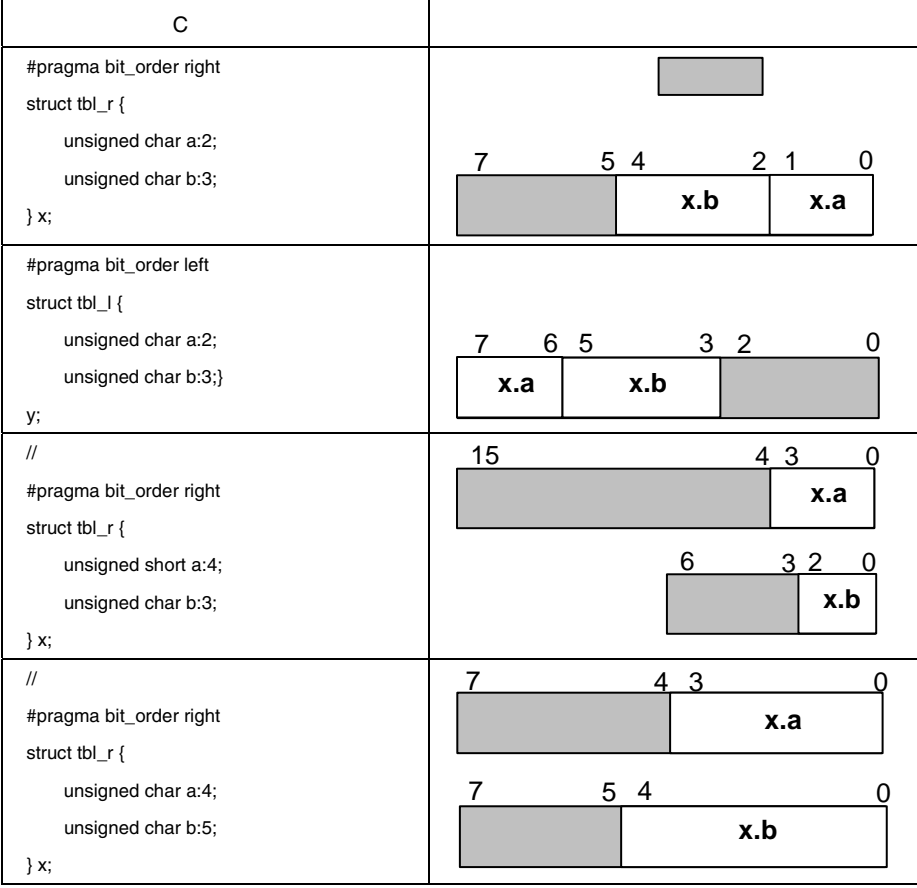

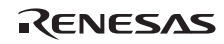

# *#pragma pack #pragma unpack #pragma packoption*

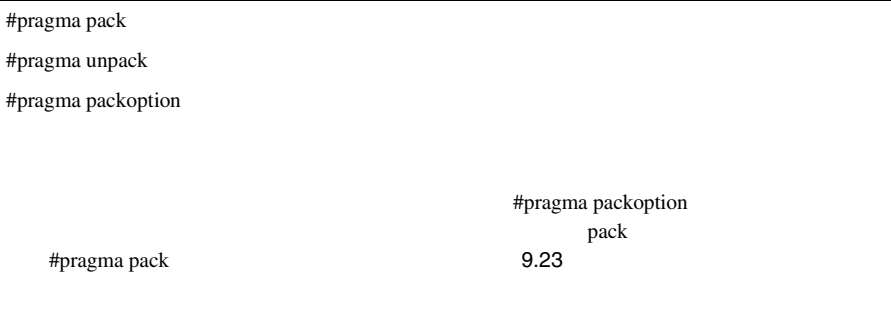

9.23 #pragma pack

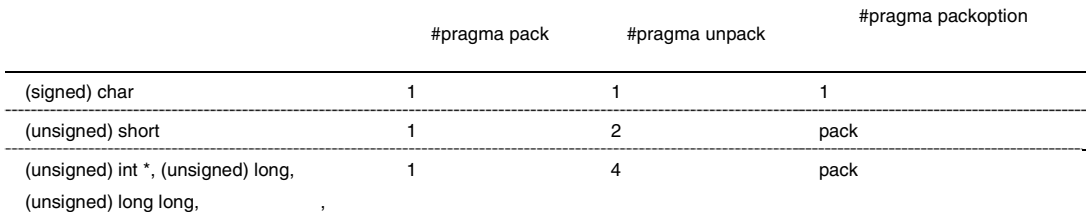

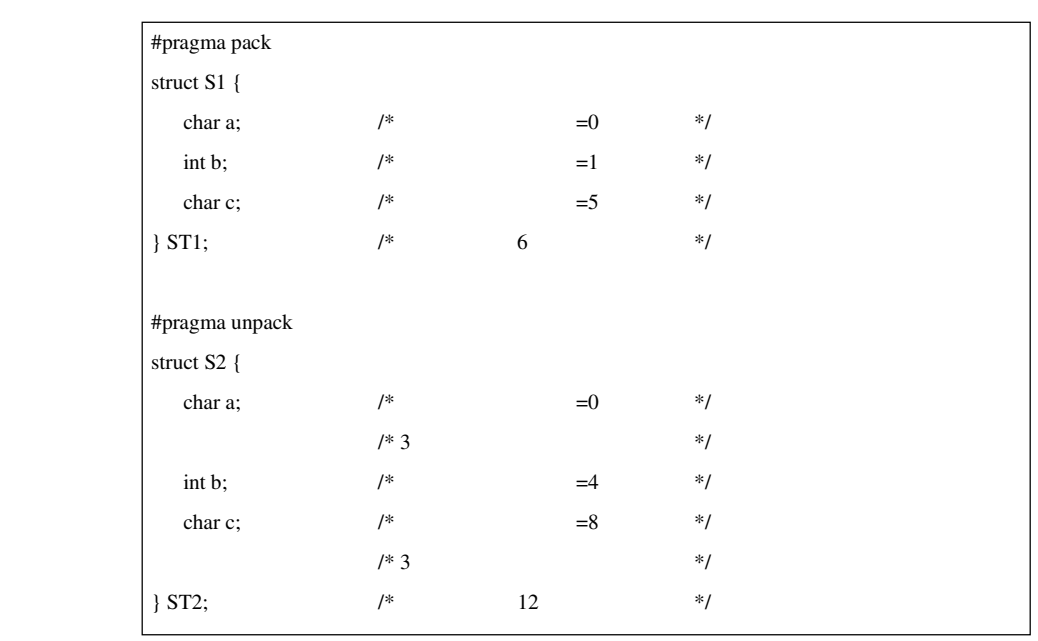

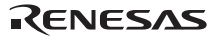

#pragma pack  $\sim$  ( $\sim$ #pragma pack struct st { char x; int y; } ST; int \*p=&ST.y; /\* ST.y  $*$ / void func(void) {  $ST.y=1$ ; /\*  $*$ /  $*p=1$ ; /\*  $*$ / }

ションと#pragma の両方が指定された場合は、#pragma の指定を優先します。

 $\mathbf p$  pack  $\mathbf p$ 

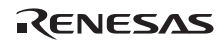

## *#pragma address*

 $\# \text{pragma address } [ ( ] < \text{ } > = < \text{ } > [ , ... ] [ ) ]$ 

**C** C #pragma address X=0x7f00 int X; main(){  $X=0$ ; }

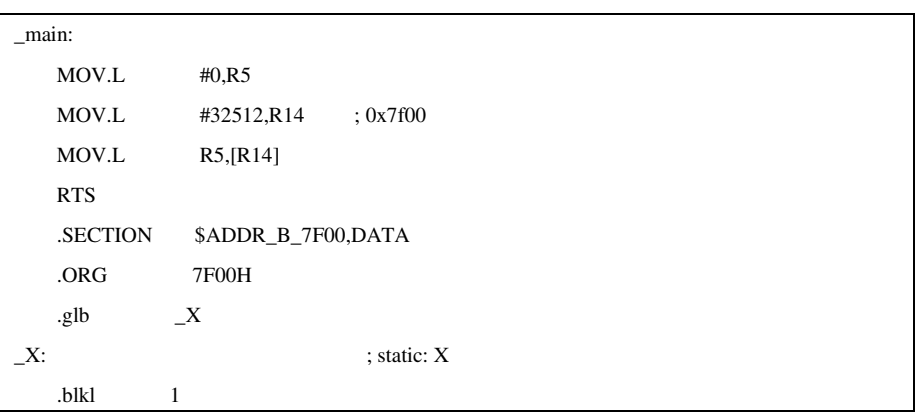

#pragma address

 $\sqrt{2}$ 

#pragma address

#pragma section

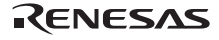

## *#pragma endian*

#pragma endian [{big | little}]

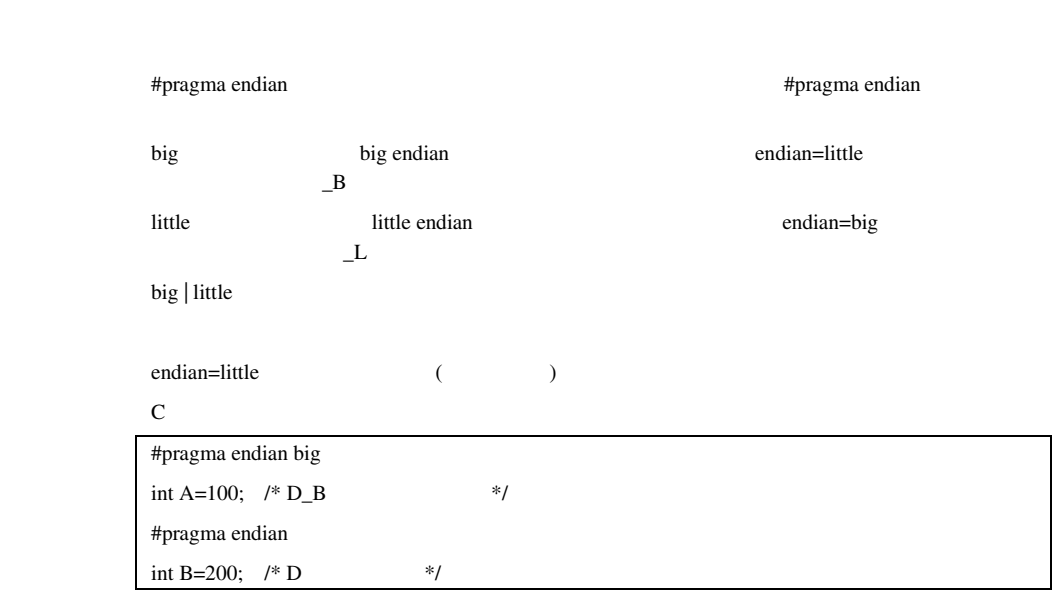

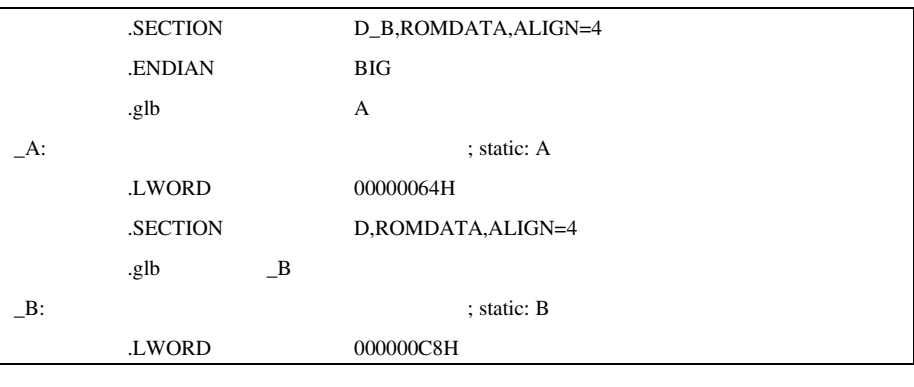

備 考 endian オプションと異なる#pragma endian 対象のオブジェクトに、long long 型、double  $(dbl\_size=8$   $)$  long double ( )

endian オプションと異なる#pragma endian 対象のオブジェクトに、long long 型のビットフィー

 $\blacksquare$ endian  $\blacksquare$ 

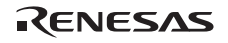

 $(1)$  $(2)$  switch  $(3)$  extern

#### *\_\_evenaccess*

 $S > 3$  $\langle$  > \_\_evenaccess  $\langle$  >

4 (signed char, unsigned char, signed short, unsigned short, signed int, unsigned int, signed long, unsigned long)

#### c vertex of  $\mathbf{C}$

#pragma address A=0xff0178 unsigned long \_\_evenaccess A; void test(void) { A  $&=-0x20;$ }

出力コード(\_\_evenaccess 非指定時):

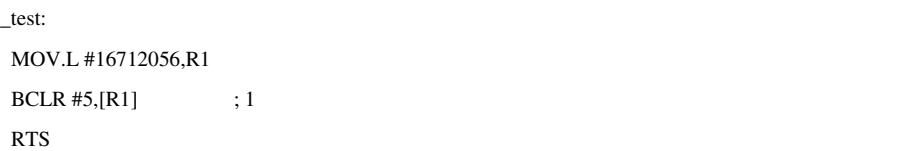

出力コード(\_\_evenaccess 指定時):

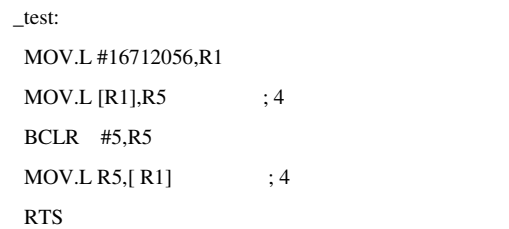

Rev.1.00 2009.09.16 227

 $\overline{4}$ 

\_\_evenaccess

RENESAS RJJ10J2570-0100

### $9.2.2$

- $\bullet$
- データ内バイト入れ替え
- 
- $\bullet$
- $\bullet$  and  $\bullet$  and  $\bullet$
- $\bullet$
- $\bullet$  (BRK, WAIT, INT, NOP)
- BRK WAIT  $RX$
- $\bullet$

#### $9.24$

### $9.24$

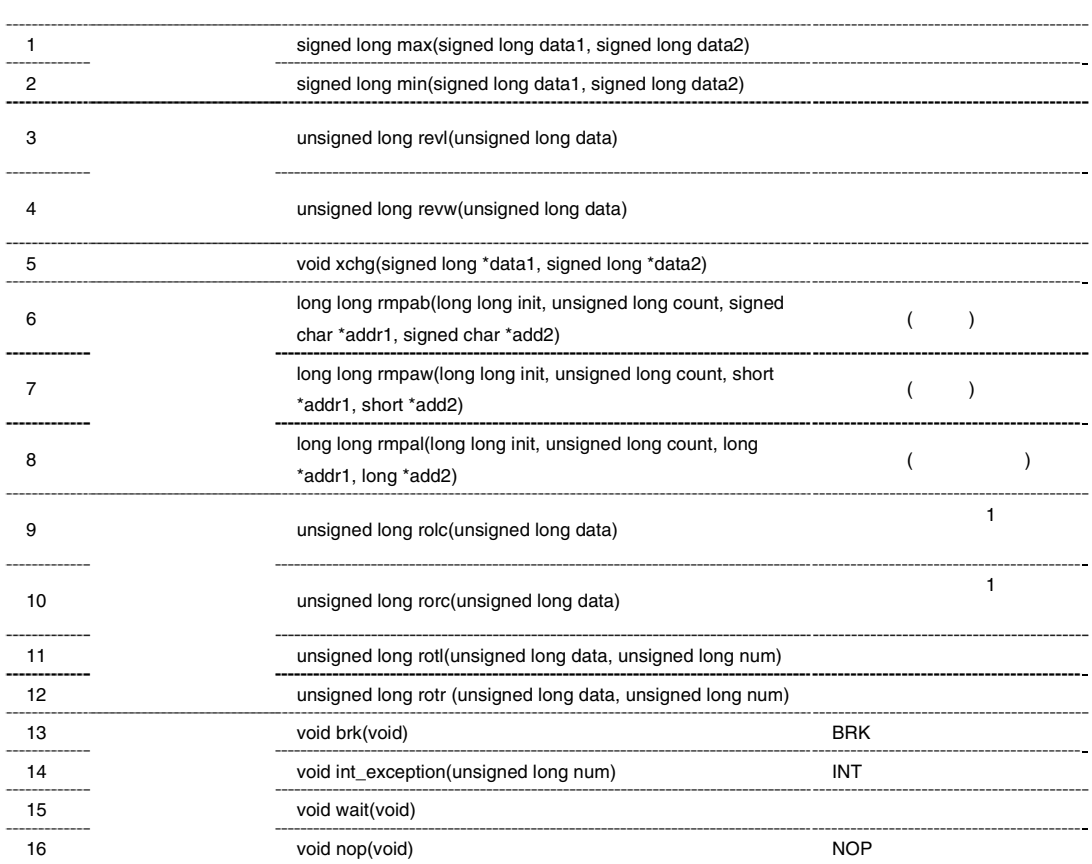

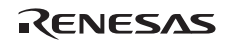

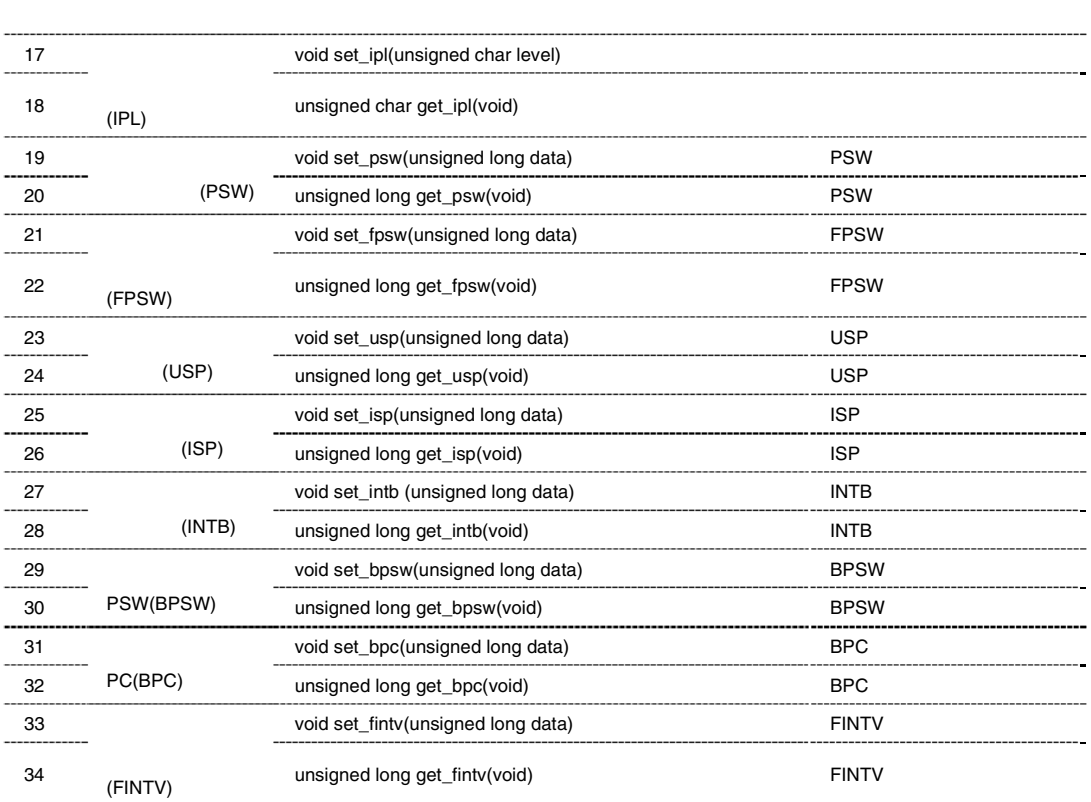

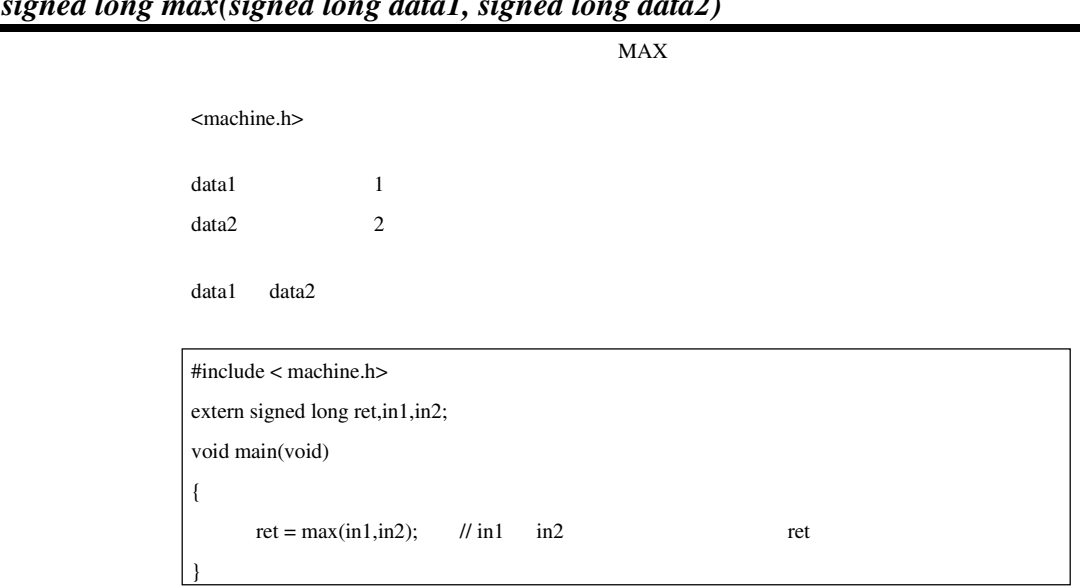

# *signed long max(signed long data1, signed long data2)*

## *signed long min(signed long data1, signed long data2)*

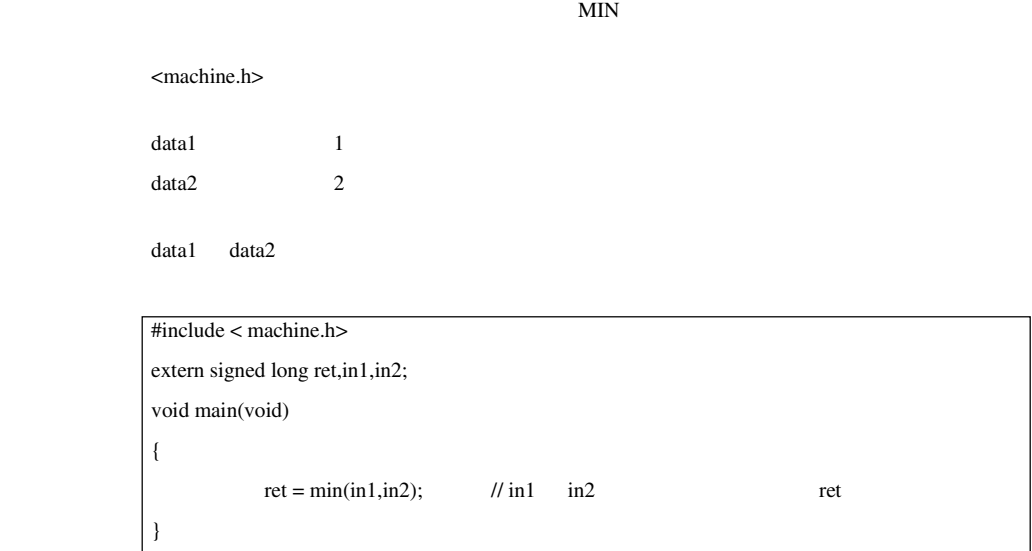

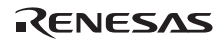

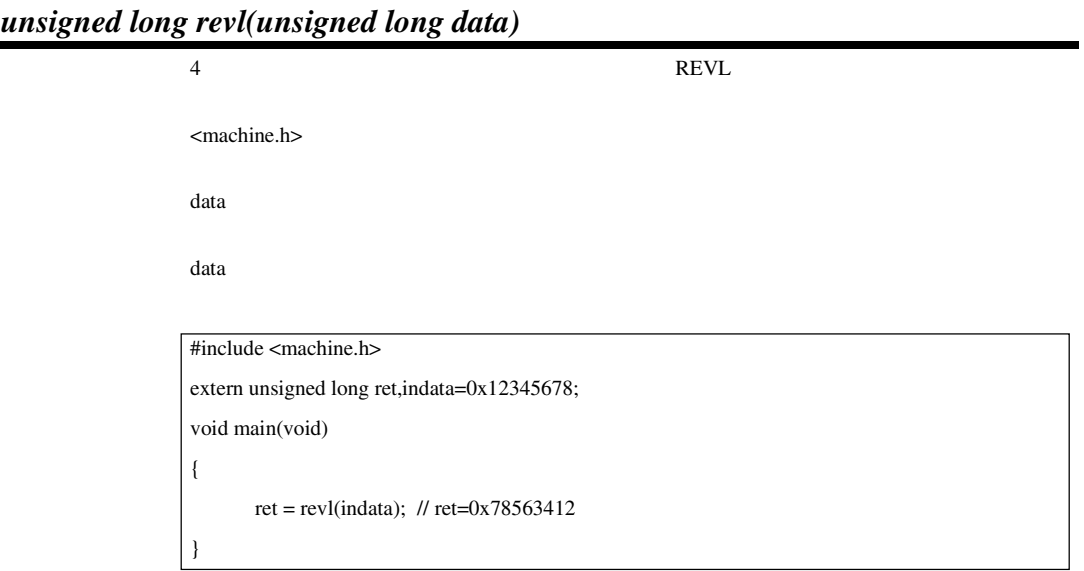

# *unsigned long revw(unsigned long data)*

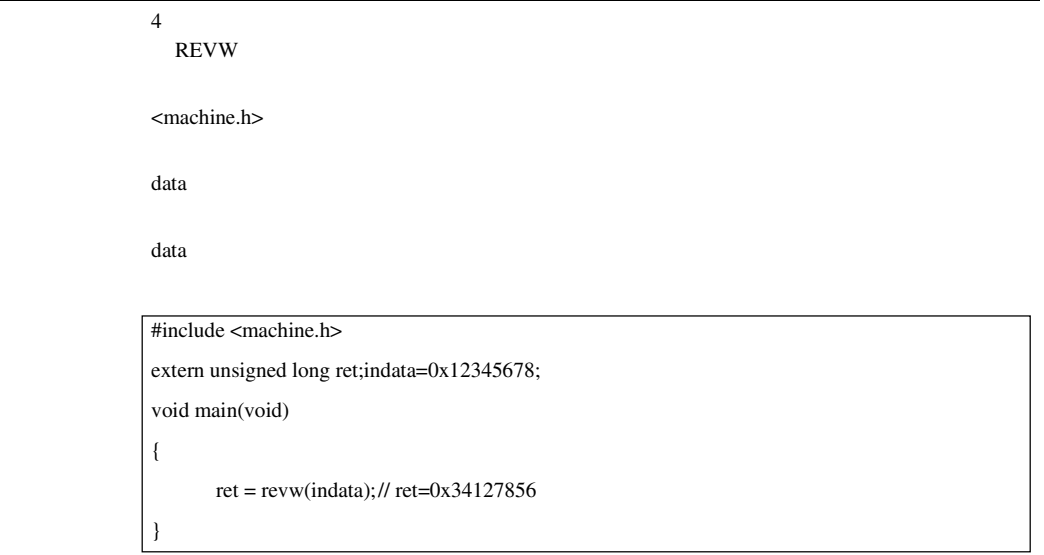

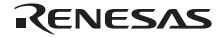

# *void xchg(signed long \*data1, signed long \*data2)*

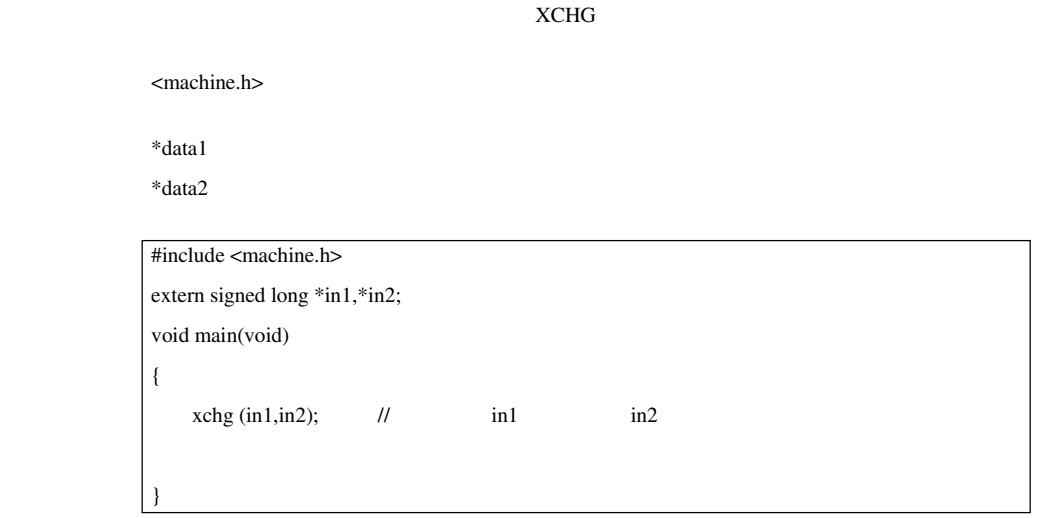

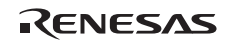

積和演算*(*バイト*)* 

*long long rmpab(long long init, unsigned long count, signed char \*addr1, signed char \*add2)* 

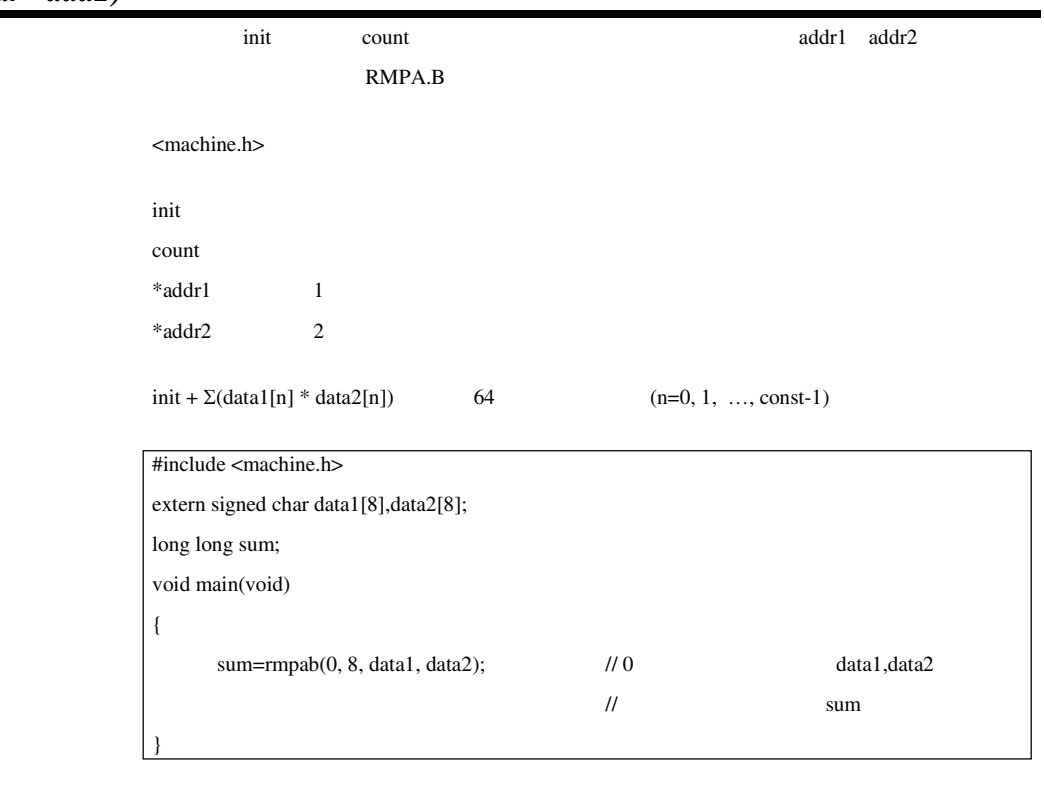

RMPA 80bit 80bit 0.64bit 0.64bit 0.64bit 0.64bit 64bit 64bit 6.64bit 6.64bit 6.64bit 6.64bit 6.64bit 6.64bit 6.64bit 6.64bit 6.64bit 6.64bit 6.64bit 6.64bit 6.64bit 6.64bit 6.64bit 6.64bit 6.64bit 6.64bit 6.64bit 6.64bit 6

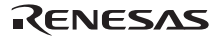

積和演算*(*ワード*)* 

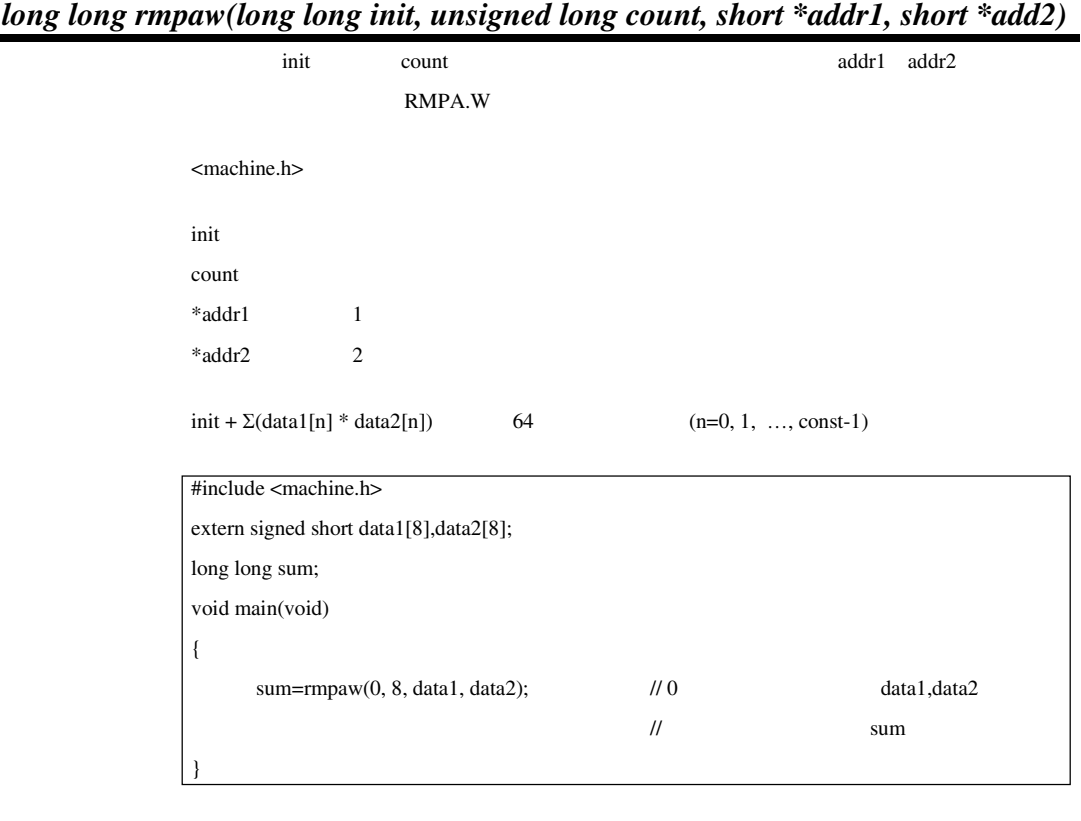

RMPA 80bit 80bit 0.64bit 0.64bit 0.64bit 0.64bit 64bit 64bit 6.64bit 6.64bit 6.64bit 6.64bit 6.64bit 6.64bit 6.64bit 6.64bit 6.64bit 6.64bit 6.64bit 6.64bit 6.64bit 6.64bit 6.64bit 6.64bit 6.64bit 6.64bit 6.64bit 6.64bit 6

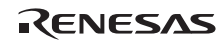

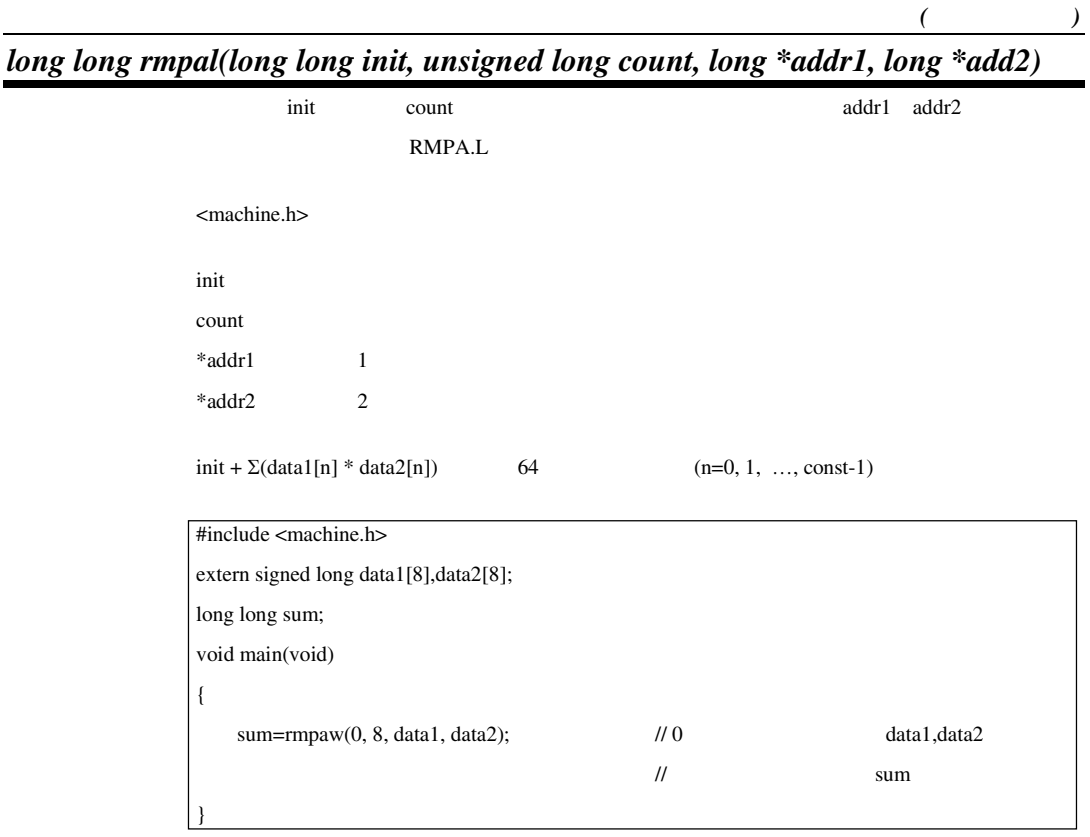

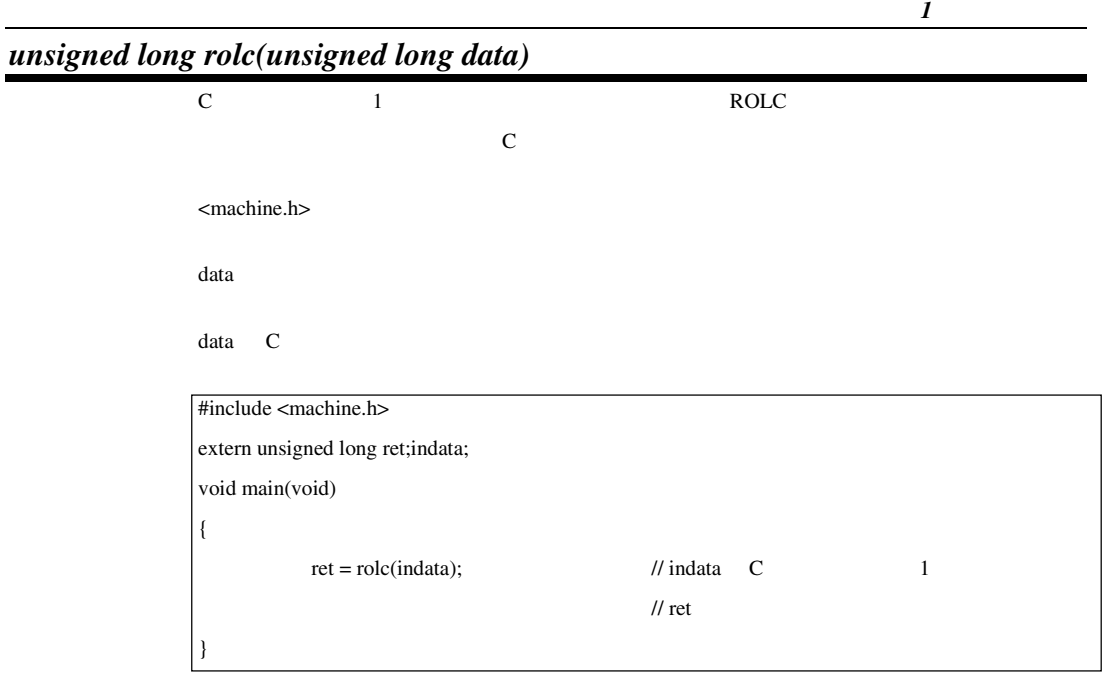

*unsigned long rorc(unsigned long data)* 

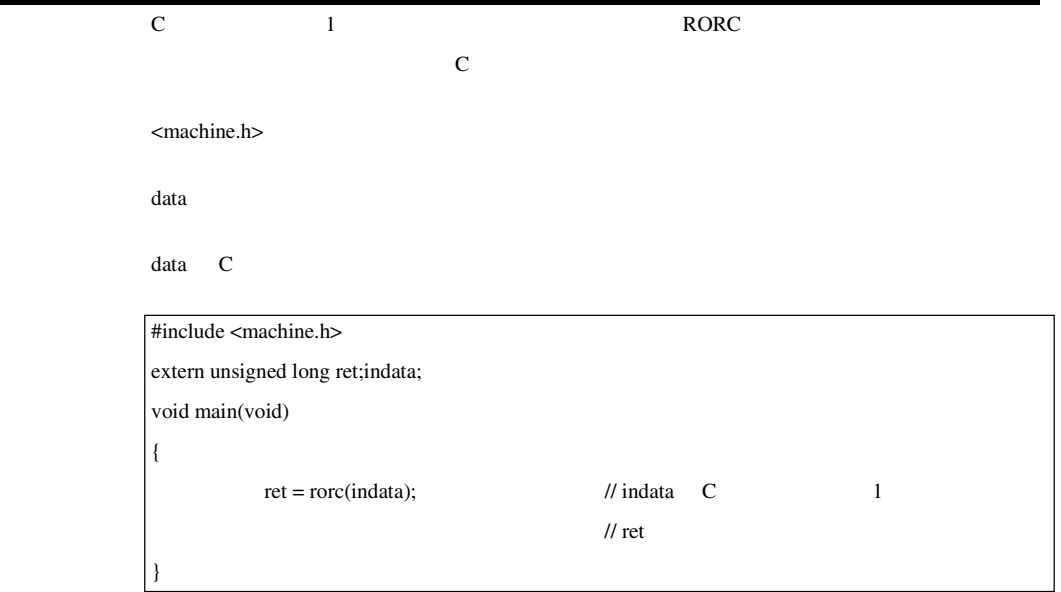

RENESAS

1 <u>F</u>

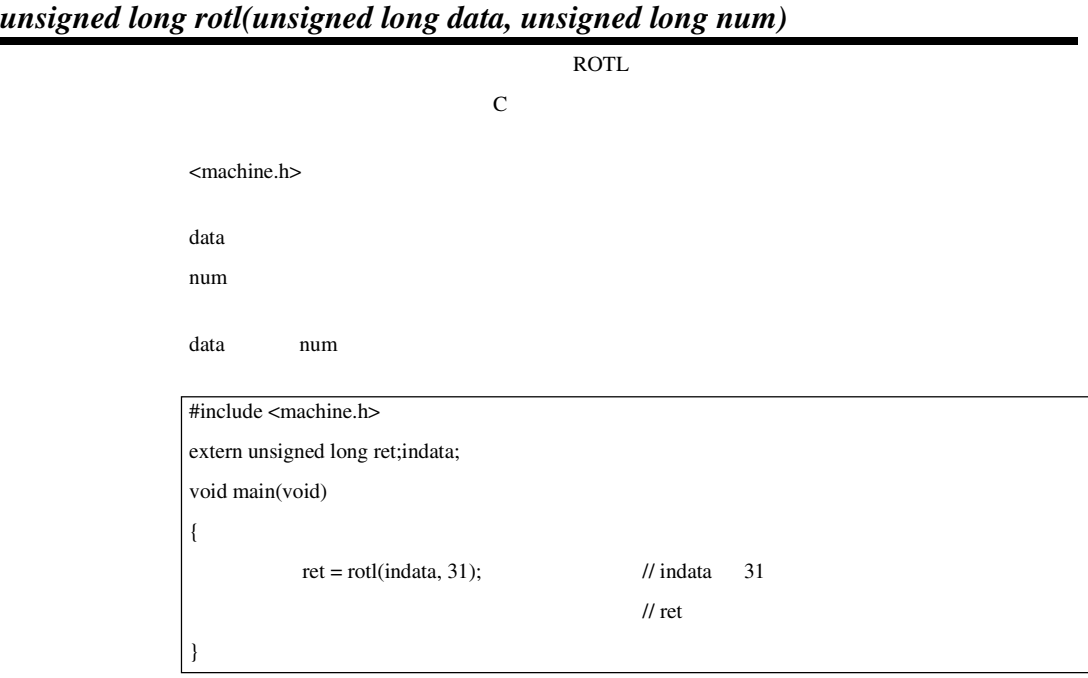

*unsigned long rotr (unsigned long data, unsigned long num)* 

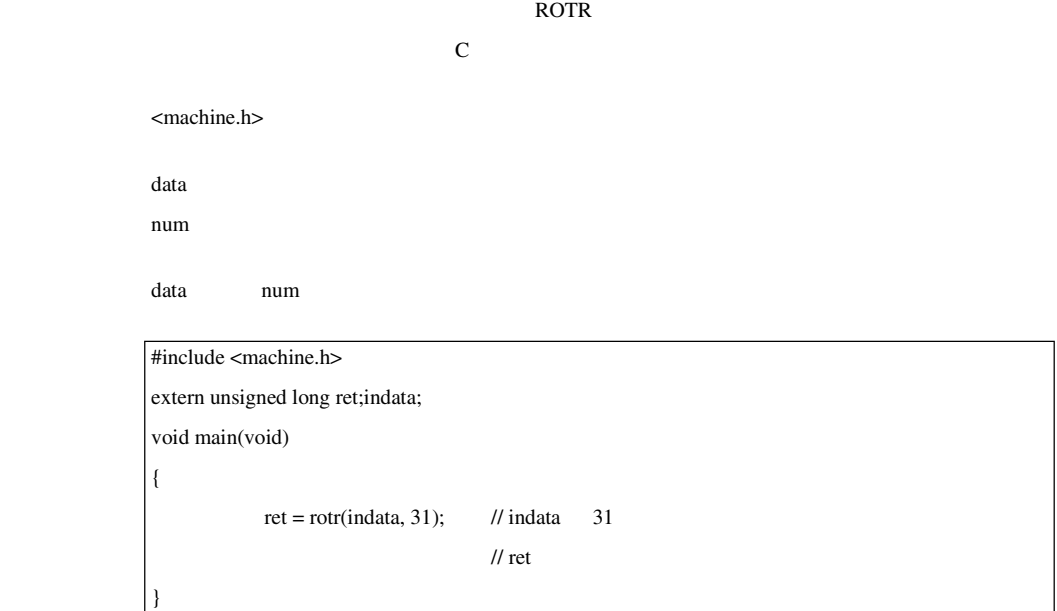

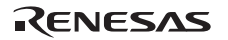

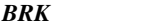

### *void brk(void)*

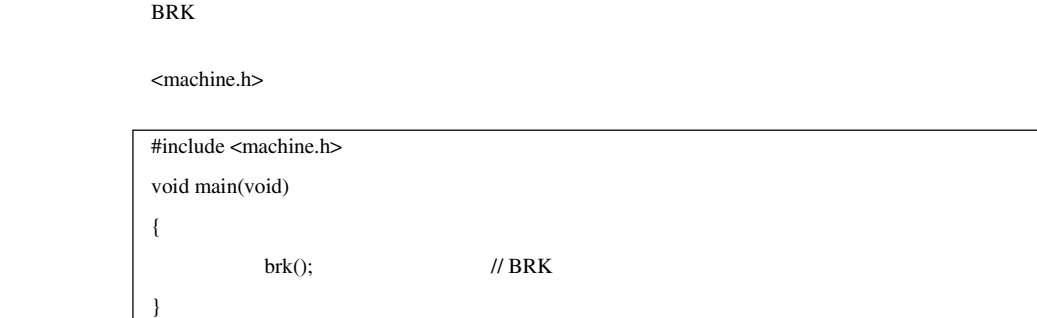

 $INT$ 

# *void int\_exception(unsigned long num)*

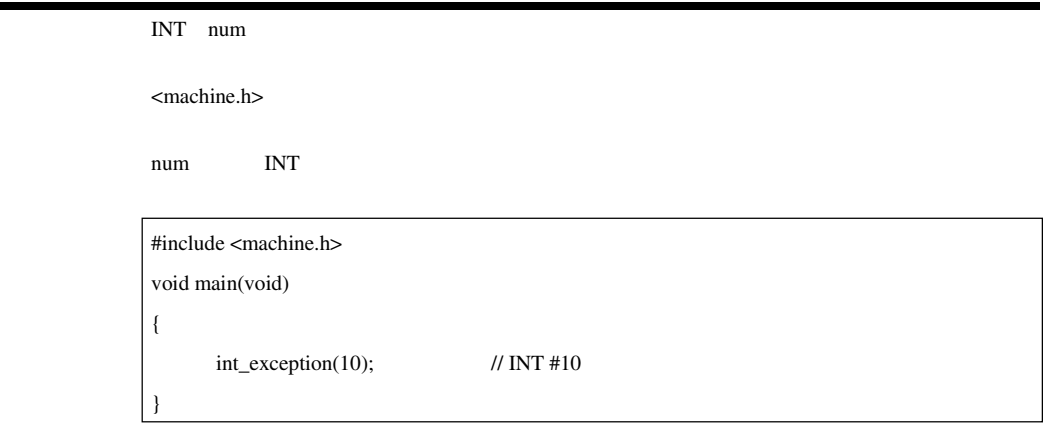

num 0 255

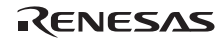

## *void wait(void)*

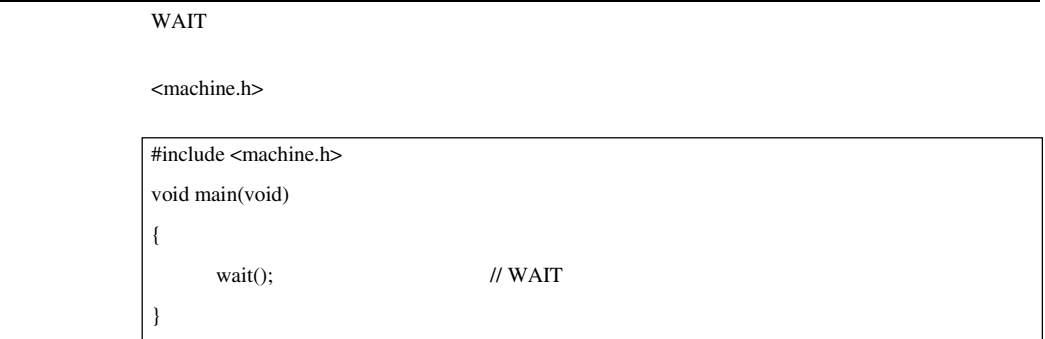

 $NOP$ 

*void nop(void)*  NOP <machine.h> #include <machine.h> void main(void) {  $nop();$  // NOP }

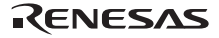

# *void set\_ipl(unsigned long level)*

#### <machine.h>

level  $\blacksquare$ 

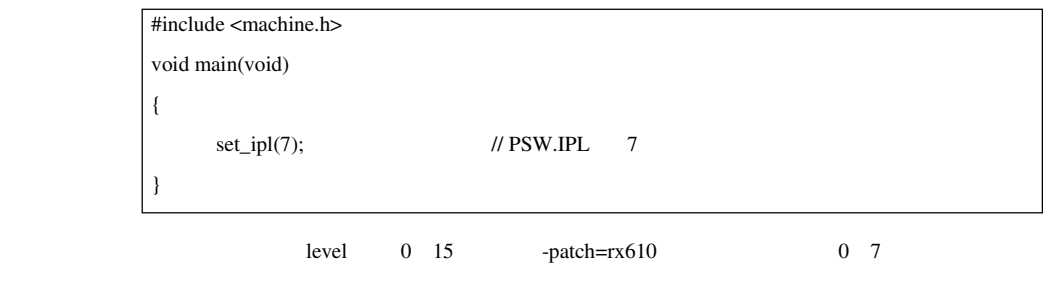

level the set of the set of the set of the set of the set of the set of the set of the set of the set of the s

*unsigned char get\_ipl(void)* 

<machine.h>

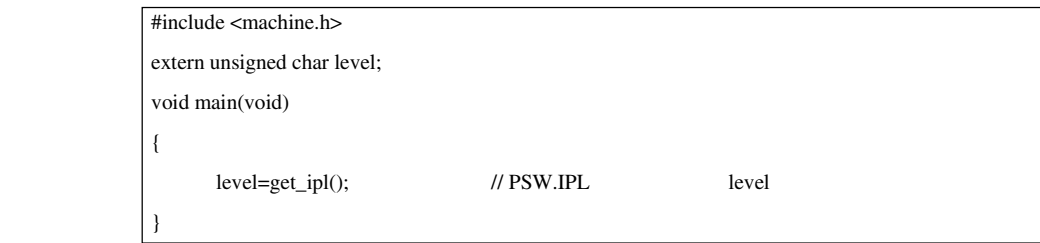

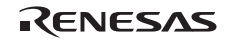
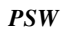

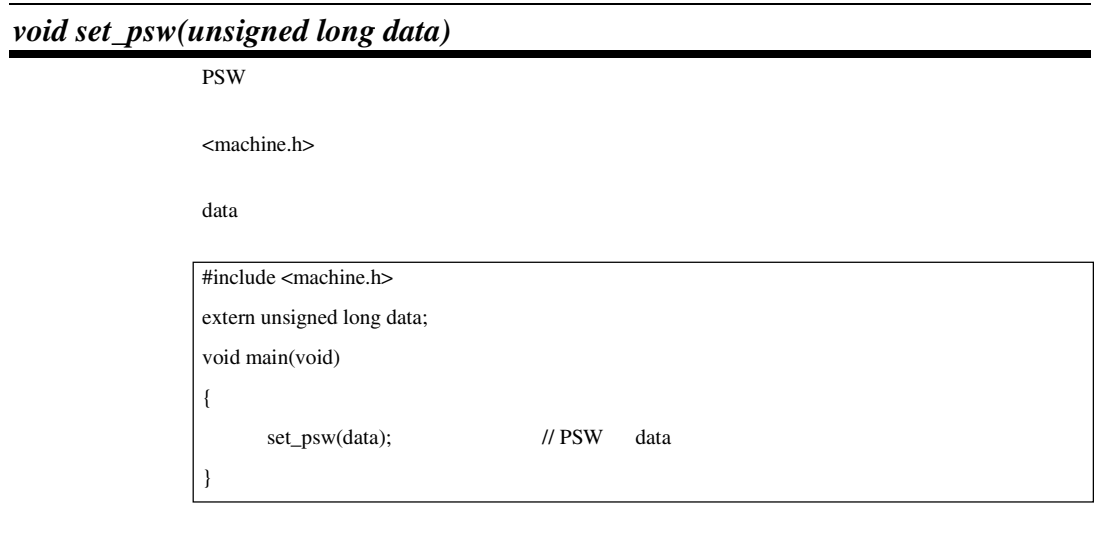

 $PSW$ 

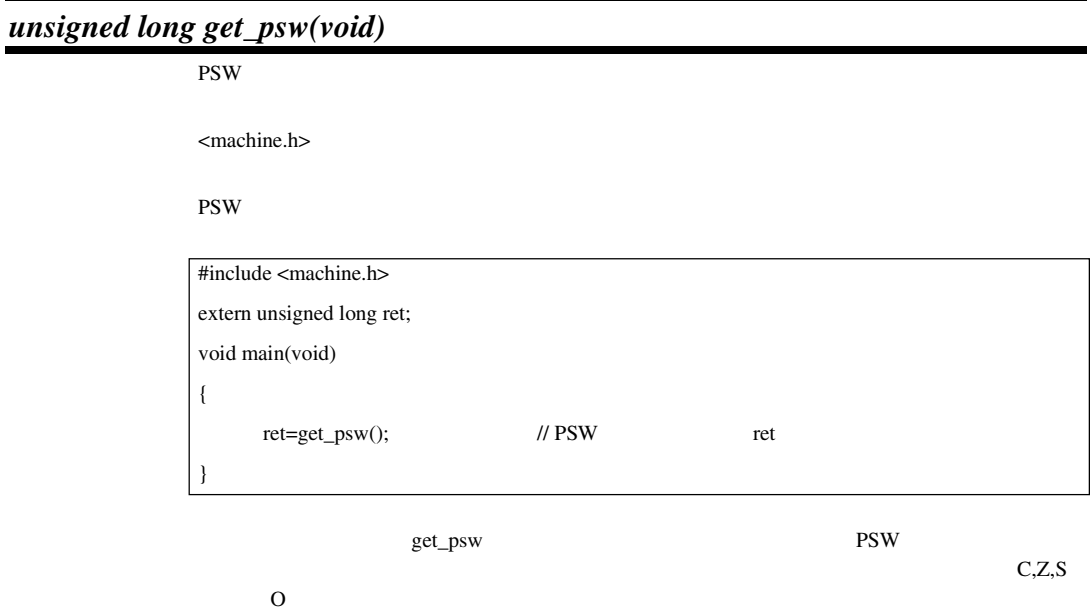

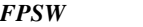

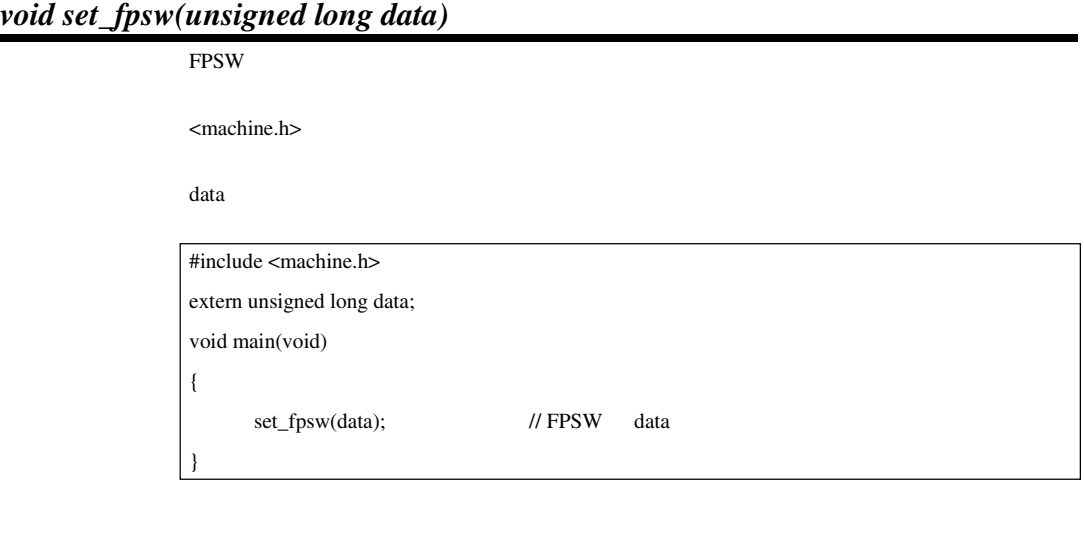

 $\boldsymbol{FPSW}$ 

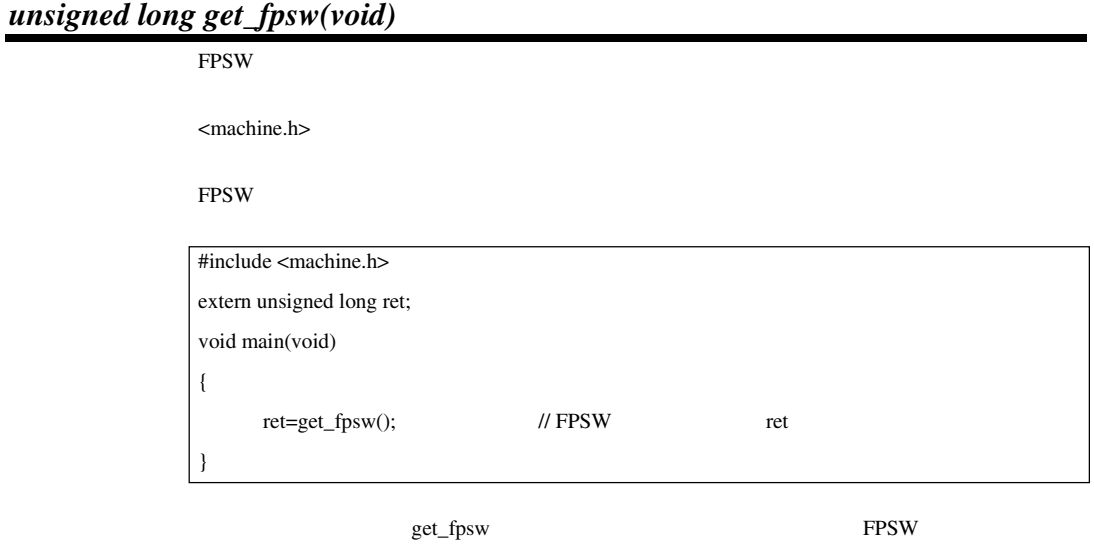

RENESAS

CV,CO,CZ,CU,CX,CE,FV,FO,FZ,FU,FX FS

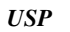

 $\boldsymbol{USP}$ 

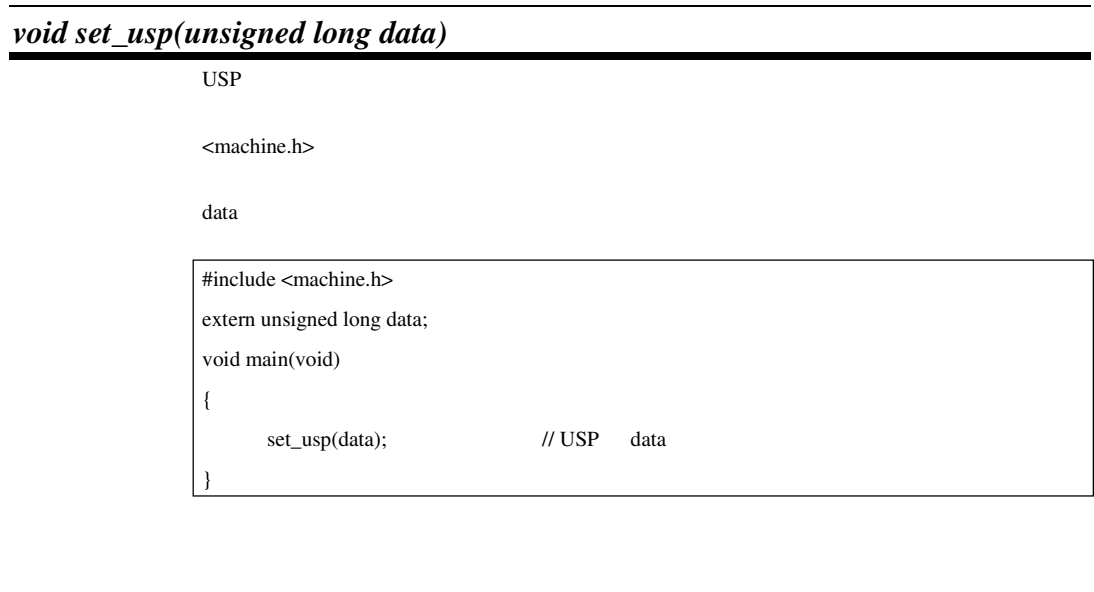

# *unsigned long get\_usp(void)*

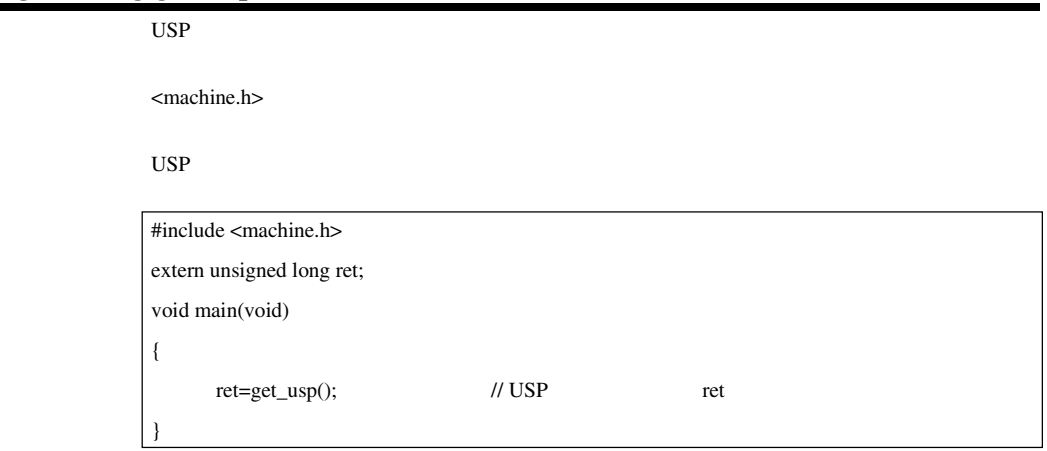

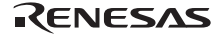

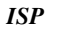

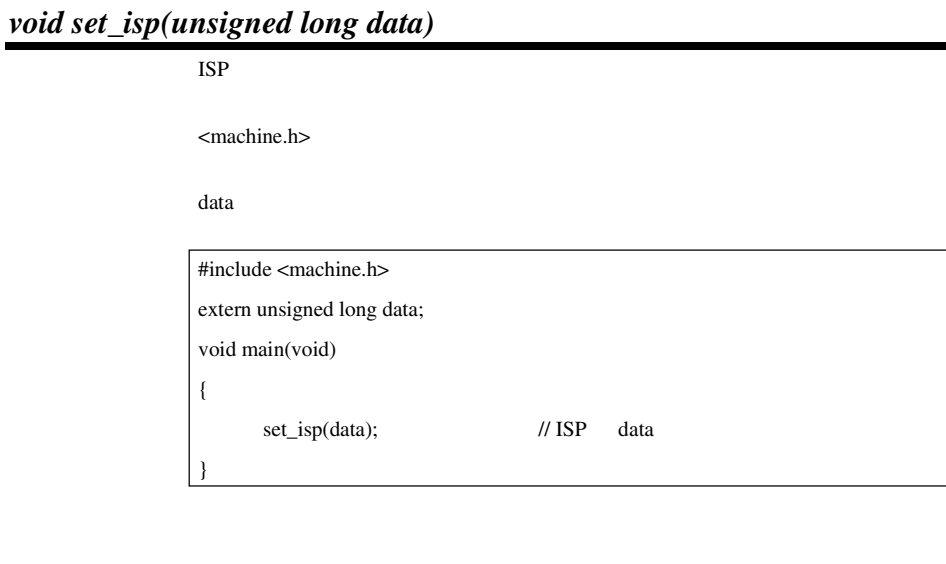

 $ISP$ 

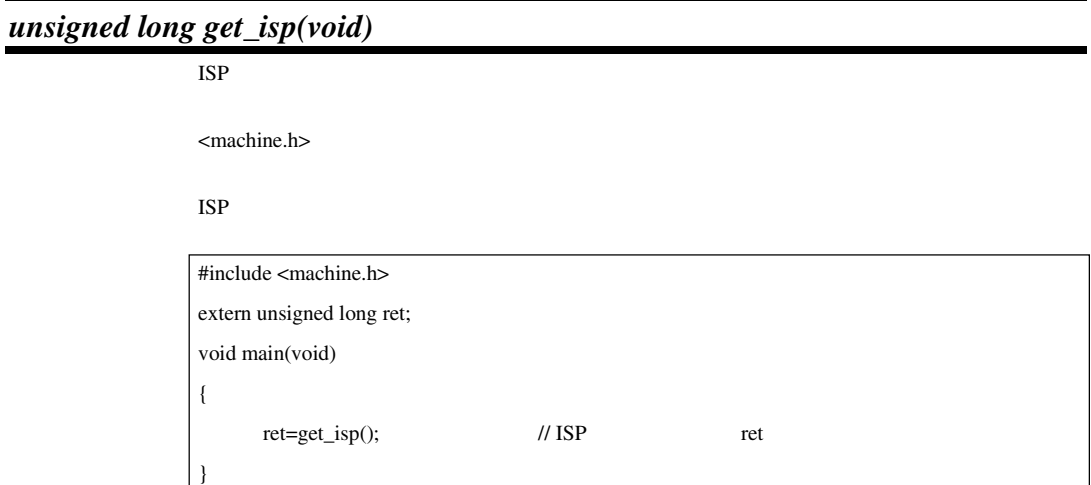

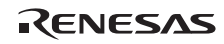

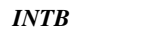

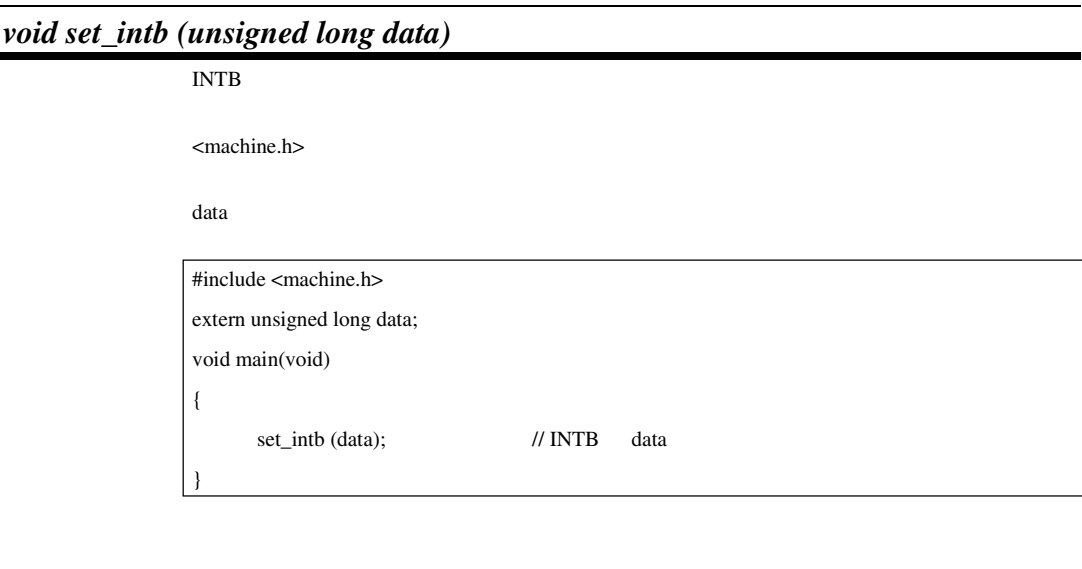

 $INTB$ 

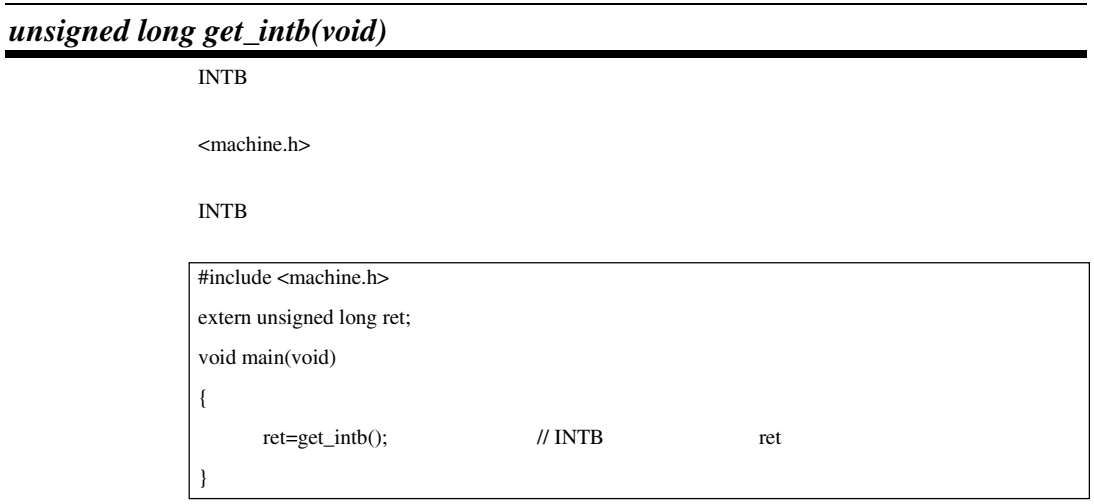

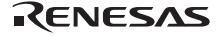

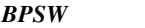

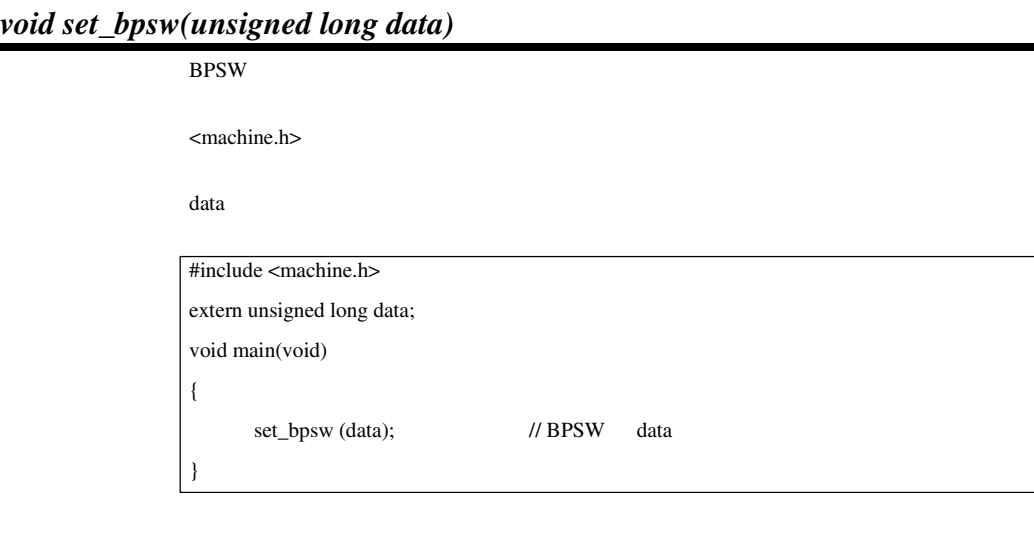

 $BPSW$ 

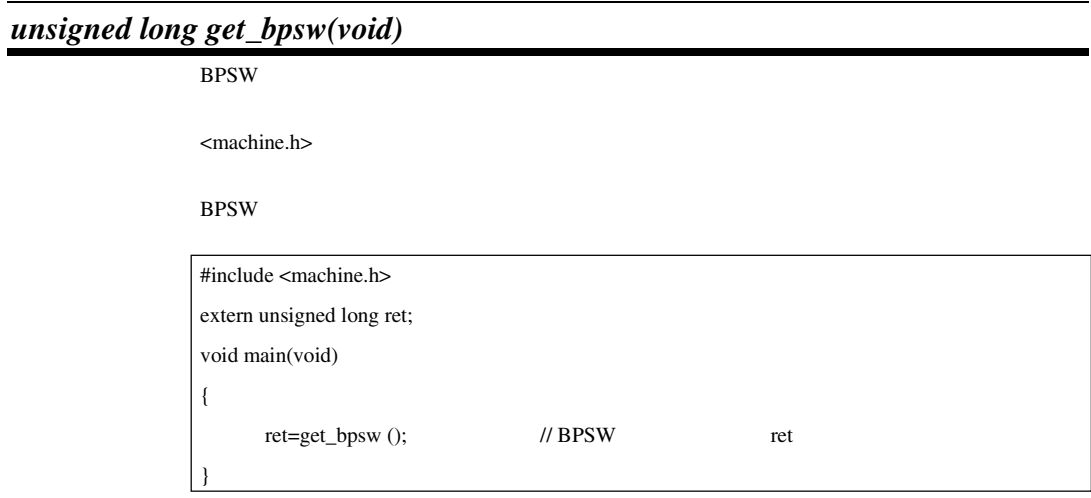

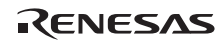

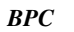

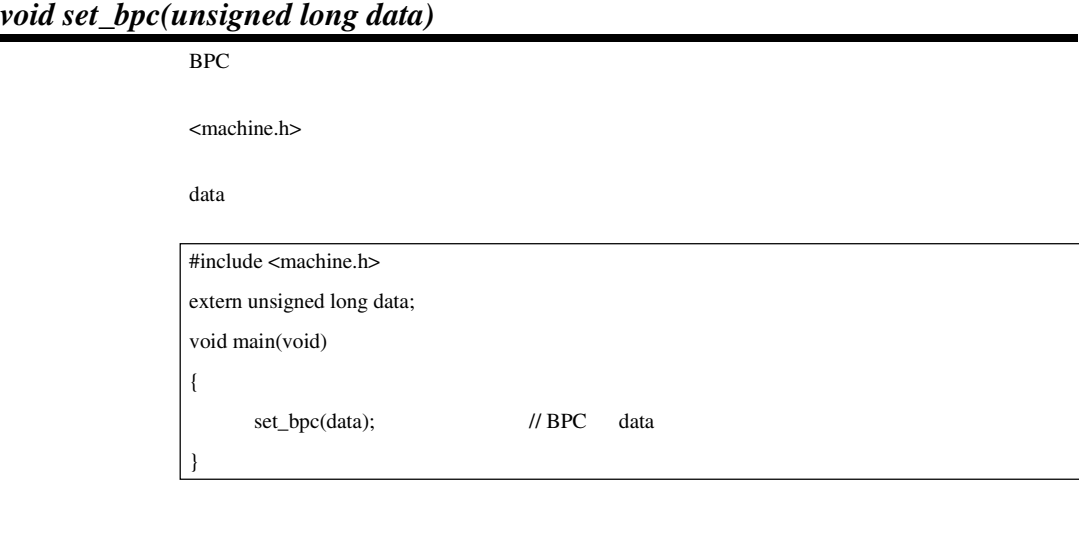

 $\boldsymbol{BPC}$ 

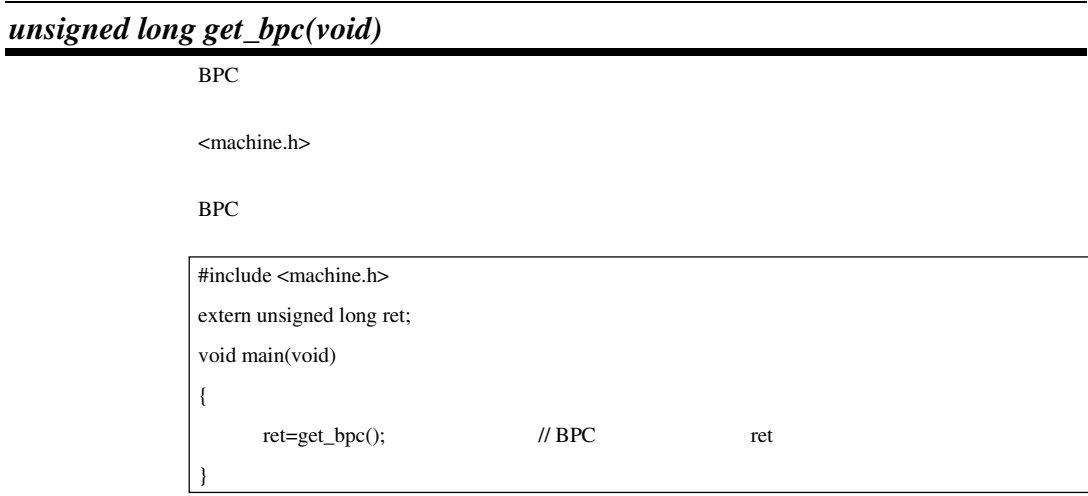

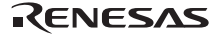

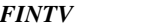

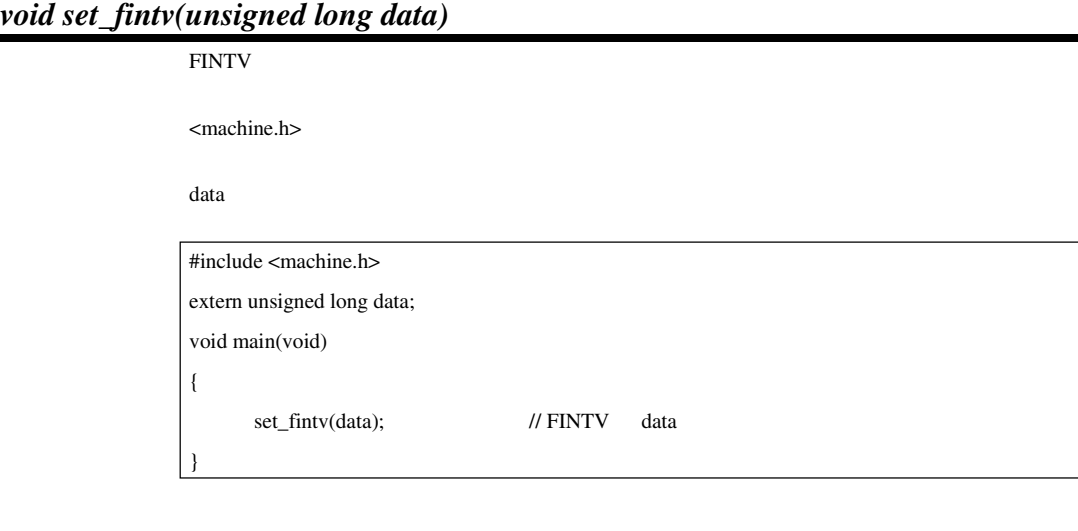

 $\boldsymbol{F} \boldsymbol{I} \boldsymbol{N} \boldsymbol{T} \boldsymbol{V}$ 

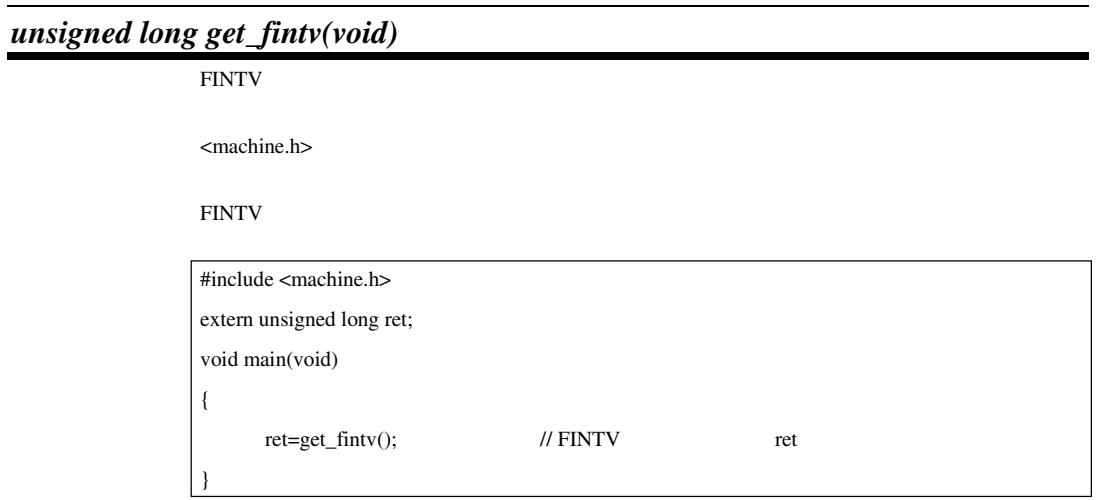

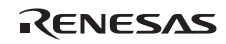

### $9.2.3$

#### $9.25$

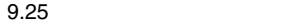

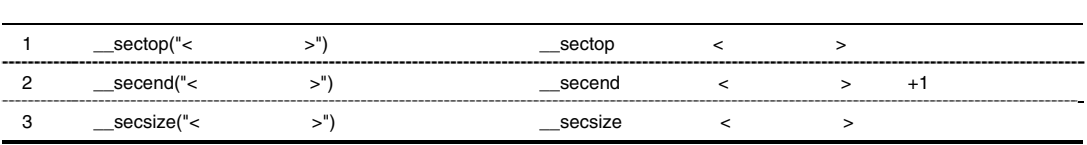

### *\_\_sectop, \_\_secend, \_\_secsize*

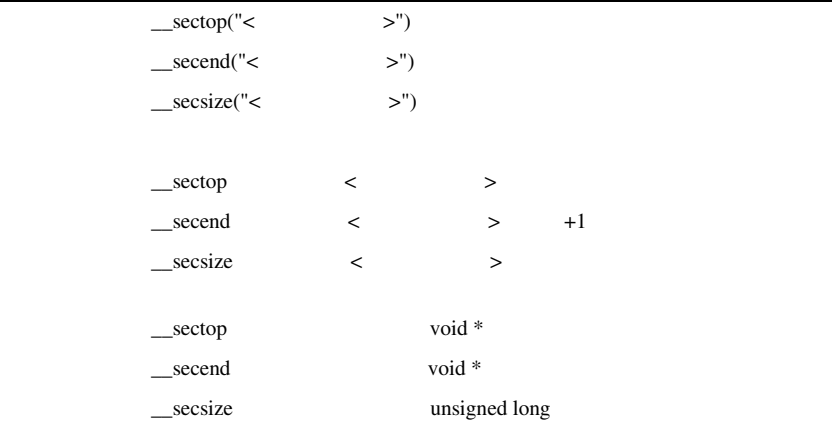

#### (1) \_\_sectop, \_\_secend

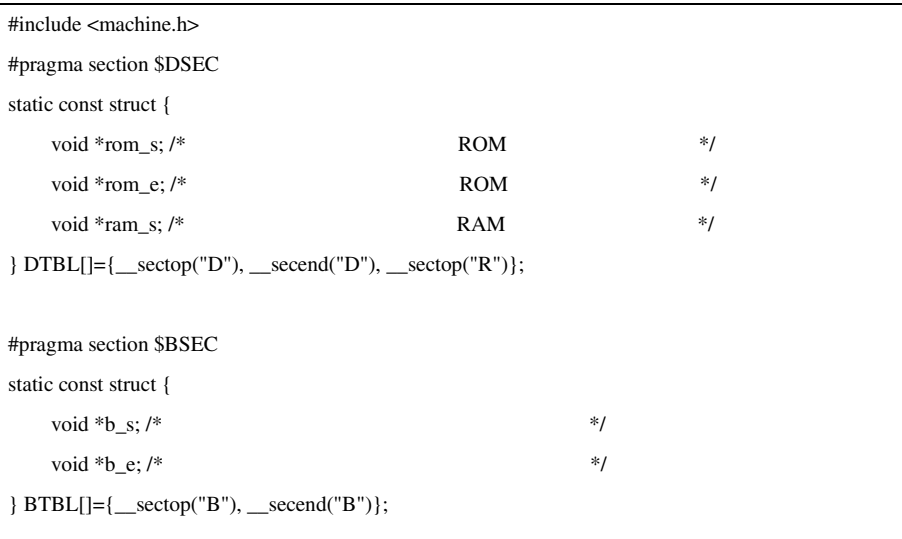

#pragma section #pragma stacksize si=0x100 #pragma entry INIT void main(void); void INIT(void) { \_INITSCT(); main(); sleep(); }

(2) \_\_secsize

 $/\ast$  size of section B  $\ast/$ 

unsigned int size\_of\_B = \_ \_secsize("B");

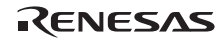

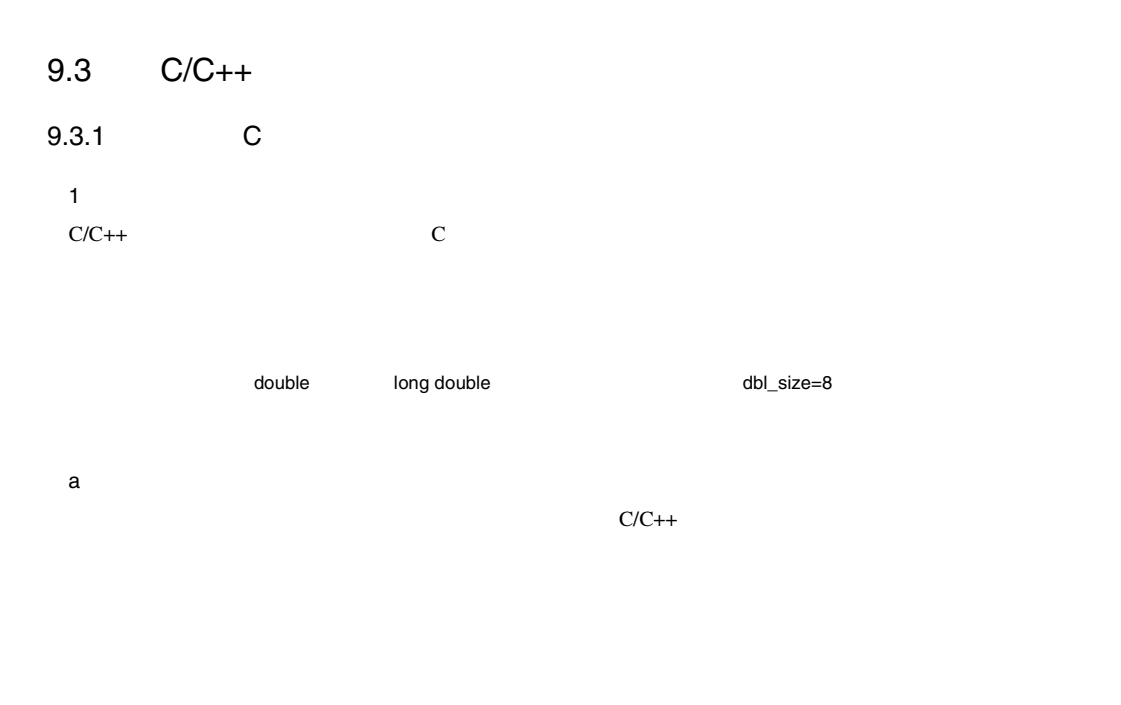

 $9.26$ 

 $9.26$ 

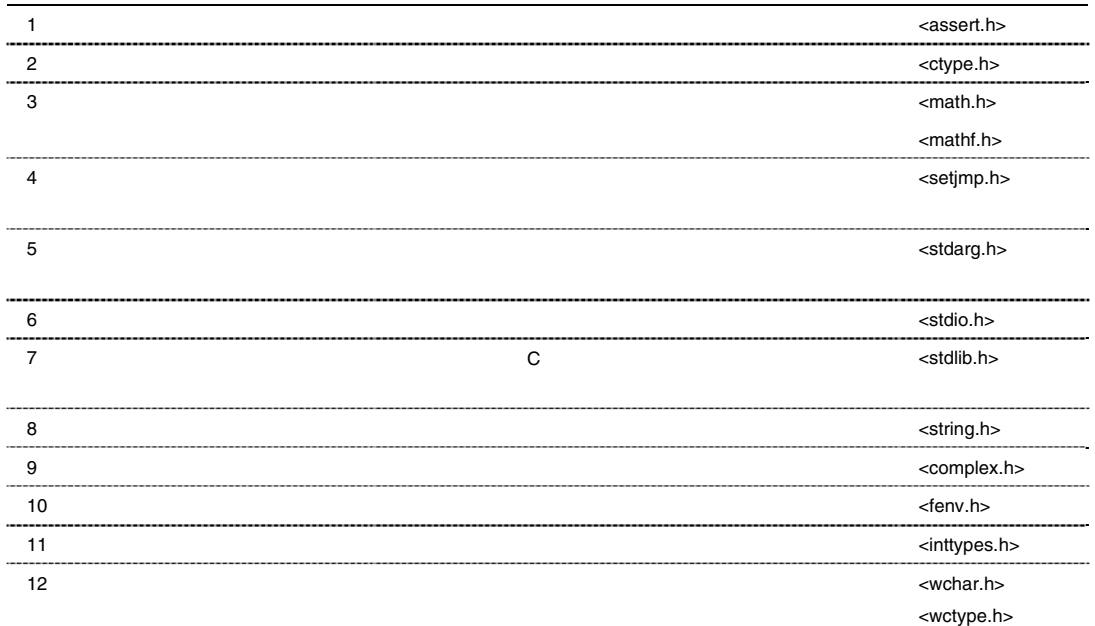

Rev.1.00 2009.09.16 251 RENESAS MEV. 1.00 2009.09.10 201

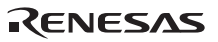

 $9.27$ 

|                | <stddef.h></stddef.h>   |       |
|----------------|-------------------------|-------|
| $\overline{2}$ | <limits.h></limits.h>   |       |
| 3              | <errno.h></errno.h>     | errno |
| $\overline{4}$ | <float.h></float.h>     |       |
| 5              | $<$ iso646.h>           |       |
| 6              | <stdbool.h></stdbool.h> |       |
|                | <stdint.h></stdint.h>   |       |
| 8              | <tgmath.h></tgmath.h>   |       |

b  $\overline{a}$ 

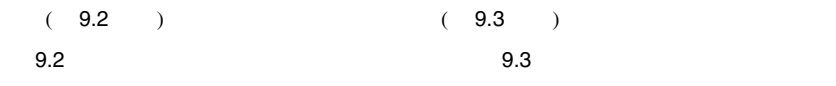

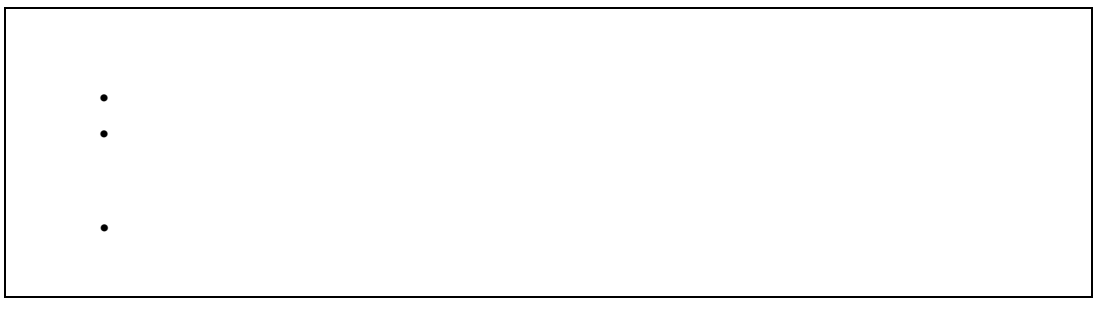

 $9.2$ 

 $\text{errno}^*$ 

 $9.3$ 

 $*$ errno  $9.3.1(2)$  <stddef.h>

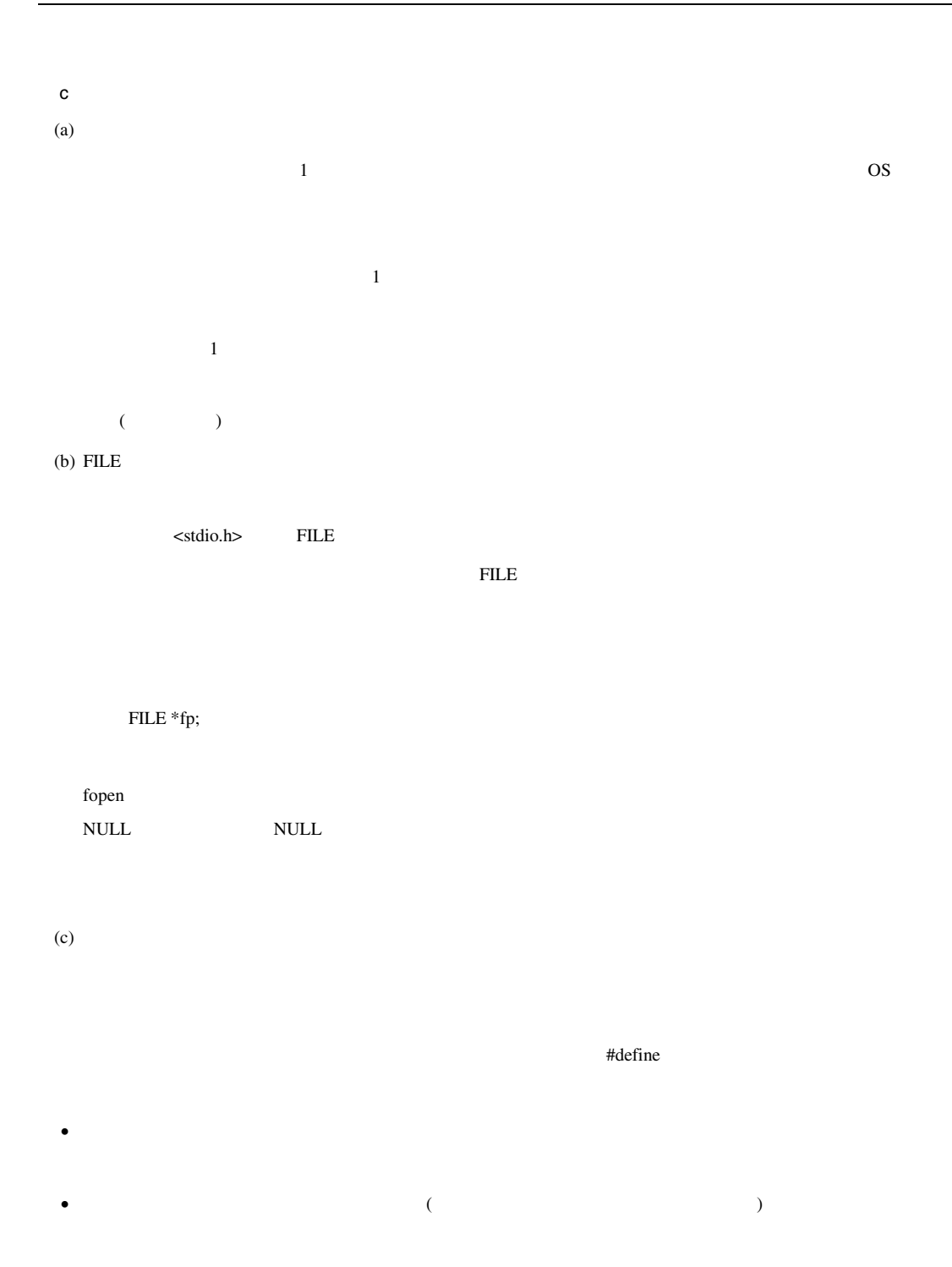

#### MACRO

RENESAS

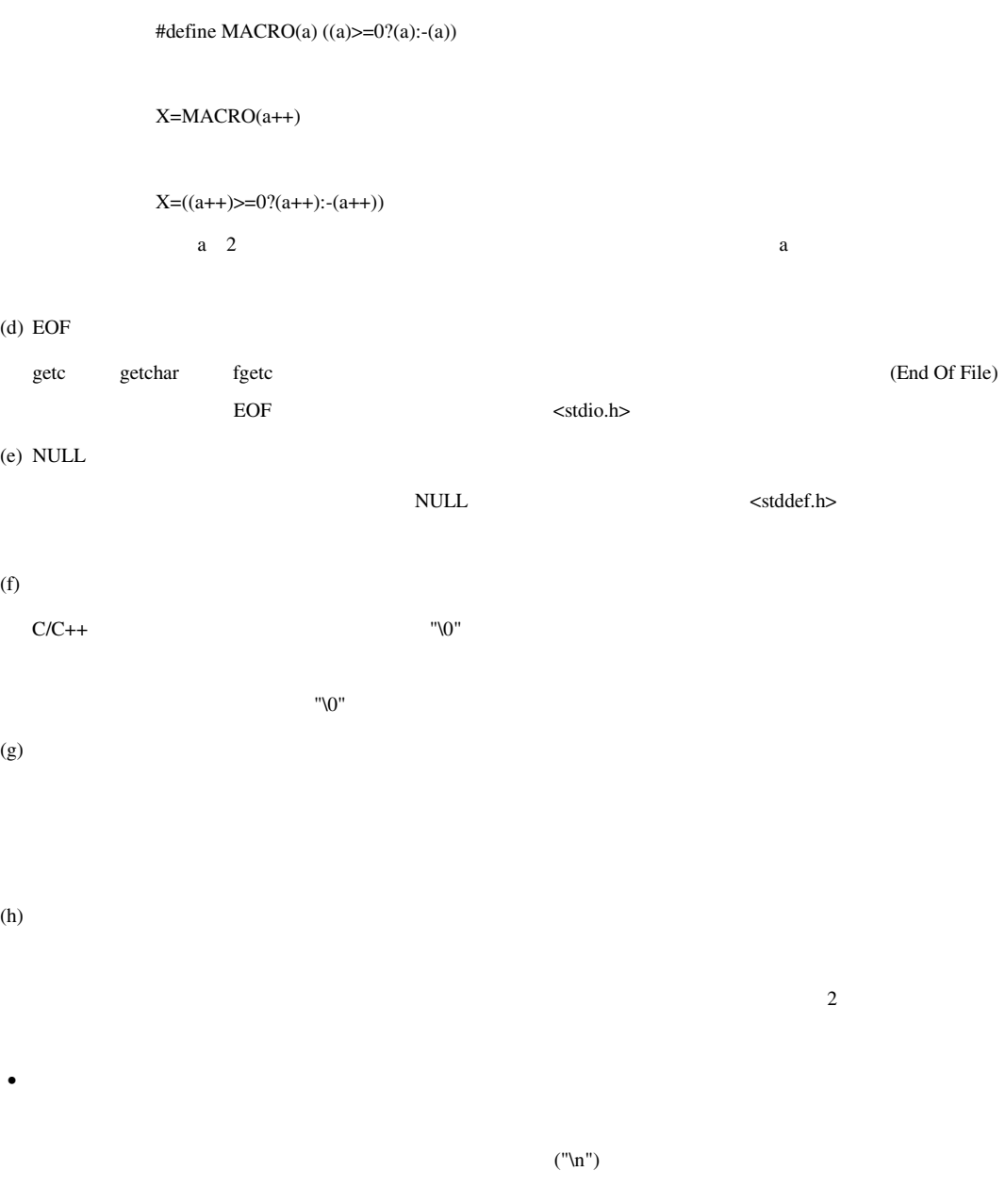

• バイナリファイル

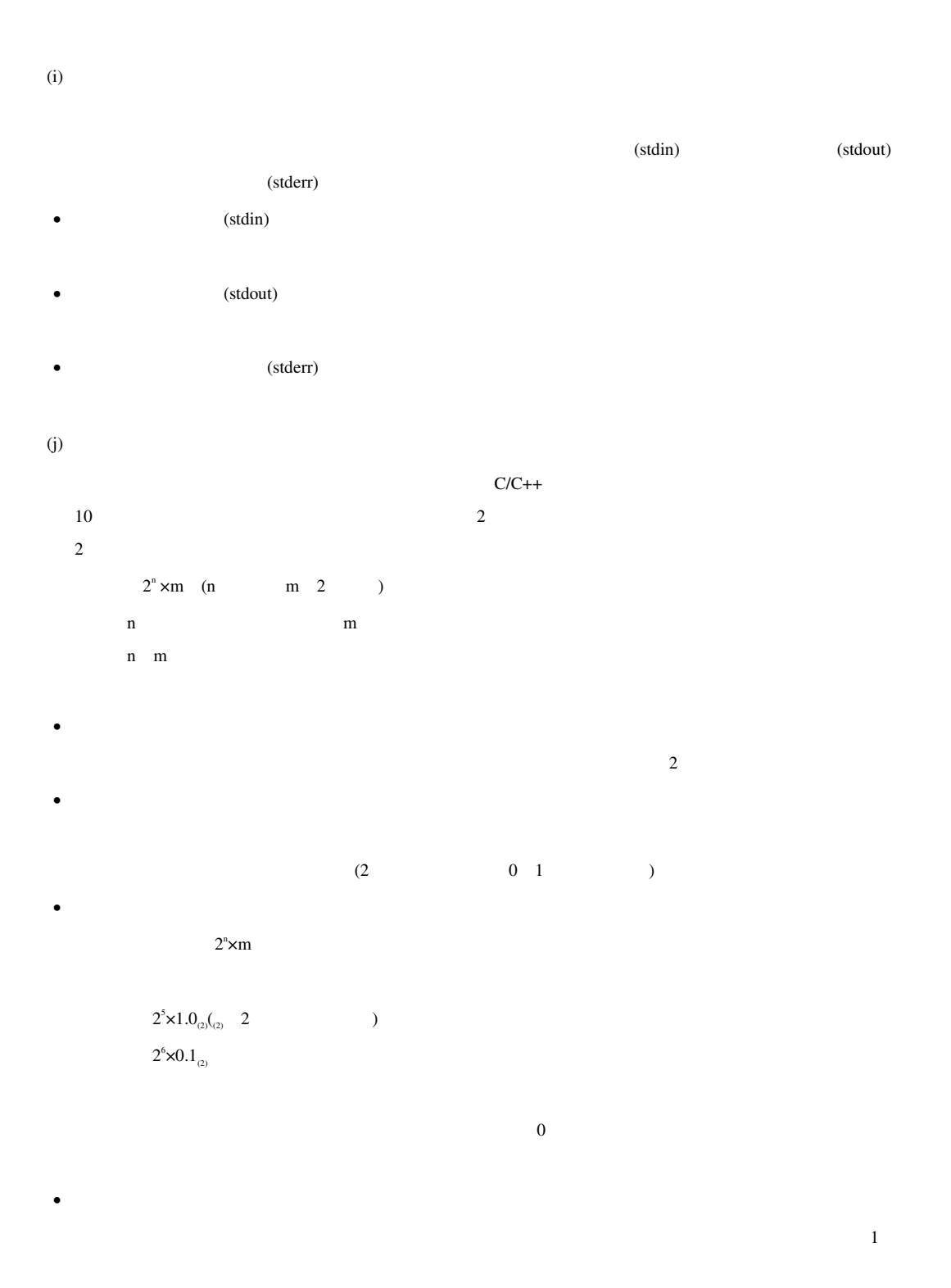

 $(k)$ 

 $9.28$   $12$ 

 $9.28$ 

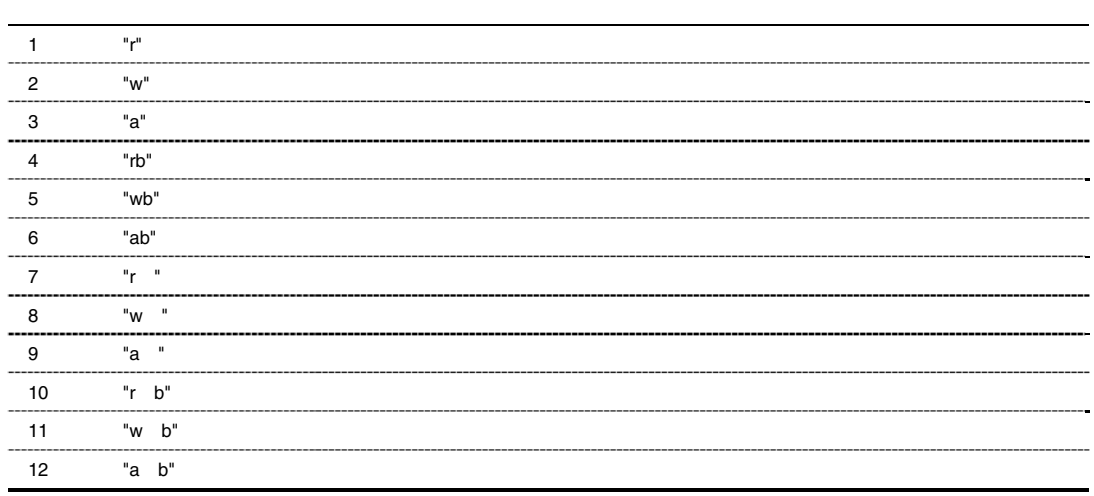

 $1$ 

 $(1)$ 

 $(m)$ 

これらのデータは、それぞれferror関数、feof関数によって参照することができます。

 $(n)$ 

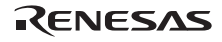

d <sub>D</sub>

#### 2) <stddef.h>

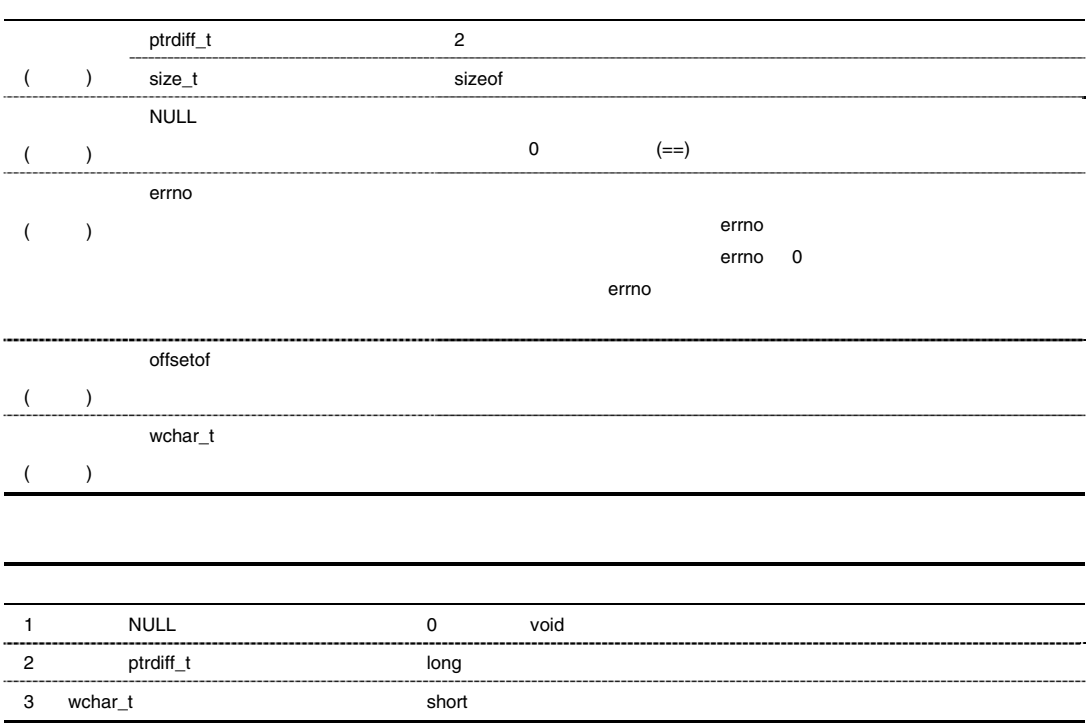

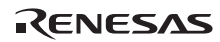

#### 3) <assert.h>

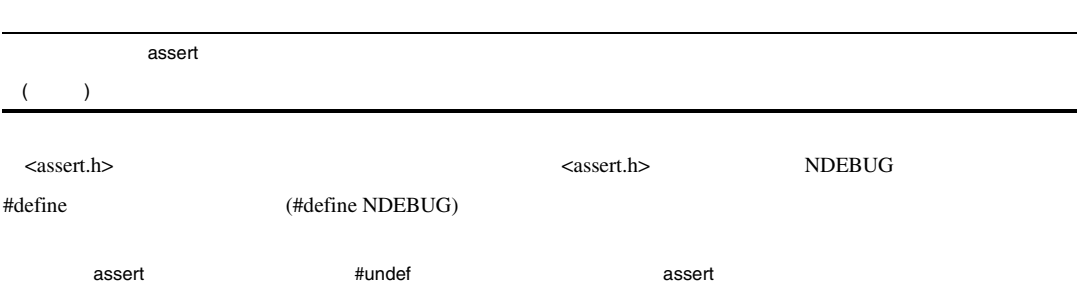

*void assert(long expression)* 

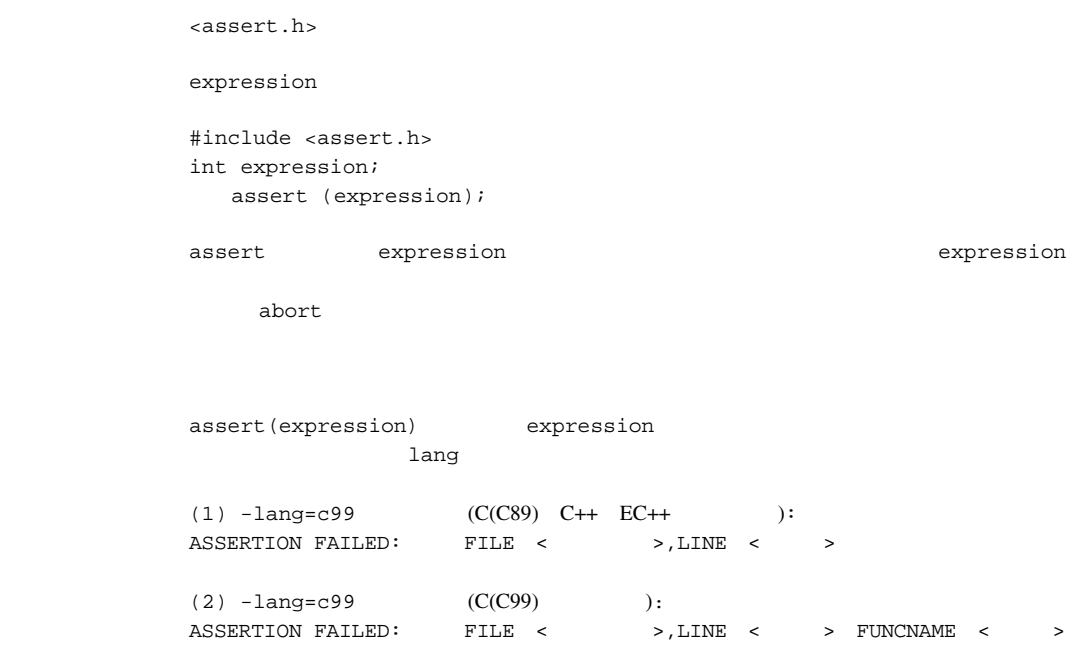

4) <ctype.h>

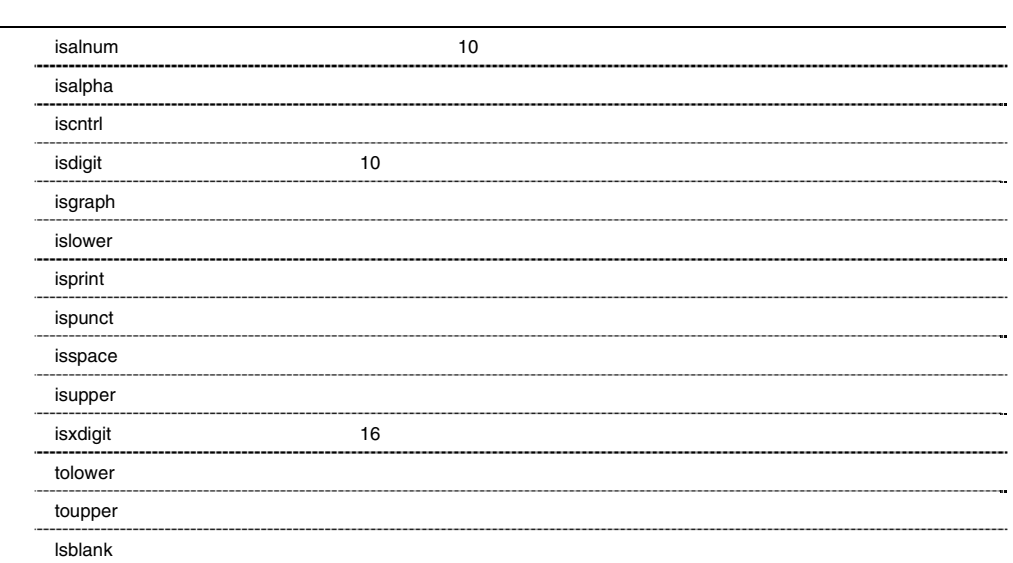

unsigned char <br>
<u>EOF</u>

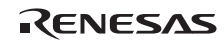

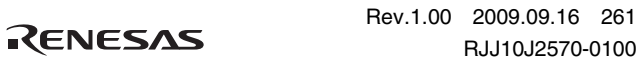

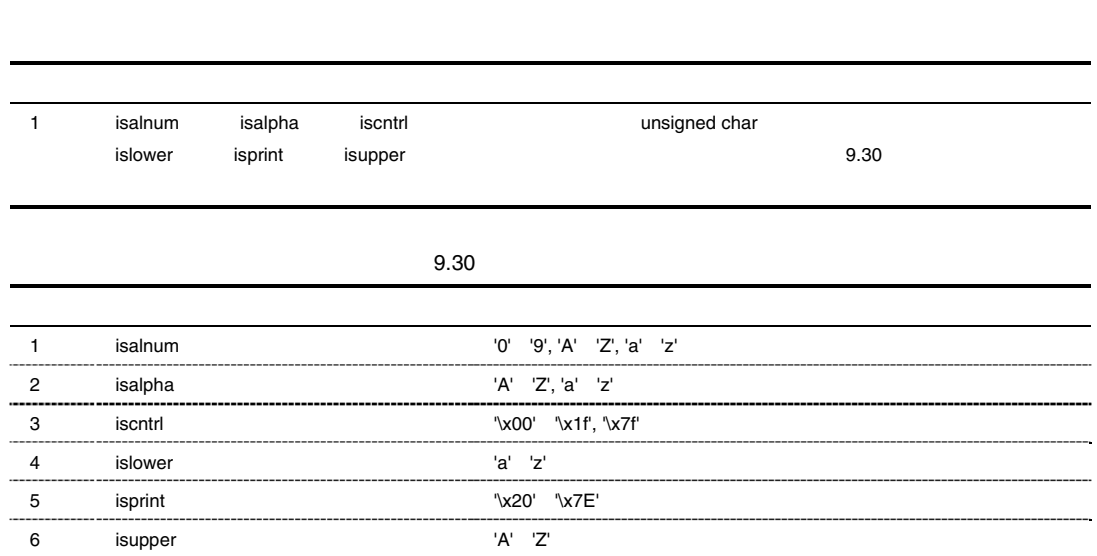

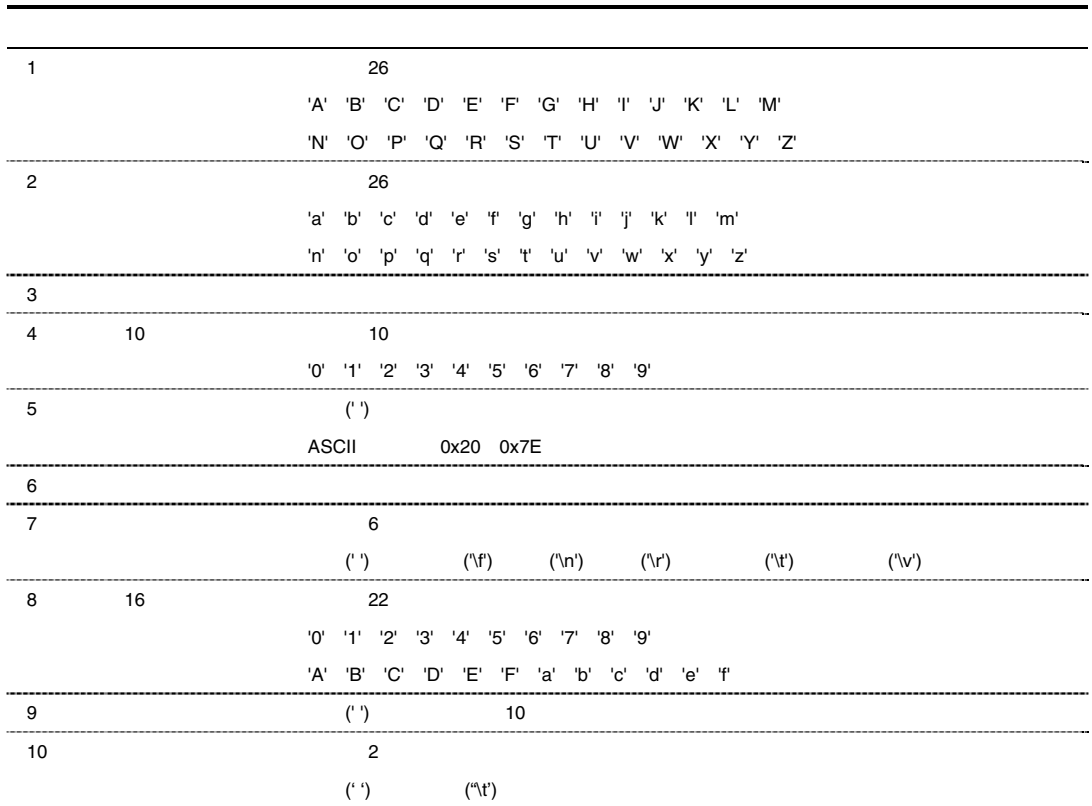

 $9.29$ 

 $9.29$ 

 $9. C/C++$ 

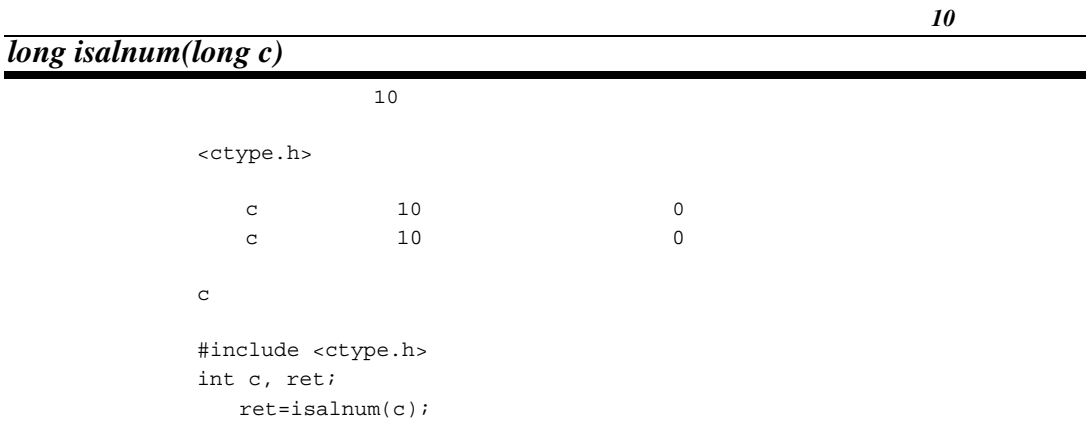

## *long isalpha(long c)*

```
<ctype.h>
c 0
                                  文字 c が英字以外の時 0 
   c the contract of the contract of the contract of the contract of the contract of the contract of the contract of the contract of the contract of the contract of the contract of the contract of the contract of the contract
                            #include <ctype.h> 
                           int c, ret; 
                                 ret=isalpha(c);
```
## *long iscntrl(long c)*

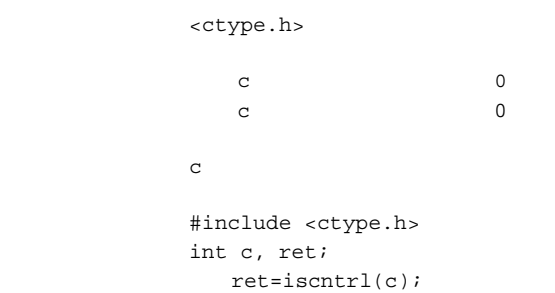

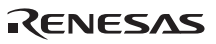

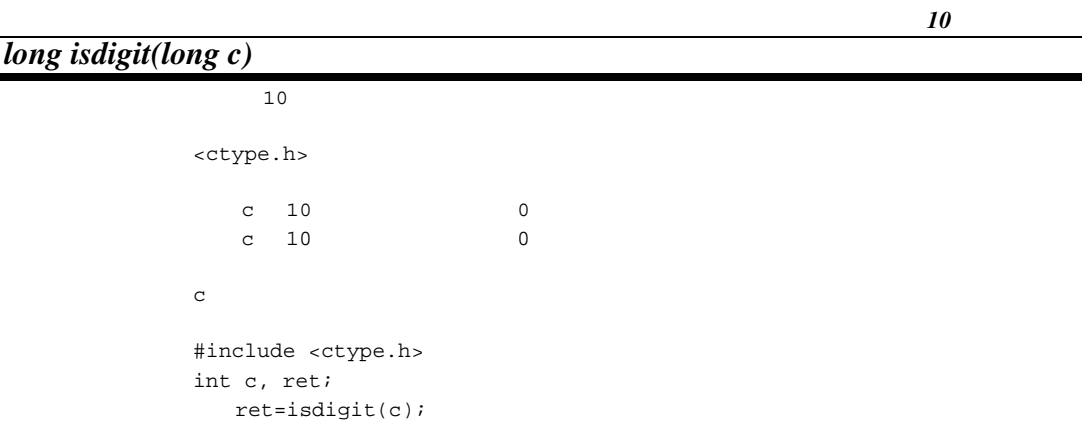

# *long isgraph(long c)*

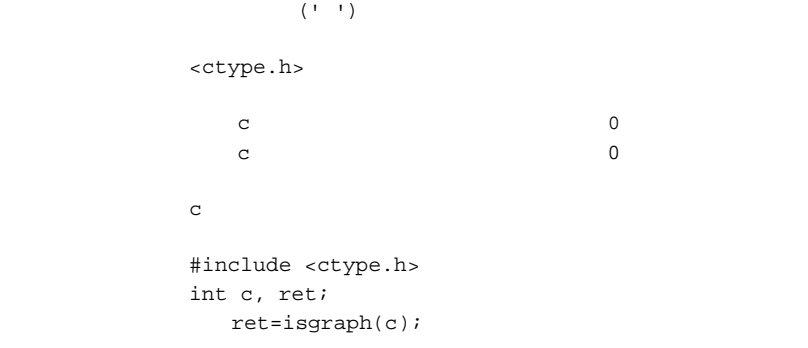

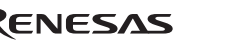

## *long islower(long c)*

<ctype.h>

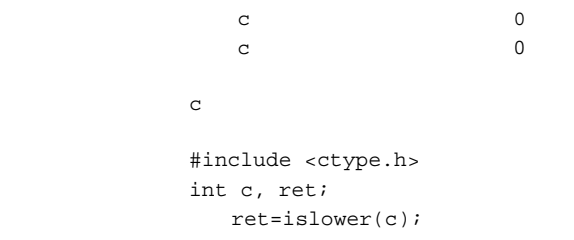

# *long isprint(long c)*

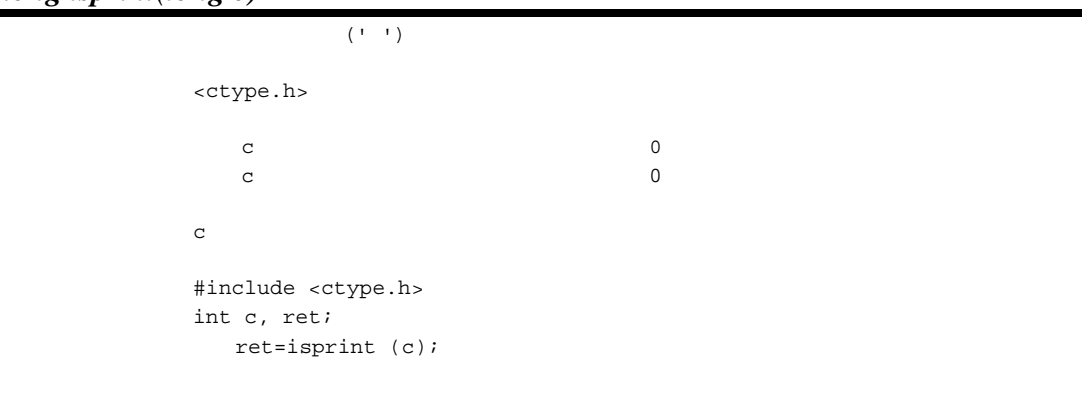

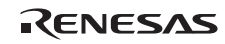

## *long ispunct(long c)*

<ctype.h>

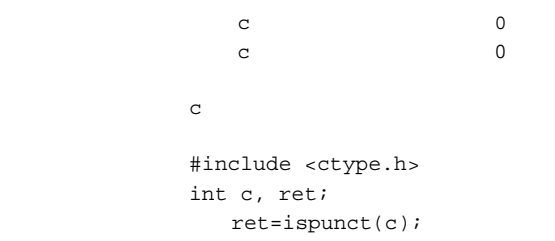

# *long isspace(long c)*

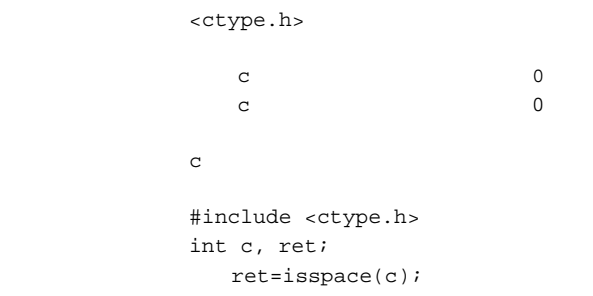

# *long isupper(long c)*

<ctype.h>

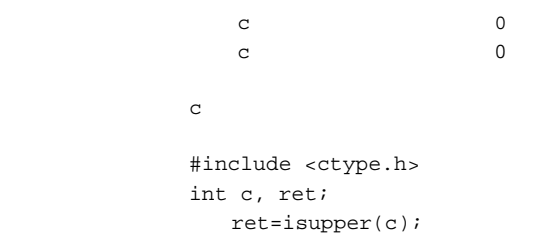

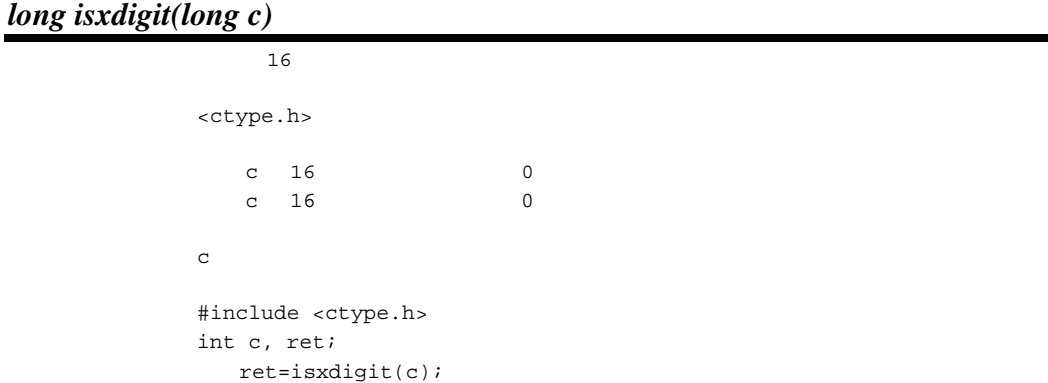

*16* 進数字判定

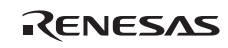

### *long tolower(long c)*

```
<ctype.h>
\mathbf C c \mathbf C c \mathbf Cc c \alpha引 数 c 変換する文字
         #include <ctype.h> 
        int c, ret; 
           ret=tolower(c);
```
### *long toupper(long c)*

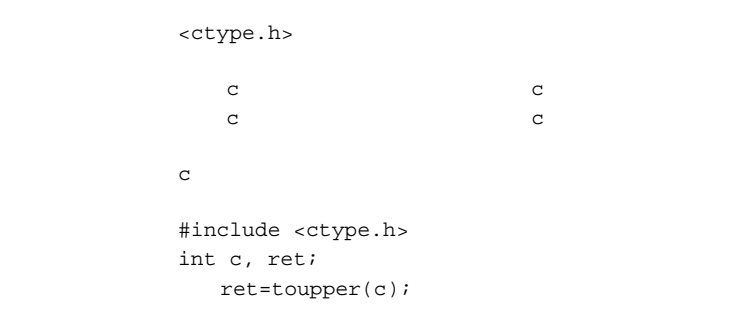

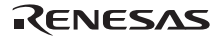

## *long isblank(long c)*

<ctype.h>

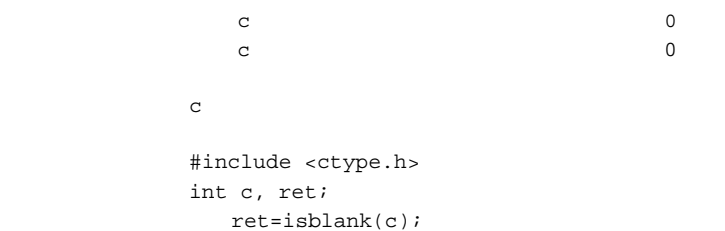

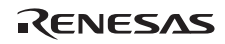

5) <float.h>

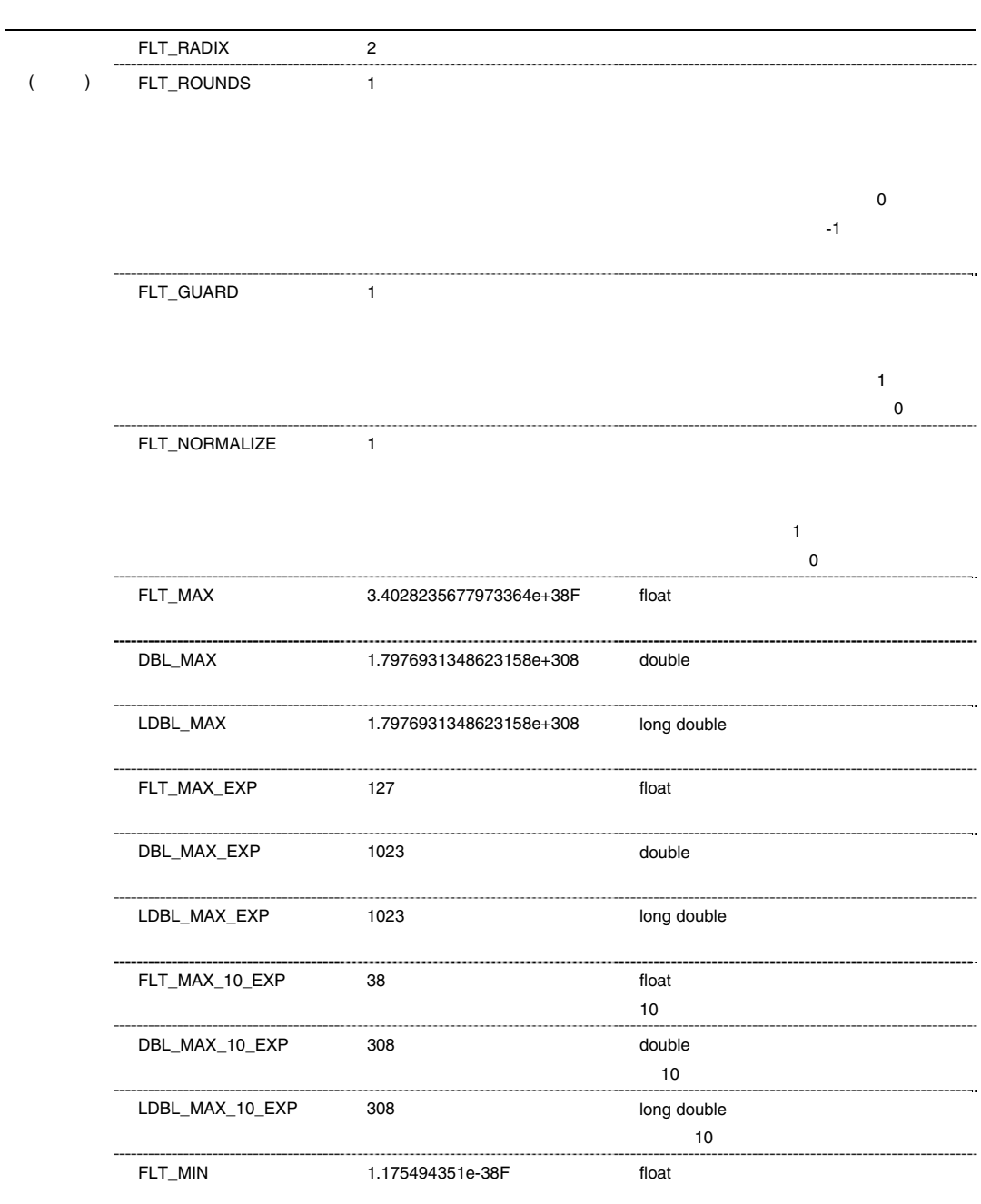

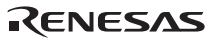

Rev.1.00 2009.09.16 269 RENESAS RUJ10J2570-0100

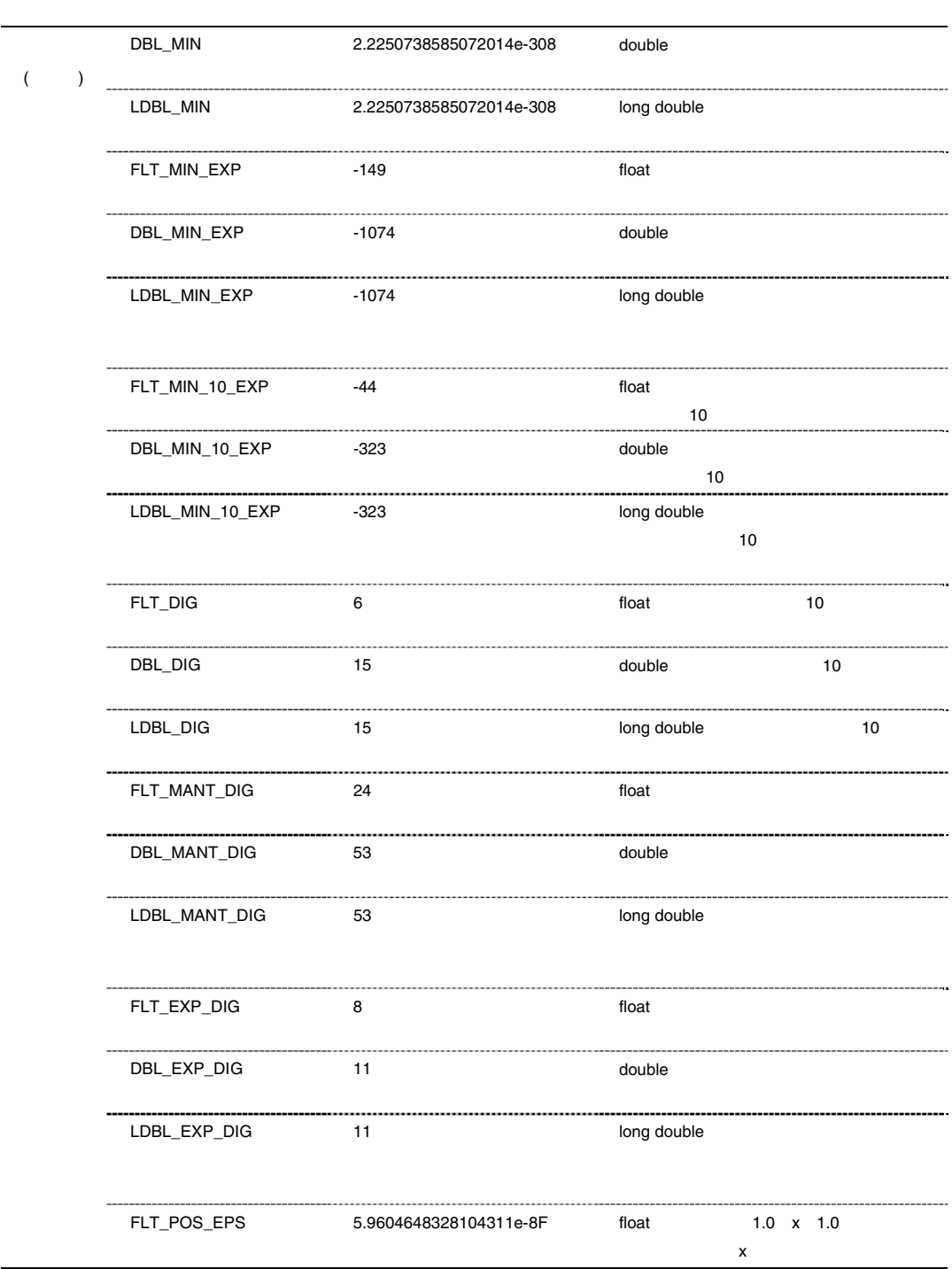

RENESAS

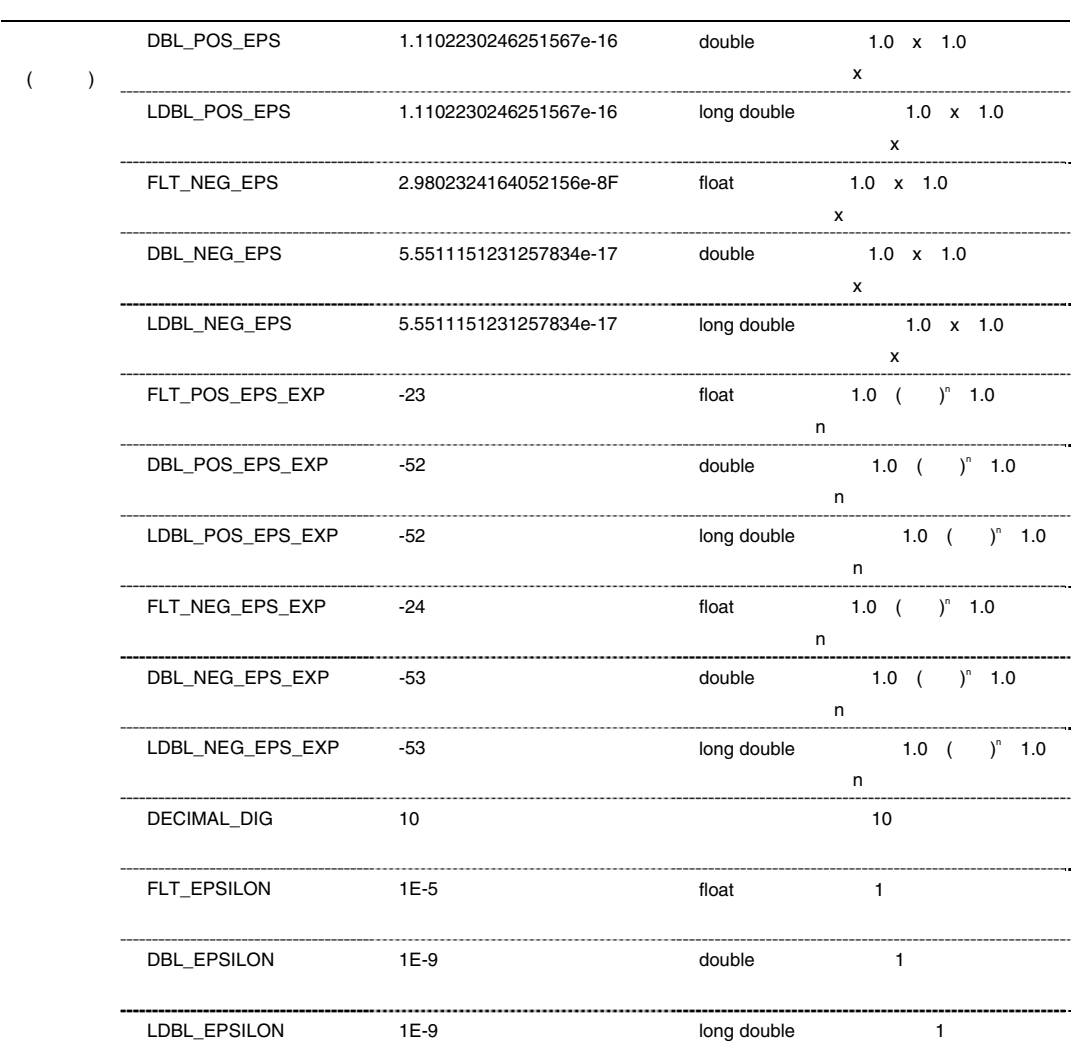

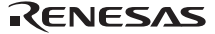

#### 6) <limits.h>

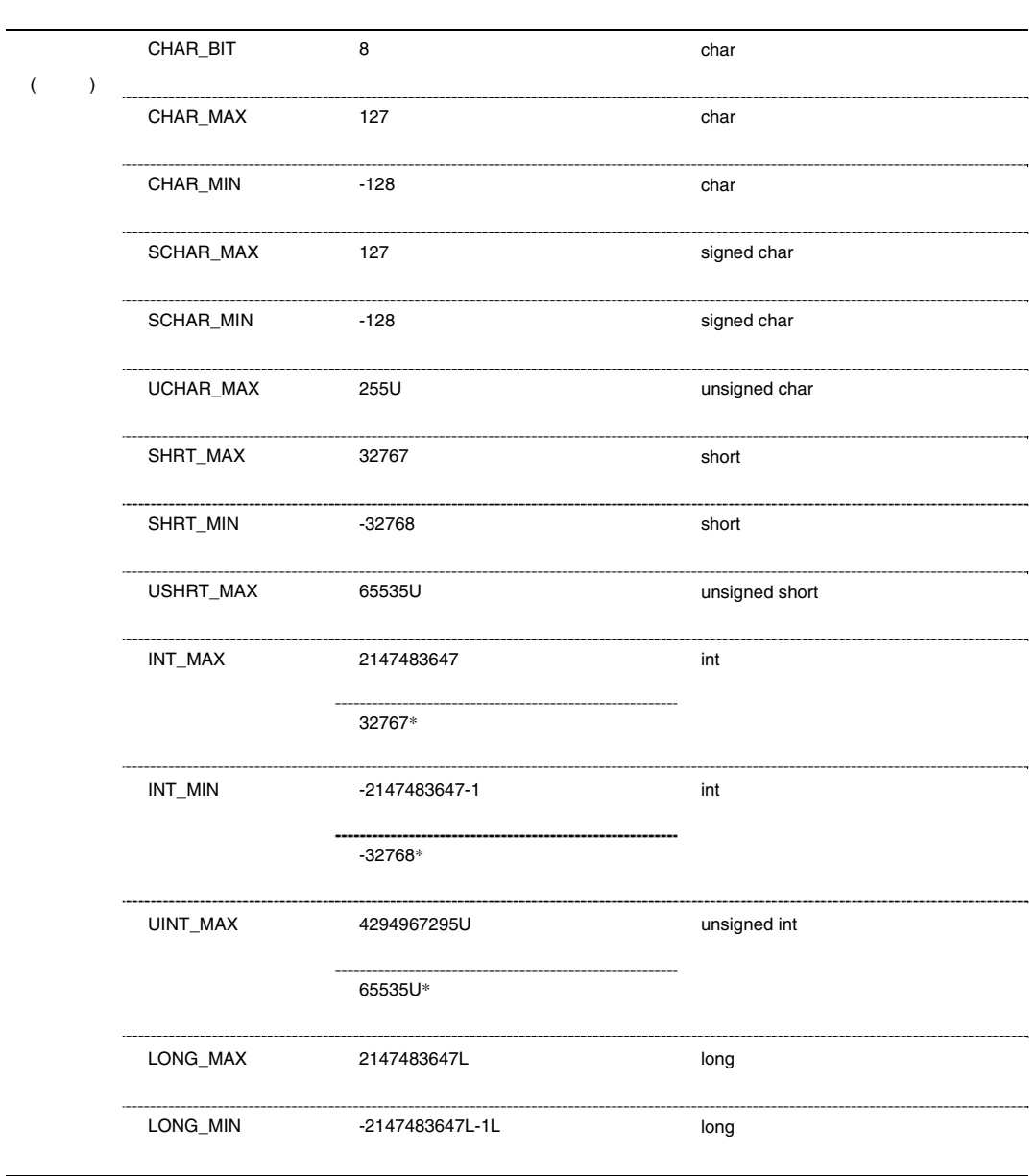

RENESAS

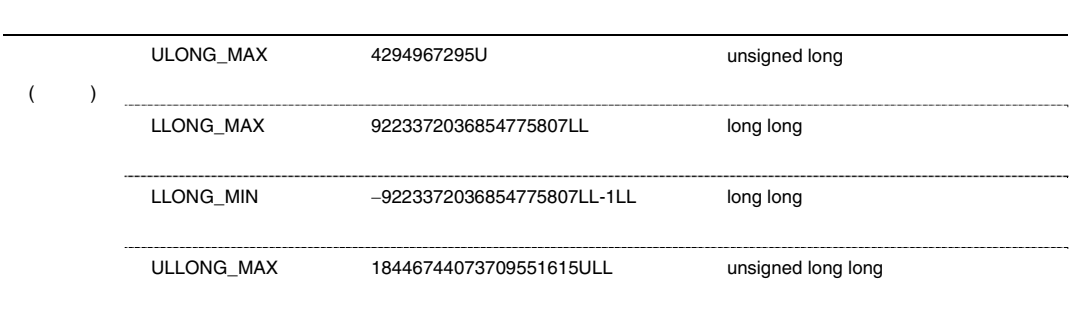

 $*$   $int\_to\_short$ 

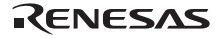

#### 7) <errno.h>

ライブラリ関数においてエラーが発生したときに errno に設定する値を定義します。

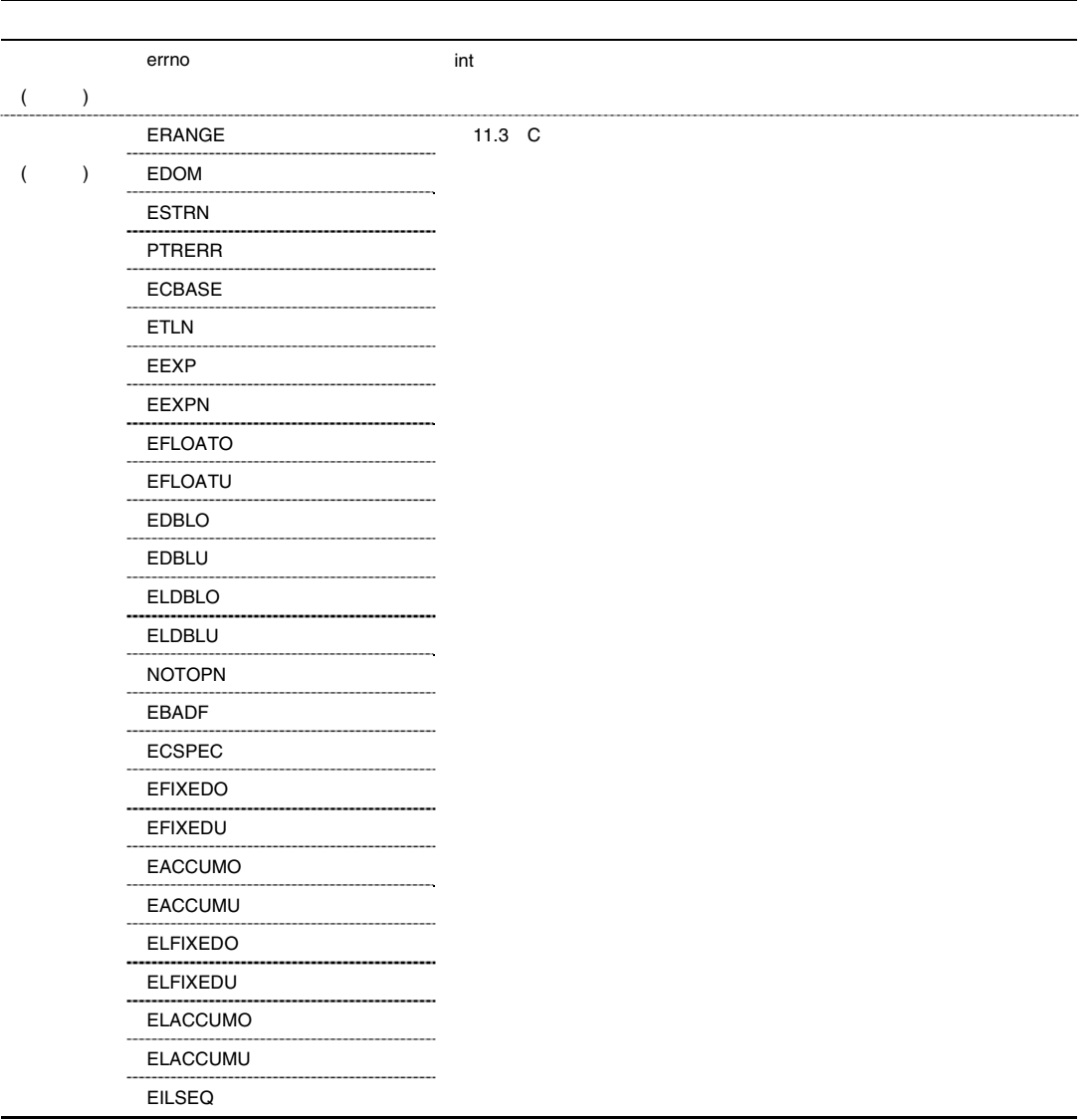

RENESAS

#### 8 <math.h>

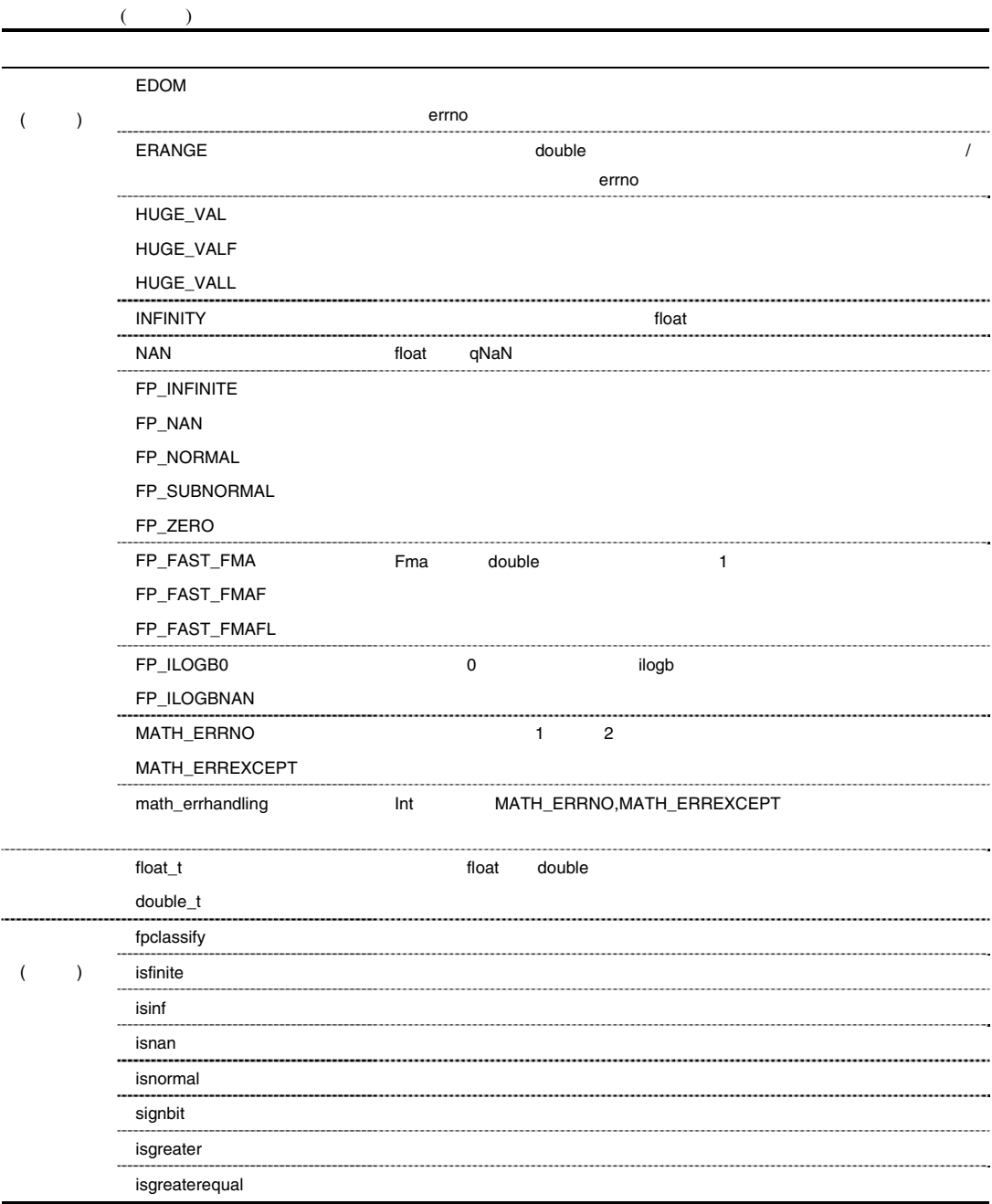

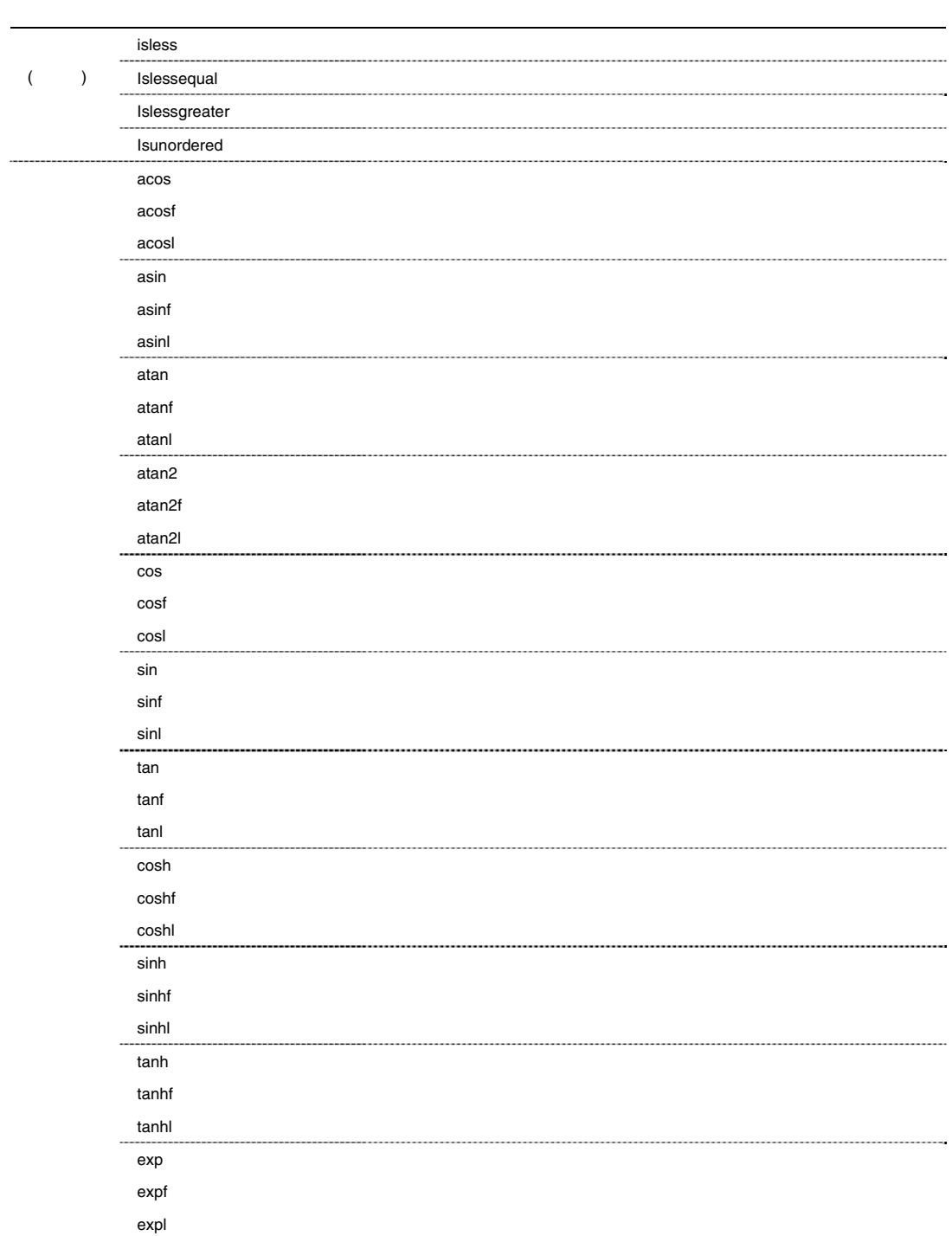
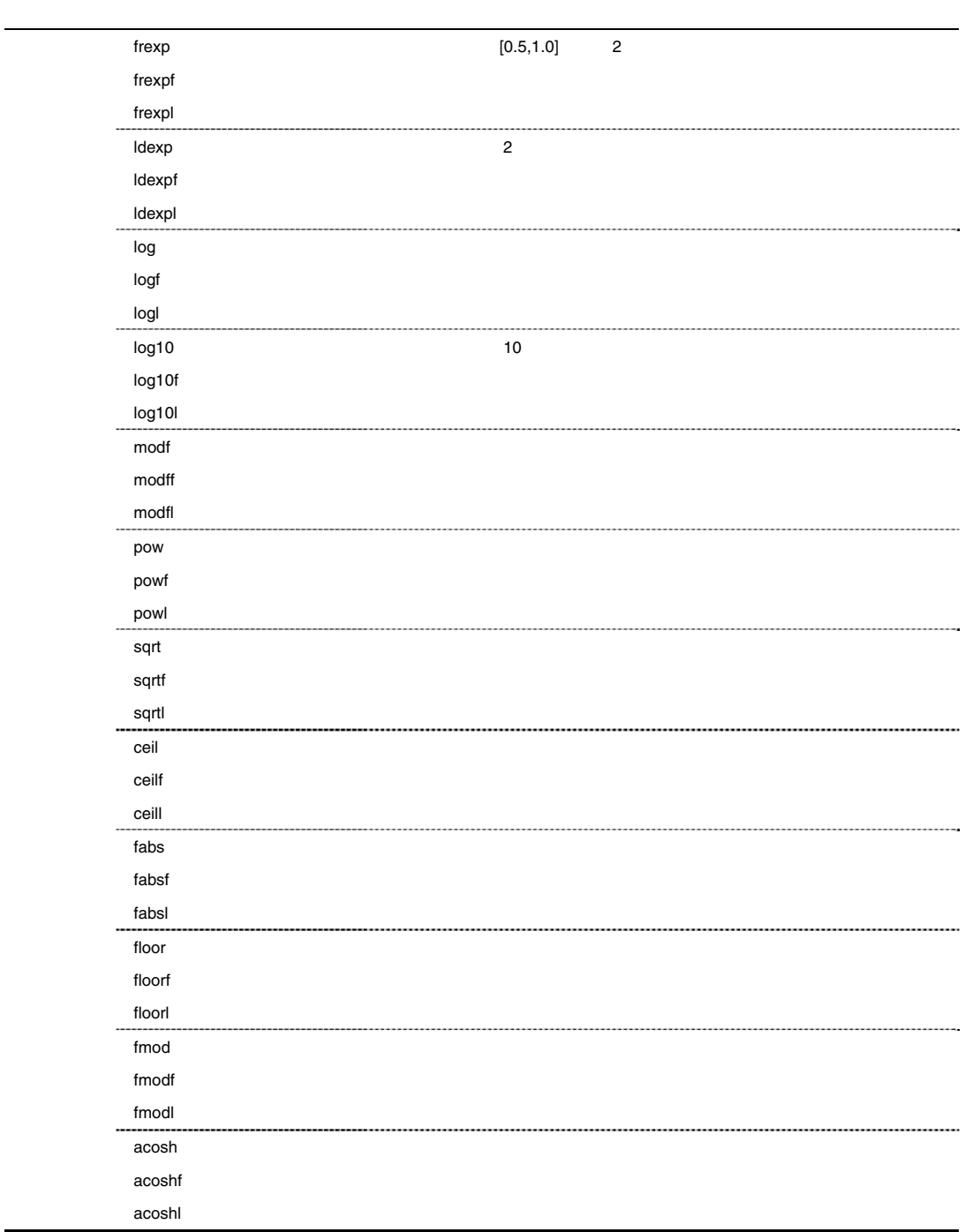

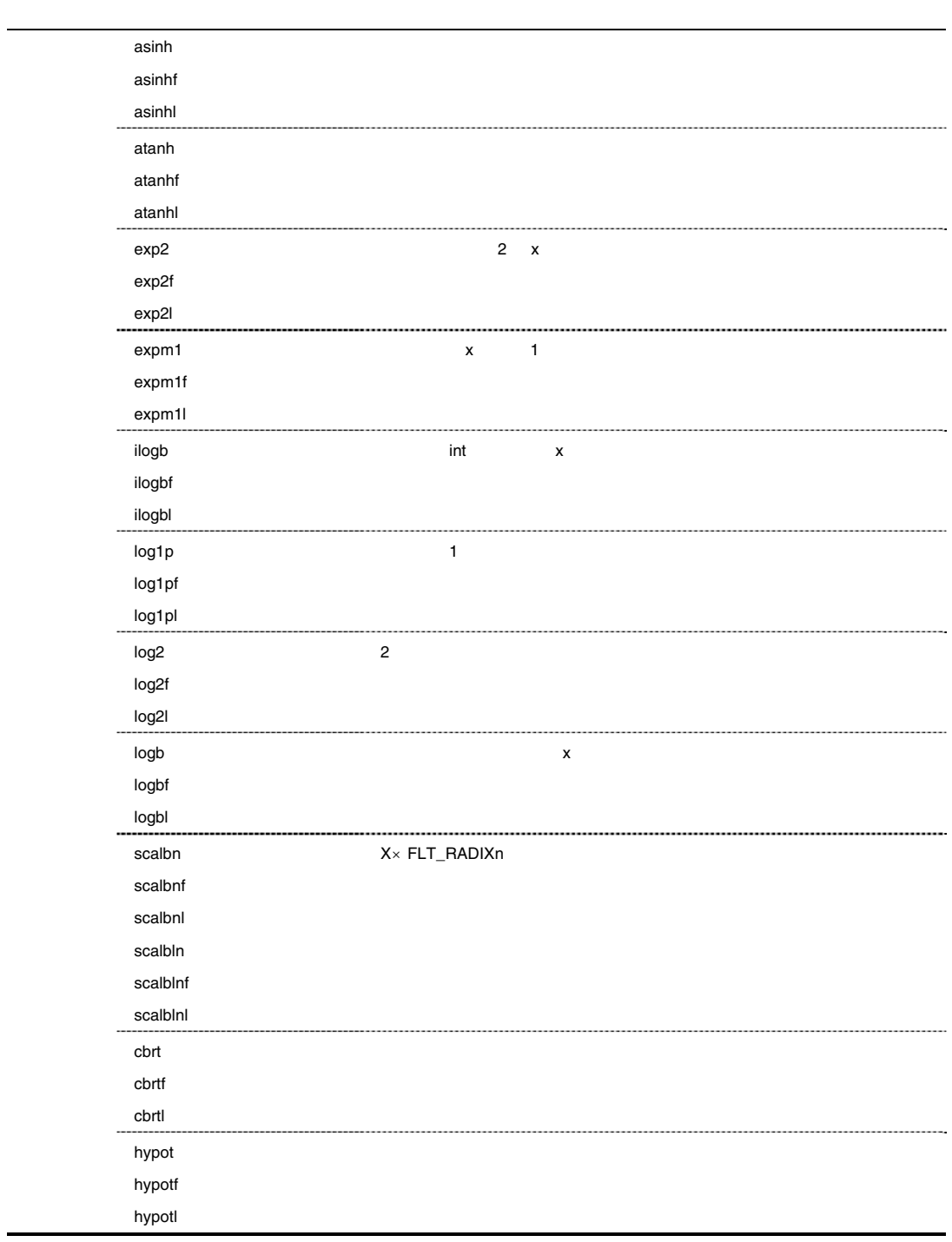

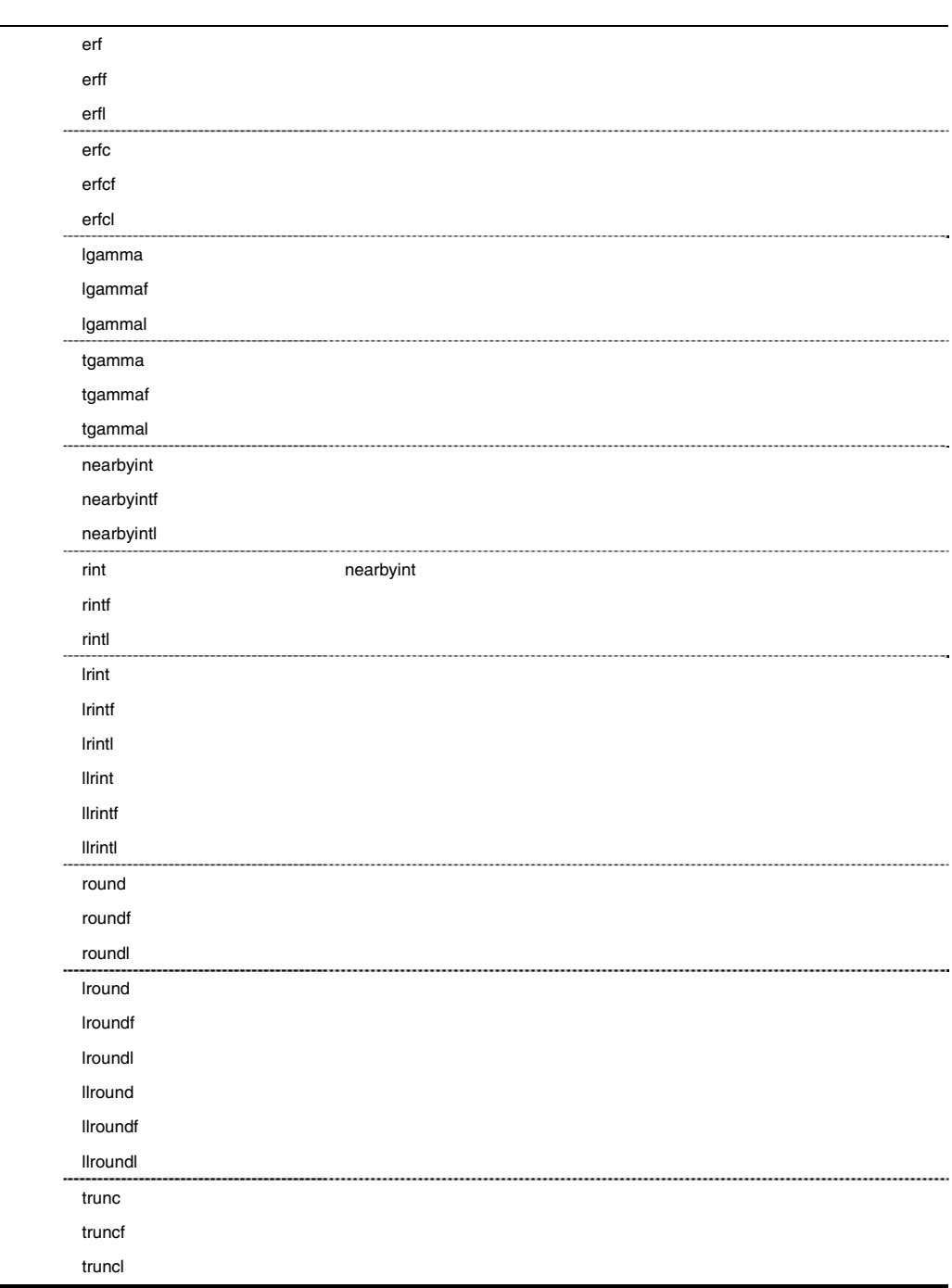

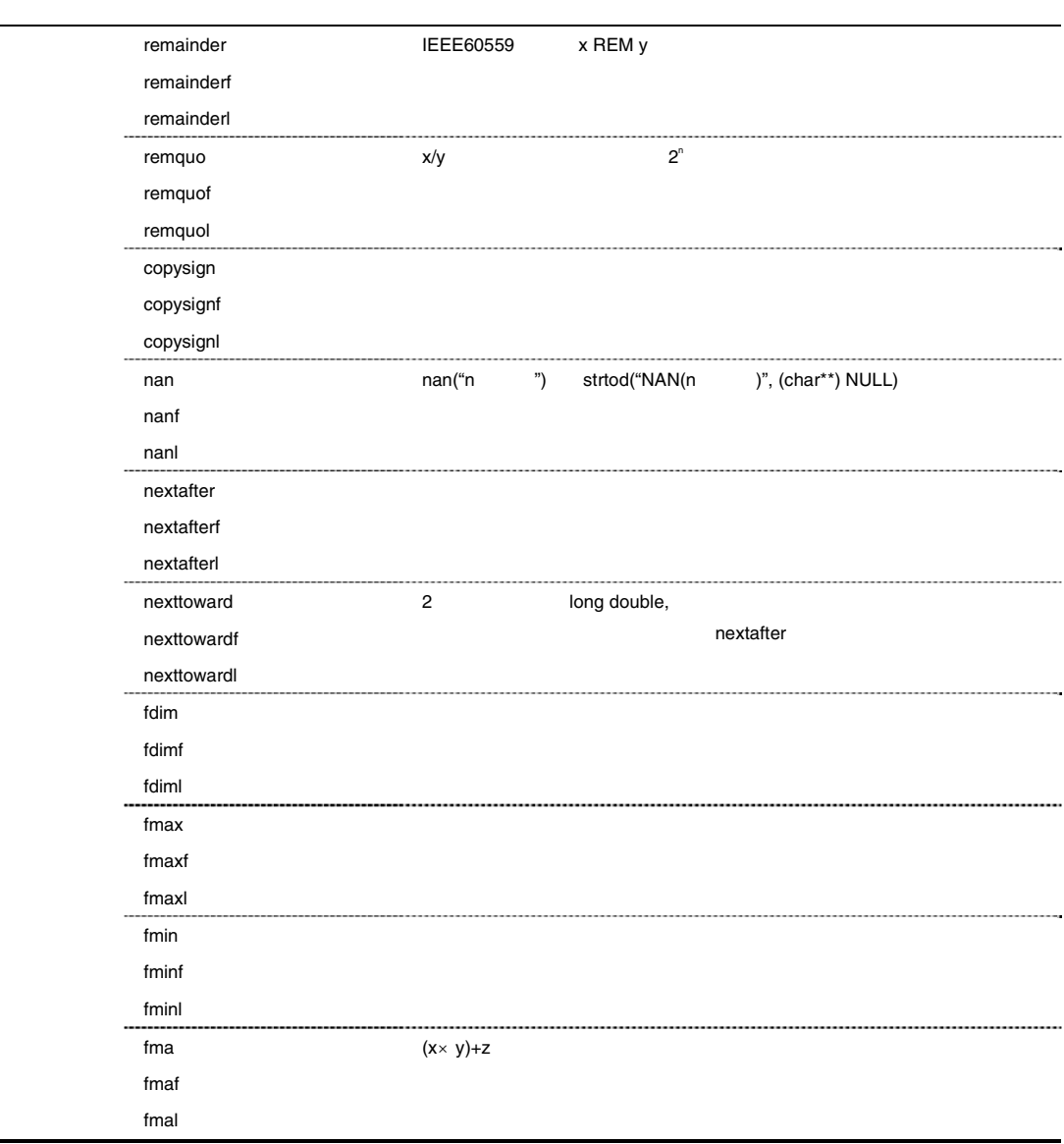

#### $(1)$

errno EDOM

 $(2)$ 

double errno

#### $ERANGE$

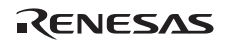

 ${\tt HUGE\_VAL} \quad {\tt HUGE\_VALF} \qquad \qquad {\tt HUGE\_VALL}$  $0$ **1.**  $\leq$ math.h> errno errno erroro erroro estado en el estado en el estado en el estado en el estado en el estado en el estado . . . 1  $x=asin(a);$  2 if (errno==EDOM) 3 printf("error $\ln$ "); 4 else 5 printf("result is :  $\{f(n'',x)\}$ ; . . . 1 asin 2010 a asin  $\alpha$  a  $\alpha$  a  $\alpha$  a  $\beta$  [-1.0, 1.0] errno EDOM 2 for a factor to the EDOM in the series of the series of the series of the series of the series of the series of the series of the series of the series of the series of the series of the series of the series of 3 error 5 f  $2.$  $\sim$ math.h $>$ 

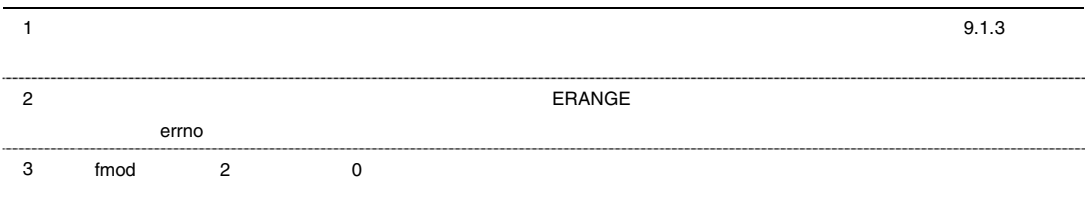

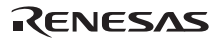

#### *double acos(double d) float acosf(float d) long double acosl(long double d)*

<math.h>  $d$  $\mathbf d$  #include <math.h> double d, ret; ret=acos(d);  $d = [-1.0, 1.0]$ acos  $[0, 1]$ 

*double asin(double d) float asinf(float d) long double asinl(long double)* 

```
 ヘッダ <math.h> 
dd #include <math.h> 
       double d, ret; 
         ret=asin(d); 
       d = [-1.0, 1.0]asin [- /2, /2]
```
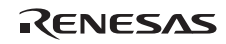

*double atan(double d) float atanf(float d) long double atanl(long double d)* 

ヘッダ <math.h>

 $\mathbf d$  $d$  #include <math.h> double d, ret; ret=atan(d); atan  $(- /2, /2)$ 

#### *double atan2(double y, double x) float atan2f(float y, float x) long double atan2l(long double y, long double x)*

 ヘッダ <math.h> y x  $\mathbf x$  $\mathbf y$  #include <math.h> double x, y, ret; ret=atan2(y,x);  $x, y$  0.0 atan2  $(-, )$  atan2  $9.4$ atan2  $(x, y)$  x  $y$  0.0 x  $x$  0.0  $y$   $\pm$  $/2$ Y y - atan2(y,x) (x,y)

 $\frac{1}{x}$  x

 $9.4$  atan2

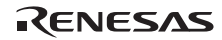

*double cos(double d) float cosf(float d) long double cosl(long double d)* 

<math.h>

 $\mathbf d$  $\mathbf d$  #include <math.h> double d, ret; ret=cos(d);

*double sin(double d) float sinf(float d) long double sinl(long double d)* 

 ヘッダ <math.h>  $\mathbf d$  $d$  #include <math.h> double d, ret; ret=sin(d);

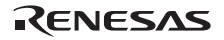

#### *double tan(double d) float tanf(float d) long double tanl(long double d)*

<math.h>

 $\mathbf d$  $d$  #include <math.h> double d, ret;  $ret=tan(d);$ 

*double cosh(double d) float coshf(float d) long double coshl(long double d)* 

 ヘッダ <math.h>  $\mathbf d$  $\mathbf d$  #include <math.h> double d, ret; ret=cosh(d);

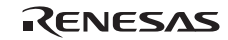

*double sinh(double d) float sinhf(float d) long double sinhl(long double d)* 

<math.h>

 $\mathbf d$  $\mathbf d$  #include <math.h> double d, ret; ret=sinh(d);

*double tanh(double d) float tanhf(float d) long double tanhl(long double d)* 

 ヘッダ <math.h>  $\mathbf d$  $\mathbf d$  #include <math.h> double d, ret; ret=tanh(d);

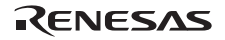

## *double exp(double d) float expf(float d) long double expl(long double d)*

 ヘッダ <math.h>  $d$  $\mathbf d$ 

> #include <math.h> double d, ret; ret=exp(d);

## *double frexp(double value, long \*exp) float frexpf(float value, long \*exp) long double frexpl(long double value, long \*exp)*

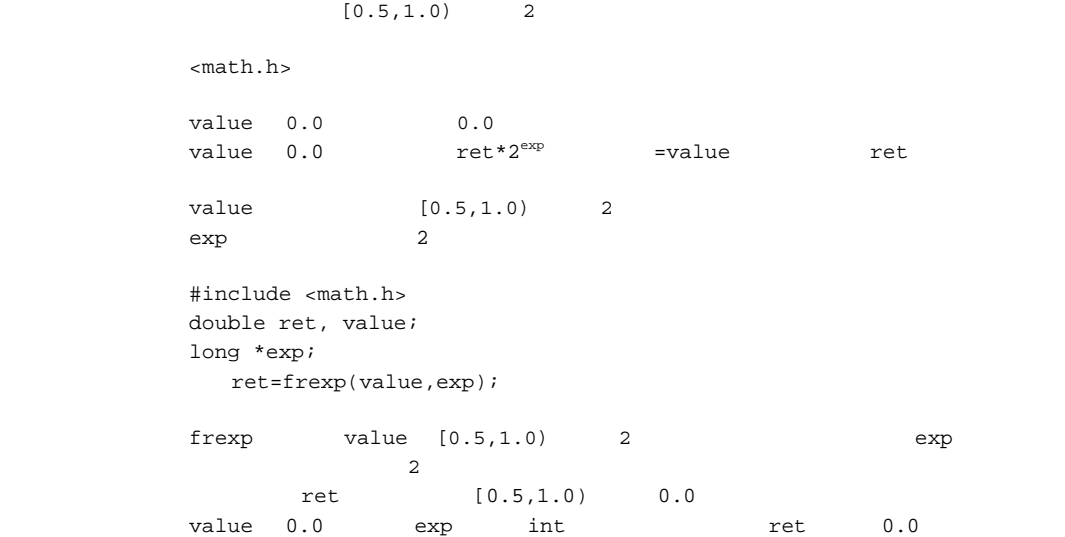

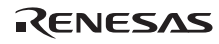

*double ldexp(double e, long f) float ldexpf(float e, long f) long double ldexpl(long double e, long f)* 

<math.h>  $e*2^f$  $e$  2  $e$ f  $\sim$  2 #include <math.h> double ret, e; int f; ret=ldexp(e, f);

 $\sim$  2

*double log(double d) float logf(float d) long double logl(long double d)* 

```
 ヘッダ <math.h> 
\mathbf d\mathbf d #include <math.h> 
      double d, ret; 
        ret=log(d); 
\mathbf dd = 0.0
```
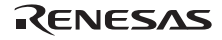

## *double log10(double d) float log10f(float d) long double log10l(long double d)*

 $10$ <math.h> d 10  $d = 10$  #include <math.h> double d, ret; ret=log10(d);  $d$ d 0.0

*double modf(double a, double \*b) float modff(float a, float \*b) long double modfl(long double a, long double \*b)* 

 ヘッダ <math.h>  $\alpha$  a  $\alpha$  $\alpha$  $b$  #include <math.h> double a, \*b, ret; ret=modf(a,b);

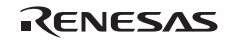

*double pow(double x, double y) float powf(float x, float y) long double powl(long double x, long double y)* 

ヘッダ <math.h>

x y  $\mathbf x$  $Y$  #include <math.h> double x, y, ret;  $\verb|ret=pow(x,y)|;$ エラー条件 x の値が 0.0 で、かつ y の値が 0.0 以下の時、あるいは x の値が負で y の値が整数値でない

*double sqrt(double d) float sqrtf(float d) long double sqrtl(long double d)* 

```
 ヘッダ <math.h> 
d\mathbf d #include <math.h> 
     double d, ret; 
       ret=sqrt(d); 
d
```
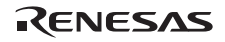

## *double ceil(double d) float ceilf(float d) long double ceill( long double d)*

<math.h>  $d$  $\mathbf d$  #include <math.h> double d, ret; ret=ceil(d);  $\verb|ceil|$  d  $\verb|d|$  $\mathbf d$ 

*double fabs(double d) float fabsf(float d) long double fabsl(long double d)* 

 ヘッダ <math.h>  $\mathbf d$  $d$  #include <math.h> double d, ret; ret=fabs(d);

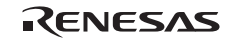

*double floor(double d) float floorf(float d) long double floorl(long double d)* 

 ヘッダ <math.h>  $d$  $\mathbf d$  #include <math.h> double d, ret; ret=floor(d); floor d  $\mathbf d$ 

*double fmod(double x, double y) float fmodf(float x, float y) long double fmodl(long double x, long double y)* 

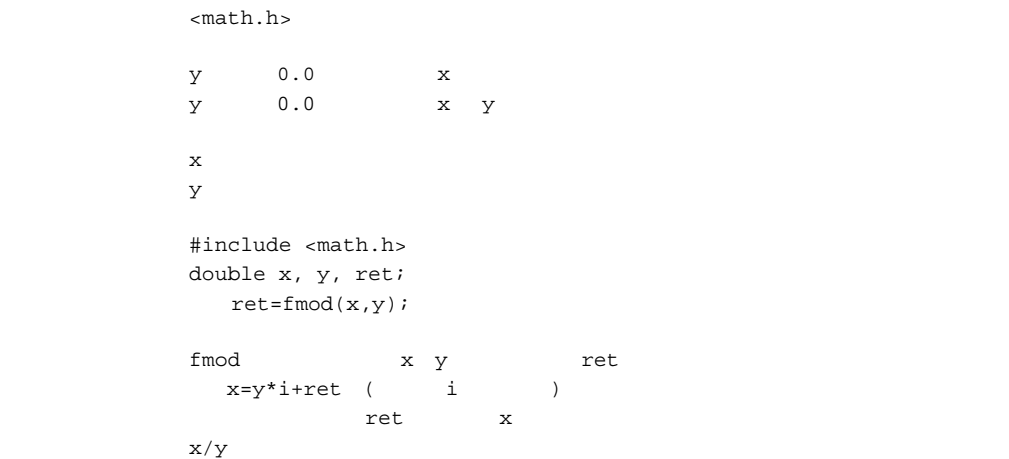

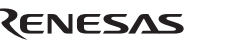

#### *double acosh(double d) float acoshf(float d) long double acoshl(long double d)*

<math.h>  $d$  $\mathbf d$  #include <math.h> double d, ret; ret=acosh(d);  $d = 1.0$  $\begin{array}{ccc} \text{acosh} & & [0, + 1] \end{array}$ 

*double asinh(double d) float asinhf(float d) long double asinhl(long double d)* 

<math.h>  $d$  $d$  #include <math.h> double d, ret; ret=asinh(d);

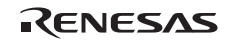

*double atanh(double d) float atanhf(float d) long double atanhl(long double d)* 

 ヘッダ <math.h>  $d$ HUGE\_VAL, HUGE\_VALF, HUGE\_VALL  $\mathbf d$  #include <math.h> double d, ret; ret=atanh(d);  $d = [-1,+1]$ d -1  $1$ 

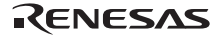

```
double exp2(double d) 
float exp2f(float d) 
long double exp2l(long double d)
```

```
2 d
        ヘッダ <math.h> 
\overline{\phantom{a}} 2
                  0 +HUGE_VAL, +HUGE_VALF, +HUGE_VALL
 d #include <math.h> 
       double d, ret; 
        ret=exp2(d);\mathbf d
```
#### *double expm1(double d) float expm1f(float d) long double expm1l(long double d)*

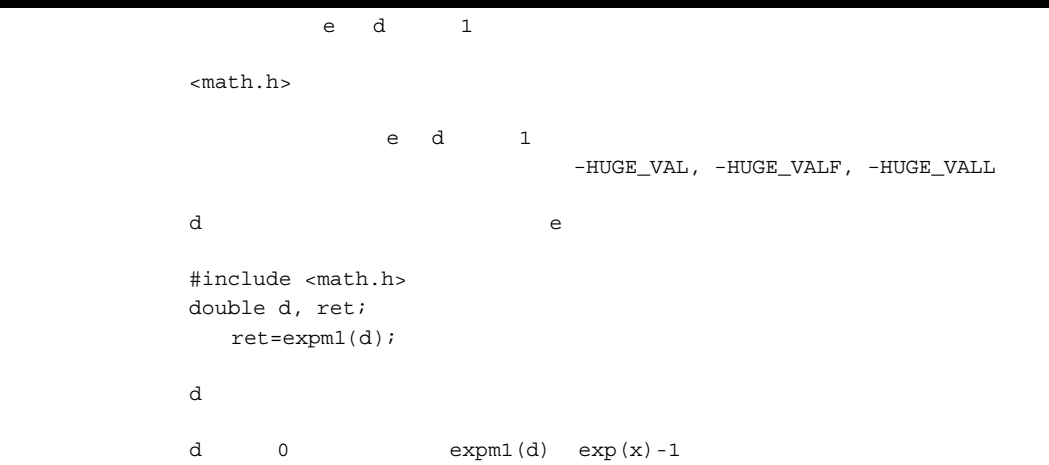

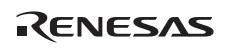

#### *long ilogb(double d) long ilogbf(float d) long ilogbl(long double d)*

```
\mathbf d ヘッダ <math.h> 
dd         INT MAX
           \mbox{\tt FP\_ILOGBNAN}d 0 $\tt FP\_ILOGBNAN$d 0 FP_ILOGB0
d#include <math.h>
       double d; 
       int ret; 
         ret = ilogb(d);d 0
```
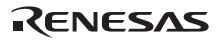

## *double log1p(double d) float log1pf(float d) long double log1pl(long double d)*

 $d \quad 1$  e ヘッダ <math.h> d 1  $\verb|-HUGE_VAL|, \verb|-HUGE_VALF|, \verb|-HUGE_VALL|$ d  $1$  #include <math.h> double d; double ret;  $ret = loglp(d);$  $d = 1$  $d = 1$  $\mathtt{d}\qquad \ \ 0 \qquad \qquad \ \ \texttt{log1p(d)}\quad \mathtt{log(1+d)}$ 

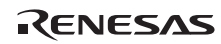

*double log2(double d) float log2f(float d) long double log2l(long double d)* 

```
d 2
       ヘッダ <math.h> 
          d 2
 \mathbf d #include <math.h> 
      double d; 
      int ret; 
        ret = log2(d);\mathbf d
```
*double logb(double d) float logbf(float d) long double logbl(long double d)* 

```
\mathbf d ヘッダ <math.h> 
\mathbf d-{\tt HUGE\_VAL} , -{\tt HUGE\_VALF} , -{\tt HUGE\_VAL}d #include <math.h> 
       double d, ret; 
         ret = logb(d); エラー条件 d の値が 0 の場合、範囲エラーになることがあります。
 \mathbf d
```
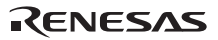

 $9. C/C++$ 

FLT\_RADIX

*double scalbn(double d, long e) float scalbnf(float d, long e) long double scalbnl(long double d, long e) double scalbln(double d, long e) float scalblnf(float d, long int e) long double scalblnl(long double d, long int e)* 

ヘッダ <math.h>

d FLT RADIX -HUGE\_VAL, -HUGE\_VALF, -HUGE\_VALL d FLT\_RADIX e e FLT\_RADIX #include <math.h> double d, ret; int e; ret =  $scalbn(d,e);$  $\mathbf d$  0  $\mathbf 0$ e FLT\_RADIX

*double cbrt(double d) float cbrtf(float d) long double cbrtl(long double d)* 

 ヘッダ <math.h>  $\mathbf d$  $\mathbf d$  #include <math.h> double d, ret;  $ret = chrt(d);$ 

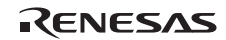

HUGE\_VAL, HUGE\_VALF, HUGE\_VALL

*double hypot(double d, double e) float hypotf(float d, double e) long double hypotl(long double d, double e)* 

ヘッダ <math.h>

d 2 e 2  $d, e$  2  $\longrightarrow$  2 #include <math.h> double d, e, ret;  $ret = hypot(d, e);$ 

 $2$ 

*double erf(double d) float erff(float d) long double erfl(long double d)* 

 ヘッダ <math.h>  $d$  $d$  #include <math.h> double d, ret; ret =  $erf(d)$ ;

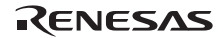

*double erfc(double d) float erfcf(float d) long double erfcl(long double d)* 

```
 ヘッダ <math.h> 
dd #include <math.h> 
     double d, ret; 
       ret = erfc(d);\mathbf d
```
*double lgamma(double d) float lgammaf(float d) long double lgammal(long double d)* 

```
 ヘッダ <math.h> 
d HUGE_VAL, HUGE_VALF, HUGE_VALL 
                +HUGE_VAL, +HUGE_VALF, +HUGE_VALL
 \mathbf d #include <math.h> 
      double d, ret; 
       ret = 1gamma(d);
\mathbf dd o 0
```
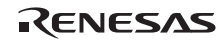

*double tgamma(double d) float tgammaf(float d) long double tgammal(long double d)* 

 ヘッダ <math.h>  $\mathbf d$  $d$  HUGE\_VAL, HUGE\_VALF, HUGE\_VALL  $\overline{a}$  +HUGE\_VAL, +HUGE\_VALF, +HUGE\_VALL  $\mathbf d$  #include <math.h> double d, ret;  $ret = tgamma(d);$ 

 $\mathbf d$ 

d o  $0$ 

*double nearbyint(double d) float nearbyintf(float d) long double nearbyintl(long double d)* 

 ヘッダ <math.h>  $\mathbf d$  $\mathbf d$  #include <math.h> double d, ret; ret = nearbyint (d); nearbyint "

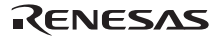

#### *double rint(double d) float rintf(float d) long double rintl(long double d)*

<math.h>

 $\mathbf d$  $\mathbf d$  #include <math.h> double d, ret;  $ret = rint (d);$  $rint$   $''$   $''$   $''$ nearbyint

*long int lrint (double d) long int lrintf(float d) long int lrintl(long double d) long long int llrint (double d) long long int llrintf(float d) long long int llrintl(long double d)* 

```
 ヘッダ <math.h> 
\mathbf d\mathbf d #include <math.h> 
       double d; 
       long int ret;
        ret = lrint (d);
\mathbf d
```
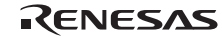

 $9. C/C++$ 

*double round(double d) float roundf(float d) long double roundl(long double d) long int lround(double d) long int lroundf(float d) long int lroundl(long double d) long long int llround (double d) long long int llroundf(float d) long long int llroundl(long double d)* 

ヘッダ <math.h>

 $\mathbf d$  $d$  #include <math.h> double d; long int ret;  $ret = Iround(d);$  $\mathbf d$ 

 $1$ round  $d$ 

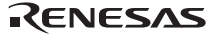

*double trunc(double d) float truncf(float d) long double truncl(long double d)* 

 ヘッダ <math.h>  $d$  $\mathbf d$  #include <math.h> double d, ret;  $ret = trunc(d);$ trunc d contracts and d of trunc

*double remainder(double d1, double d2) float remainderf(float d1, float d2) long double remainderl(long double d1, long double d2)* 

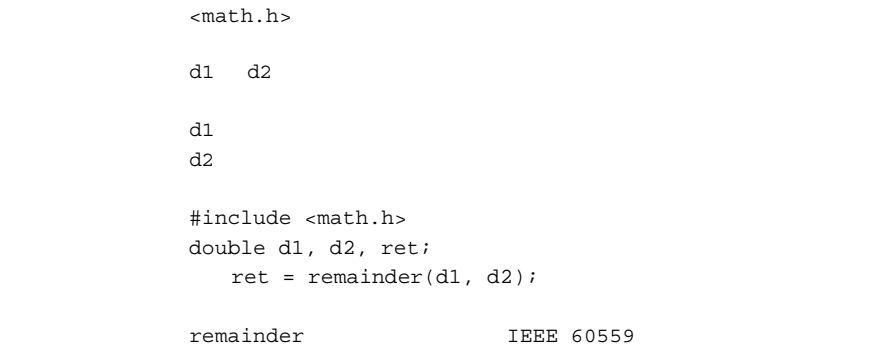

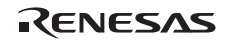

```
double remquo(double d1, double d2, long *q) 
float remquof(float d1, float d2, long *q) 
long double remquol(long double d1, long double d2, long *q)
```

```
 ヘッダ <math.h> 
     d1 d2
d1d2 
      q #include <math.h> 
     double d1, d2, ret; 
     long q; 
        ret = remquo(d1, d2, &q); 
     q x/y 2n(n - 3) x/y
```
#### *double copysign(double d1, double d2) float copysignf(float d1, float d2) long double copysignl(long double d1, long double d2)*

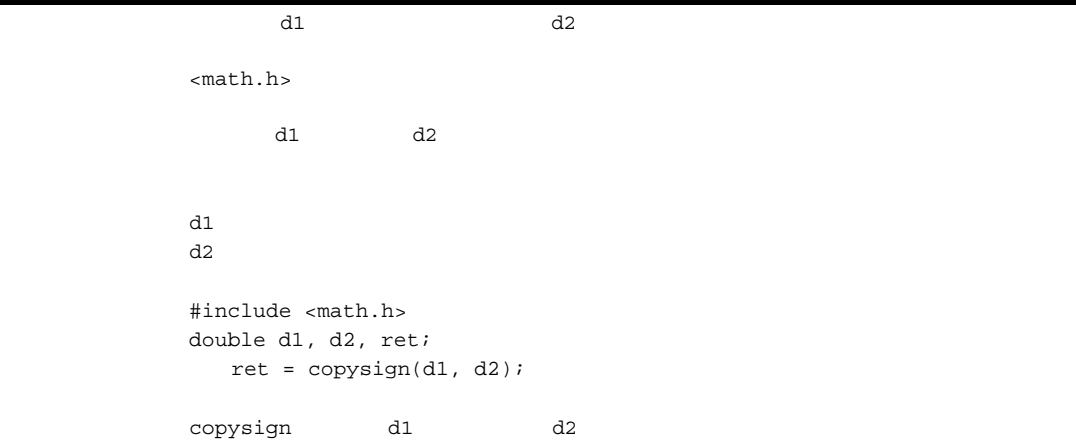

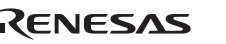

#### *double nan(const char \*c) float nanf(const char \*c) long double nanl(const char \*c)*

ヘッダ <math.h>

 $\verb|c| = \verb|qNaN| + \verb|0(qNaN|) + \verb|1|$ c c  $\alpha$  #include <math.h> double ret; const char \*c;  $ret = nan(c);$  $\begin{minipage}{0.9\linewidth} \texttt{rand("c)} \end{minipage} \begin{minipage}{0.9\linewidth} \texttt{structod("NAN(c)} \end{minipage} \begin{minipage}{0.9\linewidth} \texttt{num}\xspace(\texttt{char}^{\texttt{**}}) \end{minipage} \begin{minipage}{0.9\linewidth} \texttt{num}\xspace(\texttt{char}^{\texttt{**}}) \end{minipage} \begin{minipage}{0.9\linewidth} \texttt{num}\xspace(\texttt{char}^{\texttt{**}}) \end{minipage} \begin{minipage}{0.9\linewidth} \texttt{num}\xspace(\texttt{char}^{\texttt{**}})$ nanf nanl strtof strtold

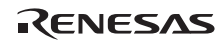

# *double nextafter(double d1, double d2) float nextafter f(float d1, float d2) long double nextafterl(long double d1, long double d2)*   $d1$   $d2$   $d1$  ヘッダ <math.h> HUGE VAL, HUGE\_VALF, HUGE\_VALL  $dl$ d2 d1  $dl$  #include <math.h> double d1, d2, ret; ret =  $nextafter(d1, d2);$  $\mathtt{d1}$

nextafter d1 d2 d2

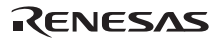

#### *double nexttoward(double d1, long double d2) float nexttowardf(float d1, long double d2) long double nexttowardl(long double d1, long double d2)*

 $d1$   $d2$   $d1$  ヘッダ <math.h> HUGE VAL, HUGE\_VALF, HUGE\_VALL  $dl$ d2 d1  $dl$  #include <math.h> double d1, ret; long double d2;  $ret = next toward(d1, d2);$  $\mathbf{d1}$ nexttoward d2 long double d1 d2 d2 extafter extafter  $R$ 

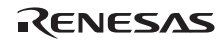

*double fdim(double d1, double d2) float fdimf(float d1, float d2) long double fdiml(long double d1, long double d2)* 

ヘッダ <math.h>

d2

HUGE VAL, HUGE VALF, HUGE VALL  $d1$ 

> double d1, d2, ret; ret =  $fdim(d1, d2)$ ;

#include <math.h>

*double fmax(double d1, double d2) float fmaxf(float d1, float d2) long double fmaxl(long double d1, long double d2)* 

 ヘッダ <math.h>  $d1$ d2 #include <math.h> double d1, d2, ret;  $ret = fmax(d1, d2);$ 

 ${\rm fmax}$ 

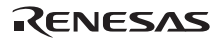

#### *double fmin(double d1, double d2) float fminf(float d1, float d2) long double fminl(long double d1, long double d2)*

ヘッダ <math.h>

 $d1$ d2 #include <math.h> double d1, d2, ret; ret =  $fmin(d1, d2)$ ;  $f$ min  $f$ min  $f$ min  $\frac{1}{\sqrt{2}}$ 

#### *double fma(double d1, double d2, double d3) float fmaf(float d1, float d2, float d3) long double fmal(long double d1, long double d2, long double d3)*

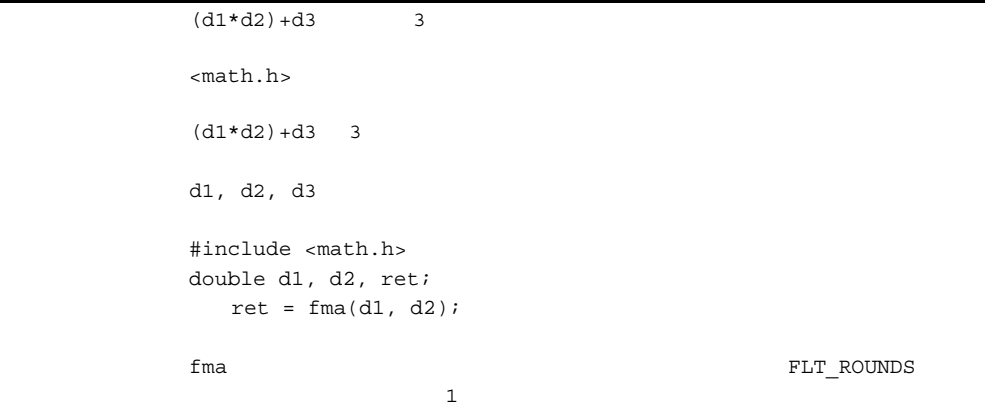

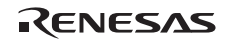
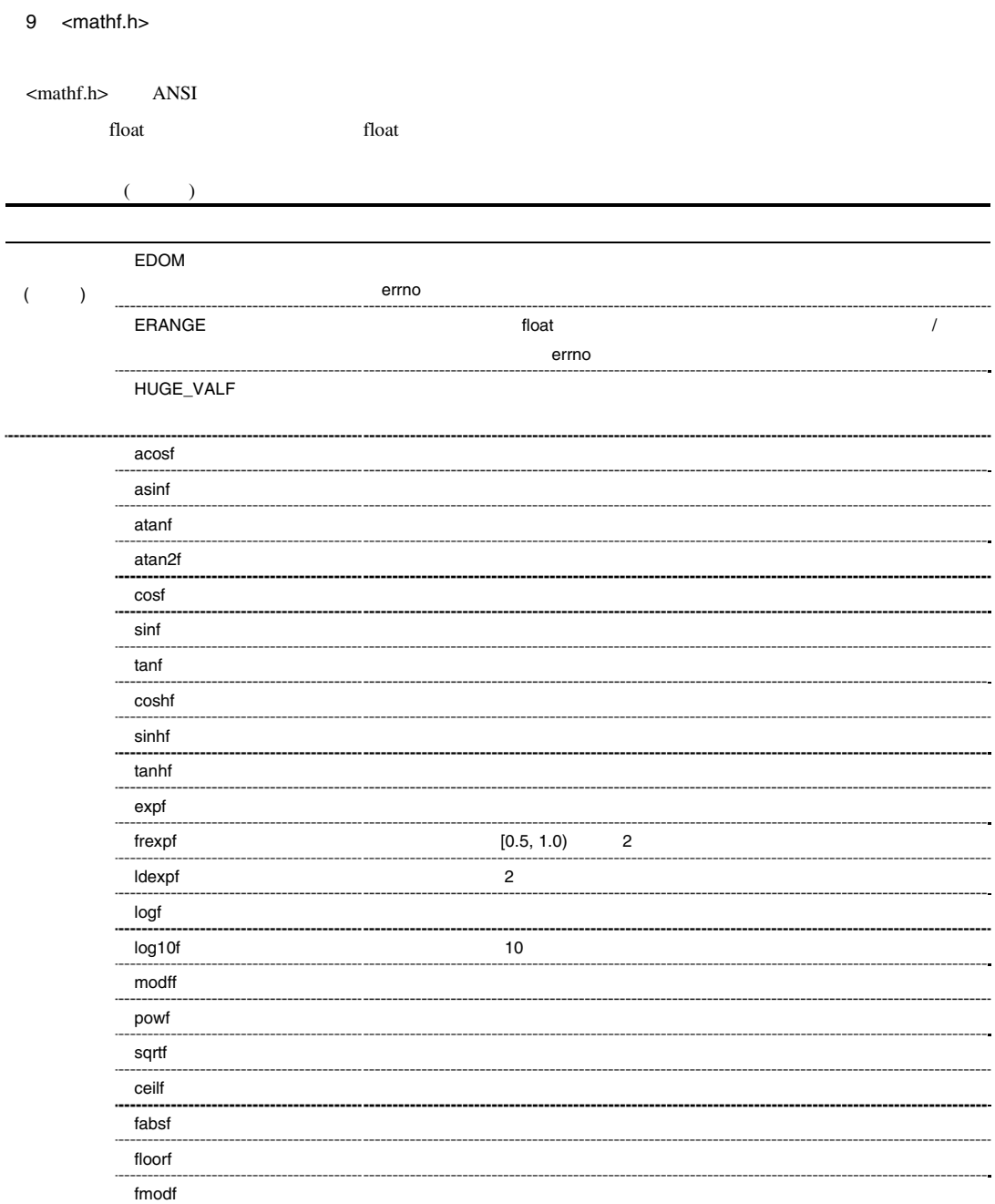

 $(1)$ 

errno EDOM  $(2)$ float errno  $ERANGE$  $H \text{UGE\_VALF}$  0 1. <mathf.h> errno . . . 1 x=asinf(a);

 2 if (errno==EDOM) 3 printf("error\n"); 4 else 5 printf("result is :  $f\ln$ ", x); . . . 1 asinf asinf 200 a  $\alpha$  asinf [-1.0,1.0] errno EDOM 2 for a factor to the EDOM in the series of the series of the series of the series of the series of the series of the series of the series of the series of the series of the series of the series of the series of

 $3$  error  $5$ 

 $2.$ 

 $\sim$ mathf.h $>$ 

Rev.1.00 2009.09.16 314 RJJ10J2570-0100

RENESAS

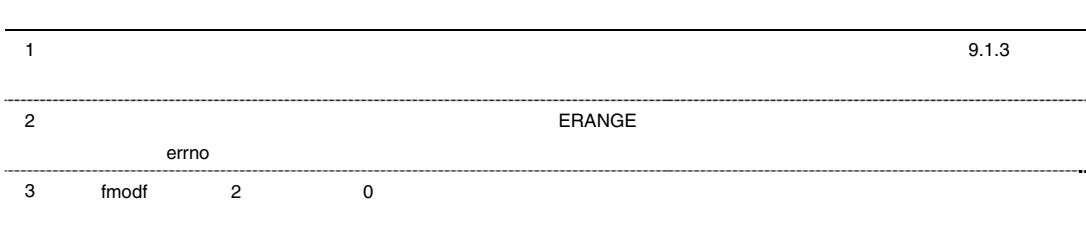

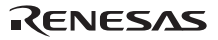

#### *float acosf(float f)*

```
 ヘッダ <mathf.h> 
ff f #include <mathf.h> 
       float f, ret; 
          ret=acosf(f); 
       f = [ -1.0, 1.0]\alphacosf [0, 1]
```
### *float asinf(float f)*

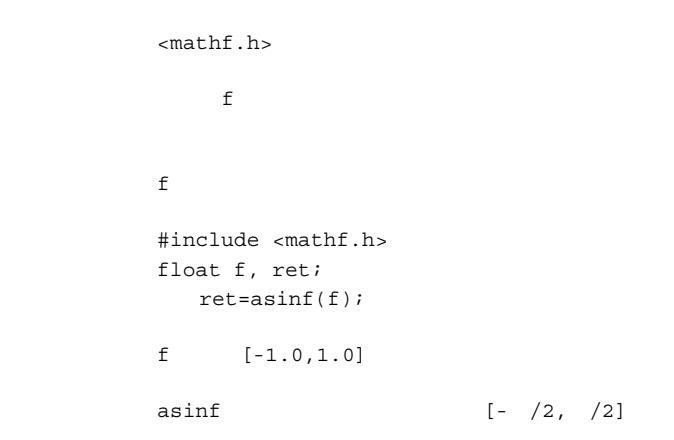

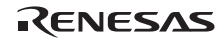

# *float atanf(float f)*

 ヘッダ <mathf.h>  $f$  f over  $f$  and  $f$  $f$  f  $\equiv$ #include <mathf.h> float f, ret; ret=atanf(f); atanf  $(- /2, /2)$ 

#### *float atan2f(float y, float x)*

```
 ヘッダ <mathf.h> 
         リターン値 正常:y x で除算したときの逆正接値
\mathbf x\mathbf y#include <mathf.h>
       float x, y, ret; 
         ret=atan2f(y,x); 
x, y 0.0
atan2f (-, ) atan2f 9.5\texttt{atan2f} (\texttt{x},\texttt{y}) x
           y 0.0 x x 0.0 y \pm/2Y
              y
                       (x,y)
```
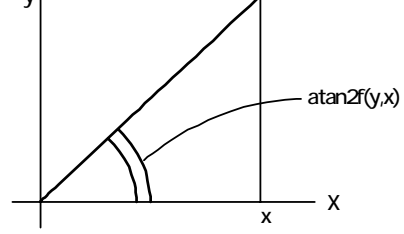

9.5 atan2f

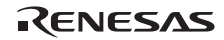

# *float cosf(float f)*

 ヘッダ <mathf.h>  $\mathbf f$  f or  $\mathbf f$ 引 数 f 余弦を求めるラジアン値 #include <mathf.h> float f, ret; ret=cosf(f);

### *float sinf(float f)*

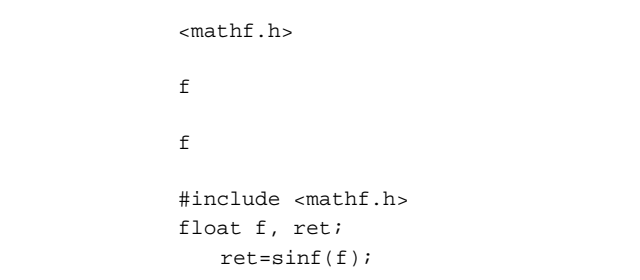

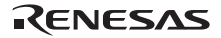

### *float tanf(float f)*

```
 ヘッダ <mathf.h> 
\mathbf f f or \mathbf f引 数 f 正接を求めるラジアン値
            #include <mathf.h> 
           float f, ret; 
              ret=tanf(f);
```
## *float coshf(float f)*

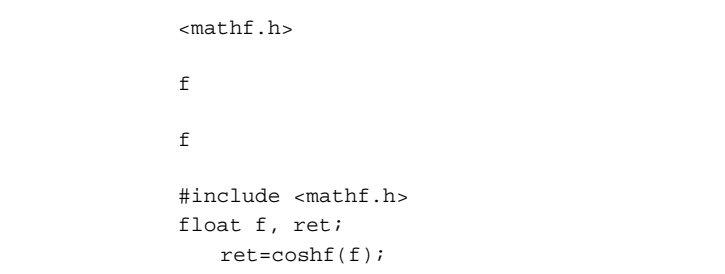

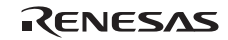

## *float sinhf(float f)*

```
 ヘッダ <mathf.h> 
\mathbf f f oxygen f \mathbf ff f #include <mathf.h> 
         float f, ret; 
            ret=sinhf(f);
```
## *float tanhf(float f)*

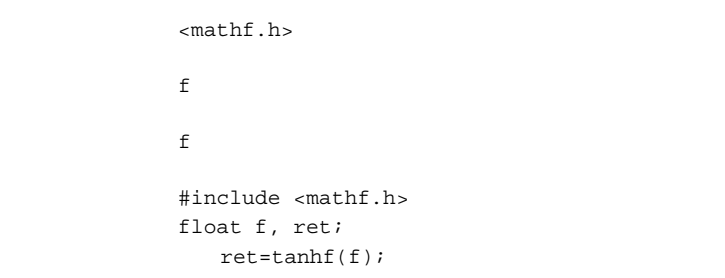

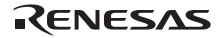

# *float expf(float f)*

```
 ヘッダ <mathf.h> 
\mathbf f f or \mathbf f and \mathbf f and \mathbf ff f and f and f and f and f and f and f and f and f and f and f and f and f and f and f and f and f and f and f and f and f and f and f and f and f and f and f and f #include <mathf.h> 
                            float f, ret; 
                                   ret=expf(f);
```
## *float frexpf(float value, long \*exp)*

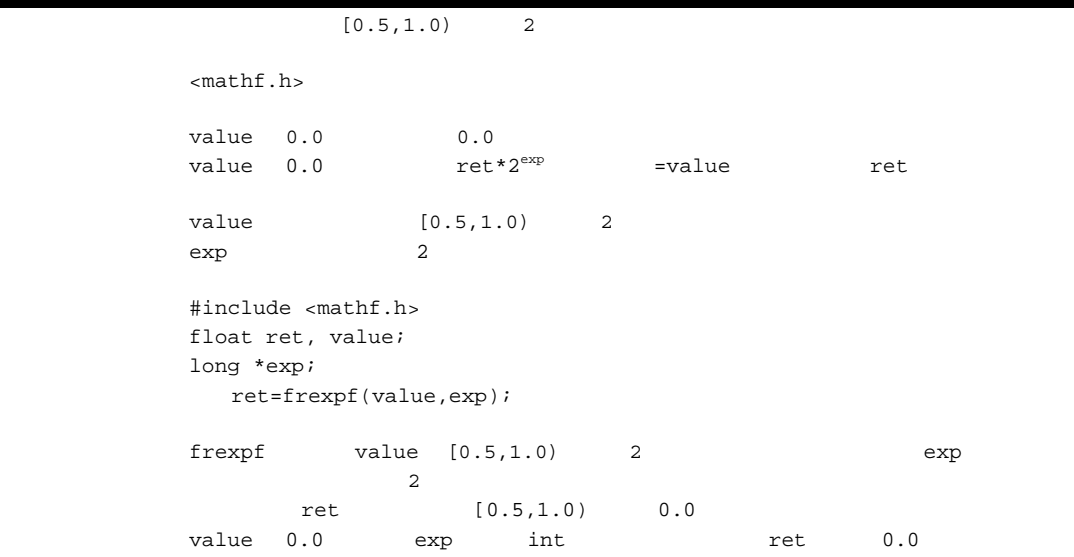

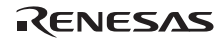

*float ldexpf(float e, long f)* 

```
\sim 2
       ヘッダ <mathf.h> 
      e*2^fe 2 ef \sim 2
       #include <mathf.h> 
      float ret, e; 
      int f; 
        ret=ldexpf(e, f);
```
## *float logf(float f)*

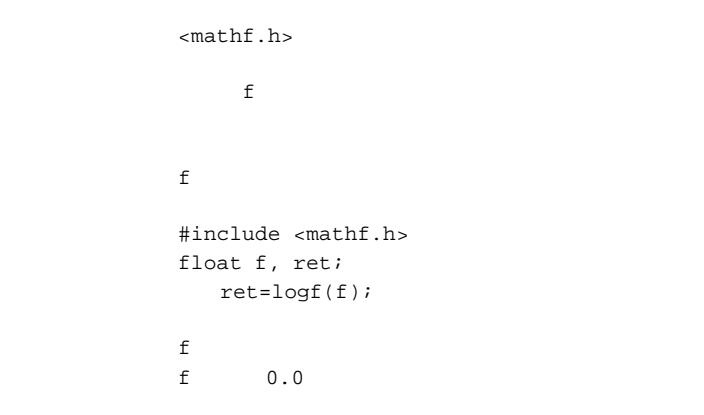

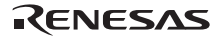

### *float log10f(float f)*

```
10 ヘッダ <mathf.h> 
                           f 10
  f 10
                     #include <mathf.h> 
                    float f, ret; 
                         ret=log10f(f); 
f on the f of f on the f of \mathcal{I} and \mathcal{I} and \mathcal{I} and \mathcal{I} and \mathcal{I} and \mathcal{I} and \mathcal{I} and \mathcal{I} and \mathcal{I} and \mathcal{I} and \mathcal{I} and \mathcal{I} and \mathcal{I} and \mathcal{I} and \mathcal{I}f 0.0
```
*float modff(float a, float \*b)* 

 ヘッダ <mathf.h>  $\alpha$  a  $\alpha$  $\alpha$  $b$  #include <mathf.h> float a, \*b, ret; ret=modff(a,b);

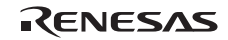

### *float powf(float x, float y)*

```
 ヘッダ <mathf.h> 
             リターン値 正常:x y 乗の値
\mathbf xY #include <mathf.h> 
         float x, y, ret; 
             ret=powf(x, y); 
         エラー条件 x の値が 0.0 で、かつ y の値が 0.0 以下の時、あるいは x の値が負で y の値が整数値でない
```
## *float sqrtf(float f)*

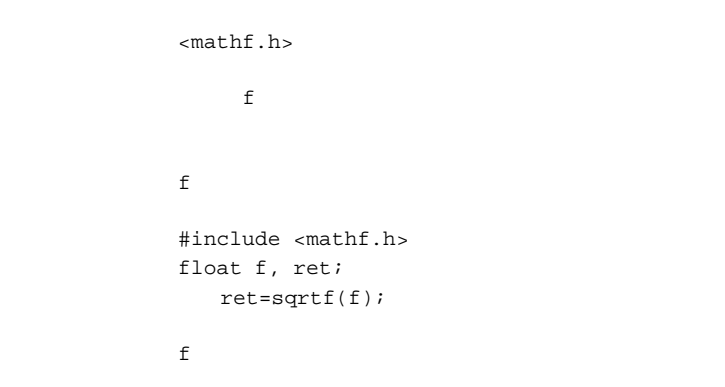

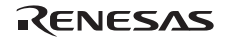

#### *float ceilf(float f)*

```
 ヘッダ <mathf.h> 
f and f and f and f and f and f and f and f and f and f and f and f and f and f and f and f and f and f and f and f and f and f and f and f and f and f and f and f a
    f f \sim #include <mathf.h> 
                                       float f, ret; 
                                                ret=ceilf(f); 
                                       \begin{min}\n \begin{array}{ccc}\n \text{ceil} & \text{if} & \text{if} &\mathbf f f of observation f observation f observation f observation f observation f observation f observation f observation f observation f observation f observation f observation f observation f observation f observation f
```
## *float fabsf(float f)*

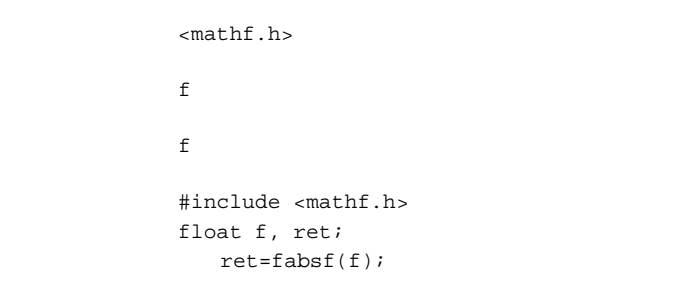

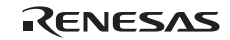

#### *float floorf(float f)*

```
 ヘッダ <mathf.h> 
f f only \mathfrak{g} and \mathfrak{g}f f \sim #include <mathf.h> 
        float f, ret; 
           ret=floorf(f); 
        備 考 floorf 関数は、f の値を超えない範囲の整数の最大値を、float 型の値として返す関数です。
         f
```
## *float fmodf(float x, float y)*

```
 ヘッダ <mathf.h> 
y 0.0 x
      y 0.0 x y
\mathbf x\mathbf y #include <mathf.h> 
      float x, y, ret; 
        ret=fmodf(x, y); 
fmodf x \, y retx=y^*i+ret ( i)
            ret x
      \mathrm{x}/\mathrm{y}
```
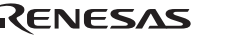

#### 10 <setjmp.h>

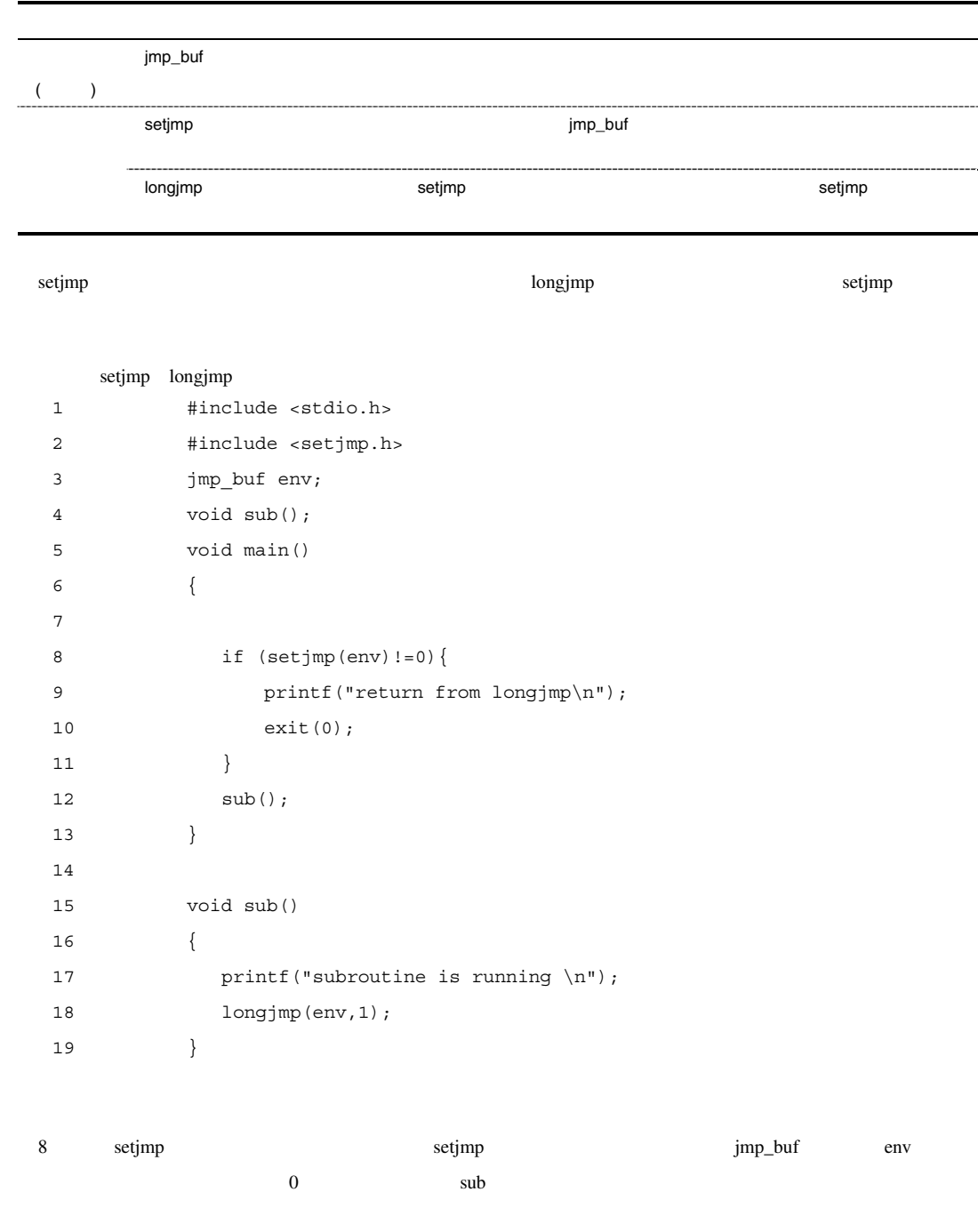

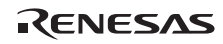

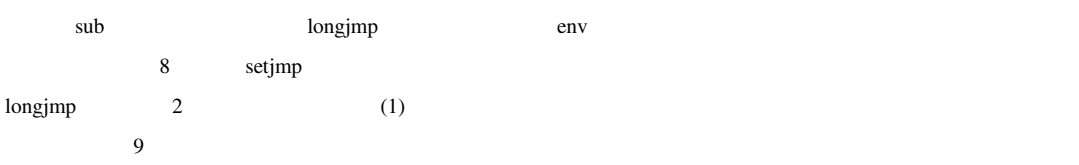

RJJ10J2570-0100

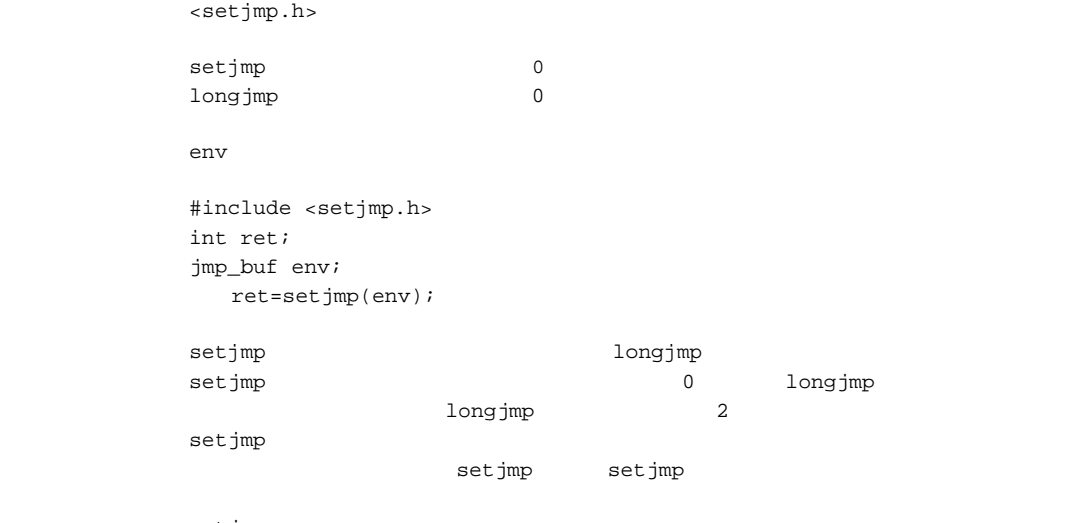

setjmp

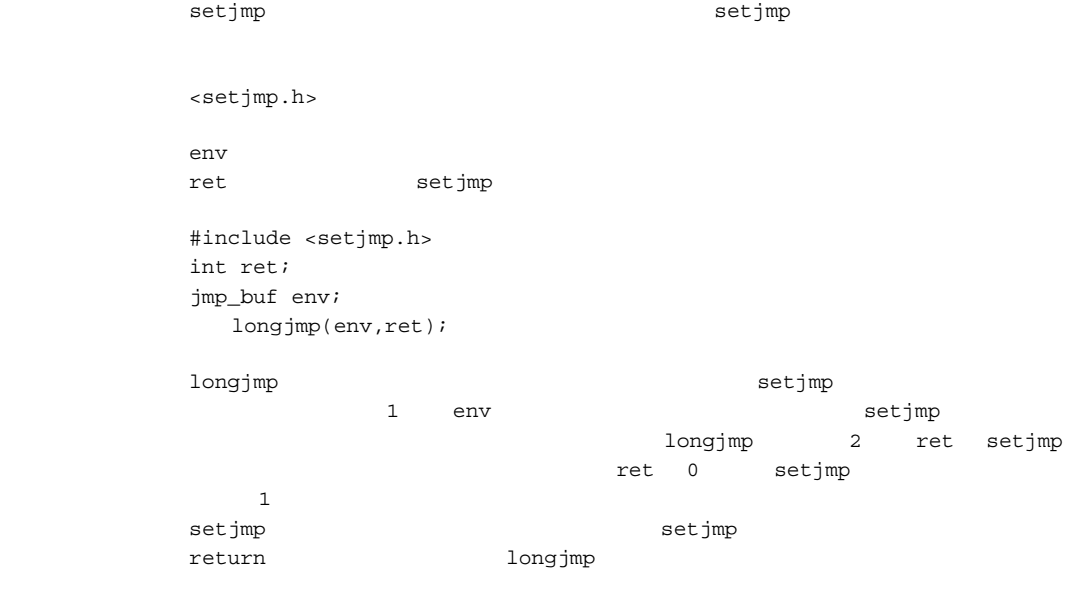

RENESAS

*void longjmp(jmp\_buf env, long ret)* 

 $goto$ 

大域 *goto* 

#### 11 <stdarg.h>

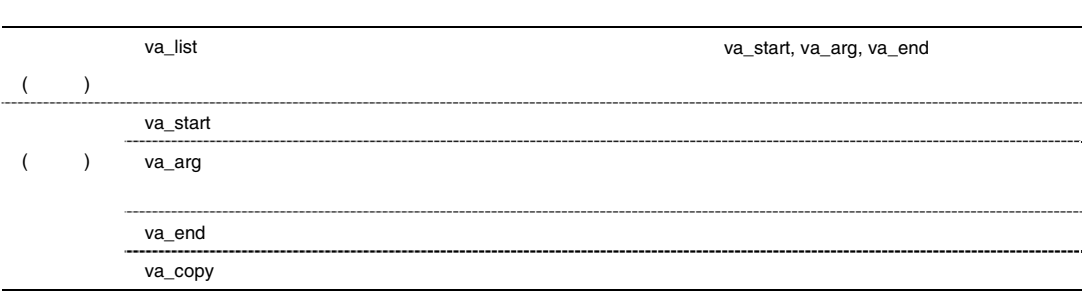

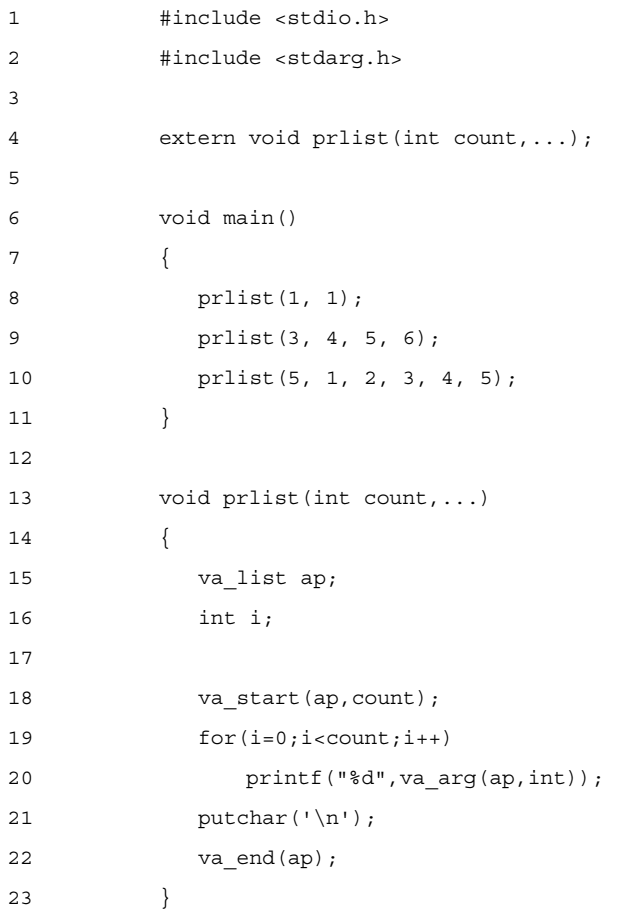

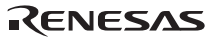

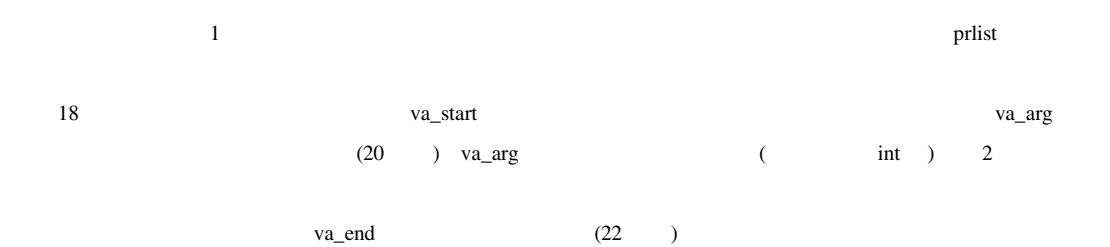

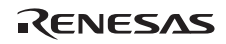

#### *void va\_start(va\_list ap, parmN)*

```
<stdarg.h>
apparmN
            #include <stdarg.h> 
          void func(int count,...) 
           { 
              va_list ap; 
                va_start(ap,count); 
           } 
           va_start va_arg va_end va_start ap
           extmN しょくしんかん しょうしょうしゃ しょくしん あまま しょくしん かんしょう しょくしん かんしょう しょくしん しょうしょく しょうしょく しょうしょく しょうしょく しょうしょく しょうしょく しょうしょく
```
va\_start

#### *type va\_arg(va\_list ap, type)*

<stdarg.h>  $ap$ type #include <stdarg.h> va\_list ap; int ret; ret=va\_arg(ap,int); va\_start va\_list 1 ap va\_arg 2 type ap va\_start ap ap type char unsigned char short unsigned short float

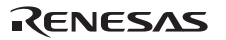

#### *void va\_end(va\_list ap)*

```
<stdarg.h>
ap #include <stdarg.h> 
      va_list ap; 
         va_end(ap); 
      ap va_start ap ap
              return va_end
```
### *void va\_copy(va\_list dest, va\_list src)*

```
<stdarg.h>
dest and \alphasrc contract to the state of \mathcal{L} #include <stdarg.h> 
       va_list ap, ap_sub; 
         va_copy(ap_sub,ap); 
       va_start va_arg va_arg 2
       src 1 dest
       src va_start src src
       dest va_arg
```
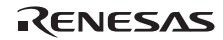

#### 12 <stdio.h>

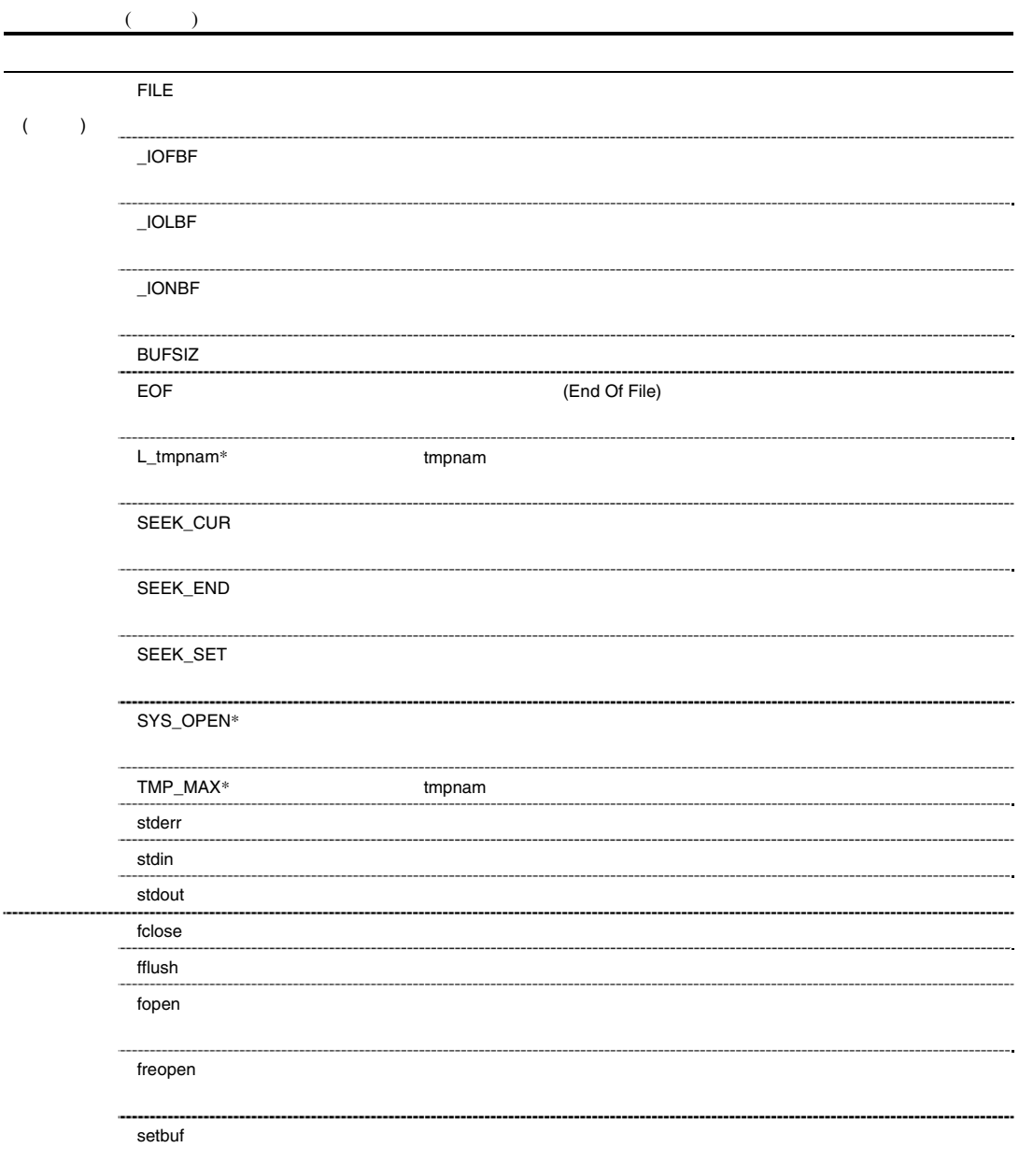

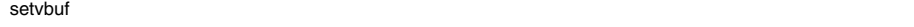

fprintf  $\sim$ vfprintf 可変個の引数リストを書式に従って指定したストリーム入出力用ファイ

■ 本処理系では、定義されません。<br>■ 本処理系では、定義されません。

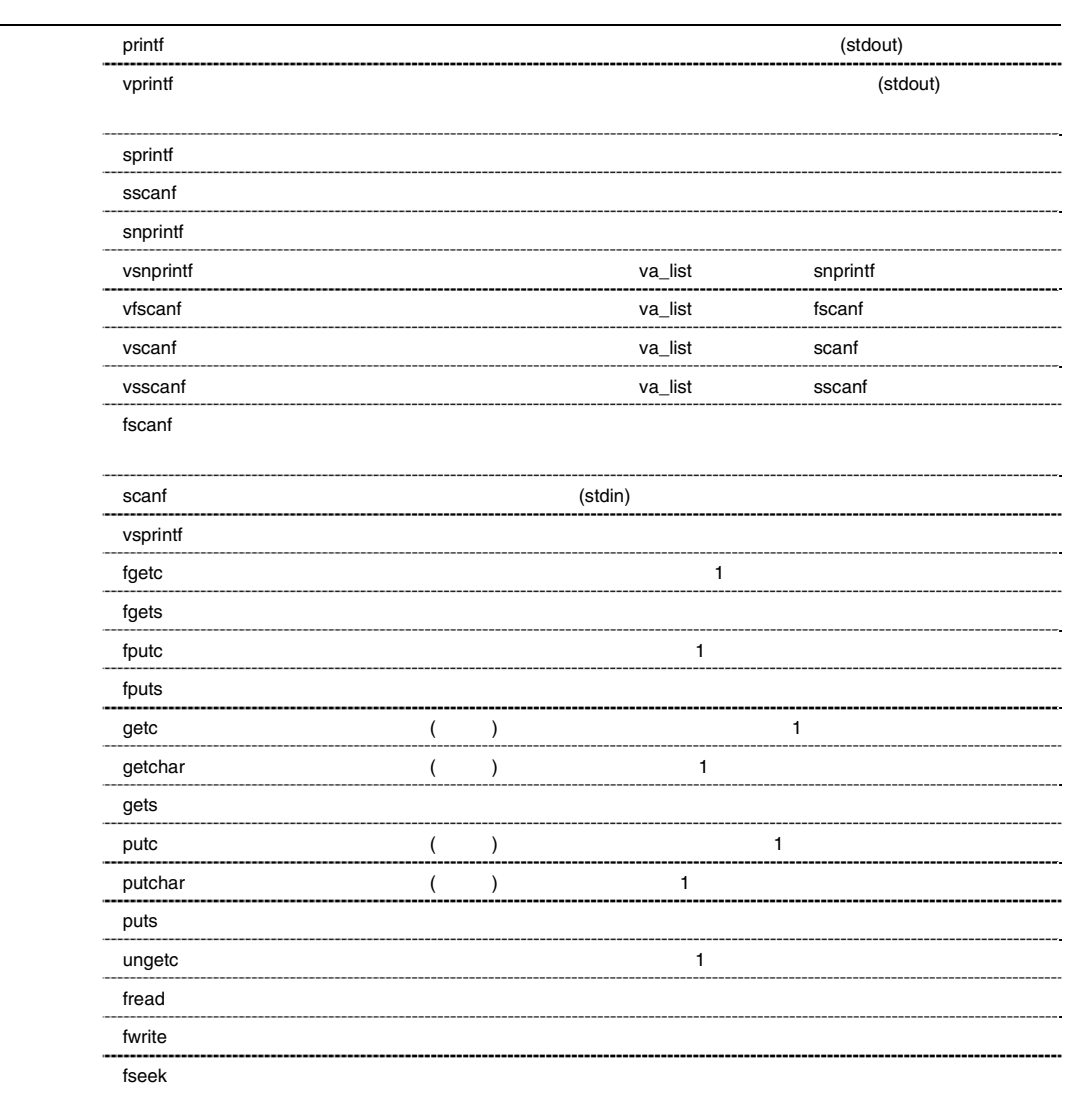

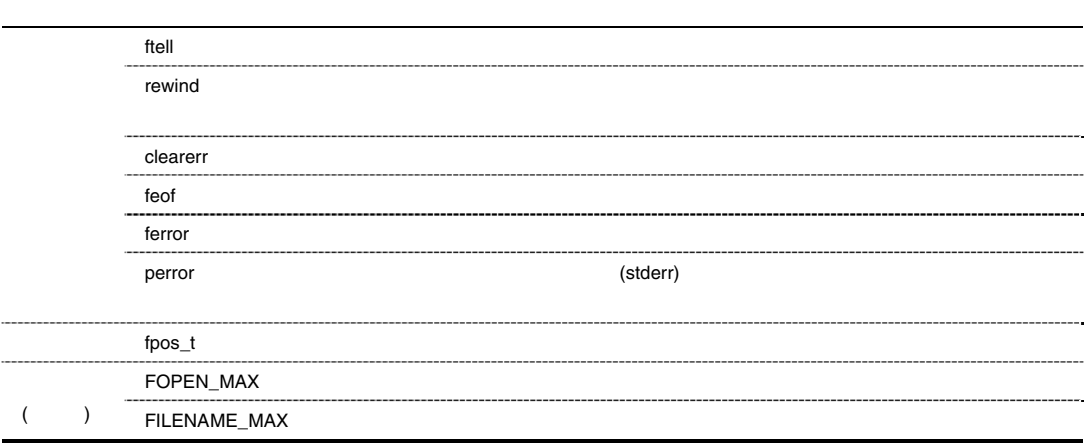

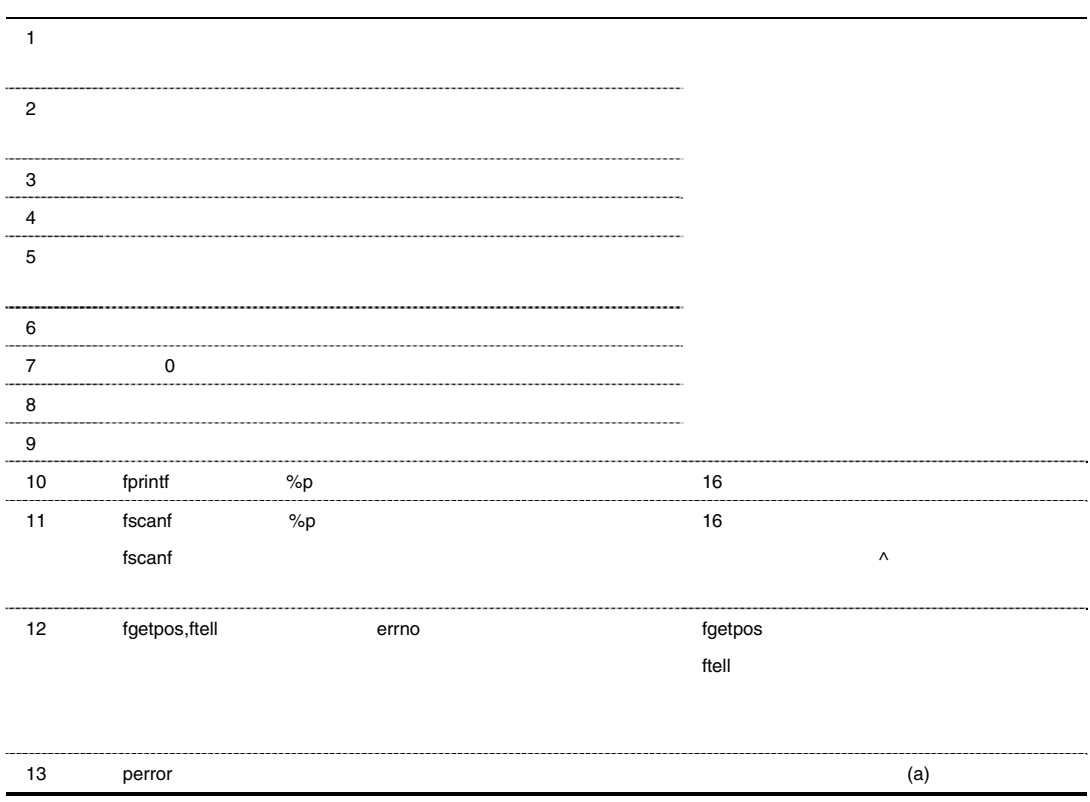

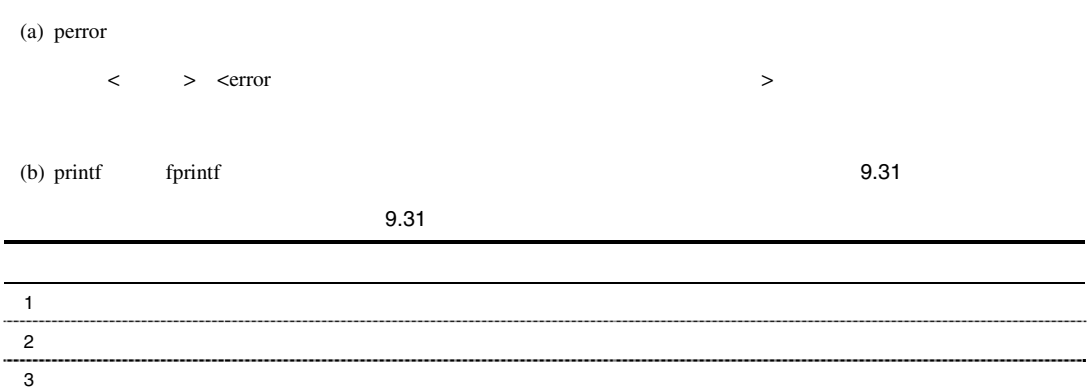

```
1 #include <stdio.h> 
2 
3 void main() 
4 \qquad \qquad \{5 int c; 
6 FILE *ifp, *ofp; 
7 
8 if (iifp=fopen("INPUT.DAT", "r")) = =NULL)9 fprintf(stderr,"cannot open input file\n"); 
10 exit(1); 
11  }
12 if ((ofp=fopen("OUTPUT.DAT", "w")) == NULL)13 fprintf(stderr, "cannot open output file\n");
14 exit(1);
15 } 
16 while ((c=getc(ifp))!=EOF) 
17 putc(c, ofp);
18 fclose(ifp);
19 fclose(ofp);
20 }
```
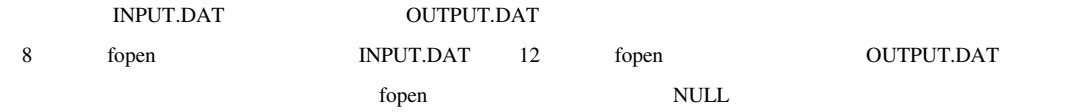

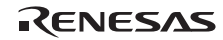

 $f_{\text{open}}$  (FILE )

ifp ofp

 $FILE$ 

<u>relose</u> graduate the *fclose* graduate  $\frac{1}{2}$ 

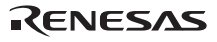

## *long fclose(FILE \*fp)*

```
<stdio.h>
リターン値 正常:0 
                      異常:0 以外
  fp #include <stdio.h> 
                FILE *fp; 
                int ret; 
                     ret=fclose(fp); 
  and the fclose that the state of the state of the state of the state of the state of the state of the state of the state of the state of the state of the state of the state of the state of the state of the state of the sta
                 fclose \overline{\phantom{a}}
```
# *long fflush(FILE \*fp)*

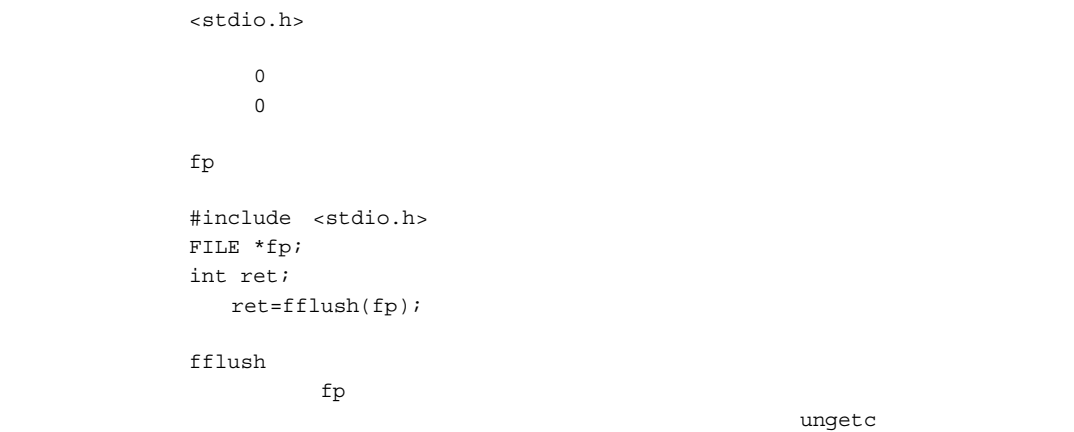

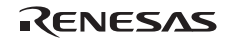

### *FILE \*fopen(const char \*fname, const char \*mode)*

<stdio.h>

 $\textsc{NULL}$ 

fname  $f$ mode  $\blacksquare$ 

> #include <stdio.h> FILE \*ret; const char \*fname, \*mode; ret=fopen(fname,mode);

fopen fname  $\sum_{i=1}^{n} a_i$ 

fflush fseek rewind

fflush fseek rewind

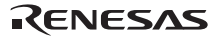

#### *FILE \*freopen(const char \*fname, const char \*mode, FILE \*fp)*

 ヘッダ <stdio.h> リターン値 正常:fp 異常:NULL fname  $\frac{1}{2}$ mode  $\blacksquare$  $f_{\rm p}$  #include <stdio.h> const char \*fname, \*mode; FILE \*ret, \*fp; ret=freopen(fname,mode,fp); 備 考 freopen 関数は、まず、ファイルポインタ fp の示すストリーム入出力用ファイルをクロー  $\sim$  (and  $\sim$  0.000  $\sim$  0.000  $\sim$  0.000  $\sim$  0.000  $\sim$  0.000  $\sim$  0.000  $\sim$  0.000  $\sim$  0.000  $\sim$  0.000  $\sim$  0.000  $\sim$  0.000  $\sim$  0.000  $\sim$  0.000  $\sim$  0.000  $\sim$  0.000  $\sim$  0.000  $\sim$  0.000  $\sim$  0.000  $\sim$  0.000  $\$  $\mathop{\rm f}\nolimits_{\rm p}$  and  $\mathop{\rm Filb}\nolimits_{\rm n}$  for  $\mathop{\rm f\nolimits_{\rm n}$  for  $\mathop{\rm f\nolimits_{\rm n}$  for  $\mathop{\rm f\nolimits_{\rm n}$  for  $\mathop{\rm f\nolimits_{\rm n}$  for  $\mathop{\rm f\nolimits_{\rm n}}$  for  $\mathop{\rm f\nolimits_{\rm n}$  for  $\mathop{\rm f\nolimits_{\rm n}}$  for  $\mathop{\rm f\nolimits_{\rm n}$  for freopen  ${\rm free open} \hspace{20pt} {\rm fp} \hspace{20pt} {\rm NULL}$ 

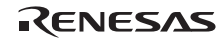

## *void setbuf(FILE \*fp, char buf[BUFSIZ])*

<stdio.h>

 $f$ p  $f$ buf was a structured with the structure  $\mathbb{R}^n$  #include <stdio.h> FILE \*fp; char buf[BUFSIZ]; setbuf(fp,buf);

備 考 setbuf 関数は、ファイルポインタ fp の示すストリーム入出力用ファイルに対して buf の指

BUFSIZ

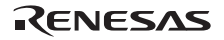

#### *long setvbuf(FILE \*fp, char \*buf, long type, size\_t size)*

```
<stdio.h>
リターン値 正常:0 
             異常:0 以外
 fpbuf was a structured with the structure \mathbb{R}^ntype
          size #include <stdio.h> 
          FILE *fp; 
          char *buf; 
          int type, ret; 
          size_t size; 
             ret=setvbuf(fp,buf,type,size); 
 備 考 setvbuf 関数は、ファイルポインタ fp の示すストリーム入出力用ファイルに対して buf
          (a) type \angleIOFBF
           (b) type \_IOLBF(c) type \angleIONBF
              setvbuf 0 type size
              \overline{0}
```
setvbuf and the sets of  $\mathcal{S}_1$ 

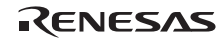

## *long fprintf(FILE \*fp, const char \*control [, arg]* …*)*

<stdio.h>

 $fp$ control arg, ... #include <stdio.h> FILE \*fp; const char \*control="%s"; int ret; char buffer[]="Hello World\n"; ret=fprintf(fp,control,buffer); fprintf control  $\alpha$  $\mathop{\rm fp}\nolimits77$ fprintf  $\mathbf f$  $\overline{2}$  $\%$  $\mathscr{C}$   $\left\{\begin{bmatrix} 1 \\ 1 \end{bmatrix}, \begin{bmatrix} 1 \\ 1 \end{bmatrix}, \begin{bmatrix} 1 \\ 1 \end{bmatrix}, \begin{bmatrix} 1 \end{bmatrix}, \begin{bmatrix} 1 \end{bmatrix}, \begin{bmatrix} 1 \end{bmatrix}, \begin{bmatrix} 1 \end{bmatrix}, \begin{bmatrix} 1 \end{bmatrix}, \begin{bmatrix} 1 \end{bmatrix}, \begin{bmatrix} 1 \end{bmatrix}, \begin{bmatrix} 1 \end{bmatrix}, \begin{bmatrix} 1 \end{bmatrix}, \begin{bmatrix} 1 \end{bmatrix}, \begin{bmatrix} 1 \end{bmatrix}, \begin{$  $[$   $]$  $(a)$ 

9.32

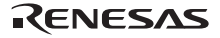

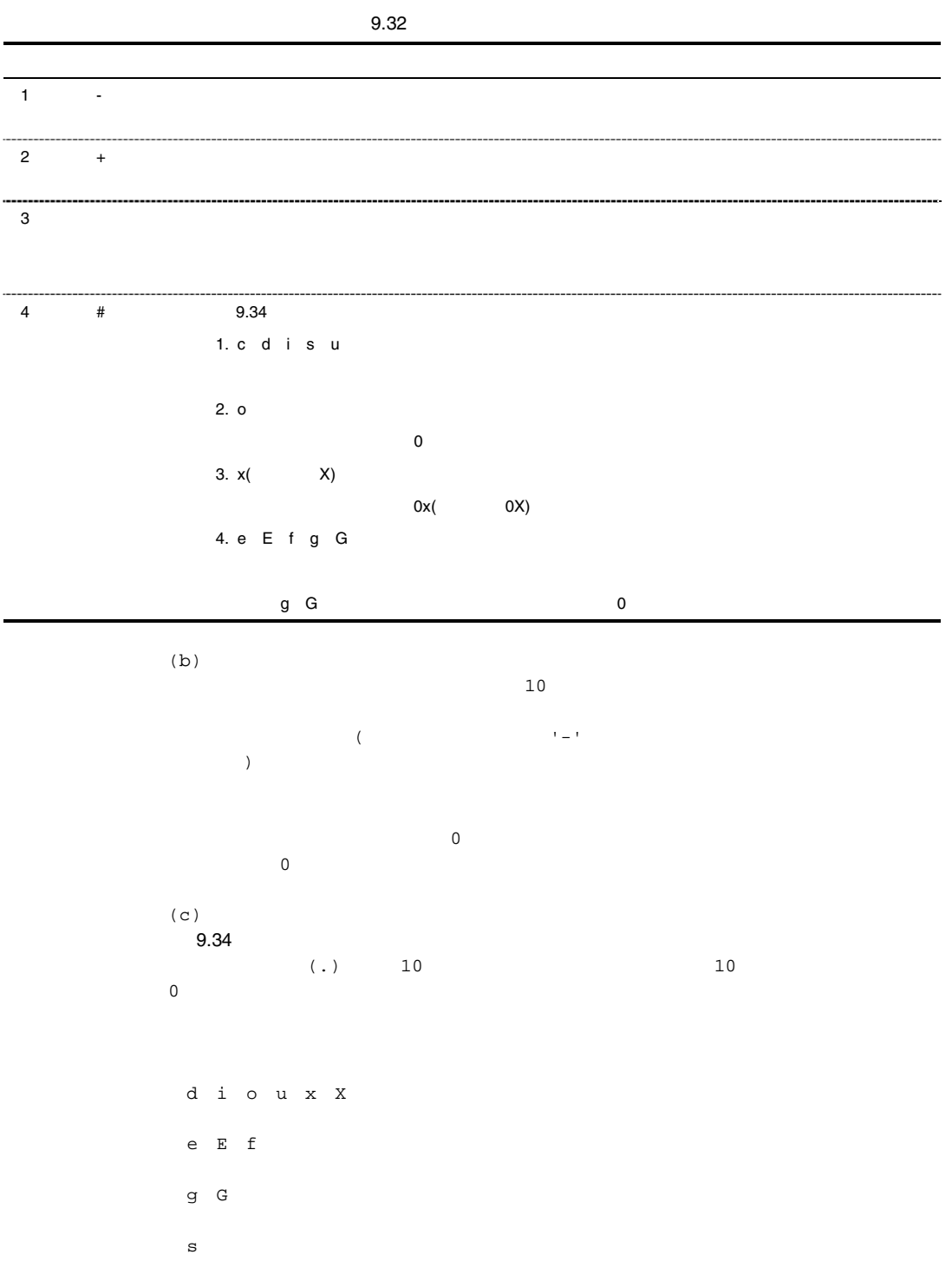

RENESAS

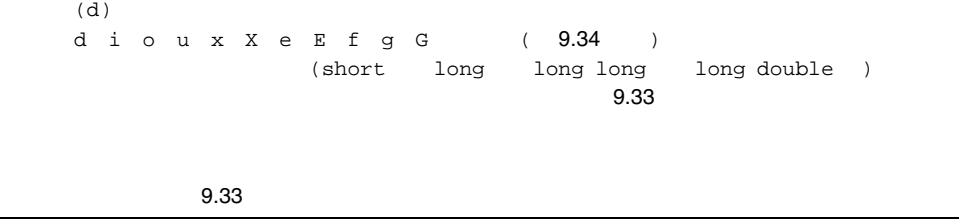

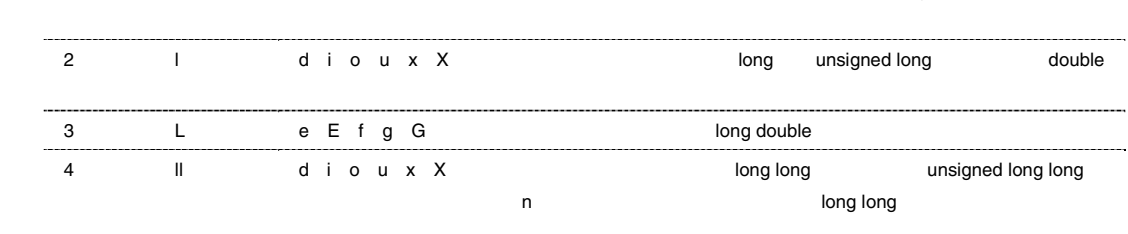

1 h d i o u x X 3 as a short unsigned short unsigned short

 $(e)$ 

 $\tilde{p}$  $9.34$ 

 $\sim$ 

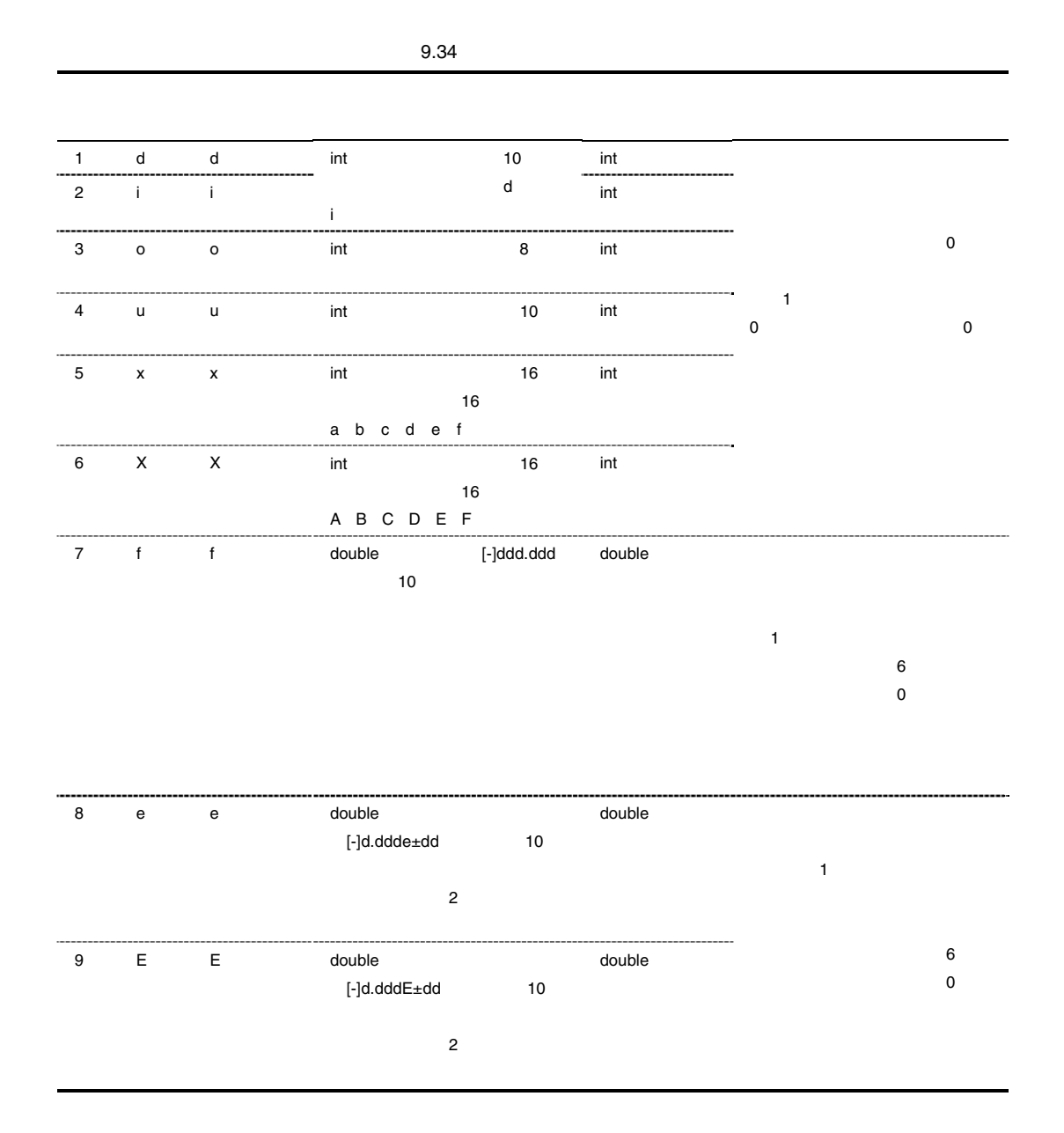
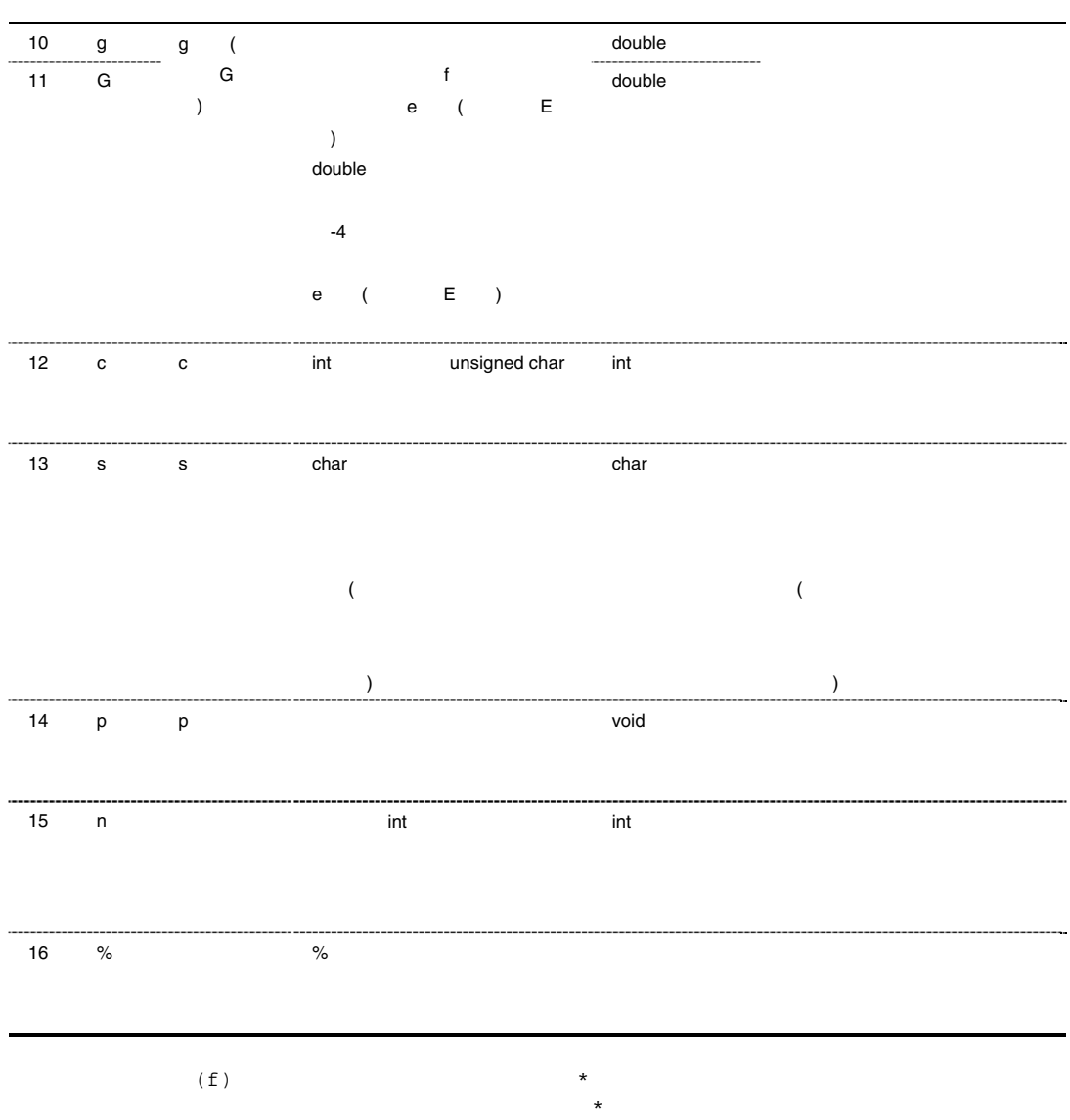

このアラメータが持つ時に、正のフィールド幅については、正のフィールド幅については、正のフィールド幅については、正のフィールド幅については、正のフィールド幅については、正のフィールド幅については

#### *long snprintf(char \*restrict s, size\_t n, const char \*restrict control [, arg]* …*)*

<stdio.h>

 $S$  $n \sim 1$ control arg,... #include <stdio.h> char \*s; size t n; const char \*control="%s"; int ret; char buffer[]="Hello World\n"; ret=snprintf(s,n,control,buffer); snprintf control  $\alpha$  $S<sub>1</sub>$ 

fprintf

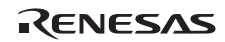

#### *long vsnprintf(char \*restrict s, size\_t n, const char \*restrict control, va\_list arg)*

<stdarg.h>, <stdio.h>

```
Sn \sim 1control
          arg
           #include <stdarg.h> 
          #include <stdio.h> 
          char *s; 
          size_t n; 
          const char *control="%d"; 
          int ret; 
          void prlist(int count ,...) 
          { 
             va_list ap; 
             int i; 
             va_start(ap, count); 
            for(i=0;i<count;i++) {
                ret=vsnprintf(s,control,ap); 
                va_arg(ap,int); 
                s += ret; 
              } 
          } 
          vs nprint f \hspace{2.5cm} \text{arg} \hspace{2.5cm} \text{snprint}vsnprintf va_start arg
          vsnprintf va end
```
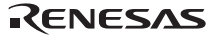

### *long fscanf(FILE \*fp, const char \*control [, ptr]* …*)*

ヘッダ <stdio.h>

 $EOF$  $fp$ control ptr,  $\dots$  #include <stdio.h> FILE \*fp; const char \*control="%d"; int ret,buffer[10]; ret=fscanf(fp,control,buffer); 備 考 fscanf 関数は、ファイルポインタ fp の示すストリーム入出力用ファイルからデータを入力  $\qquad \qquad \text{control} \qquad \qquad \text{ptr}$  $\overline{3}$  $(\begin{array}{cc} \bullet\end{array}) \qquad \qquad (\begin{array}{cc} \bullet\end{array}) \qquad \qquad (\begin{array}{cc} \bullet\end{array})$  $\sim$   $\sim$  2  $\sim$  2  $\sim$  2  $\sim$  2  $\sim$  3  $\sim$  3  $\sim$  3  $\sim$  3  $\sim$  3  $\sim$  3  $\sim$  3  $\sim$  3  $\sim$  3  $\sim$  3  $\sim$  3  $\sim$  3  $\sim$  3  $\sim$  3  $\sim$  3  $\sim$  3  $\sim$  3  $\sim$  3  $\sim$  3  $\sim$  3  $\sim$  3  $\sim$  3  $\sim$  3  $\sim$  3  $\sim$  3  $\sim$  3  $\sim$  3  $\frac{1}{2}$  $\frac{1}{2}$  $\star$  $10$ d i o u x X e E f  $(9.36)$  (short long long long long double )  $9.35$ 

RENESAS

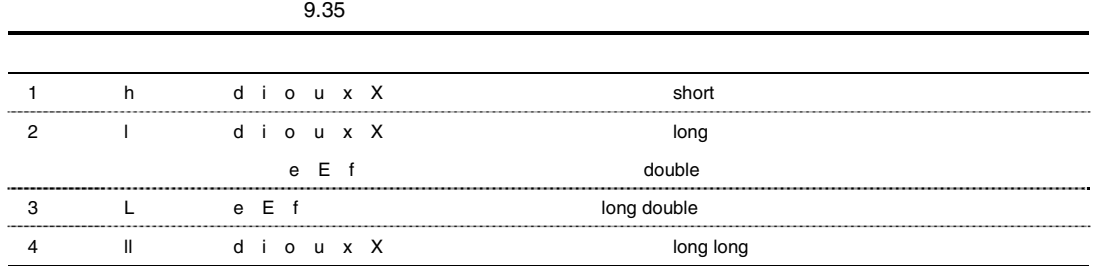

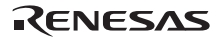

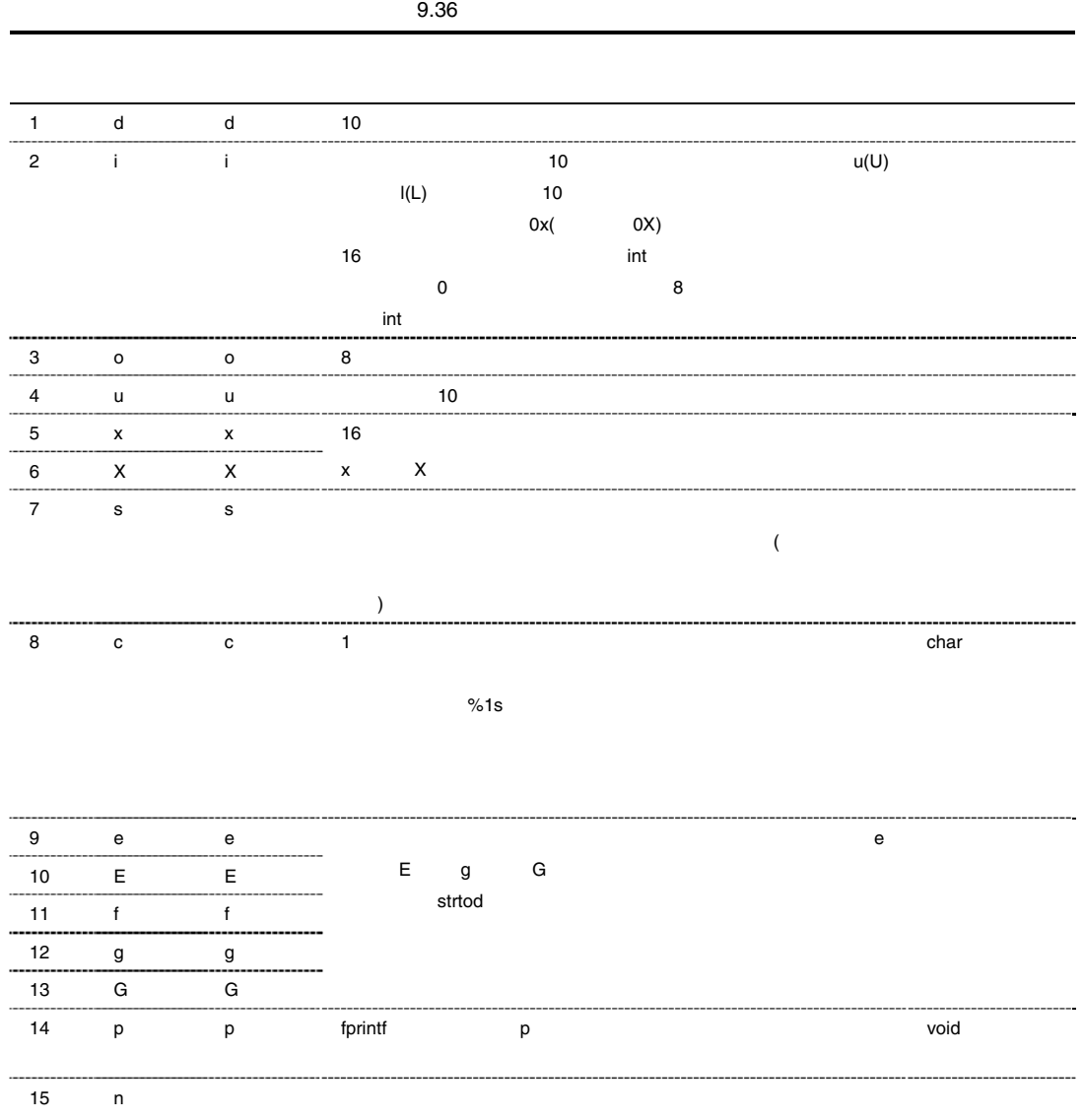

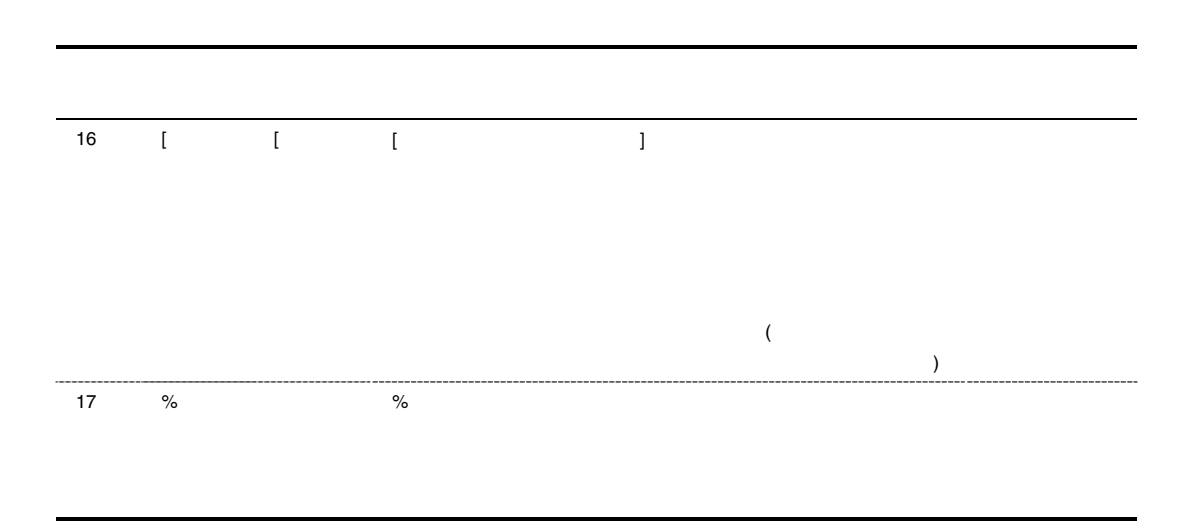

 $9.36$ 

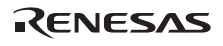

### *long printf(const char \*control [, arg]* …*)*

(stdout)

<stdio.h>

 $control$ arg,...

#include <stdio.h> const char \*control="%s"; int ret; char buffer[]="Hello World\n"; ret=printf(control,buffer);

printf control  $\alpha$ (stdout) fprintf

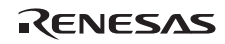

# *long vfscanf(FILE \*restrict fp, const char \*restrict control , va\_list arg)*

<stdarg.h>, <stdio.h>

 $EOF$ 

 $f$ p  $f$ control arg #include <stdarg.h> #include <stdio.h> FILE \*fp; const char \*control="%d"; int ret; void prlist(int count ,...) { va\_list ap; int i; va\_start(ap, count);  $for(i=0:i$  ret=vfscanf(fp, control, ap); va\_end(ap); }  $\sigma$  vfscanf arg  $\sigma$  fscanf arg  $\sigma$ vfscanf va start arg vfscanf va\_end

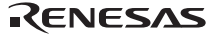

### *long scanf(const char \*control [, ptr]* …*)*

 $(\text{stdin})$ 

ヘッダ <stdio.h>

異常:EOF

control ptr,  $\dots$ 

 #include <stdio.h> const char \*control="%d"; int ret,buffer[10]; ret=scanf(control, buffer);

scanf (stdin) control  $\sim$  $\mathop{\rm ptr}\nolimits$  $\tt{scant}$  $EOF$ fscanf %e double l long double L float

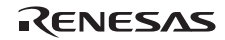

### *long vscanf(const char \*restrict control , va\_list arg)*

<stdarg.h>, <stdio.h>

 $EOF$ 

 $control$ arg #include <stdarg.h> #include <stdio.h> FILE \*fp; const char \*control="%d"; int ret; void prlist(int count ,...) { va\_list ap; int i; va\_start(ap, count);  $for(i=0:i$  ret=vscanf(control, ap); va\_end(ap); }  ${\tt vscanf} \hspace{2.3cm} {\tt arg} \hspace{2.3cm} {\tt scanf}$ vscanf va\_start arg vscanf va\_end

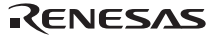

# *long sprintf(char \*s, const char \*control [, arg]* …*)*

<stdio.h>

 $S$ control arg,... #include <stdio.h> char \*s; const char \*control="%s"; int ret; char buffer[]="Hello World\n"; ret=sprintf(s,control,buffer);

 $\begin{array}{lllllll} \text{sprintf} & \text{control} & \text{arg} & \text{s} \end{array}$ 

fprintf

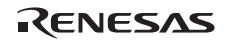

### *long sscanf(const char \*s, const char \*control [, ptr]* …*)*

<stdio.h>

異常:EOF  $S$ control ptr, $\dots$  #include <stdio.h> const char \*s, \*control="%d"; int ret,buffer[10]; ret=sscanf(s,control,buffer);  $\begin{array}{ccc} \texttt{sscant} & \texttt{s} & \texttt{control} \end{array}$  $ptr$  ${\tt sscanf}$  $EOF$ fscanf

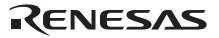

### *long vsscanf(const char \*restrict s, const char \*restrict control , va\_list arg)*

<stdarg.h>, <stdio.h>

 $EOF$ 

 $S$ control arg #include <stdarg.h> #include <stdio.h> const char \*s, \*control="%d"; int ret; void prlist(int count ,...) { va\_list ap; int i; va\_start(ap, count);  $for(i=0:i$  ret=vsscanf(control, ap); va\_end(ap); }  ${\tt vsscanf} \hspace{2cm} {\tt arg} \hspace{2cm} {\tt sscanf}$ vsscanf va\_start arg vsscanf va\_end

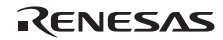

### *long vfprintf(FILE \*fp, const char \*control, va\_list arg)*

ヘッダ <stdio.h>

```
fpcontrol
        arg
         #include <stdarg.h> 
        #include <stdio.h> 
        FILE *fp; 
        const char *control="%d"; 
        int ret; 
        void prlist(int count ,...) 
        { 
          va_list ap; 
          int i; 
          va_start(ap, count); 
          for(i=0:i<count;i++) ret=vfprintf(fp, control, ap); 
           va_end(ap); 
        } 
vfprintf control \mathcal{A}fpvfprintvfprintf va_end
                  fprintf
                 arg va_start( va_arg )
```
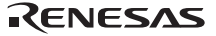

### *long vprintf(const char \*control, va\_list arg)*

(stdout)

ヘッダ <stdio.h>

 $control$ arg #include <stdarg.h> #include <stdio.h> FILE \*fp; const char \*control="%d"; int ret; void prlist(int count ,...) { va\_list ap; int i; va\_start(ap, count); for( $i=0$ ; $i$ <count; $i++$ ) ret=vprintf(control, ap); va\_end(ap); } vprintf control  $\text{vprintf}$ vprintf va\_end

fprintf arg va\_start( va\_arg )

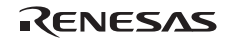

### *long vsprintf(char \*s, const char \*control, va\_list arg)*

<stdio.h>

```
Scontrol
        arg
          #include <stdarg.h> 
         #include <stdio.h> 
        char *s; 
        const char *control="%d"; 
         int ret; 
        void prlist(int count ,...) 
         { 
            va_list ap; 
            int i; 
            va_start(ap, count); 
           for(i=0;i<count;i++) {
              ret=vsprintf(s,control,ap); 
             va_arg(ap,int); 
             s += reti } 
         } 
         vsprintf control
         Sfprintf
                   arg va_start( va_arg )
```
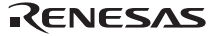

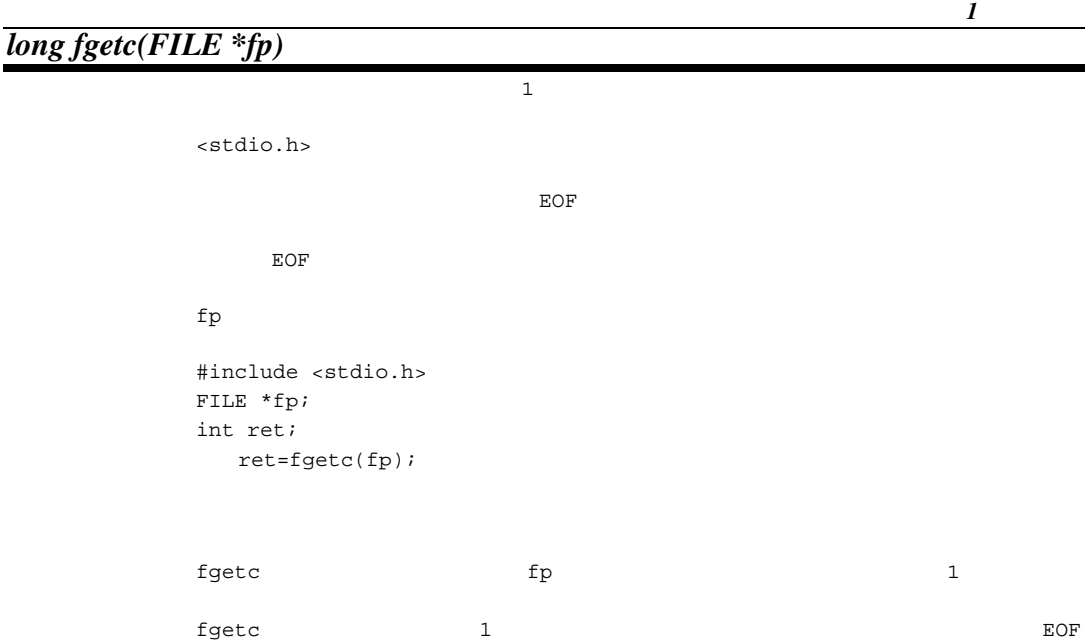

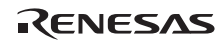

# *char \*fgets(char \*s, long n, FILE \*fp)*

#### ヘッダ <stdio.h>

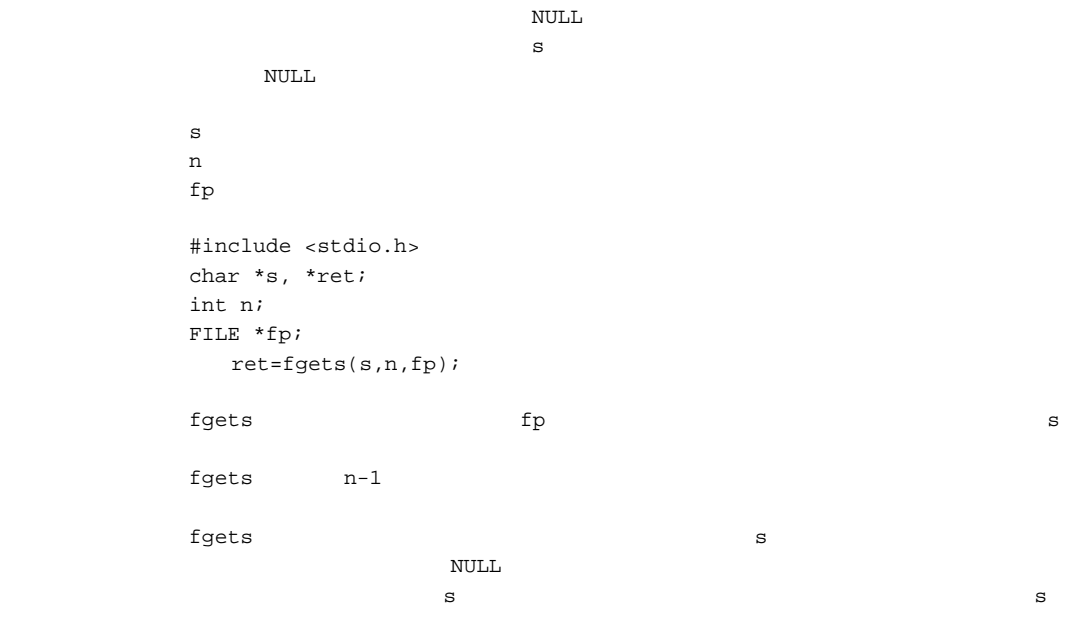

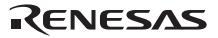

# ファイルに *1* 文字出力 *long fputc(long c, FILE \*fp)*  ), we are the state  $\sim$  1  $\sim$  2  $\sim$  1  $\sim$  2  $\sim$  2  $\sim$  2  $\sim$  2  $\sim$  2  $\sim$  2  $\sim$ <stdio.h> 異常:EOF c the contract of the contract of the contract of the contract of the contract of the contract of the contract of the contract of the contract of the contract of the contract of the contract of the contract of the contract  $fp$  #include <stdio.h> FILE  $\,$  \*fp; int c, ret; ret=fputc(c,fp);  ${\rm fputc}$  c  ${\rm fpt}$  ${\tt fputc}$  c  ${\tt c}$

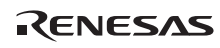

# *long fputs(const char \*s, FILE \*fp)*

<stdio.h> リターン値 正常:0 異常:0 以外  $S$  $fp$  #include <stdio.h> const char \*s; int ret; FILE \*fp; ret=fputs(s,fp); fputs s  $\mathbf s$ fputs  $0$ 

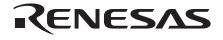

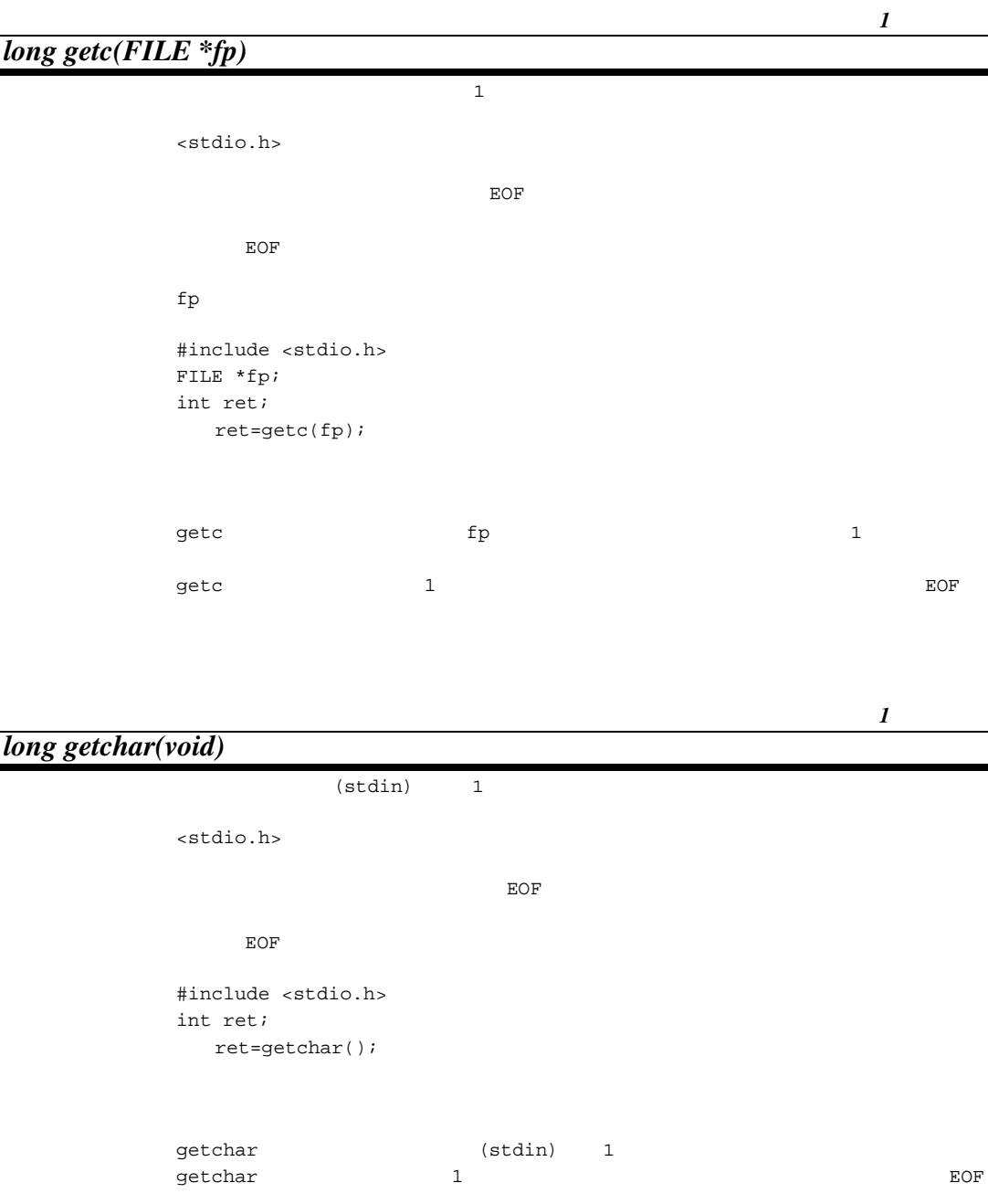

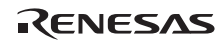

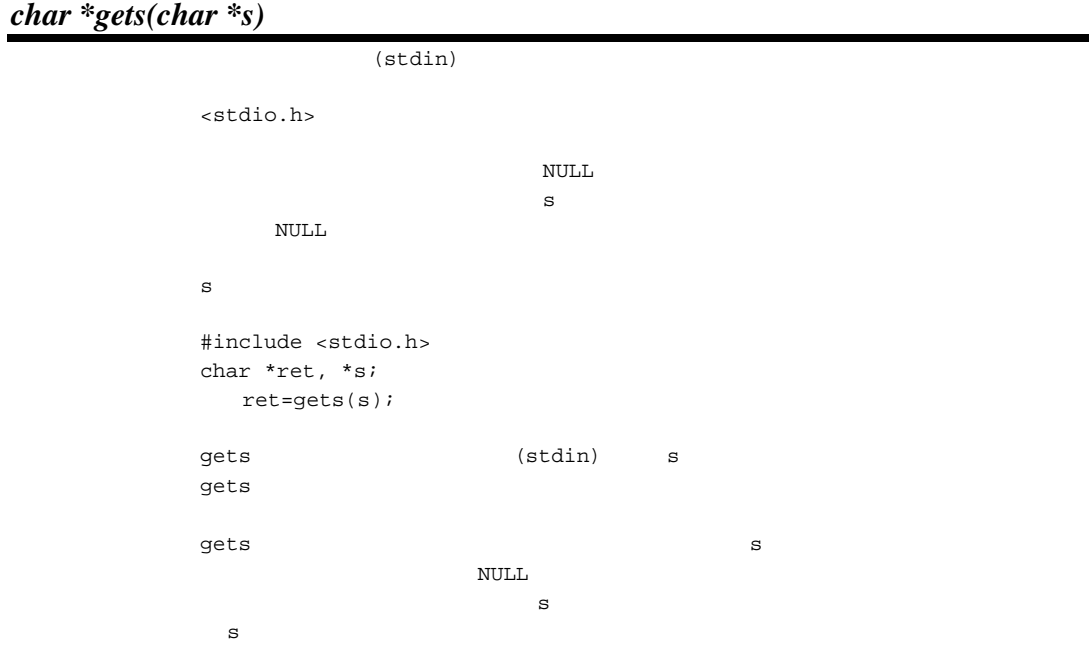

ファイルに *1* 文字出力

# *long putc(long c, FILE \*fp)*

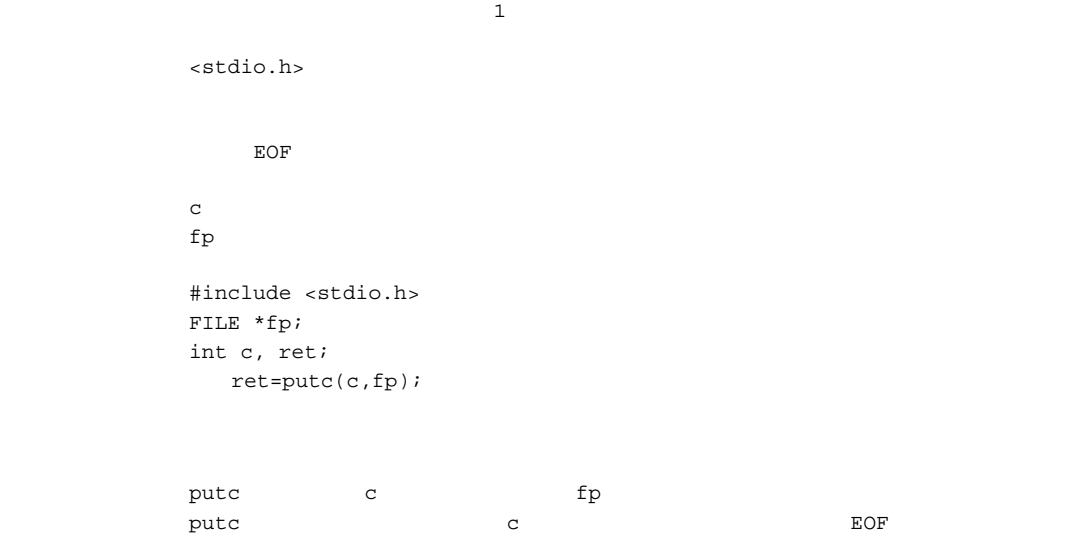

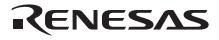

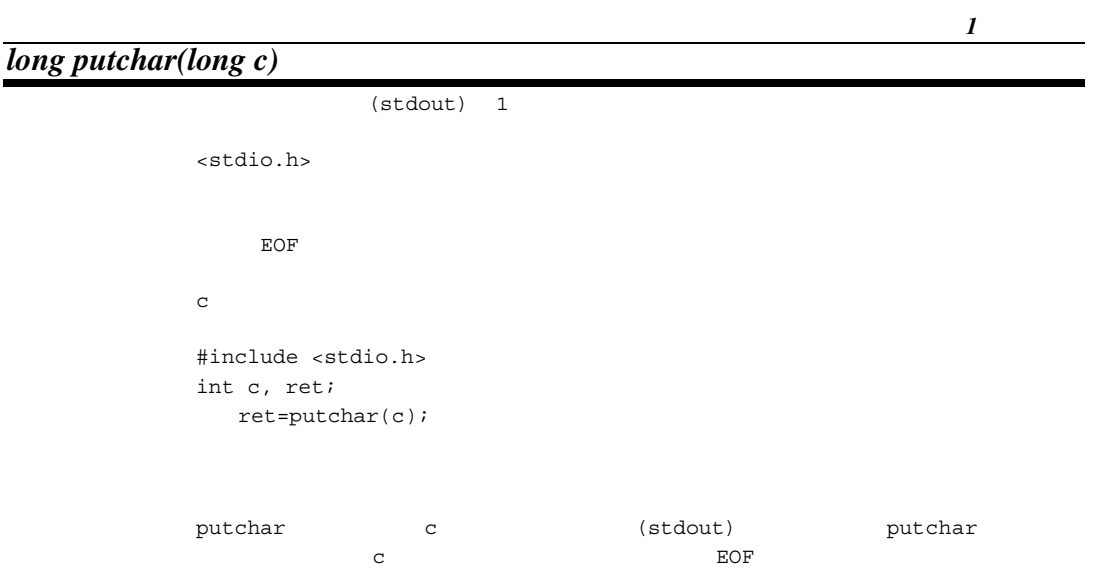

# *long puts(const char \*s)*

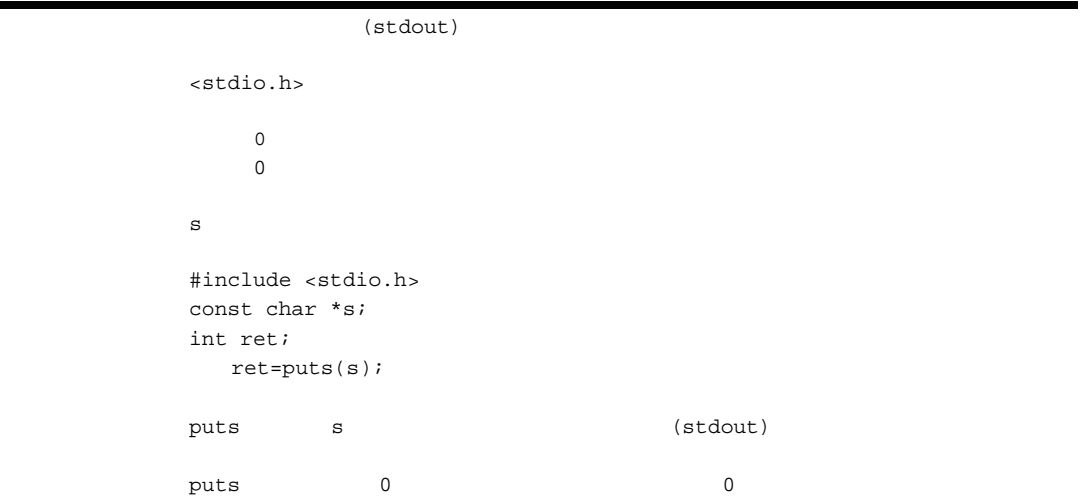

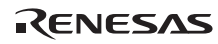

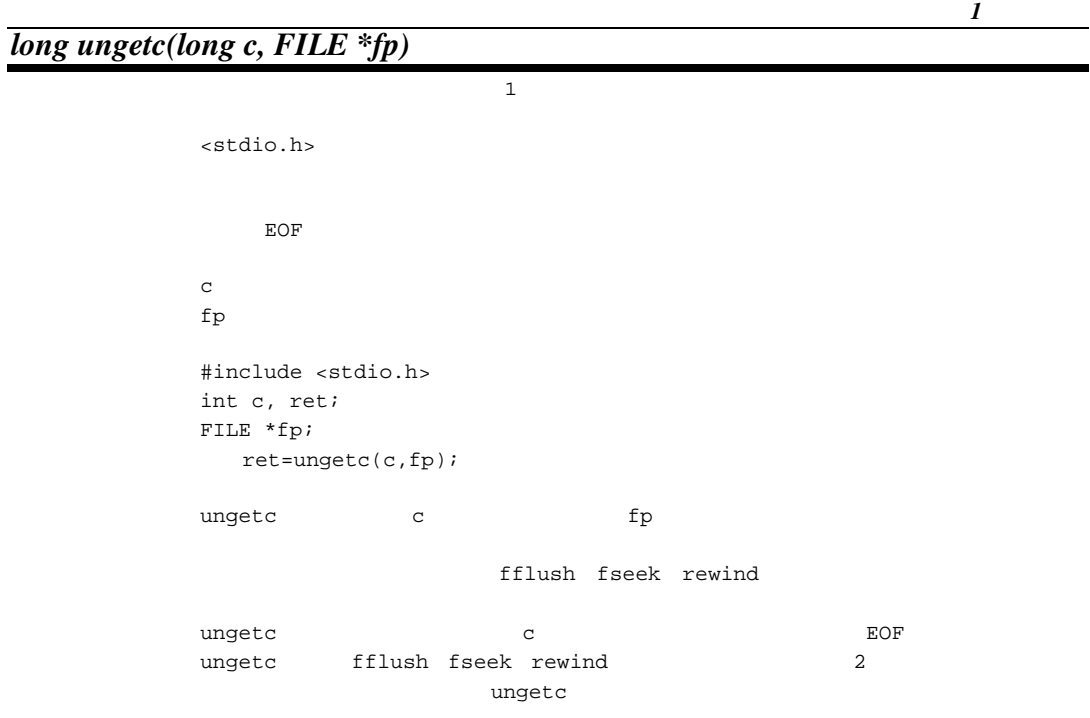

#### *size\_t fread(void \*ptr, size\_t size, size\_t n, FILE \*fp)*

```
<stdio.h>
size n 0 0 0
         size, n 0
 \mathop{\rm ptr}\nolimitssize 1
         n n \geq 0fp #include <stdio.h> 
         void *ptr; 
         size_t size; 
         size_t n, ret; 
         FILE *fp; 
            ret=fread(ptr,size,n,fp); 
 {\tt freq} fread {\tt fp} fp {\tt ptr}size 1 nfread natural state \mathbb{R} is a contract of \mathbb{R} natural state \mathbb{R} natural state \mathbb{R} natural state \mathbb{R}しますので、n より小さな値となります。ファイルの終了かエラー発生かの区別は、ferror
         feof
         size もしくは n 0 の時、リターン値として 0 を返し、ptr の指す記憶域の内容は変化し
```
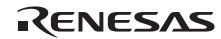

### *size\_t fwrite(const void \*ptr, size\_t size, size\_t n, FILE \*fp)*

<stdio.h>

 $\mathsf{ptr}$  $size$  1  $n \sim 1$  $fp$  #include <stdio.h> const void \*ptr; size\_t size; size\_t n, ret; FILE \*fp; ret=fwrite(ptr,size,n,fp); fwrite ptr fp  $size$  1 n fwrite networks that the set of the set of the set of the set of the set of the set of the set of the set of the set of the set of the set of the set of the set of the set of the set of the set of the set of the set of the  $\mathbf n$ 

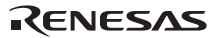

# *long fseek(FILE \*fp, long offset, long type)*

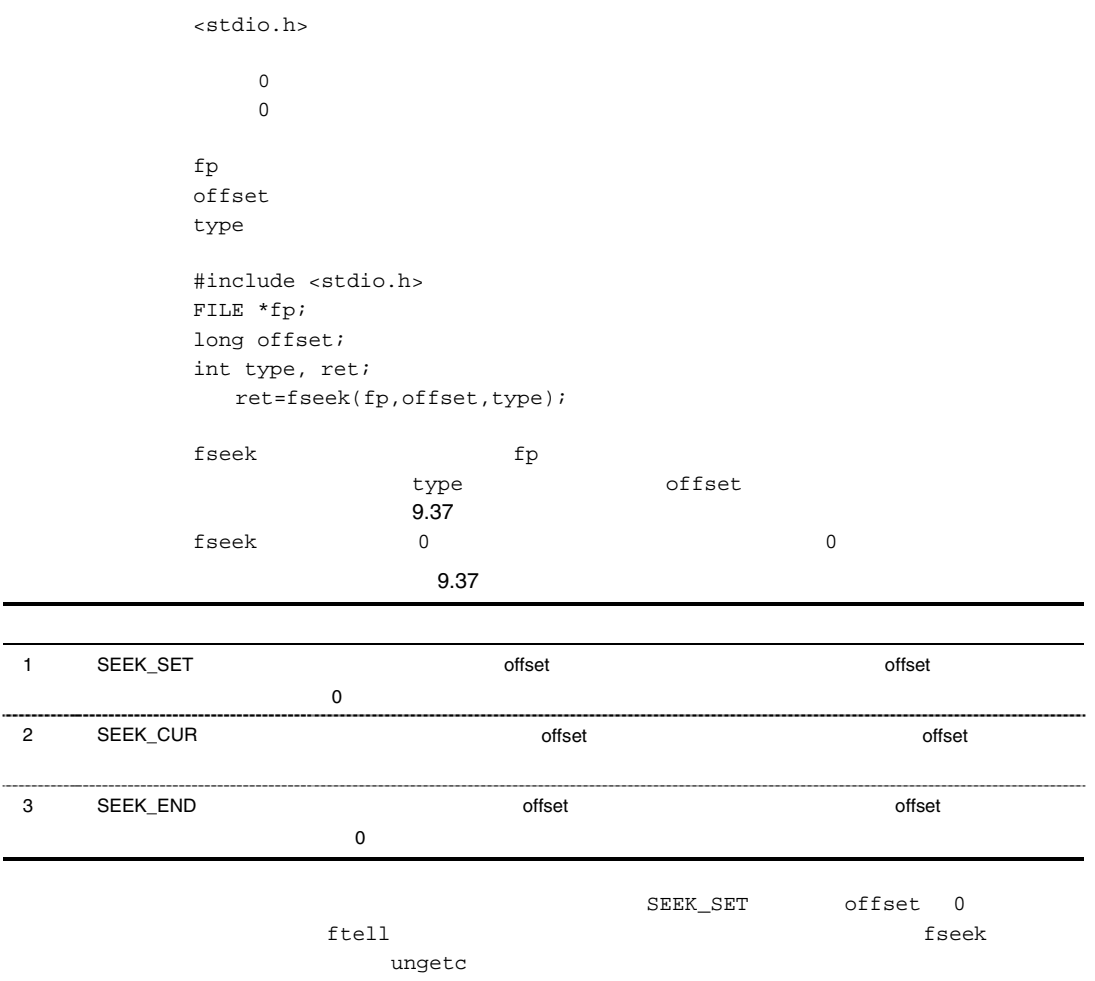

RENESAS

# *long ftell(FILE \*fp)*

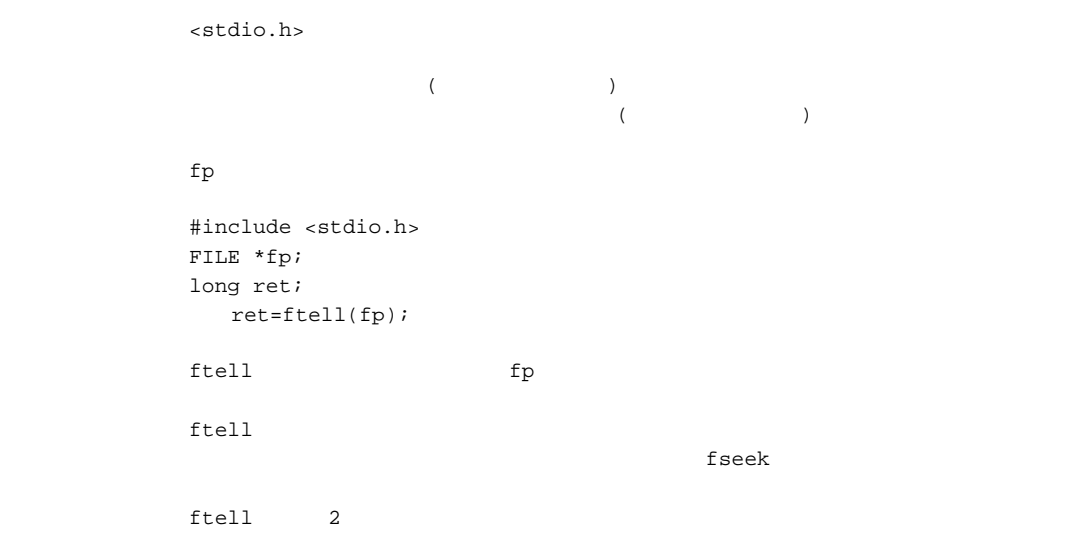

# *void rewind(FILE \*fp)*

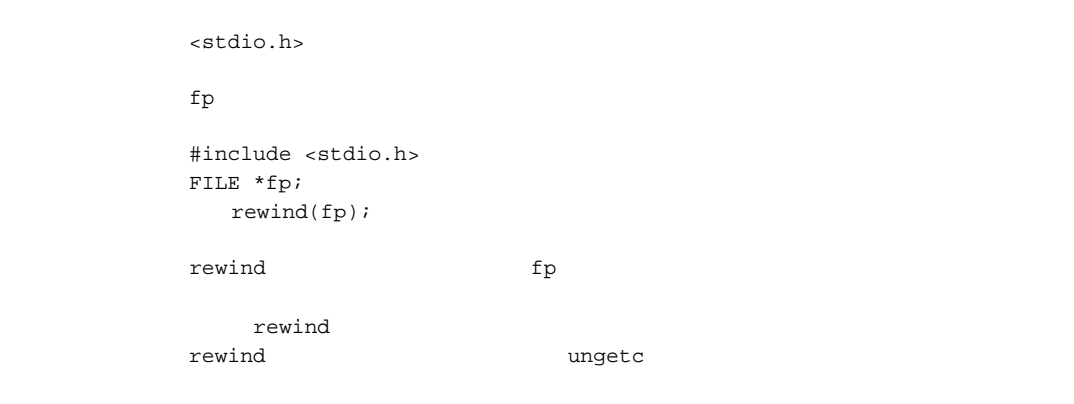

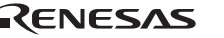

### *void clearerr(FILE \*fp)*

<stdio.h>

 $f$ p  $f$ 

 #include <stdio.h> FILE \*fp; clearerr(fp);

備 考 clearerr 関数は、ファイルポインタ fp の示すストリーム入出力用ファイルに対するエラー

# *long feof(FILE \*fp)*

<stdio.h>  $\overline{\mathbf{0}}$  $\overline{0}$  $f$ p  $f$  #include <stdio.h> FILE \*fp; int ret; ret=feof(fp); feof the state  $f$ p of  $f$ p of  $f$ p of  $f$ p of  $f$ p of  $\mathcal{A}$ feof  $\overline{R}$  $\overline{O}$  $\overline{0}$ 

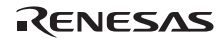

# *long ferror(FILE \*fp)*

# <stdio.h>  $\overline{\phantom{a}}$  $\overline{0}$  $fp$  #include <stdio.h> FILE \*fp; int ret; ret=ferror(fp);  $\qquad$  ferror  $p$  fp  $\qquad$ ferror  $R$  $\overline{0}$  $\overline{0}$

### *void perror(const char \*s)*

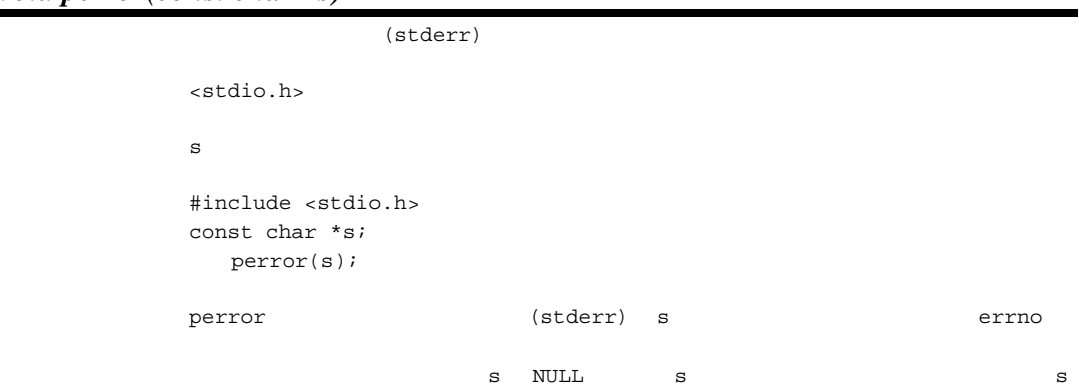

#### 13 <stdlib.h>

 $\mathbb C$ 

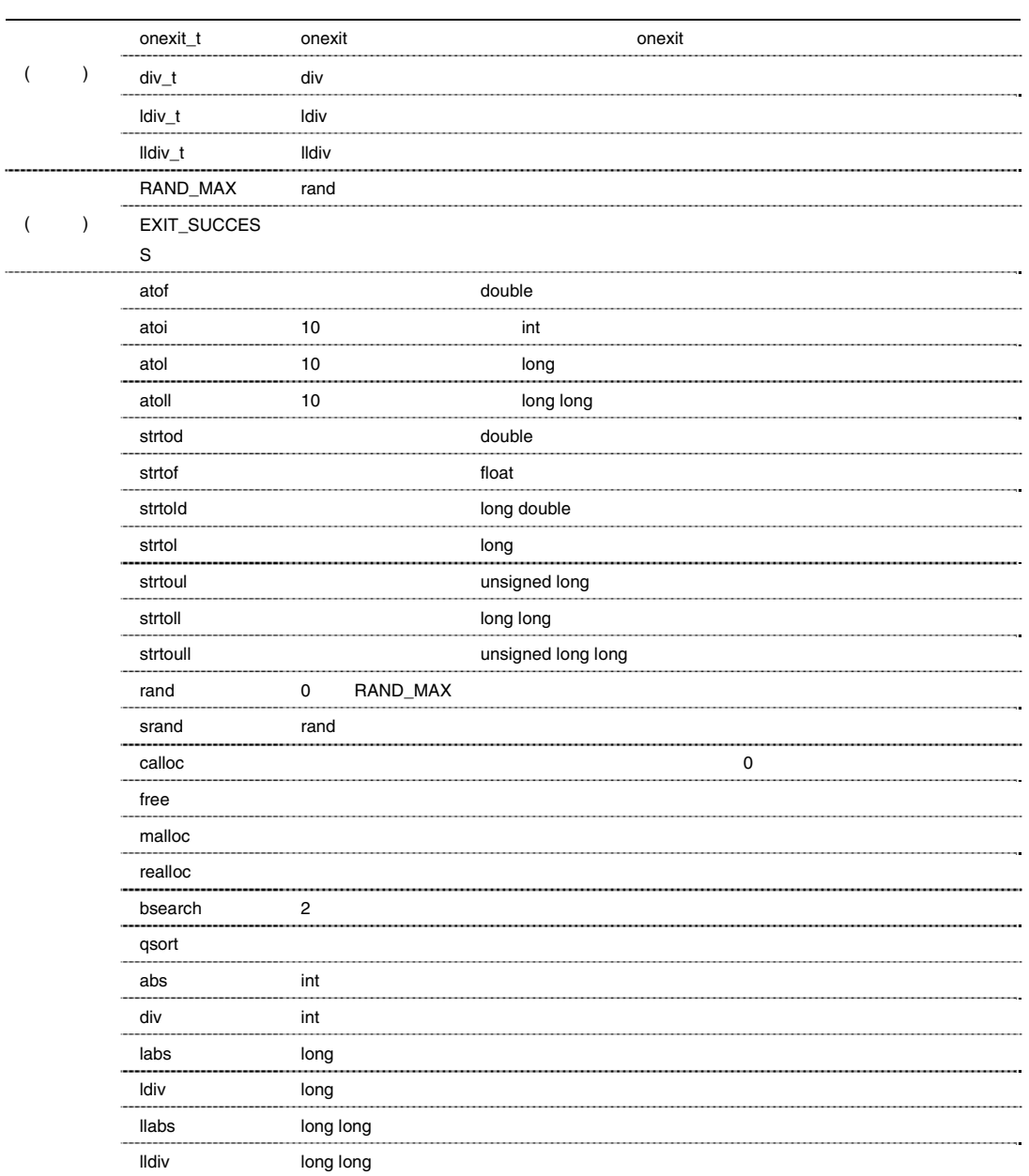

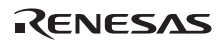

1 calloc,malloc,realloc 0 0 NULL

 $double$ 

文字列を *int* 型に変換

# *double atof(const char \*nptr)*

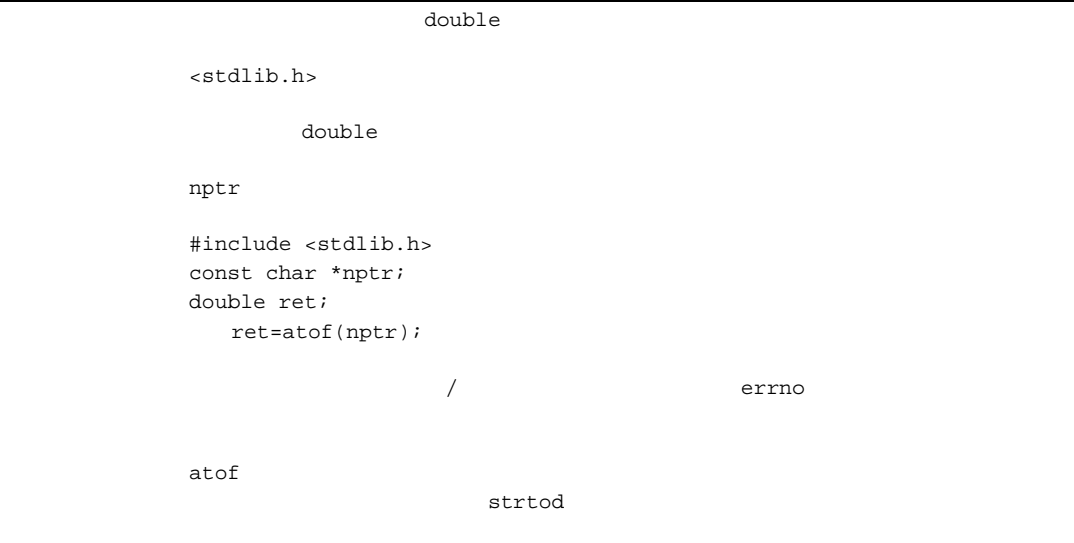

*long atoi(const char \*nptr)* 

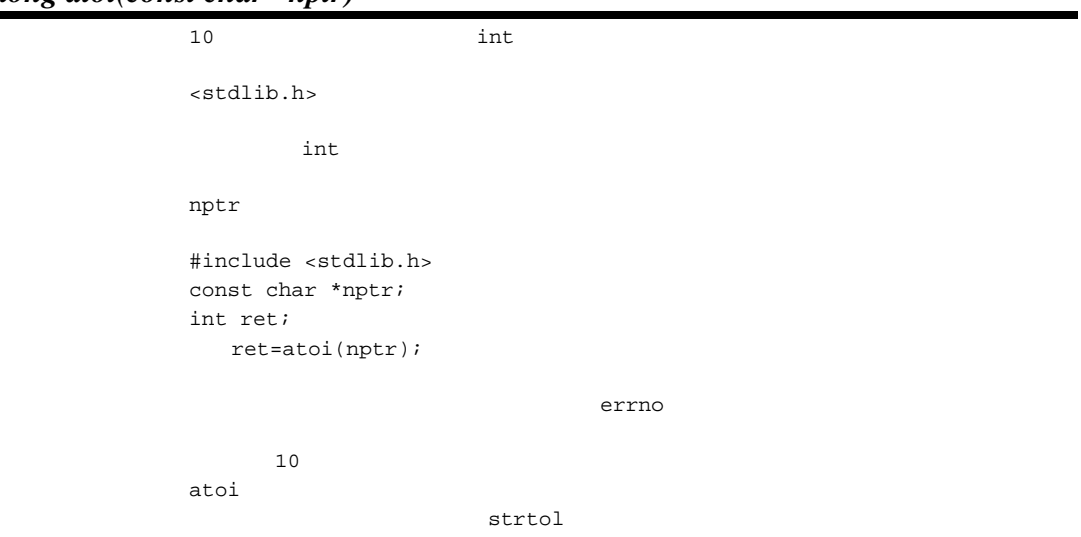

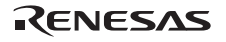

 $long$ *long atol(const char \*nptr)*  10 long 20 to 10 km and 20 dong 20 to 20 dong 20 dong 20 to 20 dong 20 dong 20 to 20 dong 20 dong 20 to 20 dong 20 dong 20 to 20 dong 20 dong 20 dong 20 dong 20 dong 20 dong 20 dong 20 dong 20 dong 20 dong 20 dong 20 dong <stdlib.h> long nptr  $n$  #include <stdlib.h> const char \*nptr; long ret; ret=atol(nptr); errno errno errno errno errno anti- $10$ atol Burger Research スカード ほんしゅうしょう ほうしゅうしゅうしゅうしゅうしゅ strtol

 $long long$ *long long atoll (const char \*nptr)*  10 long long long <stdlib.h> long long nptr  $n$  #include <stdlib.h> const char \*nptr; long long ret; ret=atoll(nptr); errno errno errno errno errno anti- $10$ 

atoll  $\mathbf S$ 

strtoll

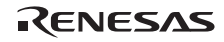

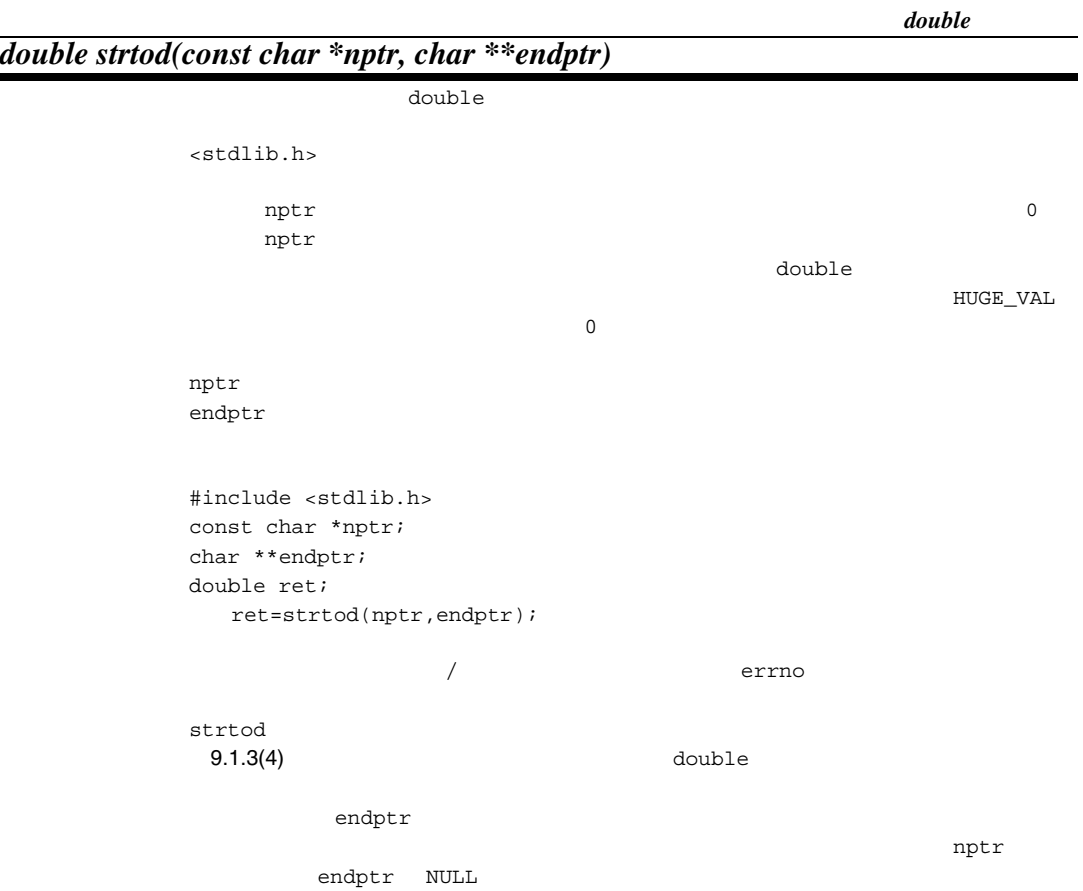

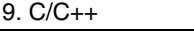

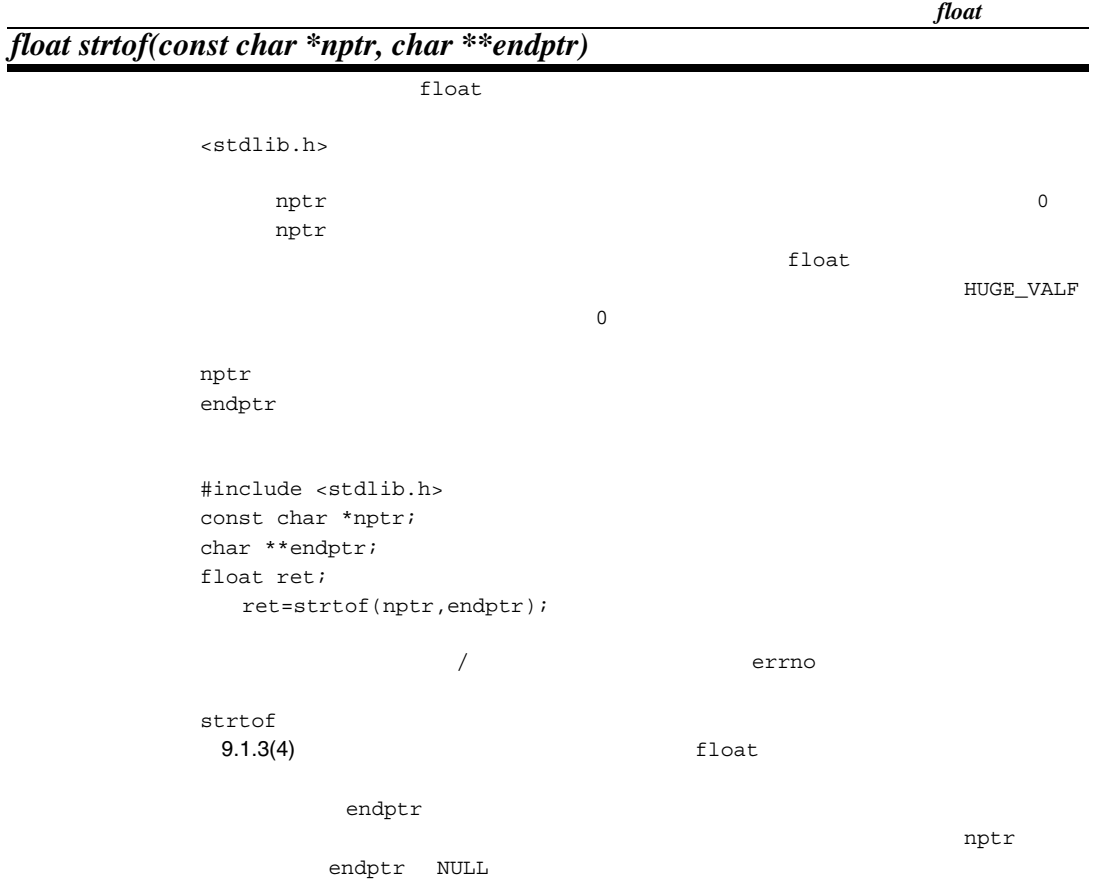

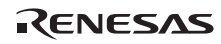
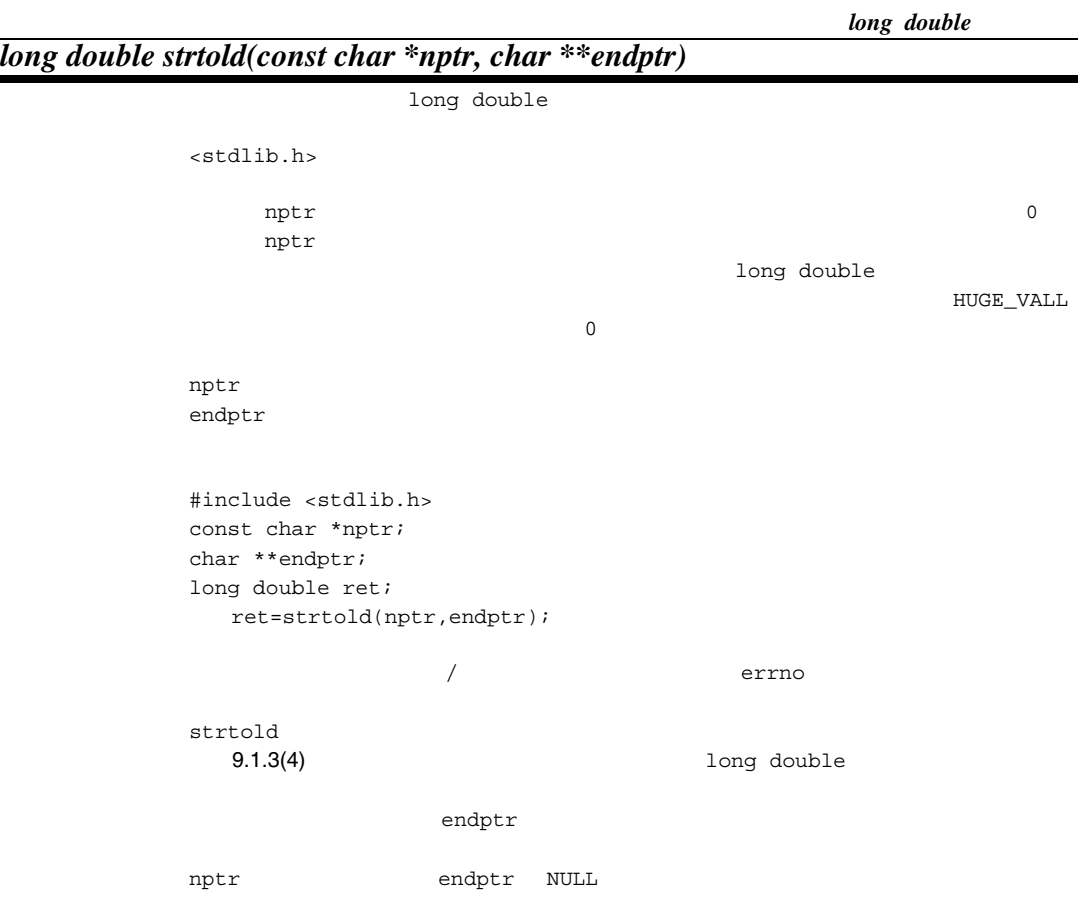

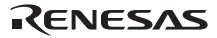

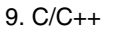

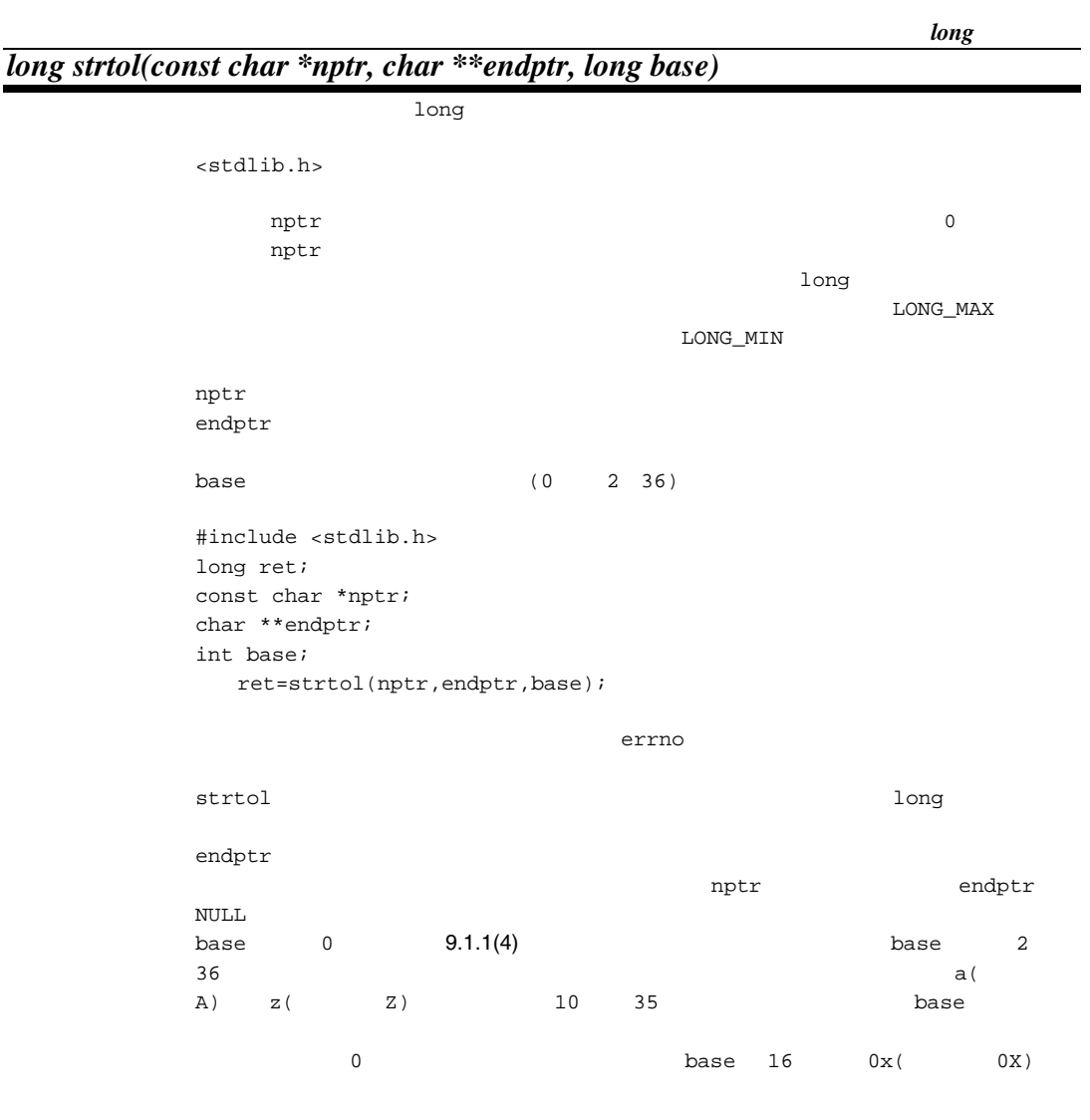

RENESAS

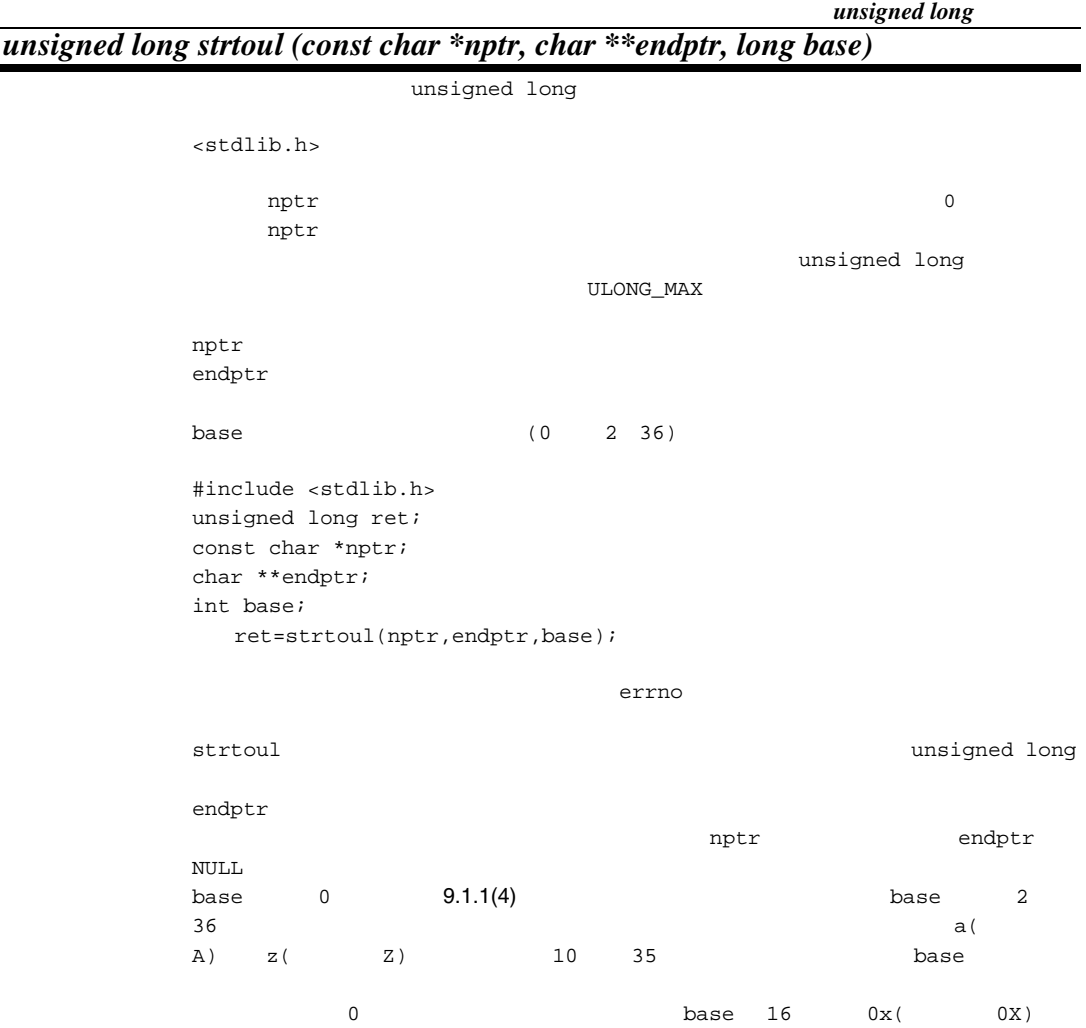

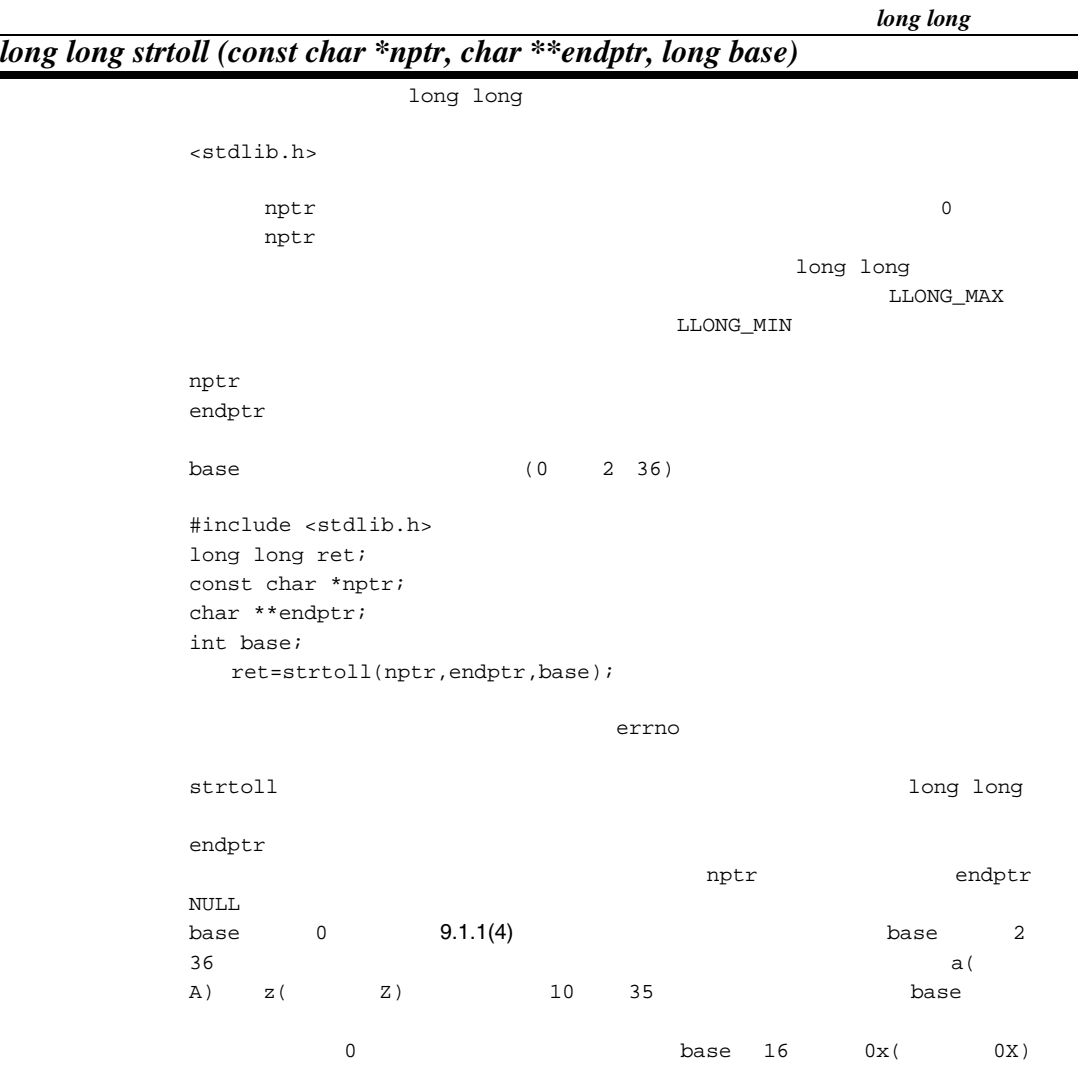

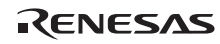

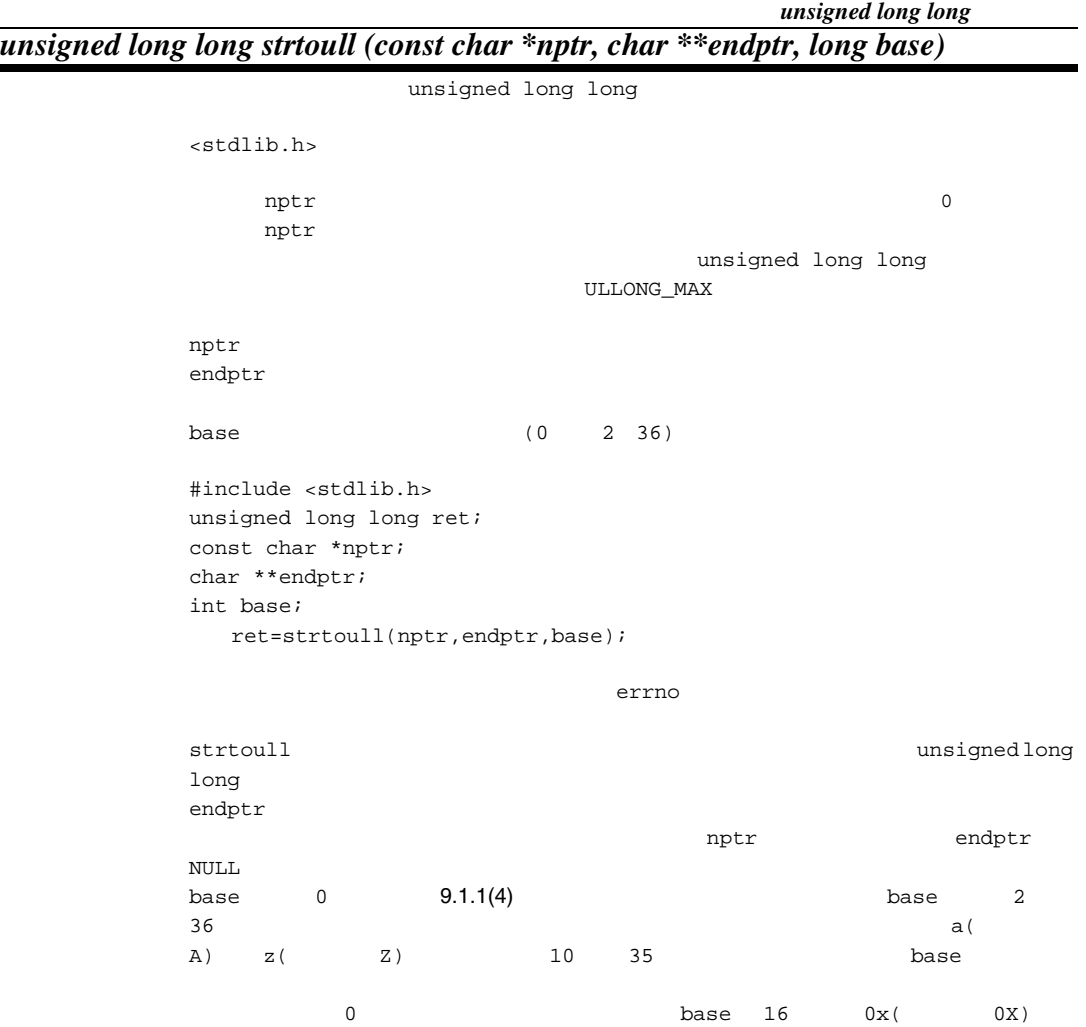

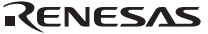

# *long rand(void)*

0 RAND\_MAX

 $<$ stdlib.h>

 #include <stdlib.h> int ret; ret=rand();

# *void srand(unsigned long seed)*

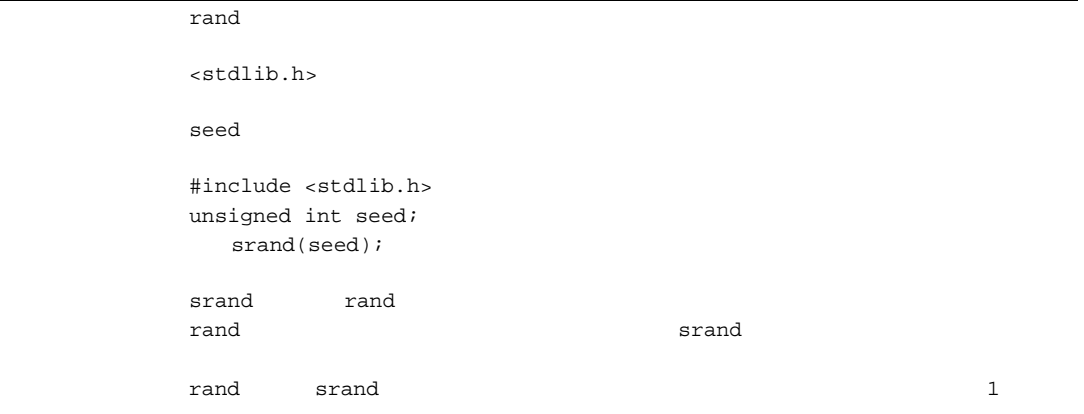

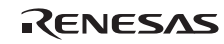

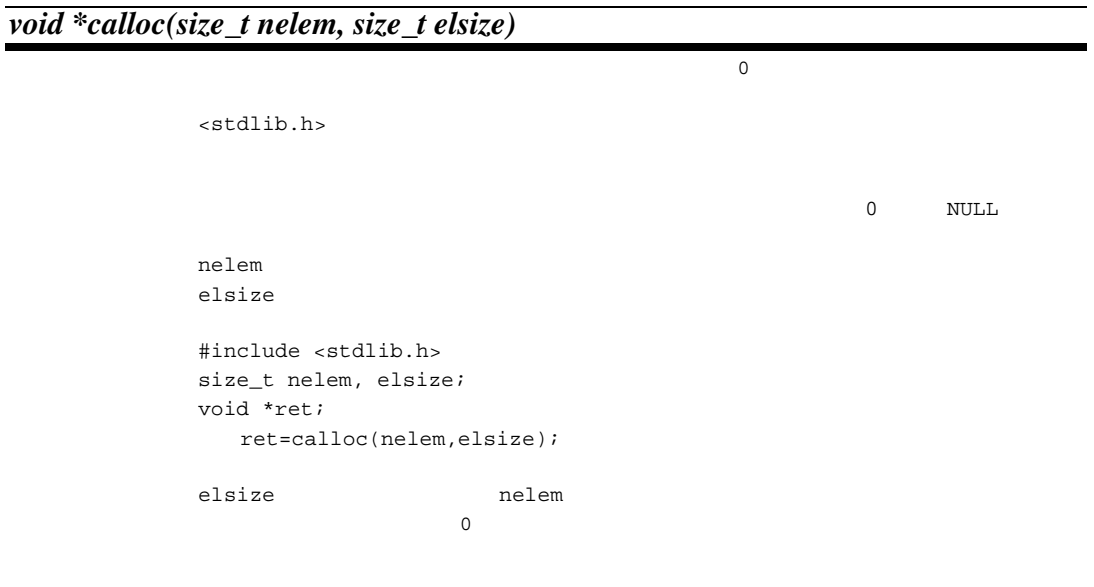

*void free(void \*ptr)* 

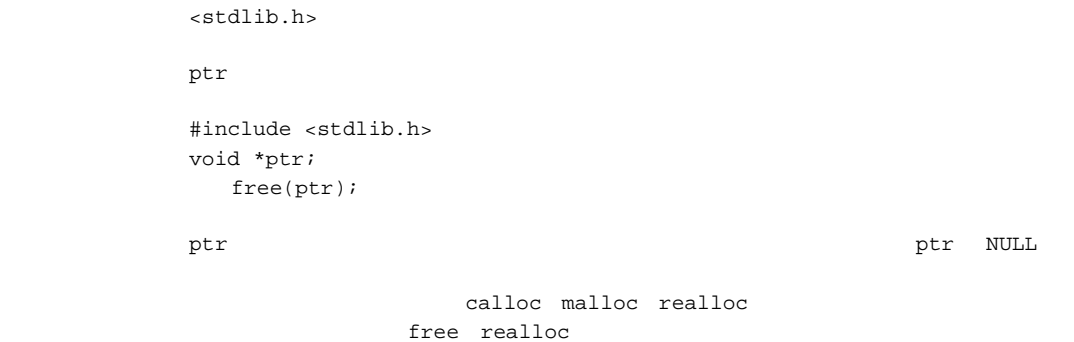

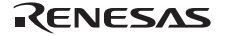

#### *void \*malloc(size\_t size)*

<stdlib.h> size 0 NULL  $size$  #include <stdlib.h> size\_t size; void \*ret; ret=malloc(size);  $size$ 

#### *void \*realloc(void \*ptr, size\_t size)*

<stdlib.h> size 0 NULL  $\mathop{\rm pt}\nolimits$ r  $\mathop{\rm pt}\nolimits$  $size$  #include <stdlib.h> size\_t size; void \*ptr, \*ret; ret=realloc(ptr,size);  $ptr$  size ptr calloc malloc realloc free realloc

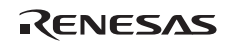

#### *void \*bsearch(const void \*key, const void \*base, size\_t nmemb, size\_t size, int (\*compar)(const void \*, const void \*))*

<stdlib.h>

 $\mathop{\rm NULL}$ 

key when the state  $k$ base  $\sim$ nmemb  $size$ compar #include <stdlib.h> const void \*key, \*base; size\_t nmemb, size; int (\*compar)(const void \*, const void \*); void \*ret; ret=bsearch(key,base,nmemb,size,compar); key or the state base of the state of the state of the state of the state of the state of the state of the state of the state of the state of the state of the state of the state of the state of the state of the state of th 2 p1( 1 ) p2( 2 )  $*$ p1< $*$ p2  $*p1 == *p2$  0  $*p1>*p2$ 

```
9. C/C++
```
#### *void qsort(const void \*base, size\_t nmemb, size\_t size, int (\*compar)(const void \*, const void \*))*

<stdlib.h>

```
base \frac{1}{2}nmemb
       size \overline{\phantom{a}}compar
       #include <stdlib.h> 
      const void *base; 
      size t nmemb, size;
       int (*compar)(const void *, const void *); 
         qsort(base, nmemb, size, compar); 
\, base \,2 \t\t\t\t p1 ( 1
       ) p2(2)*p1<*p2*p1 == *p2 0
        *p1,*p2
```
#### *long abs(long i)*

```
int<stdlib.h>
\mathbf i i or \mathbf i i or \mathbf i\mathbf i i \mathbf j i \mathbf j i \mathbf j i \mathbf j i \mathbf j i \mathbf j i \mathbf j i \mathbf j is the set of \mathbf j #include <stdlib.h> 
               int i, ret; 
                   ret=abs(i); 
 \hskip1cm i \hskip1cm int \hskip1cm
```
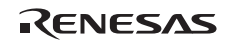

### *div\_t div(long numer, long denom)*

```
int<stdlib.h>
        numer denom
        numerdenom
         #include <stdlib.h> 
         int numer, denom; 
        div_t ret; 
            ret=div(numer,denom);
```
# *long labs(long j)*

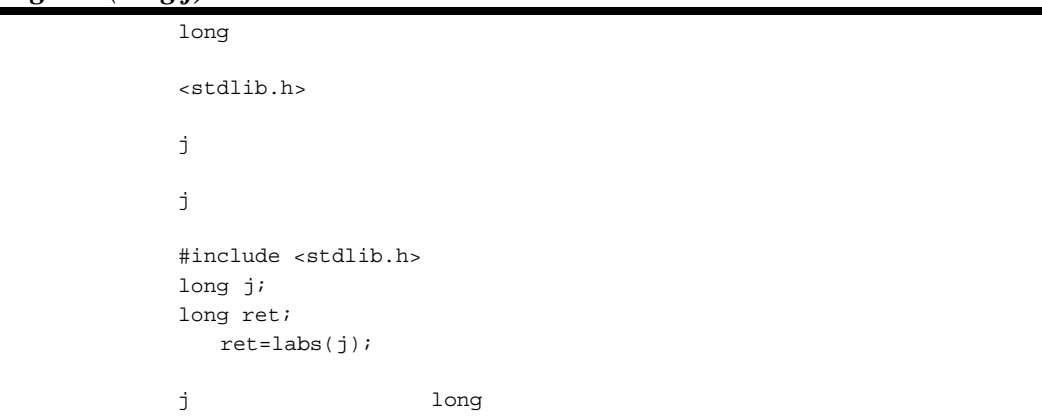

# *ldiv\_t ldiv(long numer, long denom)*

```
dong 2008 and 2008 and 2008 and 2008 and 2008 and 2008 and 2008 and 2008 and 2008 and 2008 and 2008 and 2008 a
                 <stdlib.h>
                 numer denom
                 numerdenom
                  #include <stdlib.h> 
                 long numer, denom; 
                 ldiv_t ret; 
                      ret=ldiv(numer,denom);
```
# *long long llabs(long long j)*

```
long long
                           ヘッダ <stdlib.h> 
j j jj is the set of the set of the set of the set of the set of the set of the set of the set of the set of the set of the set of the set of the set of the set of the set of the set of the set of the set of the set of the s
                           #include <stdlib.h> 
                          long long j; 
                          long long ret; 
                                 ret=llabs(j); 
                          j dong long long long j
```
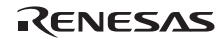

#### *lldiv\_t lldiv(long long numer,long long denom)*

long long ヘッダ <stdlib.h> numer denom  $numer$ denom #include <stdlib.h> long long numer, denom; lldiv\_t ret;

ret=lldiv(numer,denom);

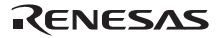

14 <string.h>

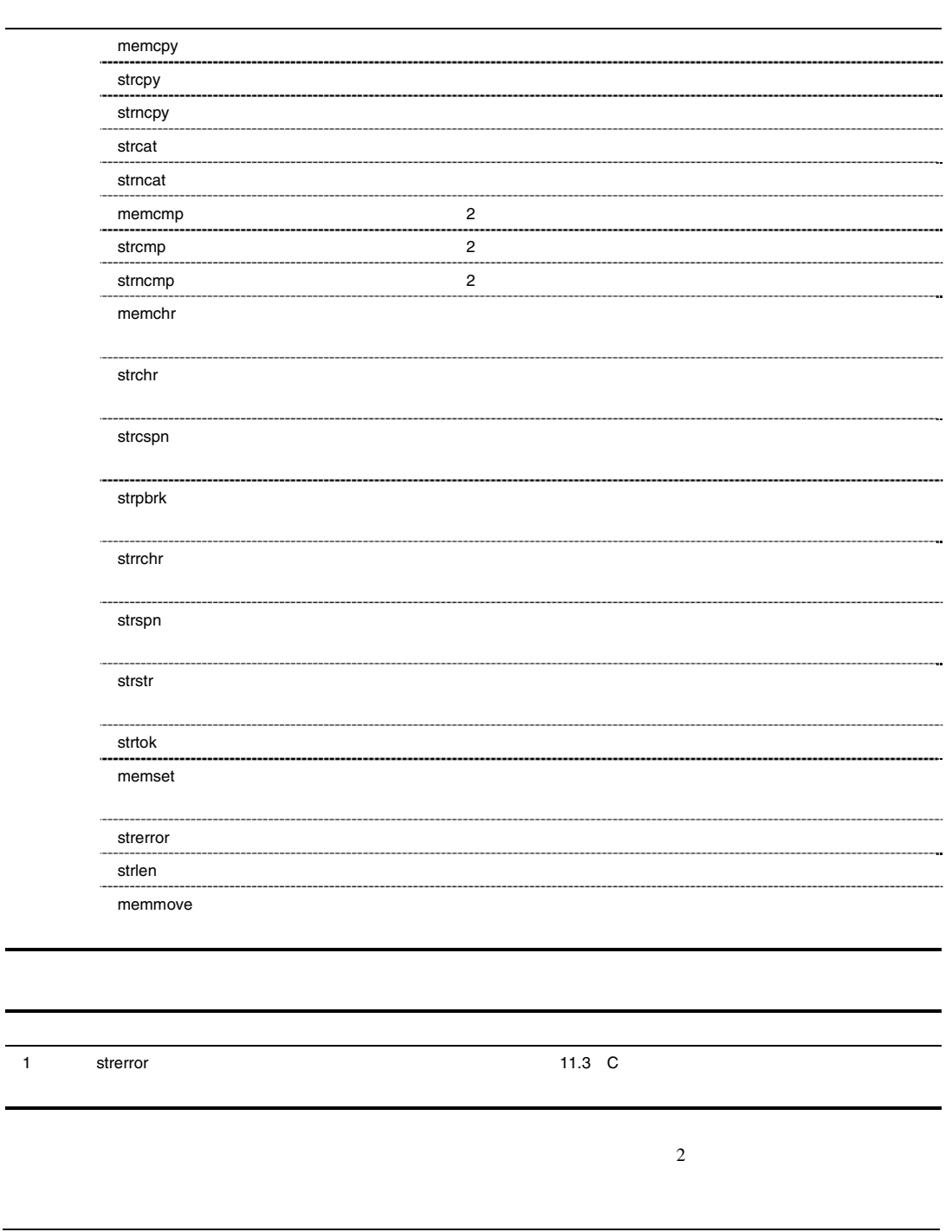

RENESAS

 $(1)$ 

```
char a[] = "abc";char b[3];
```

```
strcpy(b,a);
```
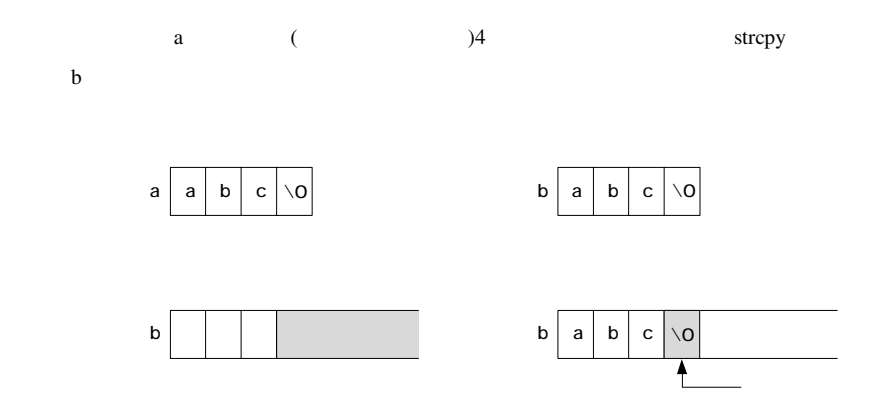

 $(2)$ 

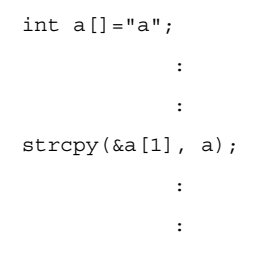

 $\mathbf{a}'$ 

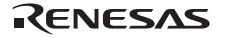

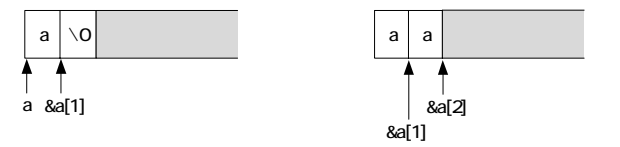

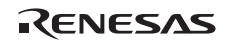

#### *void \*memcpy(void \*s1, const void \*s2, size\_t n)*

```
<string.h>
                  s1s1s2 \nvertn was a strong when the contract of the contract of the contract of the contract of the contract of the contract of the contract of the contract of the contract of the contract of the contract of the contract of the contra
                   #include <string.h> 
                  void *ret, *s1; 
                  const void *s2; 
                  size_t n; 
                        ret=memcpy(s1,s2,n);
```
#### *char \*strcpy(char \*s1, const char \*s2)*

```
<string.h>
       \mathop{\rm s1}\nolimitss1s2 #include <string.h> 
       char *s1, *ret; 
       const char *s2; 
          ret=strcpy(s1,s2);
```
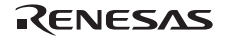

# *char \*strncpy(char \*s1, const char \*s2, size\_t n)*

```
<string.h>
              s1s1s2n was a strong when the contract of the contract of the contract of the contract of the contract of the contract of the contract of the contract of the contract of the contract of the contract of the contract of the contra
               #include <string.h> 
              char *s1, *ret; 
              const char *s2; 
              size_t n; 
                   ret=strncpy(s1,s2,n); 
\mathsf{s2} s2 \qquad \qquad \mathsf{n} \qquad \mathsf{s1} \qquad \qquad \mathsf{s2}さんですが、n 文字は、n 文字は、n 文字になるまでは、n 文字は、n 文字になるまでは、n 文字は、n 文字になるまでは、n 文字になるまでは、n 文字になるまでは、n 文字にはなるまでは、n 文字にはなるまでは、n
               s2 n s1
```
*char \*strcat(char \*s1, const char \*s2)* 

```
<string.h>
     \mathbf{s}1s1s2 #include <string.h> 
     char *s1, *ret; 
     const char *s2; 
       ret=strcat(s1,s2); 
\mathsf{s1} s2 s2 \mathsf{s2}\mathbf{s}1
```
RENESAS

#### *char \*strncat(char \*s1, const char \*s2, size\_t n)*

```
<string.h>
    s1s1s2n 連結する文字数
     #include <string.h> 
    char *s1, *ret; 
    const char *s2; 
    size_t n; 
      ret=strncat(s1,s2,n); 
s2 example s1 s1 s1 s1s2
```
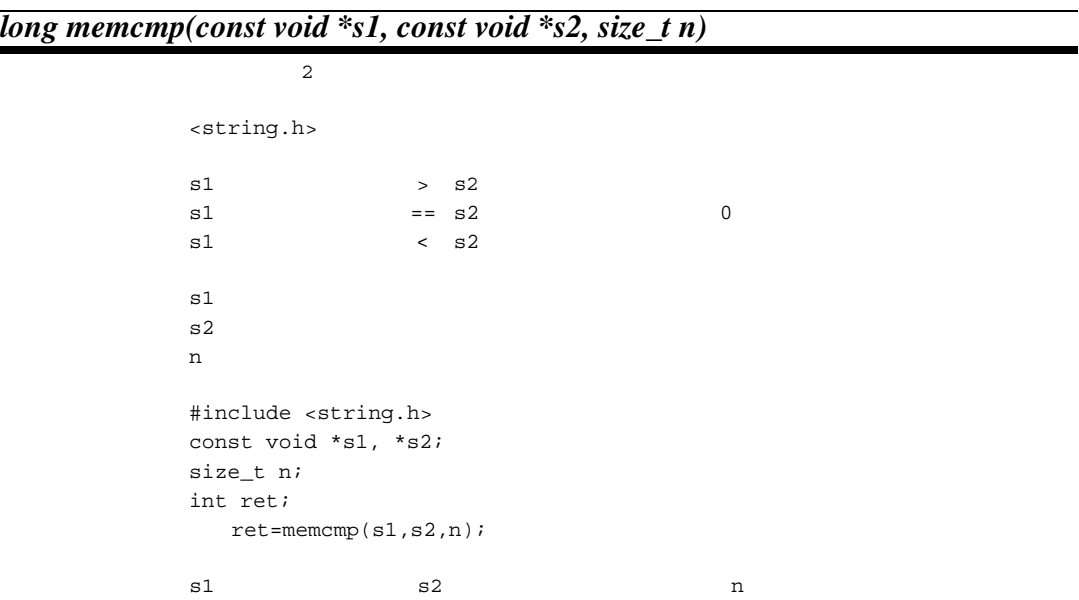

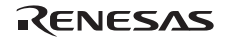

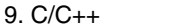

# *long strcmp(const char \*s1, const char \*s2)*

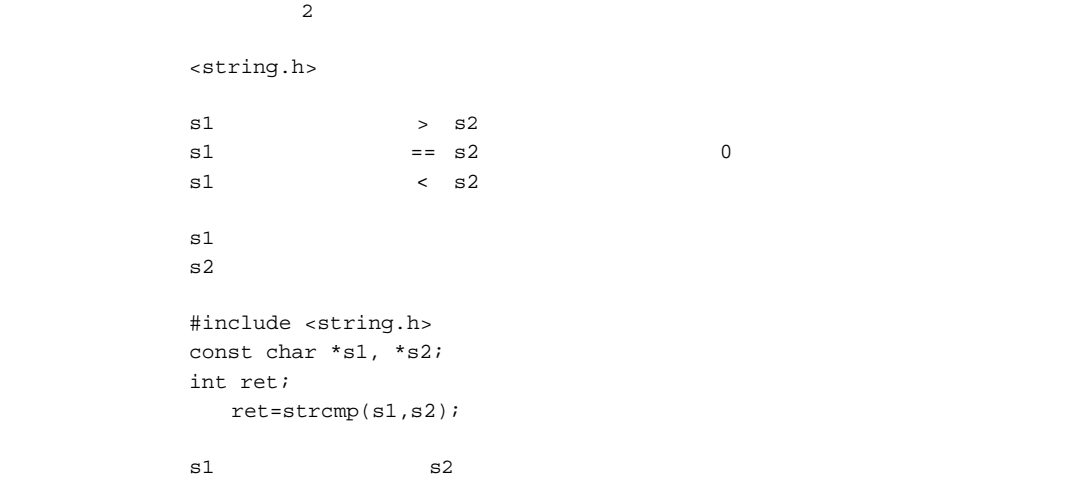

#### *long strncmp(const char \*s1, const char \*s2, size\_t n)*

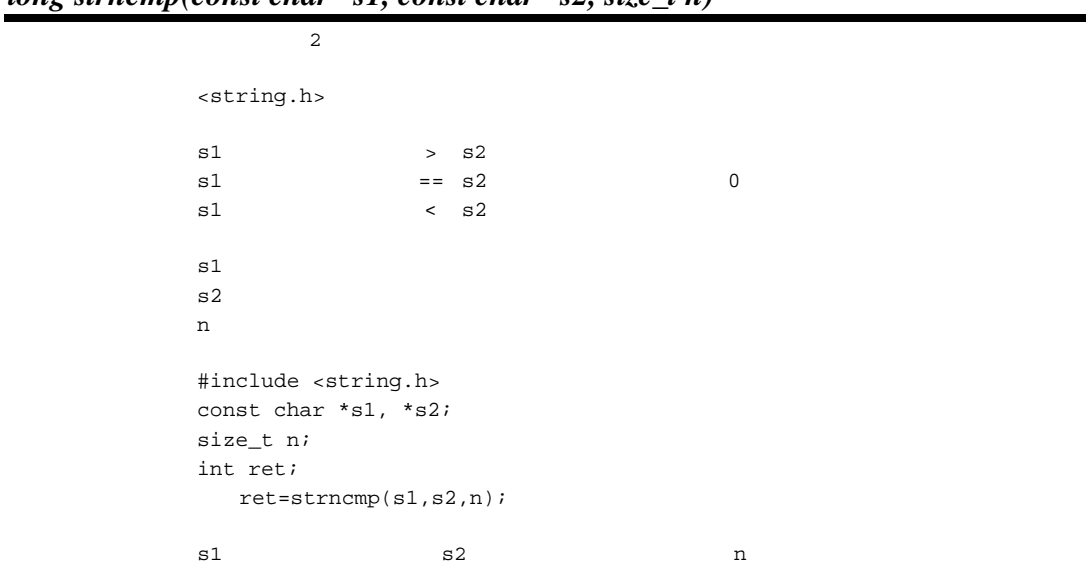

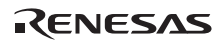

#### *void \*memchr(const void \*s, long c, size\_t n)*

```
<string.h>
```
 $\mbox{\sc NULL}$ 

 $S$ c the contract of the contract of the contract of the contract of the contract of the contract of the contract of the contract of the contract of the contract of the contract of the contract of the contract of the contract n extensive production of the state of the state of the state of the state of the state of the state of the state of the state of the state of the state of the state of the state of the state of the state of the state of t #include <string.h> const void \*s; int c; size\_t n; void \*ret; ret=memchr(s,c,n); 備 考 s で指定された記憶域の先頭から n 文字の中で最初に現われた c の文字と同一文字の位置へ

*char \*strchr(const char \*s, long c)* 

```
<string.h>
                                                             検索の結果見つからなかった時 NULL 
\mathbf sc the contract of the contract of the contract of the contract of the contract of the contract of the contract of the contract of the contract of the contract of the contract of the contract of the contract of the contract
                    #include <string.h> 
                   const char *s; 
                   int c; 
                   char *ret; 
                         ret=strchr(s,c); 
\, s \, s \, c \, c \, c \, c \, c \, c \, c \, c \, c \, c \, c \, c \, c \, c \, c \, c \, c \, c \, c \, c \, c \, c \, c \, c \, c \, c \, c \, c \, c \,\mathbf s
```
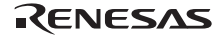

# *size\_t strcspn(const char \*s1, const char \*s2)*

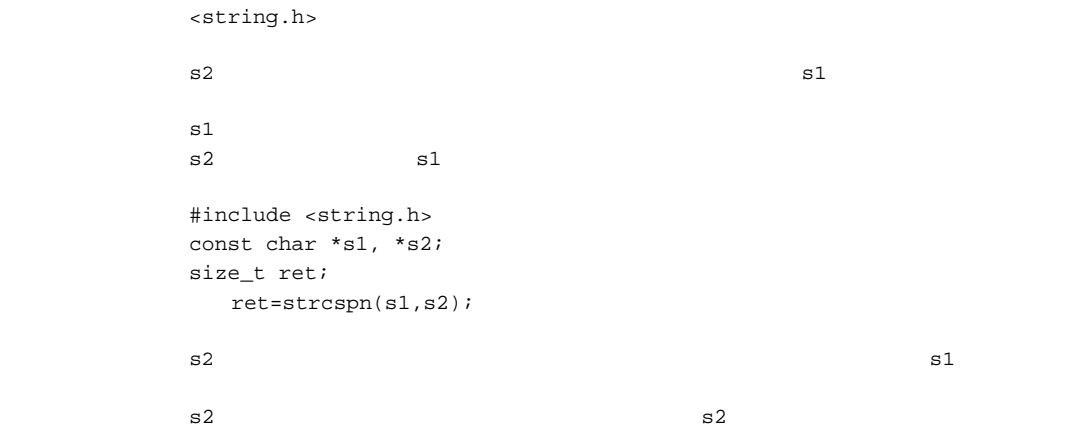

# *char \*strpbrk(const char \*s1, const char \*s2)*

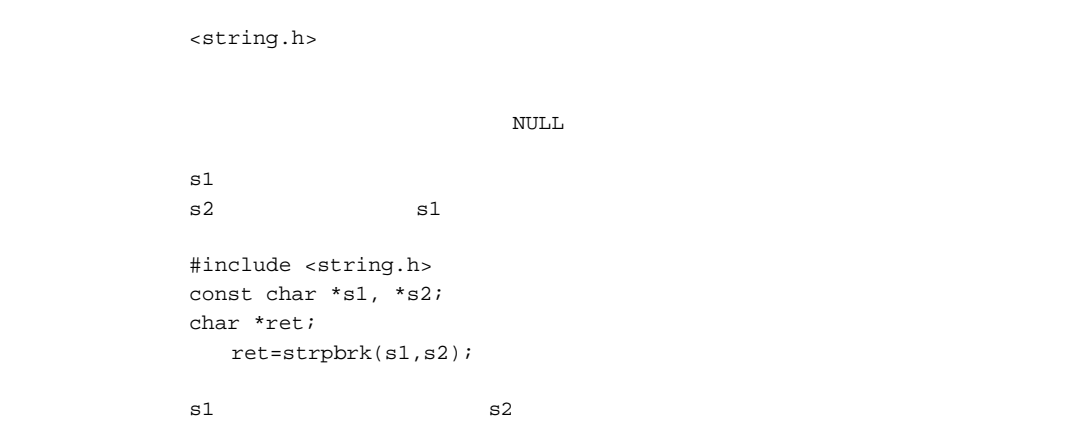

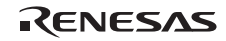

### *char \*strrchr(const char \*s, long c)*

#### $\tt$  -string.h>

検索の結果見つからなかった時 NULL

 $S$ c the contract of the contract of the contract of the contract of the contract of the contract of the contract of the contract of the contract of the contract of the contract of the contract of the contract of the contract #include <string.h> const char \*s; int c; char \*ret; ret=strrchr(s,c);  $\mathbf s$  s  $\mathbf c$  $S$ 

#### *size\_t strspn(const char \*s1, const char \*s2)*

<string.h>

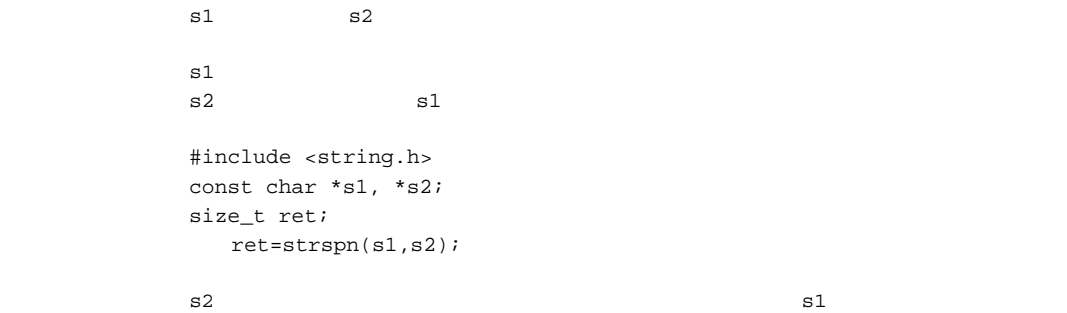

# *char \*strstr(const char \*s1, const char \*s2)*

<string.h>

 $\mbox{NULL}$ 

 $s1$  $s2$  #include <string.h> const char \*s1, \*s2; char \*ret; ret=strstr(s1,s2);

 $s1$  s2

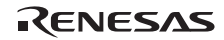

#### *char \*strtok(char \*s1, const char \*s2)*

<string.h>

 $\mbox{NULL}$  $\mathbf{s}1$ s2  $\,$  #include <string.h> char \*s1, \*ret; const char \*s2; ret=strtok(s1,s2); 備 考 strtok 関数は文字列を切り分けるために連続的に呼び出されます。  $(a)$  $s1$  s2  $\sim$  NULL contracts the second function  $\sim$   $\sim$  $(b) 2$  $\mathbf{s}^2$  $\mathop{\rm NULL}$  $2 \qquad \qquad 1 \qquad \qquad 0.32$ strtok 1 #include <string.h> 2 static char s1[]="a@b,@c/@d"; 3 char \*ret; 4 5 ret=strtok(s1,"@"); 6 ret=strtok(NULL,",@"); 7 ret=strtok(NULL,"/@"); 8 ret=strtok(NULL,"@"); "a@b,@c/@d" strtok a,b,c,d 2  $\text{sl}$   $\text{sl}$   $\text{sl}$ 5 e e contract to the strtok strtok and a strtok strtok group of  $\mathbb{R}^n$  $\mathbf{a}^{\mathsf{T}}$ 'a' $\mathbf{a}^{\mathsf{T}}$  $\omega$  and  $\omega$  and  $\omega$   $1$  NULL strtok "b" "c" "d"

#### *void \*memset(void \*s, long c, size\_t n)*

```
<string.h>
\mathbf SSc \simn 設定する文字数
         #include <string.h> 
        void *s, *ret; 
        int c; 
        size_t n; 
          ret=memset(s,c,n); 
        備 考 s で指された記憶域に n 文字分、文字 c を設定します。
```
*char \*strerror(long s)* 

```
<string.h>
                          \langle \cdot, \cdot \rangle引 数 s エラー番号
        #include <string.h> 
       char *ret; 
       int s; 
          ret=strerror(s); 
\mathbf s
```
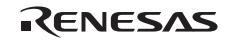

#### *size\_t strlen(const char \*s)*

```
<string.h>
\mathbf s #include <string.h> 
     const char *s; 
     size_t ret; 
       ret=strlen(s); 
\mathbf s
```
# *void \*memmove(void \*s1, const void \*s2, size\_t n)*

```
<string.h>
                  s1s1s2 \nvertn was a strong when the contract of the contract of the contract of the contract of the contract of the contract of the contract of the contract of the contract of the contract of the contract of the contract of the contra
                   #include <string.h> 
                  void *ret, *s1; 
                  const void *s2; 
                  size_t n; 
                       ret=memmove(s1,s2,n);
```
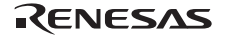

#### 15 <complex.h>

float  $\qquad \qquad$   $\qquad \qquad$ 

'l' double

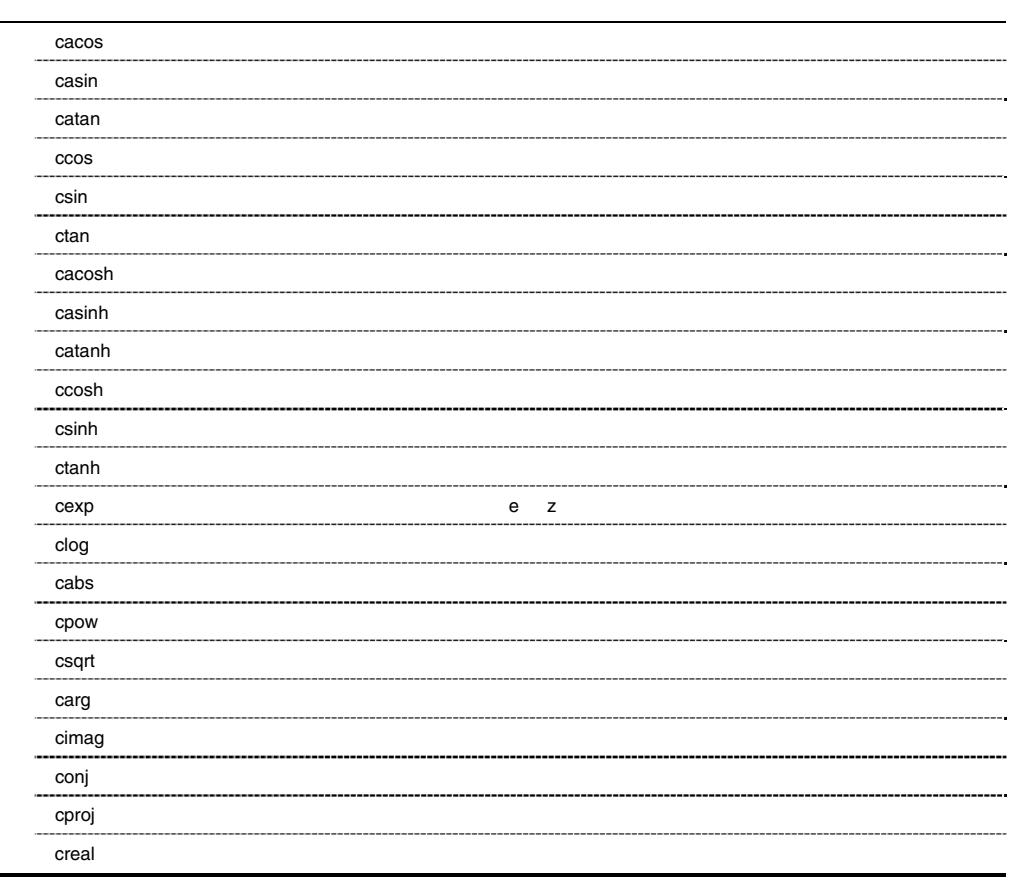

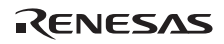

*float complex cacosf(float complex z) double complex cacos(double complex z) long double complex cacosl(long double complex z)* 

<complex.h> リターン値 正常:z の逆余弦値  $\mathbf z$  #include <complex.h> double complex z, ret; ret=cacos(z);  $z = [-1.0, 1.0]$ 備 考 cacos 関数のリターン値の実軸方向の範囲は[0, ]、虚軸方向の範囲は無限の区間です。

*float complex casinf(float complex z) double complex casin(double complex z) long double complex casinl(long double complex z)* 

```
<complex.h>
リターン値 正常:z の複素数逆正弦値
 \mathbf z #include <complex.h> 
        double complex z, ret; 
           ret=casin(z); 
        z = [-1.0,1.0]\alpha casin [- /2, /2]
```
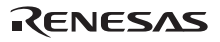

#### *float complex catanf(float complex z) double complex catan(double complex z) long double complex catanl(long double complex z)*

<complex.h> リターン値 正常:z の複素数逆正接値  $\mathbf z$  #include <complex.h> double complex z, ret; ret=catan(z);  $\text{catan}$  [- /2, /2]

*float complex ccosf(float complex z) double complex ccos(double complex z) long double complex ccosl(long double complex z)* 

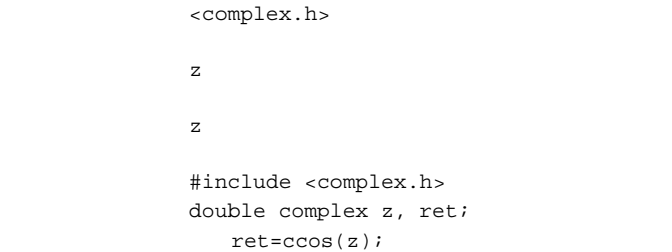

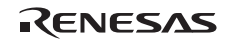

*float complex csinf(float complex z) double complex csin(double complex z) long double complex csinl(long double complex z)* 

<complex.h>

 $\mathbf{z}$  $\mathbf z$  #include <complex.h> double complex z, ret; ret=csin(z);

*float complex ctanf(float complex z) double complex ctan(double complex z) long double complex ctanl(long double complex z)* 

<complex.h>  $\mathbf{z}$  $\mathbf z$  #include <complex.h> double complex z, ret; ret=ctan(z);

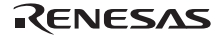

#### *float complex cacoshf(float complex z) double complex cacosh(double complex z) long double complex cacoshl(long double complex z)*

<complex.h>  $Z$  $\mathbf z$  #include <complex.h> double complex z, ret; ret=cacosh(z);  $z = [-1.0, 1.0]$ cacoshf [0, ]

*float complex casinhf(float complex z) double complex casinh(double complex z) long double complex casinhl(long double complex z)* 

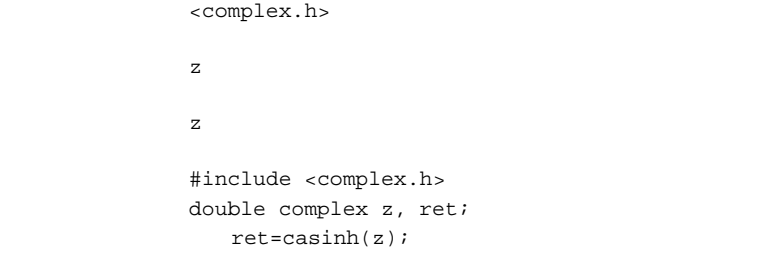

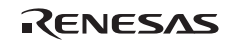

```
float complex catanhf(float complex z) 
double complex catanh(double complex z) 
long double complex catanhl(long double complex z)
```
<complex.h>

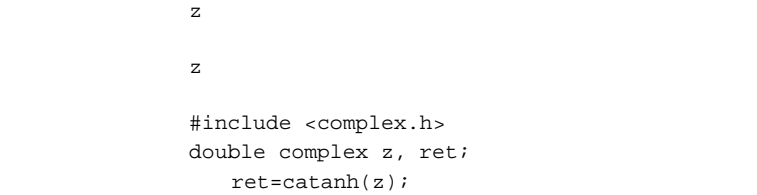

*float complex ccoshf(float complex z) double complex ccosh(double complex z) long double complex ccoshl(long double complex z)* 

<complex.h>  $\mathbf z$ 引 数 z 双曲線余弦を求める複素数 #include <complex.h> double complex z, ret; ret=ccosh(z);

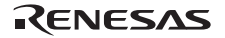

 $9. C/C++$ 

#### *float complex csinhf(float complex z) double complex csinh(double complex z) long double complex csinhl(long double complex z)*

<complex.h>

 $\mathbf z$ 引 数 z 双曲線正弦を求める複素数 #include <complex.h> double complex z, ret; ret=csinh(z);

*float complex ctanhf(float complex z) double complex ctanh(double complex z) long double complex ctanhl(long double complex z)* 

<complex.h>  $\mathbf z$ 引 数 z 双曲線正接を求める複素数 #include <complex.h> double complex z, ret; ret=ctanh(z);

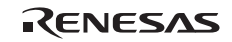

```
float complex cexpf(float complex z) 
double complex cexp(double complex z) 
long double complex cexpl(long double complex z)
```
<complex.h>

```
\mathbf z\mathbf z z \mathbf z #include <complex.h> 
         double complex z, ret; 
            ret=cexp(z);
```
*float complex clogf(float complex z) double complex clog(double complex z) long double complex clogl(long double complex z)* 

```
<complex.h>
\mathbf z\mathbf z #include <complex.h> 
     double complex z, ret; 
       ret=clog(z); 
\mathbf Zz = 0.0clog [-i, +i]
```
*float cabsf(float complex z) double cabs(double complex z) long double cabsl(long double complex z)* 

<complex.h>

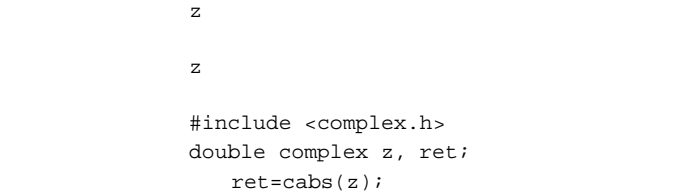

#### *float complex cpowf(float complex x, float complex y) double complex cpow(double complex x, double complex y) long double complex cpowl(long double complex x, long double complex y)*

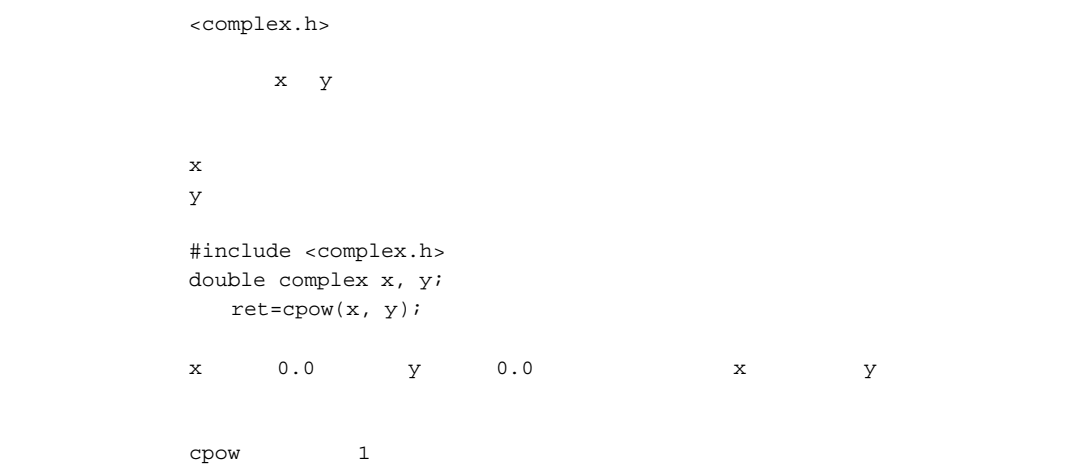

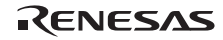
#### *float complex csqrtf(float complex z) double complex csqrt(double complex z) long double complex csqrtl(long double complex z)*

<complex.h> リターン値 正常: z の複素数平方根値  $\mathbf z$  #include <complex.h> double complex z, ret; ret=csqrt(z);  $\mathbf Z$  and  $\mathbf Z$  of  $\mathbf Z$  of  $\mathbf Z$  and  $\mathbf Z$  of  $\mathbf Z$  and  $\mathbf Z$  of  $\mathbf Z$  and  $\mathbf Z$  of  $\mathbf Z$  and  $\mathbf Z$  of  $\mathbf Z$  and  $\mathbf Z$  of  $\mathbf Z$  and  $\mathbf Z$  of  $\mathbf Z$  and  $\mathbf Z$  of  $\mathbf Z$  and  $\mathbf Z$  or  $\mathbf Z$  or  $\mathbf Z$  or  $\$ csqrt and  $\alpha$ csqrt

*float cargf(float complex z) double carg(double complex z) long double cargl(long double complex z)* 

```
<complex.h>
\mathbf z\mathbf z z \mathbf w #include <complex.h> 
        double complex z, ret; 
           ret=carg(z); 
 carg and the state state \alphacarg [-, +]
```
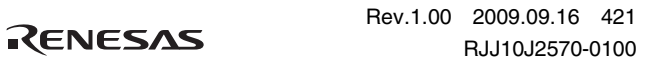

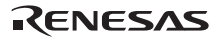

#### *float cimagf(float complex z) double cimag(double complex z) long double cimagl(long double complex z)*

<complex.h>  $\mathbb Z$  $\mathbf z$  #include <complex.h> double complex z, ret; ret=cimag(z);

*float complex conjf(float complex z) double complex conj(double complex z) long double complex conjl(long double complex z)* 

<complex.h>  $\mathbf z$ 引 数 z 複素共役値を求める複素数 #include <complex.h> double complex z, ret; ret=conj(z);

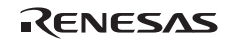

*float complex cprojf(float complex z) double complex cproj(double complex z) long double complex cprojl(long double complex z)* 

<complex.h>  $\mathbf z$  $\mathbf z$  #include <complex.h> double complex z, ret; ret=cproj(z);

*float crealf(float complex z) double creal(double complex z) long double creall(long double complex z)* 

<complex.h>  $\mathbf{z}$  $\mathbf z$  z  $\mathbf z$  #include <complex.h> double complex z, ret; ret=creal(z);

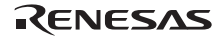

16 <fenv.h>

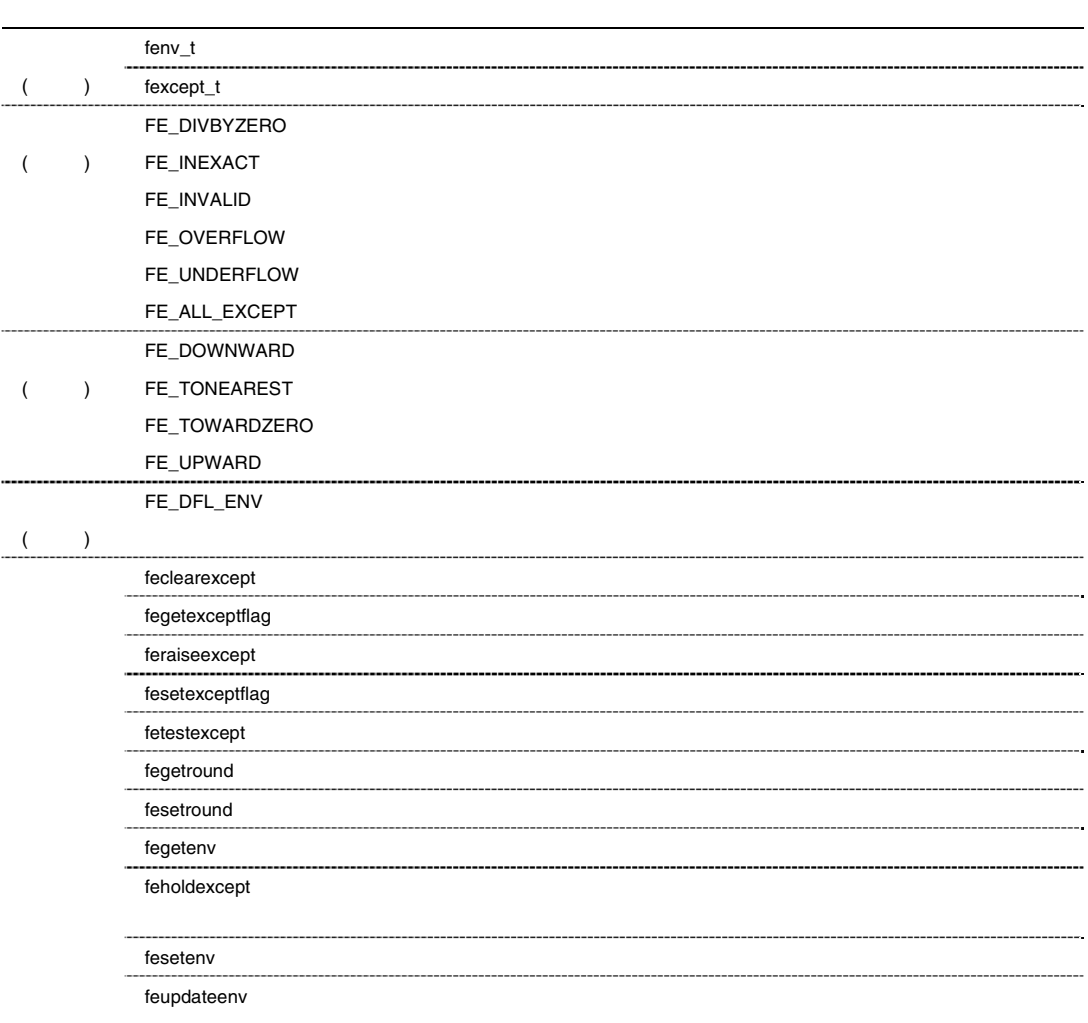

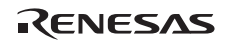

# *long feclearexcept(long e)*

```
<fenv.h>
リターン値 正常: 0 
              \, 0 \,e #include <fenv.h> 
          #pragma STDC FENV_ACCESS ON 
          int ret, e; 
            ret=creal(e);
```
# *long fegetexceptflag(fexcept\_t \*f, long e)*

<fenv.h> リターン値 正常: 0 異常: 0 以外  $f$  f  $\overline{f}$ e kwa kunio kwa kunio kwa kunio kwa kunio kwa kunio kwa kunio kwa kunio kwa kunio kwa kunio kwa kunio kwa kunio kwa kunio kwa kunio kwa kunio kwa kunio kwa kunio kwa kunio kwa kunio kwa kunio kwa kunio kwa kunio kwa kunio #include <fenv.h> #pragma STDC FENV\_ACCESS ON int ret; fexcept\_t f; ret=creal(&f, e);

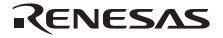

### *long feraiseexcept(long e)*

```
 ヘッダ <fenv.h> 
リターン値 正常: 0 
                                \circe #include <fenv.h> 
                      #pragma STDC FENV_ACCESS ON 
                      int ret, e; 
                           ret=feraiseexcept(e); 
                      feraiseexcept
                      \frac{1}{2} \frac{1}{2} \frac{1}{2} \frac{1}{2} \frac{1}{2} \frac{1}{2} \frac{1}{2} \frac{1}{2} \frac{1}{2} \frac{1}{2} \frac{1}{2} \frac{1}{2} \frac{1}{2} \frac{1}{2} \frac{1}{2} \frac{1}{2} \frac{1}{2} \frac{1}{2} \frac{1}{2} \frac{1}{2} \frac{1}{2} \frac{1}{2}
```
# *long fesetexceptflag(const fexcept\_t \*f, long e)*

```
 ヘッダ <fenv.h> 
リターン値 正常: 0 
                          異常: 0 以外
  f f \overline{f}e kwa kunio kwa kunio kwa kunio kwa kunio kwa kunio kwa kunio kwa kunio kwa kunio kwa kunio kwa kunio kwa kunio kwa kunio kwa kunio kwa kunio kwa kunio kwa kunio kwa kunio kwa kunio kwa kunio kwa kunio kwa kunio kwa kunio 
                  #include <fenv.h> 
                 #pragma STDC FENV_ACCESS ON 
                 fexcept_t f; 
                     fegetexceptflag( <math>\&f, FE_OWERFLOW</math>) /* *fesetexceptflag(&f,FE_OVERFLOW); /* */
                 fesetexceptflag and the fegetexceptflag
                 fesetexceptflag
```
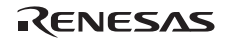

## *long fetestexcept(long e)*

```
<fenv.h>
ee ( )
              #include <fenv.h> 
             #pragma STDC FENV_ACCESS ON 
             \begin{minipage}{.4\linewidth} \begin{tabular}{l} int e = fetestexcept(FE_INVALID & FE_OVERFLOW) \end{tabular} \end{minipage}if (e & FE_INVALID) fnc1(); 
             if (e & FE_OVERFLOW) fnc2(); 
            fetestexcept
```
### *long fegetround(void)*

 ヘッダ <fenv.h> リターン値 正常: 0

> #include <fenv.h> #pragma STDC FENV\_ACCESS ON int ret = fgetround();

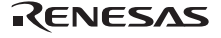

# *long fesetround(long rnd)*

```
 ヘッダ <fenv.h> 
\overline{\phantom{a}} #include <fenv.h> 
              #include <assert.h> 
              void f(int round_dir) 
              { 
              #pragma STDC FENV_ACCESS ON 
                  int save_round; 
                  int setround_ok; 
                   save_round = fegetround(); 
                  setround\_ok = fesetround(rownd\_dir); assert(setround_ok == 0); 
                   fesetround(save_round); 
              }
```
fesetround

*long fegetenv( fenv\_t \*f)* 

```
 ヘッダ <fenv.h> 
リターン値 正常: 0 
               異常: 0 以外
 f f \overline{f} #include <fenv.h> 
          int ret, fenv_t f; 
             ret=fegetenv(f);
```
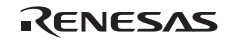

# *long feholdexcept(fenv\_t \*f)*

```
<fenv.h>
\overline{\phantom{a}}f f \tilde{f} #include <fenv.h> 
         int ret, fenv_t f; 
             ret=fesetenv(f); 
         feholdexcept
```
(non-stop)

*long fesetenv(const fenv\_t \*f)* 

```
 ヘッダ <fenv.h> 
リターン値 正常: 0 
               \circf f \overline{f} #include <fenv.h> 
          int ret, fenv_t f; 
             ret=fesetenv(f); 
                   fegetenv feholdexcept
```
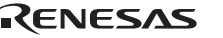

# *long feupdateenv(const fenv\_t \*f)*

```
<fenv.h>
リターン値 正常: 0 
                 \circf f \overline{f} #include <fenv.h> 
           double f(double x) 
           { 
           #pragma STDC FENV_ACCESS ON 
               double ret; 
               fenv_t prev_env; 
               if (feholdexcept(&prev_env)) 
                 return /* */;
              // retif \left(\frac{1}{\pi}\right) \left(\frac{1}{\pi}\right) if (feclearexcept(FE_UNDERFLOW)) 
                    return /* */;
                  if (feupdateenv(&prev_env)) 
                   return /* */;
               return ret; 
           } 
                             fegetenv feholdexcept
```
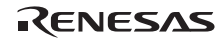

#### 17 <inttypes.h>

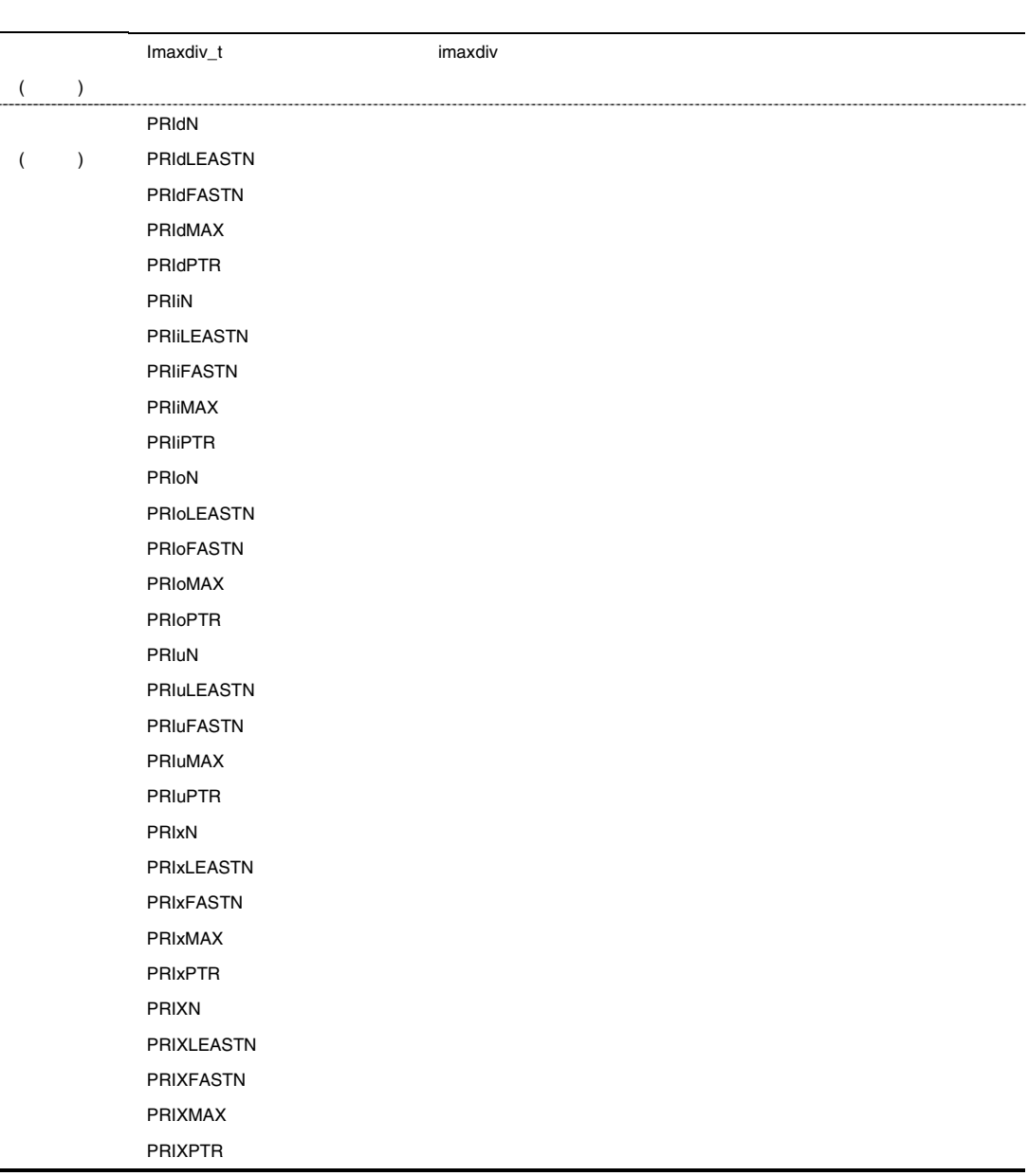

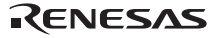

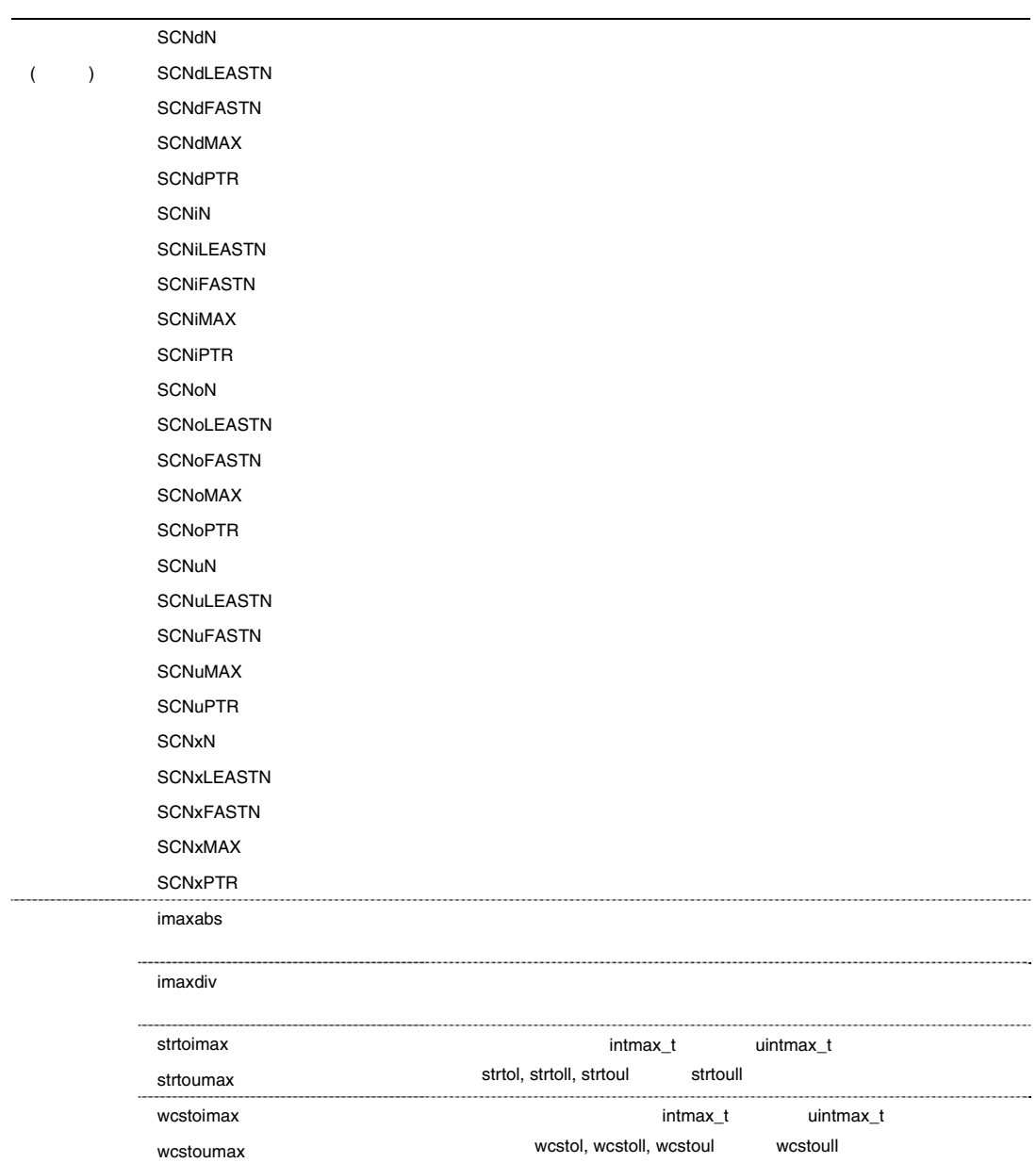

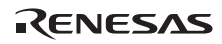

### *intmax\_t imaxabs(intmax\_t a)*

<inttypes.h>  $\overline{\mathbf{a}}$  a  $\overline{\mathbf{a}}$  a  $\overline{\mathbf{a}}$  $\alpha$  #include <inttypes.h> intmax a, ret; ret=imaxabs(a);

*intmaxdiv\_t imaxdiv(intmax\_t n, intmax\_t d)* 

<inttypes.h>  $n$ d #include <inttypes.h> intmax\_t n, m; intmaxdiv\_t ret; ret=imaxdiv(n, m);

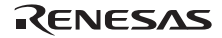

 $9. C/C++$ 

intmax\_t *intmax\_t strtoimax( const char \*nptr, char \*\*endptr, long base) uintmax\_t strtoumax(const char \*nptr, char \*\*endptr, long base)*  intmax t <inttypes.h>  $\mathbf{n}$  ptr  $\mathbf{0}$  $\mathop{\rm npt}\nolimits r$ intmax t INTMAX\_MAX, INTMAX\_MIN UINTMAX\_MAX nptr  $n$  $\texttt{endptr}$ base (0 2 36) #include <inttypes.h> intmax\_t ret; const char \*nptr; char \*\*endptr; int base; ret=strtoimax(nptr,endptr,base); errno ERANGE strtoimax strtoumax **by** strtoumax uintmax t and the strtol strtoll strtoul strtoul strtoul strtoull

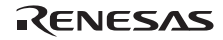

#### *intmax\_t wcstoimax(const wchar\_t \* restrict nptr, wchar\_t \*\* restrict endptr, long base) uintmax\_t wcstoumax(const wchar\_t \* restrict nptr, wchar\_t \*\* restrict endptr, long base)*

 $intmax$  t uintmax t <stddef.h>, <inttypes.h>  $\mathbf{n}$  ptr  $\mathbf{0}$  $\mathop{\rm npt}\nolimits r$ intmax\_t INTMAX\_MAX, INTMAX\_MIN UINTMAX\_MAX nptr  $n$  $\texttt{endptr}$  $base$  (0  $2$  36) #include <stddef.h> #include <inttypes.h> intmax\_t ret; const char \*nptr; char \*\*endptr; int base; ret=wcstoimax(nptr,endptr,base); errno ERANGE wcstrtoimax wcstrtoumax wcstrtoumax and wcstrtoumax intmax\_t  ${\tt uniformax\_t} \hspace{2.3cm} {\tt westol} \hspace{2.3cm} {\tt westol} \hspace{2.3cm} {\tt westol} \hspace{2.3cm}$ wcstoul wcstoull

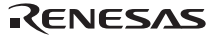

#### 18 <iso646h>

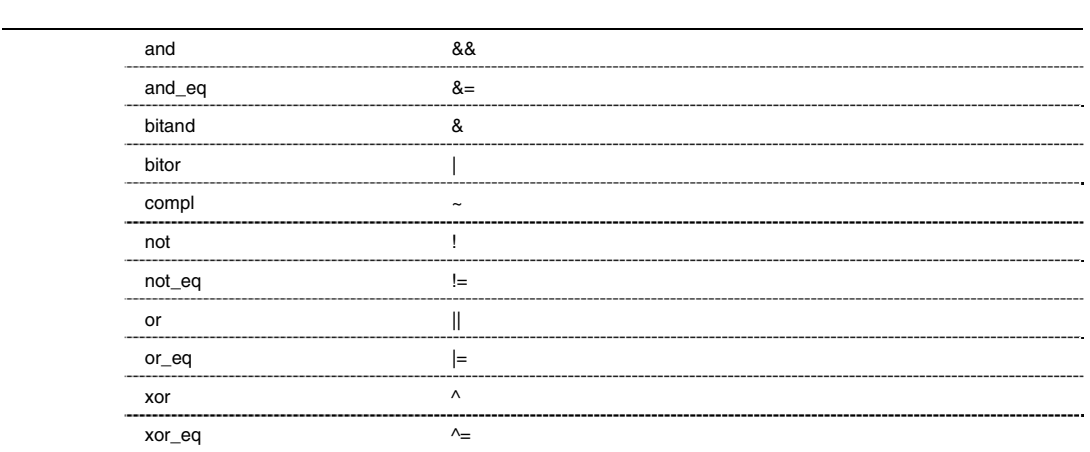

#### 19 <stdbool.h>

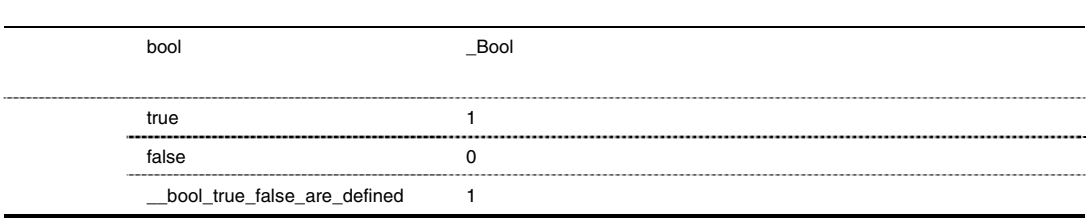

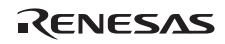

20 <stdint.h>

í

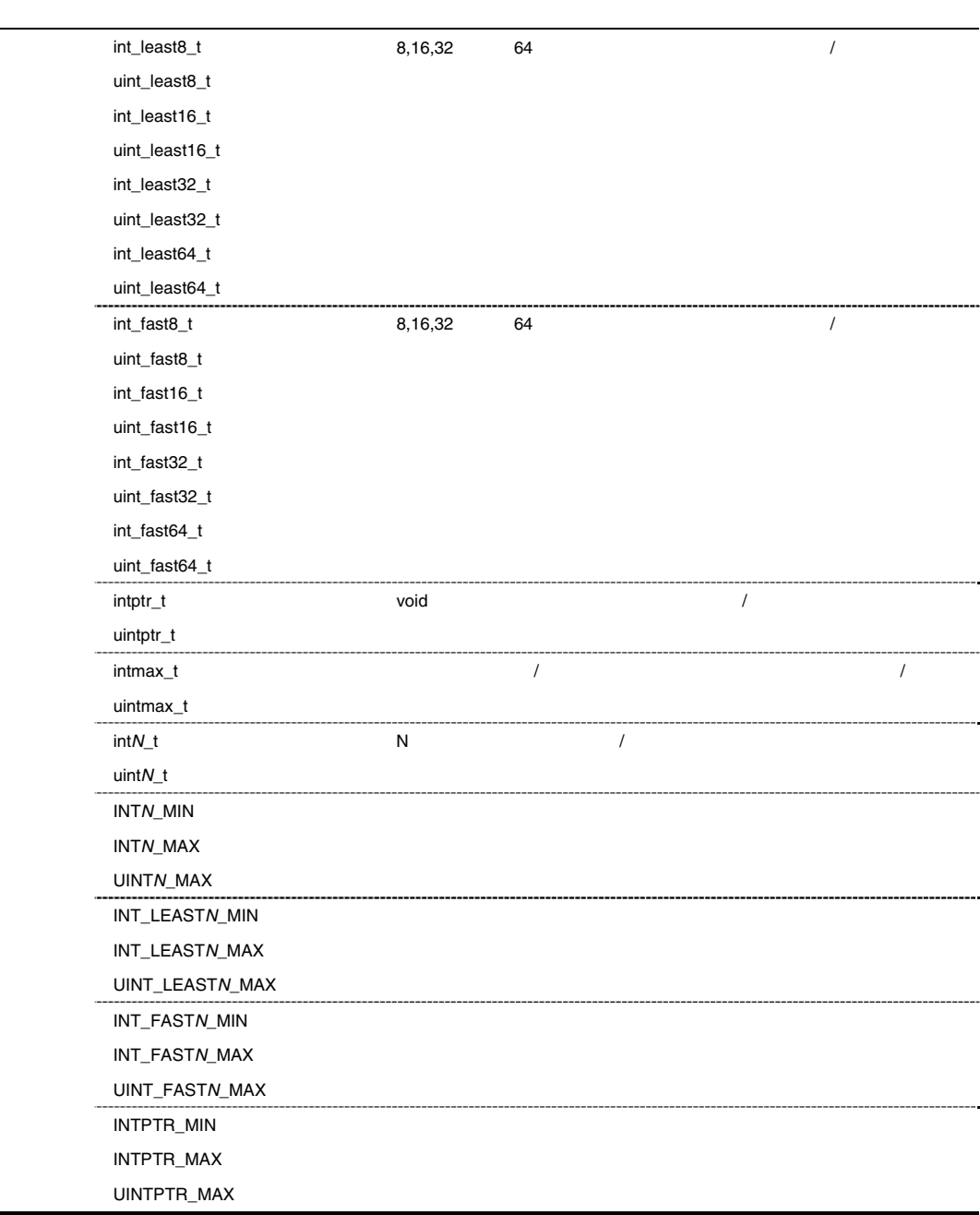

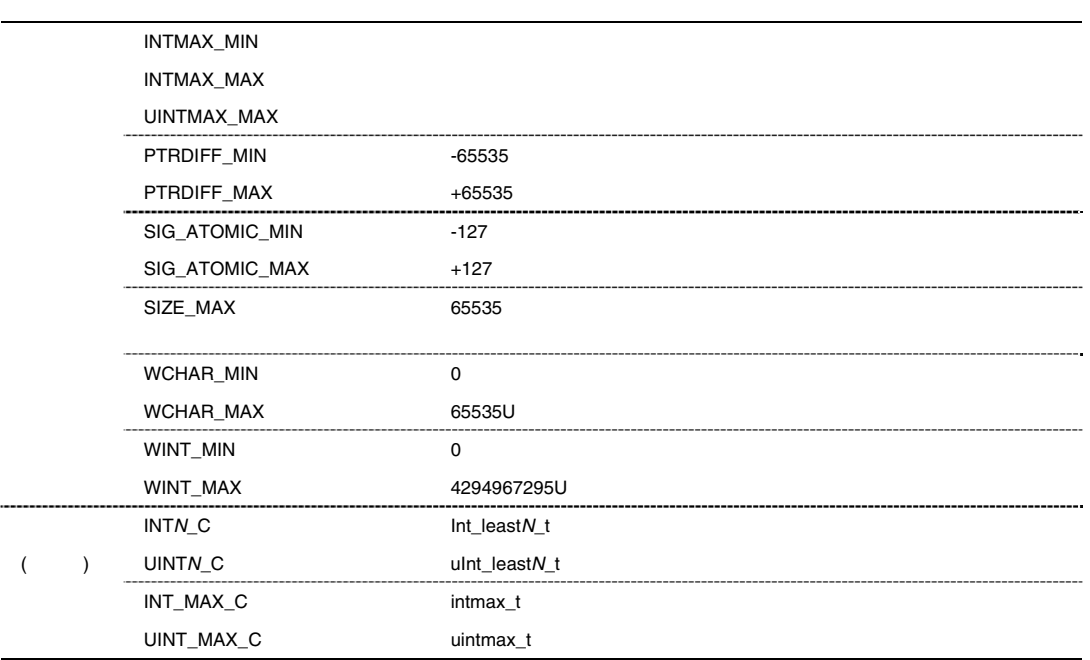

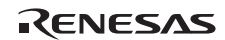

#### 21 <tgmath.h>

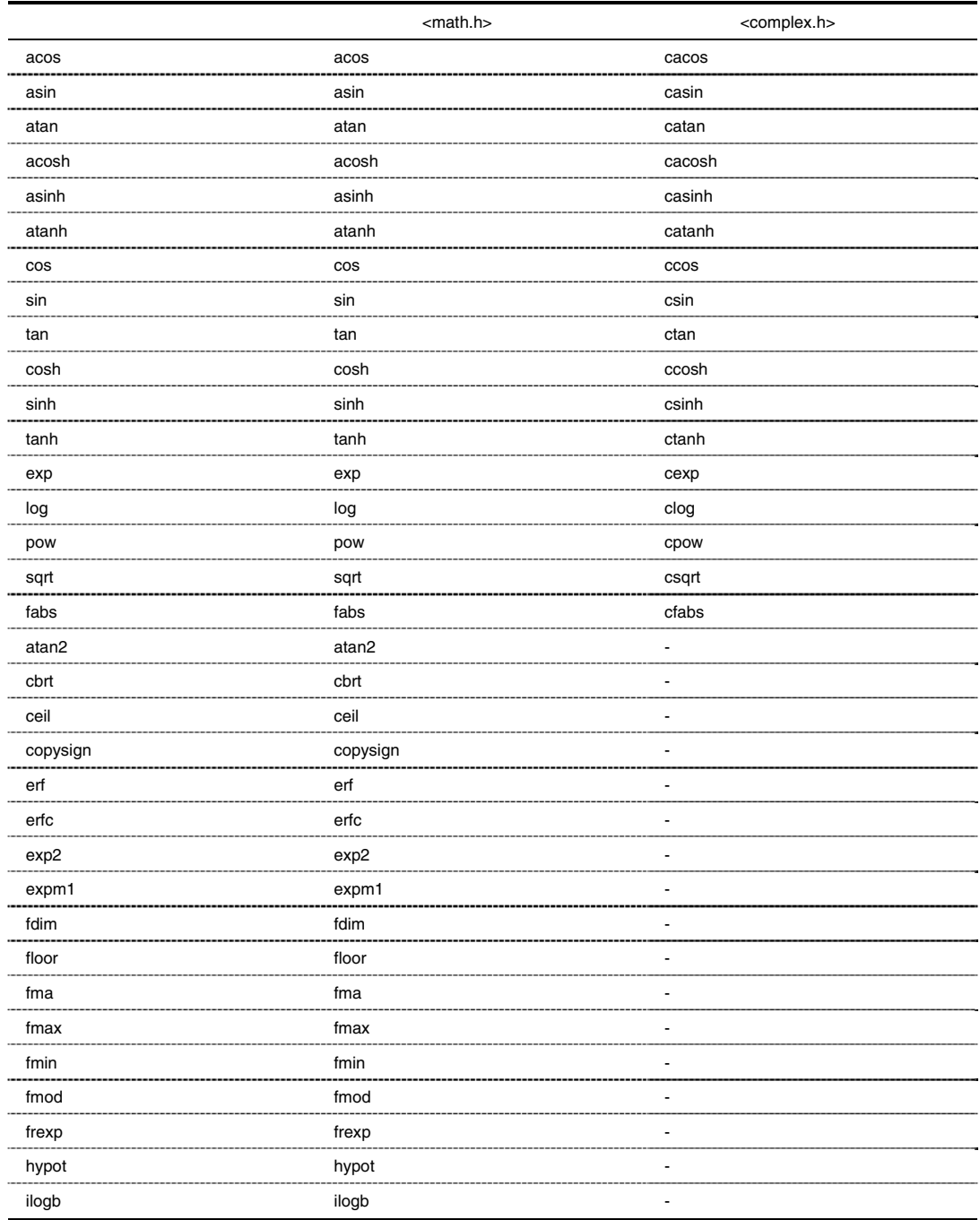

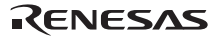

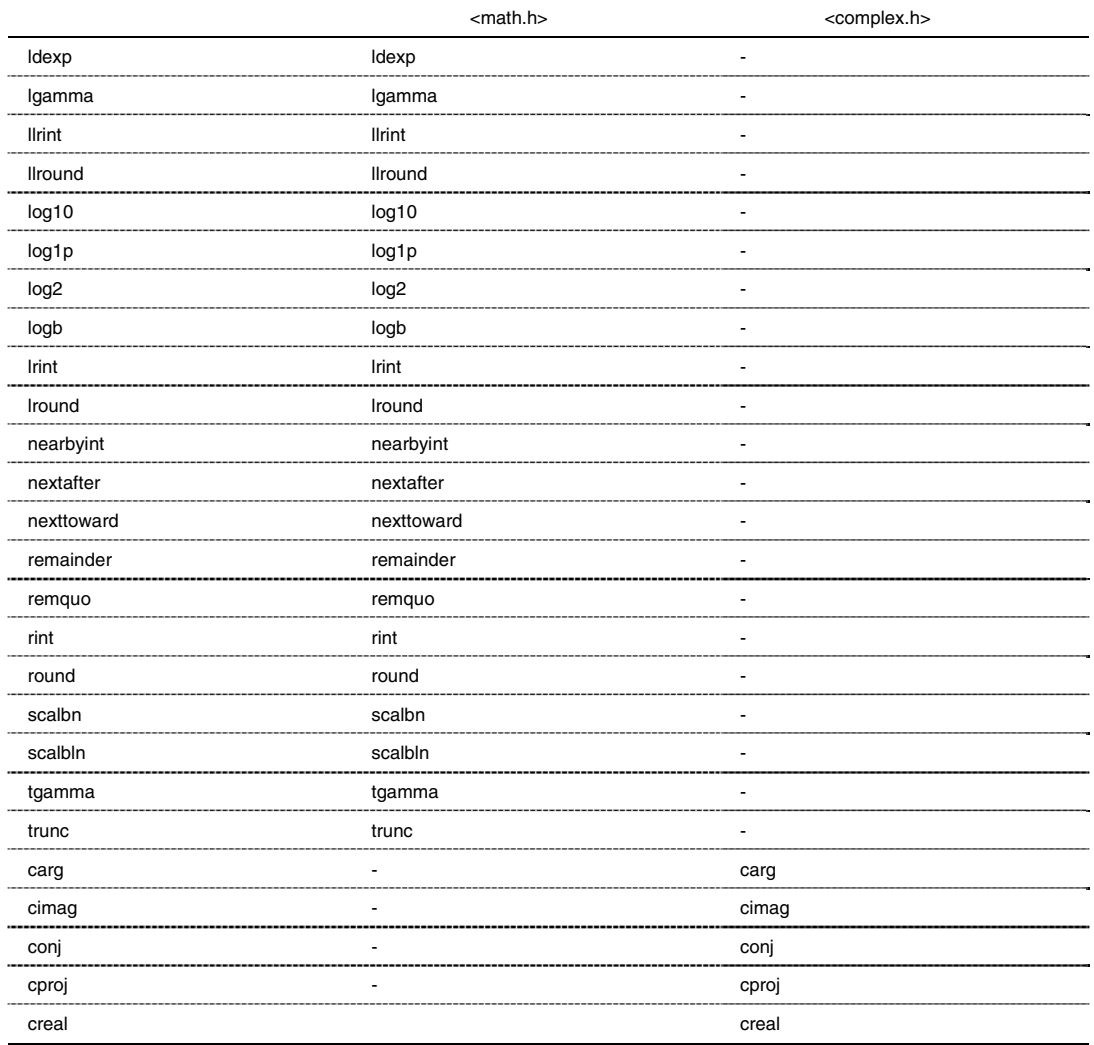

22 <wchar.h>

 $\blacksquare$ mbstate\_t  $\blacksquare$ ........... --------wint\_t WEOF  $\overline{\phantom{a}}$ 

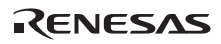

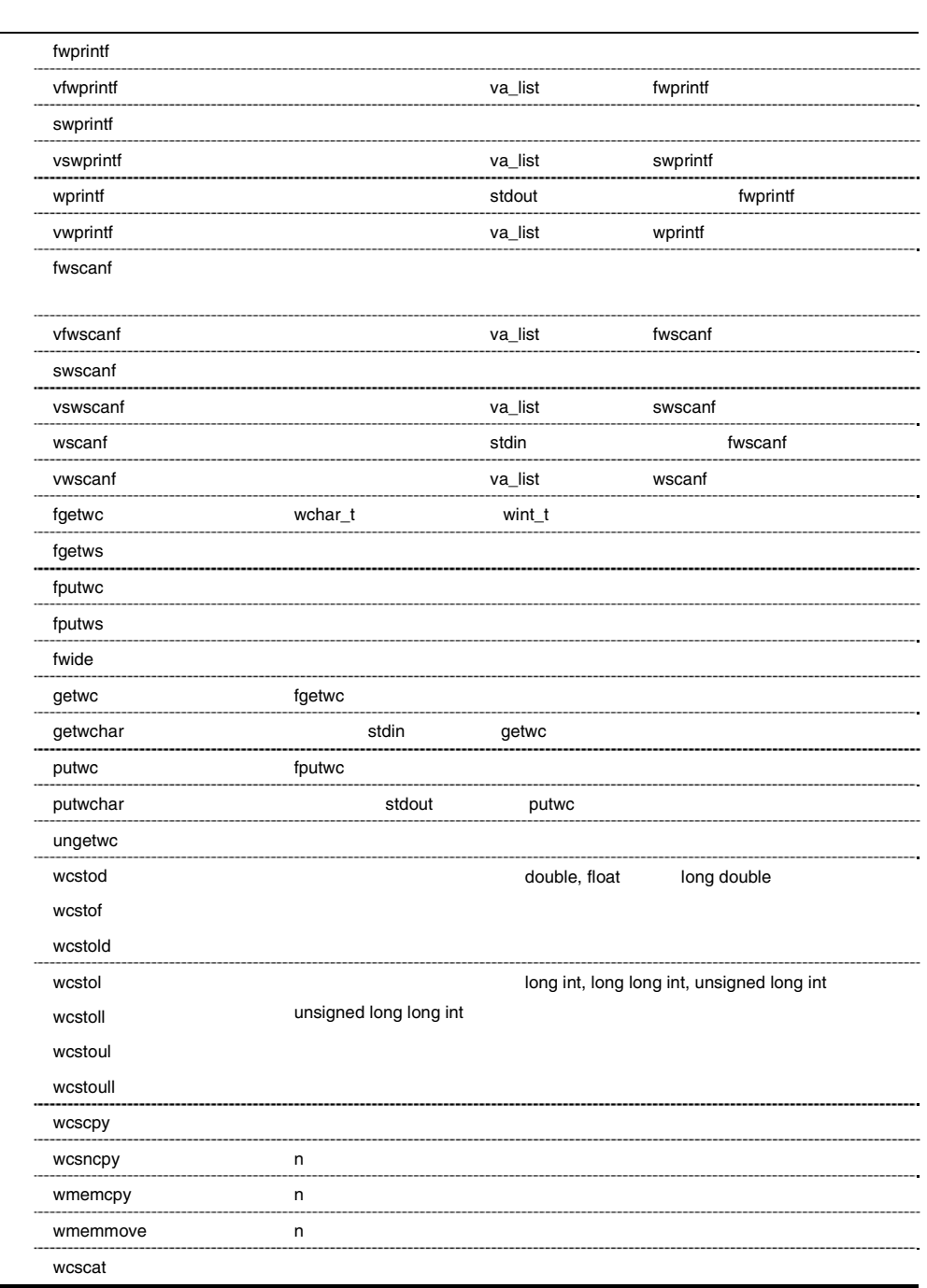

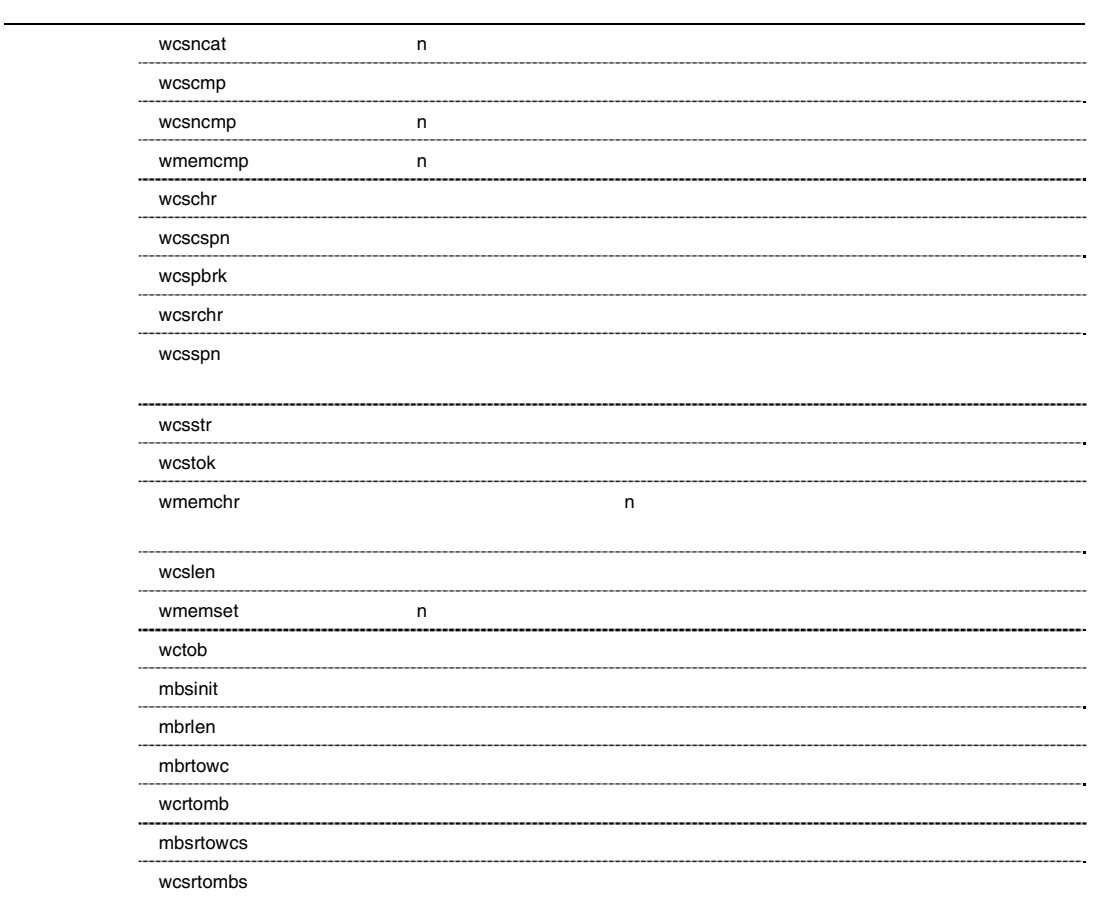

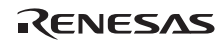

### *long fwprintf(FILE \*restrict fp, const wchar\_t \*restrict control [, arg]* …*)*

<stdio.h>, <wchar.h>

 $fp$ control arg, … #include <stdio.h> #include <wchar.h> FILE \*fp; const wchar\_t \*control=L"%s"; int ret; wchar\_t buffer[]=L"Hello World\n"; ret=fwprintf(fp, control, buffer);

fwprintf fprintf

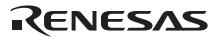

#### *long vfwprintf(FILE \*restrict fp, const char \*restrict control, va\_list arg)*

ヘッダ <stdarg.h>, <stdio.h>, <wchar.h>

 $fp$ control arg #include <stdarg.h> #include <stdio.h> #include <wchar.h> FILE \*fp; const wchar\_t \*control=L"%d"; int ret; void prlist(int count ,...) { va\_list ap; int i; va\_start(ap, count); for $(i=0,i$  ret=vfprintf(fp, control, ap); va\_end(ap); } vfwprintf vfprintf

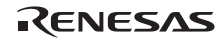

## *long swprintf(wchar\_t \*restrict s, size\_t n, const wchar\_t \*restrict control [, arg]* …*)*

<stdio.h>, <wchar.h>

 $n$  $S$  $n \sim 1$ control arg,... #include <stdio.h> #include <wchar.h> wchar\_t s\*; size\_t n=12; const wchar\_t \*control="%s"; int ret; wchar t buffer[]="Hello World\n"; ret=swprintf(s, n, control, buffer); mbrtowc() swprintf sprintf

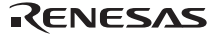

### *long vswprintf(wchar\_t \*restrict s, size\_t n, const wchar\_t \*restrict control, va\_list arg)*

 $\mathbf{s}$ n dia 2008 ary 2008 ary 2008 ary 2008 ary 2008 ary 2008 ary 2008 ary 2008 ary 2008 ary 2008 ary 2008 ary 2008 control arg #include <stdarg.h> #include <wchar.h>  $\texttt{wchar}\_t$   $\texttt{*s}$  ; const wchar\_t \*control=L"%d"; int ret; void prlist(int count ,...) { va\_list ap; int i; va\_start(ap, count); for( $i=0$ ; $i$ <count; $i++$ ) { ret=vswprintf(s, control, ap); va\_arg(ap,int); s += ret; } } vswprintf vsprintf

<stdarg.h>, <wchar.h>

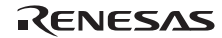

#### *long wprintf(const wchar\_t \*restrict control [, arg]* …*)*

(stdout)

<stdio.h>, <wchar.h>

 $control$ arg,...

#include <stdio.h> #include <wchar.h> const wchar\_t \*control=L"%s"; int ret; wchar\_t buffer[]=L"Hello World\n"; ret=wprintf(control,buffer);

wprintf printf

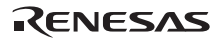

#### *long vwprintf(const wchar\_t \*restrict control, va\_list arg)*

(stdout)

<stdarg.h>, <wchar.h>

control arg #include <stdarg.h> #include <wchar.h> FILE \*fp; const wchar\_t \*control=L"%d"; int ret; void wprlist(int count ,...) { va\_list ap; int i; va\_start(ap, count); for $(i=0,i$  ret=vwprintf(control, ap); va\_end(ap); }

 ${\tt vwprint} \hspace{2cm} {\tt vprint}$ 

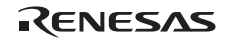

# *long fwscanf(FILE \*restrict fp, const wchar\_t \*restrict control [, ptr]* …*)*

<stdio.h>, <wchar.h>

 $\overline{EOF}$ 

 $fp$ control ptr  $\rho$  #include <stdio.h> #include <wchar.h> FILE \*fp; const wchar\_t \*control=L"%d"; int ret, buffer[10]; ret=fwscanf(fp, control, buffer);

fwscanf fscanf

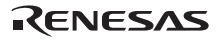

#### *long vfwscanf(FILE \*restrict fp, const wchar\_t \*restrict control , va\_list arg)*

ヘッダ <stdarg.h>, <stdio.h>, <wchar.h>

 $EOF$ 

 $fp$ control arg #include <stdarg.h> #include <stdio.h> #include <wchar.h> FILE \*fp; const wchar\_t \*control=L"%d"; int ret; void prlist(int count ,...) { va\_list ap; int i; va\_start(ap, count); for $(i=0;i$  ret=vfwscanf(fp, control, ap); va\_end(ap); } vfwscanf vfscanf

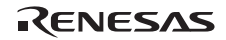

#### *long swscanf(const wchar\_t \*restrict s, const wchar\_t \*restrict control [, ptr]* …*)*

<stdio.h>, <wchar.h>

異常:EOF

 $S$ control ptr,  $\dots$  #include <stdio.h> #include <wchar.h> const wchar t \*s, \*control=L"%d"; int ret,buffer[10]; ret=swscanf(s, control, buffer); swscanf sscanf

*long vswscanf(const wchar\_t \*restrict s, const wchar\_t \*restrict control, va\_list arg)* 

<stdarg.h>, <wchar.h> 異常:EOF  $S$ control arg state in the state of  $\sim$  #include <stdarg.h> #include <wchar.h> const wchar\_t \*s, \*control=L"%d"; int ret,buffer[10]; ret=vswscanf(s, control, buffer);

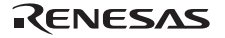

### *long wscanf(const wchar\_t \*control [, ptr]* …*)*

 $(\text{stdin})$ 

ヘッダ <wchar.h>

異常:EOF

control  $\mathsf{ptr},...$ 

```
 #include <wchar.h> 
const wchar_t *control=L"%d"; 
int ret,buffer[10]; 
   ret=wscanf(control, buffer);
```
wscanf scanf

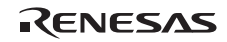

### *long vwscanf(const wchar\_t \*restrict control , va\_list arg)*

<stdarg.h>, <wchar.h>

 $EOF$ 

control arg #include <stdarg.h> #include <wchar.h> FILE \*fp; const wchar\_t \*control=L"%d"; int ret; void prlist(int count ,...) { va\_list ap; int i; va\_start(ap, count);  $for(i=0:i$  ret=vwscanf(control, ap); va\_end(ap); } vwscanf vscanf

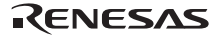

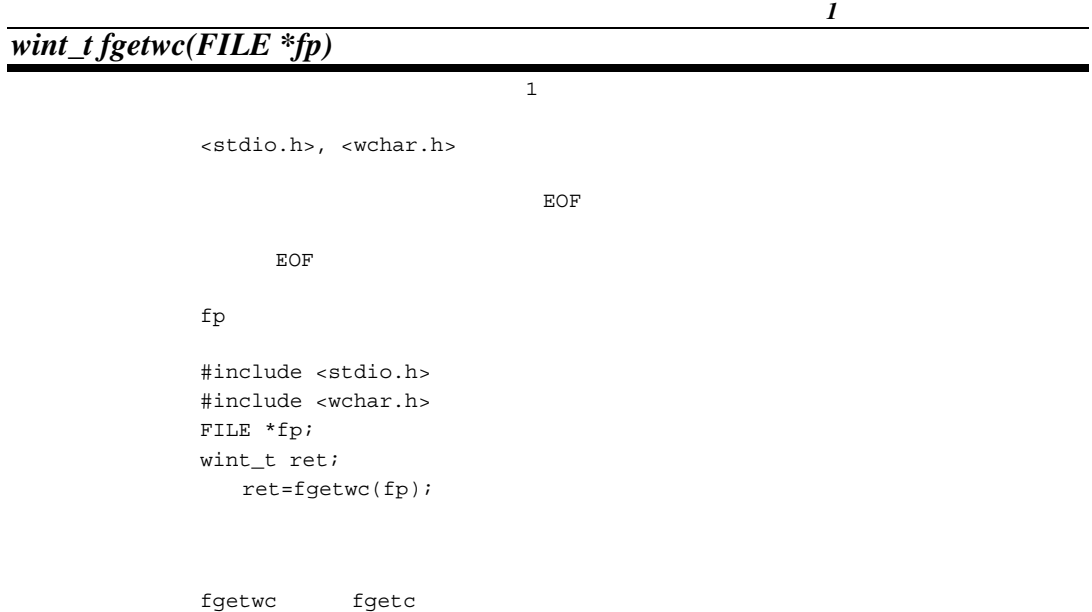

*wchar\_t \*fgetws(wchar\_t \*restrict s, long n, FILE \*fp)* 

<stdio.h>, <wchar.h> リターン値 正常: ファイルの終了の時 NULL  $S_{\rm s}$ NULL  $\mathbf{s}$  $n$  $fp$  #include <stdio.h> #include <wchar.h> wchar\_t \*s, \*ret; int n; FILE \*fp; ret=fgetws(s,n,fp); fgetws fgets and the state of the state of the state of the state of the state of the state of the state of the state of the state of the state of the state of the state of the state of the state of the state of the state

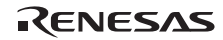

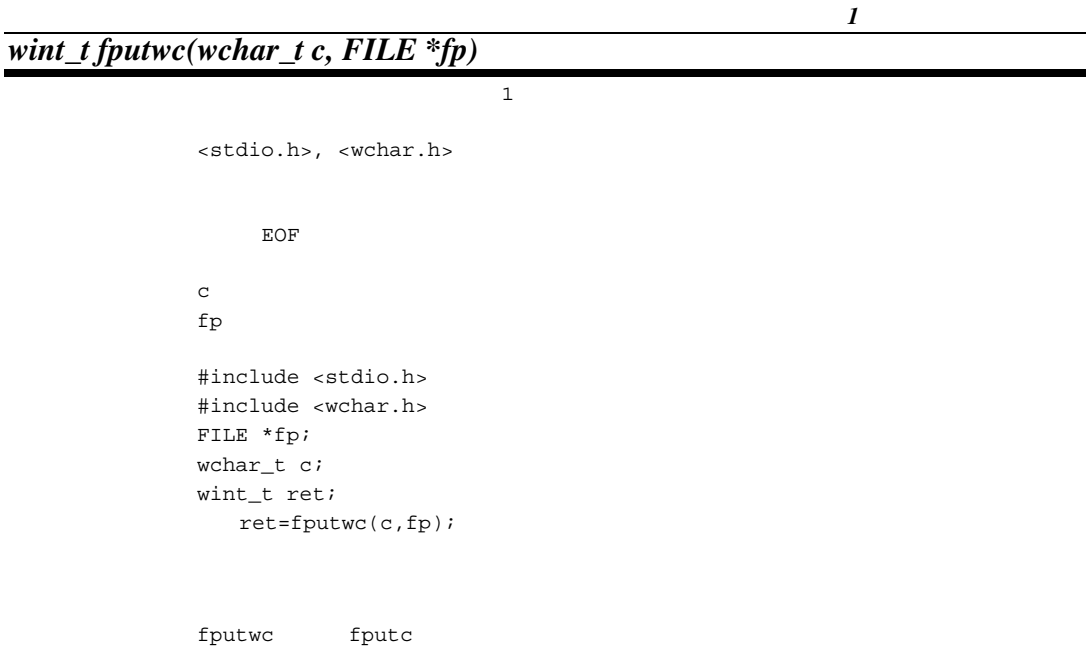

# *long fputws(const wchar\_t \*restrict s, FILE \*restrict fp)*

```
<stdio.h>, <wchar.h>
リターン値 正常:0 
            異常:EOF 
 Sfp #include <stdio.h> 
         #include <wchar.h> 
        const wchar_t *s; 
        int ret; 
        FILE *fp; 
            ret=fputws(s,fp); 
        fputws fputs
```
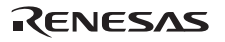

# *long fwide(FILE \*fp, long mode)*

<stdio.h>, <wchar.h>  $\overline{O}$ 

 $\overline{0}$ 

 $\sim$  0  $fp$ mode #include <stdio.h> #include <wchar.h> FILE \*fp; int mode, ret; ret=fwide(fp,mode);  $fwide \theta$ 

# *long getwc(FILE \*fp)*

 $\blacksquare$ <stdio.h>, <wchar.h>  $WECF$ 異常: EOF  $f$ p  $f$  #include <stdio.h> #include <wchar.h> FILE \*fp; int ret; ret=getwc(fp); 備 考 getwc 関数は fgetwc と等価ですが、マクロとして実装されているため、fp 2 回以上評価  $fp$ 

ファイルから *1* つのワイド文字入力

RENESAS
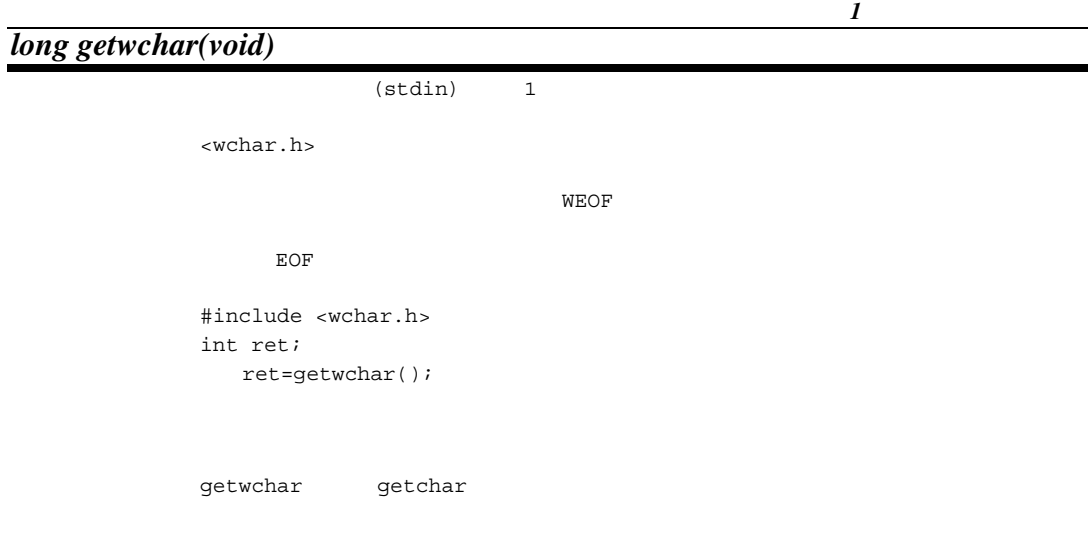

*wint\_t putwc(wchar\_t c, FILE \*fp)* 

<stdio.h>, <wchar.h> 異常: WEOF  $c$  $fp$  #include <stdio.h> #include <wchar.h> FILE \*fp; wchar\_t c; wint\_t ret; ret=putwc(c,fp);

putwc fputwc future  $\frac{1}{2}$ 

ファイルに *1* つのワイド文字出力

 $fp$ 

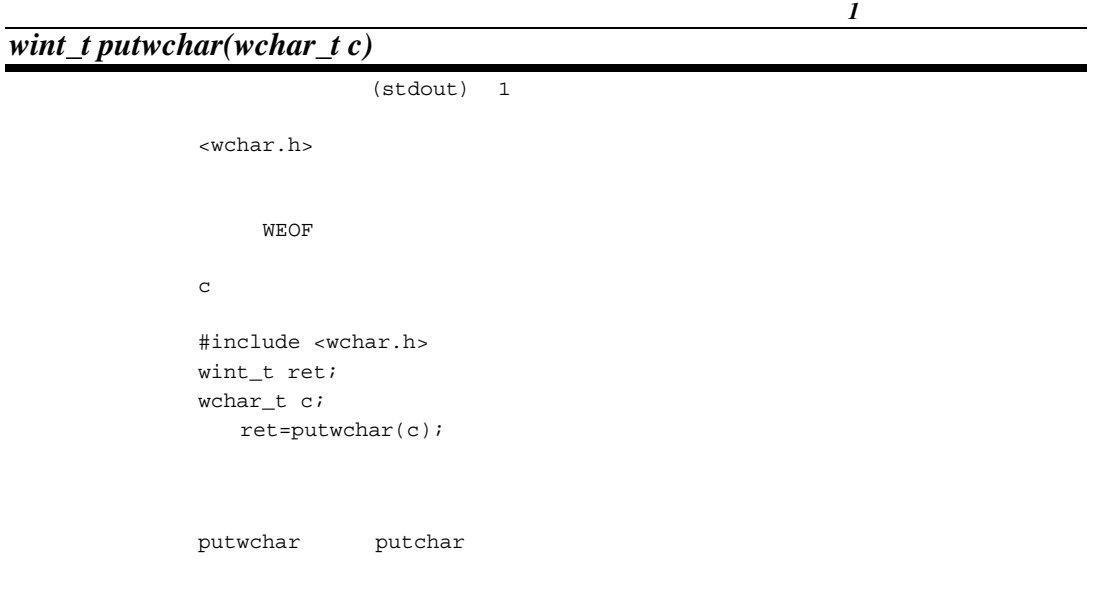

ファイルに *1* つのワイド文字返却

# *wint\_t ungetwc(wint\_t c, FILE \*fp)*

<stdio.h>, <wchar.h>

 $\mathbf 1$ 

異常:WEOF

 $C$  $fp$ 

> #include <stdio.h> #include <wchar.h> wint\_t ret; wchar\_t c; FILE \*fp; ret=ungetwc(c,fp); ungetwc ungetc

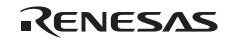

## *double wcstod(const wchar\_t \*restrict nptr, wchar\_t \*\*restrict endptr) float wcstof(const wchar\_t \*restrict nptr, wchar\_t \*\*restrict endptr) long double wcstold(const wchar\_t \*restrict nptr, wchar\_t \*\*restrict endptr)*

 ヘッダ <wchar.h>  $\mathbf{n}$ nptr  $n$  HUGE\_VAL, HUGE\_VALF, HUGE\_VALL  $\overline{0}$ nptr  $n$  $\texttt{endptr}$  #include <wchar.h> const wchar\_t \*nptr; wchar\_t \*\*endptr; double ret; ret=wcstod(nptr,endptr);  $\sqrt{2\pi}$  errno errno errno errno errno errno errno errno errno errno errno errno errno errno errno errno errno errno errno errno errno errno errno errno errno errno errno errno errno errno errno errno errno errno errno e wcstod strtod

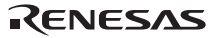

*long int wcstol(const wchar\_t \* restrict nptr, wchar\_t \*\* restrict endptr, long base) long long int wcstoll(const wchar\_t \* restrict nptr,wchar\_t \*\* restrict endptr,long base) unsigned long int wcstoul(const wchar\_t \* restrict nptr,wchar\_t \*\* restrict endptr,long base) unsigned long long int wcstoull(const wchar\_t \* restrict nptr,wchar\_t \*\* restrict endptr,long base)* 

 ヘッダ <wchar.h>  $\mathbf{n}$ <sub>p</sub>  $\mathbf{n}$ <sub>p</sub>  $\mathbf{n}$   $\mathbf{n}$  $\mathop{\rm npt}\nolimits r$ LONG\_MIN LONG\_MAX LLONG\_MIN LLONG\_MAX ULONG\_MAX ULLONG\_MAX nptr  $n$ endptr  $\epsilon$  $base$  (0  $2$  36) #include <wchar.h> long ret; const wchar\_t \*nptr; wchar\_t \*\*endptr; int base; ret=wcstoull(nptr,endptr,base); マイアー、errno をごした時は、errno ところにはない。<br>これは、errno wcstol strtol

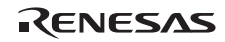

## *wchar\_t \*wcscpy(wchar\_t \* restrict s1, const wchar\_t \* restrict s2)*

```
 ヘッダ <wchar.h> 
       s1s1s2 #include <wchar.h> 
      wchar_t *s1, *ret; 
       const wchar_t *s2; 
         ret=wcscpy(s1,s2); 
       wcscpy strcpy
```
## *wchar\_t \*wcsncpy(wchar\_t \* restrict s1, const wchar\_t \* restrict s2, size\_t n)*

```
 ヘッダ <wchar.h> 
                  \verb|s1|s1s2n was a strong when the contract of the contract of the contract of the contract of the contract of the contract of the contract of the contract of the contract of the contract of the contract of the contract of the contra
                   #include <wchar.h> 
                 wchar_t *s1, *ret; 
                 const wchar_t *s2; 
                  size_t n; 
                       ret=wcsncpy(s1,s2,n); 
                 wcsnpy strncpy
```
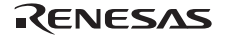

## *wchar\_t \*wmemcpy(wchar\_t \*restrict s1, const wchar\_t \*restrict s2, size\_t n)*

 ヘッダ <wchar.h>  $s1$  $s1$  $s2 \nvert$ n was a strong when the contract of the contract of the contract of the contract of the contract of the contract of the contract of the contract of the contract of the contract of the contract of the contract of the contra #include <wchar.h> wchar\_t \*ret, \*s1; const wchar\_t \*s2; size t n; ret=wmemcpy(s1,s2,n); wmemcpy memcpy

## *wchar\_t \*wmemmove(wchar\_t \*s1, const wchar\_t \*s2, size\_t n)*

 ヘッダ <wchar.h>  $s1$  $s1$  $s2 \nightharpoonup$ n was a strong when the strong was a strong was a strong was a strong was a strong was a strong was a strong w #include <wchar.h> wchar\_t \*ret, \*s1; const wchar\_t \*s2; size\_t n; ret=wmemmove(s1,s2,n);

wmemmove memmove

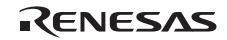

## *wchar\_t \*wcscat(wchar\_t \*s1, const wchar\_t \*s2)*

```
 ヘッダ <wchar.h> 
       s1s1s2 #include <wchar.h> 
      wchar_t *s1, *ret; 
       const wchar_t *s2; 
         ret=wcscat(s1,s2); 
       wcscat strcat
```
# *wchar\_t \*wcsncat(wchar\_t \* restrict s1, const wchar\_t \* restrict s2, size\_t n)*

```
 ヘッダ <wchar.h> 
       \verb|s1|s1s2n 連結する文字数
        #include <wchar.h> 
       wchar_t *s1, *ret; 
       const wchar_t *s2; 
       size_t n; 
          ret=wcsncat(s1,s2,n); 
       wcsncat strncat
```
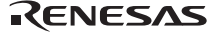

# *long wcscmp(const wchar\_t \*s1, const wchar\_t \*s2)*

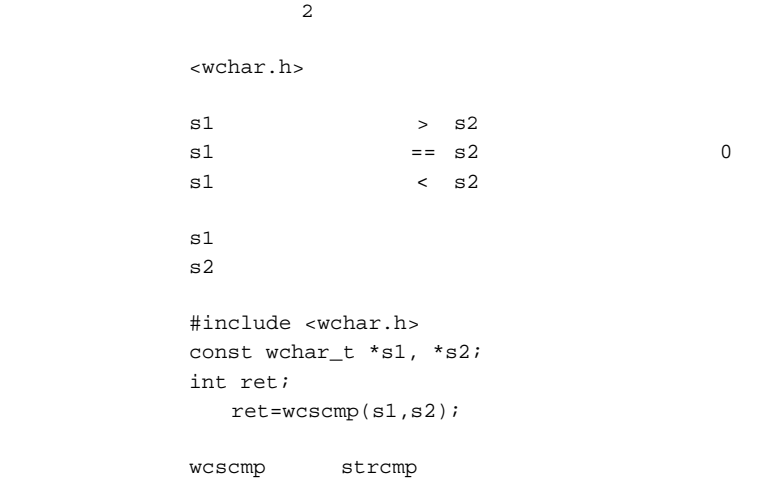

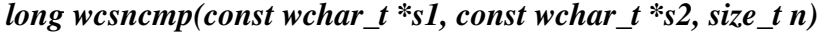

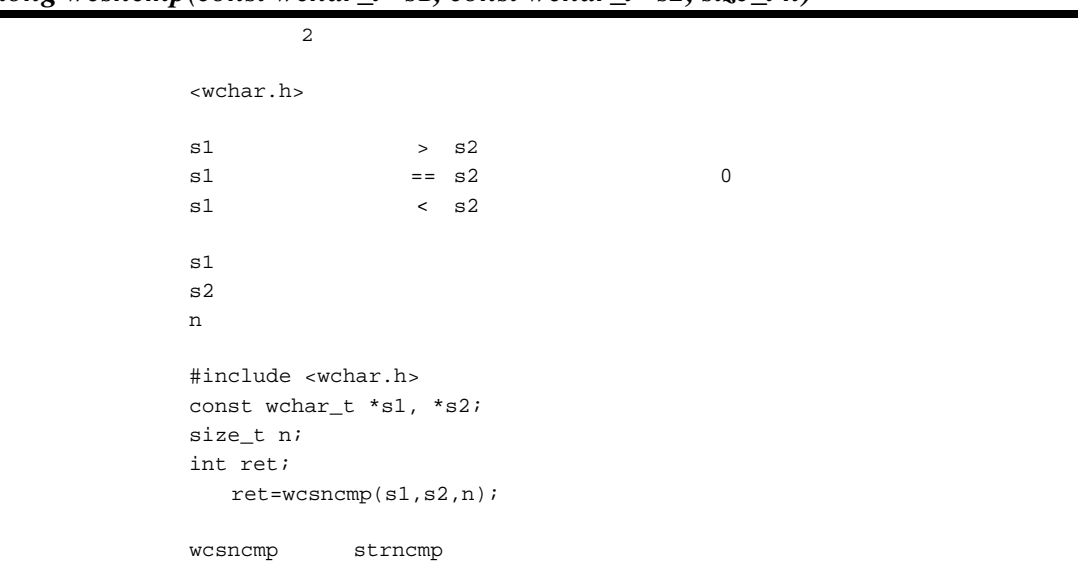

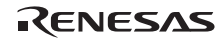

| long wmemcmp(const wchar_t * s1, const wchar_t * s2, size_t n) |                                 |        |   |  |
|----------------------------------------------------------------|---------------------------------|--------|---|--|
| $\overline{c}$                                                 |                                 |        |   |  |
| $<$ wchar.h>                                                   |                                 |        |   |  |
| s1                                                             |                                 | $>$ s2 |   |  |
| s1                                                             | $==$ s2                         |        | 0 |  |
| s1                                                             | $\prec$                         | s2     |   |  |
| s1                                                             |                                 |        |   |  |
| s2                                                             |                                 |        |   |  |
| n                                                              |                                 |        |   |  |
| #include <wchar.h></wchar.h>                                   |                                 |        |   |  |
| const wchar_t *s1, *s2;                                        |                                 |        |   |  |
| size_t n;                                                      |                                 |        |   |  |
| int ret;                                                       |                                 |        |   |  |
|                                                                | $ret =$ wmemcmp $(s1, s2, n)$ ; |        |   |  |
| wmemcmp                                                        | memcmp                          |        |   |  |

*wchar\_t \*wcschr(const wchar\_t \*s, wchar\_t c)* 

```
 ヘッダ <wchar.h> 
                                                                      \mbox{\tt NULL}\mathbf sc the contract of the contract of the contract of the contract of the contract of the contract of the contract of the contract of the contract of the contract of the contract of the contract of the contract of the contract
                       #include <wchar.h> 
                      const wchar_t *s; 
                      int c; 
                      char *ret; 
                           ret=wcschr(s,c); 
                      wcschr strchr
```
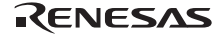

#### *size\_t wcscspn(const wchar\_t \*s1, const wchar\_t \*s2)*

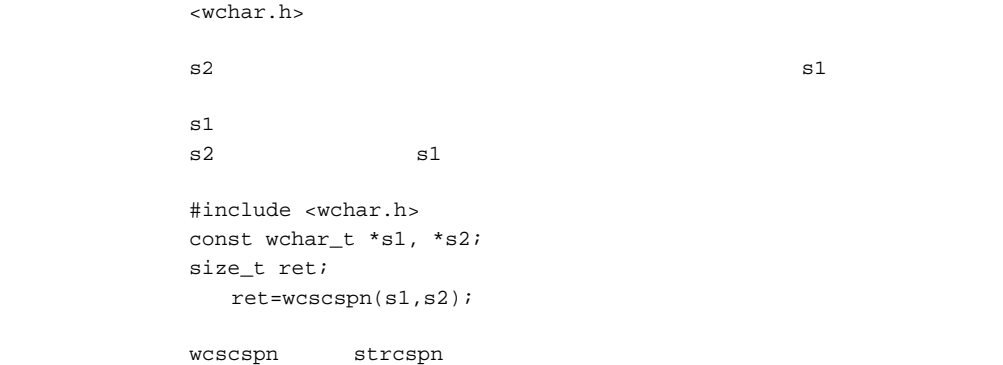

## *wchar\_t \*wcspbrk(const wchar\_t \*s1, const wchar\_t \*s2)*

ヘッダ <wchar.h>

```
検索の結果見つからなかった時 NULL
```
 $s1$ s2 s1 #include <wchar.h> const wchar\_t \*s1, \*s2; char \*ret; ret=wcspbrk(s1,s2);  ${\tt wcspbrk} \qquad \quad {\tt strpbrk}$ 

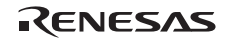

## *wchar\_t \*wcsrchr(const wchar\_t \*s, wchar\_t c)*

ヘッダ <wchar.h>

 $\mbox{\sc NULL}$ 

 $S$ c the contract of the contract of the contract of the contract of the contract of the contract of the contract of the contract of the contract of the contract of the contract of the contract of the contract of the contract #include <wchar.h> const wchar\_t \*s; int c; wchar t \*ret; ret=wcsrchr(s,c);

#### *size\_t wcsspn(const wchar\_t \*s1, const wchar\_t \*s2)*

 ヘッダ <wchar.h>  $s1$  s2  $s1$  $s2 \t s1$  #include <wchar.h> const wchar\_t \*s1, \*s2; size\_t ret; ret=wcsspn(s1,s2); wcsspn strspn

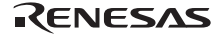

#### *wchar\_t \*wcsstr(const wchar\_t \*s1, const wchar\_t \*s2)*

ヘッダ <wchar.h>

NULL

 $s1$  $s2$  #include <wchar.h> const wchar\_t \*s1, \*s2; wchar\_t \*ret; ret=wcsstr(s1,s2);

 $\sqrt{wchar\;t^*}$ *wcstok(wchar\_t \* restrict s1, const wchar\_t \* restrict s2, wchar\_t \*\* restrict ptr)* 

ヘッダ <wchar.h>

```
NULL
```
 $sl$ s2  $\,$  $\mathop{\rm ptr}\nolimits$  #include <wchar.h> static wchar\_t  $sl[] = L$ "?a???b,,,#c"; static wchar\_t  $s2[] = L" t "t"$ wchar\_t \*t, \*p1, \*p2; t = wcstok(s1, L"?", &p1); // t  $L$ "a"<br>t = wcstok(NULL, L",", &p1); // t  $L$ "??b" t = wcstok(NULL, L",", &p1); // t t = wcstok(s2, L" t",  $\&p2$ ); // t NULL  $t = wcstok(NULL, L"#, ", \&p1); // t L"c"$ t = wcstok(NULL,  $L$ "?",  $\&p1$ ); // t NULL wcstok strtok

2 a s1 NULL ptr

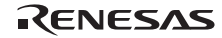

# *wchar\_t \*wmemchr(const wchar\_t \*s, wchar\_t c, size\_t n)*

ヘッダ <wchar.h>

 $\mbox{\sc NULL}$ 

 $S$ c the contract of the contract of the contract of the contract of the contract of the contract of the contract of the contract of the contract of the contract of the contract of the contract of the contract of the contract n extensive production of the contract of the contract of the contract of the contract of the contract of the contract of the contract of the contract of the contract of the contract of the contract of the contract of the #include <wchar.h>  $const$  wchar\_t  $\,^*{\rm s}$  ; int c; size\_t n; wchar\_t \*ret; ret=wmemchr(s,c,n);  $w$ memchr memchr

## *size\_t wcslen(const wchar\_t \*s)*

ヘッダ <wchar.h>

 #include <wchar.h> const wchar\_t \*s; size\_t ret; ret=wcslen(s); wcslen strlen

 $\mathbf s$ 

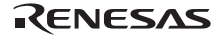

# *wchar\_t \*wmemset(wchar\_t \*s, wchar\_t c, size\_t n)*

```
 ヘッダ <wchar.h> 
\mathbf SSc \simn 設定する文字数
         #include <stdio.h> 
         #include <wchar.h> 
        wchar_t c, *s, *ret; 
        size_t n; 
          ret=wmemset(s,c,n); 
        wmemset memset
```
# *long wctob(wint\_t c)*

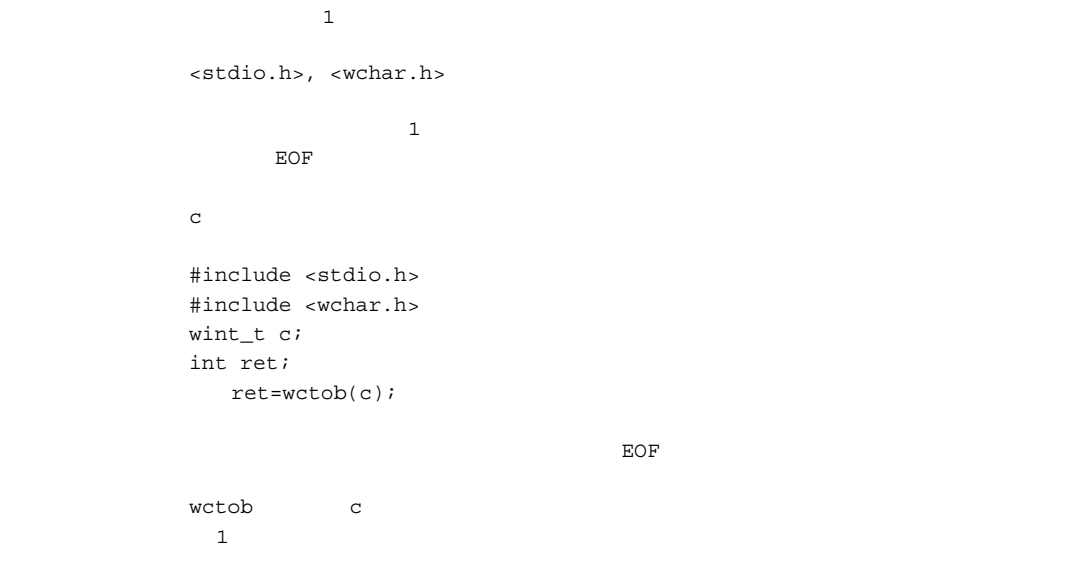

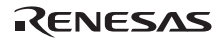

ワイド文字を *1* バイト表現に変換

*long mbsinit(const mbstate\_t \*ps)* 

```
mbstate_t
            ヘッダ <wchar.h> 
\overline{\phantom{a}}\simps mbstate_t
            #include <wchar.h> 
           const mbstate_t *mt; 
           int ret; 
              ret=mbsinit(mt);
```
*size\_t mbrlen(const char \* restrict s, size\_t n, mbstate\_t \*restrict ps)* 

```
 ヘッダ <wchar.h> 
\sim 0 n
      1 \t n n n n(size_t) (-2) n
      (size_t)(-1)Snps mbstate t
       #include <wchar.h> 
      const char *s; 
       size_t n; 
      const mbstate_t *mt; 
      int ret; 
        ret=mbrlen(s, n, mt);
```
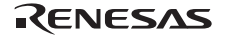

## *size\_t mbrtowc(wchar\_t \* restrict pwc, const char \* restrict s, size\_t n, mbstate\_t \* restrict ps)*

```
 ヘッダ <wchar.h> 
\sim 0 n
      1 n n
      (size t)(-2) n
      (size t)(-1)pwcs 多バイト文字列へのポインタ
      nps mbstate t
       #include <wchar.h> 
      wchar_t *pwc; 
      const char *s; 
      size_t n, ret; 
      mbstate_t *ps; 
        ret=mbrtowc(pwc, s, n, ps);
```
EILSEQ errno

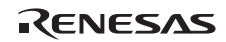

## *size\_t wcrtomb(char \* restrict s, wchar\_t wc, mbstate\_t \* restrict ps)*

ヘッダ <wchar.h>

```
(size_t) (-1)Swc \alphaps mbstate t
        #include <wchar.h> 
       wchar_t wc; 
       char *s; 
       size_t ret; 
       mbstate_t *ps; 
          ret=wctomb(s, wc, ps);
```
EILSEQ errno

wcrtomb 30 wcrtomb 3 wcrtomb 3 wcrtomb 3 wcrtomb 3 wcrtomb 3 wcrtomb 3 wcrtomb 3 wcrtomb 3 wcrtomb 3 wcrtomb 3 wcrtomb 3 wcrtomb 3 wcrtomb 3 wcrtomb 3 wcrtomb 3 wcrtomb 3 wcrtomb 3 wcrtomb 3 wcrtomb 3 wcrtomb 3 wcrtomb 3 w  $MB\_CUR\_MAX$ 

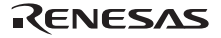

## *size\_t mbstowcs(wchar\_t \* restrict pwcs, const char \* restrict s, size\_t n)*

```
 ヘッダ <stdlib.h> 
            (size_t) (-1)wcs was not a way to be a warm of the state \simSn <sub>D</sub>
         #include <stdlib.h> 
        wchar_t *pwcs; 
        const char *s; 
        size_t n, ret; 
           ret=mbstowcs(pwcs, s, n); 
mbstowcs s
        n and pwcs in pwcs in the pwcs in the pwcs in the pwcs in the pwcs in the pwcs in the pwcs in the pwcs in the \alphambtowc m
```
 $n$ 

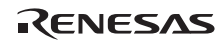

# *size\_t wcstombs(char \* restrict s, const wchar\_t \* restrict pwcs, size\_t n)*

<stdlib.h>

```
(size_t) (-1)Spwcsn \sim #include <stdlib.h> 
     const char *s; 
     wchar_t *pwcs; 
     size_t n, ret; 
       ret=wcstombs(s,pwcs,n); 
備 考 wcstombs 関数は、pwcs が指す配列中のワイド文字の列を、初期シフト状態から始まる対応
     \mathbf snす。各ワイド文字は,wctomb 関数の変換状態が影響を受けないことを除いて,wctomb
```
 $n$ 

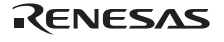

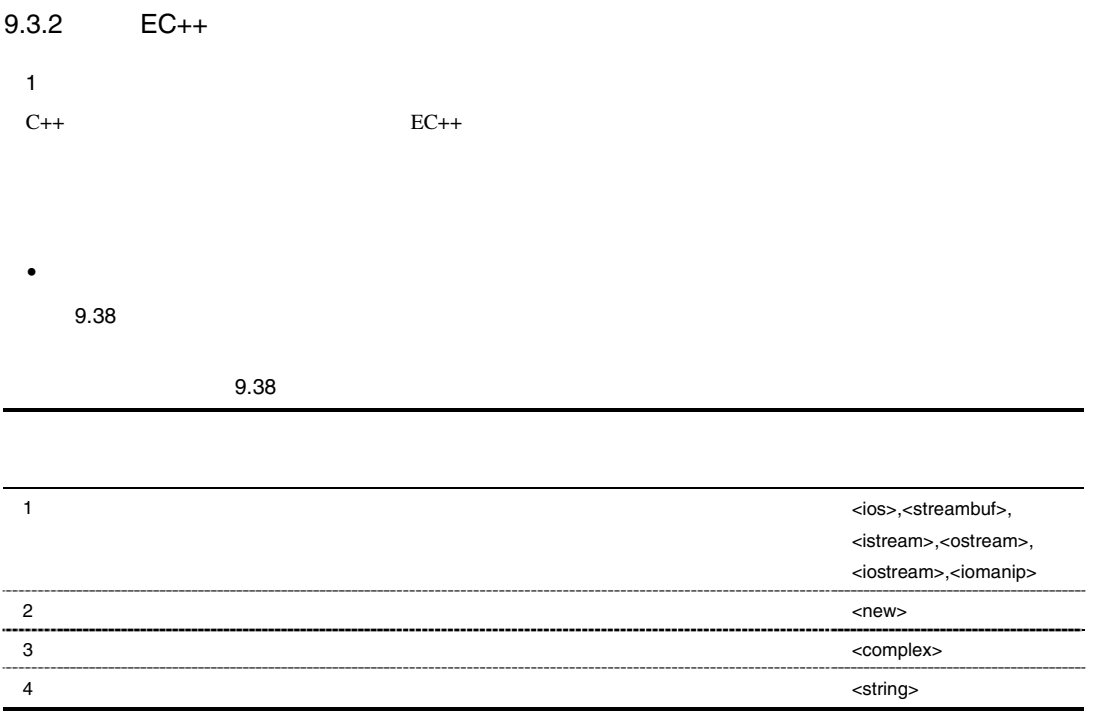

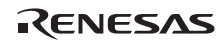

 $2$ 

 $\bullet$  <ios>

ios Init ios\_base

- <streambuf>
- <istream>
- <ostream>
- <iostream>
- <iomanip>

streambuf

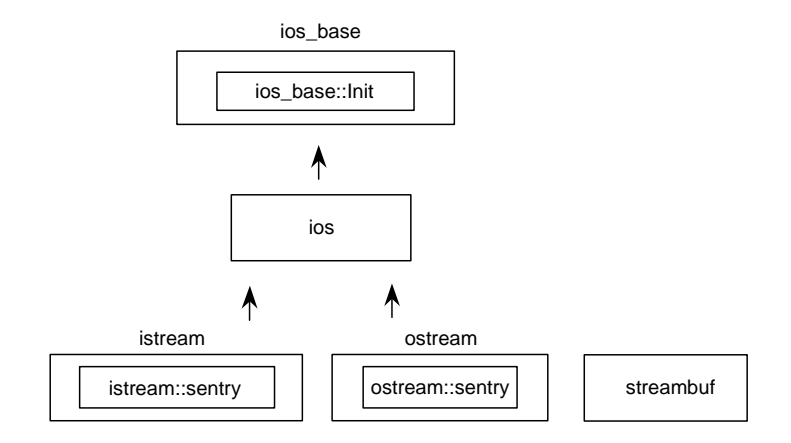

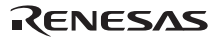

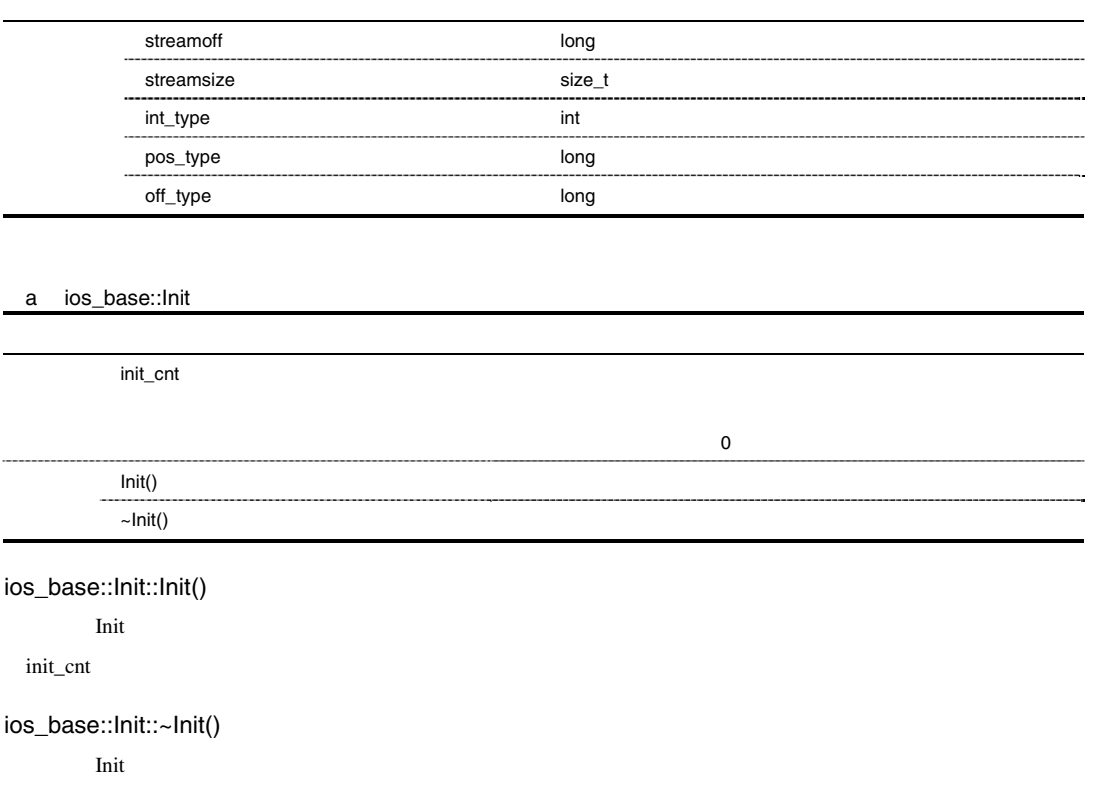

init\_cnt

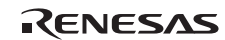

#### b ios\_base

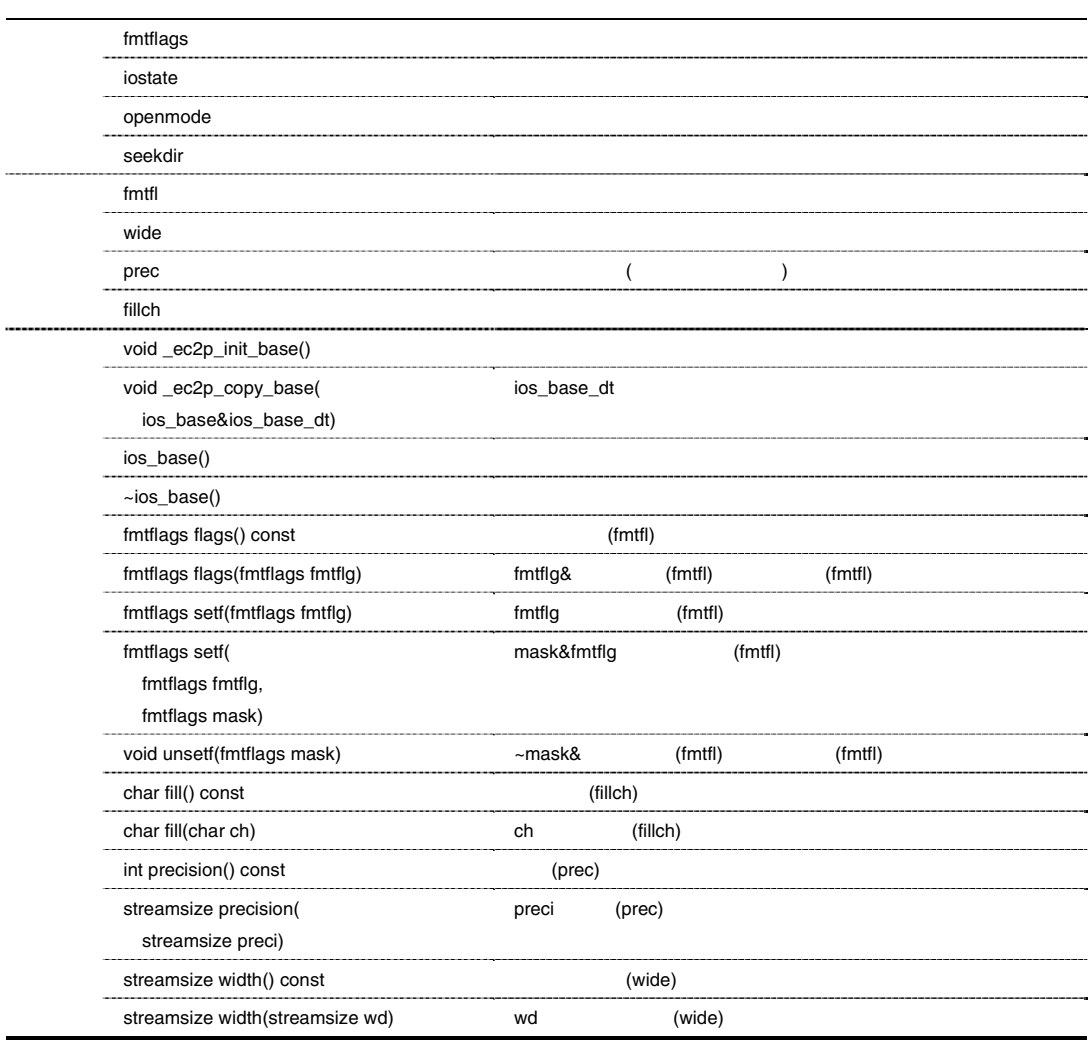

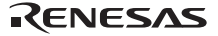

#### ios\_base::fmtflags

# fmtflags const ios\_base::fmtflags ios\_base::boolalpha = 0x0000; const ios\_base::fmtflags ios\_base::skipws = 0x0001; const ios\_base::fmtflags ios\_base::unitbuf = 0x0002; const ios\_base::fmtflags ios\_base::uppercase = 0x0004; const ios\_base::fmtflags ios\_base::showbase = 0x0008; const ios\_base::fmtflags ios\_base::showpoint = 0x0010; const ios\_base::fmtflags ios\_base::showpos = 0x0020; const ios\_base::fmtflags ios\_base::left = 0x0040; const ios\_base::fmtflags ios\_base::right  $= 0x0080$ ; const ios\_base::fmtflags ios\_base::internal = 0x0100; const ios\_base::fmtflags ios\_base::adjustfield = 0x01c0; const ios\_base::fmtflags ios\_base::dec = 0x0200; const ios\_base::fmtflags ios\_base::oct = 0x0400; const ios\_base::fmtflags ios\_base::hex = 0x0800; const ios\_base::fmtflags ios\_base::basefield = 0x0e00; const ios\_base::fmtflags ios\_base::scientific = 0x1000; const ios\_base::fmtflags ios\_base::fixed = 0x2000; const ios\_base::fmtflags ios\_base::floatfield = 0x3000; const ios\_base::fmtflags ios\_base::\_fmtmask = 0x3fff;

#### ios\_base::iostate

#### iostate of the contract unit of the contract unit of the contract of the contract of the contract of the contract of the contract of the contract of the contract of the contract of the contract of the contract of the contr

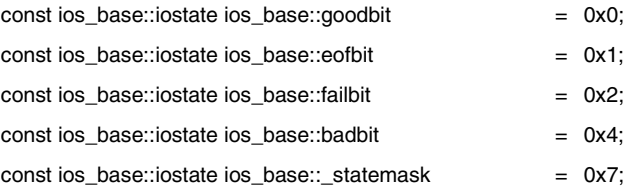

#### ios\_base::openmode

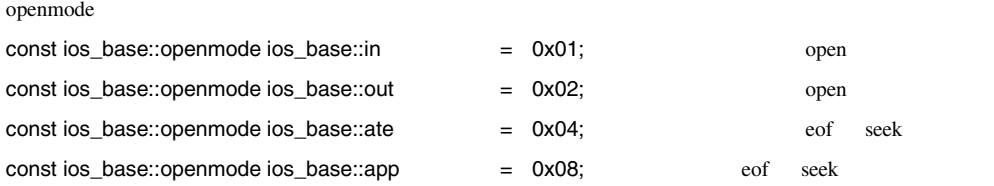

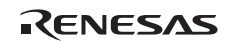

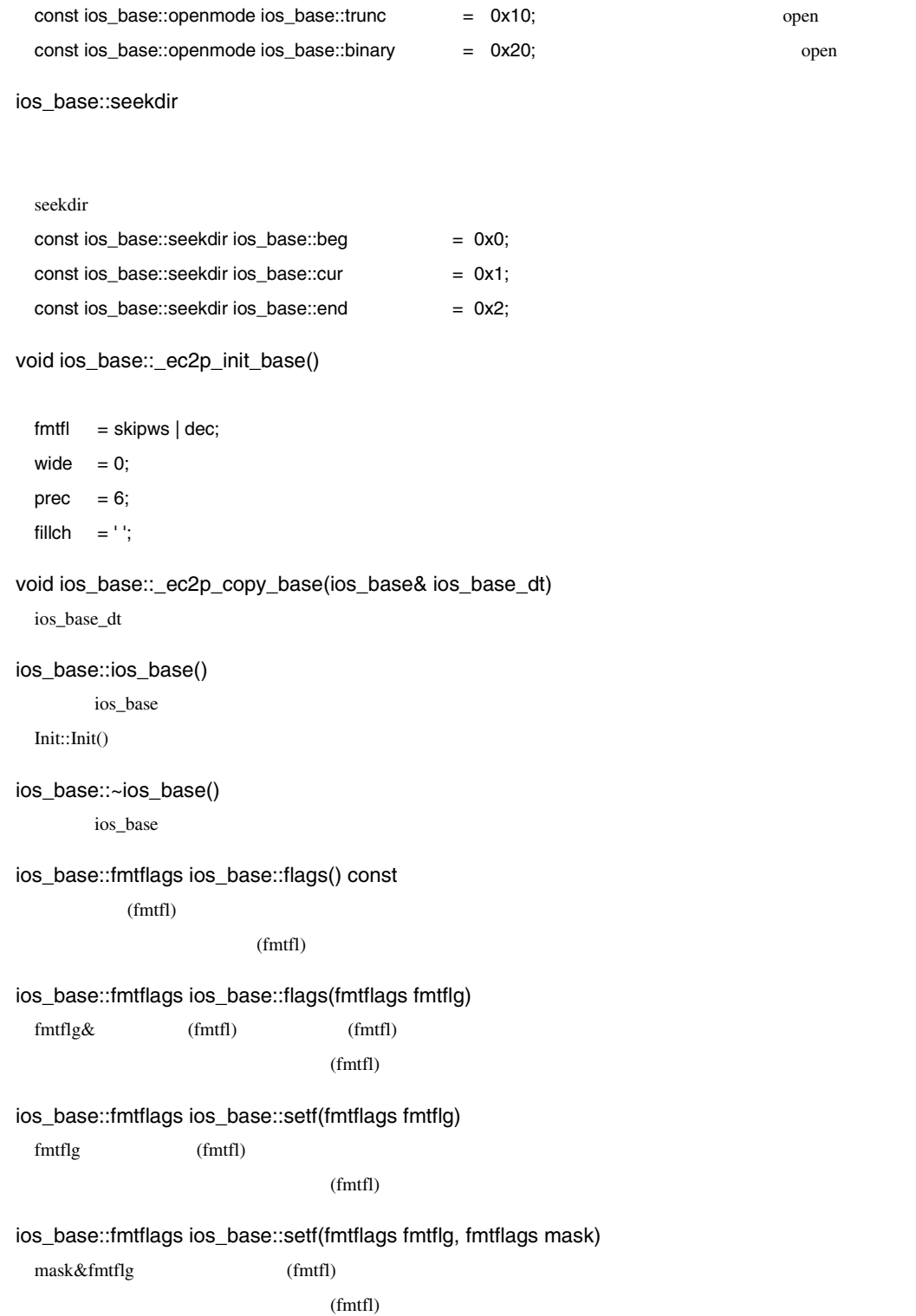

void ios\_base::unsetf(fmtflags mask)  $\sim$ mask $\&$  (fmtfl) (fmtfl) char ios\_base::fill() const (fillch)  $(fillch)$ char ios\_base::fill(char ch)  $ch$  $(fillch)$ int ios\_base::precision() const  $(prec)$  $(prec)$ streamsize ios\_base::precision(streamsize preci) preci (prec) (prec) streamsize ios\_base::width() const  $(wide)$  $(wide)$ streamsize ios\_base::width(streamsize wd) wd (wide)  $(wide)$ 

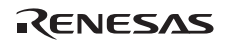

c ios

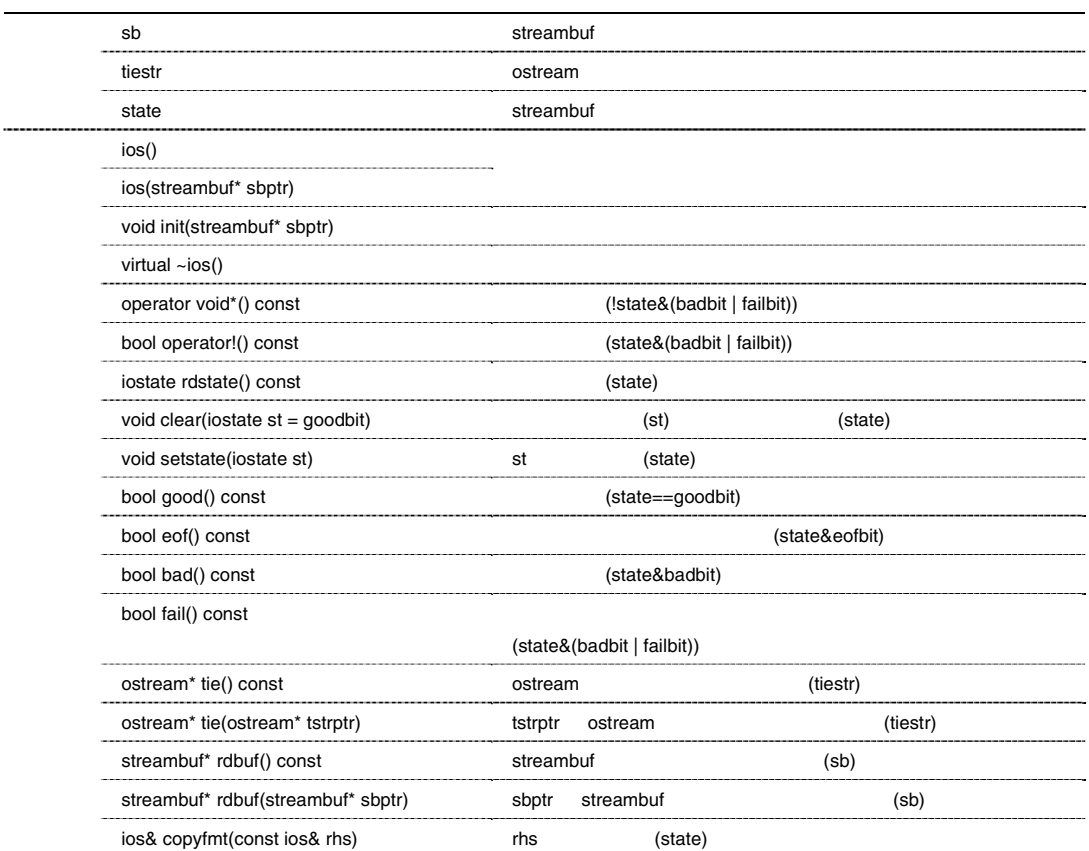

ios::ios()

ios contra ios contra ios contra ios contra ios contra ios contra ios contra ios contra ios contra ios contra

 $init(0)$ 

ios::ios(streambuf\* sbptr)

ios contra ios contra ios contra ios contra ios contra ios contra ios contra ios contra ios contra ios contra

init(sbptr)

```
void ios::init(streambuf* sbptr)
```
sbptr sb

state tiestr 0

```
virtual ios::~ios()
```
ios contra ios contra ios contra ios contra ios contra ios contra ios contra ios contra ios contra ios contra

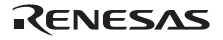

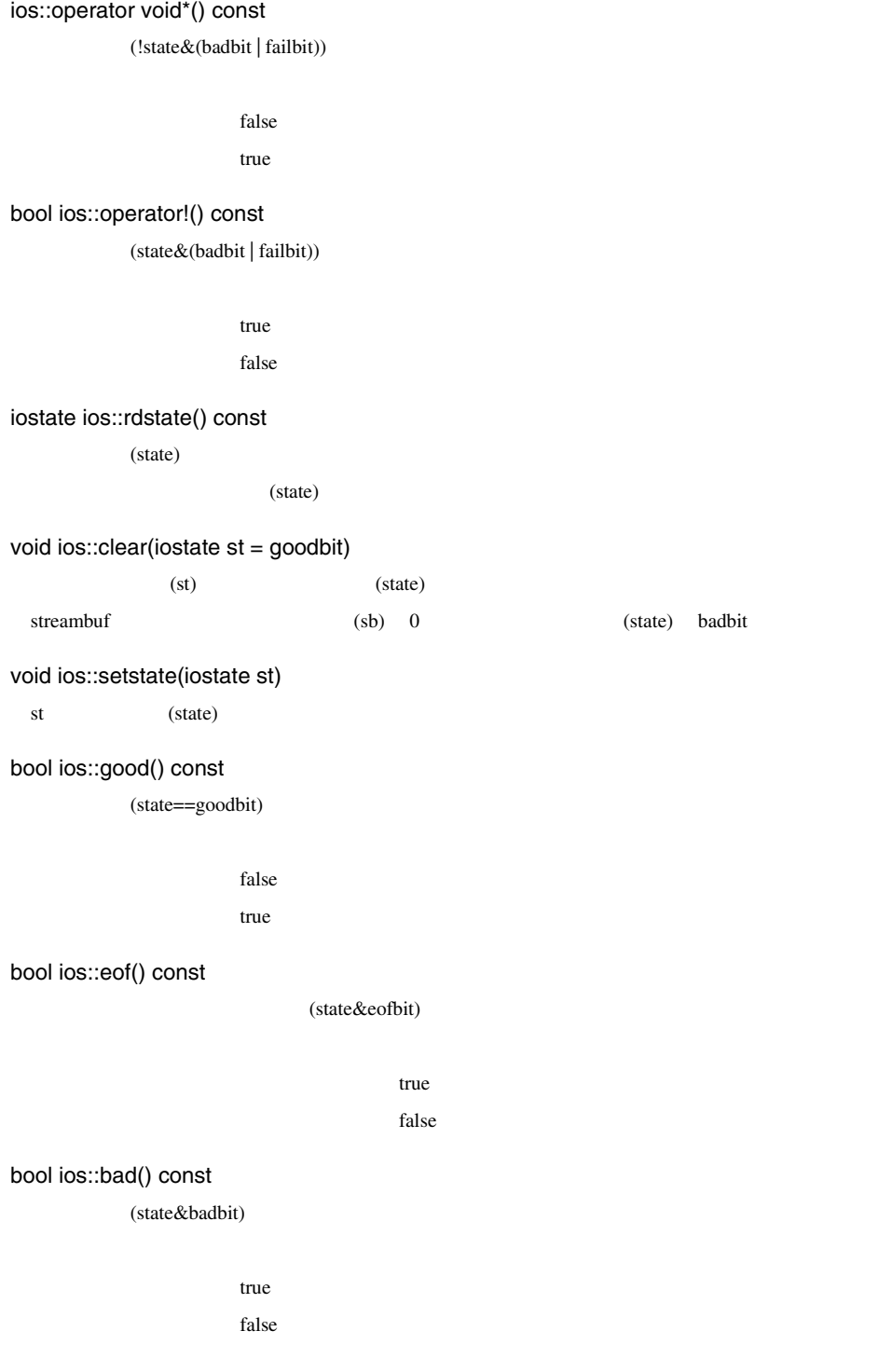

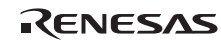

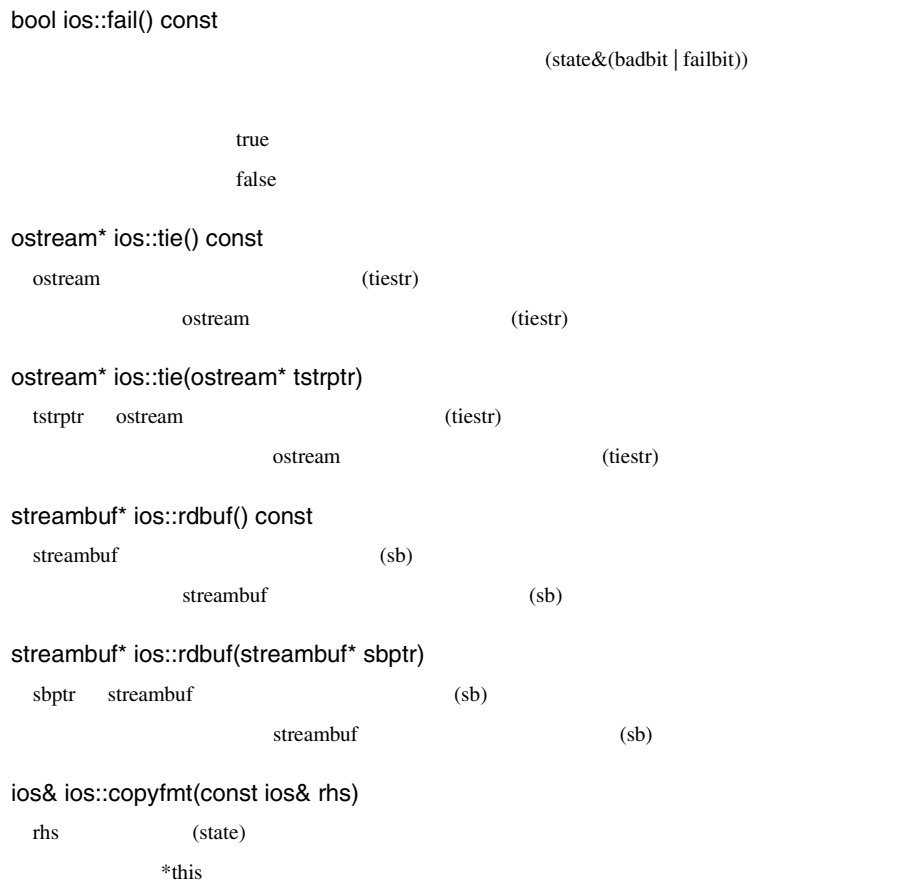

#### d ios

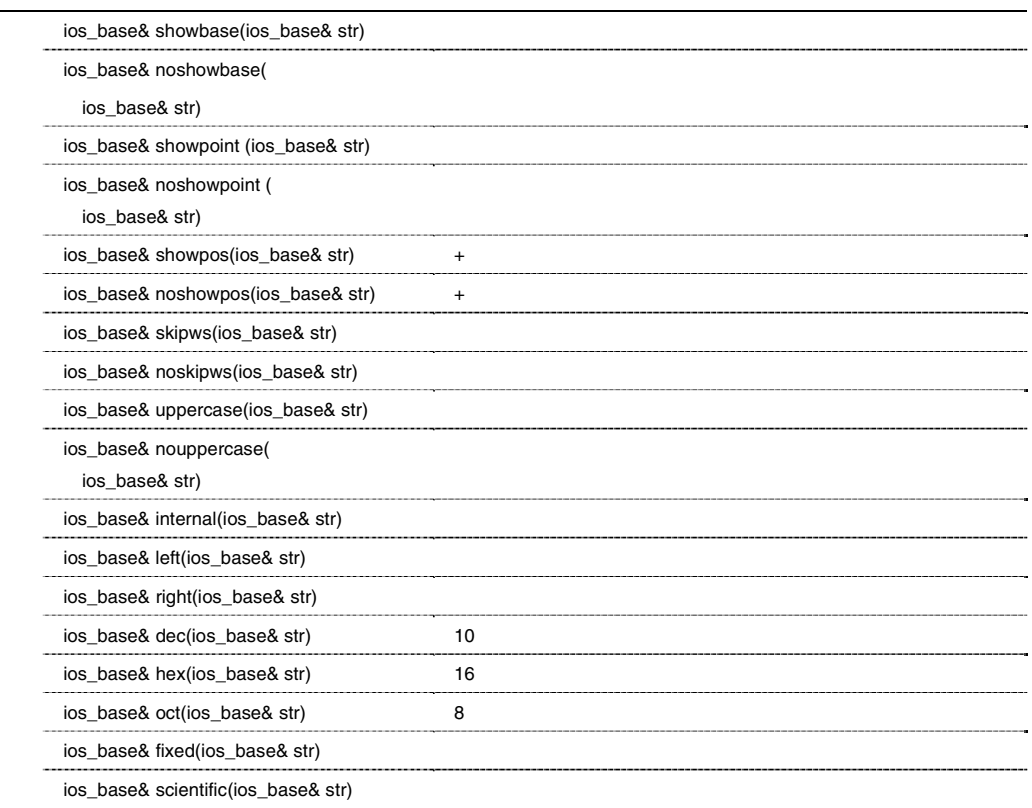

#### ios\_base& showbase(ios\_base& str)

 $16 \t 0x \t 10$ 8  $\hspace{1cm}$  0 str

#### ios\_base& noshowbase(ios\_base& str)

str

#### ios\_base& showpoint(ios\_base& str)

 $6$ str

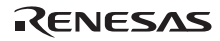

```
ios_base& noshowpoint(ios_base& str) 
          str
ios_base& showpos(ios_base& str) 
 +記号生成出力モード(正の数に対して+の符号を付加)に設定します。
           str
ios_base& noshowpos(ios_base& str) 
 +str
ios_base& skipws(ios_base& str) 
 (str
ios_base& noskipws(ios_base& str) 
          str
ios_base& uppercase(ios_base& str) 
 16 \hspace{1.5cm} 0X
 \mathbf{E}str
ios_base& nouppercase(ios_base& str) 
           \operatorname{str}ios_base& internal(ios_base& str) 
          (wide)(fill)\operatorname{str}ios_base& left(ios_base& str) 
          (wide)\operatorname{str}
```
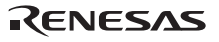

```
ios_base& right(ios_base& str) 
         (wide)str
ios_base& dec(ios_base& str) 
 10str
ios_base& hex(ios_base& str) 
 16\operatorname{str}ios_base& oct(ios_base& str) 
 8str
ios_base& fixed(ios_base& str) 
          \operatorname{str}ios_base& scientific(ios_base& str) 
 (str
```
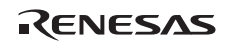

#### e streambuf

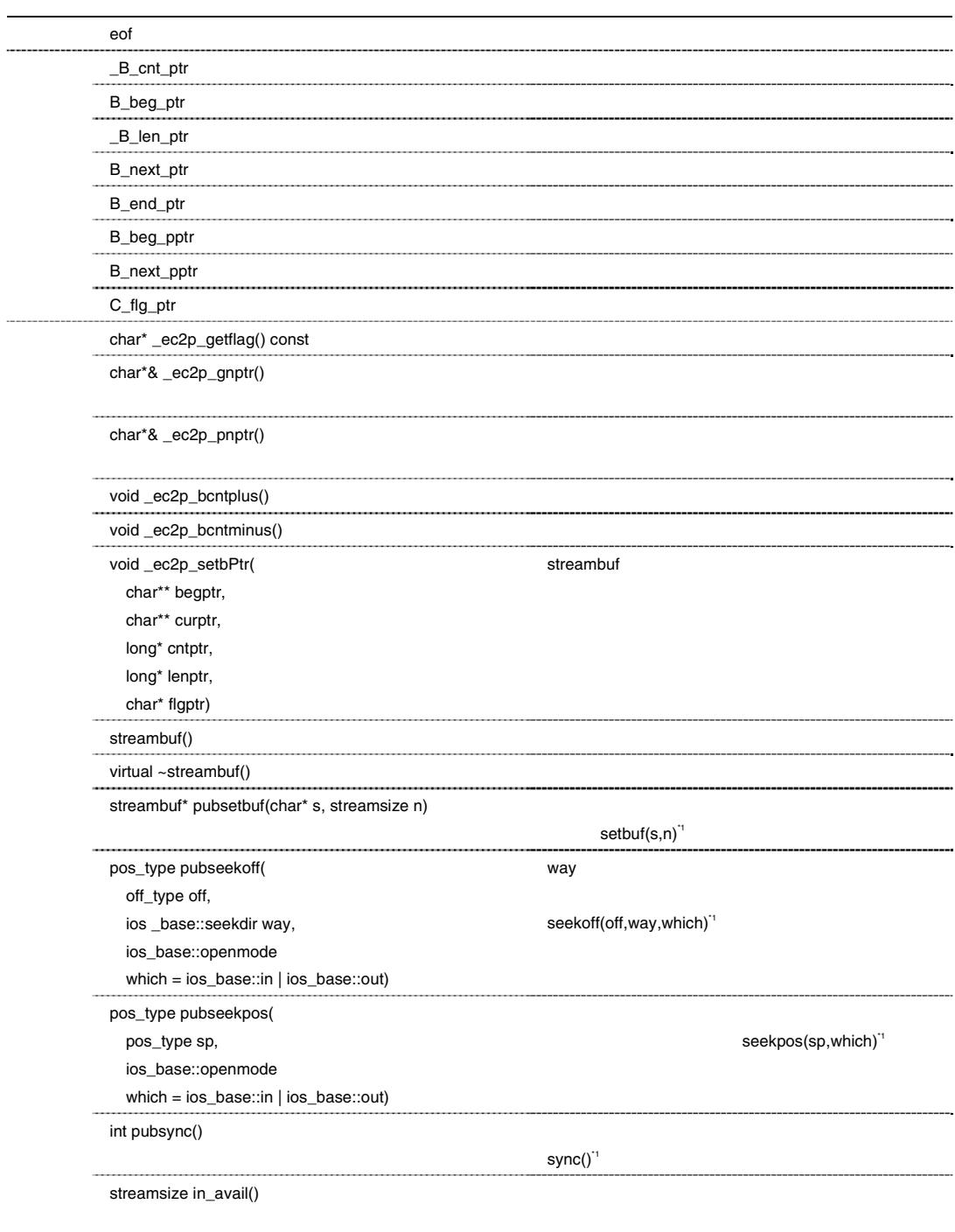

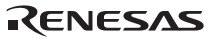

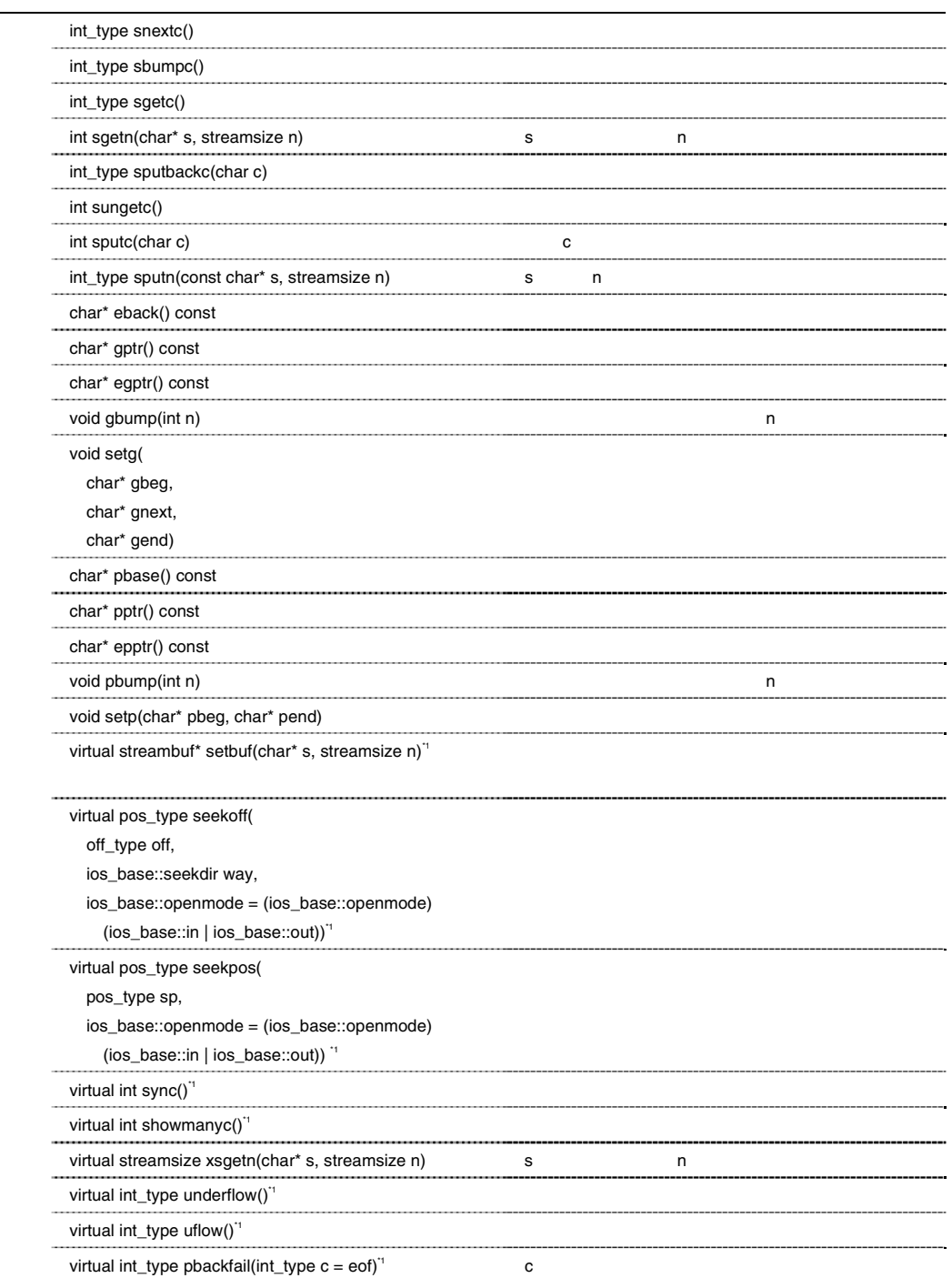

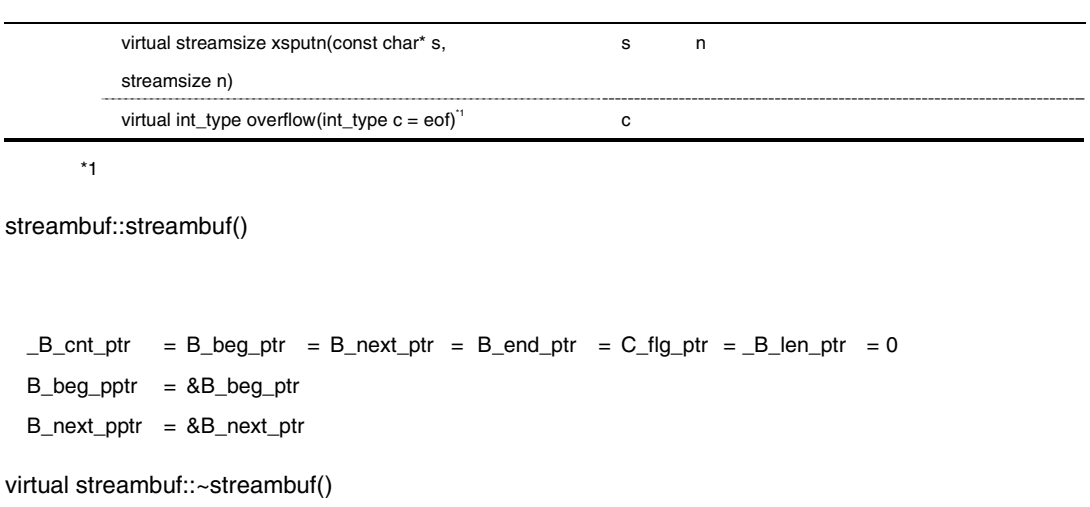

streambuf\* streambuf::pubsetbuf(char\* s, streamsize n)

 $setbuf(s,n)$ 

 $*$ this

pos\_type streambuf::pubseekoff(off\_type off, ios \_base::seekdir way,

ios\_base::openmode which = (ios\_base::openmode)(ios\_base::in | ios\_base::out))

 $way$ 

seekoff(off,way,which)

pos\_type streambuf::pubseekpos(pos\_type sp, ios\_base::openmode which = (ios\_base::openmode)(ios\_base::in | ios\_base::out))

 $sp$ 

seekpos(sp,which)

int streambuf::pubsync()

sync()

 $\overline{0}$ 

streamsize streambuf::in\_avail()

 $0$ (showmanyc()  $)$ int\_type streambuf::snextc() eof eories and the contract  $\alpha$ eof eor eof eof int\_type streambuf::sbumpc() eof int\_type streambuf::sgetc() eof int streambuf::sgetn(char\* s, streamsize n) s  $n$ eof eof int\_type streambuf::sputbackc(char c)  $\bf{c}$  $\mathbf c$  $\rm{cof}$ int streambuf::sungetc() eof int streambuf::sputc(char c)  $\mathbf c$ 

Rev.1.00 2009.09.16 492 RJJ10J2570-0100

RENESAS
$\mathbf c$ eof

int\_type streambuf::sputn(const char\* s, streamsize n)

s n n an an extensive n and the set of the set of the set of the set of the set of the set of the set of the set of the set of the set of the set of the set of the set of the set of the set of the set of the set of the set  $\mathbf n$ 

char\* streambuf::eback() const

char\* streambuf::gptr() const

char\* streambuf::egptr() const

void streambuf::gbump(int n)

 $\mathbf n$ 

void streambuf::setg(char\* gbeg, char\* gnext, char\* gend)

 $*B\_beg\_pptr = gbeg;$  $*B\_next\_ppt = gnext;$  $B_{end\_ptr}$  = gend;  $-L_{B_c}$ cnt\_ptr = gend-gnext;  $*$ <sub>\_B\_len\_ptr</sub> = gend-gbeg;

char\* streambuf::pbase() const

char\* streambuf::pptr() const

char\* streambuf::epptr() const

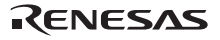

void streambuf::pbump(int n)  $n$ void streambuf::setp(char\* pbeg, char\* pend)  $*B\_beg\_pptr = pbeg;$ \*B next pptr = pbeg;  $B_{end\_ptr}$  = pend;  $-L_{B_{\text{c}}}$  cnt\_ptr = pend-pbeg; \* B len ptr = pend-pbeg; virtual streambuf\* streambuf::setbuf(char\* s, streamsize n) streambuf the streambuf that the streambuf the streambuf stream and  $\mathbb{R}^n$  and  $\mathbb{R}^n$  and  $\mathbb{R}^n$  and  $\mathbb{R}^n$  and  $\mathbb{R}^n$  and  $\mathbb{R}^n$  and  $\mathbb{R}^n$  and  $\mathbb{R}^n$  and  $\mathbb{R}^n$  and  $\mathbb{R}^n$  and  $\mathbb$  $*$ this  $*$ virtual pos\_type streambuf::seekoff(off\_type off, ios\_base::seekdir way, ios\_base::openmode = (ios\_base::openmode)(ios\_base::in | ios\_base::out))  $-1$ virtual pos\_type streambuf::seekpos(pos\_type sp, ios\_base::openmode = (ios\_base::openmode)(ios\_base::in | ios\_base::out)) リターン値は-1 です。このクラスでは、このクラスでは virtual int streambuf::sync()  $\overline{0}$ virtual int streambuf::showmanyc()  $0$ virtual streamsize streambuf::xsgetn(char\* s, streamsize n) s  $n$  $\mathbf n$ virtual int\_type streambuf::underflow()  $\rm e$  of  $\rm$ 

RENESAS

```
virtual int_type streambuf::uflow() 
 \rm eof \rmvirtual int_type streambuf::pbackfail(int_type c = eof) 
 c \nightharpoonup\rm e of
virtual streamsize streambuf::xsputn(const char* s, streamsize n) 
 s n a n a \alpha\mathbf nvirtual int_type streambuf::overflow(int_type c = eof) 
 \mathbf c\rm eof \rmf istream::sentry
 ok_{-}sentry(istream& is, bool noskipws = false)
      \simsentry()
      operator bool() ok_
istream::sentry::sentry(istream& is, bool noskipws = _false) 
       sentry
 \mathsf{good}() = 0\text{tie}() 0
istream::sentry::~sentry() 
       sentry
istream::sentry::operator bool() 
 ok_
        ok_
```
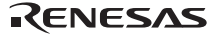

### g istream

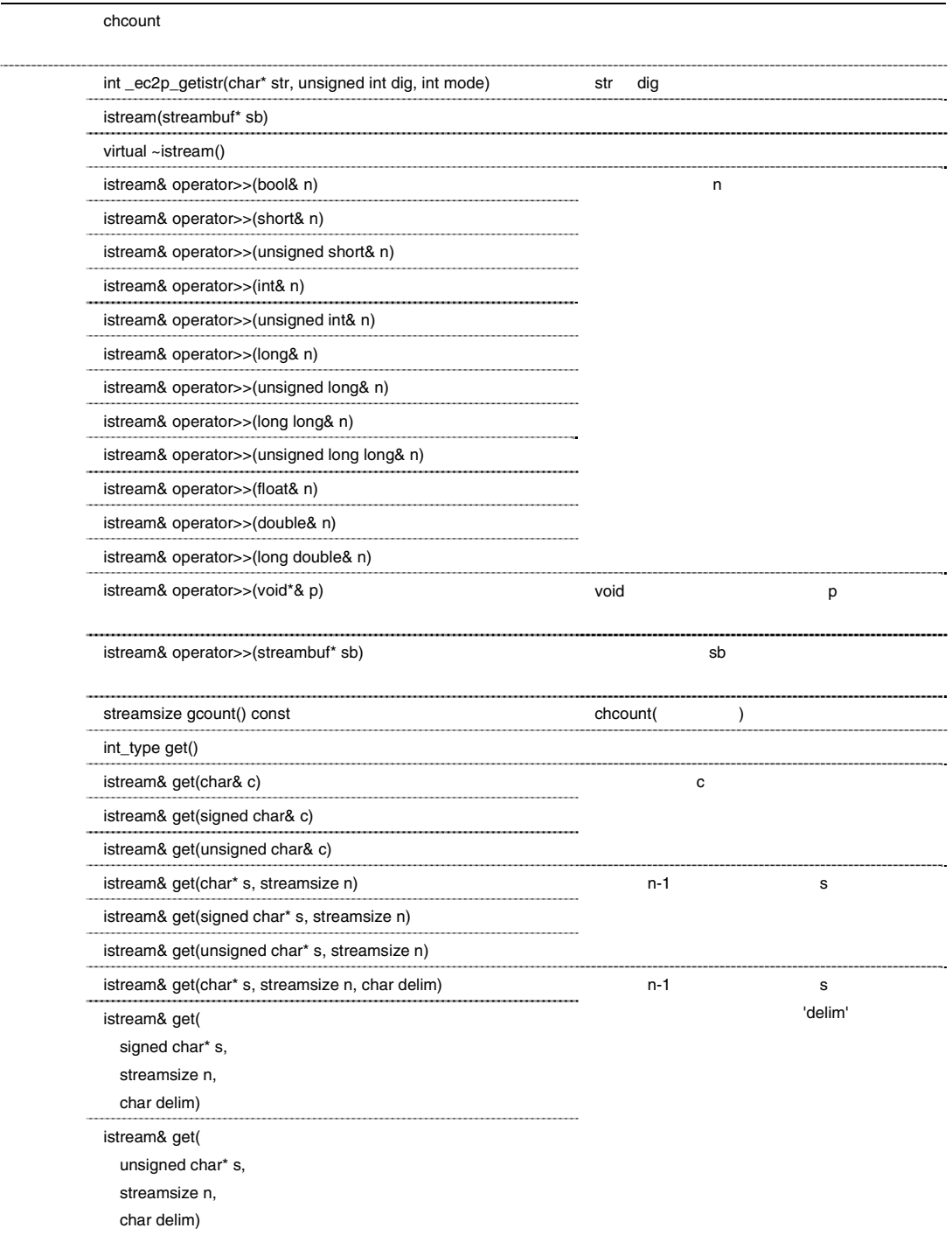

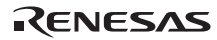

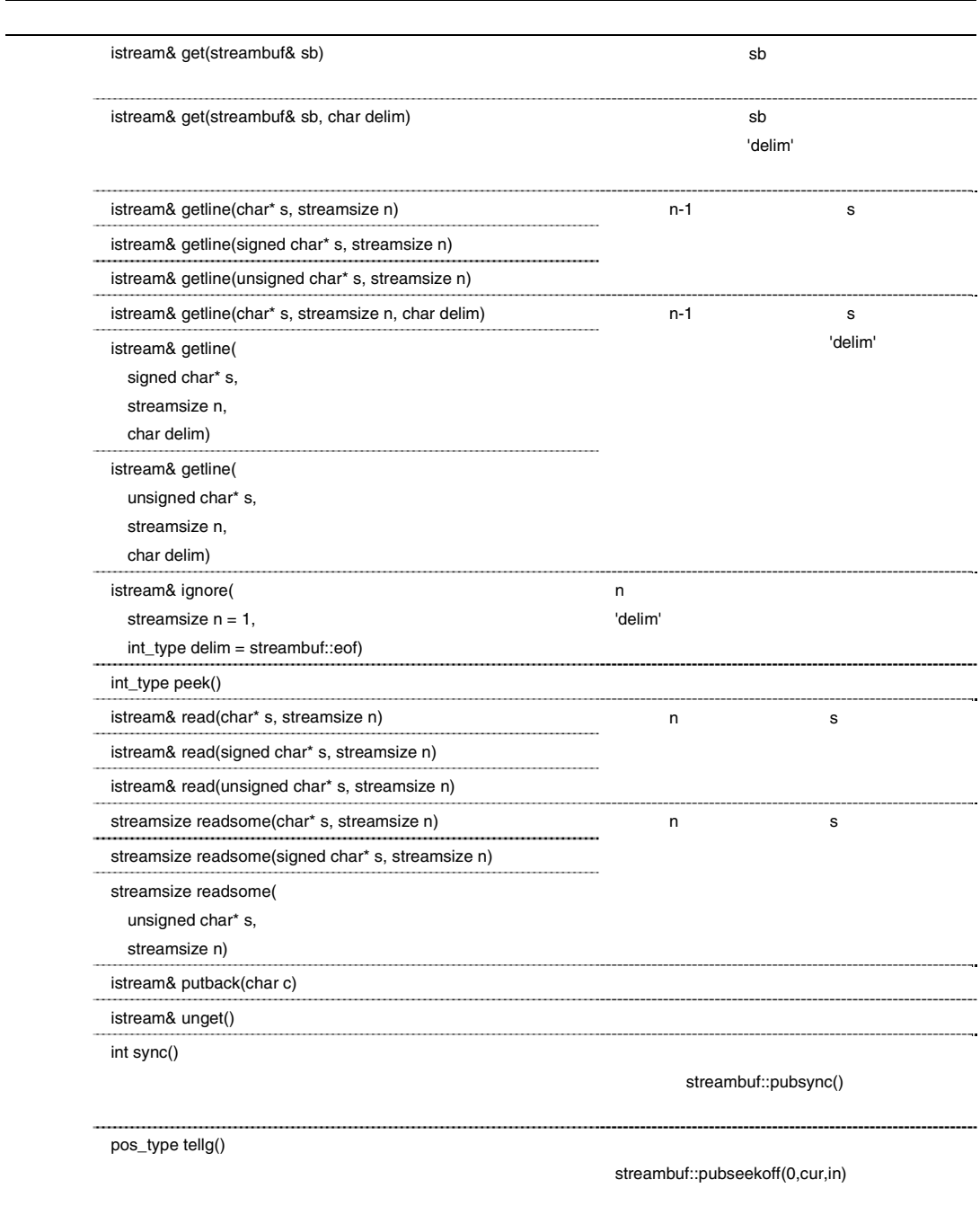

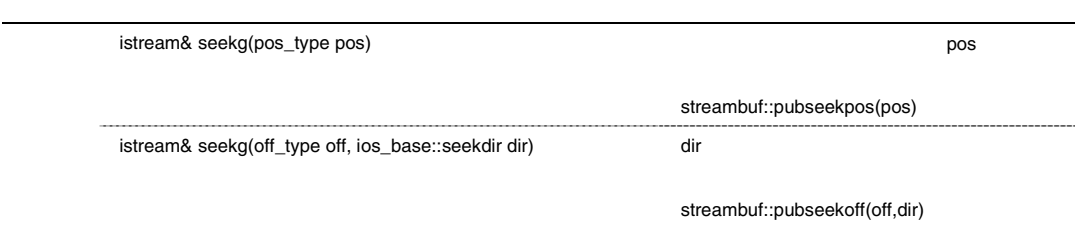

int istream::\_ec2p\_getistr(char\* str, unsigned int dig, int mode)

str dig  $\frac{d}{dt}$ 

```
istream::istream(streambuf* sb)
```
istream

ios::init(sb)

 $chcount=0$ 

virtual istream::~istream()

istream

```
istream& istream::operator>>(bool& n) 
istream& istream::operator>>(short& n) 
istream& istream::operator>>(unsigned short& n) 
istream& istream::operator>>(int& n) 
istream& istream::operator>>(unsigned int& n) 
istream& istream::operator>>(long& n) 
istream& istream::operator>>(unsigned long& n) 
istream& istream::operator>>(long long& n) 
istream& istream::operator>>(unsigned long long& n) 
istream& istream::operator>>(float& n) 
istream& istream::operator>>(double& n) 
istream& istream::operator>>(long double& n)
```
 $n$ 

 $*$ this

istream& istream::operator>>(void\*& p)

 $\text{void*}$  p

\*this

istream& istream::operator>>(streambuf\* sb)

 $s$ b  $s$ 

setstate(failbit)

\*this

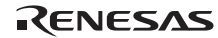

# streamsize istream::gcount() const chcount(
and  $\sim$ chcount int\_type istream::get() setstate(failbat) streambuf::eof istream& istream::get(char& c) istream& istream::get(signed char& c) istream& istream::get(unsigned char& c) c streambuf::eof failbit \*this istream& istream::get(char\* s, streamsize n) istream& istream::get(signed char\* s, streamsize n) istream& istream::get(unsigned char\* s, streamsize n)  $n-1$  s  $ok$  ==false  $0$  failbit  $*$ this istream& istream::get(char\* s, streamsize n, char delim) istream& istream::get(signed char\* s, streamsize n, char delim) istream& istream::get(unsigned char\* s, streamsize n, char delim)  $n-1$  s 'delim'  $ok = =$ false  $0$  failbit  $*$ this istream& istream::get(streambuf& sb)  $s$ b  $s$ ok\_==false 0 failbit  $*$ this istream& istream::get(streambuf& sb, char delim)  $s$ b  $s$ 'delim'  $ok$ ==false  $0$  failbit \*this

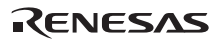

Rev.1.00 2009.09.16 500 istream& istream::getline(char\* s, streamsize n) istream& istream::getline(signed char\* s, streamsize n) istream& istream::getline(unsigned char\* s, streamsize n)  $n-1$  s  $ok = =$ false  $0$  failbit \*this istream& istream::getline(char\* s, streamsize n, char delim) istream& istream::getline(signed char\* s, streamsize n, char delim) istream& istream::getline(unsigned char\* s, streamsize n, char delim)  $n-1$  s 'delim' ok\_==false 0 failbit  $*$ this  $istream& istream::ignore(streamsize n = 1, int type delim = streambuf::eof)$  $\mathbf n$ 'delim' \*this int\_type istream::peek() ok\_==false streambuf::eof ok\_!=false rdbuf()->sgetc() istream& istream::read(char\* s, streamsize n) istream& istream::read(signed char\* s, streamsize n) istream& istream::read(unsigned char\* s, streamsize n) ok !=false n s n eofbit  $*$ this streamsize istream::readsome(char\* s, streamsize n) streamsize istream::readsome(signed char\* s, streamsize n) streamsize istream::readsome(unsigned char\* s, streamsize n)  $\mathbf n$  n and  $\mathbf s$ istream& istream::putback(char c) **c** extreme contracts the contract streambuf::eof badbit extreme contracts and  $\alpha$ \*this

RJJ10J2570-0100

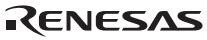

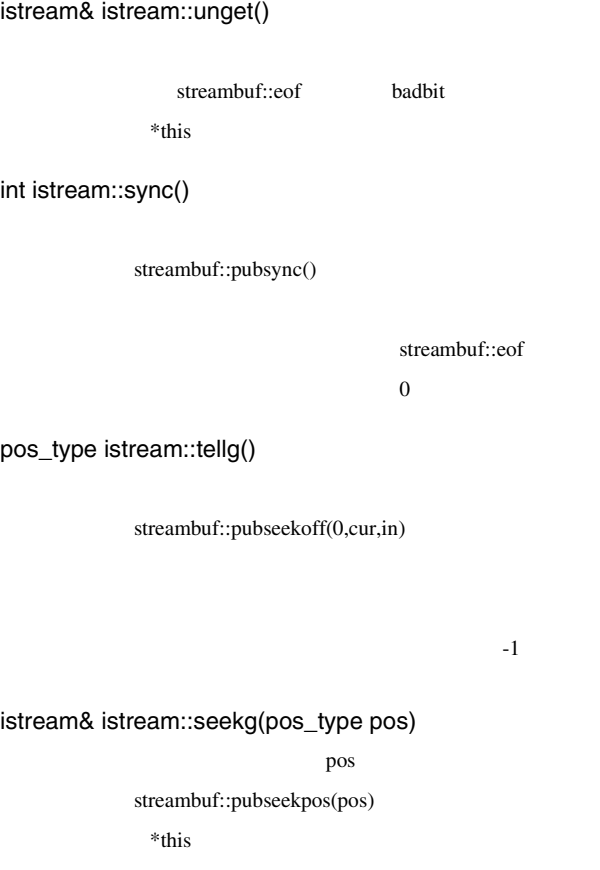

# istream& istream::seekg(off\_type off, ios\_base::seekdir dir)

 $\mathbf{dir}$ 

streambuf::pubseekoff(off,dir)

\*this

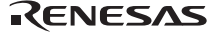

h istream

istream& ws(istream& is)

#### istream& ws(istream& is)

 $\mathbf{i}\mathbf{s}$ 

i istream

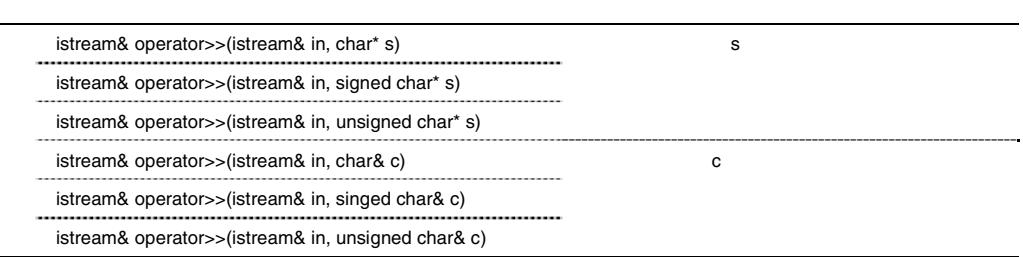

istream& operator>>(istream& in, char\* s) istream& operator>>(istream& in, signed char\* s) istream& operator>>(istream& in, unsigned char\* s)

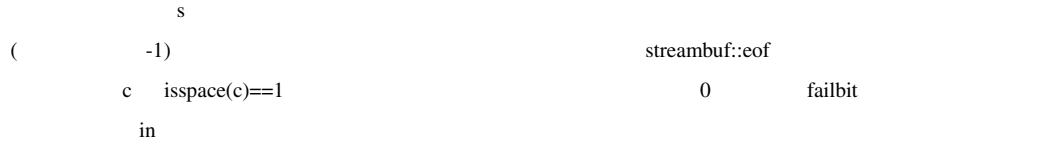

istream& operator>>(istream& in, char& c) istream& operator>>(istream& in, singed char& c) istream& operator>>(istream& in, unsigned char& c)

 $\mathbf c$ failbit

in

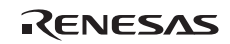

j ostream::sentry

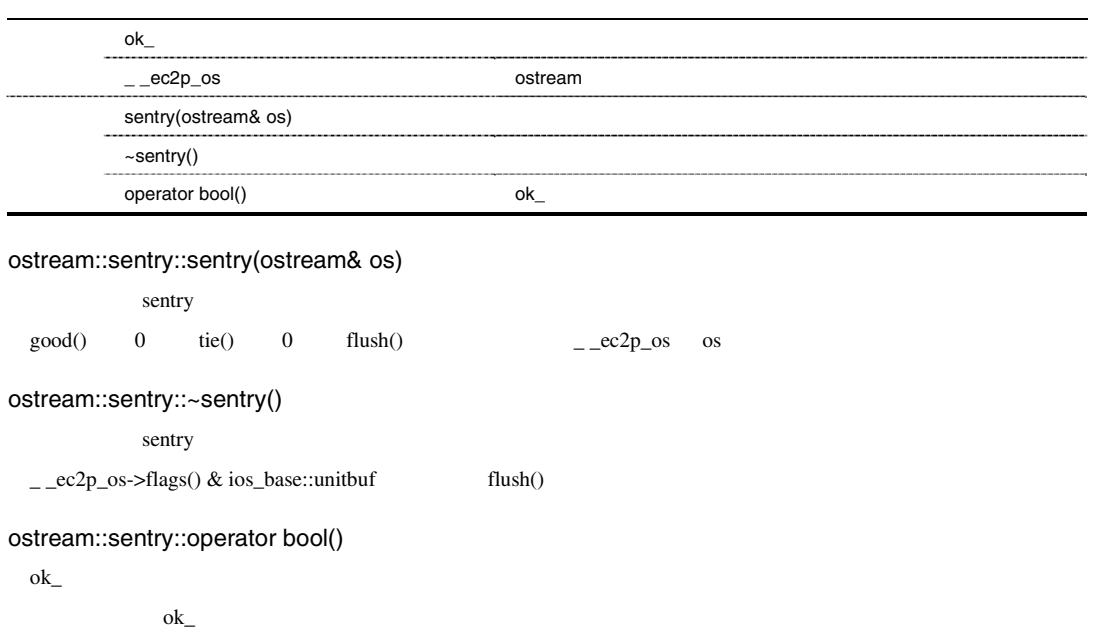

### k ostream

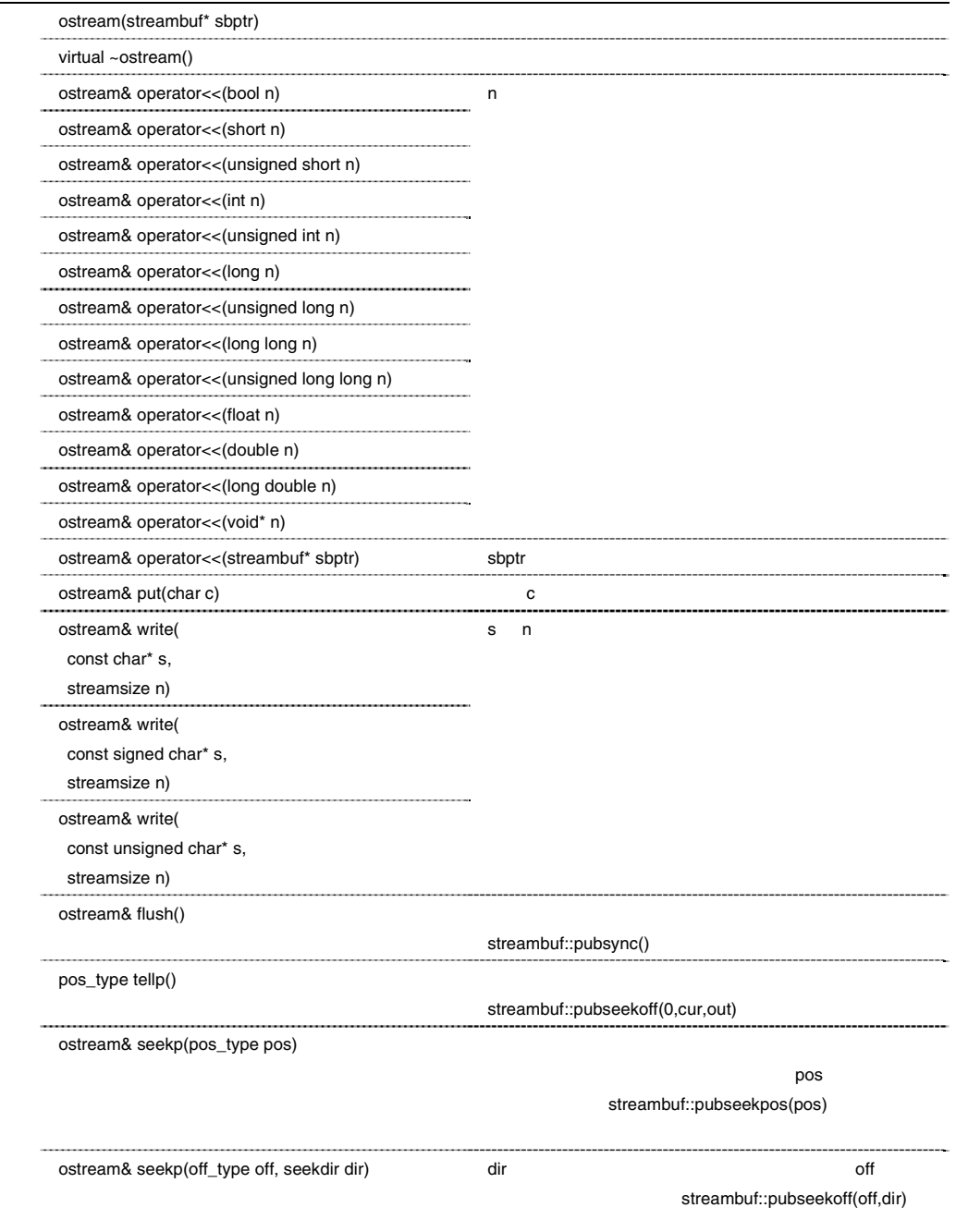

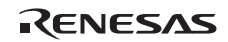

```
ostream::ostream(streambuf* sbptr)
```
ios(sbptr)

virtual ostream::~ostream()

```
ostream& ostream::operator<<(bool n) 
ostream& ostream::operator<<(short n) 
ostream& ostream::operator<<(unsigned short n) 
ostream& ostream::operator<<(int n) 
ostream& ostream::operator<<(unsigned int n) 
ostream& ostream::operator<<(long n) 
ostream& ostream::operator<<(unsigned long n) 
ostream& ostream::operator<<(long long n) 
ostream& ostream::operator<<(unsigned long long n) 
ostream& ostream::operator<<(float n) 
ostream& ostream::operator<<(double n) 
ostream& ostream::operator<<(long double n) 
ostream& ostream::operator<<(void* n)
```
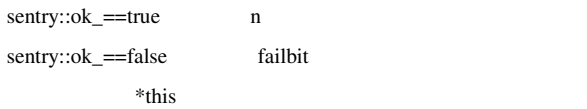

## ostream& ostream::operator<<(streambuf\* sbptr)

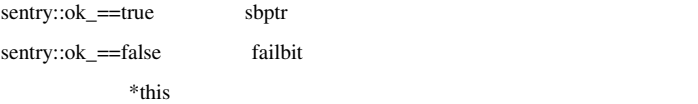

ostream& ostream::put(char c)

 $s$ entry::ok\_==true  $rdbuf()$ ->sputc(c)!=streambuf::eof c

badbit

 $*$ this

ostream& ostream::write(const char\* s, streamsize n) ostream& ostream::write(const signed char\* s, streamsize n) ostream& ostream::write(const unsigned char\* s, streamsize n)

 $sentry::ok_ == true$  rdbuf()->sputn(s, n)==n s n badbit

\*this

ostream& ostream::flush()

streambuf::pubsync()

\*this

# pos\_type ostream::tellp()

streambuf::pubseekoff(0,cur,out)

 $-1$ 

#### ostream& ostream::seekp(pos\_type pos)

 $pos$ 

streambuf::pubseekpos(pos)

 $\rm ^*$  this

## ostream& ostream::seekp(off\_type off, seekdir dir)

dir and off the off the state of the state of the state of the state of the state of the state of the state of the state of the state of the state of the state of the state of the state of the state of the state of the sta

streambuf::pubseekoff(off,dir)

\*this

#### l ostream

ostream& endl(ostream& os) ostream& ends(ostream& os) ostream& flush(ostream& os)

### ostream& endl(ostream& os)

os cos

 $\text{flush}()$ 

ostream& ends(ostream& os)

os

# ostream& flush(ostream& os)

streambuf::sync()

os os the os the os the os the os the os the os the os the os the os the os the os the os the os the os the os the os the os the os the os the os the os the os the os the os the os the os the os the os the os the os the os

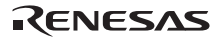

m ostream

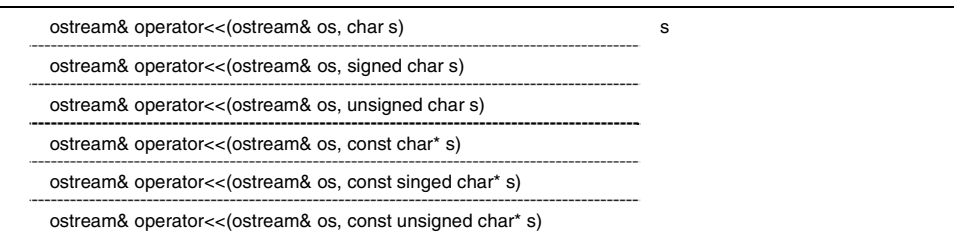

ostream& operator<<(ostream& os, char s) ostream& operator<<(ostream& os, signed char s) ostream& operator<<(ostream& os, unsigned char s) ostream& operator<<(ostream& os, const char\* s) ostream& operator<<(ostream& os, const singed char\* s) ostream& operator<<(ostream& os, const unsigned char\* s)

```
sentry::ok_==true s
        failbit
os cos
```
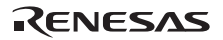

n smanip

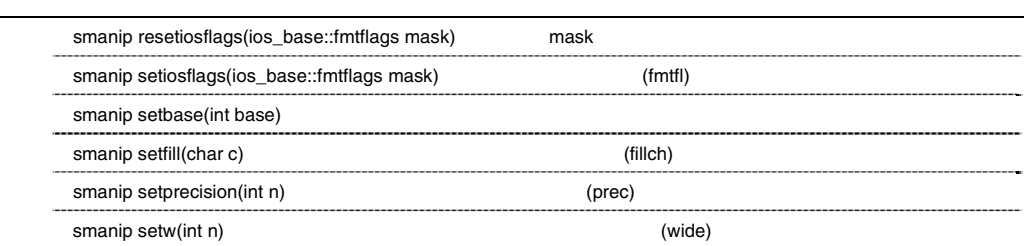

smanip resetiosflags(ios\_base::fmtflags mask)

mask extensive product that the product of  $\mathbb{R}^n$ 

smanip setiosflags(ios\_base::fmtflags mask)

 $(fmtf)$ 

smanip setbase(int base)

smanip setfill(char c)

 $(fillch)$ 

smanip setprecision(int n)

 $(prec)$ 

smanip setw(int n)

 $(wide)$ 

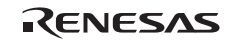

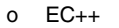

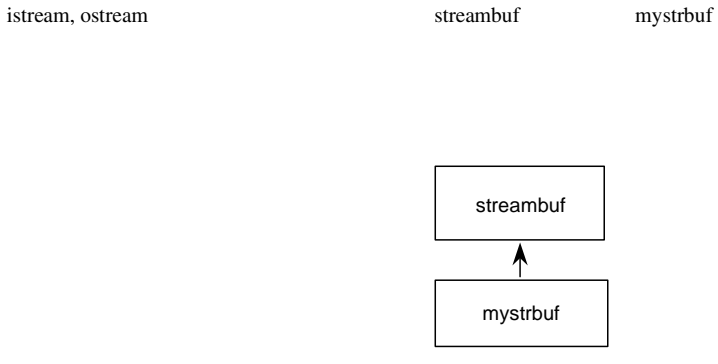

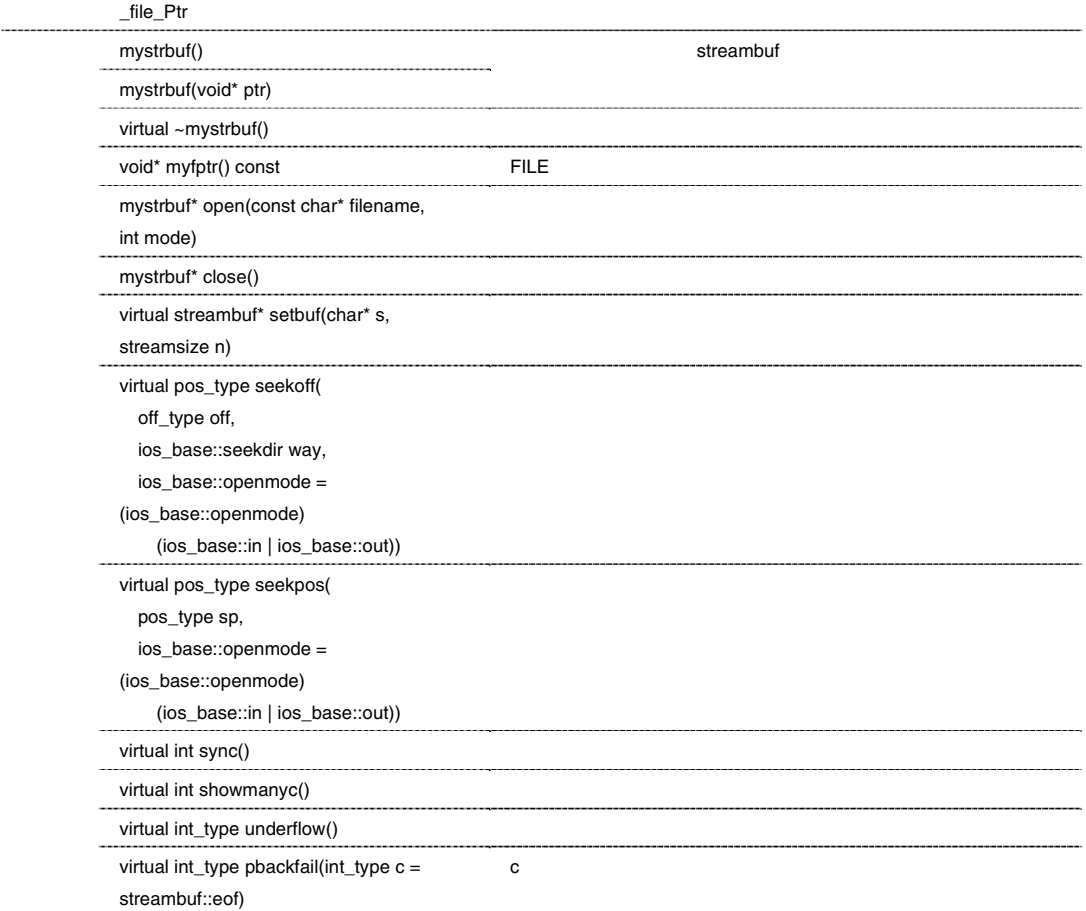

```
virtual int_type overflow(int_type c = cstreambuf::eof) 
      void _Init(_f_type* fp)
```

```
#include <istream> 
#include <ostream> 
#include <mystrbuf> 
#include <string> 
#include <new> 
#include <stdio.h> 
void main(void) 
{ 
    mystrbuf myfin(stdin); 
    mystrbuf myfout(stdout); 
    istream mycin(&myfin); 
    ostream mycout(&myfout); 
    int i; 
    short s; 
    long l; 
    char c; 
    string str; 
   mycin \gg i \gg s \gg 1 \gg c \gg str; mycout << "This is EC++ Library." << endl 
           << i << s << 1 << c << str << end1; return; 
}
```
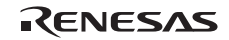

 $3$ 

 $\bullet$  <new>

\_ec2p\_new\_handler

\_ec2p\_new\_handler static NULL

 $\bullet$  and  $\bullet$  and  $\bullet$  and  $\bullet$  and  $\bullet$  and  $\bullet$  and  $\bullet$  and  $\bullet$  and  $\bullet$ 

 $\bullet$  +  $\bullet$  +  $\bullet$ 

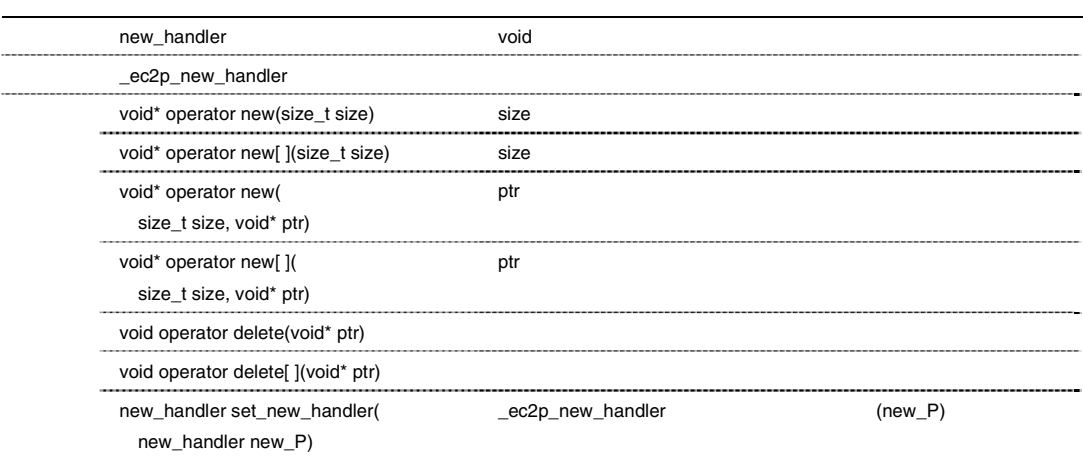

void\* operator new(size\_t size)

size Size Sheep Sheep Sheep Sheep Sheep Sheep Sheep Sheep Sheep Sheep Sheep Sheep Sheep Sheep Sheep Sheep Sheep Sheep Sheep Sheep Sheep Sheep Sheep Sheep Sheep Sheep Sheep Sheep Sheep Sheep Sheep Sheep Sheep Sheep Sheep Sh

new\_handler mew\_handler new\_handler

 $\overline{\text{void}}$ 

 $\bf NULL$ 

void\* operator new[ ](size\_t size)

size 3000 million

new\_handler mew\_handler new\_handler

 $\overline{\text{void}}$ 

領域確保に失敗した場合 NULL void\* operator new(size\_t size, void\* ptr)  $\mathbf{p}$ tr ptr void\* operator new[ ](size\_t size, void\* ptr)  $\mathop{\rm ptr}\nolimits$ ptr void operator delete(void\* ptr) ptr ptr NULL ptr NULL void operator delete[ ](void\* ptr) ptr NULL ptr NULL of the U.S. of the U.S. of the U.S. of the U.S. of the U.S. of the U.S. of the U.S. of the U new\_handler set\_new\_handler(new\_handler new\_P)  $_ec2p_new\_handler$  new\_P \_ec2p\_new\_handler

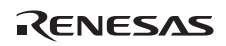

 $4$ 

#### • <complex>

float\_complex double\_complex

a float\_complex

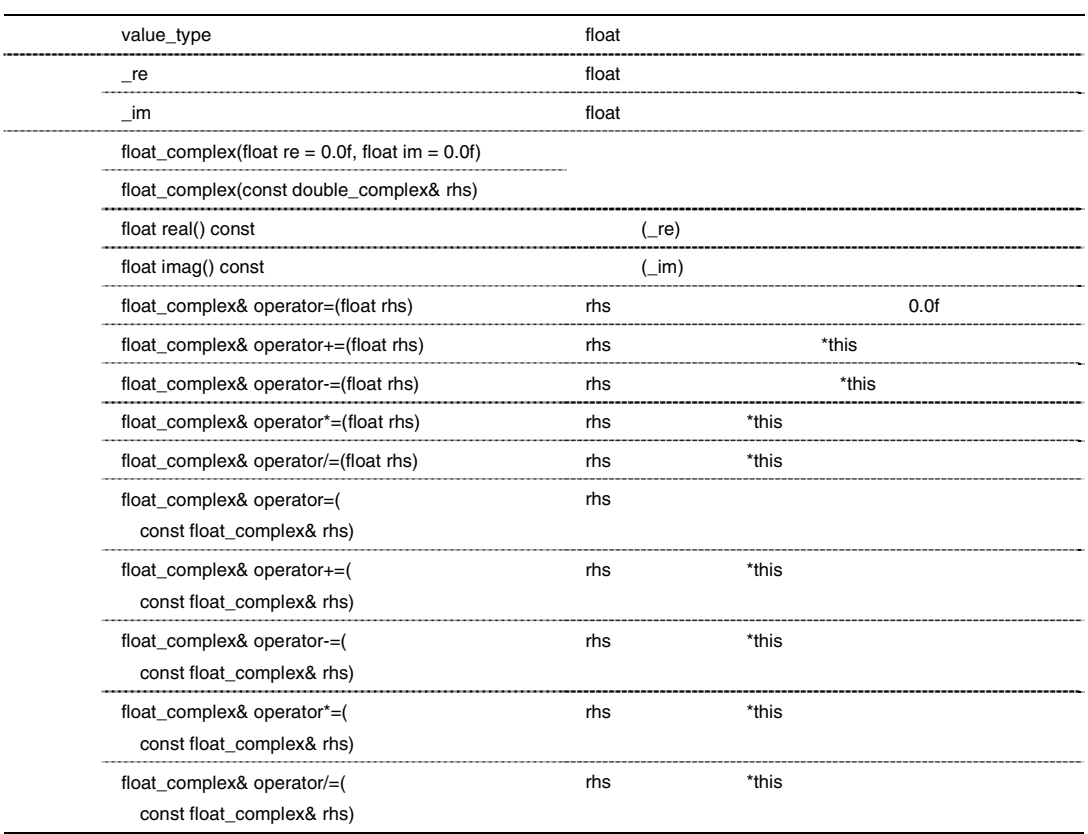

float\_complex::float\_complex(float re = 0.0f, float im = 0.0f)

float\_complex

 $_re = re;$  $\mathsf{im} = \mathsf{im};$ 

float\_complex::float\_complex(const double\_complex& rhs)

float\_complex

 $re = (float)rhs.read();$  $\text{im} =$  (float)rhs.imag(); float float\_complex::real() const this->\_re float float\_complex::imag() const this->\_im float\_complex& float\_complex::operator=(float rhs) rhs  $(\text{re})$   $(\text{im})$  0.0f \*this float\_complex& float\_complex::operator+=(float rhs) rhs ( $_re)$  ( $re)$  ( $_re)$  ( $im)$ \*this float complex& float complex::operator-=(float rhs) rhs ( $_re)$  (re) ( $\bar{re}$ ) ( $\bar{im}$ ) \*this float\_complex& float\_complex::operator\*=(float rhs)  $r$ hs  $*$ this  $r$ (\_re=\_re\*rhs, \_im=\_im\*rhs)  $*$ this float\_complex& float\_complex::operator/=(float rhs)  $r$ hs  $*$ this  $\ddotsc$ (\_re=\_re/rhs, \_im=\_im/rhs) \*this float\_complex& float\_complex::operator=(const float\_complex& rhs) rhs \*this float\_complex& float\_complex::operator+=(const float\_complex& rhs)  $r$ hs  $*$ this  $r$ \*this

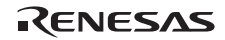

float\_complex& float\_complex::operator-=(const float\_complex& rhs) rhs \*this \*this \*this \*this \*this \*this \*this \*this \*this \*this \*this \*this \*this \*this \*this \*this \*this \*this \*this \*this \*this \*this \*this \*this \*this \*this \*this \*this \*this \*this \*this \*this \*this \*this \*this \*this \*t \*this float\_complex& float\_complex::operator\*=(const float\_complex& rhs)  $r$ hs  $*$ this  $r$ \*this float\_complex& float\_complex::operator/=(const float\_complex& rhs) rhs  $*$ this  $*$ \*this

### b float\_complex

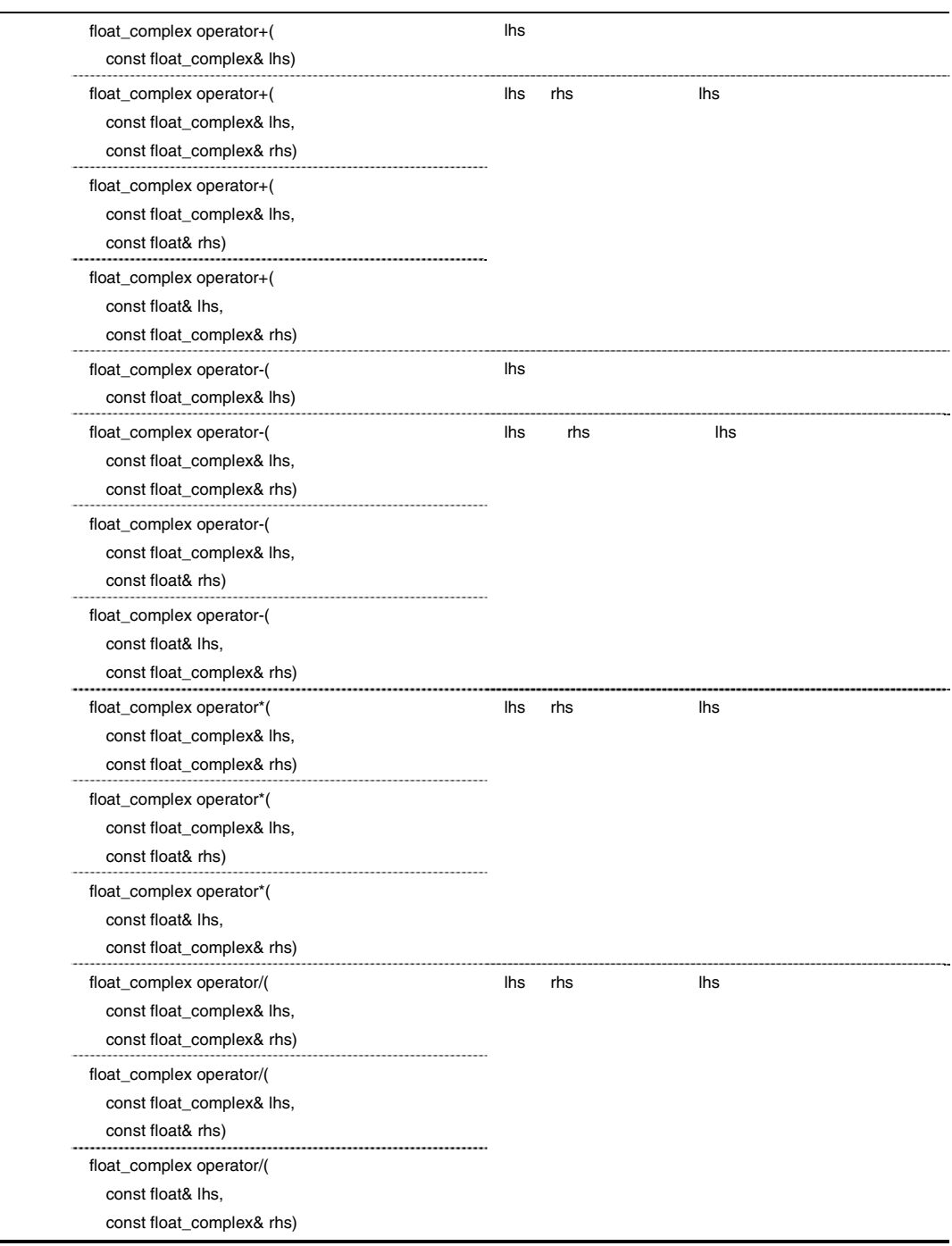

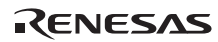

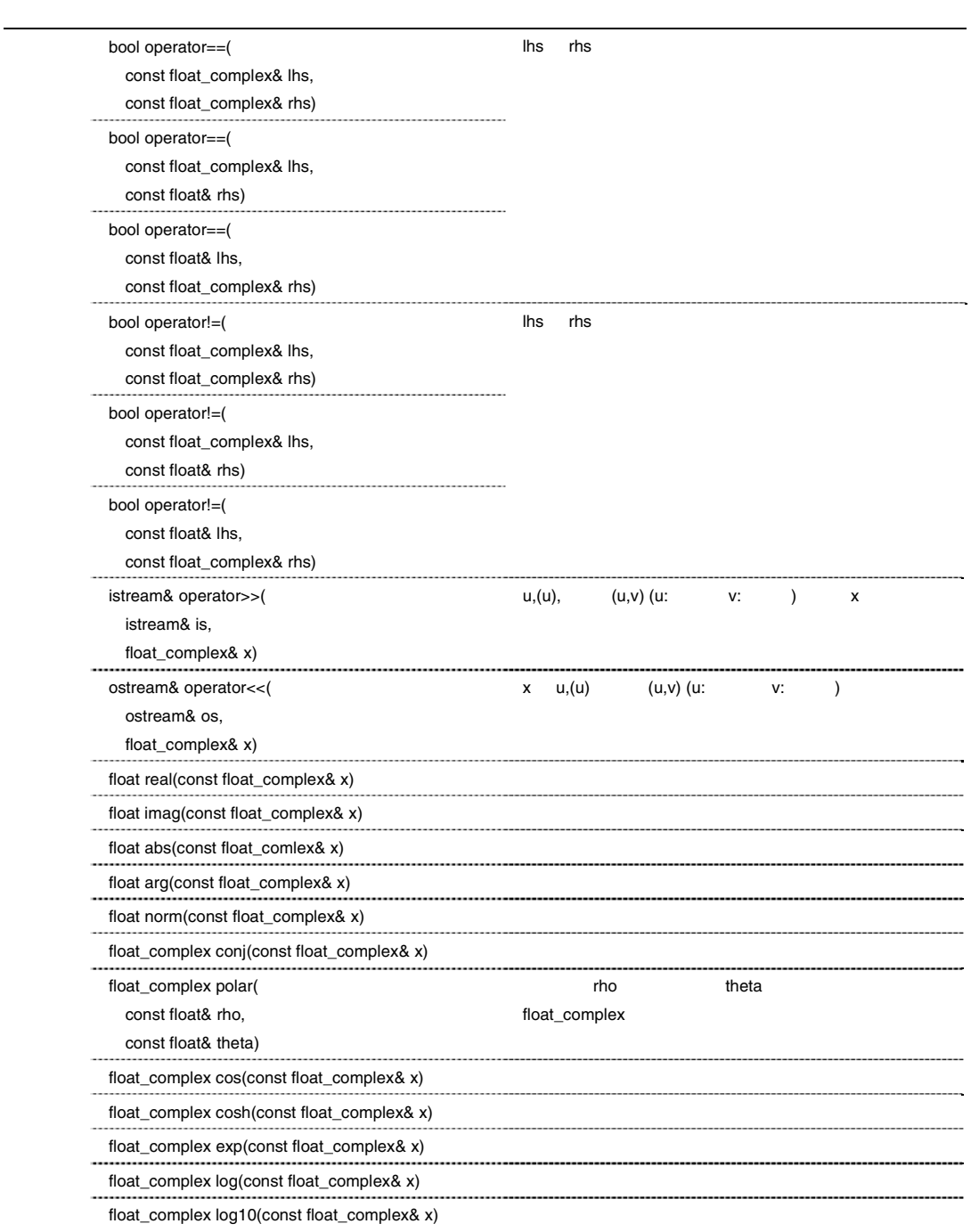

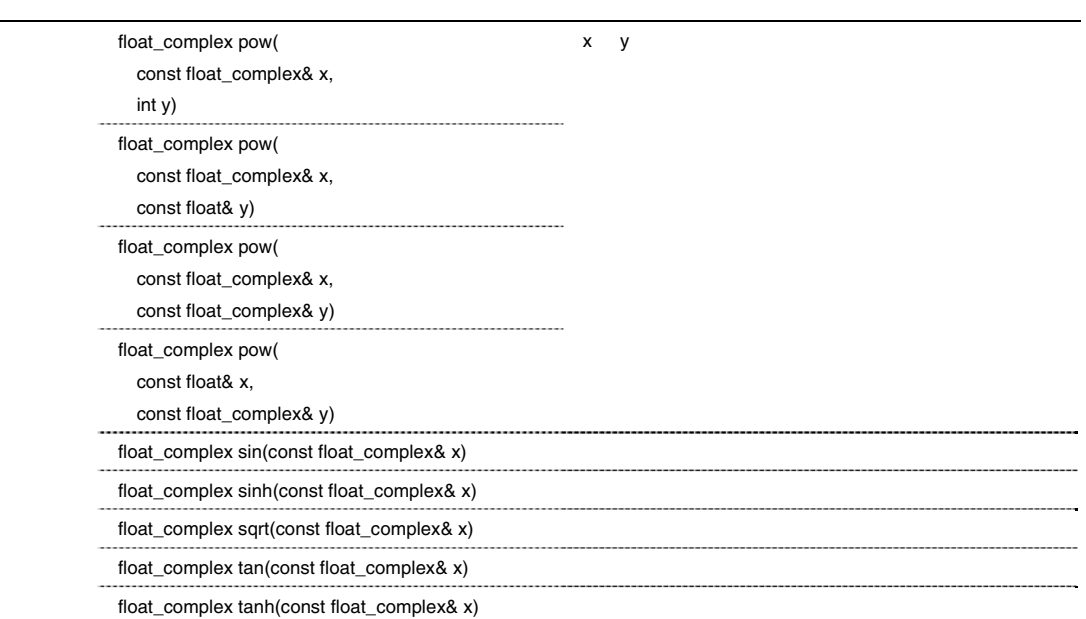

float\_complex operator+(const float\_complex& lhs)

 $\ln s$ 

 $\ln s$ 

float complex operator+(const float complex& lhs, const float complex& rhs) float\_complex operator+(const float\_complex& lhs, const float& rhs) float\_complex operator+(const float& lhs, const float\_complex& rhs)

lhs rhs lhs

 $float\_complex(lhs)$ +=rhs

float\_complex operator-(const float\_complex& lhs)

 $\ln s$ 

float\_complex(-lhs.real(),-lhs.imag())

float\_complex operator-(const float\_complex& lhs, const float\_complex& rhs) float\_complex operator-(const float\_complex& lhs, const float& rhs) float\_complex operator-(const float& lhs, const float\_complex& rhs)

lhs rhs lhs

float\_complex(lhs)-=rhs

float\_complex operator\*(const float\_complex& lhs, const float\_complex& rhs) float\_complex operator\*(const float\_complex& lhs, const float& rhs) float\_complex operator\*(const float& lhs, const float\_complex& rhs)

lhs rhs lhs

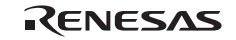

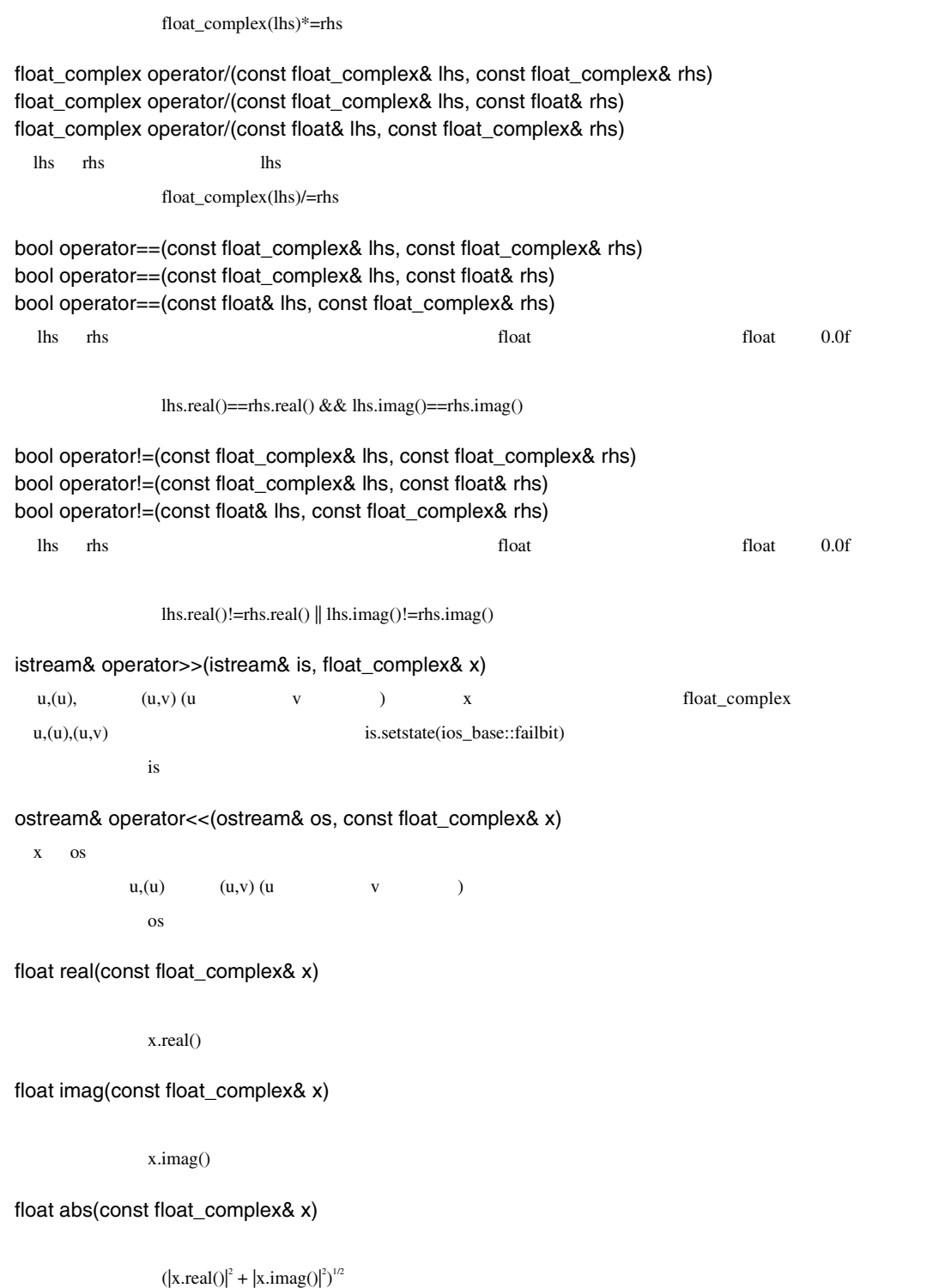

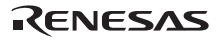

```
float arg(const float_complex& x) 
               atan2f( x.imag() , x.real())
float norm(const float_complex& x) 
  2 \angle|x.read()|^2 + |x.inag()|^2float complex conj(const float complex& x)
               float_complex(x.real(), (-1)*x.imag())
float_complex polar(const float& rho, const float& theta) 
          rho () theta float_complex
               float_complex(rho*cosf(theta), rho*sinf(theta))
float_complex cos(const float_complex& x) 
               float_complex(cosf(x.real())*coshf(x.imag()), (-1)*sinf(x.real())*sinhf(x.imag()))
float_complex cosh(const float_complex& x) 
               cos(float\_complex((-1)*x.inag(), x.read())float_complex exp(const float_complex& x) 
               expf(x.read())*cosf(x.inag()),expf(x.read())*sinf(x.inag())float_complex log(const float_complex& x) 
  (e \t)float\_complex(logf(abs(x)), arg(x))float_complex log10(const float_complex& x) 
  (10 \t)float\_complex(log10f(abs(x)), arg(x)/logf(10))float_complex pow(const float_complex& x, int y) 
float_complex pow(const float_complex& x, const float& y) 
float_complex pow(const float_complex& x, const float_complex& y) 
float_complex pow(const float& x, const float_complex& y) 
  x - y
```
 $pow(0,0)$ 

RENESAS

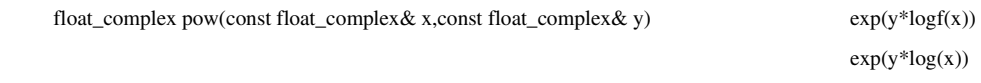

float\_complex sin(const float\_complex& x)

 $float\_complex(sin f(x.read()) * cosh f(x.inag))), cos f(x.read()) * sinh f(x.inag)))$ 

float\_complex sinh(const float\_complex& x)

 $float\_complex(0,-1)*sin(float\_complex((-1)*x.imag(),x.read())$ 

float\_complex sqrt(const float\_complex& x)

float\_complex(sqrtf(abs(x))\*cosf(arg(x)/2), sqrtf(abs(x))\*sinf(arg(x)/2))

float\_complex tan(const float\_complex& x)

 $sin(x)/cos(x)$ 

float\_complex tanh(const float\_complex& x)

 $sinh(x)/cosh(x)$ 

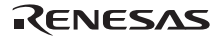

### c double\_complex

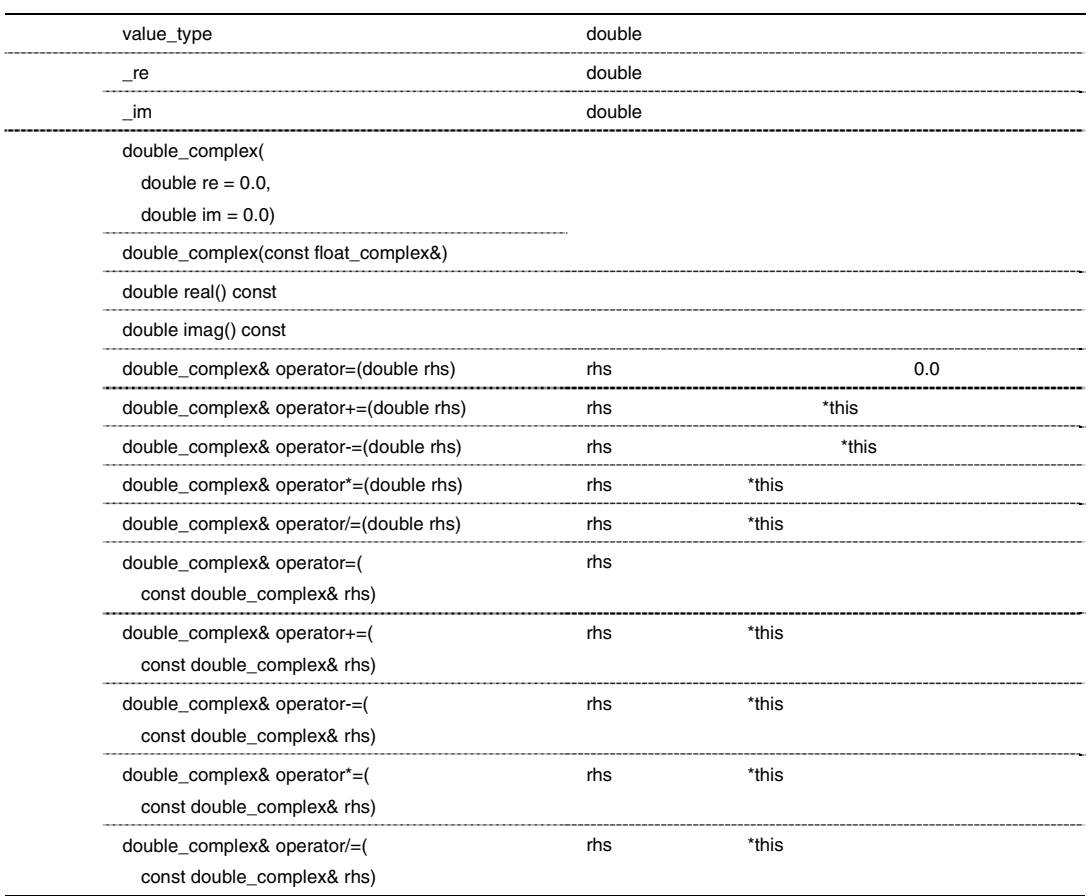

double\_complex::double\_complex(double re = 0.0, double im = 0.0) double\_complex

 $_re = re;$  $\mathsf{m} = \mathsf{im};$ 

double\_complex::double\_complex(const float\_complex&)

double\_complex

 $re = (double)$ rhs.real();

 $\text{im} = (\text{double})$ rhs.imag();

double double\_complex::real() const

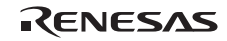

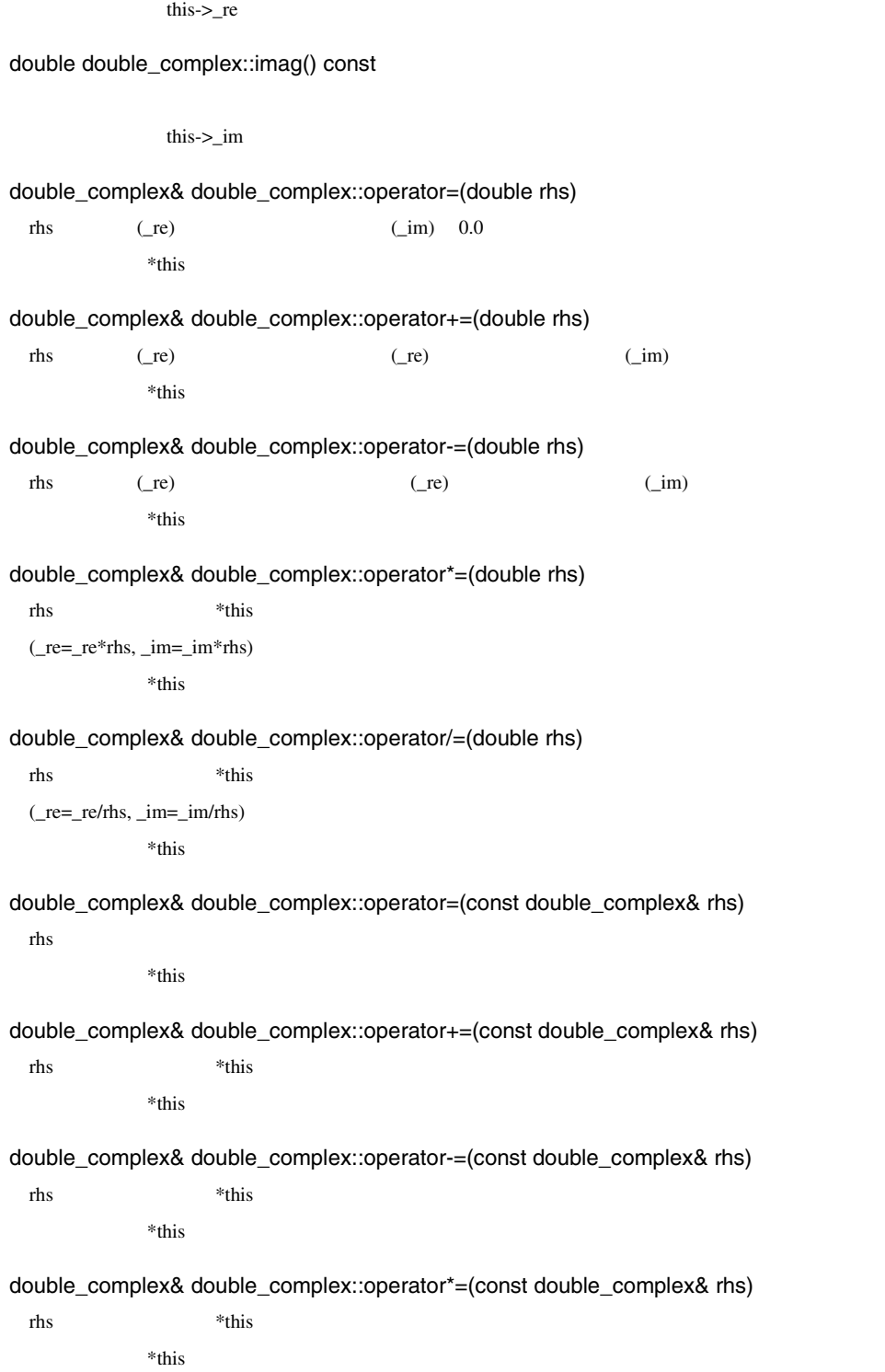

double\_complex& double\_complex::operator/=(const double\_complex& rhs)

rhs \*this \*this \*

 $\rm ^*$  this

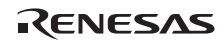

### d double\_complex

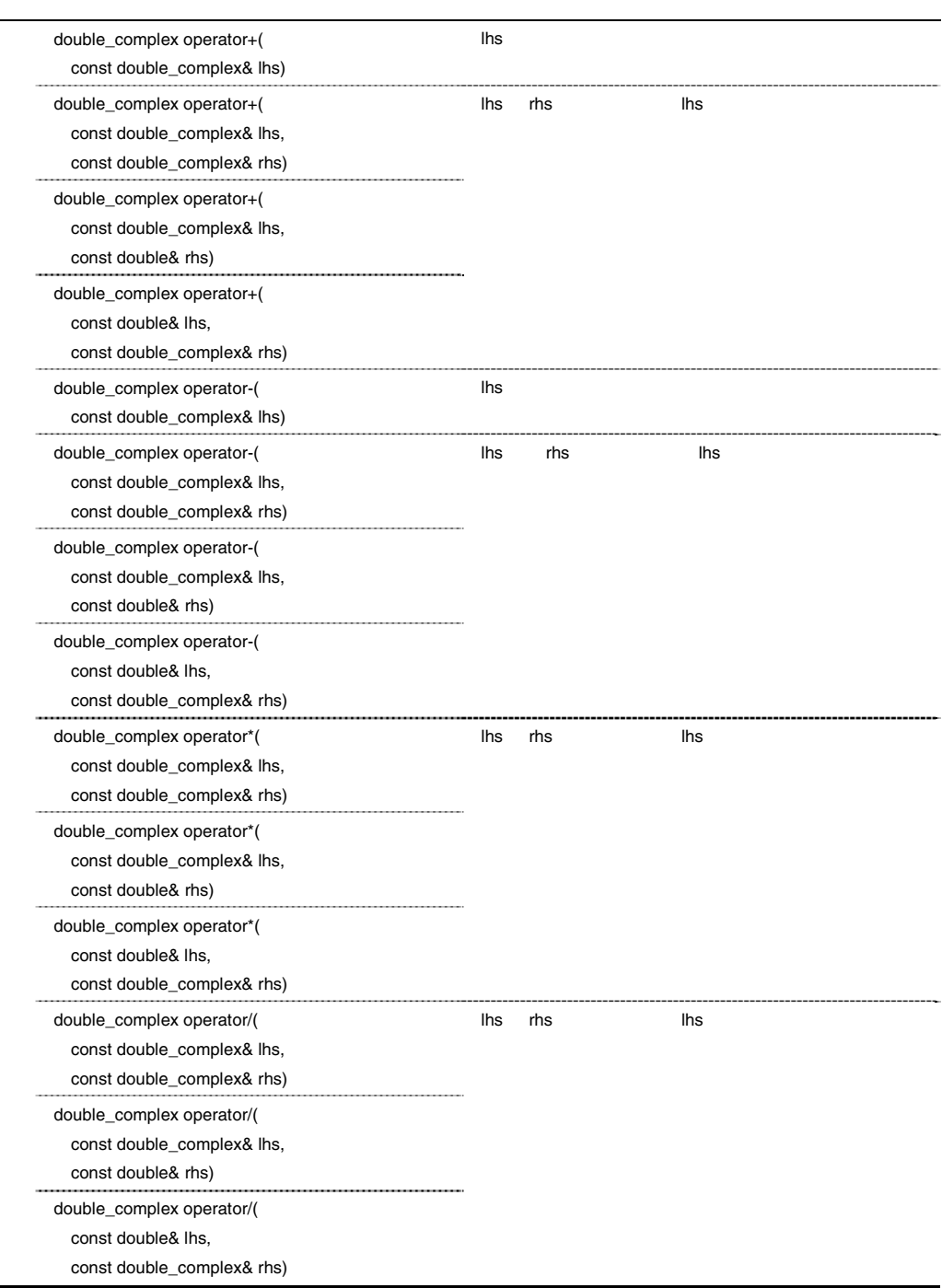

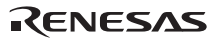

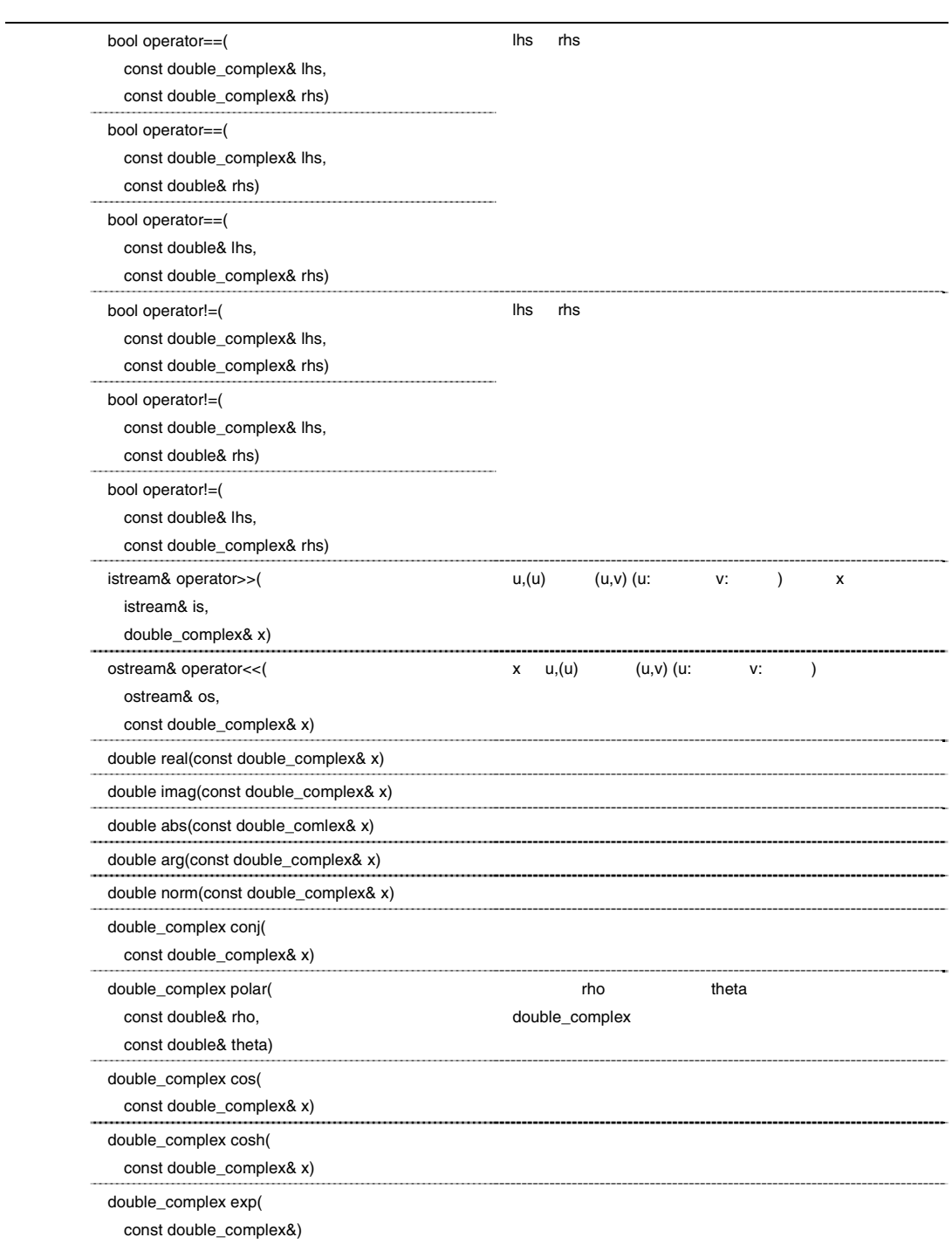

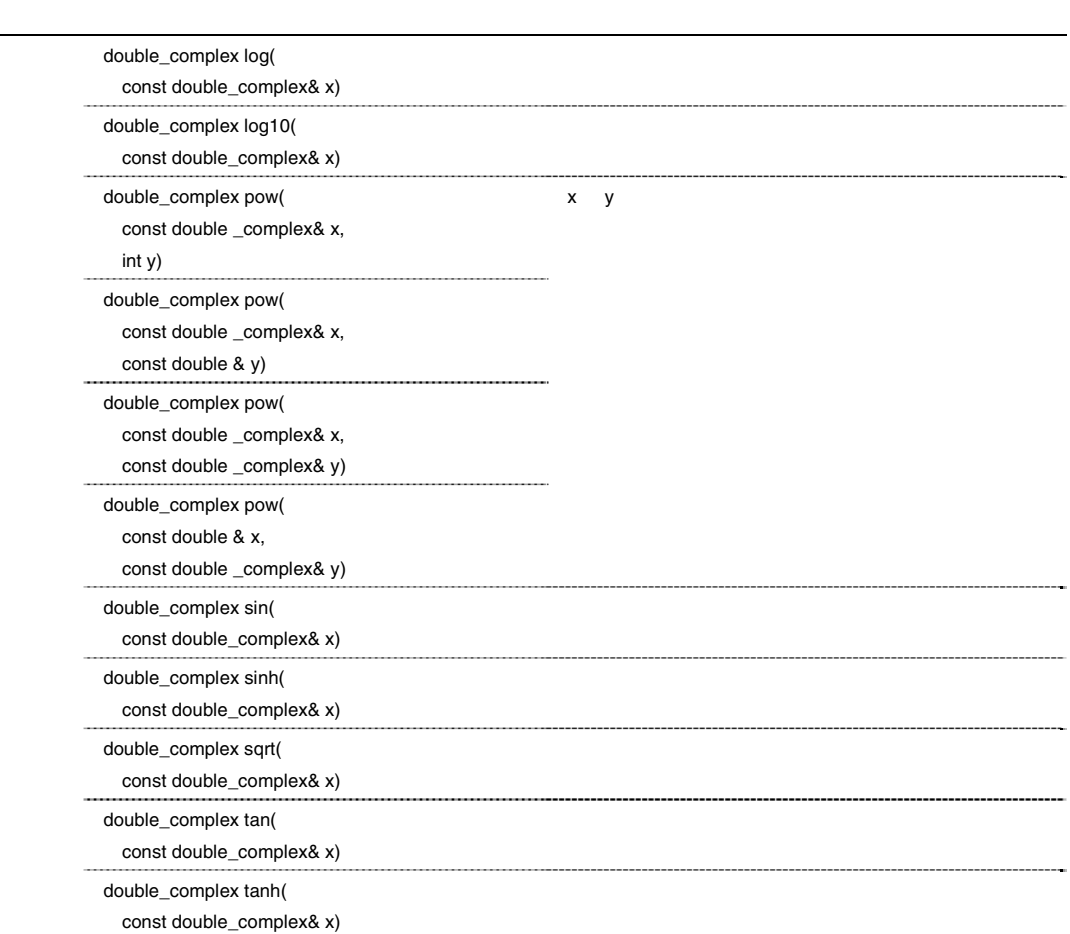

double\_complex operator+(const double\_complex& lhs)

 $\ln s$ 

lhs

double\_complex operator+(const double\_complex& lhs, const double\_complex& rhs) double\_complex operator+(const double\_complex& lhs, const double& rhs) double\_complex operator+(const double& lhs, const double\_complex& rhs)

lhs rhs lhs

double\_complex(lhs)+=rhs

double\_complex operator-(const double\_complex& lhs)

 $\ln s$ 

double\_complex(-lhs.real(), -lhs.imag())

double\_complex operator-(const double\_complex& lhs, const double\_complex& rhs) double\_complex operator-(const double\_complex& lhs, const double& rhs) double\_complex operator-(const double& lhs, const double\_complex& rhs) lhs rhs lhs double\_complex(lhs)-=rhs double\_complex operator\*(const double\_complex& lhs, const double\_complex& rhs) double\_complex operator\*(const double\_complex& lhs, const double& rhs) double\_complex operator\*(const double& lhs, const double\_complex& rhs) lhs rhs lhs double\_complex(lhs)\*=rhs double\_complex operator/(const double\_complex& lhs, const double\_complex& rhs) double\_complex operator/(const double\_complex& lhs, const double& rhs) double\_complex operator/(const double& lhs, const double\_complex& rhs) lhs rhs lhs double\_complex(lhs)/=rhs bool operator==(const double\_complex& lhs, const double\_complex& rhs) bool operator==(const double\_complex& lhs, const double& rhs) bool operator==(const double& lhs, const double\_complex& rhs)  $\mu$  rhs rhs contracts the double double  $\mu$  double  $\mu$  double  $\mu$  double  $\mu$  of  $\mu$  double  $\mu$  $\text{llb} = \text{rhc} = \text{rlb} \cdot \text{real}(\text{d} \& \text{d} \& \text{llb} = \text{rhc} \cdot \text{imag}(\text{d} \& \text{d} \& \text{llb} = \text{rhc} \cdot \text{imag}(\text{d} \& \text{d} \& \text{llb} = \text{rhc} \cdot \text{imag}(\text{d} \& \text{d} \& \text{llb} = \text{rhc} \cdot \text{imag}(\text{d} \& \text{d} \& \text{llb} = \text{rhc} \cdot \text{im$ bool operator!=(const double\_complex& lhs, const double\_complex& rhs) bool operator!=(const double\_complex& lhs, const double& rhs) bool operator!=(const double& lhs, const double\_complex& rhs)  $\mu$  rhs rhs contracts the double double double  $\mu$  double  $\mu$  double  $\mu$  double  $\mu$  $\text{lls.read()}!=\text{rhs.read()}$  || lhs.imag()!=rhs.imag() istream& operator>>(istream& is, double\_complex& x)  $u,(u)$  (u,v) (u  $v$  ) x double\_complex  $x$  a double\_complex x a v  $u,(u),(u,v)$  is.setstate(ios\_base::failbit)  $\mathbf{i}\mathbf{s}$ ostream& operator<<(ostream& os, const double\_complex& x)  $x = \alpha s$  $u,(u)$  (u,v) (u  $v$  ) os cos

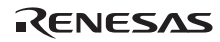
double real(const double\_complex& x)

x.real()

double imag(const double\_complex& x)

x.imag()

double abs(const double\_complex& x)

 $(|x.read()|^2 + |x.inag()|^2)^{1/2}$ 

double arg(const double\_complex& x)

 $atan2(x.inag()$ , x.real $())$ 

double norm(const double\_complex& x)

 $2 \angle$ 

 $|x.read()|^2 + |x.inag()|^2$ 

double\_complex conj(const double\_complex& x)

 $double\_complex(x.read(), (-1)*x.inag())$ 

double\_complex polar(const double& rho, const double& theta)

double\_complex(rho\*cos(theta), rho\*sin(theta))

rho () theta double\_complex

double\_complex cos(const double\_complex& x)

double\_complex(cos(x.real())\*cosh(x.imag()),  $(-1)$ \*sin(x.real())\*sinh(x.imag()))

double\_complex cosh(const double\_complex& x)

 $cos(double\_complex((-1)*x.imag(), x.read())$ 

double\_complex exp(const double\_complex& x)

 $exp(x.read()) * cos(x.inag())$ , $exp(x.read()) * sin(x.inag())$ 

double\_complex log(const double\_complex& x)

 $(e \t)$ 

double\_complex(log(abs(x)),  $arg(x)$ )

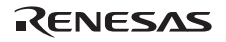

double\_complex log10(const double\_complex& x)  $(10 \t)$  $double\_complex(log10(abs(x)), arg(x)/log(10))$ double\_complex pow(const double\_complex& x, int y) double\_complex pow(const double\_complex& x, const double& y) double\_complex pow(const double\_complex& x, const double\_complex& y) double\_complex pow(const double& x, const double\_complex& y)  $\mathbf{x}$   $\mathbf{y}$  $pow(0,0)$  $exp(y^*log(x))$ double\_complex sin(const double\_complex& x)

double\_complex(sin(x.real())\*cosh(x.imag()), cos(x.real())\*sinh(x.imag()))

double\_complex sinh(const double\_complex& x)

double\_complex $(0,-1)$ \*sin(double\_complex $((-1)$ \*x.imag(),x.real()))

double\_complex sqrt(const double\_complex& x)

double\_complex(sqrt(abs(x))\*cos(arg(x)/2), sqrt(abs(x))\*sin(arg(x)/2))

double\_complex tan(const double\_complex& x)

 $sin(x)/cos(x)$ 

double\_complex tanh(const double\_complex& x)

 $sinh(x)/cosh(x)$ 

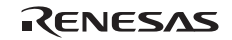

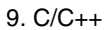

 $5$ 

• <string>

string

a string

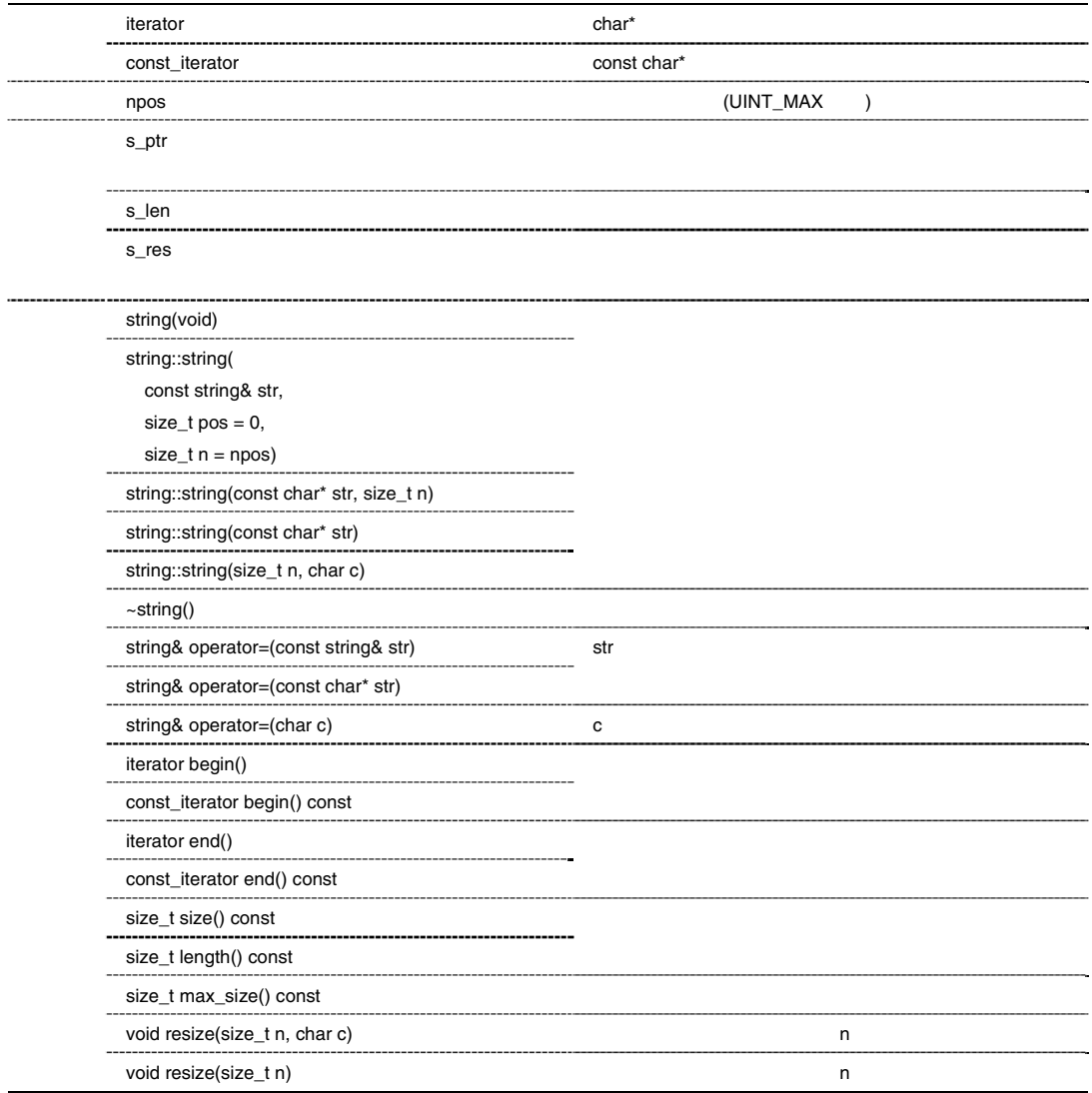

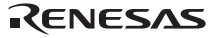

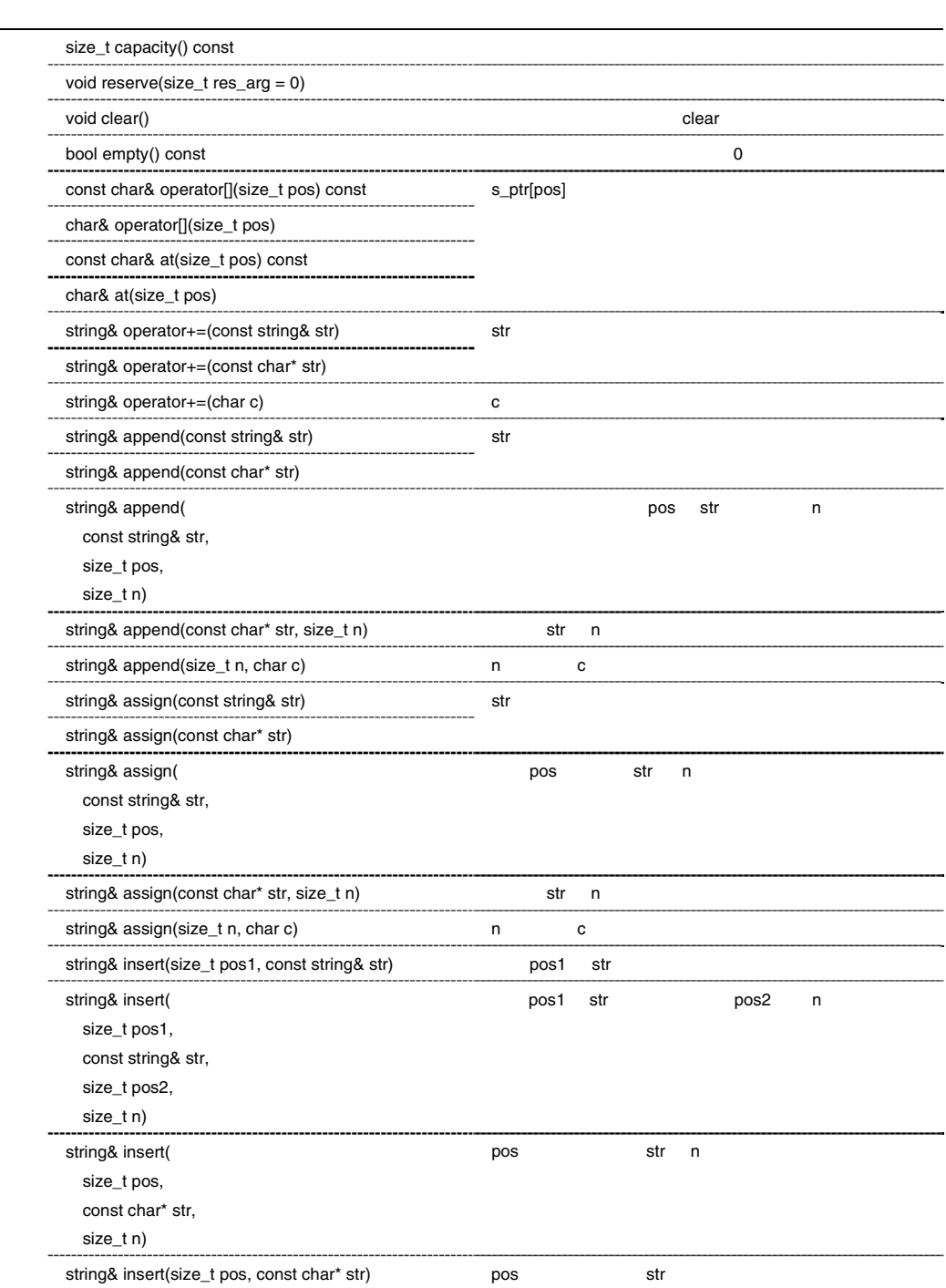

RENESAS

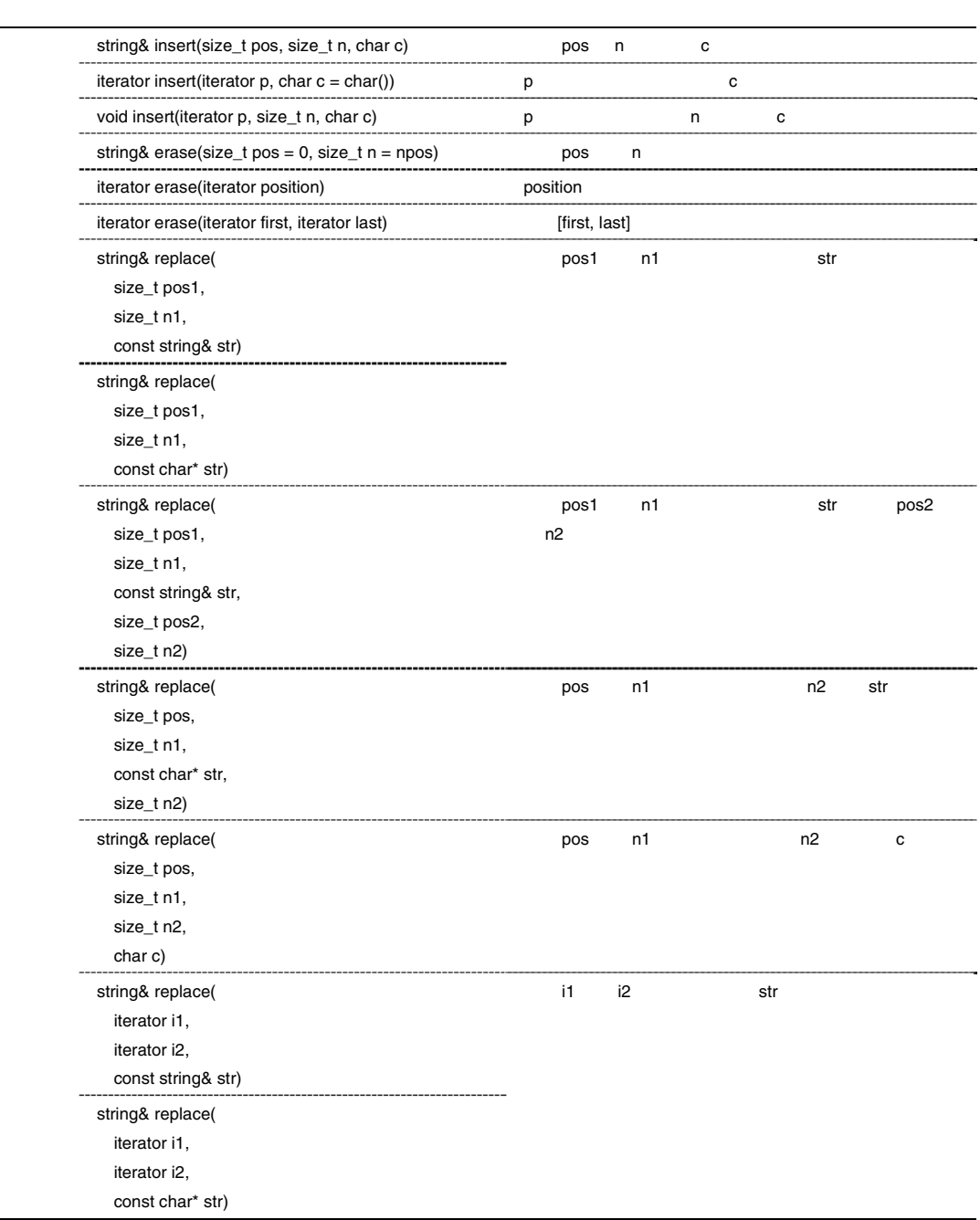

 $\overline{a}$ 

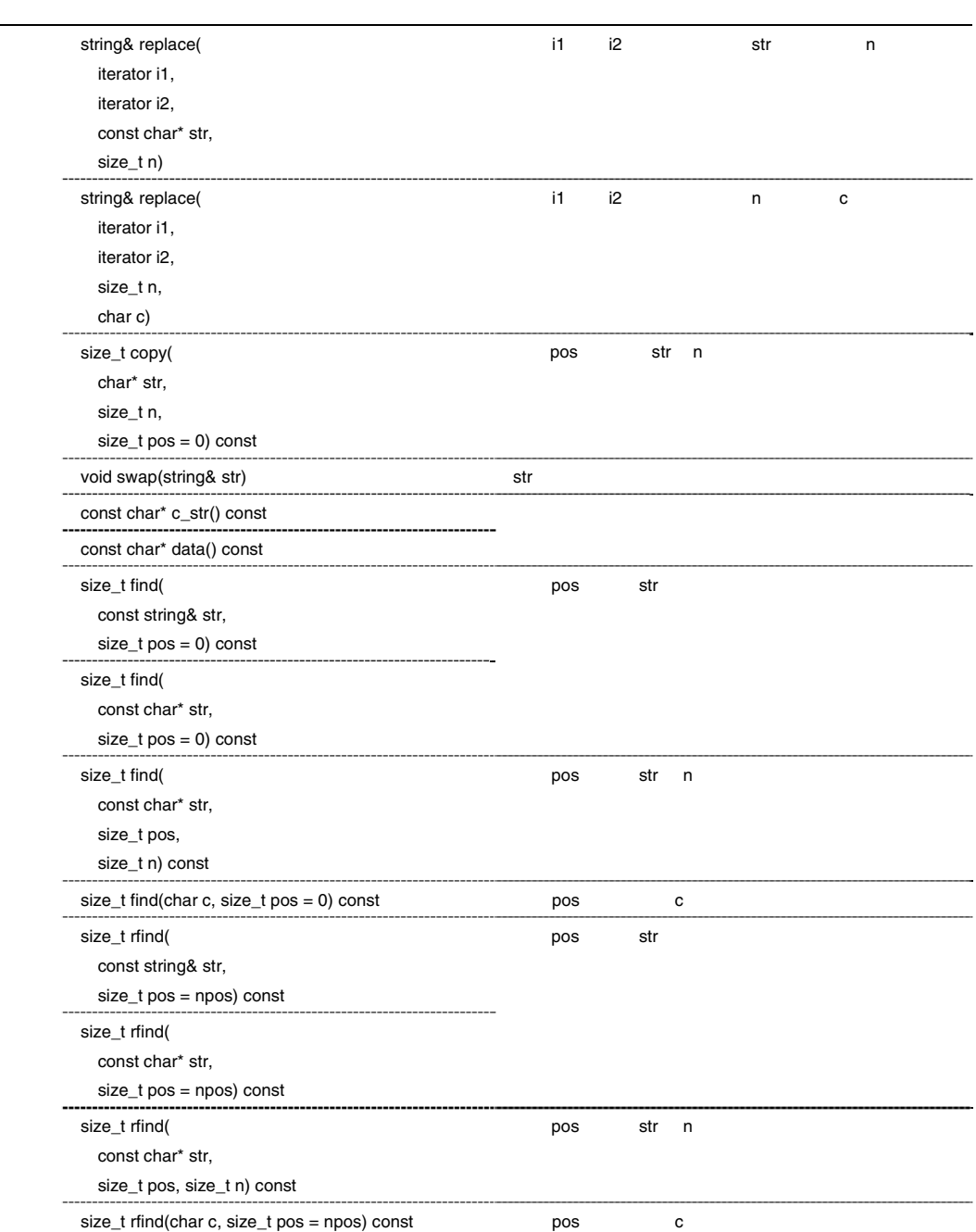

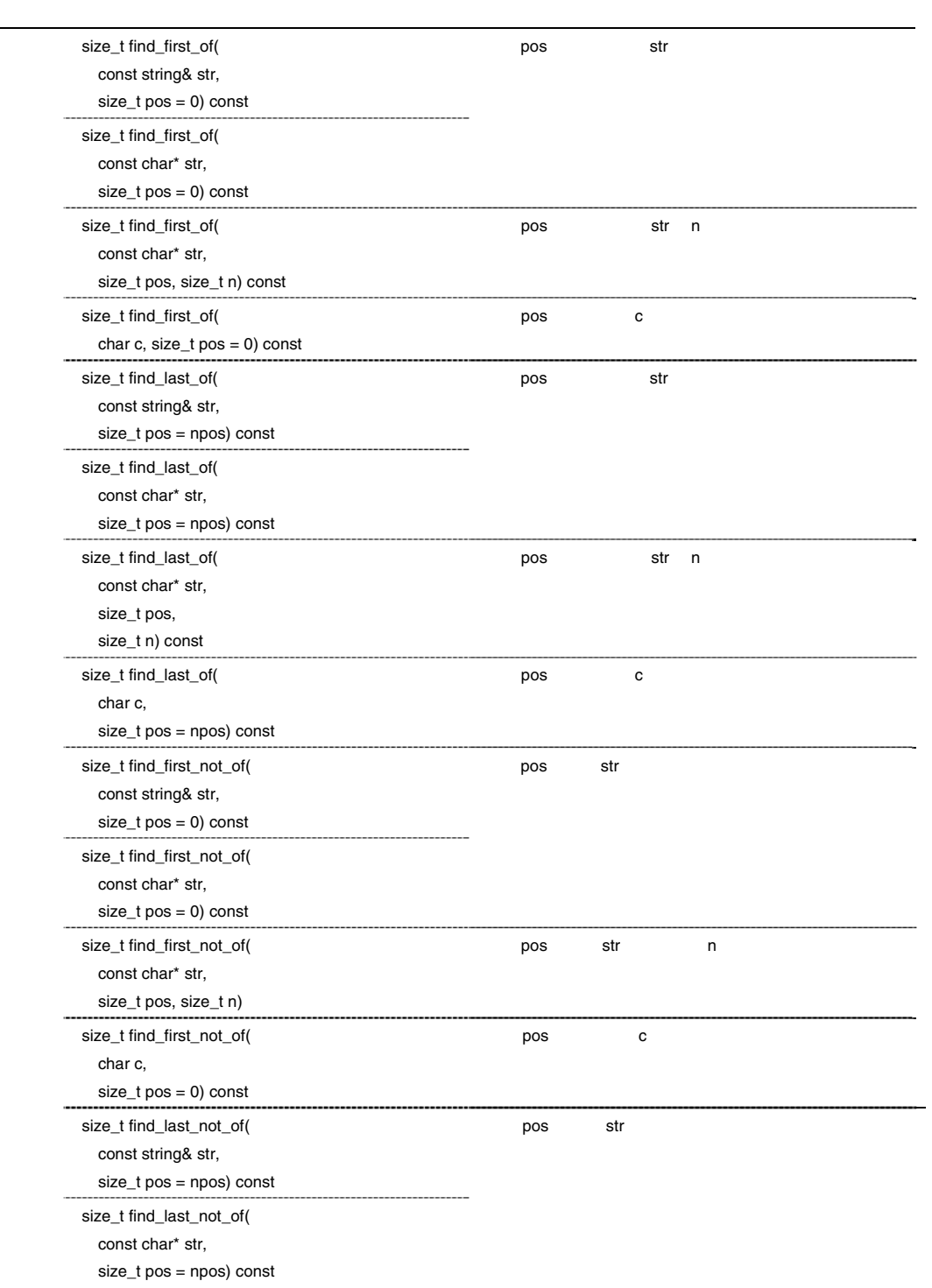

 $\mathcal{L}$ 

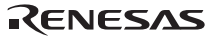

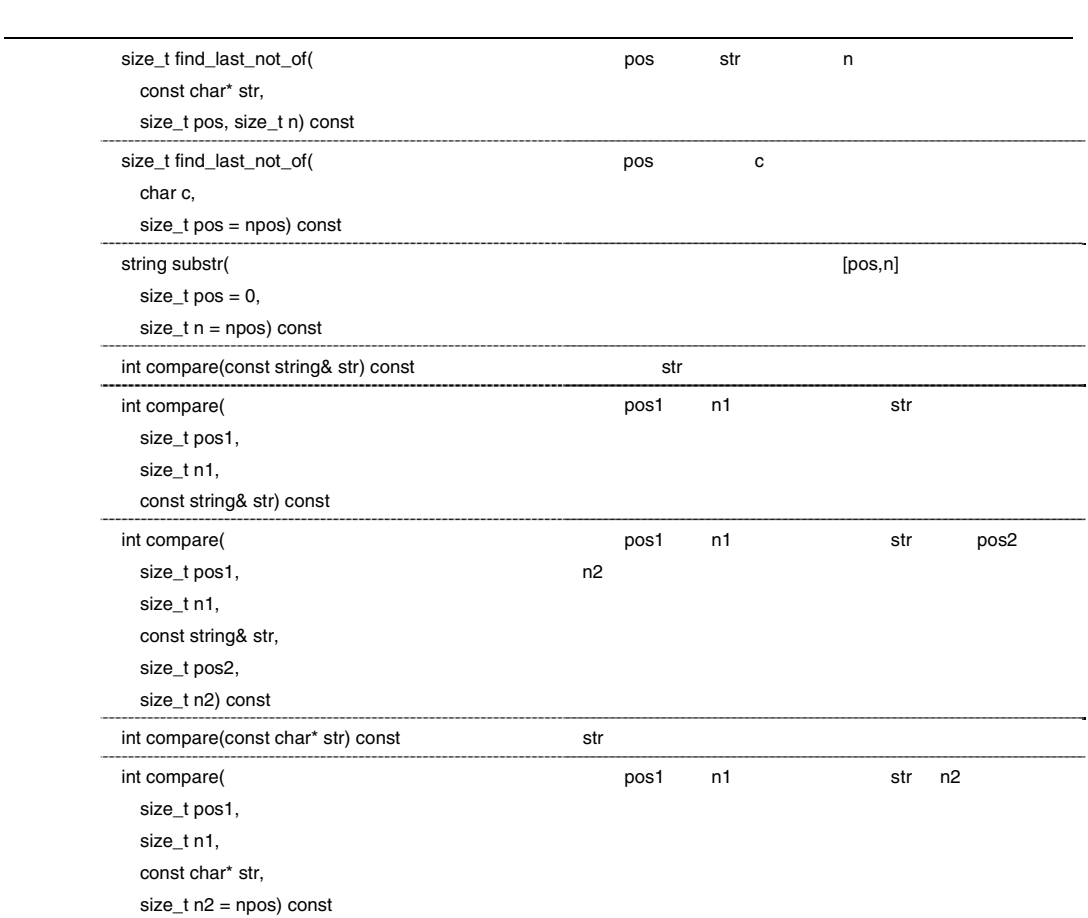

```
string::string(void)
```
 $s$ <sub>p</sub>ptr = 0;  $s_{\text{}}len = 0;$  $s_{res}$  = 1;

string::string(const string& str, size\_t pos = 0, size\_t n = npos)

str s\_len n s\_len

string::string(const char\* str, size\_t n)

 $s$ <sub>p</sub>tr = str;  $s_l = n$ ;  $s_{res}$  =  $n+1$ ;

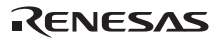

```
string::string(const char* str) 
 s<sub>p</sub>tr = str;
 slen = str ;
 s<sub>res</sub> = str +1;
string::string(size_t n, char c) 
 s_{p}tr = n c ;
 s len = n;
 s_{res} = n+1;
string::~string() 
        string
string& string::operator=(const string& str) 
  str and the structure of \mathcal{S}*this
string& string::operator=(const char* str) 
  str string \frac{1}{2}*this
string& string::operator=(char c) 
  c string \sim\rm ^* this
string::iterator string::begin() 
string::const_iterator string::begin() const 
string::iterator string::end() 
string::const_iterator string::end() const 
size_t string::size() const 
size_t string::length() const
```
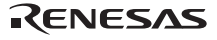

size\_t string::max\_size() const

```
void string::resize(size_t n, char c) 
 nn \leq size() n
 n>size() n c
n<=max_size()
n > max size() n = max size()
void string::resize(size_t n) 
 n
```
n<=size() n n<=max\_size()

#### size\_t string::capacity() const

void string::reserve(size\_t res\_arg = 0)

```
reserve() capacity() reserve()
    asset iterator iterator iterator iterator iterator iterator iterator iterator iterator iterator iterator iterator iterator iterator iterator iterator iterator iterator iterator iterator iterator iterator iterator iterator 
void string::clear() 
bool string::empty() const 
   \overline{0}
```
 $\sim$  0 0 0 0  $\rm{true}$  $\sim$  0 and false

const char& string::operator[](size\_t pos) const char& string::operator[](size\_t pos) const char& string::at(size\_t pos) const char& string::at(size\_t pos)

s\_ptr[pos]

n<s\_len s\_ptr [pos]  $n \geq s$  len  $\sqrt{0'}$ 

Rev.1.00 2009.09.16 538 RJJ10J2570-0100

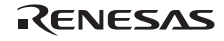

```
string& string::operator+=(const string& str) 
   str \,*this
string& string::operator+=(const char* str) 
   str string \frac{1}{2}*this
string& string::operator+=(char c) 
   c string \sim*this
string& string::append(const string& str) 
string& string::append(const char* str) 
   str*this
string& string::append(const string& str, size_t pos, size_t n) 
   pos str n
                       *this
string& string::append(const char* str, size_t n) 
   str n contract n contract n contract n contract n contract n contract n contract n contract n contract n contract n contract n contract n contract n contract n contract n contract n contract n contract n contract n contrac
                       \rm ^* this
string& string::append(size_t n, char c) 
   n c c extensive c extensive c extensive c extensive c extensive c extensive c extensive c extensive c extensive c extensive c extensive c extensive c extensive c extensive c extensive c extensive c extensive c extensive c 
                       *this
string& string::assign(const string& str) 
string& string::assign(const char* str) 
   str de la version de la version de la version de la version de la version de la version de la version de la ve
                       *this
string& string::assign(const string& str, size_t pos, size_t n) 
   pos str n
                       *this
string& string::assign(const char* str, size_t n) 
   str n contract n contract n contract n contract n contract n contract n contract n contract n contract n contract n contract n contract n contract n contract n contract n contract n contract n contract n contract n contrac
                       *this
string& string::assign(size_t n, char c) 
   n c c extensive c extensive c extensive c extensive c extensive c extensive c extensive c extensive c extensive c extensive c extensive c extensive c extensive c extensive c extensive c extensive c extensive c extensive c
```
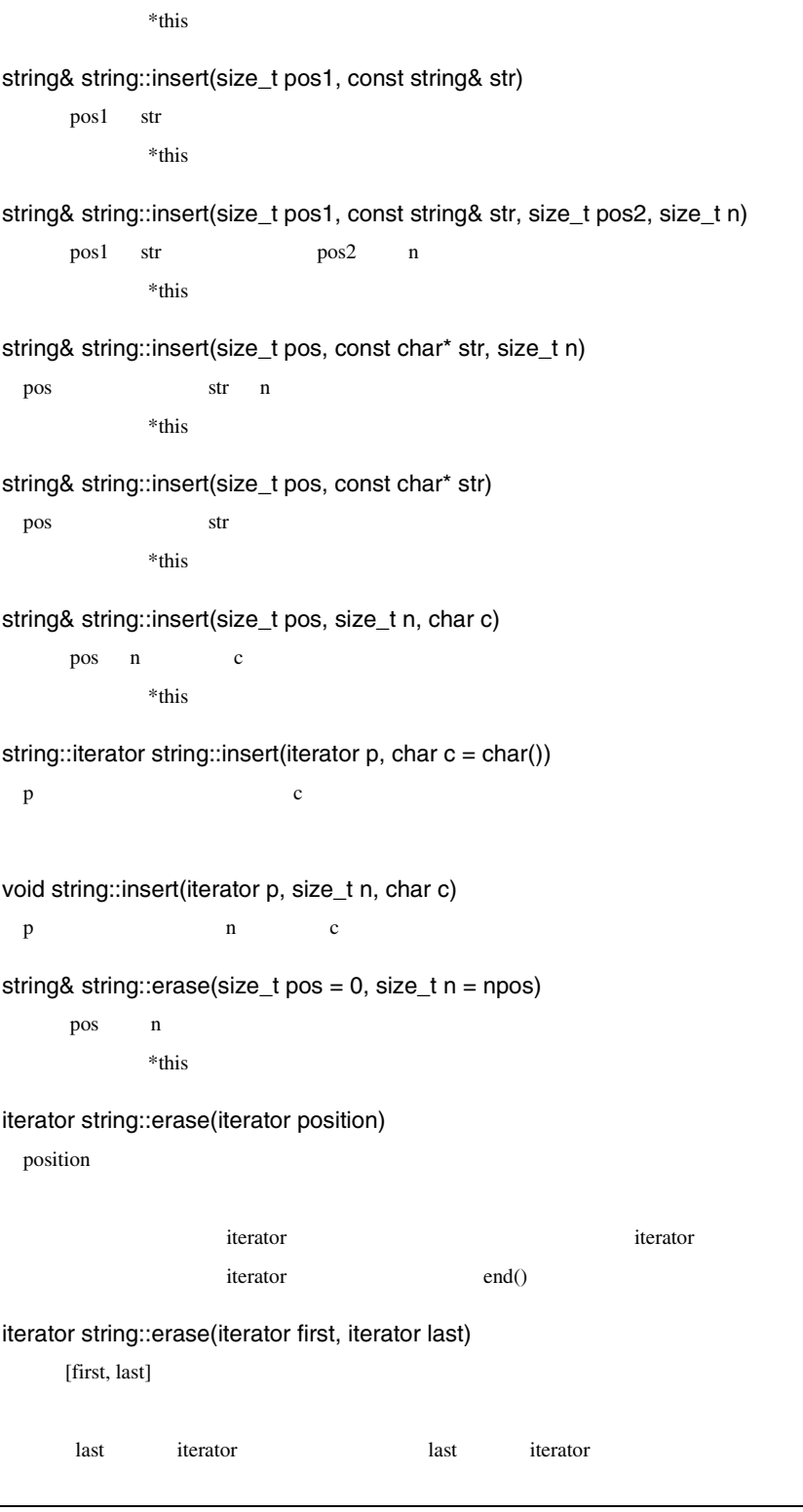

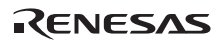

last iterator end() string& string::replace(size\_t pos1, size\_t n1, const string& str) string& string::replace(size\_t pos1, size\_t n1, const char\* str) pos1 n1 str \*this string& string::replace(size\_t pos1, size\_t n1, const string& str, size\_t pos2, size\_t n2)  $pos1$  n1  $str$   $pos2$  n2 \*this string& string::replace(size\_t pos, size\_t n1, const char\* str, size\_t n2)  $pos \t n1$   $n2$  str \*this string& string::replace(size\_t pos, size\_t n1, size\_t n2, char c)  $pos \t n1$   $n2$  c \*this string& string::replace(iterator i1, iterator i2, const string& str) string& string::replace(iterator i1, iterator i2, const char\* str)  $i1$  i2 str \*this string& string::replace(iterator i1, iterator i2, const char\* str, size\_t n)  $i1$   $i2$  str n \*this string& string::replace(iterator i1, iterator i2, size\_t n, char c) i1 i2  $n$  c \*this size t string::copy(char\* str, size t n, size t pos = 0) const pos str n rlen void string::swap(string& str)  $str \sim$ const char\* string::c\_str() const const char\* string::data() const s\_ptr

```
size_t string::find(const string& str, size_t pos = 0) const 
size_t string::find(const char* str, size_t pos = 0) const 
  pos str
size_t string::find(const char* str, size_t pos, size_t n) const 
  pos str n
size_t string::find(char c, size_t pos = 0) const 
  pos c where \alphasize_t string::rfind(const string& str, size_t pos = npos) const 
size_t string::rfind(const char* str, size_t pos = npos) const 
  pos str
size_t string::rfind(const char* str, size_t pos, size_t n) const 
  pos str n contract n contract n str n contract n contract n contract n contract n contract n contract n contract n contract n contract n contract n contract n contract n contract n contract n contract n contract n contract
size_t string::rfind(char c, size_t pos = npos) const 
  pos c where \alphasize_t string::find_first_of(const string& str, size_t pos = 0) const 
size_t string::find_first_of(const char* str, size_t pos = 0) const 
  pos str
size_t string::find_first_of(const char* str, size_t pos, size_t n) const 
  pos str n contract n contract n contract n contract n contract n contract n contract n contract n contract n contract n contract n contract n contract n contract n contract n contract n contract n contract n contract n con
size_t string::find_first_of(char c, size_t pos = 0) const 
  pos c where \alphasize_t string::find_last_of(const string& str, size_t pos = npos) const 
size_t string::find_last_of(const char* str, size_t pos = npos) const 
  pos str
```
RENESAS

size\_t string::find\_last\_of(const char\* str, size\_t pos, size\_t n) const pos str n contract n str n contract executive str n contract  $\alpha$ size\_t string::find\_last\_of(char c, size\_t pos = npos) const pos c where  $\alpha$ size\_t string::find\_first\_not\_of(const string& str, size\_t pos = 0) const size\_t string::find\_first\_not\_of(const char\* str, size\_t pos = 0) const pos str size\_t string::find\_first\_not\_of(const char\* str, size\_t pos, size\_t n) const pos str n n size\_t string::find\_first\_not\_of(char c, size\_t pos = 0) const pos c 2 size\_t string::find\_last\_not\_of(const string& str, size\_t pos = npos) const size\_t string::find\_last\_not\_of(const char\* str, size\_t pos = npos) const pos str size\_t string::find\_last\_not\_of(const char\* str, size\_t pos, size\_t n) const pos str n n size\_t string::find\_last\_not\_of(char c, size\_t pos = npos) const pos c 2 string string::substr(size t pos = 0, size  $t$  n = npos) const  $[pos, n]$  $[pos,n]$ int string::compare(const string& str) const 文字列と str の文字列を比較します。  $\overline{0}$ this->s\_len>str.s\_len 1

 $this \rightarrow s_{\text{}}len < str.s_{\text{}}len$  -1 int string::compare(size\_t pos1, size\_t n1, const string& str) const pos1 n1 str  $\overline{0}$ this->s\_len>str.s\_len 1  $this \rightarrow s_{\text{en}} < str.s_{\text{en}}$  -1 int string::compare(size\_t pos1, size\_t n1, const string& str, size\_t pos2, size\_t n2) const  $pos1$  n1  $str$   $pos2$  n2  $\overline{0}$ this->s\_len>str.s\_len 1  $this \rightarrow s_{\text{}}len < str.s_{\text{}}len$  -1 int string::compare(const char\* str) const str  $\overline{0}$ this->s\_len>str.s\_len 1  $this \rightarrow s_{\text{en}} < str.s_{\text{en}}$  -1 int string::compare(size\_t pos1, size\_t n1, const char\* str, size\_t n2 = npos) const pos1 n1 str n2  $\overline{0}$ this->s\_len>str.s\_len 1  $this \rightarrow s_{\text{en}} < str.s_{\text{en}}$  -1

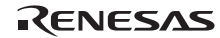

#### b string

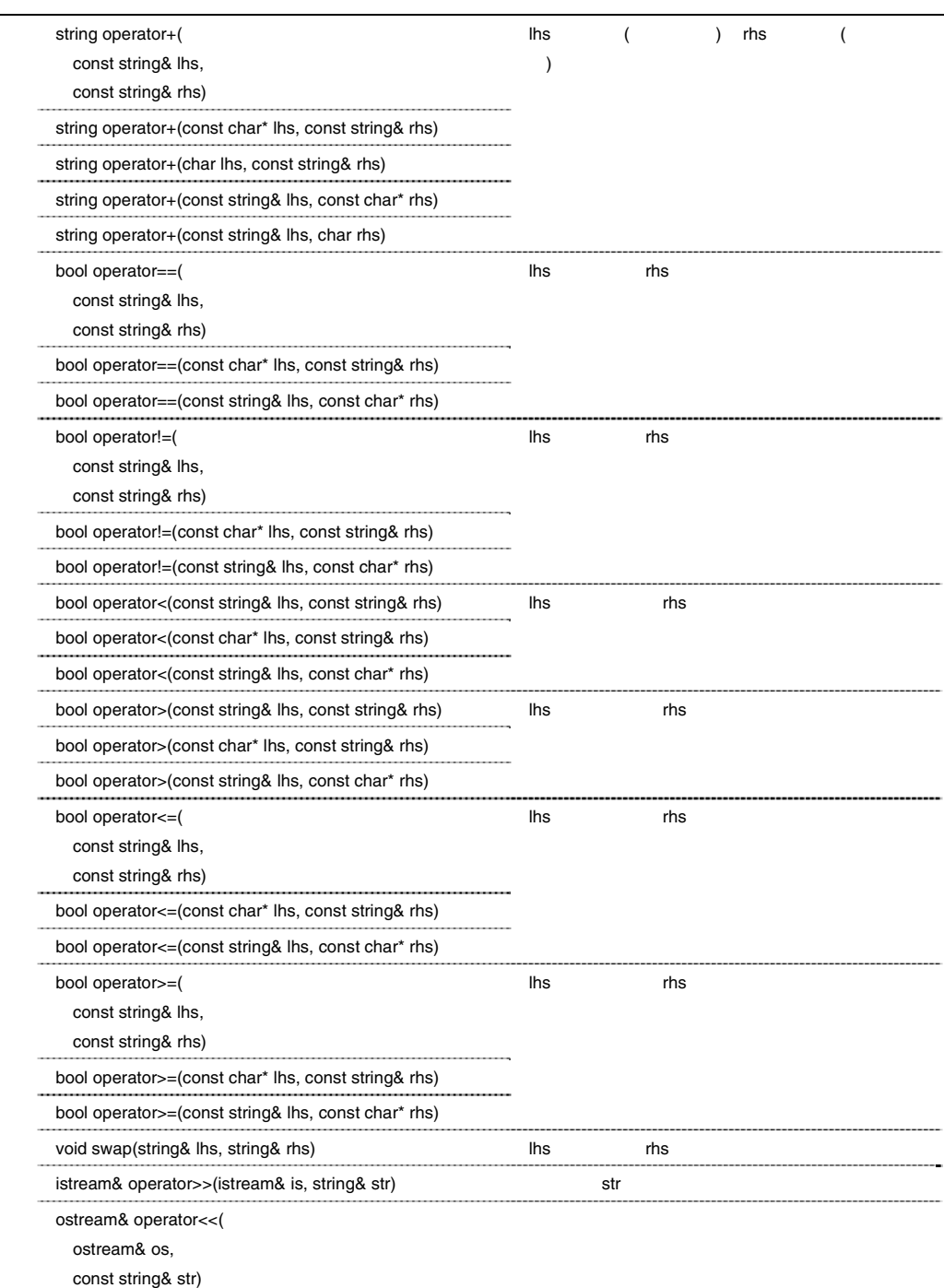

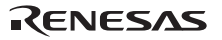

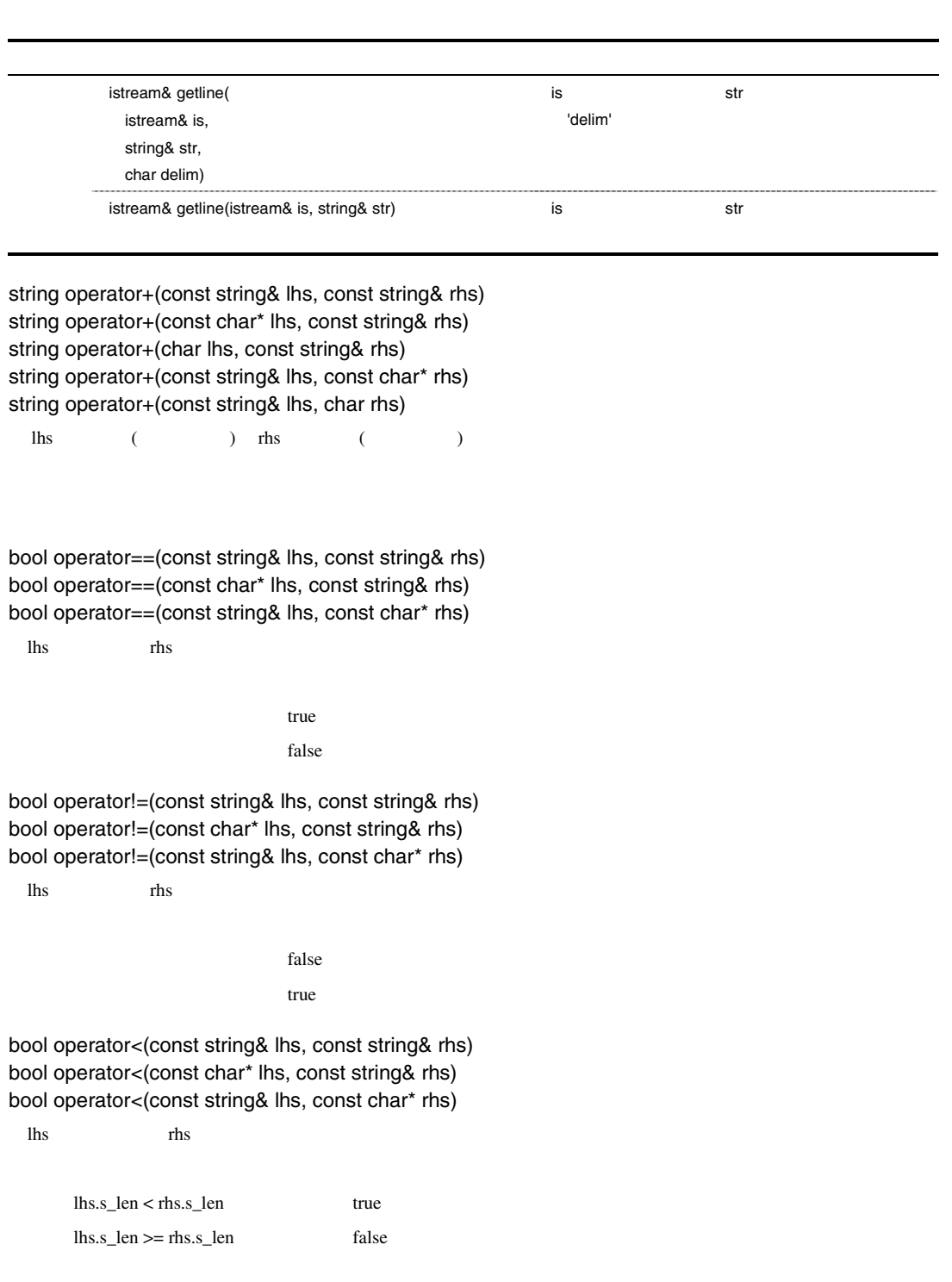

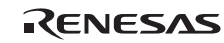

bool operator>(const string& lhs, const string& rhs) bool operator>(const char\* lhs, const string& rhs) bool operator>(const string& lhs, const char\* rhs)

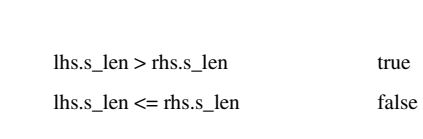

lhs rhs rhs

bool operator<=(const string& lhs, const string& rhs) bool operator<=(const char\* lhs, const string& rhs) bool operator<=(const string& lhs, const char\* rhs)

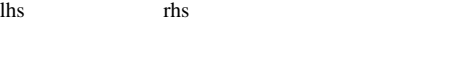

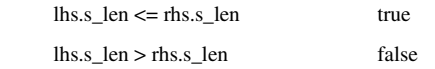

bool operator>=(const string& lhs, const string& rhs) bool operator>=(const char\* lhs, const string& rhs) bool operator>=(const string& lhs, const char\* rhs)

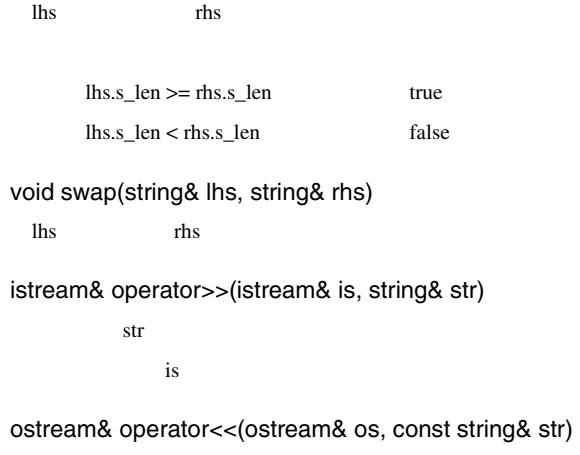

os os the os the os the os the os the os the os the os the os the os the os the os the os the os the os the os the os the os the os the os the os the os the os the os the os the os the os the os the os the os the os the os

#### istream& getline(istream& is, string& str, char delim)

is str 'delim'  $\mathbf{i}\mathbf{s}$ 

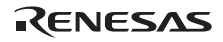

### istream& getline(istream& is, string& str)

is str

is

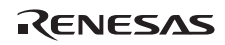

 $9.3.3$ 

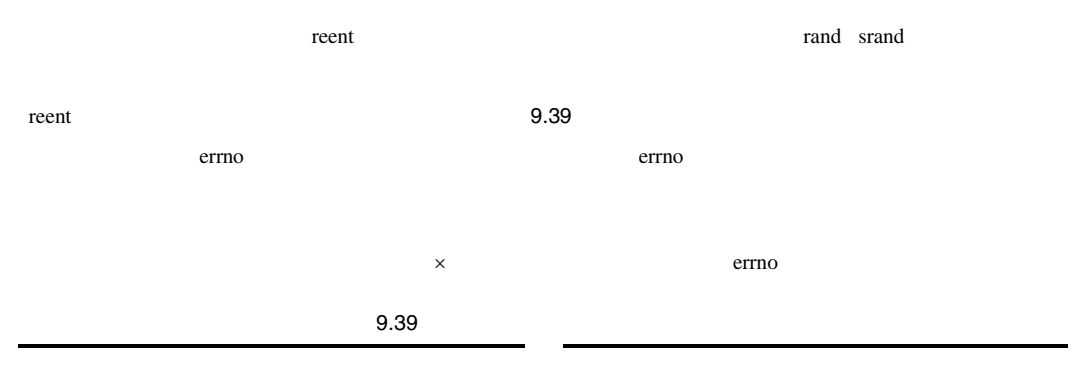

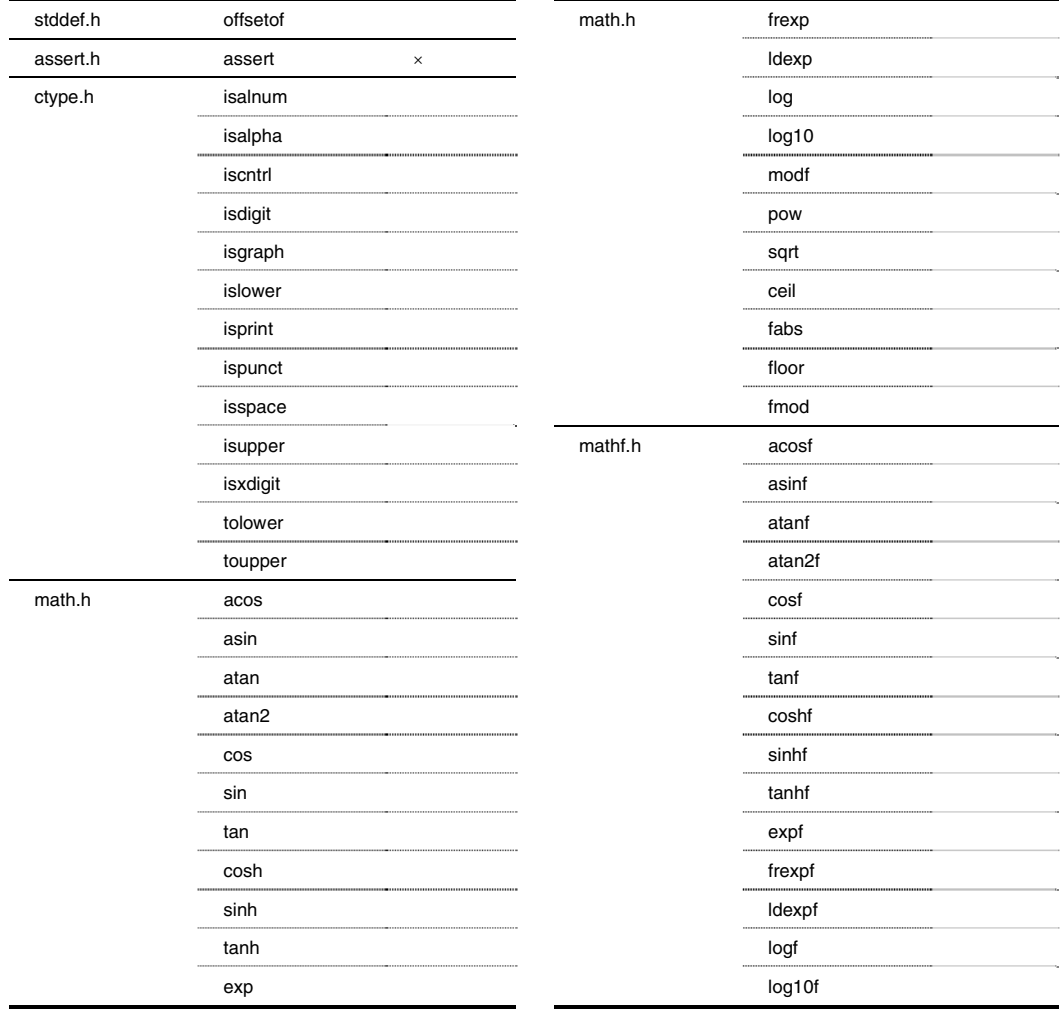

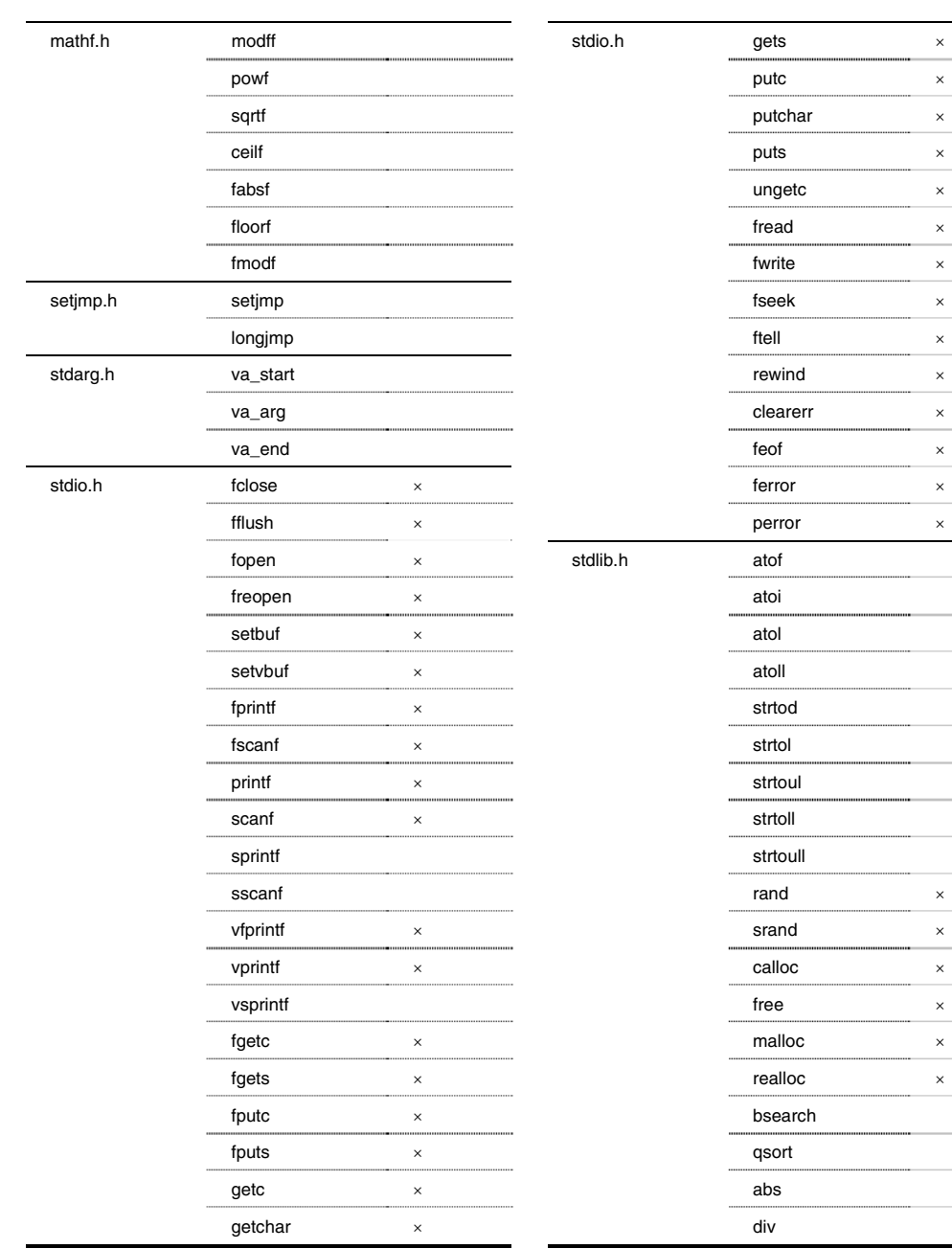

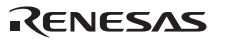

 $\mathsf{x}$ 

 J.

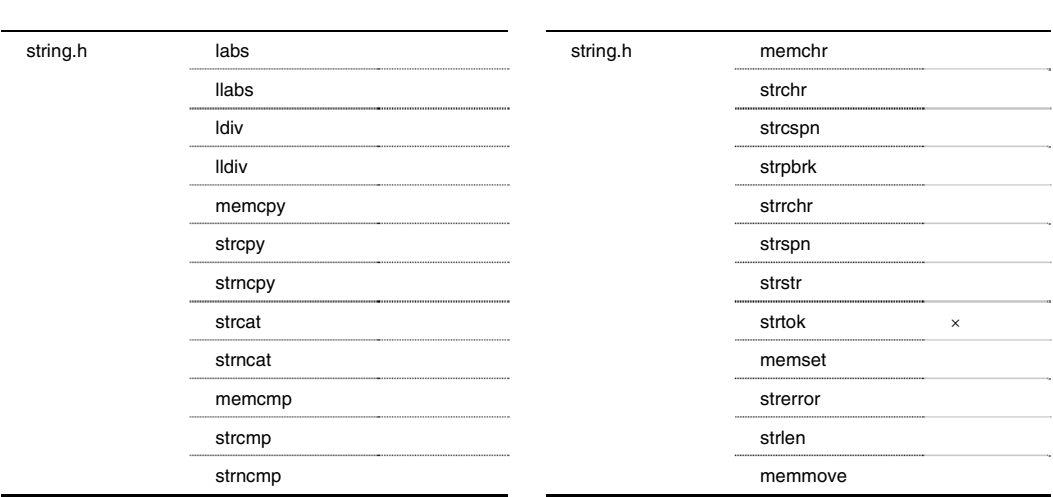

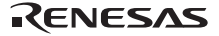

## $9.3.4$

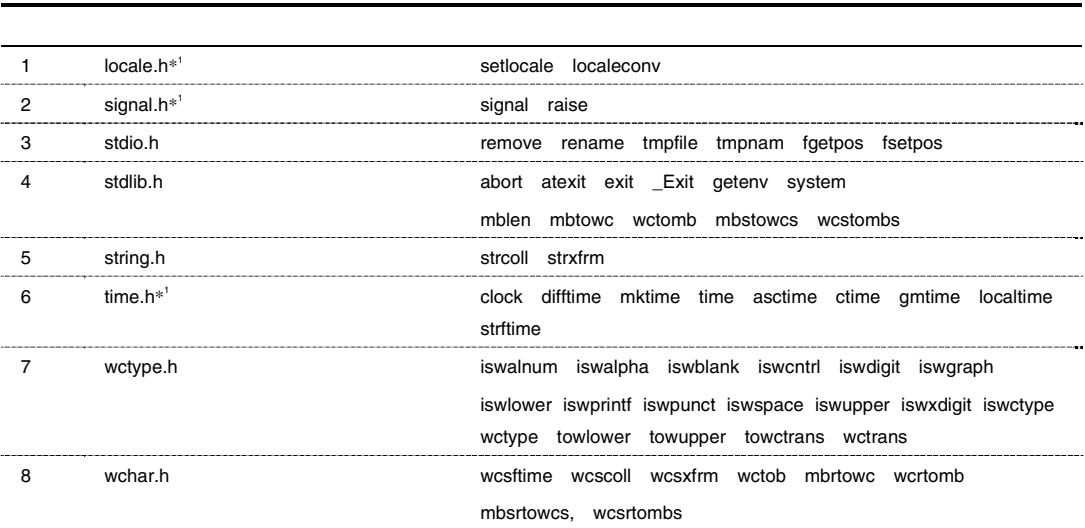

→1 →1 →1 ヘッダ<mark>1</mark> ヘッダファイルをサポートしません。<br>■1 ヘッダファイルをサポートしません。

 $9.40$ 

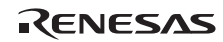

 $C$  and  $C$  by  $\overline{C}$  9.40 cm  $\overline{C}$ 

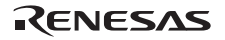

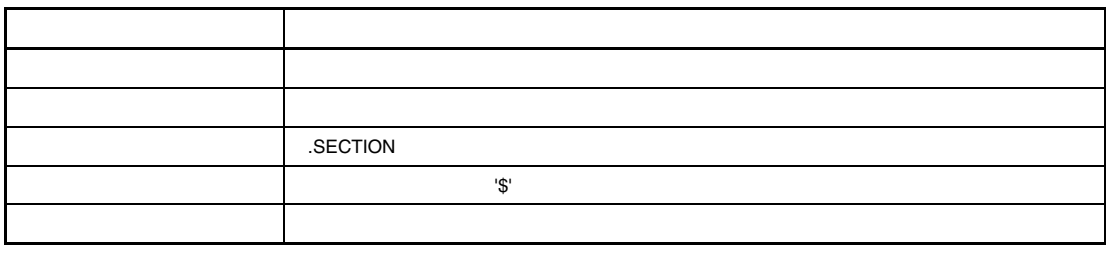

 $10.1$ 

 $10.1.2$ 

 $10.1$  $10.1.1$ "ABS" "abs" 1 and  $\mathbf{r}$  $\left(.\right)$  $2$  $RX$  $3$  $\mathbb{R}$ X $\mathbb{R}$  $\overline{4}$  $5$  $2$ 

10.

## • Andrew Stern Stern Stern Stern Stern Stern Stern Stern Stern Stern Stern Stern Stern Stern Stern Stern Stern

- $"LAB"$   $"Lab"$   $"Lab"$
- (\_)  $($  \  $($  \  $)$   $($  \  $)$   $($  \  $)$   $($  \  $)$   $($  \  $)$   $($  \  $)$   $($  \  $)$   $($  \  $)$   $($  \  $)$   $($  \  $)$   $($  \  $)$   $($  \  $)$   $($  \  $)$   $($  \  $)$   $($  \  $)$   $($  \  $)$   $($  \  $)$   $($   $)$   $($   $)$   $($   $)$   $($   $)$   $($   $)$
- Andre kan and the set of the set of the set of the set of the set of the set of the set of the set of the set
- Andre and Participation in the set of the set of the set of the set of the set of the set of the set of the

## $(U,I,O,S,Z,C)$

## $10.1.3$

- [ラベル][オペレーション[△オペランド]][コメント]
- $($

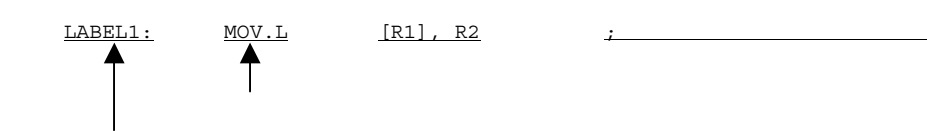

# $\mathbf 1$

- $2$
- $3$   $\sim$   $\sim$
- $\overline{4}$

## $10.1.4$

 $\left( \cdot\right)$  $\bullet$ LABEL1:

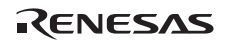

## $10.1.5$

- $\bullet$ ニーモニック[サイズ指定子(分岐距離指定子)]  $\bullet$  $(1)$
- $(2)$
- $\mathbf 1$
- $($   $)$ MOV  $($

#### $2$

- 
- $\bullet$ .size
- 
- $\bullet$

#### size

 $10.2$ 

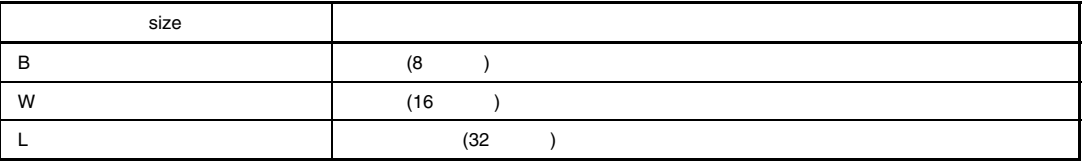

 $size$ 

 $( )$  MOV.B #0, R3

 $\mathsf{R} \mathsf{X}$  and  $\mathsf{R} \mathsf{X}$  and  $\mathsf{R} \mathsf{X}$  and  $\mathsf{X}$  are  $\mathsf{R} \mathsf{X}$  and  $\mathsf{R} \mathsf{X}$  and  $\mathsf{R} \mathsf{X}$  and  $\mathsf{R} \mathsf{X}$  and  $\mathsf{R} \mathsf{X}$  and  $\mathsf{R} \mathsf{X}$  and  $\mathsf{R} \mathsf{X}$  and  $\mathsf{R} \mathsf{X}$  and

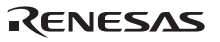

 $3 \sim$ 

# $\bullet$

- .length
- $\bullet$

length

#### $10.3$

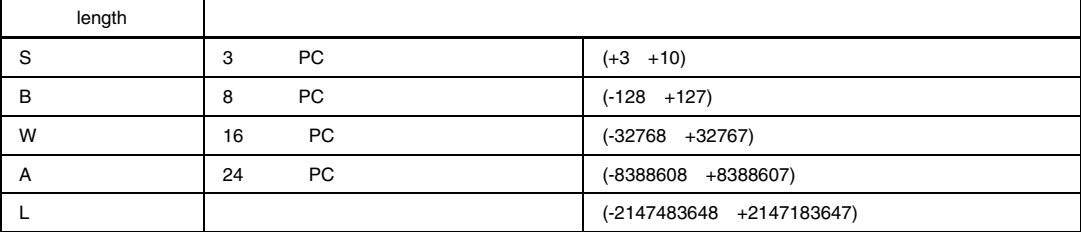

length

 ( ) BRA.W label 16 BRA.L R1

 $(S/B/W/A)$ 

 $(1)$ 

 $(2)$ 

 $($   $)$ 

 $(3)$ 

 $\mathbf L$ 

RENESAS

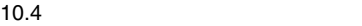

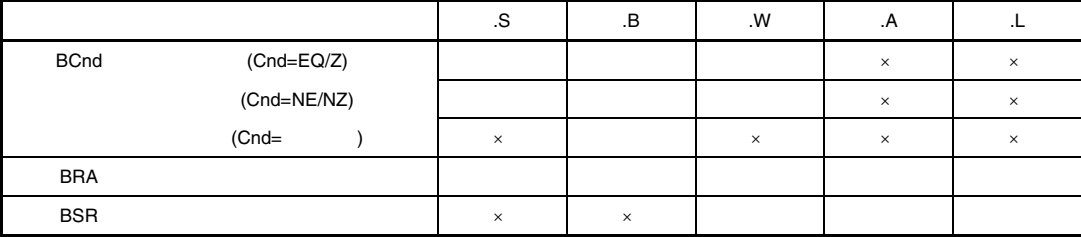

## $10.1.6$

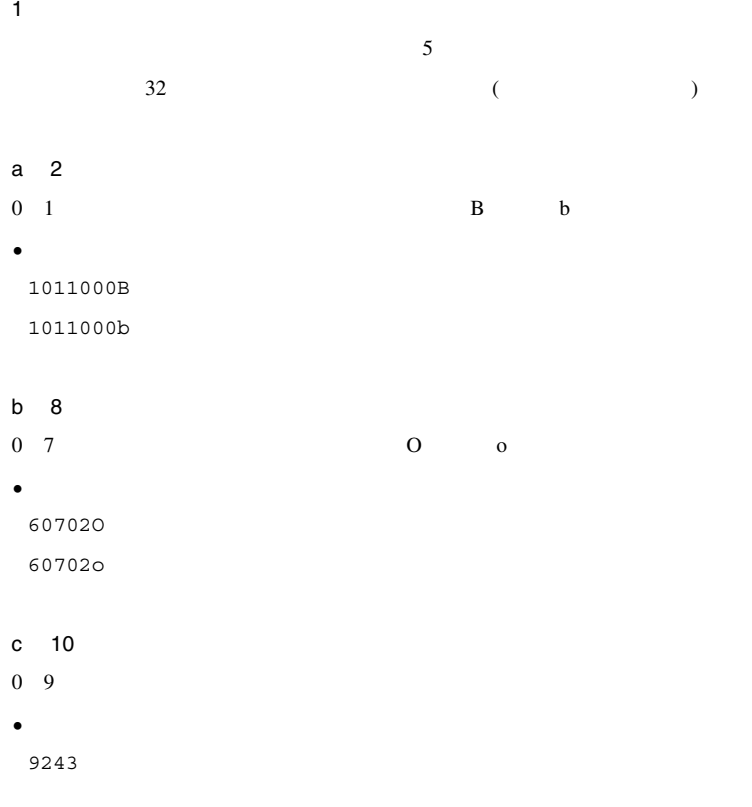

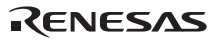

```
d 16
0 9, A F, a f H h
\overline{0}\bullet0A5FH 
5FH 
0a5fh 
5fh 
e
              ".FLOAT" ".DOUBLE"
FLOAT (32bits) 1.17549435 \times 10^{-38} 3.40282347\times 10^{38}D O U B L E (64 bits) 2.2250738585072014 \times 10^{-308} 1.7976931348623157\times 10^{308}\bullet( ) E( )( ) e ( )
\bullet3.4E35 ;3.4×10**35 
 3.4e-35 ;3.4×10**-35 
 -.5E20 ;-0.5×10**20 
5e-20 ;5.0×10**-20 
\overline{2}\bullet• 演算子は複数組み合わせて記述できます。
\bullet \bullet• \blacksquare• -2147483648 2147483647
```
RENESAS

10.

 $\mathsf{a}$ 

 $10.5$ 

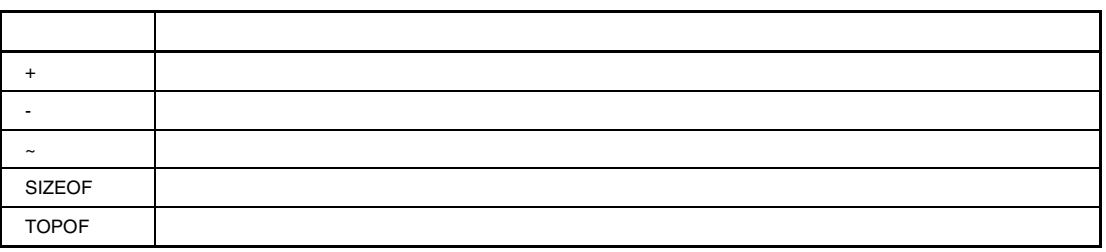

SIZEOF, TOPOF

 $\bullet$  and  $\bullet$  and  $\bullet$ 

( ) SIZEOF program

 $\bullet$ 

 $10.6$ 

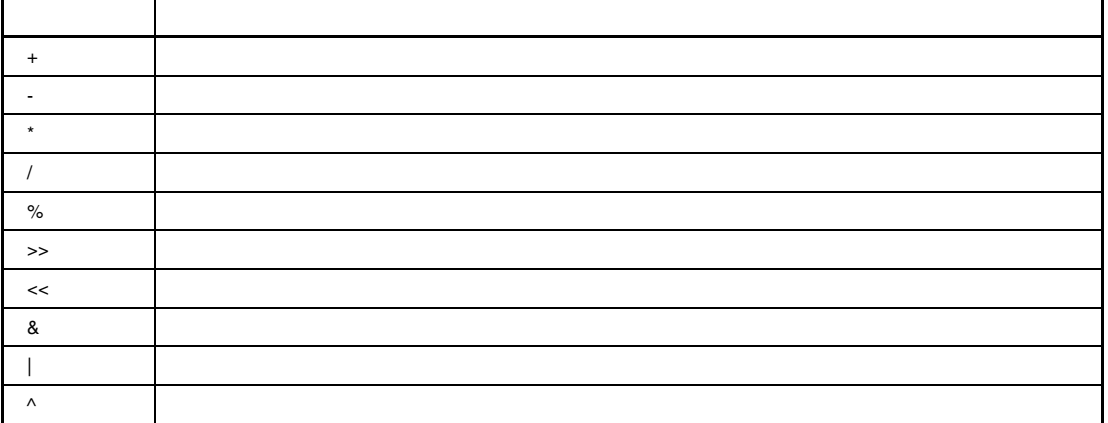

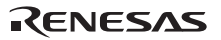

 $\bullet$ 

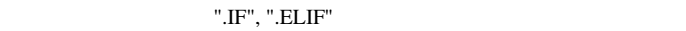

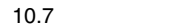

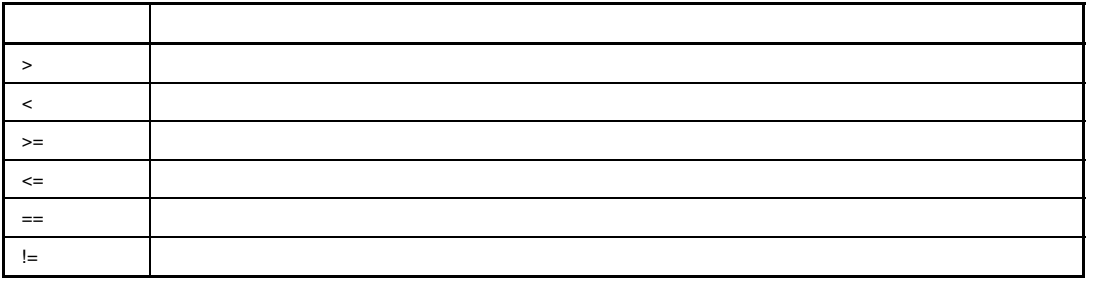

•  $\blacksquare$ 

 $10.8$ 

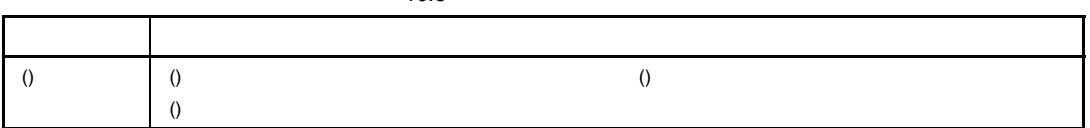

b  $\blacksquare$ 

- $\bullet$
- 同一の優先順位を持つ演算子は、左から順に演算を行います。
- ()

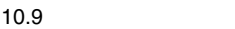

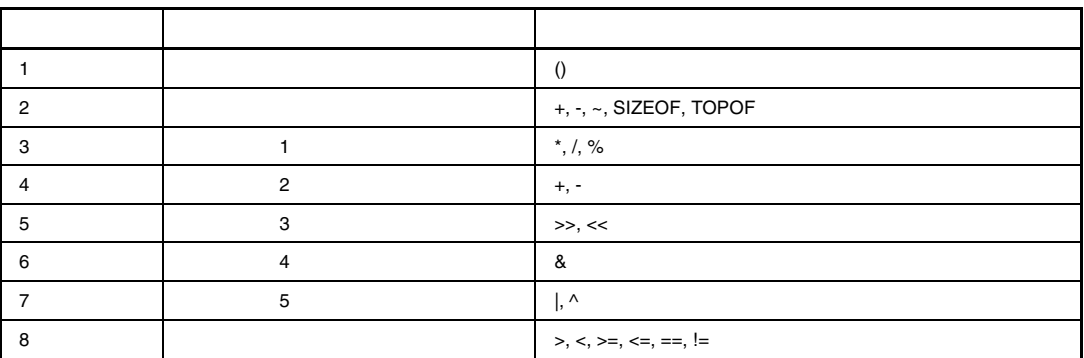

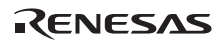

```
3\overline{\textbf{3}}a) <sub>a</sub>
\bulletR0 R15 SP SP SP R0
 (R0=SP)Rn (Rn=R0 R15, SP) 
 \bulletADD R1, R2 
\bullet#immで示した即値は整数を表します。
 #uimm
 #simm
 #imm:n #uimm:n、および#simm:n は、n ビット長の即値を表します。
 #imm:8, #uimm:8, #simm:8, #imm:16, #simm:16, #simm:24, #imm:32 
   RTSD #uimm:8
 \bulletMOV.L #-100, R2 ; #simm:8
• レジスタ間
                                        00000000h FFFFFFFFFh
 [Rn] (Rn=R0 R15, SP) 
  \bulletADD [R1], R2 
• レジスタ相対
 (\text{dsp}) 32
                       000000000h FFFFFFFFh dsp:n n
 \rm dsp
```
#### 10.10 dsp

٦

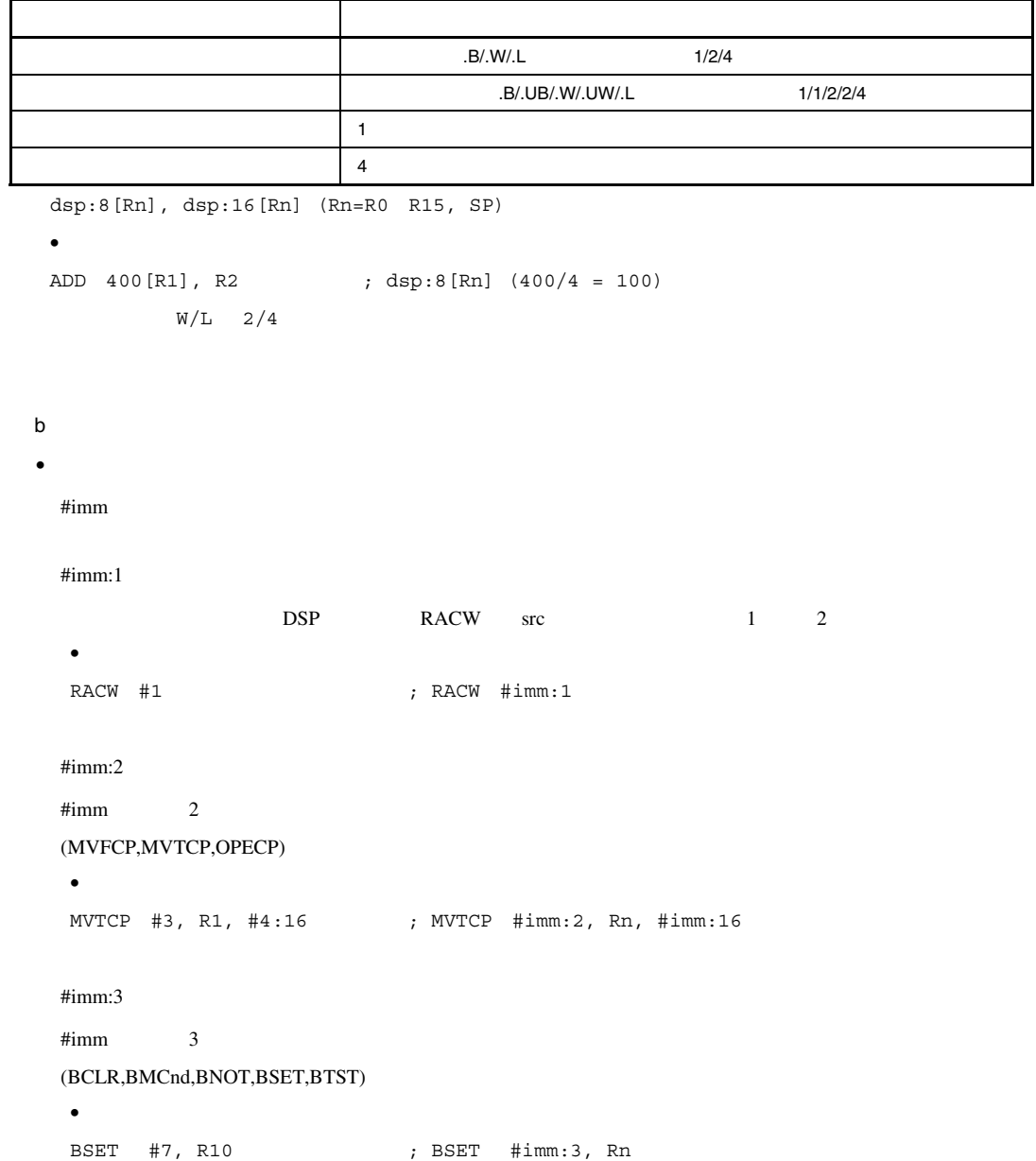

RENESAS

 $10.$ 

ADD,AND,CMP,MOV,MUL,OR,SUB #imm 4 32  $MVTIPL$  #imm  $4$  $\bullet$ ADD #15, R8 ; ADD #imm:4, Rn #imm:5  $\#$ imm $\qquad \qquad$  5 (BCLR, BMCnd, BNOT, BSET, BTST) (SHAR,SHLL,SHLR) (ROTL,ROTR)  $\bullet$ BSET #31, R10 ; BSET #imm:5, Rn • 短縮レジスタ相対 5ビットディスプレースメント(dsp) 32ビットにゼロ拡張した値と、レジスタ値を加算した結果が演算対象 00000000h FFFFFFFFh  $\text{dsp}$ .B/.W/.L  $1/2/4$   $\text{dsp}$ MOV,MOVU dsp:5[Rn] (Rn=R0 R7, SP)  $\bullet$ MOV.L R3,124[R1] ; dsp:5[Rn] (124/4 = 31) src/dest R0 R7 •  $\blacksquare$  $B/N/L$   $1/2/4$ 00000000h FFFFFFFFh MOV,MOVU [Rn+] (Rn=R0 R15, SP)  $\bullet$ MOV.L [R3+],R1

#imm:4

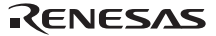

 $10.$ 

•  $\blacksquare$ 

```
1/2/400000000h FFFFFFFFFh
      MOV,MOVU
 [-Rn] (Rn=R0 R15, SP) 
  \bulletMOV.L [-R3],R1 
\bullet(Ri) .B/.W/.L 1/2/4(Rb) 3200000000h FFFFFFFFh MOV,MOVU
 [Ri,Rb] (Ri=R0 R15, SP) (Rb=R0 R15, SP) 
  \bulletMOV.L [R3,R1],R2 
 MOV.L R3, [R1,R2] 
c) 特定命令アドレッシング
\bulletMVTC,POPC,PUSHC,MVFC
  PSW, FPSW, USP, ISP, INTB, BPSW, BPC, FINTV, PC, CPEN 
  \bulletSTC PSW,R2 
• PSWCLRPSW,SETPSW
  U, I, O, S, Z, C 
  \bulletCLRPSW U
```
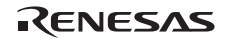
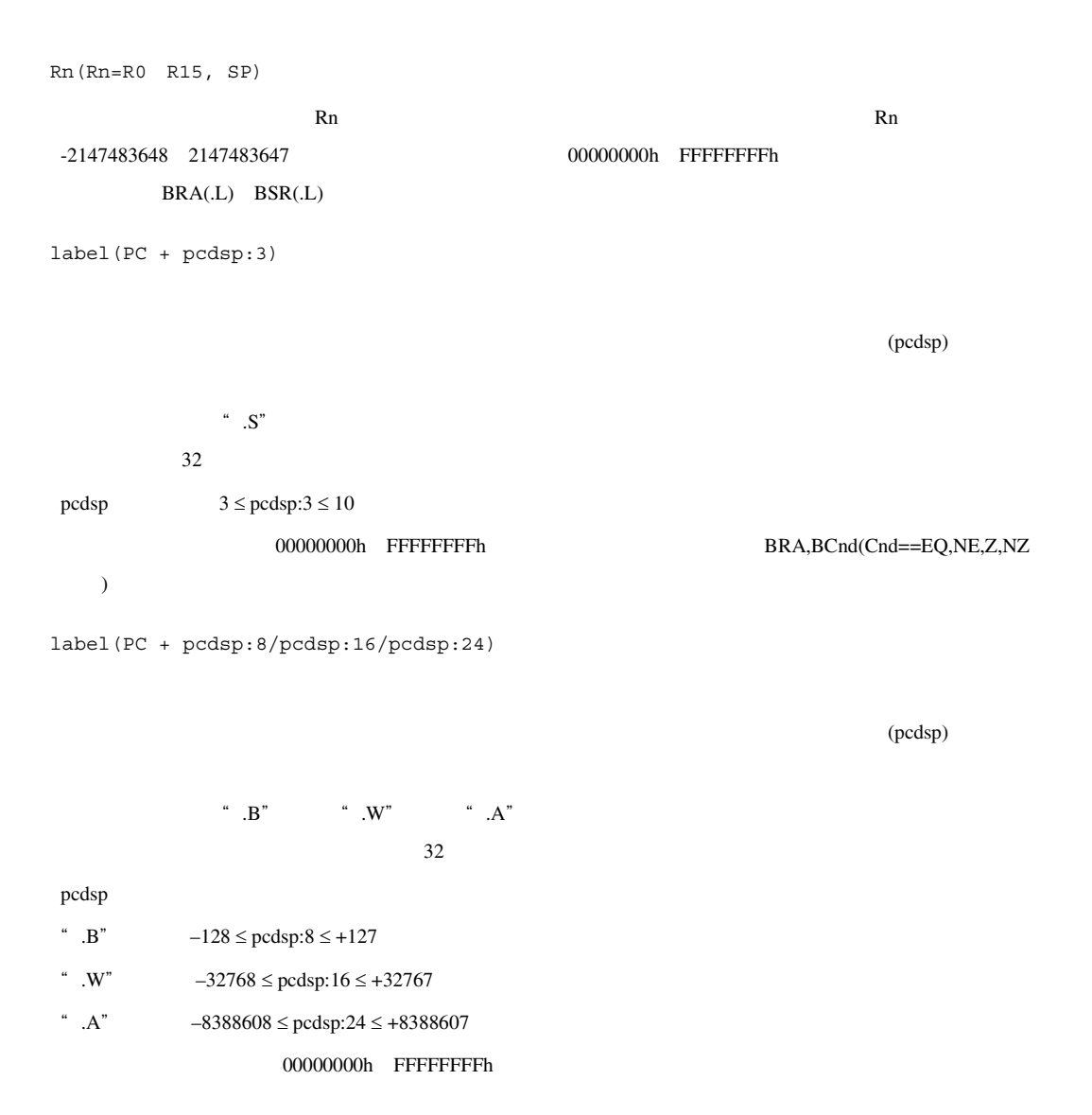

• The contract of the contract of the contract of the contract of the contract of the contract of the contract of the contract of the contract of the contract of the contract of the contract of the contract of the contract

- $4$
- $\bullet$ :width
- $\bullet$

width

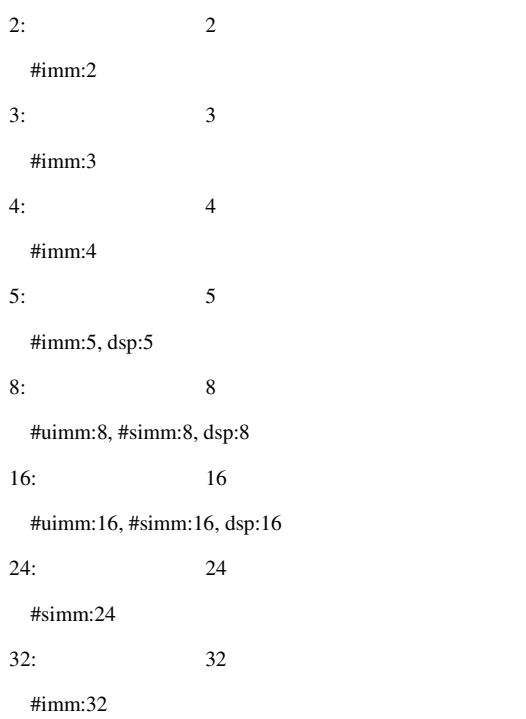

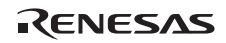

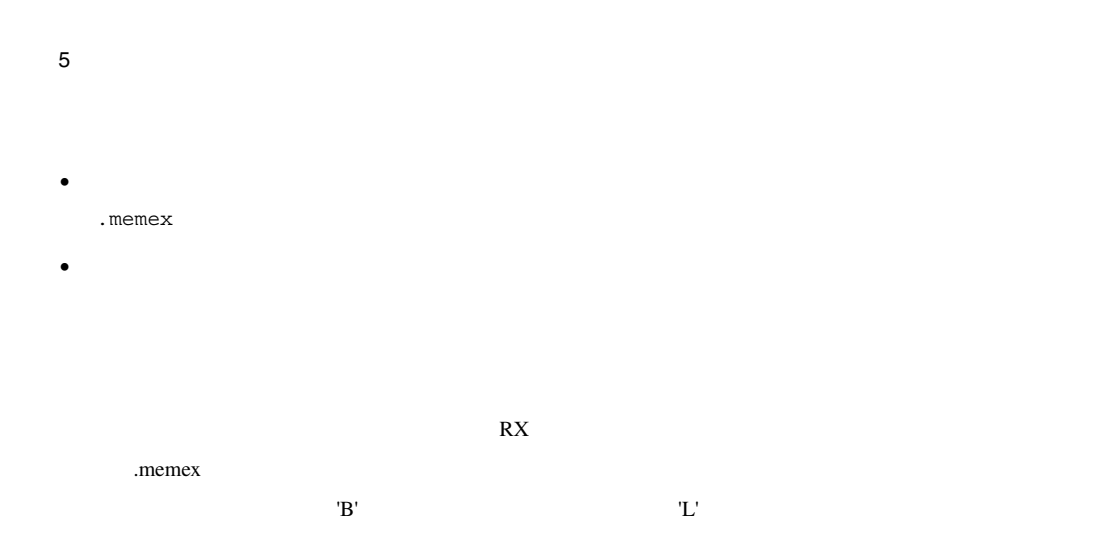

 $10.11$ 

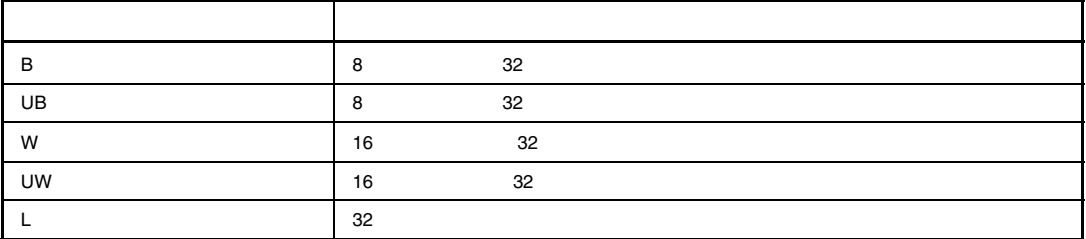

 $($ 

ADD [R1].B, R2

AND 125[R1].UB, R2

## $10.1.7$

 $\dot{z}$  $\bullet$ ADD R1, R2 ; R2 R1

## $10.2.1$

 $\mathbb{R}X$ 

1 and  $\overline{1}$ 

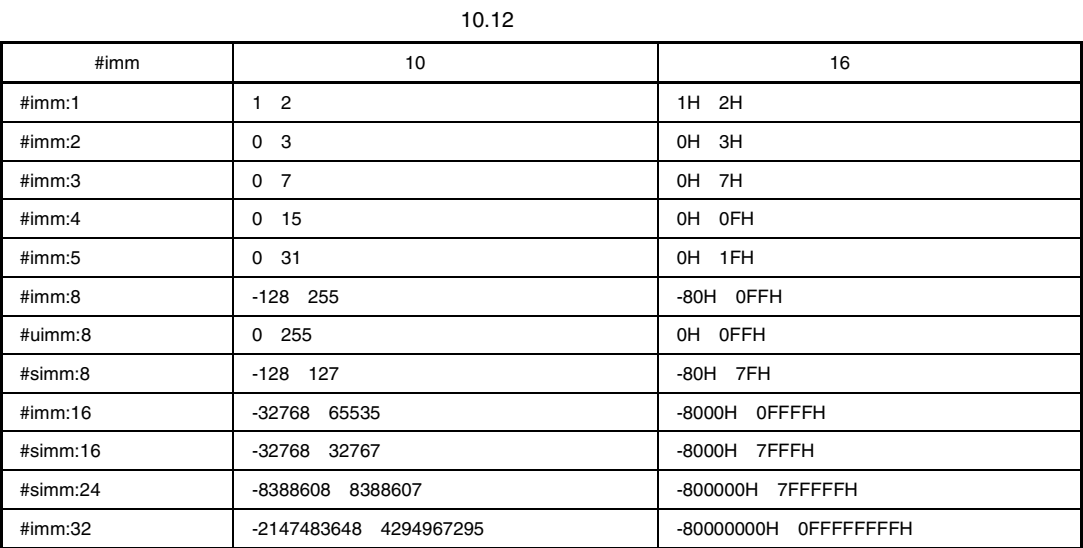

 $*1$  16 32

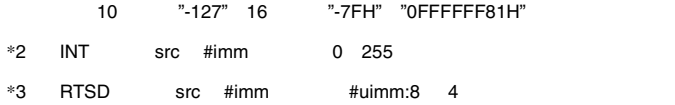

Rev.1.00 2009.09.16 568 RJJ10J2570-0100

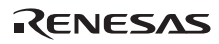

2 ADC, SBB  $ADC$ , SBB

合は"L"となります。

#### 10.13 ADC, SBB

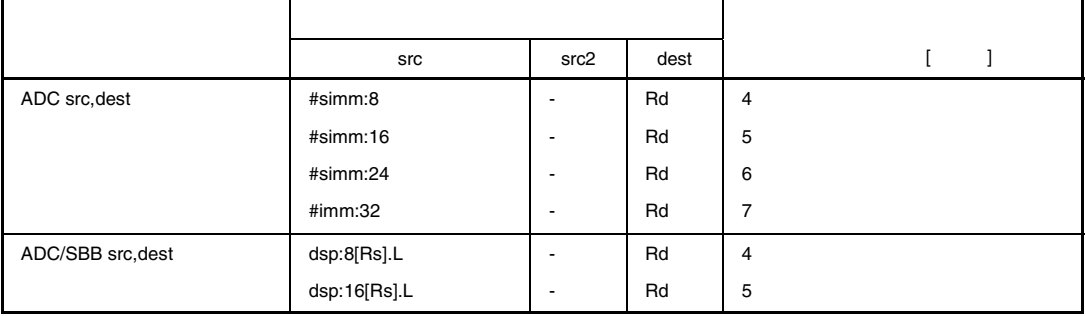

SBB src

#### 3 ADD

 $ADD$ 

#### 10.14 ADD

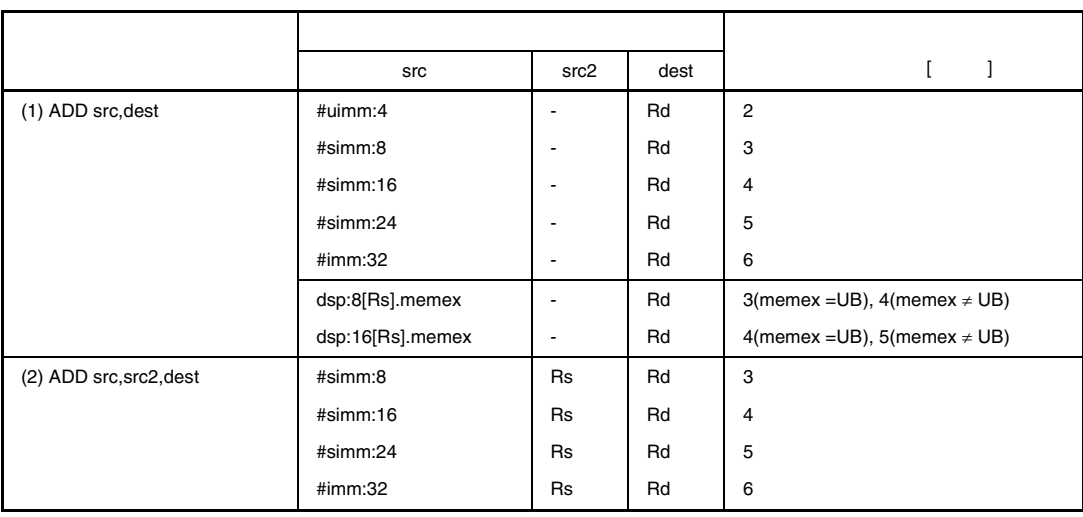

#### 4 AND, OR, SUB, MUL

AND, OR, SUB, MUL

|                | src              | src2                     | dest |                                         |
|----------------|------------------|--------------------------|------|-----------------------------------------|
| AND/OR/SUB/MUL | #uimm:4          |                          | Rd   | $\overline{2}$                          |
| src, dest      | #simm:8          |                          | Rd   | 3                                       |
|                | #simm:16         |                          | Rd   | 4                                       |
|                | #simm:24         |                          | Rd   | 5                                       |
|                | #imm:32          | $\overline{\phantom{a}}$ | Rd   | 6                                       |
|                | dsp:8[Rs].memex  |                          | Rd   | $3$ (memex = UB), $4$ (memex $\neq$ UB) |
|                | dsp:16[Rs].memex | $\overline{\phantom{0}}$ | Rd   | $4$ (memex = UB), $5$ (memex $\neq$ UB) |

10.15 AND, OR, SUB MUL

SUB src #simm:8/16/24, #imm32

#### 5 BMCnd

 $\rm BMCnd$ 

#### 10.16 BMCnd

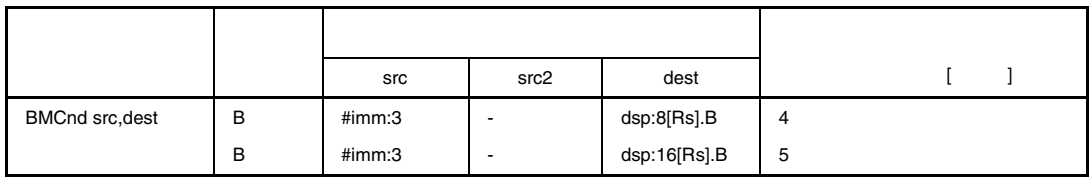

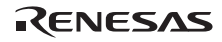

6 CMP

 $\text{AMP}$ 

|               |    | src              | src2 | dest                     |                                         |
|---------------|----|------------------|------|--------------------------|-----------------------------------------|
| CMP src, src2 |    | #uimm:4          | Rd   | ٠                        | 2                                       |
|               | L. | #uimm:8          | Rd   | ۰                        | 3                                       |
|               | ⊾  | #simm:8          | Rd   | ٠                        | 3                                       |
|               | ⊾  | #simm:16         | Rd   | $\overline{\phantom{a}}$ | 4                                       |
|               | ⊾  | #simm:24         | Rd   | ۰                        | 5                                       |
|               | ┗  | #imm:32          | Rd   | ٠                        | 6                                       |
|               |    | dsp:8[Rs].memex  | Rd   | ٠                        | $3$ (memex = UB), $4$ (memex $\neq$ UB) |
|               |    | dsp:16[Rs].memex | Rd   |                          | $4$ (memex = UB), $5$ (memex $\neq$ UB) |

10.17 CMP

7 DIV, DIVU, EMUL, EMULU, ITOF, MAX, MIN, TST, XOR DIV, DIVU, EMUL, EMULU, ITOF, MAX, MIN, MUL, TST, XOR

10.18 DIV, DIVU, EMUL, EMULU, ITOF, MAX, MIN, TST XOR

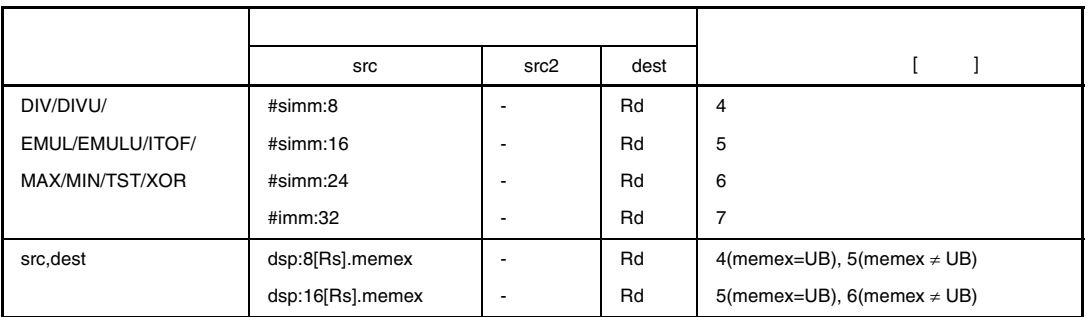

ITOF src #simm:8/16/24, #imm32

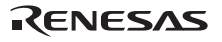

## 8 FADD, FCMP, FDIV, FMUL, FTOI FADD, FCMP, FDIV, FMUL, FTOI

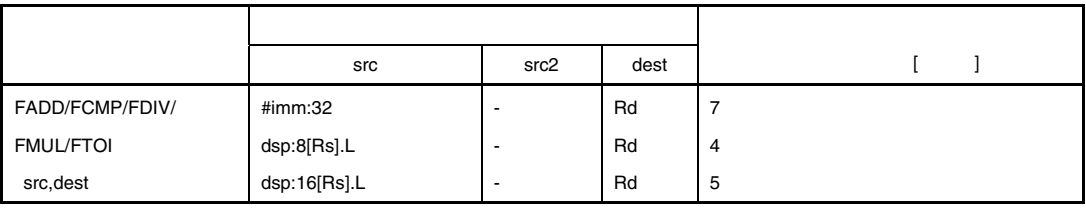

10.19 FADD, FCMP, FDIV, FMUL FTOI

9 MVTC, STNZ, STZ

FTOI src #imm32

MVTC, STNZ, STZ

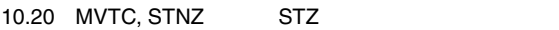

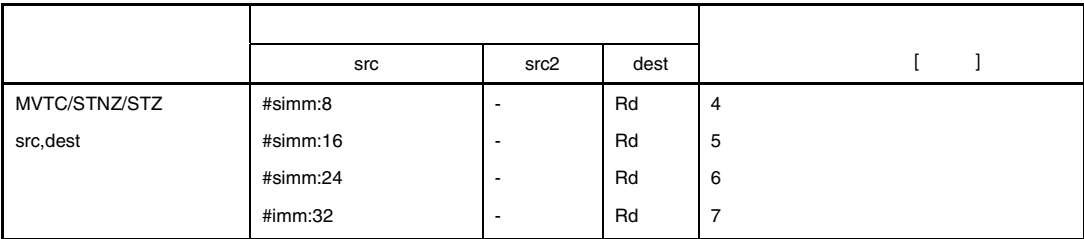

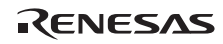

 $10$  MOV

 $\rm MOV$ 

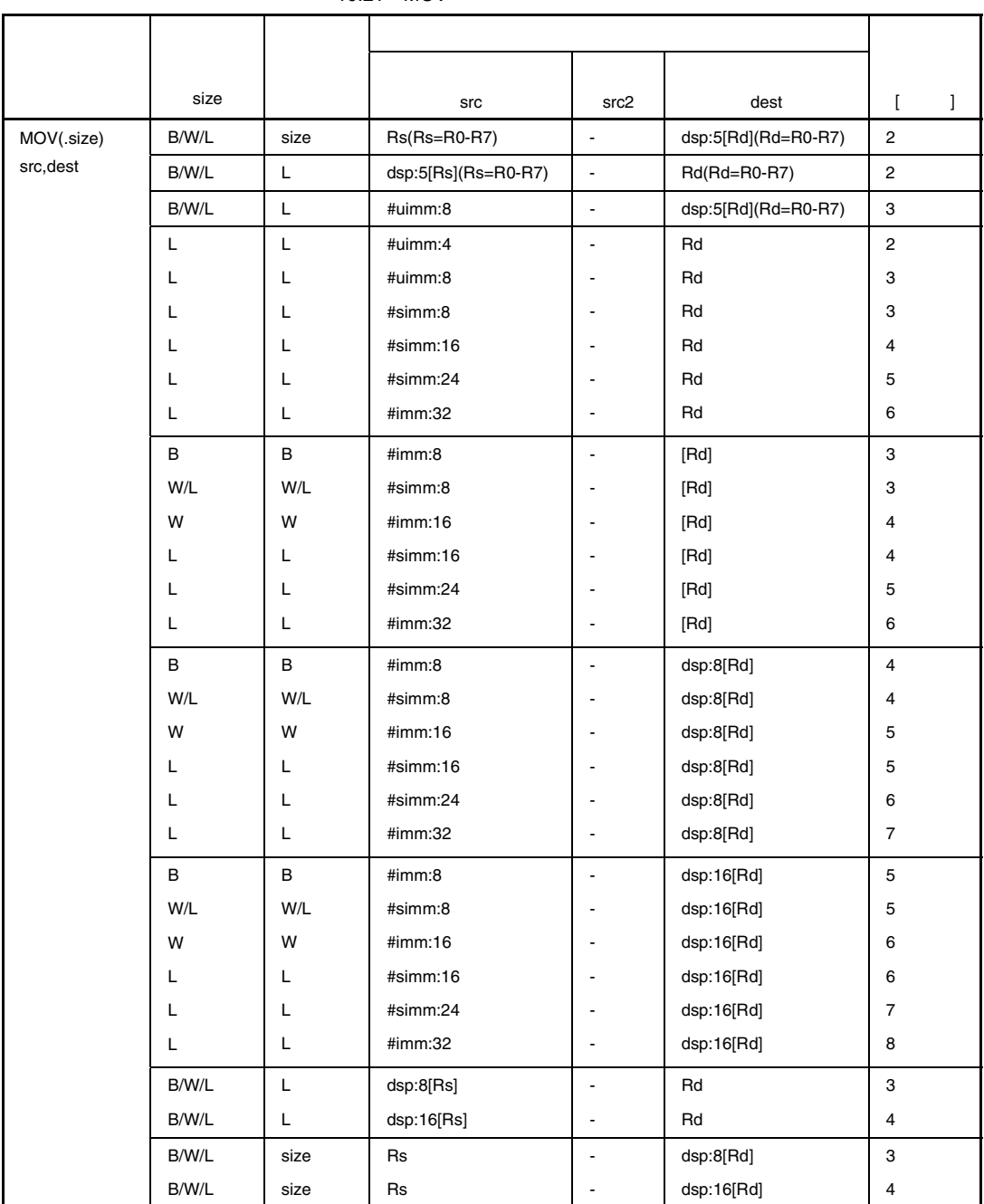

10.21 MOV

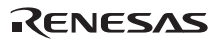

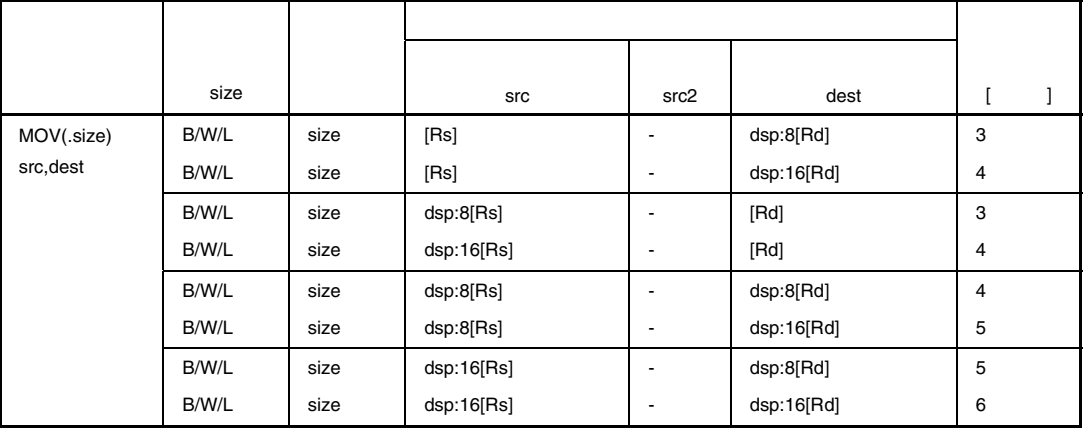

#### 11 MOVU

 $MovU$ 

## 10.22 MOVU

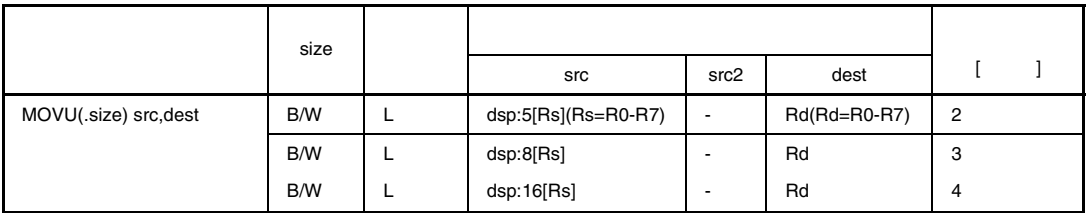

12 PUSH

PUSH **PUSH** 

### 10.23 PUSH

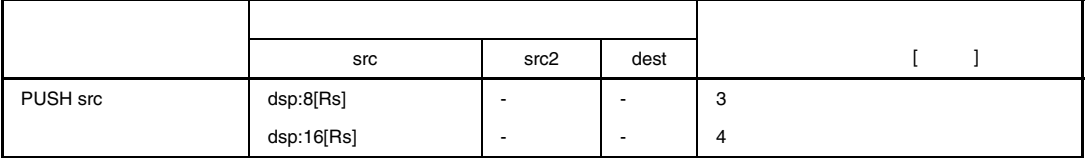

13 ROUND

ROUND **contracts** 

#### 10.24 ROUND

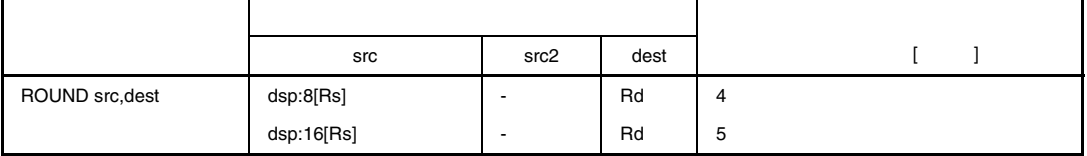

14 SCCnd

 $SCCnd$ 

## 10.25 SCCnd

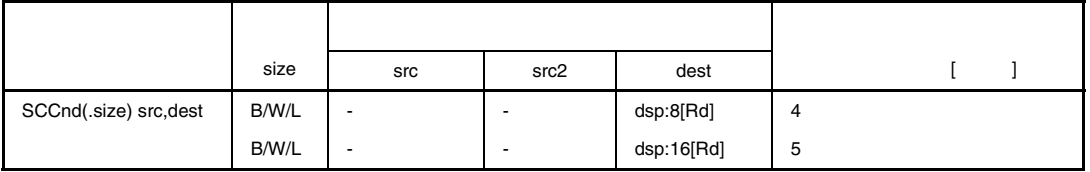

15 XCHG

 $XCHG$ 

#### 10.26 XCHG

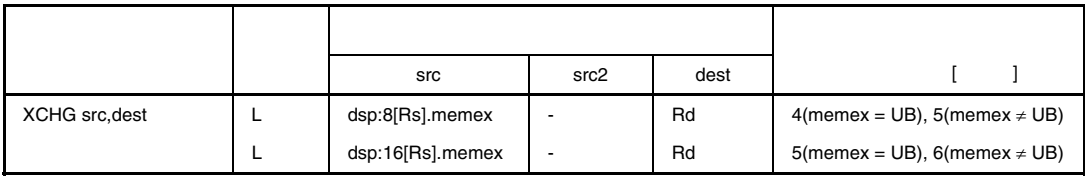

16 BCLR, BNOT, BSET, BTST

BCLR, BNOT, BSET, BTST

#### 10.27 BCLR, BNOT, BSET BTST

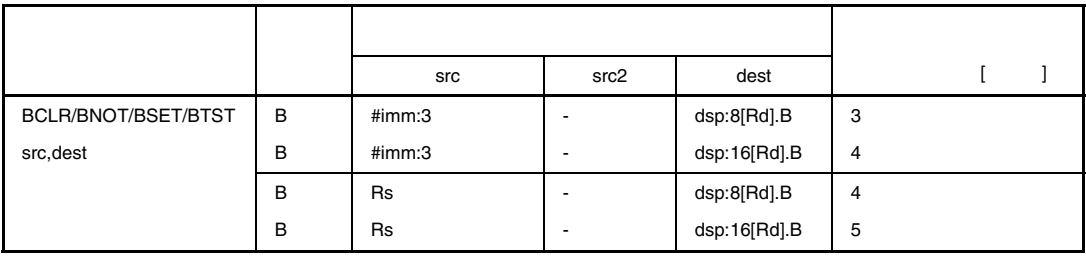

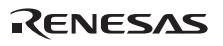

## $10.2.2$

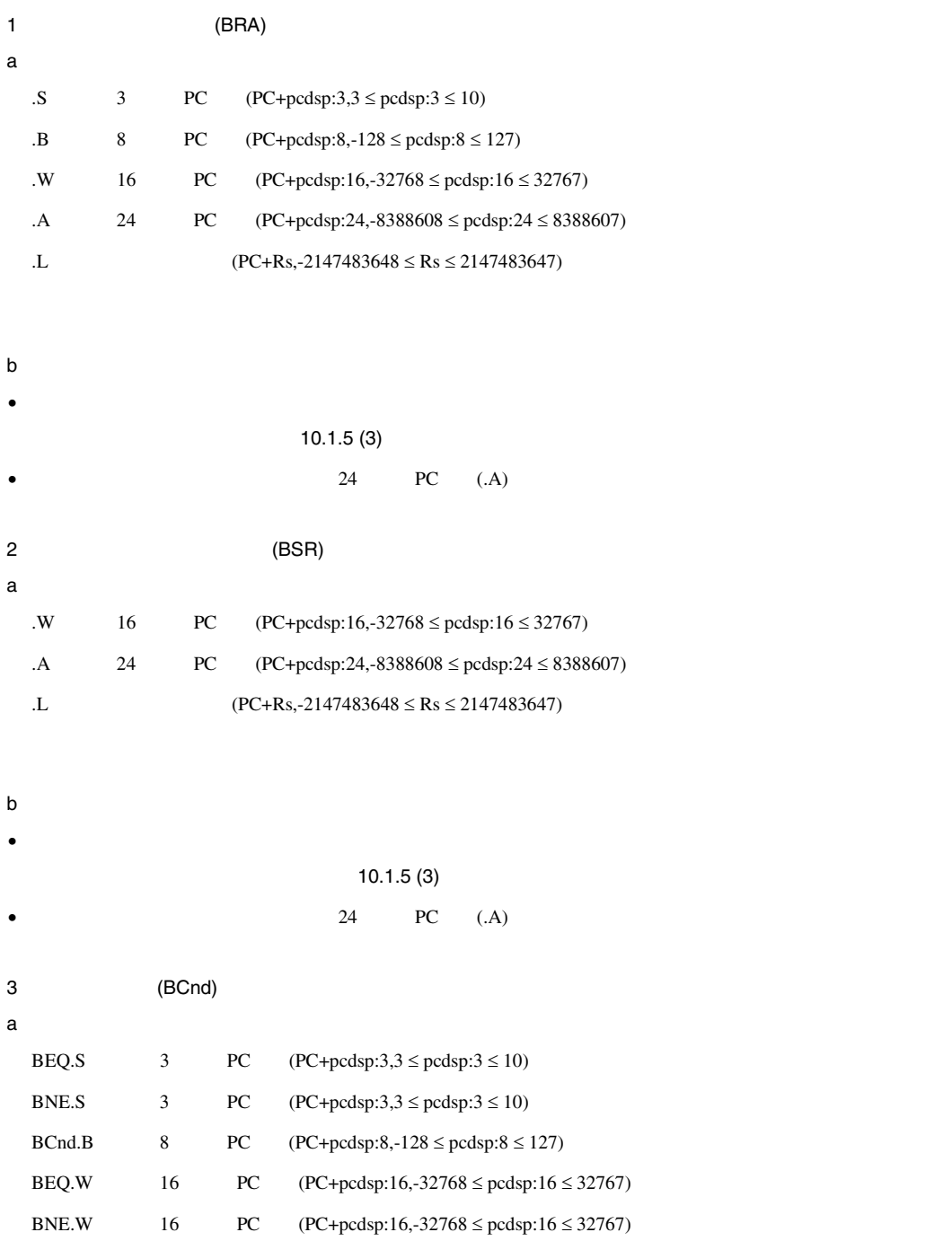

RENESAS

 $\,$  b  $\bullet$   $\bullet$ • 条件を満たさないものについては、8ビットPC相対(.B) または16ビットPC相対(.W)を選択します。

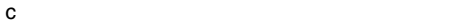

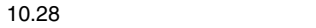

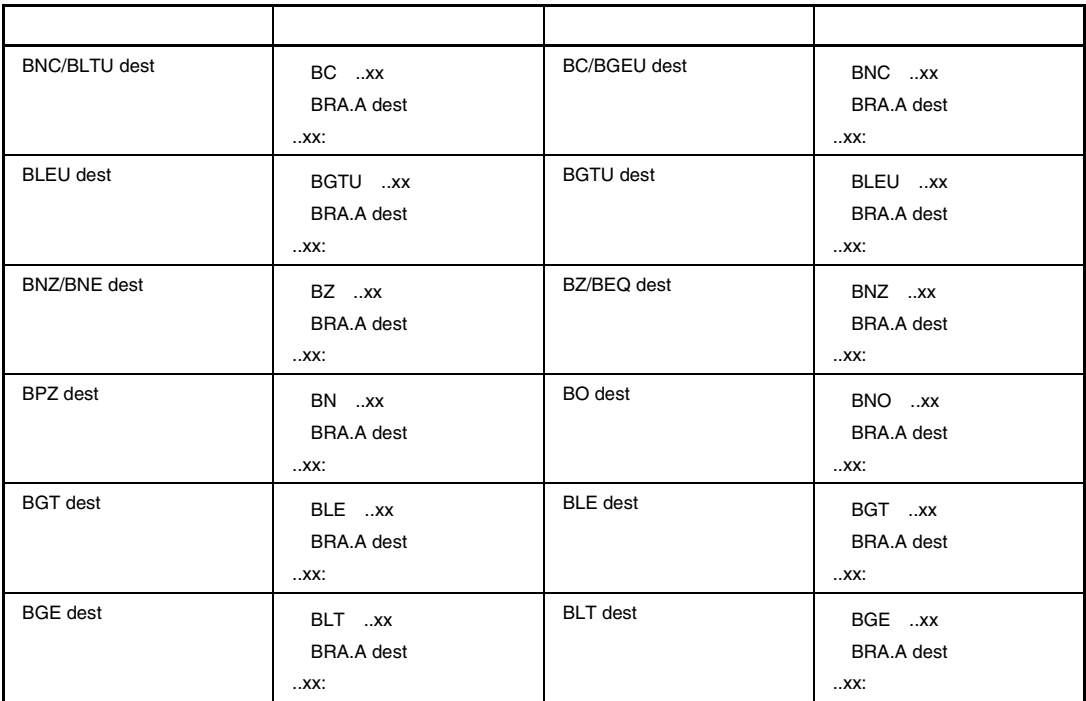

上記は相対無条件分岐命令の分岐距離が 24 ビット PC 相対の場合を記します。

 $\ldots$ xx"

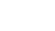

10.

Rev.1.00 2009.09.16 577 RENESAS RUJ10J2570-0100

 $10.3.1$ 

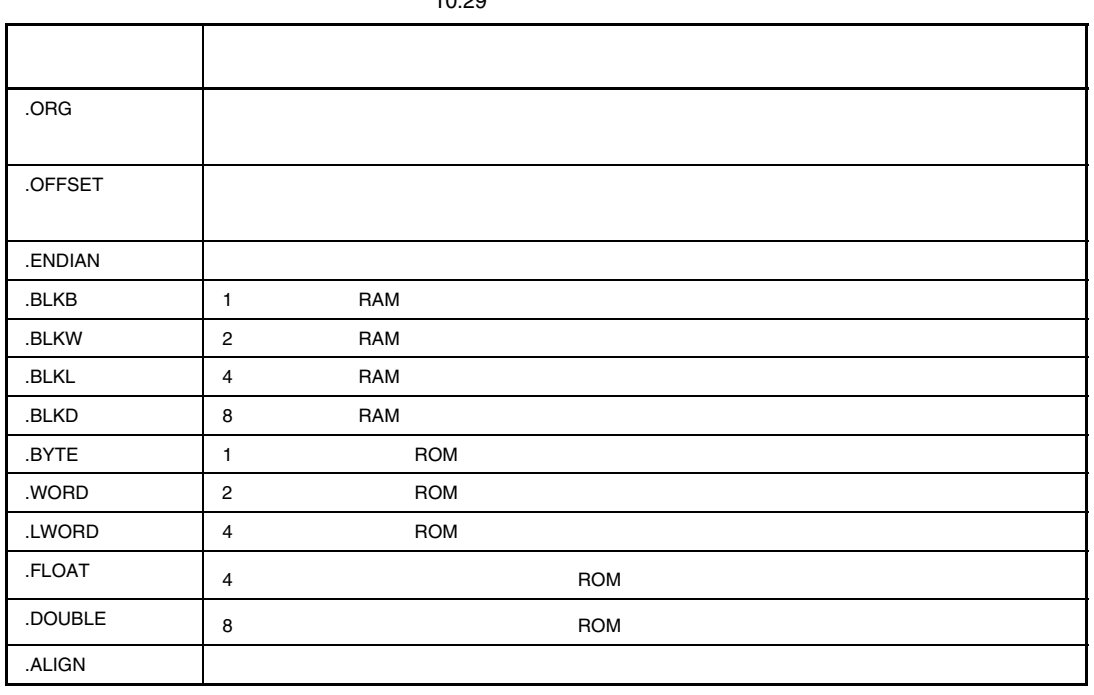

RENESAS

 $($ 

10.29

## *.ORG*

 $. ORG \leftarrow \rightarrow$ 

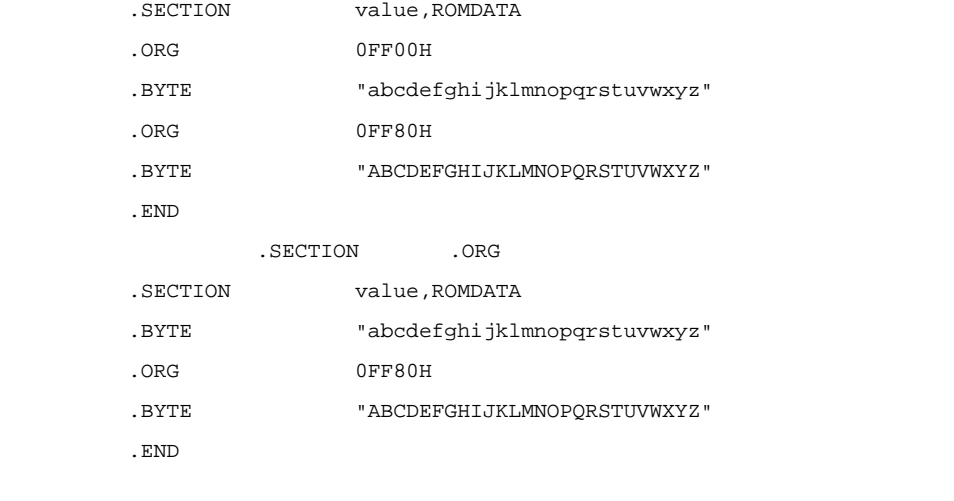

".SECTION" ".ORG"

0 OFFFFFFFFFH

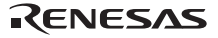

# *.OFFSET*

.OFFSET  $\leftarrow$  >

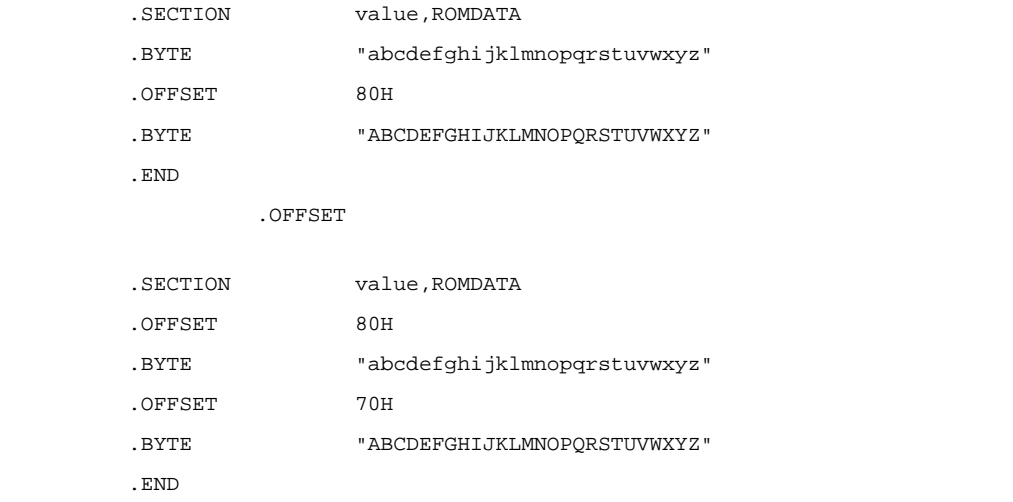

0 OFFFFFFFFFH

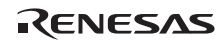

## *.ENDIAN*

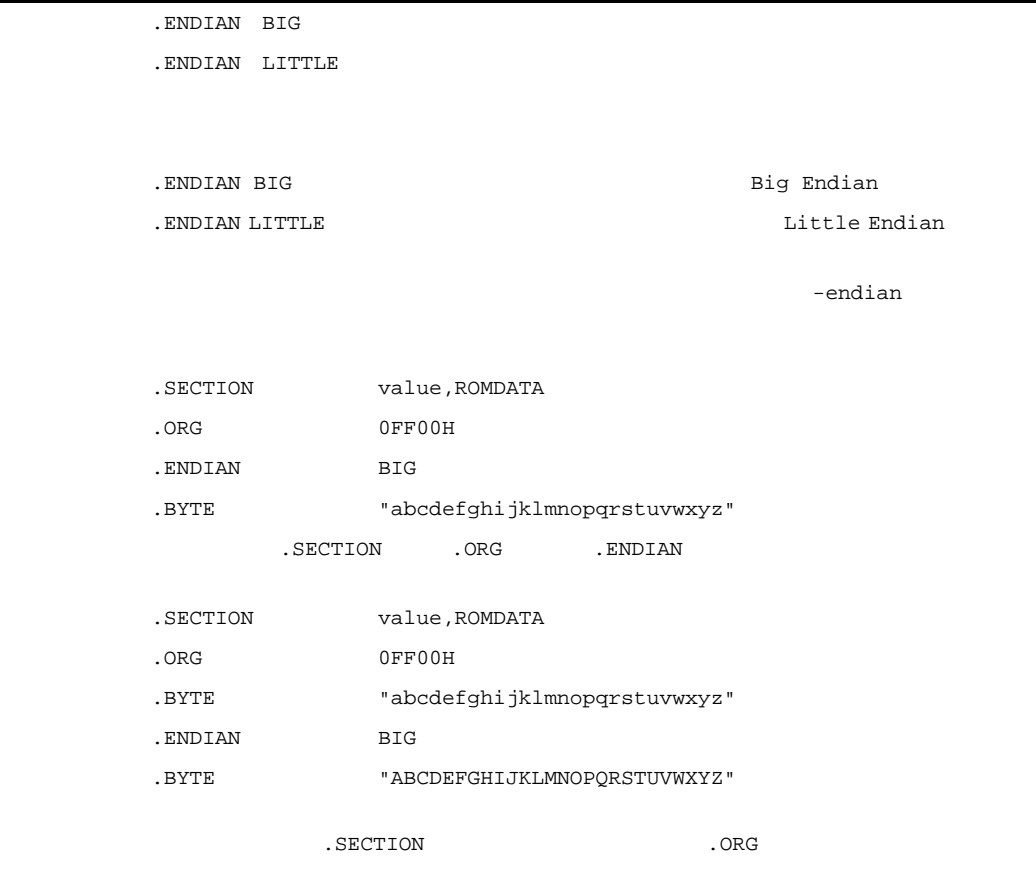

セクション属性が CODE のセクションに本制御命令を追加することはできません。

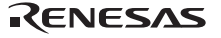

 $1$ 

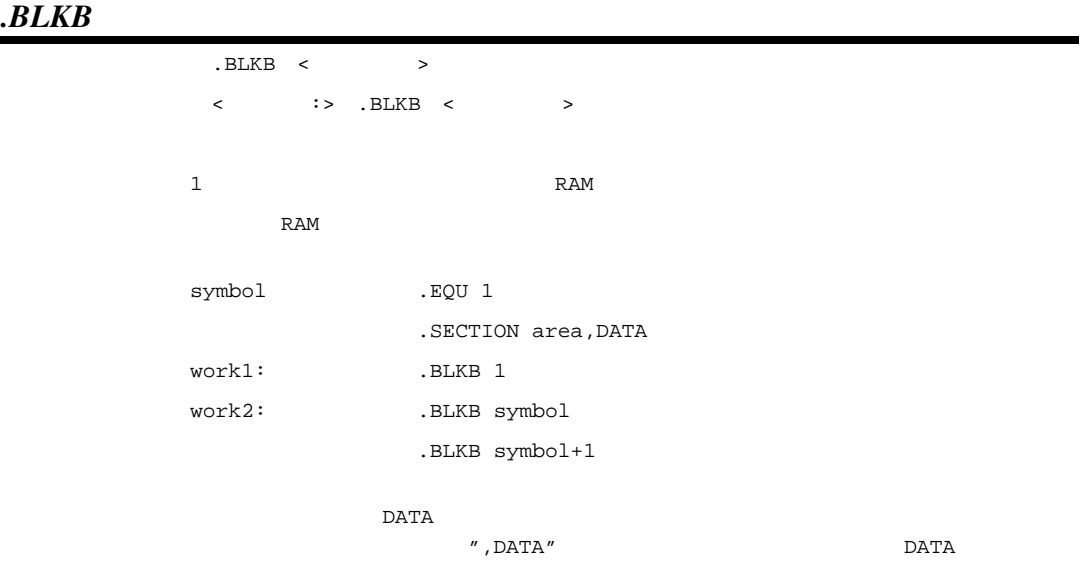

 $($  :  $)$ 

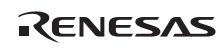

 $2$ 

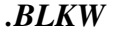

. BLKW  $\,<\qquad\qquad\,$ < :> .BLKW < >  $2$  RAM RAM  $\mathbb{R}$  symbol .EQU 1 .SECTION area,DATA work1: .BLKW 1 work2: .BLKW symbol .BLKW symbol+1  $\overline{DATA}$  $\,$  , DATA  $\,$ 

*.BLKL* 

 $4\overline{4}$ 

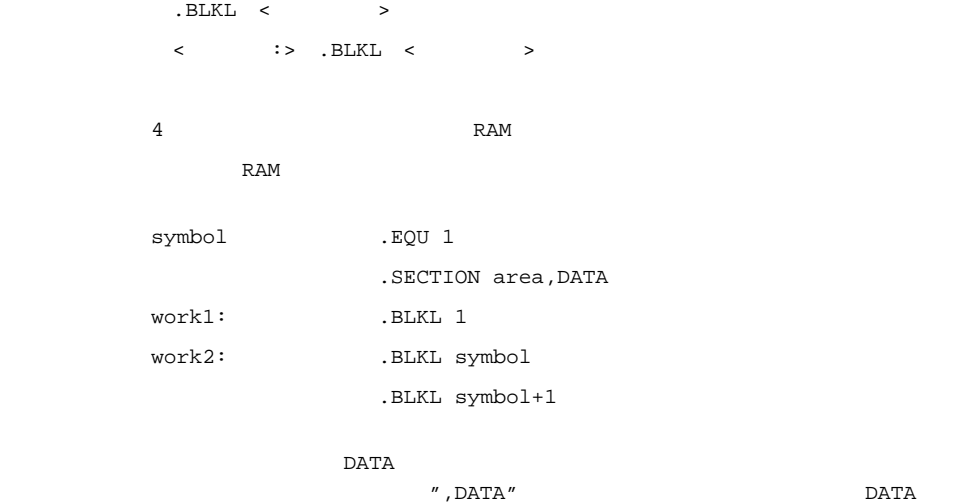

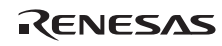

 $8<sup>3</sup>$ 

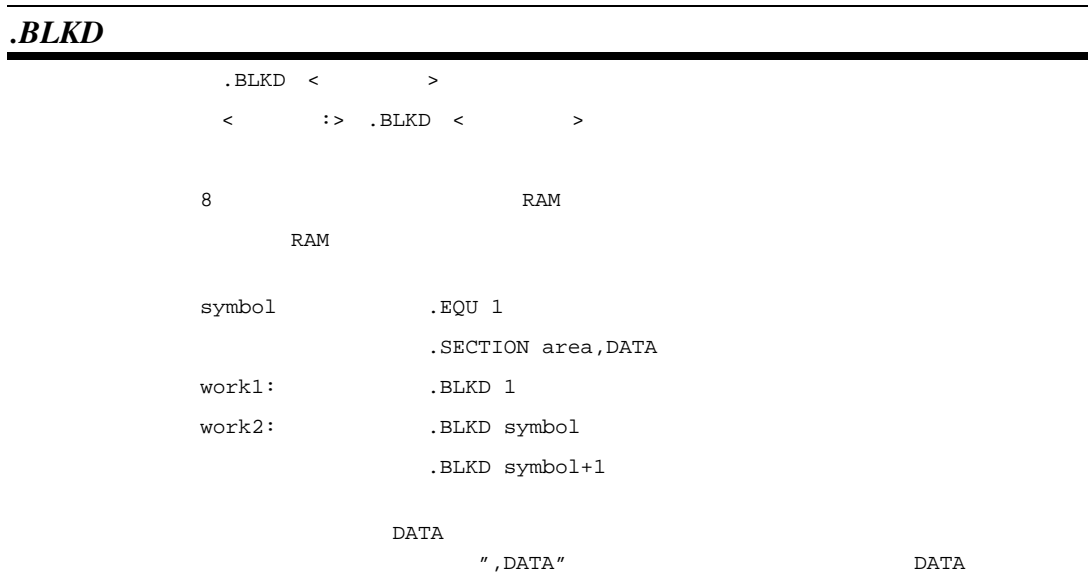

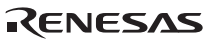

*.BYTE* 

 $1$ 

. BYTE  $\prec$  <ラベル名:> .BYTE <オペランド>  $1$  ROM <endian=little > .SECTION value,ROMDATA .BYTE 1 .BYTE "data" .BYTE symbol .BYTE symbol+1 .BYTE 1,2,3,4,5 .END <endian=big  $\rightarrow$ .SECTION program,CODE,ALIGN=4 MOV.L R1,R2 .ALIGN 4 .BYTE 080000000H .END

 $(1)$ ション(")で囲ってください。このとき格納されるデータは、文字の ASCII コードになりま

RENESAS

```
endian=big
(1) ROMDATA
.SECTION data,ROMDATA 
(2) 4 8
\texttt{CODE}.SECTION program,CODE,ALIGN=4 
(3) CODE
.SECTION program,CODE 
.ORG 0fff00000H 
endian=big \text{COLE}(ALIGN 4)4
```
 $2$ 

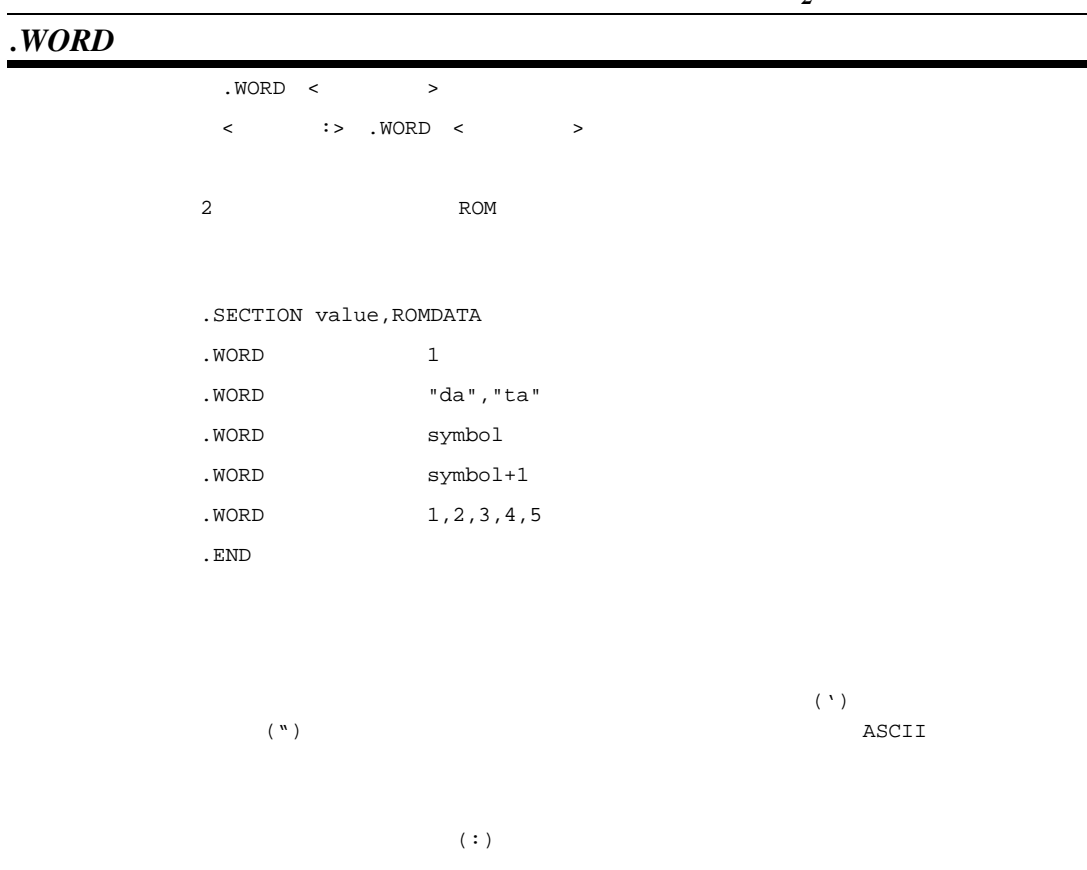

 $\overline{2}$ 

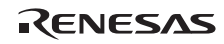

*4* バイト長のデータを格納

# *.LWORD*

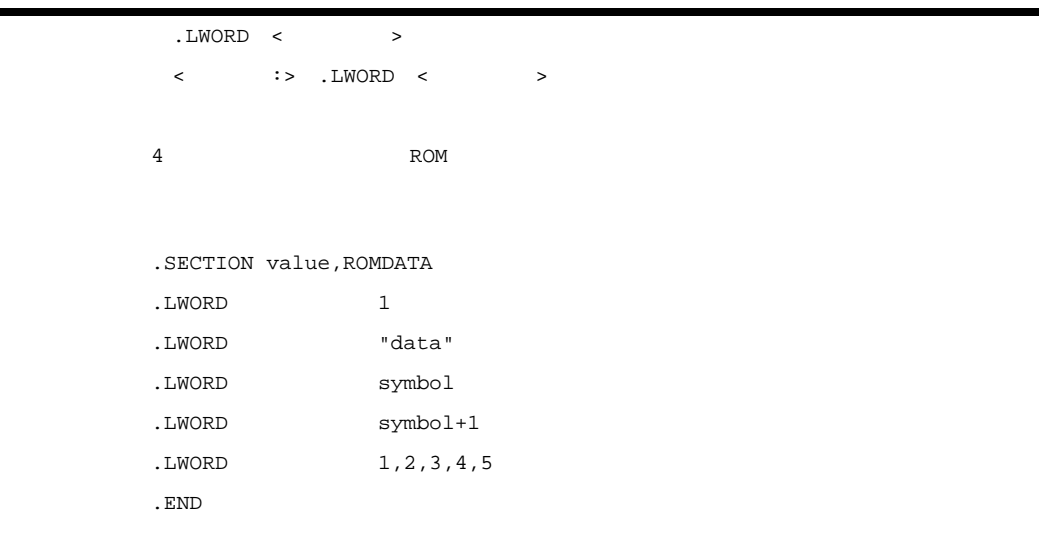

 $(\lq)$  ASCII

 $(1)$ 

 $($  :  $)$  $4$ 

*4* バイト長のデータを格納

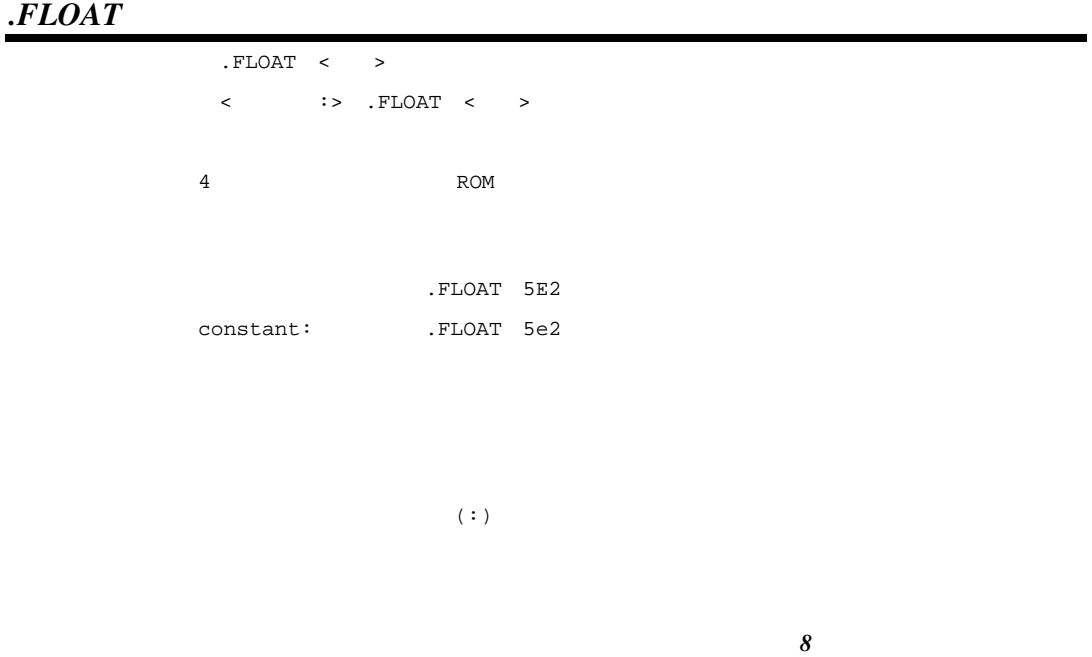

*.DOUBLE* 

. DOUBLE  $\leftarrow$  >  $\langle$  :> .DOUBLE  $\langle$  > 8 ROM .DOUBLE 5E2 constant: .DOUBLE 5e2

 $($  :  $)$ 

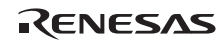

## *.ALIGN*

書 式 .ALIGN <アライメント補正値>  $\langle$  >:[2|4|8] 2 4 8 CODE ROMDATA  $NOP$  03H セクション属性が DATA の場合は、アドレス補正のみ行います。 .SECTION program,CODE,ALIGN=4 MOV.L R1, R2 . ALIGN  $4$  ;  $4$ RTS .END  $(1)$ .SECTION program,CODE,ALIGN=4  $(2)$ .SECTION program,CODE .ORG 0fff00000H .SECTION ALIGN

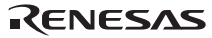

 $10.3.2$ 

10.30

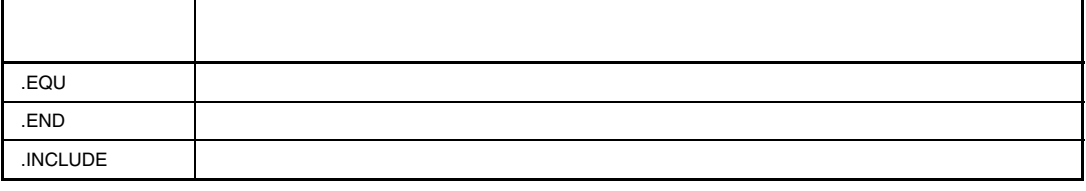

*.EQU* 

 $\leftarrow$  > .EQU  $\leftarrow$  >  $( -2147483648 \quad 2147483647 )$ 

 symbol .EQU 1 symbol1 .EQU symbol+symbol symbol2 .EQU 2

.DEFINE  $\blacksquare$ 

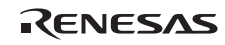

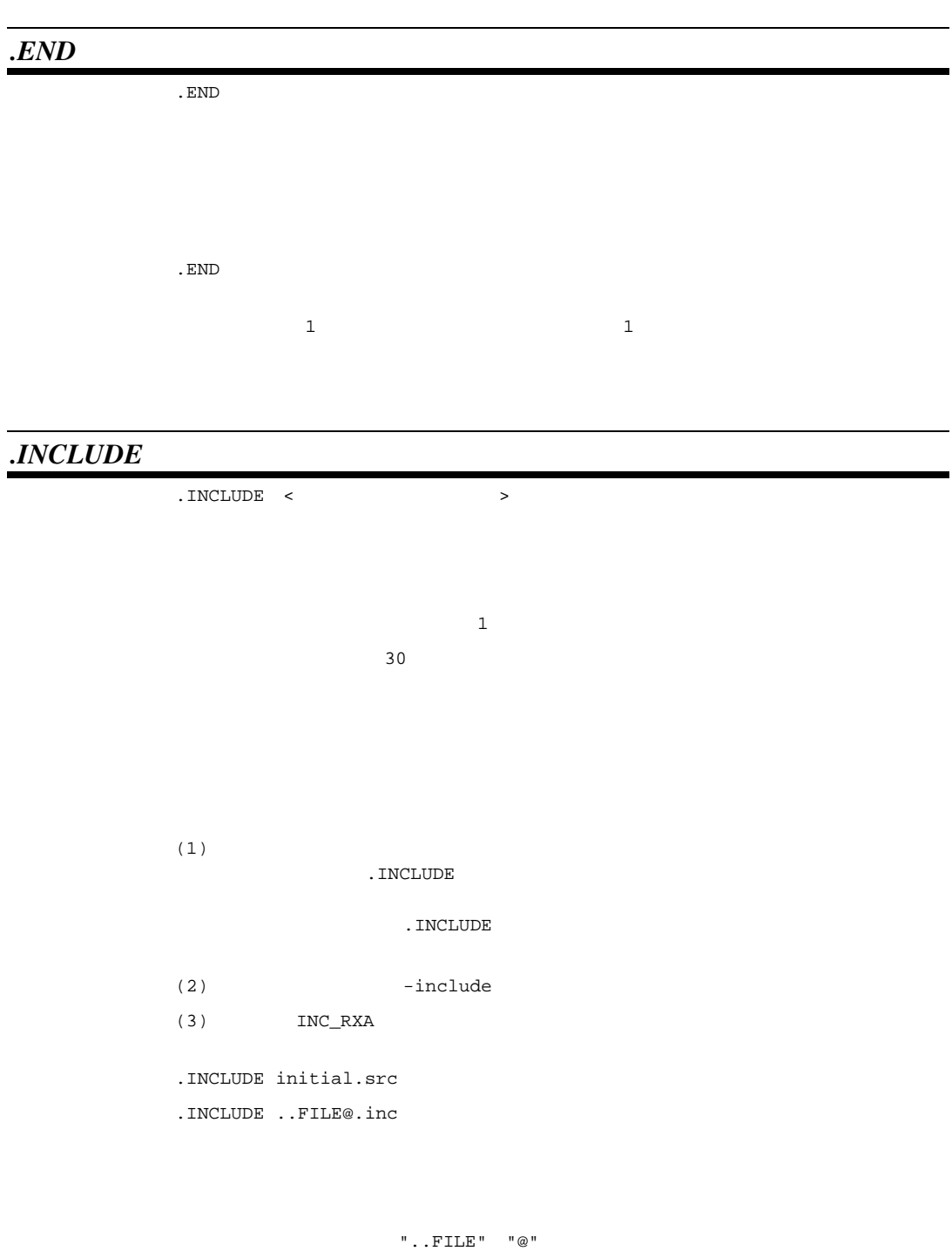

## 10.3.3

10.31

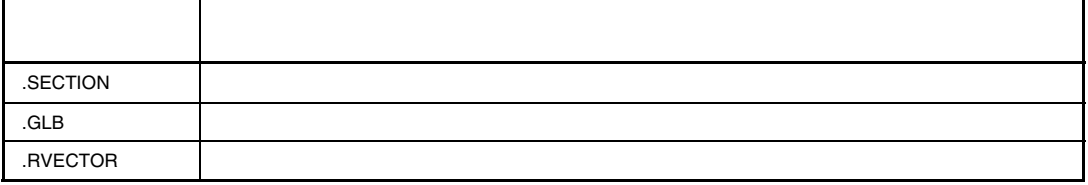

アイルクォーテーション「"」ではないでください。

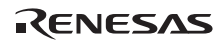

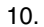

# *.SECTION*

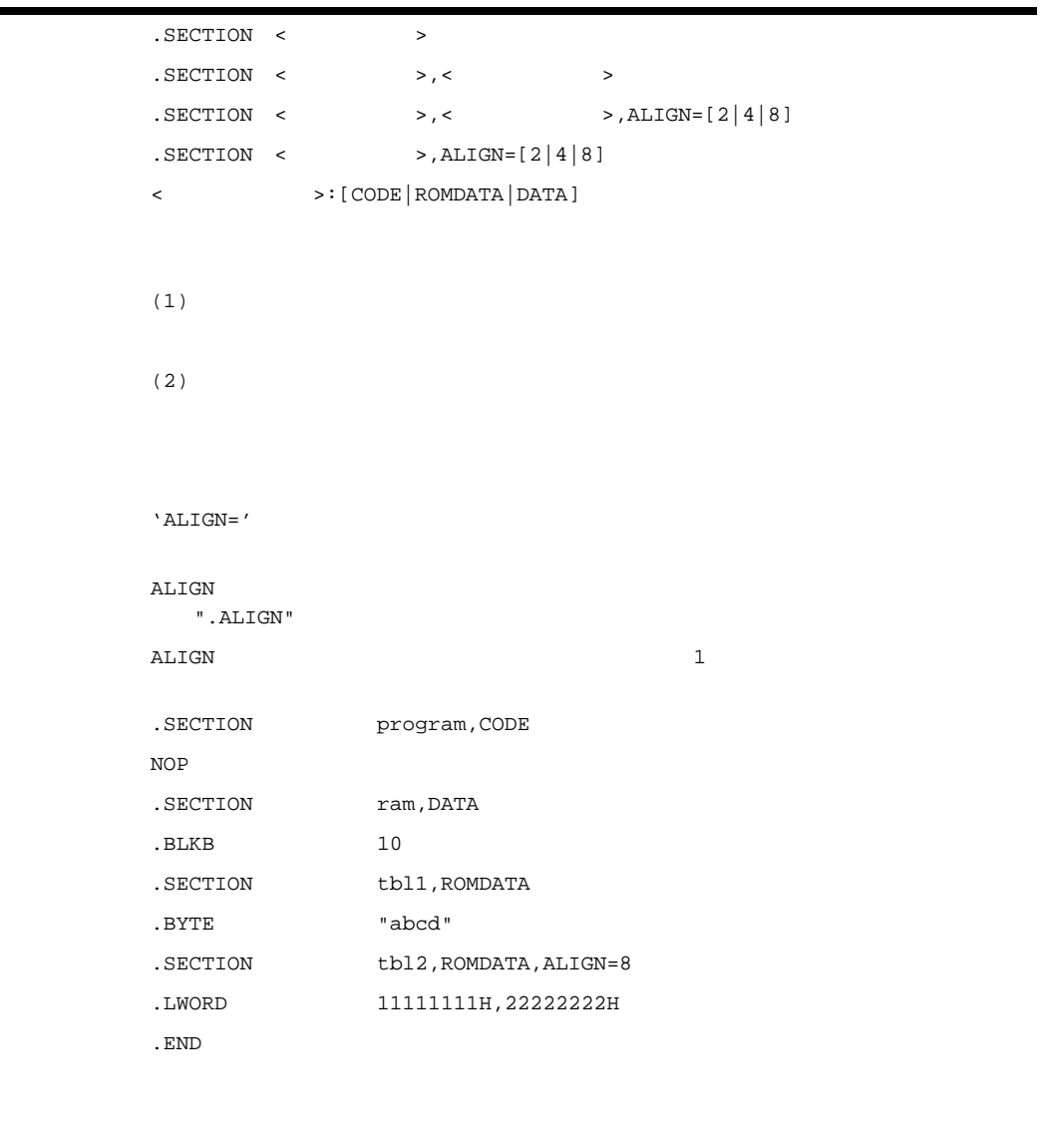

ALIGN

 $\rm CODE$ 

 $^\prime$  CODE  $^\prime$  ,  $^\prime$  ROMDATA  $^\prime$  ,  $^\prime$  DATA  $^\prime$ 

ALIGN

**ALIGN** 

Rev.1.00 2009.09.16 595 RENESAS Mev. 1.00 2009.09.10 390

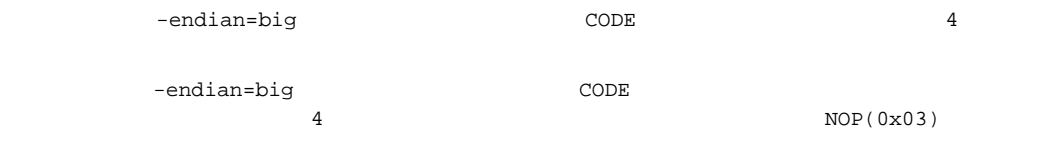

*.GLB* 

書 式 .GLB <名前> . GLB  $\iff$   $\mid$   $\mid$   $\iff$   $\mid$   $\mid$ 

 .GLB name1,name2,name3 .GLB name4 .SECTION program MOV.L #name1,R1

 $\langle \, , \, \rangle$ 

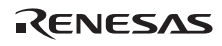

# *.RVECTOR*

 $RVECTOR$  < >,< >  $\langle \quad \rangle$  $\prec$   $\rightarrow$  $C \text{SVECT}$  .RVECTOR 50,\_rvfunc \_rvfunc: MOV.L #0,R1 RTE

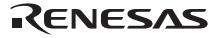

## 10.3.4

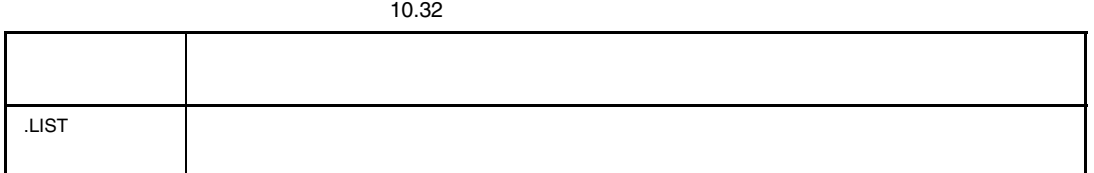

# *.LIST*

.LIST [ON|OFF]  $($  OFF)  $)$  $(ON)$  .LIST ON .LIST OFF  $C^*$ 'OFF'  $'$ ON'

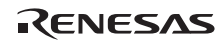

 $10.3.5$ 

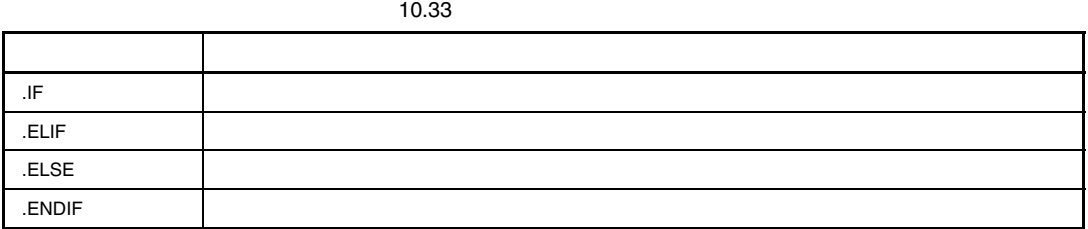

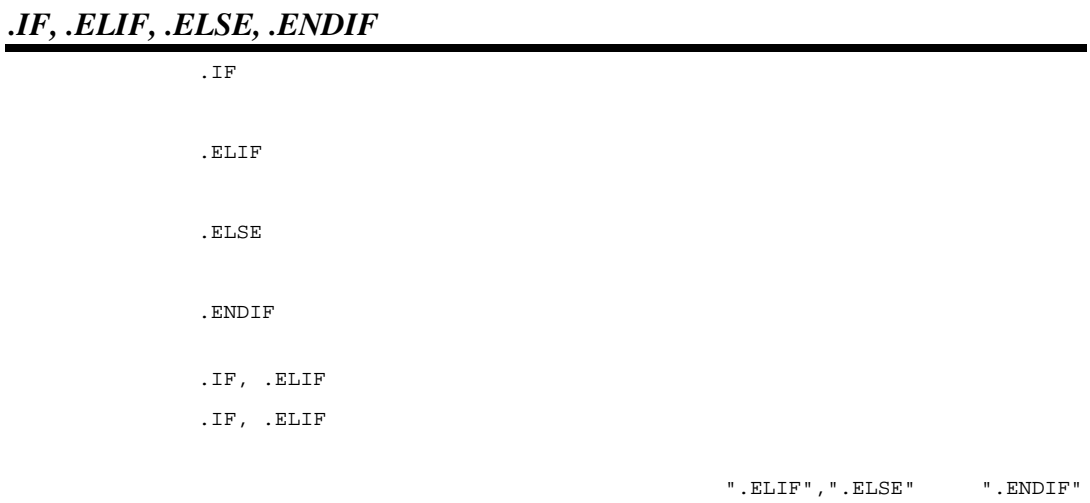

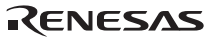

```
sym < 1 
sym+2 < data1 
sym+2 < data1+2 
'smp1' == name
```
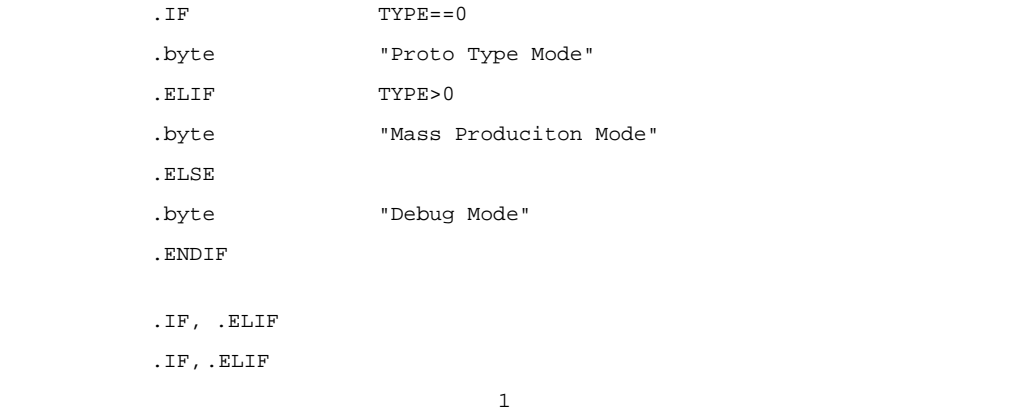

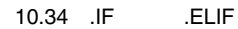

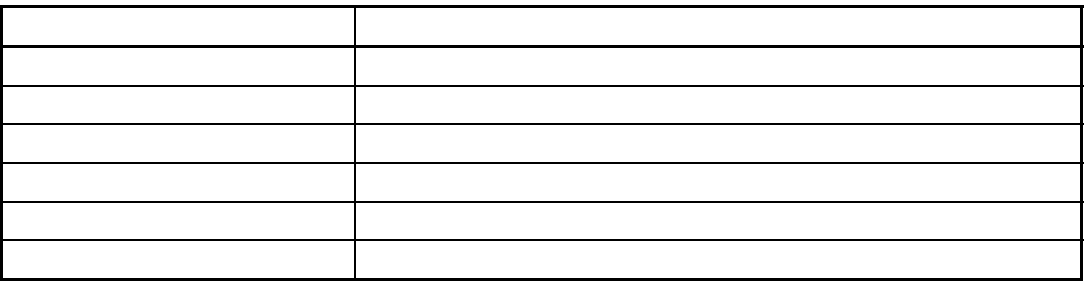

 $32$ 

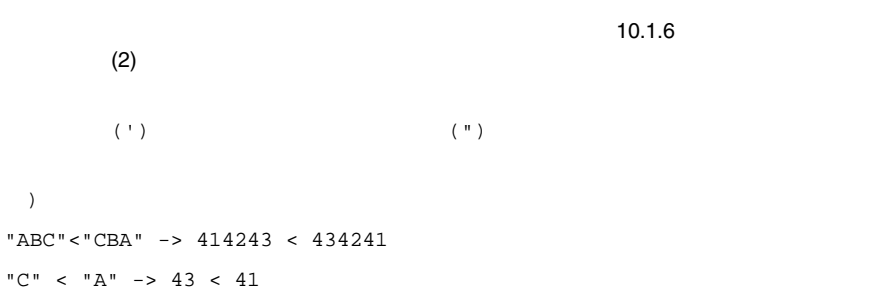

RENESAS
$" . IF" \qquad " . ELIF"$ 

 $\overline{\phantom{a}}$ 

 $10.3.6$ 

10.35

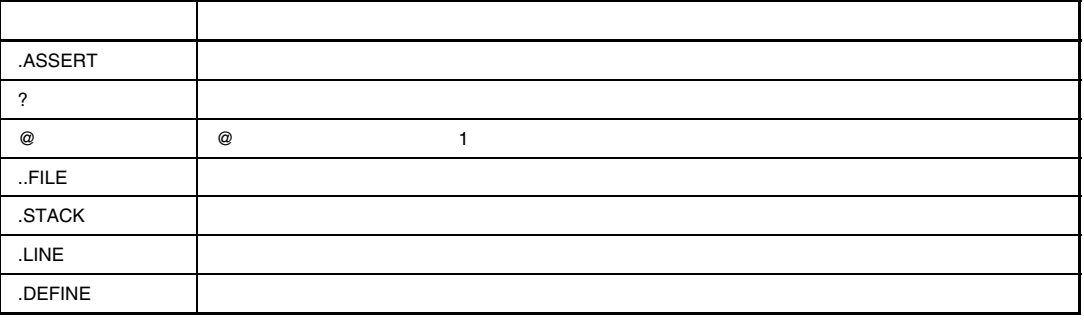

**THLE** THE

### *.ASSERT*

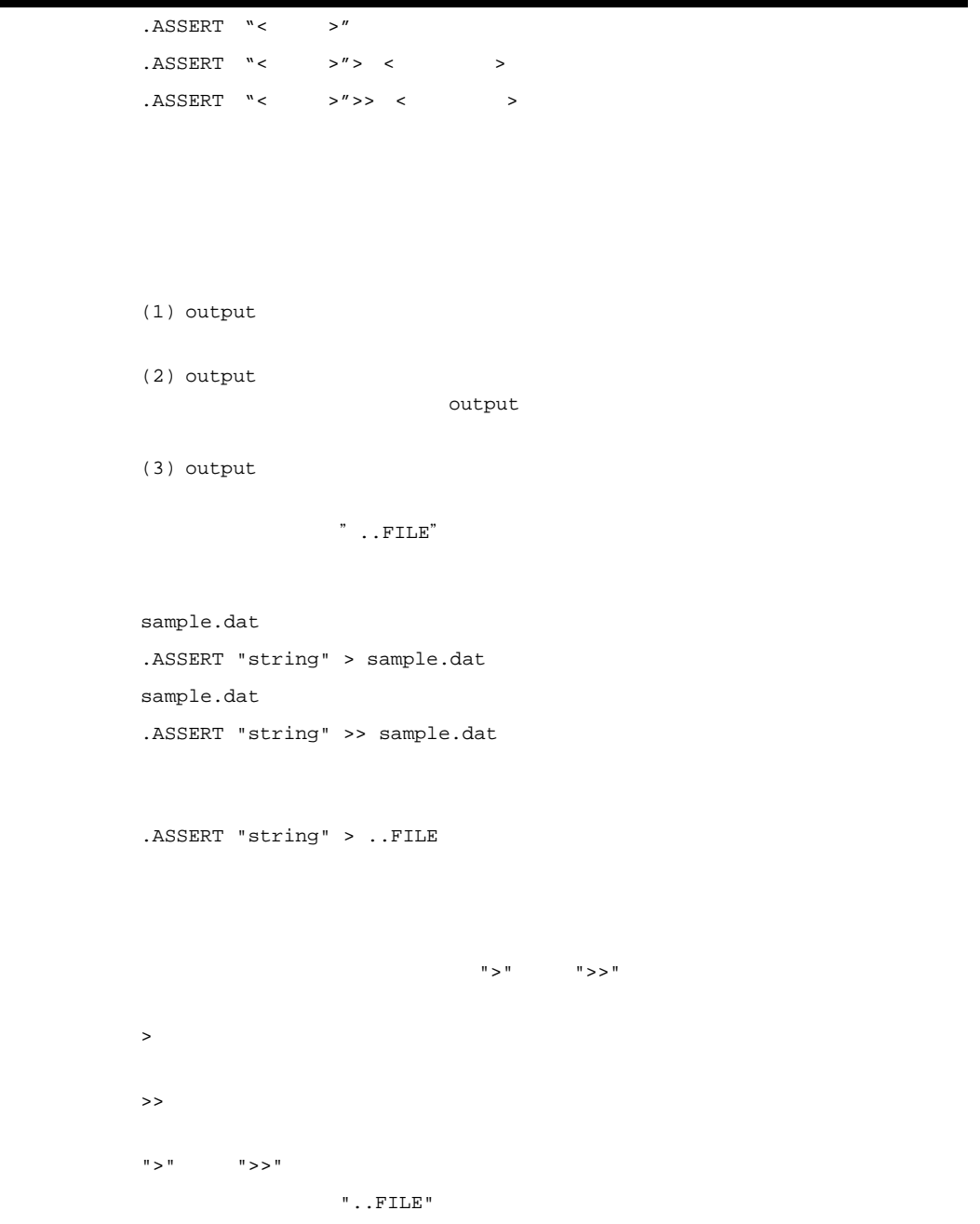

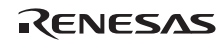

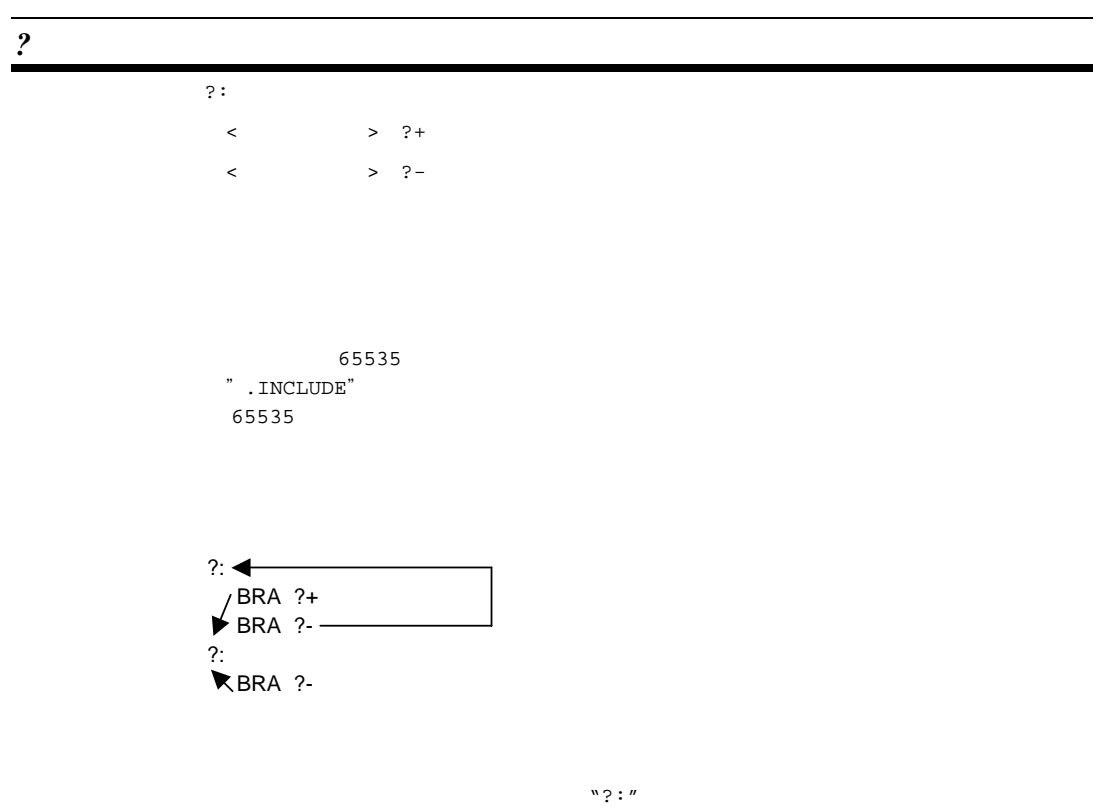

 $\alpha_{\tilde{z}}$ 

 $\sim$   $\frac{1}{2}$  + "

*@*  書 式 <文字列>@<文字列>[@<文字列> ...]  $\blacksquare$ ..FILE" sample1.src sample.dat .ASEERT "sample" > ..FILE@.dat mov\_nibble .MACRO p1,src,dest MOV.@p1 src,dest .ENDM  $mov\_nibble W, R1, R2$  ;  $MOV.W R1, R2 ;$ @を文字データ(40H)として記述する場合は、ダブルクォーテーション(")で囲んでください。 @を含む文字列をシングルクォーテーション(')で囲った場合は、@の前後の文字列を連結し

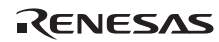

# *..FILE*

..FILE

```
"sample.src" "sample"
.ASSERT "sample" > ..FILE 
                 "sample.src" "sample.inc"
.INCLUDE ..FILE@.inc 
        "sample.src"
\blacksquare"incl.mes"
.ASSERT "sample" > ..FILE@.mes 
     ".ASSERT" ".INCLUDE"
```
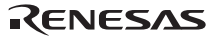

# *.STACK*

. STACK  $\langle$   $\rangle$  =  $\langle$  > Call Walker .STACK SYMBOL=100H and the 1 orientation  $1$  1  $\cdots$  1  $\cdots$  1 2  $\geq$ 0H 0FFFFFFFCH 4

# *.LINE*

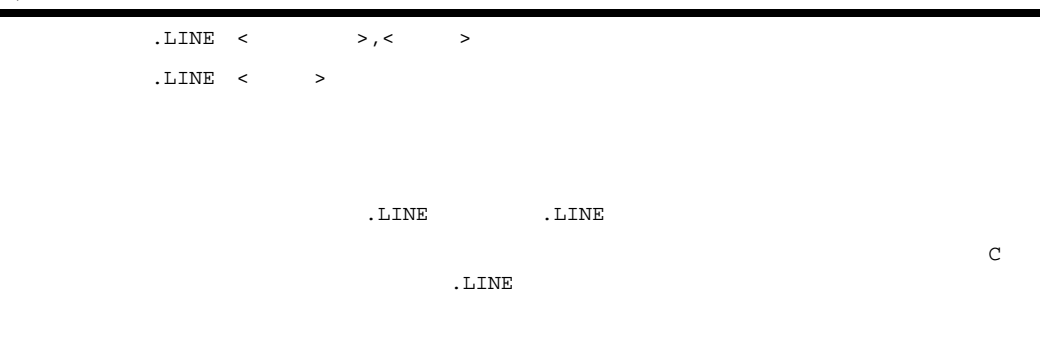

.LINE "C:¥asm¥test.c",5

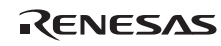

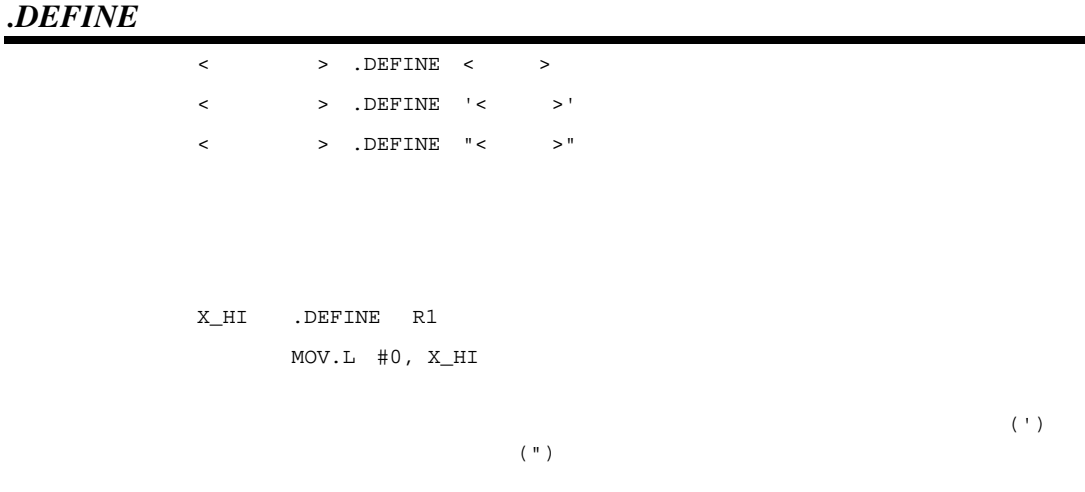

 $\texttt{EQU}$ 

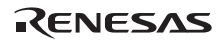

#### 10.3.7

10.36 制御命令 機能内容 .MACRO .EXITM  $.LOCAL$ .ENDM .MREPEAT . ENDR  $\parallel$ ..MACPARA ..MACREP .LEN  $\blacksquare$ .INSTR $\qquad \qquad \blacksquare$  $1.$  SUBSTR  $1.$   $\leq$   $\leq$ 

#### *.MACRO*

 $\Gamma$   $\qquad$   $\qquad$   $\Gamma$  $\leftarrow$  > .MACRO[ $\leftarrow$  > [,...]] .ENDM  $[$  $\langle \cdot \rangle$   $\vert \cdot \rangle$   $\langle \cdot \rangle$   $\vert \cdot \rangle$   $\langle \cdot \rangle$   $\vert \cdot \rangle$   $\langle \cdot \rangle$   $\vert \cdot \rangle$  $1$  $\lbrack$ name .MACRO string .BYTE 'string' .ENDM  $[$  1] name "name, address"

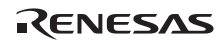

```
.BYTE 'name,address' 
[ 2]
name (name,address) 
.BYTE '(name,address)' 
   2
mac .MACRO p1, p2, p3
       . IF . MACPARA == 3
              . IF 'pl' == 'byte' MOV.B #p2,[p3] 
               .ELSE 
                    MOV.W #p2,[p3] 
               .ENDIF 
        .ELIF ..MACPARA == 2 
               .IF 'p1' == 'byte' 
                    MOV.B #p2,[R3] 
               .ELSE 
                    MOV.W #p2,[R3] 
              .ENDIF 
        .ELSE 
             MOV.W R3,R1 
        .ENDIF 
               .ENDM 
             mac word, 10, R3 ;
       . IF 3 == 3 ;
        .ELSE 
                    MOV.W #10,[R3] 
        .ENDIF
```
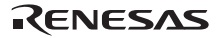

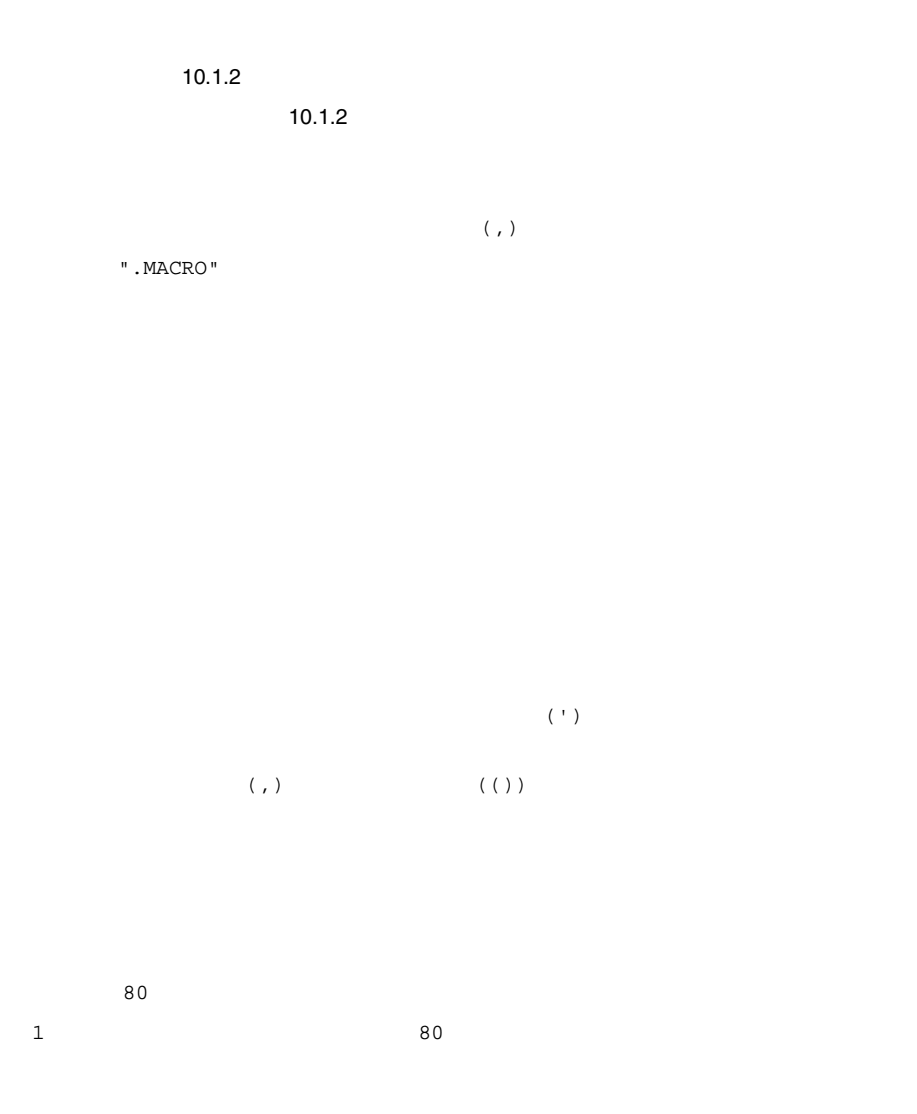

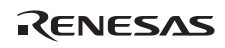

# *.EXITM*

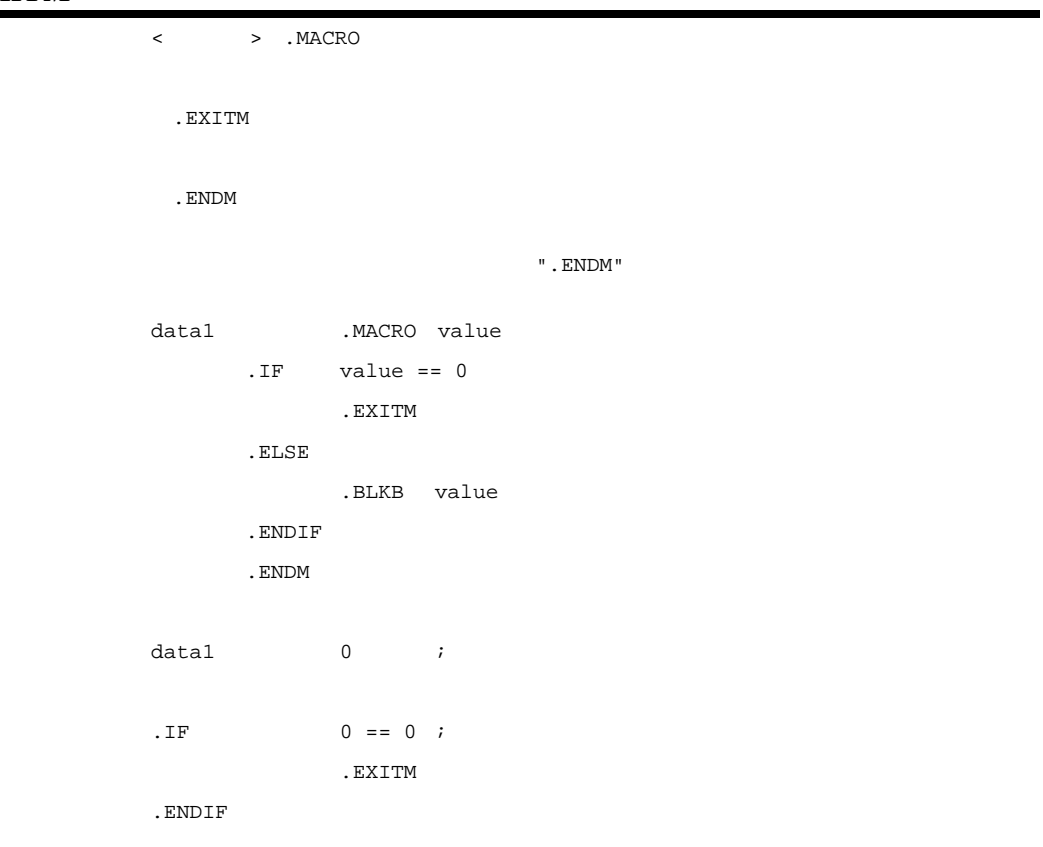

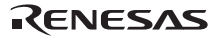

# *.LOCAL*

 $.LOCAL$   $>$   $], ...$ ]

```
 name .MACRO
  .LOCAL m1 ; 'm1' is macro local label 
m1: 
  nop 
 bra m1 
  .ENDM
```

```
\sim 10.1.2
```
100

65535

 $\mathbf 1$ 

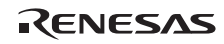

# *.ENDM*   $\leftarrow$  > .MACRO .ENDM  $1$  lda .MACRO MOV.L #value,R3 .ENDM lda 0 ;  $MOV.L$  #0,  $R3$

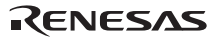

# *.MREPEAT*

 $[<\quad >:]\quad \text{.MREPEAT}\quad <\quad >$  .ENDR 65535 65535 rep .MACRO num .MREPEAT num .IF num > 49 .EXITM .ENDIF nop .ENDR .ENDM rep  $3$  ; nop ; nop nop

".EXITM"

RENESAS

### *.ENDR*

 $[< \quad >: ] \quad . \mathtt{MREPEAT} \quad < \quad >$ 

.ENDR

".MREPEAT"

# *..MACPARA*

```
..MACPARA
".MACRO"
        .GLB mem 
name .MACRO f1, f2
        . IF \ldots MACPARA == 2
        ADD f1,f2 
         .ELSE 
        ADD R3,f1 
         .ENDIF 
        .ENDM 
       name mem \mathfrak{i}. ELSE \qquad ADD R3,mem 
         .ENDIF 
".MACRO"によるマクロボディの外に記述した場合、値は 0 となります。
```
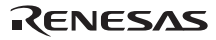

# *..MACREP*

 $\ldots$ MACREP ".MREPEAT" mac .MACRO value,reg .MREPEAT value MOV.B #0,..MACREP[reg] .ENDR .ENDM mac  $3, R3$  ;  $MREPEAT$  3 ; MOV.B #0,1[R3] MOV.B #0,2[R3] MOV.B #0,3[R3] .ENDR .ENDM

".MACRO"によるマクロボディの外に記述した場合、値は 0 となります。

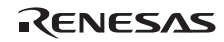

*.LEN* 

. LEN  $\hspace{0.1cm} \left\{ \hspace{0.1cm} {\sf''} < \hspace{1cm} > {\sf''} \right\}$ . LEN  $\{ ' < \ } >' \}$  bufset .MACRO f1 buffer: .BLKB .LEN{'f1'} .ENDM bufset Sample ; buffer: .BLKB 6 ;  $\{\}$ 

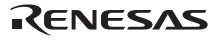

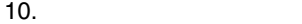

# *.INSTR*

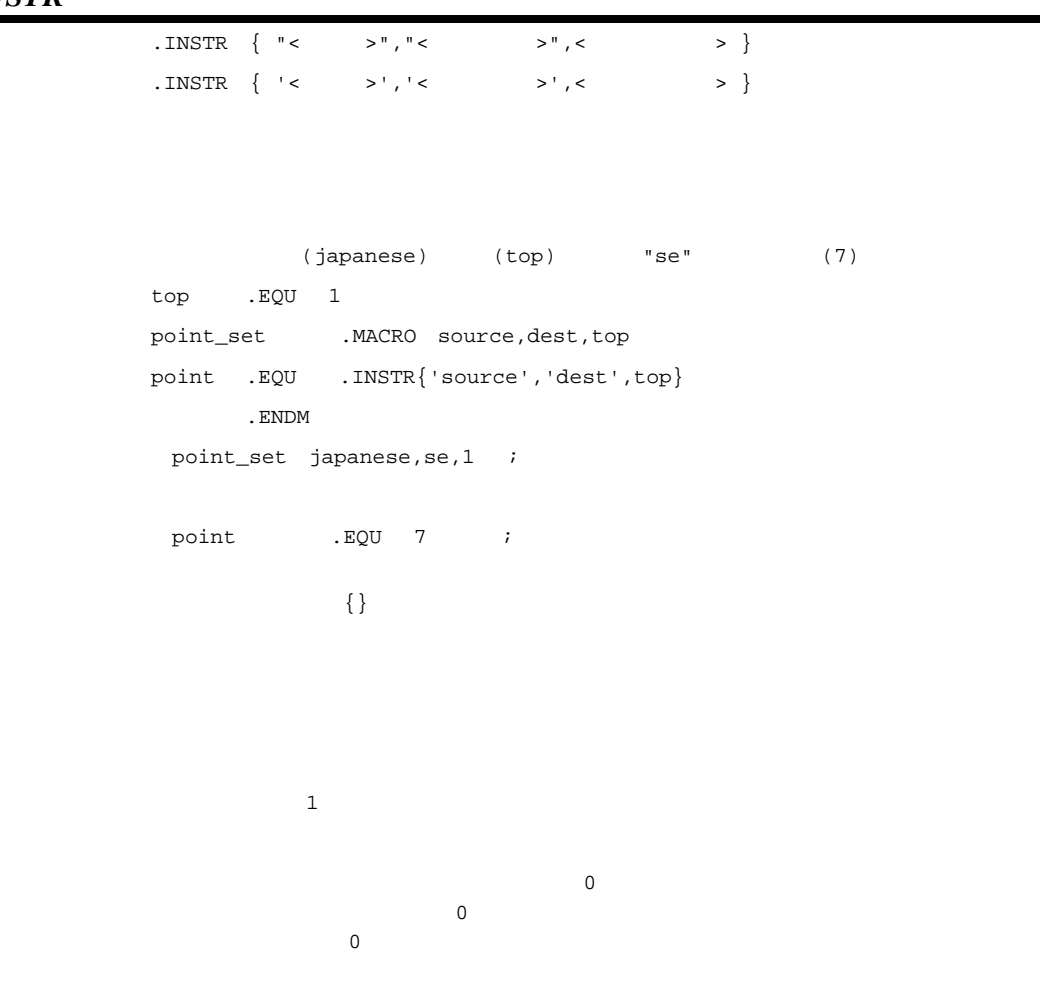

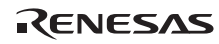

# *.SUBSTR*

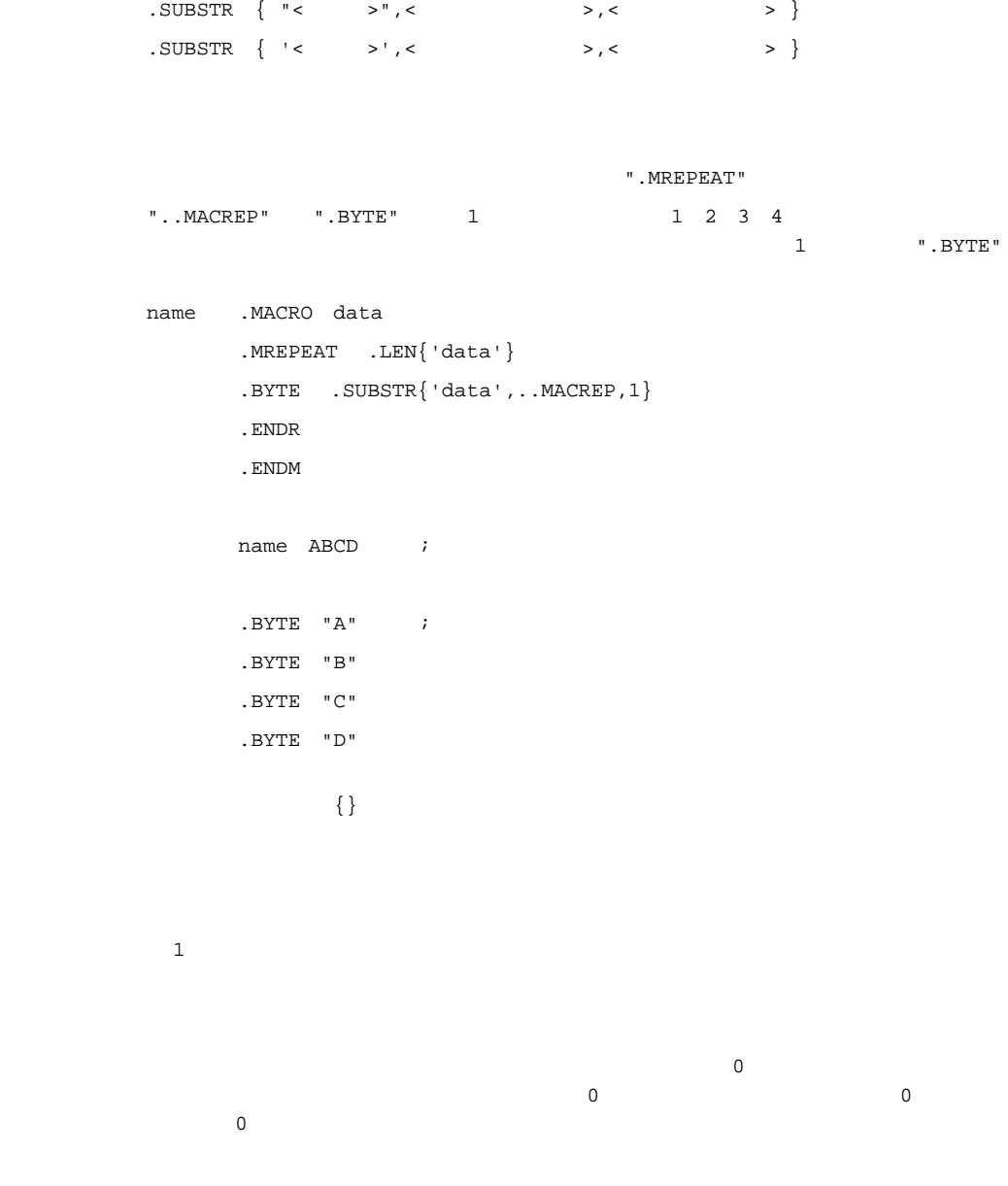

コンパイラがアセンブリ言語ソースファイルを生成する際、C 言語の機能をアセンブラで適切に処理させるた

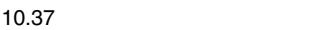

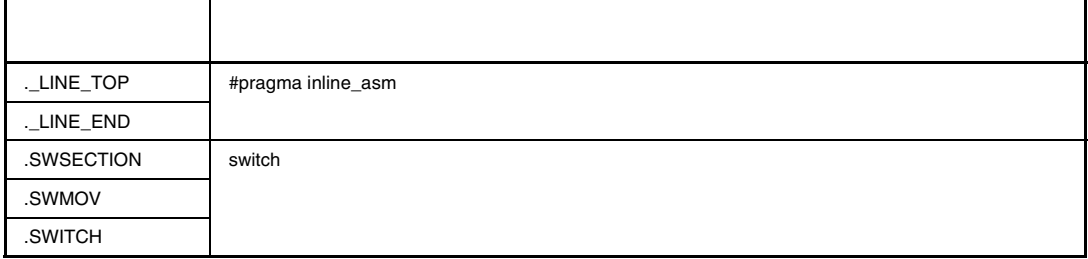

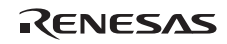

# 11.  $\blacksquare$

# 11.1

 $($ 

 $5$ 

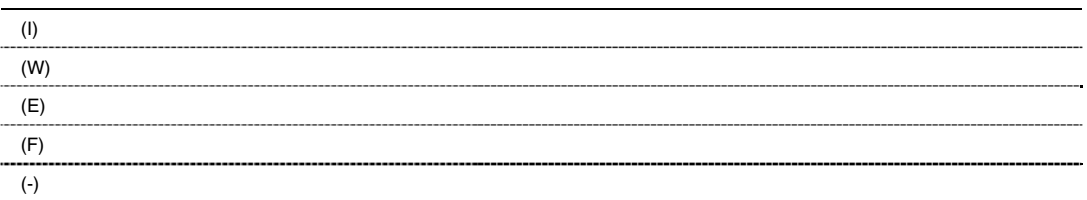

# $11.2$

C0005 (I) Precision lost

C0006 (I) Conversion in argument

C0008 (I) Conversion in return

 $\mathbf{u}$ 

```
C0011 (I) Used before set symbol : "\blacksquare " in "
```
 $C0101$  (I) Optimizing range divided in function "

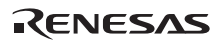

```
C0102 (I) Register is not allocated to "\blacksquare" "
     register
C1026 (W) Address of packed member 
     pack=1
C1300 (W) Command parameter specified twice 
      2C1301 (W) " * * * option ignored
     \mathbf{u} = \mathbf{u} - \mathbf{u}C1308 (W) Duplicate number specified in option " " " "
      \mathbf{u}" \mathbf{u}C1309 (W) Section name "SI" or "SU" specified 
     \begin{array}{ccc}\n \texttt{""} & \texttt{""} & \texttt{``SI''} & \texttt{``SU''} \\
 \end{array}C1315 (W) File_inline " " ignored by same file as source file
                        file_inline the file_inline
C1316 (W) " " is not a valid predefined macro name
          "<>"
\simC1402 (W) #pragma section ignored 
     #pragama section
C1410 (W) A struct/union/class has different pack specifications 
               \sqrt{2}C1600 (W) Debugging information describing location of " " is lost
     \mathbf{u}^{\dagger}
```
RENESAS

C1800 (W) Variable " " type mismatch in files " of the state of the state of the state of the state of the state of the state of the state of the state of the state of the state of the state of the state of the state of the state of the state of the state of the state file\_inline C1801 (W) Using function at influence the code generation of "NC" compiler  $NC$ C1802 (W) Using function at influence the code generation of "H8" compiler  $H8$ C1803 (W) Address taken "". It may cause an upset endian indirect reference endian the second and the second second second second second second second second second second second second C1804 (W) Using incompatible int type C++  $int\_to\_short$  C C++ C  $int$   $C++$   $C$ C1950 (W) Nothing to compile, assemble or link (input and output combination) output the term of the Type Type Type Ignored argument(s): C2021 (E) Invalid number specified in option " $\cdot$  " " "オプション"指定で無効な値を指定しています。値の範囲を確認してください。 C2022 (E) Error level message cannot be changed : "change\_message" Error レベルのメッセージは、メッセージは、メッセージは、メッセージは、メッセージは、メッセージは、メッセージは、メッセージは、メッセージは、メッセージは、メッセージは、メッセージは、メッセージは C2023 (E) Same register is used at base option. base  $\sim$ C2024 (E) Base register is already used at fint\_register option. fint\_register base base C2025 (E) Base option address constant overflow base 0x00000000 0xffffffff

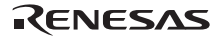

```
C2026 (E) Illegal register of base option 
    base R8 R13
C2027 (E) Cannot read specified file "
C2203 (E) Illegal member reference for "." 
     演算子.の左側の式の型が構造体型または共用体型ではありません。
C2240 (E) Illegal section naming 
C2450 (E) Illegal #pragma option declaration 
     #pragma option
C2700 (E) Function " " in #pragma interrupt already declared
                #pragma interrupt
C2701 (E) Multiple interrupt for one function 
     1 and the state #pragma interrupt
C2703 (E) Illegal #pragma interrupt declaration 
                #pragma interrupt
C2704 (E) Illegal reference to interrupt function 
C2710 (E) Section name too long 
C2711 (E) Section name table overflow 
C2714 (E) Usable stack area overflow 
     SP
```
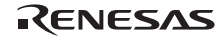

```
C2800 (E) Illegal parameter number in in-line function
```
C2801 (E) Illegal parameter type in in-line function

C2802 (E) Parameter out of range in in-line function

C2803 (E) Invalid offset value in in-line function

C2806 (E) Multiple #pragma for one function  $1$   $\#$ pragma  $\#$ pragma  $\#$ 

C2831 (E) Multiple #pragma entry declaration #pragma entry

C2833 (E) Multiple #pragma stacksize declaration si su #pragma stacksize

C2854 (E) Illegal address in #pragma address

 $(1)$ 

 $(2)$ 

C2860 (E) Missing #pragma oscall for  $"$   $"$ " #pragma oscall

C3009 (F) String literal too long

 $\mathbf 1$ 

C3019 (F) Cannot open source file "

```
C3020 (F) Source file input error "
C3021 (F) Memory overflow 
C3023 (F) Type nest too deep 
   (C3024 (F) Array dimension too deep 
C3025 (F) Source file not found 
C3030 (F) Too many compound statements 
   1C3031 (F) Data size overflow 
C3203 (F) Assembly source line too long 
   1C3204 (F) Illegal stack access 
   \zeta\chi \sim 2G \chiC3300 (F) Cannot open internal file 
   \overline{3}(1)(2)(3)C3301 (F) Cannot close internal file
```
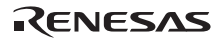

```
C3302 (F) Cannot input internal file
```
C3303 (F) Cannot output internal file

C3304 (F) Cannot delete internal file

```
C3305 (F) Invalid command parameter "
```

```
C3306 (F) Interrupt in compilation 
                                   (Ctrl) + C
```
C3307 (F) Compiler version mismatch

```
C3308 (F) Cannot create file "
```
C3320 (F) Command parameter buffer overflow  $4096$ 

C3321 (F) Illegal environment variable

- $4$ 
	- $(1)$  BIN\_RX
		- $(2)$  BIN\_RX
		- (3) BIN\_RX  $118$
		-
	- $(4)$  CPU\_RX "RX600"

C3322 (F) Lacking cpu specification CPU CPU CPU CPULRX CPU

```
C3900 (E) Input file not found. - "
C3901 (E) Input file read error. - "
C3902 (E) Invalid file name. - "
C3903 (E) Invalid option. – "\blacksquareC3905 (E) Cannot build temporary file. 
C3906 (E) Memory overflow. 
C3907 (E) Tool execute error. 
C3908 (E) Cannot delete temporary file. 
C4000-C4999 (-) Internal error 
C5001 (E) Last line of file ends without a newline 
C5002 (E) Last line of file ends with a backslash 
C5003 (F) #include file " " includes itself
                                  \mathbf{u} = \mathbf{v} + \mathbf{v} + \mathbf
```
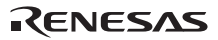

```
C5004 (F) Out of memory 
C5005 (F) Could not open source file " "
      ファイル"名前"をオープンできませんでした。ファイル名が正しいか確認してください。
C5006 (E) Comment unclosed at end of file 
      \star /
C5007 (E) (I) Unrecognized token 
                       (C5008 (E) (I) Missing closing quote 
                文字列の終了指定"がありません(マクロの場合は(I)となります)
C5009 (I) Nested comment is not allowed 
     7 * *7C5010 (E) "#" not expected here 
      \#C5011 (E)(W) Unrecognized preprocessing directive 
C5012 (E)(W) Parsing restarts here after previous syntax error 
C5013 (E) (F) Expected a file name 
                     ファイル名が必要です。#include 文では(F) #line 文では(E)となります。
C5014 (E) Extra text after expected end of preprocessing directive 
C5016 (F) " " is not a valid source file name
          ファイル"名前"が有効でありません。
```

```
C5017 (E) Expected a "]" 
      \blacksquareC5018 (E) Expected a ")" 
      "")"
C5019 (E) Extra text after expected end of number 
C5020 (E) Identifier " " is undefined
            \mathbf{u} = \mathbf{v} - \mathbf{u}C5021 (W) Type qualifiers are meaningless in this declaration 
C5022 (E) Invalid hexadecimal number 
      16C5023 (E) Integer constant is too large 
C5024 (E) Invalid octal digit 
      8C5025 (E) Quoted string should contain at least one character 
C5026 (E) Too many characters in character constant 
C5027 (W) Character value is out of range 
C5028 (E) Expression must have a constant value
```
C5029 (E) Expected an expression

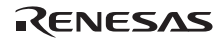

C5030 (E) Floating constant is out of range C5031 (E)(W) Expression must have integral type C5032 (E) Expression must have arithmetic type C5033 (E) Expected a line number #line C5034 (E) Invalid line number #line C5035 (F) #error directive: " #error C5036 (E) The #if for this directive is missing  $\# \texttt{if}$ C5037 (E) The #endif for this directive is missing #endif C5038 (E)(W) Directive is not allowed -- an #else has already appeared  $\# \texttt{else}$ C5039 (E)(W) Division by zero C5040 (E) Expected an identifier C5041 (E) Expression must have arithmetic or pointer type C5042 (E)(W) Operand types are incompatible (" 1" and " 2")  $"$  1"  $"$  2"

```
C5044 (E) Expression must have pointer type 
C5045 (W) #undef may not be used on this predefined name 
       \#undef \#undef \#undef \#C5046 (W) " \blacksquare is predefined; attempted redefinition ignored
       \# \text{define}C5047 (W) Incompatible redefinition of macro " \blacksquare (declared at line "\blacksquare)
       マクロ"名前"の再定義が以前の定義と異なります。再定義したマクロを有効にします。
C5049 (E) Duplicate macro parameter name 
C5050 (E) "##" may not be first in a macro definition 
       #define ##
C5051 (E) "##" may not be last in a macro definition 
       #define ##
C5052 (E) Expected a macro parameter name 
       #<sub>c</sub>hanger research research research research research research research research research research research research research research research research research research research research research research research res
C5053 (E) Expected a ":" 
       " : "
C5054 (W) Too few arguments in macro invocation 
C5055 (W) Too many arguments in macro invocation 
C5056 (E) Operand of sizeof may not be a function 
       sizeof
C5057 (E) This operator is not allowed in a constant expression
```
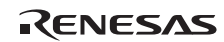

C5058 (E) This operator is not allowed in a preprocessing expression

C5059 (E) Function call is not allowed in a constant expression

C5060 (E) This operator is not allowed in an integral constant expression

C5061 (W) Integer operation result is out of range

C5062 (W) Shift count is negative

C5063 (W) Shift count is too large

C5064 (W) Declaration does not declare anything

C5065 (E) Expected a ";"  $"$  ; "

C5066 (E) Enumeration value is out of "int" range  $int$ 

C5067 (E) Expected a "}" "}"が必要です。

C5068 (W) Integer conversion resulted in a change of sign

C5069 (W) Integer conversion resulted in truncation

C5070 (E) Incomplete type is not allowed

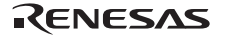

sizeof  $\overline{\phantom{a}}$ C5075 (E) Operand of "\*" must be a pointer  $*$ C5076 (W) Argument to macro is empty C5077 (E) This declaration has no storage class or type specifier C5078 (E) A parameter declaration may not have an initializer

C5071 (E) Operand of sizeof may not be a bit field

C5079 (E) Expected a type specifier

C5080 (E)(W) A storage class may not be specified here

C5081 (E) More than one storage class may not be specified

C5082 (W) Storage class is not first

C5083 (W) Type qualifier specified more than once const/volatile

C5084 (E) Invalid combination of type specifiers

C5085 (W) Invalid storage class for a parameter

C5086 (E) Invalid storage class for a function

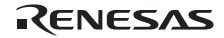

C5087 (E) A type specifier may not be used here

C5088 (E) Array of functions is not allowed

C5089 (E) Array of void is not allowed void  $\blacksquare$ 

C5090 (E) Function returning function is not allowed

C5091 (E) Function returning array is not allowed

C5092 (E) Identifier-list parameters may only be used in a function definition

C5093 (E) Function type may not come from a typedef typedef

C5094 (E) The size of an array must be greater than zero  $0$ 

C5095 (E) Array is too large

C5096 (W) A translation unit must contain at least one declaration

C5097 (E) A function may not return a value of this type

C5098 (E) An array may not have elements of this type

C5099 (E)(W) A declaration here must declare a parameter

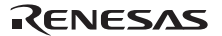

```
C5100 (E) Duplicate parameter name 
C5101 (E) " " has already been declared in the current scope
     同一スコープ内にすでに"名前"の宣言が存在します。
C5102 (E) Forward declaration of enum type is nonstandard 
     enum \blacksquareC5103 (E) Class is too large 
C5104 (E) Struct or union is too large 
C5105 (E) Invalid size for bit field 
C5106 (E) Invalid type for a bit field 
C5107 (E)(W) Zero-length bit field must be unnamed 
     \overline{0}C5108 (W) Signed bit field of length 1 
     \frac{1}{1}C5109 (E) Expression must have (pointer-to-) function type 
C5110 (E) Expected either a definition or a tag name 
C5111 (W) Statement is unreachable 
C5112 (E) Expected "while" 
     while
```
RENESAS

```
Rev.1.00 2009.09.16 636 
RJJ10J2570-0100
```
- $C5114$  (E)(W) Entity-kind " " was referenced but not defined 参照される"名前"の定義がありません。
- C5115 (E) A continue statement may only be used within a loop continue
- C5116 (E) A break statement may only be used within a loop or switch break switch
- C5117 (W) Non-void entity-kind "  $\blacksquare$  should return a value void  $\sim$
- C5118 (E) A void function may not return a value  $\mathsf{void}$
- C5119 (E) Cast to type " " is not allowed " "へのキャストは指定できません。
- C5120 (E) Return value type does not match the function type
- C5121 (E) A case label may only be used within a switch case switch
- C5122 (E) A default label may only be used within a switch default switch
- C5123 (E) Case label value has already appeared in this switch case switch
- C5124 (E) Default label has already appeared in this switch default switch
- C5125 (E) Expected a "("  $"$  ( $"$
- C5126 (E) Expression must be an lvalue

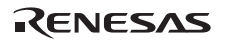

```
C5127 (E) Expected a statement 
C5128 (W) Loop is not reachable from preceding code 
C5129 (E) A block-scope function may only have extern storage class 
         extern and \alphaC5130 (E) Expected a "{" 
        \mathfrak{m}\left\{ \begin{array}{c}\mathfrak{m}\end{array}\right.C5131 (E) Expression must have pointer-to-class type 
C5132 (E) Expression must have pointer-to-struct-or-union type 
C5133 (E) Expected a member name 
C5134 (E) Expected a field name 
C5135 (E) Entity-kind " " has no member "
       "名前" "メンバ名"を持ちません。
C5136 (E) Entity-kind " " has no field " "
        " The state of the state state is the state of the state of the state is the state of the state of the state of the state of the state of the state of the state of the state of the state of the state of the state of the st
C5137 (E)(W) Expression must be a modifiable lvalue 
C5138 (E)(W) Taking the address of a register field is not allowed
```
C5139 (E) Taking the address of a bit field is not allowed

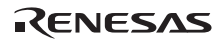

```
C5140 (E)(W) Too many arguments in function call 
C5141 (E) Unnamed prototyped parameters not allowed when body is present 
C5142 (E) Expression must have pointer-to-object type 
C5143 (F) Program too large or complicated to compile 
C5144 (E) A value of type " 1" cannot be used to initialize an entity of type "
          2" 
            " 1" " 2"C5145 (E) Entity-kind " " may not be initialized
      "名前"を初期化することはできません。
C5146 (E) Too many initializer values 
C5147 (E)(W) Declaration is incompatible with " " (declared at line "")
               \mathbf{u} = \mathbf{u}C5148 (E) Entity-kind " " has already been initialized
           \mathbf u = \mathbf uC5149 (E) A global-scope declaration may not have this storage class 
C5150 (E) A type name may not be redeclared as a parameter 
C5151 (E) A typedef name may not be redeclared as a parameter
```
C5152 (W) Conversion of nonzero integer to pointer

C5153 (E) Expression must have class type

C5154 (E) Expression must have struct or union type

C5155 (W) Old-fashioned assignment operator

C5156 (W) Old-fashioned initializer

C5157 (E)(W) Expression must be an integral constant expression

C5158 (E) Expression must be an lvalue or a function designator

C5159 (E) Declaration is incompatible with previous "  $\blacksquare$  (declared at line " ") 前に使用した"名前"の型と合致しません。

C5160 (E) Name conflicts with previously used external name  $"$   $"$  $\mathbf{m} = \mathbf{m} \times \mathbf{m}$ 

C5161 (W) Unrecognized #pragma 認識できない#pragma 指定があります。#pragma 指定を無視します。

C5163 (F) Could not open temporary file " "

テンポラリファイルの"名前"が長すぎます。

C5164 (F) Name of directory for temporary files is too long  $(" "")$ 

RENESAS

テンポラリファイル"名前"をオープンできませんでした。コンパイラの環境設定やホスト環境のファ

```
C5165 (E) Too few arguments in function call 
C5166 (E) Invalid floating constant 
C5167 (E) Argument of type " 1" is incompatible with parameter of type 
         " 2" 
            \blacksquare 1"
\blacksquareC5168 (E) A function type is not allowed here 
C5169 (E)(W) Expected a declaration 
C5170 (W) Pointer points outside of underlying object 
C5171 (E) Invalid type conversion 
C5172 (W)(I) External/internal linkage conflict with previous declaration 
      \sqrt{N}C5173 (E)(W) Floating-point value does not fit in required integral type 
C5174 (I) Expression has no effect 
C5175 (E)(W) Subscript out of range 
C5177 (W) Entity-kind " " was declared but never referenced
```
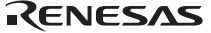

```
11. \blacksquare
```

```
C5178 (W) "&" applied to an array has no effect 
     \overline{''} & \overline{''}C5179 (W) Right operand of "%" is zero 
     \frac{1}{3}C5180 (W)(I) Argument is incompatible with formal parameter 
C5181 (W) Argument is incompatible with corresponding format string conversion 
C5182 (F) Could not open source file " " (no directories in search list)
     ファイル"名前"をオープンできませんでした。フォルダが存在するかどうか確認してください。
C5183 (E) Type of cast must be integral 
C5184 (E) Type of cast must be arithmetic or pointer 
C5185 (I) Dynamic initialization in unreachable code 
C5186 (W) Pointless comparison of unsigned integer with zero 
     \overline{0}C5187 (I) Use of "=" where "==" may have been intended 
     "=="C5188 (W) Enumerated type mixed with another type 
C5189 (F) Error while writing " Tile
C5190 (F) Invalid intermediate language file
```
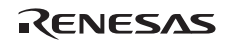

C5191 (W) Type qualifier is meaningless on cast type C5192 (W) Unrecognized character escape sequence C5193 (I) Zero used for undefined preprocessing identifier  $\overline{0}$ C5194 (E) Expected an asm string asm C5195 (E) An asm function must be prototyped  $\text{asm}$ C5196 (E) An asm function may not have an ellipsis asm  $(\dots)$ C5219 (F) Error while deleting file " ファイル"ファイル名"を削除することができません。 C5220 (E) Integral value does not fit in required floating-point type C5221 (E) Floating-point value does not fit in required floating-point type C5222 (E) Floating-point operation result is out of range C5223 (W) Function declared implicitly

C5224 (W) The format string requires additional arguments

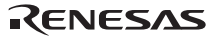

C5225 (W) The format string ends before this argument

C5226 (W) Invalid format string conversion

C5227 (E) Macro recursion

 $300$ 

C5228 (W) Trailing comma is nonstandard

C5229 (W) Bit field cannot contain all values of the enumerated type

C5230 (W) Nonstandard type for a bit field

C5231 (W) Declaration is not visible outside of function

C5232 (W) Old-fashioned typedef of "void" ignored void typedef

C5233 (W) Left operand is not a struct or union containing this field

C5234 (W) Pointer does not point to struct or union containing this field

 $C5235$  (E) Variable " " was declared with a never-completed type 変数"名前"が不完全型のまま宣言されました。

C5236 (W) (I) Controlling expression is constant  $(1)$  (W)

C5237 (I) Selector expression is constant switch

Rev.1.00 2009.09.16 644 RJJ10J2570-0100

C5238 (E) Invalid specifier on a parameter C5239 (E) Invalid specifier outside a class declaration C5240 (E) Duplicate specifier in declaration  $1$ C5241 (E) A union is not allowed to have a base class union C5242 (E) Multiple access control specifiers are not allowed C5243 (E) Class or struct definition is missing class C5244 (E) Qualified name is not a member of class " " or its base classes 戦力のサイトを使っている。<br>2010年には基底クラスまたは基底クラスまたは基底クラスまたは基底クラスまたは基底クラスまたは基底クラスまたは基底クラスまたは基底クラスまたは基底クラスまたは基底クラスまたは C5245 (E) A nonstatic member reference must be relative to a specific object C5246 (E) A nonstatic data member may not be defined outside its class  $C5247$  (E) Entity-kind " " has already been defined  $\mathbf{u} = \mathbf{u} + \mathbf{u}$ C5248 (E) Pointer to reference is not allowed C5249 (E) Reference to reference is not allowed C5250 (E) Reference to void is not allowed void

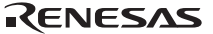

```
C5251 (E) Array of reference is not allowed 
C5252 (E) Reference entity-kind " " requires an initializer
      リファレンス型の定義"名前"には初期値が必要です。
C5253 (E) Expected a "," 
           \mathbb{R}^n , \mathbb{R}^nC5254 (E) Type name is not allowed 
C5255 (E) Type definition is not allowed 
C5256 (E) Invalid redeclaration of type name " \blacksquare (declared at line
         ", "h")
        型名"名前"を再定義することはできません。
C5257 (E) Const entity-kind " " requires an initializer
     const " "
C5258 (E) "this" may only be used inside a nonstatic member function 
      "this"
C5259 (E) Constant value is not known 
     const
C5260 (W) Explicit type is missing ("int" assumed) 
                       int
C5261 (I) Access control not specified (" " by default)
      基底クラスのアクセス制御指定がありません。アクセス制御指定"名前"が仮定されます。
C5262 (E)(W) Not a class or struct name
```

```
C5263 (E) Duplicate base class name 
C5264 (E) Invalid base class 
C5265 (E) Entity-kind " " is inaccessible
      " Andrews Park
C5266 (E) " \overline{\phantom{a}} is ambiguous
                \mathbf{u} = \mathbf{v} + \mathbf{u}C5268 (E) Declaration may not appear after executable statement in block 
C5269 (E) Conversion to inaccessible base class " " is not allowed 
       参照不可能な基底クラス " " に変換できません。
C5274 (E) Improperly terminated macro invocation 
C5276 (E) Name followed by "::" must be a class or namespace name 
      ::に続く名前はクラス名または namespace 名でなければなりません。
C5277 (E) Invalid friend declaration 
C5278 (E) A constructor or destructor may not return a value 
C5279 (E) Invalid destructor declaration 
C5280 (E)(W) Declaration of a member with the same name as its class 
       (W) static
       (E) static , typedef , enum
```

```
C5281 (E) Global-scope qualifier (leading "::") is not allowed 
C5282 (E) The global scope has no " ""名前"がグローバルなスコープに宣言されていません。
C5283 (E) Qualified name is not allowed 
C5284 (E)(W) NULL reference is not allowed 
       NULL QUARRAIN CONTROL CONTROL CONTROL CONTROL CONTROL CONTROL CONTROL CONTROL CONTROL CONTROL CONTROL CONTROL CONTROL CONTROL CONTROL CONTROL CONTROL CONTROL CONTROL CONTROL CONTROL CONTROL CONTROL CONTROL CONTROL CONTROL 
C5285 (E) Initialization with "{...}" is not allowed for object of type
         " " 
      \left\{ \begin{array}{ll} 1 & 0 \\ 0 & 0 \end{array} \right.C5286 (E) Base class " " is ambiguous 
C5287 (E) Derived class " " contains more than one instance of class " " 
                           \mathbf{u} = \mathbf{u} + \mathbf{u}C5288 (E) Cannot convert pointer to base class " 1" to pointer to derived class "
             2" -- base class is virtual 
       \blacksquare 1" 2" 2"
C5289 (E) No instance of constructor " " matches the argument list
       コンストラクタ"名前"の引数が一致しません。
C5290 (E) Copy constructor for class " " is ambiguous 
           \alphaC5291 (E) No default constructor exists for class " " 
       クラス" "のデフォルトコンストラクタは存在しません。
C5292 (E) " " is not a nonstatic data member or base class of class
         " " 
       \mathbf{u} = \mathbf{u}" "
```

```
Rev.1.00 2009.09.16 648 
RJJ10J2570-0100
```
C5293 (E) Indirect nonvirtual base class is not allowed

- C5294 (E) Invalid union member -- class " " has a disallowed member function union " "
- C5296 (E)(W) Invalid use of non-lvalue array

C5297 (E) Expected an operator

C5298 (E) Inherited member is not allowed

C5299 (E) Cannot determine which instance of entity-kind "  $"$  is intended  $\mathbf{u} = \mathbf{v} + \mathbf{u}$ 

C5300  $(E)(W)$  A pointer to a bound function may only be used to call the function

- C5301 (E) Typedef name has already been declared (with same type) typdef
- $C5302$  (E) Entity-kind " " has already been defined  $\mathbf{u} = \mathbf{u} + \mathbf{u}$
- $C5304$  (E) No instance of entity-kind " " matches the argument list 関数"名前"の引数が一致しません。
- C5305 (E) Type definition is not allowed in function return type declaration

C5306 (E) Default argument not at end of parameter list

C5307 (E) Redefinition of default argument

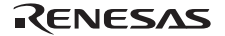

```
C5308 (E) More than one instance of " " matches the argument list:
       引数リストが一致するためオーバーロード関数"名前"が曖昧です。
C5309 (E) More than one instance of constructor " " matches the argument list:
       引数リストが一致するためコンストラクタ"名前"があいまいです。
C5310 (E) Default argument of type " 1" is incompatible with parameter of type "
            2" 
                  " 1" " 2"C5311 (E) Cannot overload functions distinguished by return type alone 
C5312 (E) No suitable user-defined conversion from " 1" to " 2" exists 
                       \blacksquare
\blacksquare
\blacksquare
\blacksquare
\blacksquare
\blacksquareC5313 (E) Type qualifier is not allowed on this function 
                  (const,volatile)
C5314 (E) Only nonstatic member functions may be virtual 
                    virtual
C5315 (E) The object has cv-qualifiers that are not compatible with the member function 
                        (const,volatile)
C5316 (E) Program too large to compile (too many virtual functions) 
C5317 (E) Return type is not identical to nor covariant with return type 
          " " of overridden virtual function entity-kind " "
            仮想関数"名前"のリターン型" "が異なります。
C5318 (E) Override of virtual entity-kind " " is ambiguous
            \mathbf{u} = \mathbf{u} + \mathbf{u} + \mathbf{u}C5319 (E) Pure specifier ("= 0") allowed only on virtual functions 
       "=0"
```
RENESAS

```
C5320 (E) Badly-formed pure specifier (only "= 0" is allowed) 
      "=0"C5321 (E) Data member initializer is not allowed 
C5322 (E) Object of abstract class type " " is not allowed: 
      抽象クラス" "のオブジェクトは定義できません。
C5323 (E) Function returning abstract class " " is not allowed: 
      " " を返す関数は定義できません。" を返す関数は定義できません。" を返す関数は定義できません。"
C5324 (I) Duplicate friend declaration 
C5325 (E) Inline specifier allowed on function declarations only 
      inline
C5326 (E)(W) "inline" is not allowed 
      inline
C5327 (E) Invalid storage class for an inline function 
      inline
C5328 (E) Invalid storage class for a class member 
C5329 (E) Local class member entity-kind " " requires a definition
                   \mathbf{u} = \mathbf{v} - \mathbf{u}C5330 (E) Entity-kind " " is inaccessible
      " Andrew Park
C5332 (E) Class " " has no copy constructor to copy a const object 
           " " const
```
C5333 (E) Defining an implicitly declared member function is not allowed

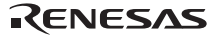

```
C5334 (E) Class " " has no suitable copy constructor 
         \mathbf{u} = \mathbf{u}" "
C5335 (E)(W) Linkage specification is not allowed 
C5336 (E) Unknown external linkage specification 
C5337 (E) Linkage specification is incompatible with previous " " (declared at line
             "行番号") 
                                        \mathbf{m} = \mathbf{m} \times \mathbf{m}C5338 (E) More than one instance of overloaded function " " has "C" linkage
         \mathbb C \qquad \qquadC5339 (E) Class " " has more than one default constructor 
         \mathbf{u} = \mathbf{u}" "
C5340 (E) Value copied to temporary, reference to temporary used 
C5341 (E) "operator \blacksquare " must be a member function
                  \mathbf{u}C5342 (E) Operator may not be a static member function 
C5343 (E) No arguments allowed on user-defined conversion 
C5344 (E) Too many parameters for this operator function 
C5345 (E) Too few parameters for this operator function
```
C5346 (E) Nonmember operator requires a parameter with class type

C5347 (E) Default argument is not allowed

- C5348 (E) More than one user-defined conversion from " 1" to " 2" applies:  $" 1"$   $" 2"$
- $C5349$  (E) No operator " " matches these operands  $\mathbf{u}$

 $C5350$  (E) More than one operator " " matches these operands: 演算子関数"演算子"のオペランドが曖昧です。

- C5351 (E) First parameter of allocation function must be of type "size\_t" operator new 1 size\_t
- C5352 (E) Allocation function requires "void \*" return type operator new void \*
- C5353 (E) Deallocation function requires "void" return type operator delete void
- C5354 (E) First parameter of deallocation function must be of type "void \*" operator delete 1 void \*

C5356 (E) Type must be an object type

C5357 (E) Base class " " has already been initialized

C5359 (E) Entity-kind " " has already been initialized  $\mathbf{u} = \mathbf{u} \cdot \mathbf{n}$ 

C5360 (E) Name of member or base class is missing

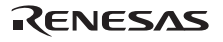

union

- C5363 (E) Invalid anonymous union -- nonpublic member is not allowed union C5364 (E) Invalid anonymous union -- member function is not allowed
- C5365 (E) Anonymous union at global or namespace scope must be declared static namespace union static

C5366 (E) Entity-kind "  $\blacksquare$  provides no initializer for:  $\mathbf{u} = \mathbf{u} + \mathbf{u}$ 

C5367 (E) Implicitly generated constructor for class " " cannot initialize: " "のコンストラクタを初期化することはできません。

- C5368 (W) Entity-kind " " defines no constructor to initialize the following: "名前"は初期化のためのコンストラクタを定義していません。
- C5369 (E) Entity-kind " " has an uninitialized const or reference member " "const

C5370 (W) Entity-kind " " has an uninitialized const field " "const

C5371 (E) Class " " has no assignment operator to copy a const object const  $\blacksquare$  "

C5372 (E) Class " " has no suitable assignment operator  $\mathbf{u} = \mathbf{u}$ " "

C5373 (E) Ambiguous assignment operator for class " " クラス" "の代入演算子関数があいまいです。

C5375 (E) Declaration requires a typedef name typedef

C5377 (W) "virtual" is not allowed virtual

Rev.1.00 2009.09.16 654 RJJ10J2570-0100

C5378 (E) "static" is not allowed static C5380 (E) Expression must have pointer-to-member type C5381 (I) Extra ";" ignored  $^{\circ}$ "; " C5382 (W) In-class initializer for nonstatic member is nonstandard  $C5384$  (E) No instance of overloaded " " matches the argument list オーバーロード関数"名前"の引数リストが一致しません。 C5386 (E) No instance of entity-kind "  $"$  matches the required type 要求される型のオーバーロード関数"名前"がありません。 C5388 (E) "operator->" for class " 1" returns invalid type " 2" " 1" operator-> " 2" C5389 (E) A cast to abstract class " " is not allowed: 抽象クラス" "へのキャストは許されません。 C5390 (E) Function "main" may not be called or have its address taken  $\mathtt{main}$ C5391 (E) A new-initializer may not be specified for an array new C5392 (E) Member function " " may not be redeclared outside its class メンバ関数"名前"がクラスの外側で再宣言されました。 C5393 (E) Pointer to incomplete class type is not allowed

C5394 (E) Reference to local variable of enclosing function is not allowed

C5397 (E) Implicitly generated assignment operator cannot copy: C5398 (W) Cast to array type is nonstandard (treated as cast to " ")  $(\begin{array}{cc} w & w \\ w & \omega \end{array})$ C5399 (I) Entity-kind " "has an operator newxxxx() but no default operator deletexxxx() " " operator new execution operator delete  $C5400$  (I) Entity-kind " has a default operator deletexxxx() but no operator newxxxx() " " operator delete operator new C5401 (E) Destructor for base class " " is not virtual " " virtual  $C5403$  (E) Invalid redeclaration of member " $\blacksquare$ C5404 (E) Function "main" may not be declared inline main inline C5405 (E) Member function with the same name as its class must be a constructor C5407 (E) A destructor may not have parameters C5408 (E) Copy constructor for class " 1" may not have a parameter of type " 2"  $\blacksquare$  1  $\blacksquare$ C5409 (E) Entity-kind " " returns incomplete type " " 関数"名前"のリターン型が不完全型" "です。 C5410 (E) Protected entity-kind "  $\overline{\phantom{a}}$  " is not accessible through a " " pointer or object 限定公開名"名前" " "へのポインタやオブジェクトを経由してアクセスすることはできません。 C5411 (E) A parameter is not allowed

```
Rev.1.00 2009.09.16 656 
RJJ10J2570-0100
```
C5412 (E) An "asm" declaration is not allowed here asm C5413 (E) No suitable conversion function from " 1" to " 2" exists  $" 1"$   $" 2"$ C5414 (W) Delete of pointer to incomplete class C5415 (E) No suitable constructor exists to convert from " 1" to " 2" "  $1$ " "  $2"$ C5416 (E) More than one constructor applies to convert from " 1" to  $" 2" :$  $" 1"$   $" 2"$ C5417 (E) More than one conversion function from " 1" to " 2" applies:  $" 1" 3" 2"$ C5418 (E) More than one conversion function from " " to a built-in type applies: " "から組み込み型への変換関数が曖昧です。 C5424 (E) A constructor or destructor may not have its address taken C5427 (E) Qualified name is not allowed in member declaration C5429 (E) The size of an array in "new" must be non-negative new the contract the contract  $\sim$ C5430 (W) Returning reference to local temporary C5432 (E) "enum" declaration is not allowed

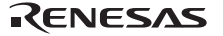

```
C5433 (E) Qualifiers dropped in binding reference of type " 1" to initializer of type 
        " 2" 
     const/volationle " 2" " 1"
C5434 (E) A reference of type " 1" (not const-qualified) cannot be initialized with 
        a value of type " 2" 
      const " 1" 
" 2"
C5435 (E) A pointer to function may not be deleted 
C5436 (E) Conversion function must be a nonstatic member function 
C5437 (E) Template declaration is not allowed here 
C5438 (E) Expected a "<" 
     " < "
C5439 (E) Expected a ">" 
     "C5440 (E) Template parameter declaration is missing 
C5441 (E) Argument list for entity-kind " " is missing
      テンプレート"名前"の実引数リストが正しくありません。
C5442 (E) Too few arguments for entity-kind " "テンプレート"名前"の実引数が足りません。
C5443 (E) Too many arguments for entity-kind " "C5445 (E) Entity-kind " 1" is not used in declaring the parameter types of entity-kind
         " 2"
              \cdots 2" \cdots 1"
```

```
C5449 (E) More than one instance of entity-kind " " matches the required type
     オーバーロード関数"名前"が曖昧です。
```
- C5450 (E) The type "long long" is nonstandard long long
- C5451 (E) Omission of "class" is nonstandard "class" friend

C5452 (E) Return type may not be specified on a conversion function

C5456 (E) Excessive recursion at instantiation of entity-kind  $"$   $"$ テンプレート"名前"のインスタンスが再帰的に生成されます。

- $C5457$  (E) " " is not a function or static data member "名前"が関数または静的データメンバではありません。
- C5458 (E) Argument of type " 1" is incompatible with template parameter of type " 2"  $\blacksquare$  1"  $\blacksquare$
- C5459 (E) Initialization requiring a temporary or conversion is not allowed

C5460 (W) Declaration of " " hides function parameter

- C5461 (E) Initial value of reference to non-const must be an lvalue const
- C5463 (E) "template" is not allowed "template"
- C5464 (E) " " is not a class template " "がクラステンプレートではありません。

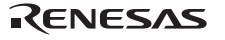

```
C5466 (E) "main" is not a valid name for a function template 
     "main"
C5467 (E) Invalid reference to entity-kind " \blacksquare (union/nonunion mismatch)
     "名前"の参照が不正です。
C5468 (E) A template argument may not reference a local type 
C5469 (E) Tag kind of " 1" is incompatible with declaration of entity-kind "
         2" (declared at line " ")
         \cdots 1" \cdots 2"
C5470 (E) The global scope has no tag named " "グローバルスコープにタグ名"名前"がありません。
C5471 (E) Entity-kind " 1" has no tag member named " 2"\mathbb{I} 1" \mathbb{I} " 2"
C5473 (E) Entity-kind " " may be used only in pointer-to-member declaration
     typedef " "
C5475 (E) A template argument may not reference a non-external entity 
C5476 (E) Name followed by "::~" must be a class name or a type name 
      :::~
C5477 (E) Destructor name does not match name of class " " 
      クラス名" "とデストラクタ名が合致しません。
C5478 (E) Type used as destructor name does not match type " " 
      デストラクタ名で使われた型と" "が合致しません。
C5479 (I) Entity-kind " " redeclared "inline" after being called
                    inline" " inline"
```
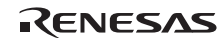

C5481 (E) Invalid storage class for a template declaration C5484 (E) Invalid explicit instantiation declaration C5485 (E) Entity-kind "  $\overline{\phantom{a}}$  " is not an entity that can be instantiated  $\mathbf{u} = \mathbf{v} + \mathbf{u}$ C5486 (E) Compiler generated entity-kind " " cannot be explicitly instantiated  $C5487$  (E)(I) Inline entity-kind " " cannot be explicitly instantiated インライン関数"名前"を実体化することはできません。  $C5489$  (E) Entity-kind " cannot be instantiated -- no template definition was supplied テンプレート定義がないため"名前"を実体化することはできません。 C5490 (E) Entity-kind " " cannot be instantiated  $-$  it has been explicitly specialized " And " Seconds  $C5493$  (E) No instance of entity-kind " " matches the specified type オーバーロード関数"名前"と指定された型が合致しません。 C5494 (E)(W) Declaring a void parameter list with a typedef is nonstandard typedef void  $C5496$  (E) Template parameter " " may not be redeclared in this scope テンプレート引数"名前"がスコープ内で再宣言されています。 C5497 (W) Declaration of " " hides template parameter "名前"の宣言はテンプレート引数を隠蔽します。 C5498 (E) Template argument list must match the parameter list C5500 (E) Extra parameter of postfix "operatorxxxx" must be of type "int"

 $\frac{1}{2}$  int  $\frac{1}{2}$  int

C5501 (E) An operator name must be declared as a function

C5502 (E) Operator name is not allowed

 $C5503$  (E) Entity-kind " " cannot be specialized in the current scope  $\mathbf{u} = \mathbf{u}$ 

C5504 (E) Nonstandard form for taking the address of a member function

C5505 (E) Too few template parameters -- does not match previous declaration

C5506 (E) Too many template parameters -- does not match previous declaration

C5507 (E) Function template for operator delete(void \*) is not allowed operator delete(void \*)

C5508 (E) Class template and template parameter may not have the same name

C5510 (E) A template argument may not reference an unnamed type

C5511 (E) Enumerated type is not allowed

C5512 (W) Type qualifier on a reference type is not allowed const/volatile

C5513 (E)(W) A value of type "  $1$ " cannot be assigned to an entity of type " 2" " 1" <sup>"</sup> 2"

 $(W)$  1 2  $(E)$  1 2

Rev.1.00 2009.09.16 662 RJJ10J2570-0100

C5514 (W) Pointless comparison of unsigned integer with a negative constant C5515 (E) Cannot convert to incomplete class " "  $\mathbf{u} = \mathbf{u}$ C5516 (E) Const object requires an initializer const C5517 (E) Object has an uninitialized const or reference member  $const$ C5518 (E) Nonstandard preprocessing directive  $C5519$  (E) Entity-kind " " may not have a template argument list "名前"はテンプレート実引数を持つことができません。 C5520 (E)(W) Initialization with " ${...}$ " expected for aggregate object  $\{ \ldots \}$ C5521 (E) Pointer-to-member selection class types are incompatible (" 1" and " 2")  $\blacksquare = \ulcorner 1 \blacksquare = \blacksquare = \ulcorner 2 \blacksquare$ C5522 (W) Pointless friend declaration C5523 (W) "." used in place of "::" to form a qualified name  $\mathbb{R}$  .  $\mathbb{Z}$   $\mathbb{Z}$  :  $\mathbb{Z}$   $\mathbb{Z}$  :  $\mathbb{Z}$   $\mathbb{Z}$  :  $\mathbb{Z}$   $\mathbb{Z}$  :  $\mathbb{Z}$   $\mathbb{Z}$  :  $\mathbb{Z}$   $\mathbb{Z}$  :  $\mathbb{Z}$  :  $\mathbb{Z}$  :  $\mathbb{Z}$  :  $\mathbb{Z}$  :  $\mathbb{Z}$  :  $\mathbb{Z}$  :  $\mathbb{Z}$  :  $\mathbb{Z}$  :  $\$ C5525 (W) A dependent statement may not be a declaration C5526 (E) A parameter may not have void type void

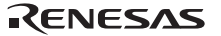

C5529 (E) This operator is not allowed in a template argument expression

- C5530 (E) Try block requires at least one handler try catch
- C5531 (E) Handler requires an exception declaration  $catch (...)$

C5532 (E) Handler is masked by default handler

C5533 (W) Handler is potentially masked by previous handler for type " "  $\mathbf{u} = \mathbf{u}$ 

C5534 (I) Use of a local type to specify an exception

C5535 (I) Redundant type in exception specification

```
C5536 (E) Exception specification is incompatible with that of previous entity-kind 
        " " (declared at line " "):
     例外処理指定が前の指定"名前"と合致しません。
```
C5540 (E) Support for exception handling is disabled (exception)

C5541 (W) Omission of exception specification is incompatible with previous entity-kind " " (declared at line " ") 例外処理の省略形が前の"名前"と合致しません。

テンプレートを実体化するのに使用するファイル"名前"を作成することができませんでした。

C5542 (F) Could not create instantiation request file  $"$   $"$ 

C5543 (E) Non-arithmetic operation not allowed in nontype template argument

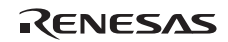

```
C5544 (E) Use of a local type to declare a nonlocal variable 
C5545 (E) Use of a local type to declare a function 
C5546 (E) Transfer of control bypasses initialization of: 
C5548 (E) Transfer of control into an exception handler 
C5549 (I) Entity-kind " " is used before its value is set
      "名前"に値を設定する前に使用しています。
C5550 (W) Entity-kind " " was set but never used
      \mathbf{u} = \mathbf{u} + \mathbf{u} + \mathbf{u}C5551 (E) Entity-kind " " cannot be defined in the current scope
        "名前"はこのスコープ内で定義できません。
C5552 (W) Exception specification is not allowed 
C5553 (W) External/internal linkage conflict for entity-kind " " (declared at line
           \left\langle \begin{array}{ccc} 0 & \cdots & \cdots & 0 \\ \cdots & \cdots & \cdots & \cdots \end{array} \right\rangle\begin{array}{lllllllll} \mathbf{m} & \mathbf{m} & \mathbf{m} & \mathbf{m}' & \mathbf{m}' \end{array}C5554 (W) Entity-kind " " will not be called for implicit or explicit conversions
        変換関数"名前"は暗黙的にも明示的にも呼ばれることはありません。
C5555 (E) Tag kind of " \overline{\phantom{a}} is incompatible with template parameter of type " "
          タグ"名前"の種類とテンプレートの引数の" "が合致しません。
C5556 (E) Function template for operator new(size_t) is not allowed 
       operator new(size_t)
```

```
C5558 (E) Pointer to member of type " " is not allowed 
      \mathbf{R} = \mathbf{R} \mathbf{R}C5559 (E) Ellipsis is not allowed in operator function parameter list 
            ( \ldots )C5560 (E) " \blacksquare is reserved for future use as a keyword
C5563 (F) Invalid preprocessor output file 
C5598 (E) A template parameter may not have void type 
                      void
C5599 (E) Excessive recursive instantiation of entity-kind " \theta" due to instantiate-all
         mode 
      \text{instantiate-all} \blacksquareC5601 (E) A throw expression may not have void type 
      throw void
C5603 (E) Parameter of abstract class type " " is not allowed: 
      抽象クラス" "の引数は許されません。
C5604 (E) Array of abstract class " " is not allowed: 
      抽象クラス" "の配列は許されません。
C5605 (E) Floating-point template parameter is nonstandard 
C5606 (E) This pragma must immediately precede a declaration 
         pragma
C5607 (E) This pragma must immediately precede a statement 
         pragma
```
C5608 (E) This pragma must immediately precede a declaration or statement pragma

C5609 (E) This kind of pragma may not be used here pragma

C5611 (W) Overloaded virtual function " 1" is only partially overridden in entity-kind  $"$  2"  $"$  1"  $1"$  2"

C5612 (E) Specific definition of inline template function must precede its first use

C5615 (E) Parameter type involves pointer to array of unknown bound

C5616 (E) Parameter type involves reference to array of unknown bound

C5617 (W) Pointer-to-member-function cast to pointer to function

C5618 (I) Struct or union declares no named members

C5619 (E) Nonstandard unnamed field

C5620 (E) Nonstandard unnamed member

 $C5624$  (E) " " is not a type name  $\mathbf{u} = \mathbf{u}$  $C5641$  (F) " " is not a valid directory  $\mathbf{u} = \mathbf{v} + \mathbf{u}$ 

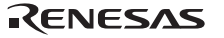

C5642 (F) Cannot build temporary file name

C5643 (E) "restrict" is not allowed "restrict"

C5644 (E) A pointer or reference to function type may not be qualified by "restrict" "restrict"

C5647 (E) Conflicting calling convention modifiers

C5650 (W) Calling convention specified here is ignored

C5651 (E) A calling convention may not be followed by a nested declarator

C5652 (I) Calling convention is ignored for this type

C5654 (E) Declaration modifiers are incompatible with previous declaration

C5656 (E) Transfer of control into a try block try try try try try try try try try transmission to the transmission of the transmission of the transmission of the transmission of the transmission of the transmission of the transmission of the transmission of the transm

C5657 (W) Inline specification is incompatible with previous "  $\,$  " (declared at line "行番号")

C5658 (E) Closing brace of template definition not found

 $\mathbf{r} = \mathbf{r} - \mathbf{r}$ 

C5660 (E) Invalid packing alignment value pack

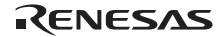

```
C5661 (E) Expected an integer constant 
C5662 (W) Call of pure virtual function 
C5663 (E) Invalid source file identifier string 
     #pragma
C5664 (E) A class template cannot be defined in a friend declaration 
C5665 (E) "asm" is not allowed 
     asm
C5666 (E) "asm" must be used with a function definition 
      \alphasm \alphaC5667 (E) "asm" function is nonstandard 
      \alphasm \alphaC5668 (E) Ellipsis with no explicit parameters is nonstandard 
      ( \ldots )C5669 (E) "&..." is nonstandard 
     "\&\ldots"C5670 (E) Invalid use of "&..." 
     "\&\ldots"C5673 (E) A reference of type " 1" cannot be initialized with a value of type "
         2" 
     const/volatile " 1" " 2"
C5674 (E) Initial value of reference to const volatile must be an lvalue 
     const/volatile
```

```
C5676 (W) Using out-of-scope declaration of "\blacksquareUsing
C5678 (I) Call of entity-kind " " (declared at line " ") cannot be inlined
      関数呼び出し"名前"がインライン展開されませんでした。
C5679 (I) Entity-kind " " cannot be inlined
      関数"名前"はインライン展開されません。
C5691 (E)(W) " \blacksquare, required for copy that was eliminated, is inaccessible
C5692 (E)(W) " \blacksquare, required for copy that was eliminated, is not callable because
        reference parameter cannot be bound to rvalue 
C5693 (E) <typeinfo> must be included before typeid is used 
     typeid <typeinfo>
C5694 (E) " " cannot cast away const or other type qualifiers
     " " const
C5695 (E) The type in a dynamic_cast must be a pointer or reference to a complete class 
        type, or void * 
     dynamic_cast \simC5696 (E) The operand of a pointer dynamic_cast must be a pointer to a complete class 
         type 
     dynamic_cast
C5697 (E) The operand of a reference dynamic_cast must be an lvalue of a complete class 
         type 
     dynamic_cast
```
C5698 (E) The operand of a runtime dynamic\_cast must have a polymorphic class type dynamic\_cast

```
C5701 (E) An array type is not allowed here 
C5702 (E) Expected an "=" 
C5703 (E) Expected a declarator in condition declaration 
C5704 (E) " ", declared in condition, may not be redeclared in this scope
      このスコープ内で"名前"を再宣言することはできません。
C5705 (E) Default template arguments are not allowed for function templates 
C5706 (E) Expected a "," or ">" 
     \mathbb{F}_q \leftarrow \mathbb{F}_q \times \mathbb{F}_qC5707 (E) Expected a template parameter list 
C5708 (W) Incrementing a bool value is deprecated 
      bool \simC5709 (E) bool type is not allowed 
      bool \simC5710 (E) Offset of base class " 1" within class " 2" is too large
          \sqrt{3}" 2" \sqrt{3}" 1"
C5711 (E) Expression must have bool type (or be convertible to bool) 
            bool bool
C5717 (E) The type in a const_cast must be a pointer, reference, or pointer to member 
        to an object type 
      const_cast
```
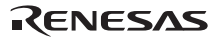

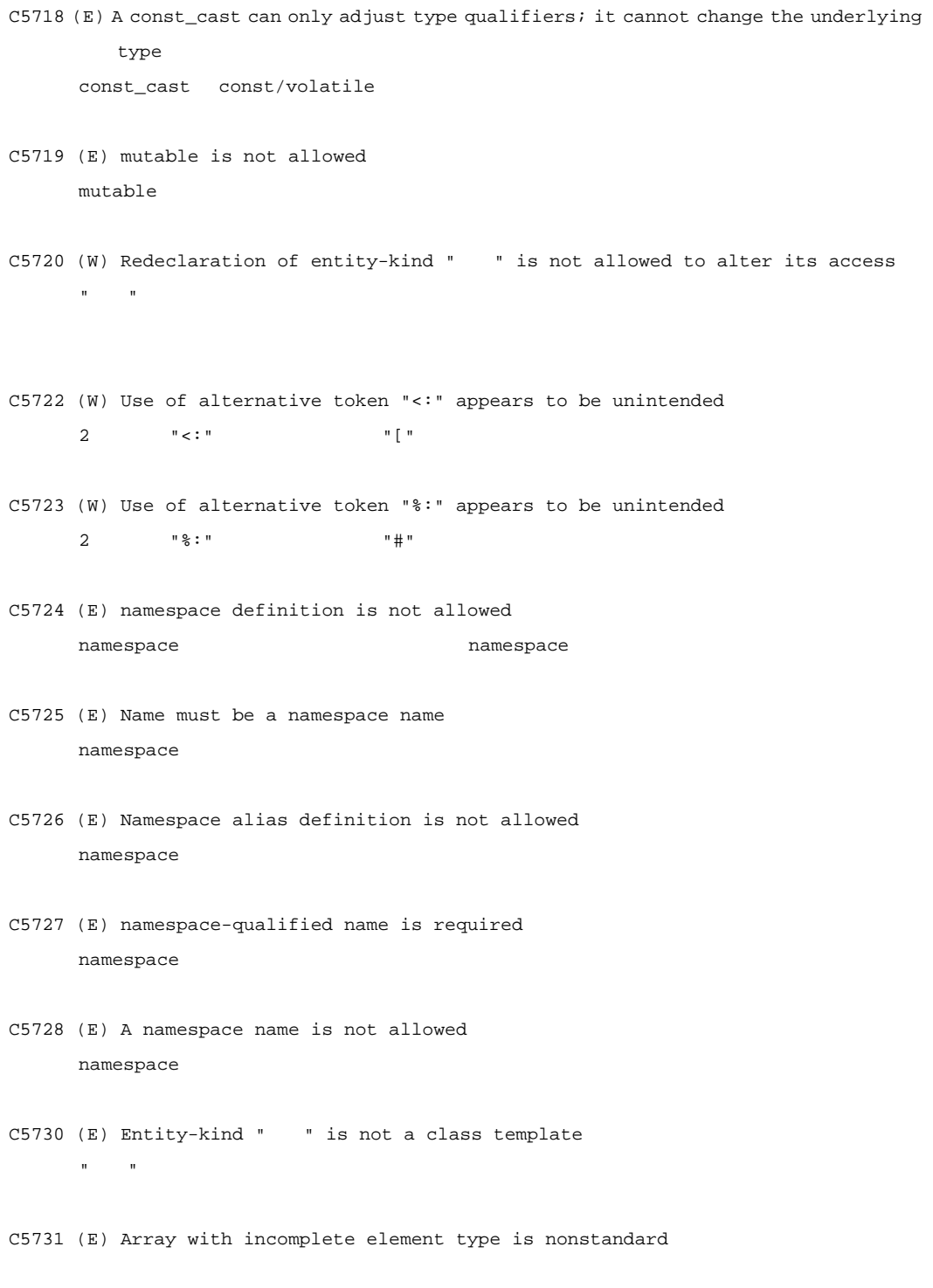

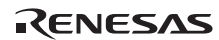
- C5733 (E) Deallocation operator may not be declared in a namespace operator delete namespace
- C5734 (E) Entity-kind " $1$ " conflicts with using-declaration of entity-kind " 2"  $"$  1" using  $"$  2"
- C5735 (E) Using-declaration of entity-kind "  $1$ " conflicts with entity-kind " 2" (declared at line "T) using
- C5737 (W) Using-declaration ignored -- it refers to the current namespace namespace using using using
- C5738 (E) A class-qualified name is required
- C5741 (W) Using-declaration of entity-kind " " ignored using "
- C5742 (E) Entity-kind "  $1$ " has no actual member "  $2$ "  $"$  1" " $2"$
- C5748 (W) Calling convention specified more than once  $\mathbf 1$
- C5749 (E) A type qualifier is not allowed
- $C5750$  (E) Entity-kind " (declared at line " ") was used before its template was declared "名前"はテンプレートが宣言される前に使われました。

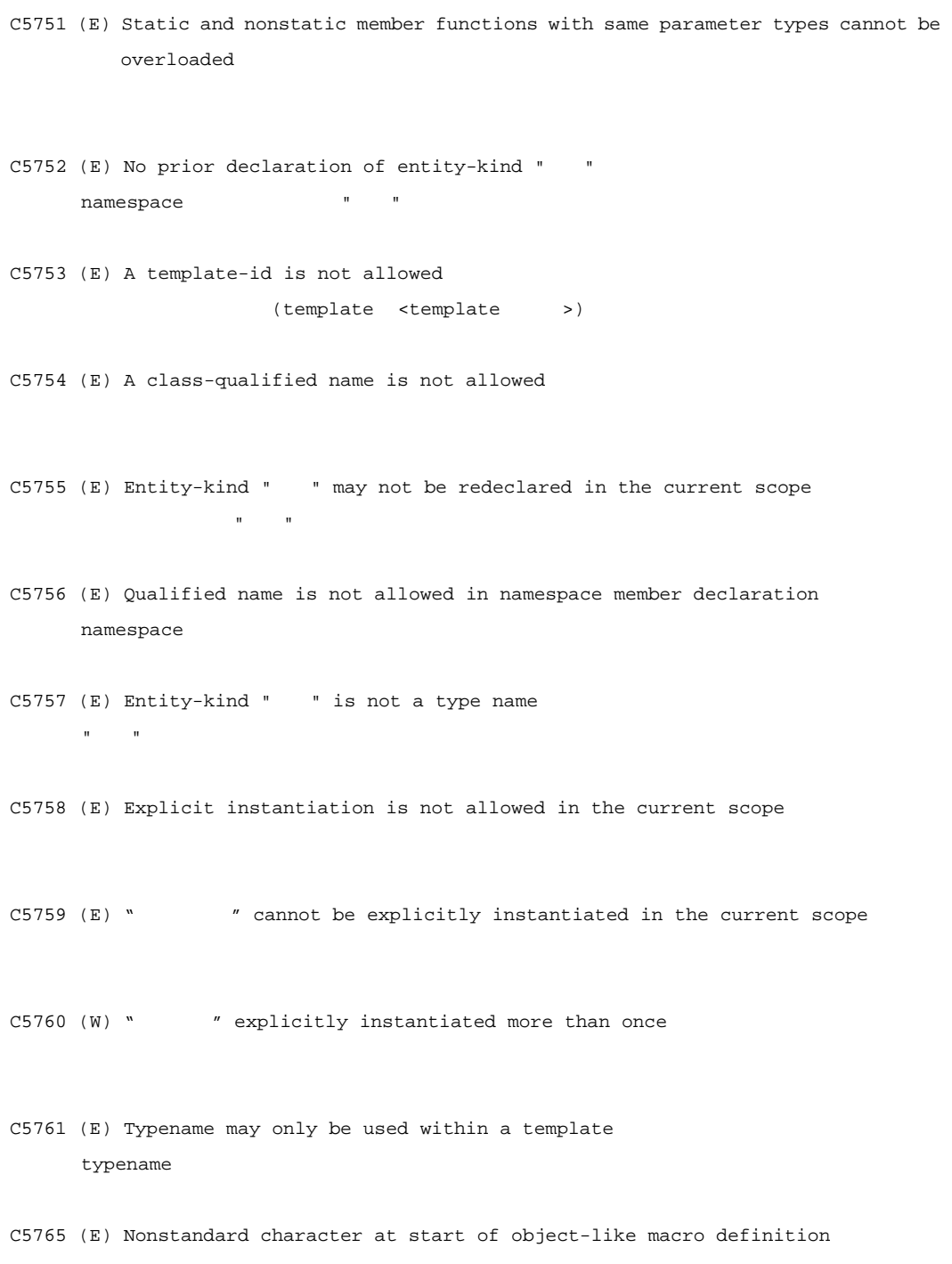

RENESAS

C5766 (W) Exception specification for virtual entity-kind " $1$ " is incompatible with that of overridden entity-kind " 2"  $\blacksquare \qquad \square \qquad \blacksquare \qquad \blacksquare$ C5767 (W) Conversion from pointer to smaller integer C5768 (W) Exception specification for implicitly declared virtual entity-kind " 1" is incompatible with that of overridden entity-kind "名前 2"  $\blacksquare \qquad \square \blacksquare \qquad \blacksquare \qquad \blacksquare \qquad \blacksquare \qquad \square$ C5769 (E) " $1''$ , implicitly called from "2", is ambiguous operator delete C5771 (E) "explicit" is not allowed explicit C5772 (E) Declaration conflicts with "  $"$  (reserved class name) type\_info C5773 (E) Only "()" is allowed as initializer for array entity-kind "名前"  $\mathbf{u} = \mathbf{u} \cdot \mathbf{n}$ C5774 (E) "virtual" is not allowed in a function template declaration virtual C5775 (E) Invalid anonymous union -- class member template is not allowed union C5776 (E) Template nesting depth does not match the previous declaration of entity-kind  $\mathbf{u}^{\dagger}=\mathbf{u}^{\dagger}$ テンプレートのパラメータのネストが前の宣言"名前"と合致しません。 C5777 (E) This declaration cannot have multiple "template <...>" clauses

```
C5779 (E) ", declared in for-loop initialization, may not be redeclared in this
         scope 
       for \blacksquareC5780 (W) Reference is to "1'' - - under old for-init scoping rules it would have
         been "2"
      v = 1"
C5782 (E) Definition of virtual entity-kind " " is required here
       enter and the state of the state of the state of the state of the state of the state of the state of the state of the state of the state of the state of the state of the state of the state of the state of the state of the 
C5783 (W) Empty comment interpreted as token-pasting operator "##" 
       \alpha ##\alphaC5784 (E) A storage class is not allowed in a friend declaration 
C5785 (E) Template parameter list for " " is not allowed in this declaration
       この宣言内に"名前"のテンプレートの引数並びは許されません。
C5786 (E) entity-kind " \overline{\phantom{a}} is not a valid member class or function template
       "名前"は有効なメンバまたは関数テンプレートではありません。
C5787 (E) Not a valid member class or function template declaration 
C5788 (E) A template declaration containing a template parameter list may not be followed 
          by an explicit specialization declaration 
C5789 (E) Explicit specialization of entity-kind "1" must precede the first use
          of entity-kind " 2"
                                \blacksquare 1" \blacksquare 2"
```
C5790 (E) Explicit specialization is not allowed in the current scope

RENESAS

C5791 (E) Partial specialization of entity-kind " " is not allowed テンプレート"名前"の部分的な定義は許されません。  $C5792$  (E) Entity-kind " " is not an entity that can be explicitly specialized " A" to the state of the state of the state of the state of the state of the state of the state of the state of the state of the state of the state of the state of the state of the state of the state of the state of the st C5793 (E) Explicit specialization of entity-kind " " must precede its first use 明示的なテンプレートの実体"名前"の定義は最初の使用より前になければなりません。 C5794 (W) Template parameter " The "may not be used in an elaborated type specifier  ${\rm class}$  is a class in the class in the class in the class in the class in the class in the class in the class in the class in the class in the class in the class in the class in the class in the class in the class in the c C5795 (E) Specializing " " requires "template<>" syntax " " tempalte<> C5799 (E) Specializing " "without "template<>" syntax is nonstandard "template<>"

C5800 (E) This declaration may not have extern "C" linkage extern "C"

 $C5801$  (E)  $"$   $"$  is not a class or function template name in the current scope "名前"はこのスコープ内ではクラステンプレートまたは関数テンプレートではありません。

C5802 (W) Specifying a default argument when redeclaring an unreferenced function template is nonstandard

C5803 (E) Specifying a default argument when redeclaring an already referenced function template is not allowed

Rev.1.00 2009.09.16 677 RENESAS RUJ10J2570-0100

```
C5804 (E) Cannot convert pointer to member of base class " 1" to pointer to member 
        of derived class " 2" -- base class is virtual 
     \blacksquare 1" 2" 2"
C5805 (E) Exception specification is incompatible with that of entity-kind " "(declared at line " "):throw " "
C5806 (W) Omission of exception specification is incompatible with entity-kind "
       " (declared at line " ")
     throw \blacksquare \blacksquareC5807 (E) Unexpected end of default argument expression 
C5808 (E) Default-initialization of reference is not allowed 
C5809 (E) Uninitialized entity-kind " " has a const member
            " " const
C5810 (E) Uninitialized base class " " has a const member 
                   " " const
C5811 (E) Const entity-kind " " requires an initializer -- class " " has no explicitly
       declared default constructor 
    const " " " "
C5812 (E)(W) Const object requires an initializer -- class " " has no explicitly declared 
        default constructor 
     const 型オブジェクトには初期化指定が必要です。クラス" "が明示的に宣言されたデフォルトコン
```
RENESAS

C5815 (I) Type qualifier on return type is meaningless

```
C5816 (E) In a function definition a type qualifier on a "void" return type is not 
         allowed
```
"void"

C5817 (E) Static data member declaration is not allowed in this class

C5818 (E) Template instantiation resulted in an invalid function declaration

C5819 (E) "..." is not allowed  $\mathbf{w}_{\perp}$ ...

C5822 (E) Invalid destructor name for type " " " "のデストラクタ名が正しくありません。

C5824 (E) Destructor reference is ambiguous -- both entity-kind " $1$ " and entity-kind "名前 2" could be used "  $1$ " " $2$ "

 $C5825$  (W) Virtual inline entity-kind " " was never defined KU A REAGAN A REAGAN A REAGAN A REAGAN A REAGAN A REAGAN A REAGAN A REAGAN A REAGAN A REAGAN A REAGAN A REAGAN

C5826 (W) Entity-kind " " was never referenced 関数の引数"名前"は参照されません。

C5827 (E) Only one member of a union may be specified in a constructor initializer list

C5828 (E) Support for "new[]" and "delete[]" is disabled new[] delete[]

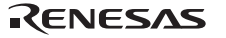

11.  $\blacksquare$ 

C5829 (W) "double" used for "long double" in generated C code C "long double" "double"

- C5830 (W) " " has no corresponding operator deletes (to be called if an exception is thrown during initialization of an allocated object) operator delete
- C5831 (W)(I) Support for placement delete is disabled operator delete
- C5832 (E) No appropriate operator delete is visible operator delete
- C5833 (E) Pointer or reference to incomplete type is not allowed
- C5834 (E) Invalid partial specialization -- entity-kind " " is already fully specialized すでに特別化された"名前"を部分特別化しています。
- C5835 (E) Incompatible exception specifications
- C5836 (W) Returning reference to local variable

C5837 (W) Omission of explicit type is nonstandard ("int" assumed)  $int$ 

部分特別化テンプレート"名前"のテンプレート実引数があいまいです。

C5838 (E) More than one partial specialization matches the template argument list of entity-kind " "

C5840 (E) A template argument list is not allowed in a declaration of a primary template

RENESAS

C5841 (E) Partial specializations may not have default template arguments

C5842 (E) Entity-kind " 1" is not used in template argument list of entity-kind  $"$  2"

 $\cdots$  1"  $\cdots$  2"

C5843 (E) The type of partial specialization template parameter entity-kind " depends on another template parameter

部分特別化テンプレート"名前"のテンプレート仮引数が別のテンプレート仮引数に依存しています。

C5844 (E) The template argument list of the partial specialization includes a nontype argument whose type depends on a template parameter

C5845 (E) This partial specialization would have been used to instantiate entity-kind "名前"

この部分特別化テンプレートはプライマリテンプレート"名前"を実体化しようとしています。

C5846 (E) This partial specialization would have been made the instantiation of entity-kind " " ambiguous この部分特別化テンプレートは"名前"の実体化があいまいになります。

C5847 (E) Expression must have integral or enum type

C5848 (E) Expression must have arithmetic or enum type

C5849 (E) Expression must have arithmetic, enum, or pointer type

C5850 (E) Type of cast must be integral or enum

C5851 (E) Type of cast must be arithmetic, enum, or pointer

C5852 (E) Expression must be a pointer to a complete object type

C5854 (E) A partial specialization nontype argument must be the name of a nontype parameter or a constant

C5855 (E)(W) Return type is not identical to return type " " of overridden virtual function entity-kind " "

 $\mathbf{u} = \mathbf{u} + \mathbf{u} + \mathbf$ 

C5857 (E) A partial specialization of a class template must be declared in the namespace of which it is a member

namespace

 $C5858$  (E) Entity-kind " " is a pure virtual function  $\mathbf{u} = \mathbf{u} + \mathbf{u}$ 

C5859 (E) Pure virtual entity-kind " " has no overrider 純粋仮想関数"名前"はオーバーライドされません。

C5861 (E) Invalid character in input line

C5862 (E) Function returns incomplete type " " 関数のリターン型" "が不完全型です。

C5863 (I) Effect of this "#pragma pack" directive is local to " $\blacksquare$ #pragma pack

 $C5864$  (E) " " is not a template  $\mathbf{u} = \mathbf{v} - \mathbf{u}$ 

Rev.1.00 2009.09.16 682 RJJ10J2570-0100

RENESAS

C5865 (E) A friend declaration may not declare a partial specialization C5866 (I) Exception specification ignored C5867 (W) Declaration of "size\_t" does not match the expected type " " size t " " C5868 (E) Space required between adjacent ">" delimiters of nested template argument lists (">>" is the right shift operator)  $2$   $\longrightarrow$   $\longrightarrow$   $\longrightarrow$ C5869 (E) Could not set locale to allow processing of multibyte characters C5870 (W) Invalid multibyte character sequence  $2$ C5871 (E) Template instantiation resulted in unexpected function type of " 1" (the meaning of a name may have changed since the template declaration -- the type of the template is " 2") " 2"  $\blacksquare$ C5872 (E) Ambiguous guiding declaration -- more than one function template no matches type " "

C5873 (E) Non-integral operation not allowed in nontype template argument

- C5875 (E) Embedded C++ does not support templates Embedded C++
- C5876 (E) Embedded C++ does not support exception handling Embedded C++

Rev.1.00 2009.09.16 683 RENESAS RUJ10J2570-0100

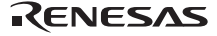

- C5877 (E) Embedded C++ does not support namespaces Embedded C++ namespace
- C5878 (E) Embedded C++ does not support run-time type information Embedded C++
- C5879 (E) Embedded C++ does not support the new cast syntax Embedded C++
- C5880 (E) Embedded C++ does not support using-declarations Embedded C++ using
- C5881 (E) Embedded C++ does not support "mutable" Embedded C++ mutable
- C5882 (E) Embedded C++ does not support multiple or virtual inheritance Embedded C++  $\sqrt{2}$
- C5885 (E) " 1" cannot be used to designate constructor for " 2" "  $1$ "  $2$ "
- C5886 (E) Invalid suffix on integral constant
- C5890 (E) Variable length array with unspecified bound is not allowed
- C5891 (E) An explicit template argument list is not allowed on this declaration
- C5892 (E) An entity with linkage cannot have a type involving a variable length array

C5893 (E) A variable length array cannot have static storage duration

RENESAS

11.  $\blacksquare$ 

 $C5894$  (E) Entity-kind " " is not a template " A" the " the " the " the " the " the " the " the " the " the " the " the " the " the " the " the " the " the C5896 (E) Expected a template argument C5898 (E) Nonmember operator requires a parameter with class or enum type C5900 (E) Using-declaration of entity-kind "  $"$  is not allowed " " using C5901 (E) Qualifier of destructor name " 1" does not match type " 2"  $" 1"$  1" C5902 (W) Type qualifier ignored C5907 (E) Option "nonstd\_qualifier\_deduction" can be used only when compiling C++ "nonstd\_qualifier\_deduction" C++  $C5912(W)$  Ambiguous class member reference - "  $1''$  used in preference to "  $2"$  $1$  2 C5915 (E) A segment name has already been specified C5916 (E) Cannot convert pointer to member of derived class " 1" to pointer to member of base class " 2" -- base class is virtual  $\blacksquare$  1" 2" 2"  $\blacksquare$ C5919 (F) Invalid output file: " " テンプレート情報ファイルの"名前"が不正です。コンパイラの環境設定やホスト環境のファイルシス

```
C5920 (F) Cannot open output file: " "
      テンプレート情報ファイル"名前"をオープンすることができません。コンパイラの環境設定やホスト
C5925 (W) Type qualifiers on function types are ignored 
C5926 (F) Cannot open definition list file: " "ファイル"名前"をオープンすることができません。コンパイラの環境設定やホスト環境のファイルシ
C5928 (E) Incorrect use of va_start 
     va_start
C5929 (E) Incorrect use of va_arg 
     va_arg
C5930 (E) Incorrect use of va_end 
     va_end
C5934 (E) A member with reference type is not allowed in a union 
C5935 (E) "typedef" may not be specified here 
     typedef
C5936 (W) Redeclaration of entity-kind " " alters its access
      "名前"の再宣言でアクセス指定を変更しています。再定義されたアクセス指定を有効にします。
C5937 (E) A class or namespace qualified name is required 
              namespace
C5938 (E) Return type "int" omitted in declaration of function "main" 
     int main
```
RENESAS

- C5939 (E) pointer-to-member representation " $1''$  is too restrictive for "  $2"$
- C5940 (W) Missing return statement at end of non-void entity-kind " " void  $\hspace{1cm}$  " return  $\hspace{1cm}$  return  $\hspace{1cm}$  return  $\hspace{1cm}$
- C5941 (W) Duplicate using-declaration of " "ignored using " " example using using  $\blacksquare$
- C5942 (W) enum bit-fields are always unsigned, but enum " $\degree$  includes negative enumerator unsigned " "
- C5946 (E) Name following "template" must be a member template "template"
- C5947 (E) Name following "template" must have a template argument list "template"
- C5948 (E)(W) Nonstandard local-class friend declaration -- no prior declaration in the enclosing scope

C5949 (I) Specifying a default argument on this declaration is nonstandard

C5951 (E)(W) Return type of function "main" must be "int" main int

C5952 (E) A template parameter may not have class type

C5953 (E) A default template argument cannot be specified on the declaration of a member of a class template

- C5954 (E) A return statement is not allowed in a handler of a function try block of a constructor try try The try The United States and the United States and Internal states and the United States and Internal
- C5955 (E) Ordinary and extended designators cannot be combined in an initializer designation
- C5956 (E) The second subscript must not be smaller than the first  $2$
- C5959 (W) Declared size for bit field is larger than the size of the bit field type; truncated to " "bits

指定されたビット数がビットフィールドの型の"ビット数"を超えています。ビット数をビットフィー

C5960 (E) Type used as constructor name does not match type " " コンストラクタ名として使用された型が" "と一致しません。

C5961 (W) Use of a type with no linkage to declare a variable with linkage

C5962 (W) Use of a type with no linkage to declare a function

C5963 (E) Return type may not be specified on a constructor

C5964 (E) Return type may not be specified on a destructor

C5965 (E) Incorrectly formed universal character name universal character

RENESAS

- C5966 (E) Universal character name specifies an invalid character universal character
- C5967 (E) A universal character name cannot designate a character in the basic character set

universal character

C5968 (E) This universal character is not allowed in an identifier universal character

C5969 (E) The identifier \_\_VA\_ARGS\_\_ can only appear in the replacement lists of variadic macros  $\sqrt{VA_A RGS}$ 

C5970 (W) The qualifier on this friend declaration is ignored

C5971 (E) Array range designators cannot be applied to dynamic initializers

C5972 (E) Property name cannot appear here

C5973 (W) "inline" used as a function qualifier is ignored "inline"

C5975 (E) A variable-length array type is not allowed

C5976 (E) A compound literal is not allowed in an integral constant expression

C5977 (E) A compound literal of type " " is not allowed

C5978 (E) A template friend declaration cannot be declared in a local class

11.  $\blacksquare$ 

C5979 (E) Ambiguous "?" operation: second operand of type " 1" can be converted to third operand type " 2", and vice versa  $"?$ : " 2  $" 1" 3 "2"$ 

C5980 (E) Call of an object of a class type without appropriate operator() or conversion functions to pointer-to-function type operator()

C5982 (E) There is more than one way an object of type " " can be called for the argument list

 $\cdots$  "  $\cdots$  2

- C5983 (E) typedef name has already been declared (with similar type) typedef
- C5984 (W) Operator new and operator delete cannot be given internal linkage operator new/operator delete static

C5985 (E) Storage class "mutable" is not allowed for anonymous unions mutable

C5987 (E) Abstract class type " " is not allowed as catch type: catch

C5988 (E) A qualified function type cannot be used to declare a nonmember function or a static member function  $\blacksquare$  static  $\blacksquare$ 

C5989 (E) A qualified function type cannot be used to declare a parameter

C5990 (E) Cannot create a pointer or reference to qualified function type

C5991 (W) Extra braces are nonstandard

 $\mathbb{R}$ 

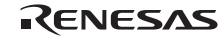

C5992 (E) Invalid macro definition: C5993 (W) Subtraction of pointer types "2" and "2" is nonstandard  $1$  2 C5994 (E) An empty template parameter list is not allowed in a template parameter declaration C5995 (E) Expected "class" C5996 (E) The "class" keyword must be used when declaring a template parameter  $C5997$  (W) "  $1$ " is hidden by "  $2$ " -- virtual function override intended?  $"$   $1"$   $"$   $2"$ C5998 (E) A qualified name is not allowed for a friend declaration that is a function definition friend  $\frac{1}{2}$ C5999 (E) " 1" is not compatible with " 2" C6000 (W) A storage class may not be specified here C6001 (E) Class member designated by a using-declaration must be visible in a direct

base class

 $\nu$  using  $\nu$ 

C6006 (E) A template parameter cannot have the same name as one of its template parameters

C6007 (E) Recursive instantiation of default argument

 $C6009$   $(E)$  "  $\qquad$  " is not an entity that can be defined

C6010 (E) Destructor name must be qualified

C6011 (E) Friend class name may not be introduced with "typename" "typename"

C6012 (E) A using-declaration may not name a constructor or destructor  $\verb|using|$ 

C6013 (E) A qualified friend template declaration must refer to a specific previously declared template

C6014 (E) Invalid specifier in class template declaration

C6015 (E) Argument is incompatible with formal parameter

C6017 (E) Loop in sequence of "operator->" functions starting at class " operator->

C6018 (E) " "has no member class " "

C6019 (E) The global scope has no class named "

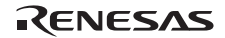

C6020 (E) Recursive instantiation of template default argument

- C6021 (E) Access declarations and using-declarations cannot appear in unions union using
- $C6022$  (E) " " is not a class member
- C6023 (E) Nonstandard member constant declaration is not allowed const

C6028 (W) Invalid redeclaration of nested class

- C6029 (E) Type containing an unknown-size array is not allowed
- C6030 (W) A variable with static storage duration cannot be defined within an inline function
- C6031 (W) An entity with internal linkage cannot be referenced within an inline function with external linkage

C6032 (E) Argument type " " does not match this type-generic function macro

- C6034 (E) Friend declaration cannot add default arguments to previous declaration
- C6035 (E) " " cannot be declared in this scope
- C6036 (E) The reserved identifier " " may only be used inside a function  $P$ FUNC $P$

C6037 (E) This universal character cannot begin an identifier C6038 (E) Expected a string literal C6039 (E) Unrecognized STDC pragma STDC C6040 (E) Expected "ON", "OFF", or "DEFAULT" "ON" "OFF" "DEFAULT" C6041 (E) A STDC pragma may only appear between declarations in the global scope or before any statements or declarations in a block scope  $STDC$ C6042 (E) Incorrect use of va\_copy va\_copy C6043 (E) " " can only be used with floating-point types  $W = W$ C6044 (E) Complex type is not allowed C6045 (E) Invalid designator kind C6046 (W) Floating-point value cannot be represented exactly C6047 (E) Complex floating-point operation result is out of range C6048 (E) Conversion between real and imaginary yields zero  $\overline{0}$ 

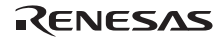

C6049 (E) An initializer cannot be specified for a flexible array member

C6050 (W) imaginary \*= imaginary sets the left-hand operand to zero  $\star = \qquad \qquad 0$ 

C6051 (E)(W) Standard requires that " $\blacksquare$  " be given a type by a subsequent declaration ("int" assumed)

C6052 (E) A definition is required for inline " $\blacksquare$ 

C6053 (W) Conversion from integer to smaller pointer

C6054 (E) A floating-point type must be included in the type specifier for a \_Complex or \_Imaginary type

C6055 (E) Types cannot be declared in anonymous unions

C6056 (W) Returning pointer to local variable

C6057 (W) Returning pointer to local temporary

 $C6061$  (E) Declaration of "  $\blacksquare$  is incompatible with a declaration in another translation unit  $\mathbf w = \mathbf w$ 

C6062 (E) The other declaration is " "

C6065 (E) A field declaration cannot have a type involving a variable length array C6066 (E) declaration of " " had a different meaning during compilation of  $W = \frac{1}{2}$ C6067 (E) Expected "template" "template" C6072 (E)(W) A declaration cannot have a label  $C6075$  (E) "  $\blacksquare$  already defined during compilation of " $\blacksquare$  $C6076$  (E) "  $\blacksquare$  already defined in another translation unit C6081 (E) A field with the same name as its class cannot be declared in a class with a user-declared constructor  $C6083$  (F) Exported template file  $\qquad \qquad$  is corrupted C6086 (E) the object has cv-qualifiers that are not compatible with the member " ンボル"  $CV$   $N$   $N$  $C6087$  (E) No instance of "  $\blacksquare$  matches the argument list and object (the object has cv-qualifiers that prevent a match) "クラス名"のインスタンスは引数リストとオブジェクトと合致しません。( オブジェクトの持つ CV  $)$ C6089 (E) There is no type with the width specified

RENESAS

 $C6105$  (W) #warning directive: " $\blacksquare$  $\mathbf{w}$   $\mathbf{w}$ C6139 (E) The "template" keyword used for syntactic disambiguation may only be used within a template "template" between template" C6144 (E) Storage class must be auto or register auto register C6145 (W) " 1" would have been promoted to " 2" when passed through the ellipsis parameter; use the latter type instead  $1 \t2 \t2 \t2$  $C6146$  (E) "  $\blacksquare$  " is not a base class member

C6151 (F) Mangled name is too long

C6158 (E) void return type cannot be qualified void

C6161 (E) A member template corresponding to " $\blacksquare$  is declared as a template of a different kind in another translation unit

C6163 (E) va\_start should only appear in a function with an ellipsis parameter va\_start

C6192 (W) Null (zero) character in input line ignored null

C6193 (W) Null (zero) character in string or character constant  $\lceil \text{null} \rceil$ 

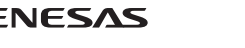

11.  $\blacksquare$ 

```
11. \blacksquare
```

```
C6194 (W) Null (zero) character in header name 
               null
```
- C6197 (W) The prototype declaration of " "is ignored after this unprototyped redeclaration
- C6201 (E) Typedef " " may not be used in an elaborated type specifier
- C6203 (E) Parameter "  $\blacksquare$  " may not be redeclared in a catch clause of function try block " try catch
- C6204 (E) The initial explicit specialization of " $\blacksquare$  " must be declared in the namespace containing the template
- C6206 (E) "template" must be followed by an identifier "template"
- C6211 (W) Nonstandard cast to array type ignored
- C6212 (E) This pragma cannot be used in a \_Pragma operator (a #pragma directive must be used)

```
Leragma operator (#pragma
\lambda
```
C6213 (W) Field uses tail padding of a base class

C6218 (W) Base class " 1" uses tail padding of base class " 2"  $\mathbf 1$ 

RENESAS

C6222 (W) Invalid error number

C6223 (W) Invalid error tag

C6224 (W)Expected an error number or error tag

C6227 (E) Transfer of control into a statement expression is not allowed

C6229 (E) This statement is not allowed inside of a statement expression

C6230 (E) A non-POD class definition is not allowed inside of a statement expression POD クラスは式文内に定義できません。

C6235 (W) Nonstandard conversion between pointer to function and pointer to data

C6254 (E) Integer overflow in internal computation due to size or complexity of " "

C6255 (E) Integer overflow in internal computation

C6273 (W) Alignment-of operator applied to incomplete type

C6280 (E) Conversion from inaccessible base class " $\qquad$ " is not allowed

C6282 (E) String literals with different character kinds cannot be concatenated

Rev.1.00 2009.09.16 699 RENESAS RJJ10J2570-0100

C6285 (W) Nonstandard qualified name in namespace member declaration C6290 (W) Non-POD class type passed through ellipsis POD <sub>2</sub> C6291 (E) A non-POD class type cannot be fetched by va\_arg POD va\_arg C6292 (E) The 'u' or 'U' suffix must appear before the 'l' or 'L' suffix in a fixed-point literal  $\mathbf{u}^{\prime} \qquad \qquad 'U' \qquad \qquad \mathbf{u}^{\prime} \qquad \qquad \mathbf{u}^{\prime} \qquad \qquad \mathbf{u}^{\prime}$ C6294 (W) Integer operand may cause fixed-point overflow C6295 (E) Fixed-point constant is out of range C6296 (W) Fixed-point value cannot be represented exactly  $16$ C6297 (W) Constant is too large for long long; given unsigned long long type (nonstandard) long long 2000 versigned long long 2000 versions of the Unsigned 2009 version of the Unsigned 2009 version of t  $\lambda$ C6301 (W) "  $\alpha$  declares a non-template function -- add <> to refer to a template instance C6302 (W) Operation may cause fixed-point overflow C6303 (E) Expression must have integral, enum, or fixed-point type

RENESAS

C6304 (E) Expression must have integral or fixed-point type

C6307 (W) Class member typedef may not be redeclared typedef

C6308 (W) Taking the address of a temporary

C6310 (W) Fixed-point value implicitly converted to floating-point type

C6311 (E) Fixed-point types have no classification

C6312 (E) A template parameter may not have fixed-point type

C6313 (E) Hexadecimal floating-point constants are not allowed  $16$ 

C6315 (E) Floating-point value does not fit in required fixed-point type

C6316 (W) Value cannot be converted to fixed-point value exactly

C6317 (E) Fixed-point conversion resulted in a change of sign

C6318 (E) Integer value does not fit in required fixed-point type

C6319 (E)(W) Fixed-point operation result is out of range

Rev.1.00 2009.09.16 701 RENESAS RUJ10J2570-0100 C6320 (E) Multiple named address spaces

C6321 (E) Variable with automatic storage duration cannot be stored in a named address space

C6322 (E) Type cannot be qualified with named address space

C6323 (E) Function type cannot be qualified with named address space

C6324 (E) Field type cannot be qualified with named address space

C6325 (E) Fixed-point value does not fit in required floating-point type

C6326 (E) Fixed-point value does not fit in required integer type

C6327 (E) Value does not fit in required fixed-point type

C6335 (F) Cannot open predefined macro file: "

C6336 (F) Invalid predefined macro entry at line " $\cdot$ ": " $\cdot$ " entry " "

 $C6337$  (F) Invalid macro mode name " $\blacksquare$ 

C6338 (F) Incompatible redefinition of predefined macro  $"$ 

RENESAS

C6342 (W) const\_cast to enum type is nonstandard const\_cast

C6344 (E) A named address space qualifier is not allowed here

C6345 (E) An empty initializer is invalid for an array with unspecified bound

C6346 (W) Function returns incomplete class type "

C6348 (I) Declaration hides "

C6349 (E) A parameter cannot be allocated in a named address space

C6350 (E) Invalid suffix on fixed-point or floating-point constant

C6351 (E) A register variable cannot be allocated in a named address space

C6352 (E) Expected "SAT" or "DEFAULT" "SAT" "DEFAULT"

C6353 (I) " "has no corresponding member operator delete " " (to be called if an exception is thrown during initialization of an allocated object) new  $\det$  delete (  $)$ 

C6355 (E) A function return type cannot be qualified with a named address space

C6361 (W) Negation of an unsigned fixed-point value

```
C6365 (E) Named-register variables cannot have void type 
                     void
C6372 (E) Nonstandard qualified name in global scope declaration 
C6373 (W) Implicit conversion of a 64-bit integral type to a smaller integral type 
        (potential portability problem) 
     64C6374 (W) Explicit conversion of a 64-bit integral type to a smaller integral type 
        (potential portability problem)
```

```
64
```
- C6375 (W) Conversion from pointer to same-sized integral type (potential portability problem)
- $C6380$  (E)(I) Virtual " " was not defined (and cannot be defined elsewhere because it is a member of an unnamed namespace)
- C6381 (E)(I) Carriage return character in source line outside of comment or character/string literal
- C6382 (E) Expression must have fixed-point type
- C6386 (W) Storage specifier ignored

C6396 (W) White space between backslash and newline in line splice ignored

RENESAS

- C6398 (E) Invalid member for anonymous member class -- class " "has a disallowed member function
- C6400 (W) Positional format specifier cannot be zero  $\overline{0}$

C6403 (E) A variable-length array is not allowed in a function return type

C6404 (E) Variable-length array type is not allowed in pointer to member of type " "

- C6405 (E) The result of a statement expression cannot have a type involving a variable-length array
- $C6420$  (E)(W) Some enumerator values cannot be represented by the integral type underlying the enum type

C6421 (E) Default argument is not allowed on a friend class template declaration

- C6422 (W) Multicharacter character literal (potential portability problem)
- C6424 (E) Second operand of offsetof must be a field offsetof
- C6425 (E) Second operand of offsetof may not be a bit field offsetof
- C6426 (E) Cannot apply offsetof to a member of a virtual base offsetof

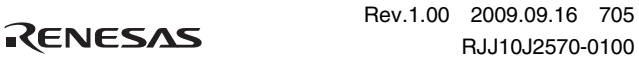

```
C6427 (W) offsetof applied to non-POD types is nonstandard 
              offsetof POD
C6428 (E) Default arguments are not allowed on a friend declaration of a member function 
C6429 (E) Default arguments are not allowed on friend declarations that are not definitions 
C6430 (E) Redeclaration of "\blacksquare " previously declared as a friend with default arguments
           is not allowed 
C6431 (E) Invalid qualifier for "\qquad" (a derived class is not allowed here)
C6432 (E) Invalid qualifier for definition of class "\blacksquareC6439 (E) Template argument list of " " must match the parameter list
C6440 (E) An incomplete class type is not allowed 
C6445 (E) Invalid redefinition of "\blacksquareC6449 (E) Explicit specialization of " " must precede its first use "
           2"C6623 (W) The destructor for "1'' has been suppressed because the destructor for
             " 2" is inaccessible
         \overline{\mathbf{a}} 2 0 0 \overline{\mathbf{a}} 1 0 \overline{\mathbf{b}} 1 0 \overline{\mathbf{b}} 1 0 \overline{\mathbf{b}} 1 0 \overline{\mathbf{b}} 1 0 \overline{\mathbf{b}} 1 0 \overline{\mathbf{b}} 1 0 \overline{\mathbf{b}} 1 0 \overline{\mathbf{b}} 1 0 \overline{\mathbf{b}} 1 0 \overline{\mathbf{b}} 1 0 \overline{\mathbf{b}} 1 0 \overline{\mathbf{b}}
```
RENESAS

 $\mathcal{I} = \mathcal{I}$  $C6649$  (E)(W) White space is required between the macro name "  $\qquad$  " and its replacement text  $\overline{n}$  and  $\overline{n}$  $C6655$  (E) "  $\blacksquare$  cannot be declared inline after its definition " inline the state of the state inline and the state  $\frac{1}{2}$  inline  $\frac{1}{2}$ C6671 (W) \_\_assume expression with side effects discarded \_\_assume C6674 (E) \_\_evenaccess qualifier is applied to only integer type  $-$ evenaccess C6675 (E) Expected a section name string \_\_sectop/\_\_secend/\_\_secsize C6676 (E) Expected a section name C6677 (E) Invalid pragma declaration #pragma C6678 (E) " " has already been specified by other pragma #pragma C6679 (E) Pragma may not be specified after definition #pragma C6680 (E) Invalid kind of pragma is specified to this symbol #pragma C6681 (I) This pragma has no effect #pragma

 $C6648$  (W) '=' assumed following macro name " $\qquad$ " in command-line definition

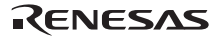

```
C6682 (E) " \blacksquare " must be qualified for function type
C6683 (E) Illegal " " specifier
          #pragma
C6684 (E) Multiple pointer qualifiers 
C6685 (E) __ptr16 must be qualified for data pointer type 
     _{\text{ptr16}}C6686 (E) Invalid binary digit 
      2C6687 (W) This pragma " \mu is ignored
      " "#pragma
C6688 (E) "this" pointer of " \qquad " is cast implicitly to near pointer
      "this" near
C6689 (E) Can not specify near or far for member 
                    near far
C6690 (E) A member " \blacksquare " qualified with near or far is declared
                    near far
C6691 (E) near or far specifier on a reference type is not allowed 
     near far
C6692 (E) can not specify near or far for member function 
                    near far
C6693 (E) can not specify near or far for function types 
                   near far
```
RENESAS
## $11.3$  C

<errno.h> errno

 #include <stdio.h> #include <string.h> #include <stdlib.h> #include <errno.h> main() { FILE \*fp; fp=fopen("file", "w"); fp=NULL;  $fclose(fp)$ ;  $/* error occurred$  \*/ printf("%s¥n", strerror(errno)); /\* print error message \*/ }

- $(1)$  fclose NULL  $\blacksquare$
- errno contra terrno contra una serre
- $(2)$  strerror  $\Box$ 
	- printf and the set of the set of the set of the set of the set of the set of the set of the set of the set of the set of the set of the set of the set of the set of the set of the set of the set of the set of the set of th

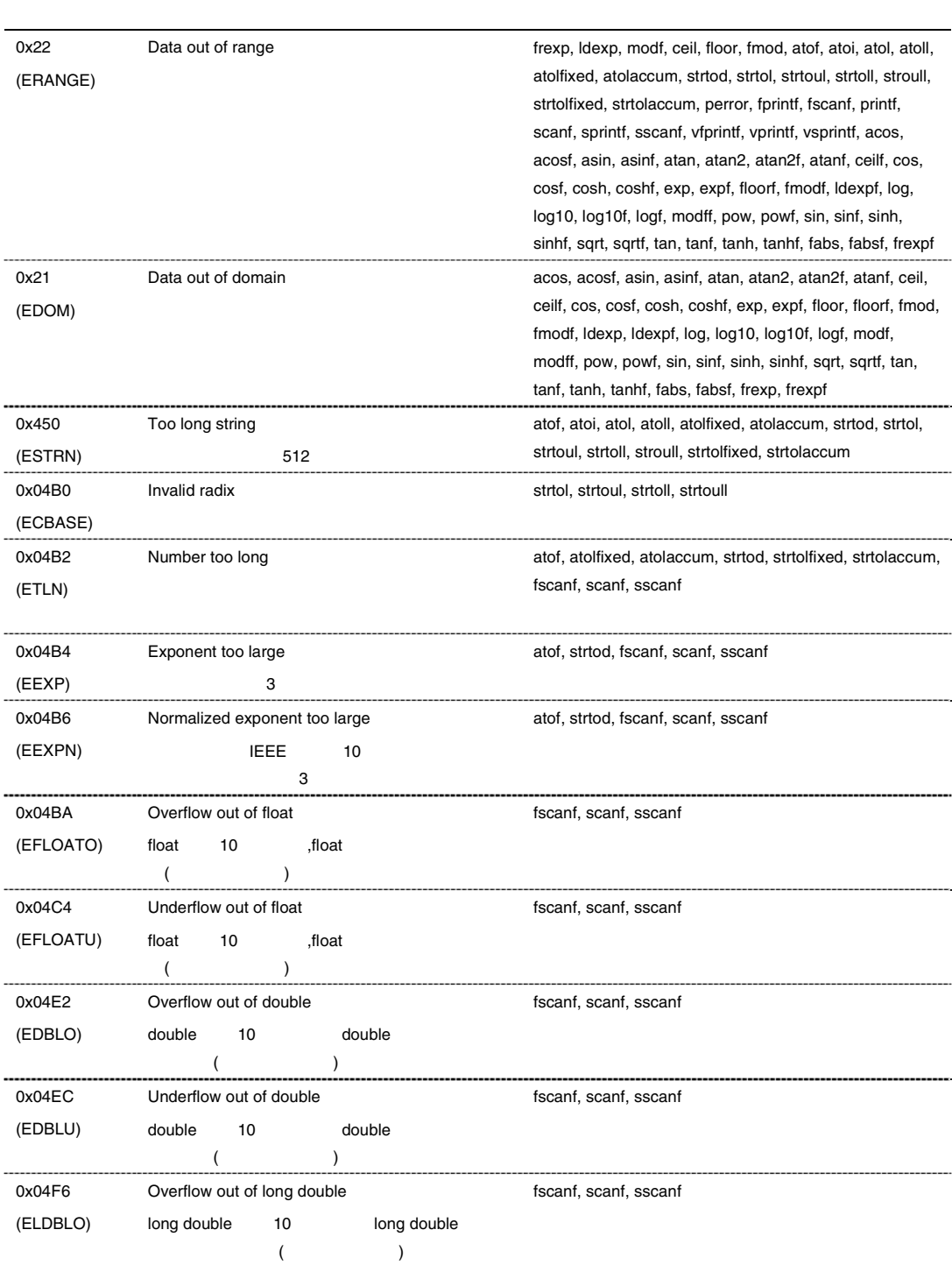

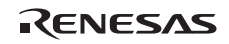

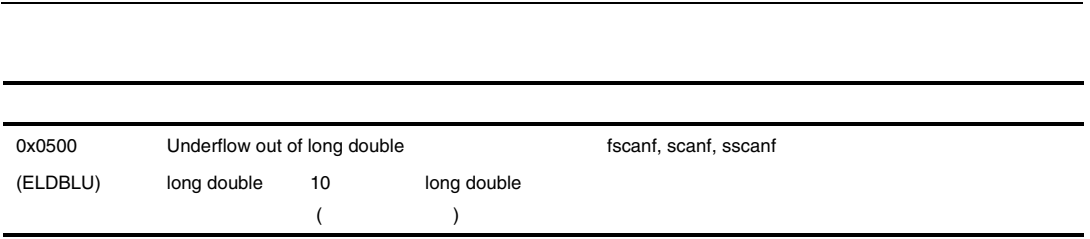

11.  $\blacksquare$ 

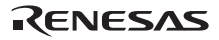

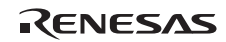

# $12.$

 $12.1$ 

 $($ 

 $\overline{\mathbf{3}}$ 

 $(W)$  $(E)$  $(F)$ 

### $12.2$

A1000 (W) '.ALIGN' with not 'ALIGN' specified relocatable section ALIGN " . ALIGN " ".ALIGN" NET ALIGN" **ALIGN** 

A1001 (W) Destination address may be changed

A1002 (W) Floating point value is out of range

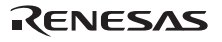

```
A1003 (W) Location counter exceed 
                     0FFFFFFFFh
     . ORG \overline{\phantom{a}}A1004 (W) '.ALIGN' size is different 
A1006 (W) Data in 'CODE' section align in 4byte 
     endian=big CODE 4
A1007 (W) Data size in 'CODE' section align in 4byte 
     endian=big CODE 4
A1009 (W) Multiple symbols 
     . STACK
A1010 (W) Section attribute mismatch 
A1011 (W) Use PM instruction 
A1012 (W) Use FPU instruction 
A1013 (W) Use DSP instruction 
    DSPA1014 (W) Too many actual macro parameters 
A1015 (W) Actual macro parameters are not enough
```
RENESAS

A1016 (W) '.END' statement is in include file .END  $\mathbf{FMD}$ .  $END$ A2000 (E) No space after mnemonic or directive A2001 (E) ',' is missing ','の記述がありません。 A2002 (E) Characters exist in expression A2003 (E) Size specifier is missing A2004 (E) Invalid operand(s) exist in instruction A2005 (E) Operand type is not appropriate

A2006 (E) Size specifier is not appropriate

A2007 (E) Operand label is not in the same section

```
A2008 (E) Illegal displacement value 
             W 2 L 4
A2022 (E) Symbol name is missing 
     EQU NATURA SERVERSION ANGLES
A2023 (E) Illegal directive command is used 
A2024 (E) No ';' at the top of comment 
     \mathcal{I}A2026 (E) 'CODE' section in big endian is not appropriate 
    endian=big CODE 4
     \text{CODE} 4
A2027 (E) Illegal character code 
A2028 (E) Unrecognized character escape sequence 
A2040 (E) Include nesting over 
     9A2041 (E) Can't open include file 'XXXX'
```
RENESAS

A2042 (E) Including the include file in itself

A2049 (E) Invalid reserved word exist in operand

A2050 (E) Operand value is not defined

A2051 (E) '{' is missing '{'の記述がありません。

A2052 (E) Addressing mode specifier is not appropriate

A2053 (E) Reserved word is missing

A2054 (E) ']' is missing  $'$  '  $\mathbf{I}$  '  $\mathbf{I}$  $[1]$   $[1]$   $[1]$   $[1]$   $[1]$   $[1]$   $[1]$   $[1]$   $[1]$   $[1]$   $[1]$   $[1]$   $[1]$   $[1]$   $[1]$ 

A2055 (E) Right quote is missing

A2056 (E) The value is not constant

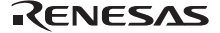

A2057 (E) Quote is missing

A2058 (E) Illegal operand is used

A2059 (E) Operand number is not enough

A2060 (E) Too many macro nesting

#### $65535$

A2061 (E) Too many macro local label definition

1 65535

A2062 (E) '.MACRO' is missing for '.ENDM' .ENDM .MACRO .  $ENDM$ 

A2063 (E) '.MREPEAT' is missing for '.ENDR' .ENDR .MREPEAT .  $ENDR$ 

A2064 (E) '.MACRO' or '.MREPEAT' is missing for '.EXITM' .EXITM .MACRO .MREPEAT .EXITM

A2065 (E) No macro name

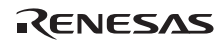

A2066 (E) Too many formal parameter  $80$ A2067 (E) Illegal macro parameter A2068 (E) Source line is too long A2069 (E) '.MACRO' is missing for '.LOCAL' .LOCAL .MACRO . LOCAL 0. LOCAL 0. LOCAL 2. LOCAL 2. LOCAL 2. LOCAL 2. LOCAL 2. LOCAL 2. LOCAL 2. LOCAL 2. LOCAL 2. LOCAL 2. LOCAL 2. LOCAL 2. LOCAL 2. LOCAL 2. LOCAL 2. LOCAL 2. LOCAL 2. LOCAL 2. LOCAL 2. LOCAL 2. LOCAL 2. LOCAL 2. LOCA A2070 (E) No '.ENDM' statement .ENDM . ENDM and the contract of the ENDM contract of the ENDM contract of the ENDM contract of the ENDM contract of the ENDM contract of the ENDM contract of the ENDM contract of the ENDM contract of the ENDM contract of the EN A2071 (E) No '.ENDR' statement . $ENDR$ . ENDR SENDR SENDR SENDR SENDR SENDR SENDR SENDR SENDR SENDR SENDR SENDR SENDR SENDR SENDR SENDR SENDR SENDR S A2072 (E) ')' is missing ')'の記述がありません。  $\begin{array}{ccc} & & & & & 1 \\ \end{array}$ A2073 (E) Operand expression is not completed

A2074 (E) Syntax error in expression

```
A2075 (E) String value exist in expression 
A2076 (E) Division by zero 
A2077 (E) No '.END' statement 
     .END\mathcal{L} END
A2078 (E) The specified address overlaps at '
      指定された'アドレス値'でアドレス割り付けが重複しています。
     .ORG .OFFSET
     C/C++'アドレス値'に割り付けようとしている変数を確認してください。
A2080 (E) '.IF' is missing for '.ELSE' 
     . ELSE \qquad \qquad . IF
     .ELSE
A2081 (E) '.IF' is missing for '.ELIF' 
     .ELIF .IF
     .ELIF
A2082 (E) '.IF' is missing for '.ENDIF' 
     .ENDIF .IF
     . ENDIFA2083 (E) Too many nesting level of condition assemble 
A2084 (E) No '.ENDIF' statement 
                  TF ENDIF
```
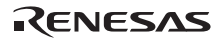

A2088 (E) Can't open '.ASSERT' message file 'XXXX' .ASSERT

A2089 (E) Can't write '.ASSERT' message file 'XXXX' .ASSERT

A2090 (E) Too many temporary label

A2091 (E) Temporary label is undefined

A2100 (E) Value is out of range

A2111 (E) Symbol is undefined

A2112 (E) Symbol is missing

A2113 (E) Symbol definition is not appropriate

A2114 (E) Symbol has already defined as another type

A2115 (E) Symbol has already defined as the same type

A2116 (E) Symbol is multiple defined

A2117 (E) Invalid label definition

A2118 (E) Invalid symbol definition

A2119 (E) Reserved word is used as label or symbol

A2130 (E) No '.SECTION' statement '.SECTION

.SECTION

A2131 (E) Section type is not appropriate

A2132 (E) Section has already determined as attribute  $\blacksquare$  . ORG $\blacksquare$ 

A2133 (E) Section attribute is not defined

".ALIGN"

".ALIGN" ALIGN ALIGN

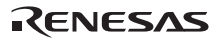

```
A2134 (E) Section name is missing 
A2135 (E) 'ALIGN' is multiple specified in '.SECTION' 
      .SECTION 'ALIGN '
           'ALIGN'
A2136 (E) Section type is multiple specified 
                       "CODE", "DATA", ROMDATA"
A2137 (E) Too many operand 
A3000 (F) Can't create file 'filename' 
      'filename'
A3001 (F) Can't open file 'filename' 
      'filename'
A3002 (F) Can't write file 'filename' 
      'filename'
A3003 (F) Can't read file 'filename' 
A3004 (F) Can't create Temporary file
```
カレントディレクトリ以外にテンポラリファイルを作成するように、環境変数'TMP\_RX'にディレク

```
A3005 (F) Can't open Temporary file 
      'TMP_RX'
A3006 (F) Can't read Temporary file 
      'TMP_RX'
A3007 (F) Can't write Temporary file 
      'TMP_RX'
A3008 (F) Illegal file name 'filename' 
A3100 (F) Command line is too long 
A3101 (F) Invalid option 'xx' is used 
      \mathbf{X} \mathbf{X}A3102 (F) Ignore option 'xx' 
A3103 (F) Option 'xx' is not appropriate 
      コマンドオプション xx の記述が正しくありません。
A3104 (F) No input files specified
```
RENESAS

A3105 (F) Source files number exceed 80  $80$ A3106 (F) Lacking cpu specification  $CPU$ cpu CPU\_RX CPU A3110 (F) Multiple register base/fint\_register base fint\_register

A3200 (F) Error occurred in executing 'xxx' xxx asrx

A3201 (F) Not enough memory

A3202 (F) Can't find work dir

A4000-A4999 (-) Internal error

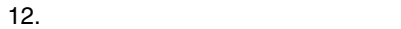

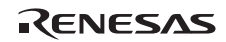

# $13.$

 $13.1$ 

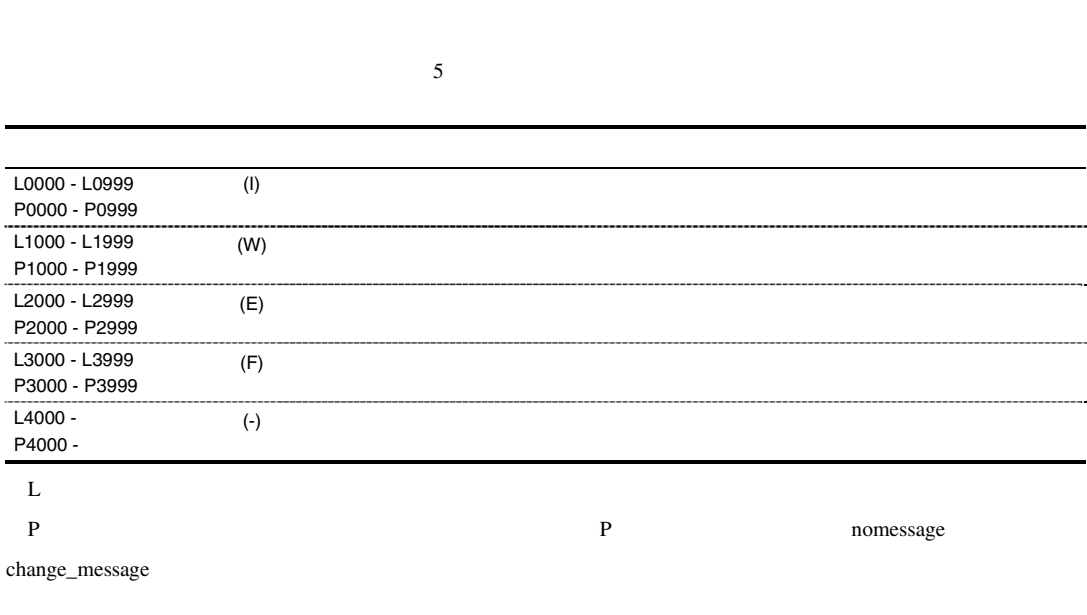

 $($ 

### $13.2$

```
L0001 (I) Section " "created by optimization " "
   "最適化"の最適化によって、"セクション"を作成しました。
L0002 (I) Symbol " "created by optimization " "
   "最適化"の最適化によって、"シンボル"を作成しました。
L0003 (I) " "-" " moved to " " by optimization
     variable_access         "    "    "
```

```
L0004 (I) " "-" "deleted by optimization
        symbol_delete " " " "
L0005 (I) The offset value from the symbol location has been changed by optimization : 
                  "<sup>-"</sup> "<sup>-"</sup> ± offset"
        "シンボル±offset"の範囲で最適化によるサイズ変更があったため offset 値を変更しました。問
                                  題ないか確認してください。offset 値の変更を抑止したい場合は、"ファイル"のアセンブル時に
        goptimize
L0100 (I) No inter-module optimization information in "
      \mathbf{u} = \mathbf{v} - \mathbf{u}" \mathbf{u} = \mathbf{v} - \mathbf{u}goptimize
                                       asmsh goptimize
L0101 (I) No stack information in "
        "ファイル"内にスタック情報がありません。"ファイル"はアセンブラ出力ファイルまたは
       SYSROF->ELF
L0102 (I) Stack size " \blacksquare specified to the undefined symbol "\blacksquare " in "
               " 
       \mathbf{u} = \mathbf{v} - \mathbf{v}" \mathbf{v} = \mathbf{v} - \mathbf{v}" \mathbf{v} = \mathbf{v} - \mathbf{v}" \mathbf{v} = \mathbf{v} - \mathbf{v}" \mathbf{v} = \mathbf{v} - \mathbf{v}L0103 (I) Multiple stack sizes specified to the symbol "
"
              \overline{\mathbf{u}} \overline{\mathbf{v}} \overline{\mathbf{v}}P0200 (I) " " no longer needed in " "
                           使用しない"インスタンス" "ファイル"内にあります。
P0201 (I) " \qquad " assigned to file " "
      " "The state of the state of the state of the state of the state of the state of the state of the state of the<br>The state of the state of the state of the state of the state of the state of the state of the state of the st
P0202 (I) Executing: "
                                  \mathbf{u} = \mathbf{u} - \mathbf{u}P0203 (I) " \blacksquare adopted by file " \blacksquare"インスタンス" "ファイル"に割り当てられました。
L0300 (I) Mode type "モード種別1" in "ファイル" differ from "モード種別2"
```
RENESAS

```
L0400 (I) Unused symbol " "-" "
           \label{eq:10} \mathbf{u}^{\dagger}=\mathbf{v}^{\dagger}+\mathbf{v}^{\dagger}+\mathbfL0500 (I) Generated CRC code at "
           " "CRC
L0510 (I) Section " " was moved other area specified in option "cpu=<
                      >"
                                            セクションを分割せずに cpu=<メモリ属性>にしたがって"セクション"を配置しました。
L0511 (I) Sections " "," " are Non-contiguous
          \mathbf{u} and \mathbf{u} and \mathbf{v} and \mathbf{v} and \mathbf{v} and \mathbf{v} and \mathbf{v} and \mathbf{v} and \mathbf{v} and \mathbf{v} and \mathbf{v} and \mathbf{v} and \mathbf{v} and \mathbf{v} and \mathbf{v} and \mathbf{v} and \mathbf{v} and 
L1000 (W) Option " * * * * ignored
           "オプション"は無効です。"オプション"を無視します。
L1001 (W) Option "1" is ineffective without option "2"
           \begin{array}{ccccc}\n\mathbf{1} & \mathbf{1} & \mathbf{1} & \mathbf{1} & \mathbf{1} & \mathbf{1} & \mathbf{1} & \mathbf{1} & \mathbf{1} & \mathbf{1} & \mathbf{1} & \mathbf{1} & \mathbf{1} & \mathbf{1} & \mathbf{1} & \mathbf{1} & \mathbf{1} & \mathbf{1} & \mathbf{1} & \mathbf{1} & \mathbf{1} & \mathbf{1} & \mathbf{1} & \mathbf{L1002 (W) Option " 1" cannot be combined with option " 2"
         \cdots \cdots \cdots \cdots \cdots \cdots \cdots \cdots \cdots \cdots \cdots \cdots \cdots \cdots \cdots \cdots \cdots \cdots \cdots \cdots \cdots \cdots \cdots \cdots \cdots \cdots \cdots \cdots \cdots \cdots \cdots \cdots \cdots \cdots \cdots \cdots \cdotsL1003 (W) Divided output file cannot be combined with option "
            "オプション"指定時、出力ファイルの分割指定はできません。オプションの指定を無視します。先頭
L1004 (W) Fatal level message cannot be changed to other level : " "
         Fatal レベルメッセージはレベル変更できません。"番号"の指定を無視します。change_message
                                                           Information/Warning/Error
L1005 (W) Subcommand file terminated with end option instead of exit option 
            end exit to the exit the exit to the exit to the exit to the exit to the exit to the exit of the exit of the exit of the exit of the exit of the exit of the exit of the exit of the exit of the exit of the exit of the exit 
L1006 (W) Options following exit option ignored 
            exit \overline{z}
```
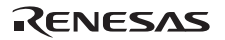

```
L1007 (W) Duplicate option : "
        \mathbf{u} = \mathbf{u}L1008 (W) Option " " is effective only in cpu type "
      "オプション" "マイコン種別"以外では無効です。"オプション"を無視します。
L1010 (W) Duplicate file specified in option " T " T "
        \blacksquare \blacksquare \blacksquareL1011 (W) Duplicate module specified in option " " "
          \blacksquareL1012 (W) Duplicate symbol/section specified in option 
         "オプション" : "名前" 
        \blacksquareL1013 (W) Duplicate number specified in option " " " "
        \mathbf{u} = \mathbf{u} + \mathbf{v} + \mathbf{v} + \mathbfL1100 (W) Cannot find " " specified in option "
        "オプション"で指定したシンボル名またはセクション名が見つかりません。"名前"の指定を無視しま
L1101 (W) " " in rename option conflicts between symbol and section
        rename \blacksquareL1102 (W) Symbol " "redefined in option "
         \mathbf{u} = \mathbf{u} - \mathbf{u}L1103 (W) Invalid address value specified in option 
          "オプション" : "アドレス" 
          \mathbf{u} = \mathbf{v} + \mathbf{v} + \mathbfL1104 (W) Invalid section specified in option " " " " "
           "オプション"に初期値のないセクションは、指定できません。
          \mathbf{u}^{\dagger}=\mathbf{u}^{\dagger}+\mathbf{u}^{\dagger}+\mathbf{u}^{\dagger}
```
RENESAS

L1110 (W) Entry symbol " " in entry option conflicts entry  $\blacksquare$ L1120 (W) Section address is not assigned to " "セクション"のアドレス指定がありません。"セクション"を最後尾に配置します。 L1121 (W) Address cannot be assigned to absolute section "
"
in start option "セクション"は絶対アドレスセクションです。絶対アドレスセクションに対するアドレス指定を無視 L1122 (W) Section address in start option is incompatible with alignment : " " n start  $\blacksquare$ L1130 (W) Section attribute mismatch in rom option :  $\mathbb{L}$ ,  $\mathbb{L}$ ,  $2^{\mathbb{L}}$  $\mathfrak{m}$  and  $\mathfrak{m}$  is the  $\mathfrak{m}$  if  $\mathfrak{m}$  is the  $\mathfrak{m}$  if  $\mathfrak{m}$  is the  $\mathfrak{m}$  if  $\mathfrak{m}$  is the  $\mathfrak{m}$  if  $\mathfrak{m}$  is the  $\mathfrak{m}$  if  $\mathfrak{m}$  is the  $\mathfrak{m}$  if  $\mathfrak{m}$  is the  $\mathfrak{m}$   $2"$ L1140 (W) Load address overflowed out of record-type in option " record record record record record record record  $\sim$ record L1141 (W) Cannot fill unused area from "" with the specified value  $\rho$  space  $\qquad \qquad$  space  $\qquad \qquad$   $\qquad \qquad$   $\qquad$   $\qquad \qquad$   $\qquad$   $\qquad \qquad$   $\qquad \qquad$   $\q$ L1150 (W) Sections in fsymbol option have no symbol fsymbol the theory and the three states of the three states  $f$ symbol  $f$ symbol  $f$ symbol  $f$ symbol  $f$ symbol  $f$ symbol  $f$ symbol  $f$ symbol  $f$ symbol  $f$ symbol  $f$ symbol  $f$ symbol  $f$ symbol  $f$ symbol  $f$ symbol  $f$ symbol  $f$ L1160 (W) Undefined external symbol "
"  $\mathbf{R}^{\text{max}}$ 

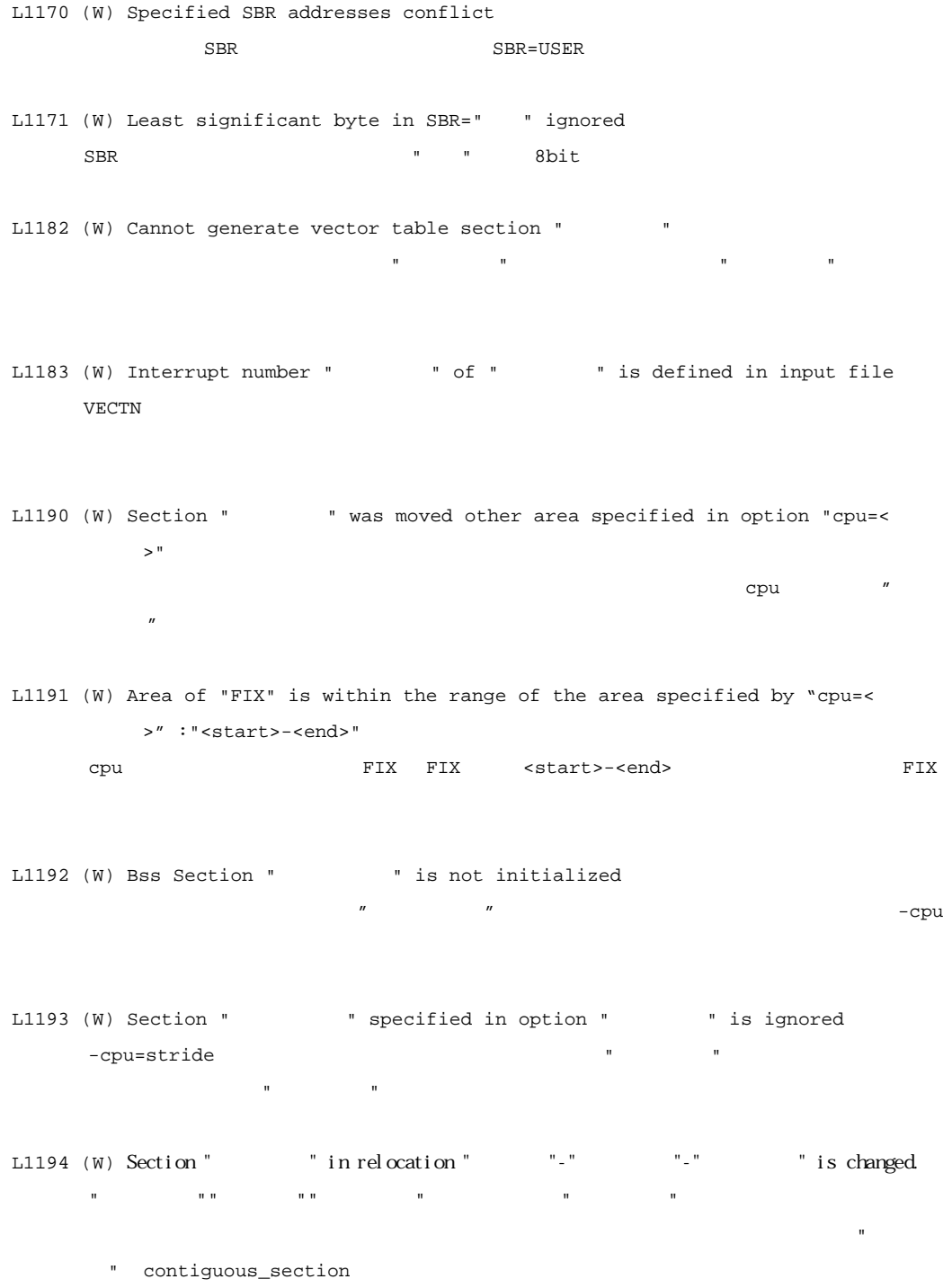

RENESAS

L1200 (W) Backed up file "  $1"$  into "  $2"$  $\mathbb{R}$  1" "
2" L1300 (W) No debug information in input files debug,sdebug,compress L1301 (W) No inter-module optimization information in input files optimize goptimize L1302 (W) No stack information in input files  $\mathbf s$   $\mathbf r$   $\mathbf r$   $\mathbf$ SYSROF->ELF 30 Stack L1303 (W) No rts information in input files .rts .rts L1305 (W) Entry address in " " conflicts : " L1310 (W) "  $\cdots$  " in " " is not supported in this tool "The theory "Product that the three theory "Product the three three three three three three three three three three three three three three three three three three three three three three three three three three three thre L1311 (W) Invalid debug information format in " " " dwarf2 debug debug to the debug to the debug to the debug to the debug to the debug to the debug to the debug to the debug to the debug to the debug to the definition of the definition of the definition of the definiti L1320 (W) Duplicate symbol " " in " " "<sub>State</sub> "Web "versity" in the product of the product of the product of the product of the product of the product of the product of the product of the product of the product of the product of the product of the product of L1321 (W) Entry symbol " " in " " conflicts

 $13.$ 

```
L1322 (W) Section alignment mismatch : "
L1323 (W) Section attribute mismatch : "\blacksquareread/write
L1324 (W) Symbol size mismatch : "シンボル" in "ファイル" 
L1325 (W) Symbol attribute mismatch : " " " " "
      "ח ה' שירות ה' שירות ה' שירות ה' שירות ה' שירות ה' שירות ה' שירות ה' שירות ה' שירות ה' שירות ה' שירות ה' שירות<br>ה' שירות ה' שירות ה' שירות ה' שירות ה' שירות ה' שירות ה' שירות ה' שירות ה' שירות ה' שירות ה' שירות ה' שירות ה
L1326 (W) Reserved symbol " "is defined in " "
                            予約された名称のシンボル"シンボル" "ファイル"内で定義されています。
L1330 (W) Cpu type " \cdots " in " \cdots differ from "
        _{\rm H8SX}L1400 (W) Stack size overflow in register optimization 
L1401 (W) Function call nest too deep 
L1402 (W) Parentheses specified in option "start" with optimization 
      start "()"
L1410 (W) Cannot optimize " " -" " due to multi label relocation operation
                                                                    複数ラベルのリロケーション演算を持つセクションは最適化できません。"ファイル"内の"セクショ
          "を最適化対象外にします。
```
RENESAS

L1420 (W) "  $\qquad$  " is newer than "  $\mathbf{u} = \mathbf{v} - \mathbf{u} - \mathbf{v} - \mathbf{v} - \mathbf$ L1430 (W) Cannot generate effective bls file for compiler optimization  $\text{bls}$  (map  $\text{bls}$  $(map$   $)$  ${\tt base}$ bls "  $\blacksquare$ L1500 (W) Cannot check stack size stack  $stack$ goptimize L1501 (W) Stack size overflow : " $\blacksquare$ stack " L1502 (W) Stack size in " $\blacksquare$  conflicts with that in another file L1510 (W) Input file was compiled with option "smap" and option "map" is specified at linkage  $\blacksquare$  smap  $\blacksquare$  $\text{map}$ P1600 (W) An error occurred during name decoding of "  $\mathbf{u}^{\mathrm{H}}$ L2000 (E) Invalid option : "  $\mathbf{u} = \mathbf{u} + \mathbf{u}$ 

```
L2001 (E) Option " " cannot be specified on command line
        " "The state of the state of the state of the state of the state of the state of the state of the state of the
L2002 (E) Input option cannot be specified on command line 
        \frac{1}{2} input \frac{1}{2}input
L2003 (E) Subcommand option cannot be specified in subcommand file 
                               subcommand subcommand subcommand \simL2004 (E) Option " 1" cannot be combined with option " 2"
       \mathbb{Z} \mathbb{Z} \mathbb{Z} \mathbb{Z} \mathbb{Z} \mathbb{Z} \mathbb{Z} \mathbb{Z} \mathbb{Z} \mathbb{Z} \mathbb{Z} \mathbb{Z} \mathbb{Z} \mathbb{Z} \mathbb{Z} \mathbb{Z} \mathbb{Z} \mathbb{Z} \mathbb{Z} \mathbb{Z} \mathbb{Z} \mathbb{Z} \mathbb{Z} \mathbb{Z} \mathbb{L2005 (E) Option " " cannot be specified while processing
                   "プロセス" 
       "プロセス"処理に対して"オプション"は指定できません。
L2006 (E) Option " 1" is ineffective without option " 2"
       " 1" " 2"L2010 (E) Option " *** requires parameter
      \mathbf{r}" the state \mathbf{r}L2011 (E) Invalid parameter specified in option " " " " "
       \mathbf{m} "The state \mathbf{m}"
L2012 (E) Invalid number specified in option " " " "
      "オプション"指定で無効な値を指定しました。値の範囲を確認してください。
L2013 (E) Invalid address value specified in option 
                "オプション" : "アドレス" 
       " "The "The "The "The "The "The "The DEFFFFFF" DEFFET 16
```
RENESAS

L2014 (E) Illegal symbol/section name specified in " " " "  $\mathbf r$  and  $\mathbf r$  and  $\sim$  \$(  $\sim$ L2016 (E) Invalid alignment value specified in option " T : "  $\mathbf{u} = \mathbf{u}$  and  $\mathbf{u} = \mathbf{u}$  and  $\mathbf{u} = \mathbf{u}$ 1, 2, 4, 8, 16 32 L2017 (E) Cannot output " $\blacksquare$ "オプション"で指定した"セクション"のコードの一部を出力できません。命令コードのエンディアン を変換したことにより、"セクション"内命令コードの一部が非連続となりました。非連続部分の命令  $\frac{4}{3}$ L2020 (E) Duplicate file specified in option " " " " "  $\blacksquare$ L2021 (E) Duplicate symbol/section specified in option "オプション" : "名前"  $\blacksquare$ L2022 (E) Address ranges overlap in option " " : " "オプション"で指定した"アドレス範囲"が重複しています。 L2100 (E) Invalid address specified in cpu option : "cpu cpu L2101 (E) Invalid address specified in option "Ti "Ti " " " "cpu " cpu כ<mark>וועל האיז ה מב</mark> L2110 (E) Section size of second parameter in rom option is not  $0 : "$ rom 2 0 " L2111 (E) Absolute section cannot be specified in rom option : " $\blacksquare$ rom the team  $\sim$ 

```
L2120 (E) Library " " without module name specified as input file
L2121 (E) Input file is not library file : "(ー<br>アイナストー(コンテイブラリファイル)"<br>コンティブラリファイルではありません。
L2130 (E) Cannot find file specified in option "TI "TI" "
      \mathbf{u} = \mathbf{u}L2131 (E) Cannot find module specified in option " " " "
      \mathbf{u}L2132 (E) Cannot find " " specified in option "
      \mathbf{u} = \mathbf{u} - \mathbf{u}L2133 (E) Cannot find defined symbol " " in option " "
      \mathbf{u} = \mathbf{u}L2140 (E) Symbol/section " " redefined in option " "
      \mathbf{u}L2141 (E) Module " "redefined in option " "
      "オプション"で指定したモジュールはすでに登録されています。
L2142 (E) Interrupt number " vof " " has multiple definition
                 \mathbf{u} = \mathbf{u} - \mathbf{u}L2200* (E) Illegal object file : "
       ELF* P2200
L2201 (E) Illegal library file : "
      "The "Third" is the "Third" is the "Third" is the "Third" is the "Third" is the "Third" is the "Third" is the "Third" is the "Third" is the "Third" is the "Third" is the "Third" is the "Third" is the "Third" is the "Third"
L2202 (E) Illegal cpu information file : "
      "The "Third" is a straight with
```

```
L2203 (E) Illegal profile information file : "\blacksquare\mathbf{u} = \mathbf{v} + \mathbf{v} + \mathbfL2210 (E) Invalid input file type specified for option "\blacksquare: "(+)"
          \mathbb{R} \mathbb{R} \mathbb{R} \mathbb{R} \mathbb{R} \mathbb{R} \mathbb{R} \mathbb{R} \mathbb{R} \mathbb{R} \mathbb{R} \mathbb{R} \mathbb{R} \mathbb{R} \mathbb{R} \mathbb{R} \mathbb{R} \mathbb{R} \mathbb{R} \mathbb{R} \mathbb{R} \mathbb{R} \mathbb{R} \mathbb{R} \mathbb{L2211 (E) Invalid input file type specified while processing 
               \mathbb{R} is the contract of \mathbb{R} : " and \mathbb{R} (and \mathbb{R} ).
         т продательное техническое техническое техническое техническое техническое техническое техническое техническо<br>В производительное техническое техническое техническое техническое техническое техническое техническое технич
L2212 (E) " \blacksquare cannot be specified for inter-module optimization
               information in "
         \mathbf{u} = \mathbf{u} - \mathbf{u}goptimize
L2220 (E) Illegal mode type " = "in "
                \mathbf{E} = \mathbf{E} \mathbf{E} \mathbf{E} \mathbf{E} \mathbf{E}L2221 (E) Section type mismatch : "
           (L2300 (E) Duplicate symbol " " in "
        \mathbf{u} = \mathbf{v}L2301 (E) Duplicate module "\qquad" in "
         \mathbf{E} = \mathbf{E}L2310 (E) Undefined external symbol " " referenced in " "
         "ファイル"内で未定義の"シンボル"を参照しています。
L2311 (E) Section " 1" cannot refer to overlaid section : " 2"-"
                        ンボル" 
         \mathbb{L} 1" \mathbb{L} 1" \mathbb{L} 2"
L2320 (E) Section address overflowed out of range : "
           "セクション"のアドレスが使用可能なアドレス範囲を超えました。
```

```
L2321 (E) Section " *** *** " overlaps section "
      "セクション 1" "セクション 2"のアドレスが重複しました。start オプションのアドレス指定を変
L2322 (E) Section size too large: "
      セクション"セクション"のサイズが大きすぎます。
      $TBR 1024L2323 (E) Section " 1( )" overlaps with section
          "
2(
)"
in physical space
                       \mathbf{1}^{\mathrm{u}} = \mathbf{u}\langle \cdot \rangle : \langle \cdot \rangle : \langle \cdot \rangle : \langle \cdot \rangle : \langle \cdot \rangle : \langle \cdot \rangle : \langle \cdot \rangle : \langle \cdot \rangleL2330 (E) Relocation size overflow : " "-" "-" "ストで、"セクション" "オフセット"位置の参照シンボルが正しい位置に配置されているか確認して
L2331 (E) Division by zero in relocation value calculation : 
      \mathbf{u} = \mathbf{u} \qquad \qquad \mathbf{u} = \mathbf{u} \qquad \qquad \mathbf{u} = \mathbf{u}\overline{0}\mathbf{u} = \mathbf{u} + \mathbf{u}L2332 (E) Relocation value is odd number : 
   "ファイル"-"セクション"-"オフセット" 
       リロケーション演算結果が奇数になりました。コンパイル、アセンブルリストで、"セクション"
     "オフセット"位置の演算に問題がないか確認してください。
L2340 (E) Symbol name in section " \blacksquare is too long
     fsymbol "\blacksquareL2400 (E) Global register in " \blacksquare conflicts : " \blacksquare, "
    \mathbf{u} = \mathbf{u}
```
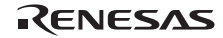

L2401 (E) near8, near16 symbol " " is outside near memory area " near8 near16 ostart interval near L2402 (E) Number of register parameter conflicts with that in another file : "" "関数"は複数のファイルで異なるレジスタパラメータ数を指定されています。 L2403 (E) Fast interrupt register in " " conflicts with that in another file  $\mathbf{m} = \mathbf{m} + \mathbf{m} + \mathbf{m}$ L2404 (E) Base register " "in " " conflicts with that in another file "ファイル"内で指定した"ベースレジスタ種別"用のレジスタ番号が、他ファイルと統一されていませ L2410 (E) Address value specified by map file differs from one after linkage as to "シンボル" "シンボル"のアドレス値がコンパイル時に使用した外部シンボル割り付け情報ファイル内のアドレス  $(1)$   $(3)$  $(1)$  map (2) optlnk  $\text{map}$ map optlnk (3)  $\text{thr}$   $\text{#pragma}\text{tbr}$   $\text{mm}$  $\mathfrak{m}$ ap  $\mathfrak{m}$  map  $\mathfrak{m}$ tbr **#pragma** tbr L2411 (E) Map file in " $\blacksquare$  " conflicts with that in another file L2412 (E) Cannot open file : "  $\mathbb{R}$   $\mathbb{R}$   $\mathbb{$ 

 $13.$ 

Rev.1.00 2009.09.16 741 RENESAS RJJ10J2570-0100

```
L2413 (E) Cannot close file : """ファイル"(外部シンボル割り付け情報ファイル)がクローズできません。ディスク容量に空きがない
L2414 (E) Cannot read file : "
          "ファイル"(外部シンボル割り付け情報ファイル)が読みこめません。ディスク容量に空きがない可能
L2415 (E) Illegal map file : "
         \mathbb{R} \mathbb{R} \mathbb{R} \mathbb{R} (\mathbb{R} )
L2416 (E) Order of functions specified by map file differs from one after linkage as 
               to "
            関数"関数名"は、コンパイル時に使用した外部シンボル割り付け情報ファイル内の情報とリンク後の
            \text{static}L2417 (E) Map file is not the newest version: "\blacksquare.map
L2420 (E) " 1" overlap address " 2" : "
                     1 2
P2500 (E) Cannot find library file : "
                                             \mathbf{u} = \mathbf{v} + \mathbf{v}P2501 (E) " \blacksquare " has been referenced as both an explicit specialization and a
               generated instantiation 
         "
\blacksquare
\blacksquare
\blacksquare
\blacksquare
\blacksquare
\blacksquare
\blacksquare
\blacksquare
\blacksquare
\blacksquare
\blacksquare
\blacksquare
\blacksquare
\blacksquare
\blacksquare
\blacksquare
\blacksquare
\blacksquare
\blacksquare
\blacksquare
\blacksquare
\blacksquare
\blacksquare
\blacksquare
\blacksquare
\blacksquare
\blacksquare
\blacksquare
\blacksquare
\blacksquare
\blacksquare
\P2502 (E) " \blacksquare assigned to " \blacksquare and " \blacksquare 2"
           \begin{array}{lllllllll} \textbf{w} & \textbf{w} & \textbf{w} & \textbf{w} & \textbf{w} & \textbf{w} \\ & & \textbf{1}^{\textbf{w}} & \textbf{w} & \textbf{w} & \textbf{w} & \textbf{w} & \textbf{w} \end{array}"
\blacksquare
"
\blacksquare
"
\blacksquare
"
\blacksquare
"
\blacksquare
"
\blacksquare
\blacksquare
"
\blacksquare
\blacksquare
\blacksquare
\blacksquare
\blacksquare
\blacksquare
\blacksquare
\blacksquare
\blacksquare
\blacksquare
\blacksquare
\blacksquare
\blacksquare
\blacksquare
\blacksquare
\blacksquare
\blacksquare
\blacksquare
\blacksquare
\blacksquare
\blacksquare
\blacksquare
\blacksquare
```
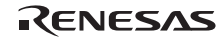

 $13.$ 

```
L3000 (F) No input file 
L3001 (F) No module in library 
     \overline{0}L3002 (F) Option " 1" is ineffective without option " 2"
    \mathbb{Z}^n 1" "\mathbb{Z}^nL3004 (F) Unsupported inter-module optimization information type " " in "
       \overline{u}\overline{n} \overline{n}L3100 (F) Section address overflow out of range : "
    \mathbf{u} = \mathbf{u} - \mathbf{u}start
L3102 (F) Section contents overlap in absolute section "
L3110 (F) Illegal cpu type " \cdots " in "
L3111 (F) Illegal encode type " Tin "
L3112 (F) Invalid relocation type in "
   \mathbf{u} = \mathbf{u} - \mathbf{u} - \mathbf{u}L3120 (F) Illegal size of the absolute code section : "\qquad " in "
     "ファイル"に存在する絶対アドレスコードセクション"セクション" のサイズが不正です。CPU 種別
       RX \sim
```

```
L3200 (F) Too many sections 
L3201 (F) Too many symbols 
L3202 (F) Too many modules 
L3203 (F) Reserved module name "optlnk_generates" 
             optlnk_generates_** (** 01 99 )
                                  .obj/.rel
L3300* (F) Cannot open file : "
             \mathbf{u} = \mathbf{v} + \mathbf{v} + \mathbf* P3300
L3301 (F) Cannot close file : ""\mathbf{u} = \mathbf{v} + \mathbf{v} + \mathbfL3302 (F) Cannot write file : """ファイル"に書き込めません。ディスク容量に空きがない可能性があります。
L3303* (F) Cannot read file : "
               "ファイル"を読めません。空ファイルを入力したか、ディスク容量に空きがない可能性があります。
             * P3303
L3310* (F) Cannot open temporary file 
                                                                           HLNK_TMP
              * P3310
L3311 (F) Cannot close temporary file
```
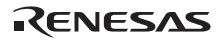
```
L3312 (F) Cannot write temporary file 
L3313 (F) Cannot read temporary file 
L3314 (F) Cannot delete temporary file 
L3320* (F) Memory overflow 
    * P3320
L3400 (F) Cannot execute "
     "ロードモジュール"を起動できません。"ロードモジュール"のパスが設定されているか確認してくだ
L3410 (F) Interrupt by user 
                  (Ctr1)+CL3420 (F) Error occurred in "
      \mathbf u \mathbf uP3500 (F) Bad instantiation request file -- instantiation assigned to more than one 
        file
```
P3501 (F) Instantiation loop

P3502 (F) Cannot create instantiation request file "

```
P3503 (F) Cannot change to directory "
         "The Contract of The Contract of The Contract of The Contract of The Contract of The Contract of The Contract of The Contract of The Contract of The Contract of The Contract of The Contract of The Contract of The Contract 
P3504 (F) File " " is read-only
    "ファイル"は読み取り専用です。アクセス権を変更してください。
L4000* (-) Internal error : ("\blacksquare) "\blacksquare / "
```
 $*$  P4000

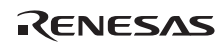

### $14.1$

 $14.1$ 

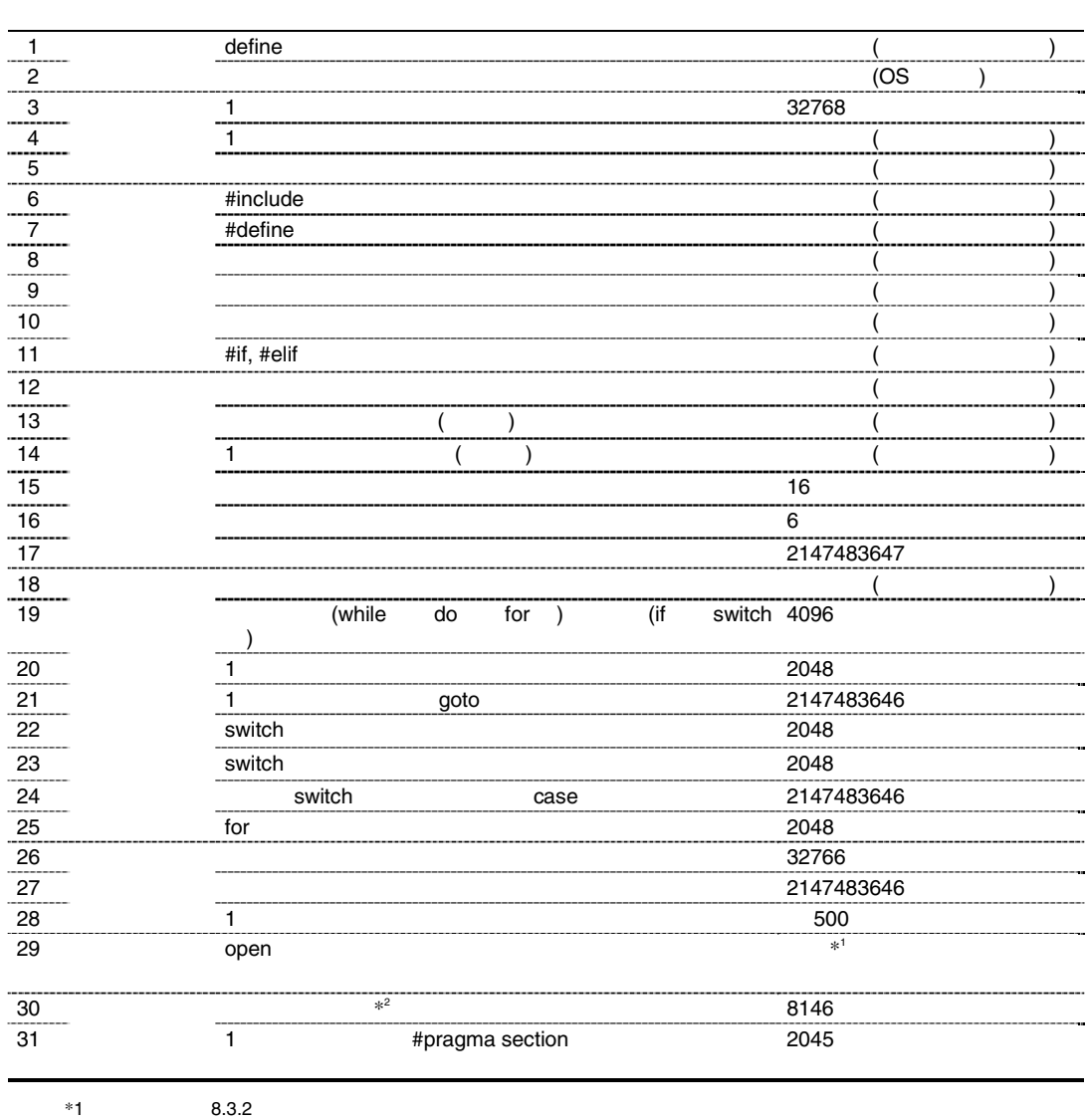

 $14.1$ 

Rev.1.00 2009.09.16 747 RENESAS REV.1.00 2009.09.16 747

\*2  $*2$ 

## $14.2$

14.2

14.2

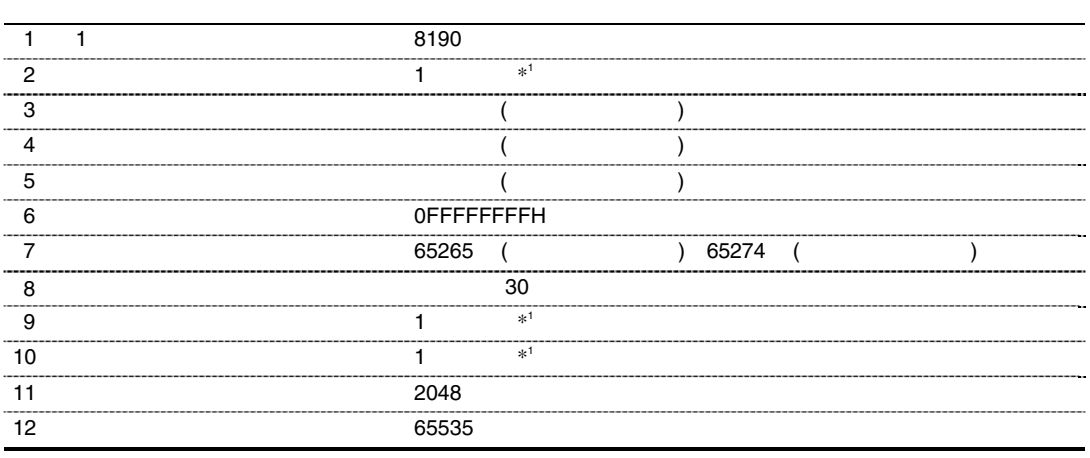

 $*1$ 

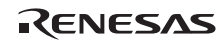

 $15.1$   $15.1$ 

 $1$ 

```
1 
float dbl_size=8
 void g() 
 { 
             float a; 
             ... 
            f(a); \qquad \qquad // a double
 } 
 void f(float x) 
 \{\ldots\}2 
              signed char (unsigned)char (signed)short unsigned short
 void h(); 
 void g() 
 { 
             char a,b; 
             ... 
            h(1,2,3,4,a,b); // a,b int
 } 
 void h(int a1, int a2, int a3, int a4, char a5, char a6) 
 {...}
```
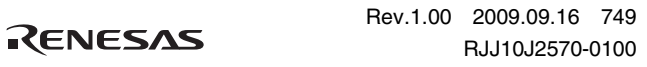

```
2\qquad \qquad (\qquad \qquad )C5147old_style d e old_style example.
extern int old_style(int,int,int,short,short); /* \qquad: \qquad */
int old_style(a,b,c,d,e) /* : */
 int a,b,c; 
 short d,e; 
{ 
 return a + b + c + d + e;
} 
int result; 
func() 
{ 
 result = old style(1,2,3,4,5);} 
3 C/C++
C/C++a[i]=a[++i] ;
\text{sub}(++i, i) ; 1
```
RENESAS

 $4$ 

```
void main() 
{ 
 int ia; 
 int ib; 
 float fa; 
 float fb; 
 ib=32767; 
 fb=3.4e+38f; 
/ * \hspace{1.5cm} */
/ * \hspace{1.6cm} */
ia = 999999999999; \qquad \qquad ^{\ast } (W) \qquad \qquad ^{\ast } /
fa=3.5e+40f; /* (W) */
/ * \hspace{1.6cm} */
ib=ib+32767; /* *fb=fb+3.4e+38f; /* \qquad
```
}

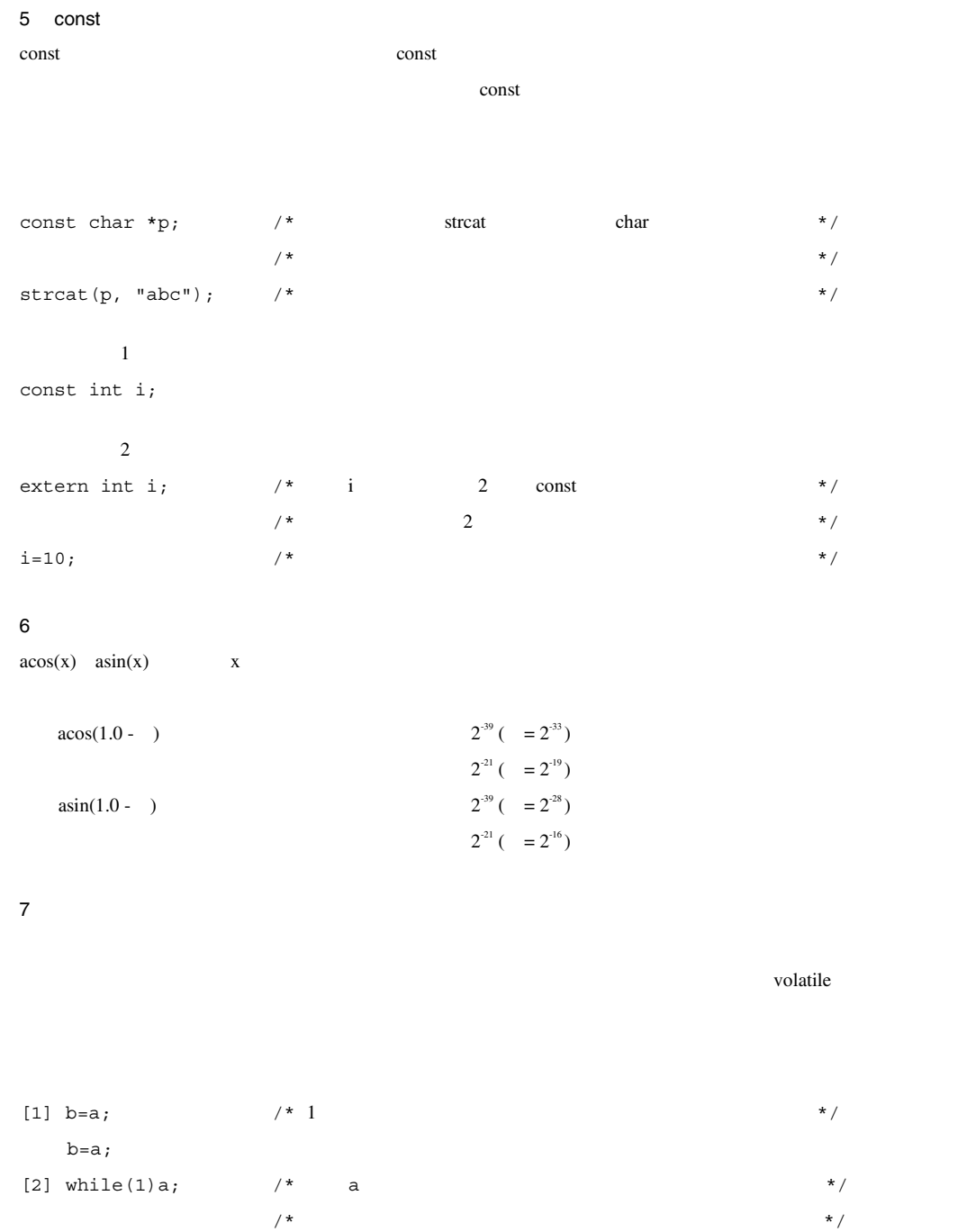

RENESAS

```
8 C89 C99
C99 () \{ \} C89 C99enum {a,b};
int g(void) 
{ 
     if(sizeof(enum{b,a})) 
       return a; 
    return b; 
}
   -lang=c99
enum {a,b};
int g(void) 
{ 
     if(sizeof(enum{b,a})) 
     { 
        return a; 
     } 
    return b; 
}
-lang=c g()=0 -lang=c99 g()=1
```
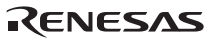

# 15.2 C  $C_{++}$

 $\mathbf 1$ 

```
extern void func1();
void g()
{
    func1(1); //
}
```
#### 2 const

const C C  $C$ const two sets are the set of the sets and the sets are the set of the sets are the set of the set of the set of the set of the set of the set of the set of the set of the set of the set of the set of the set of the set of

```
const cvaluel; //
const cvalue2 = 1; //
```

```
extern void funcl(int);
void g()
{
     func1(1); // OK
}
```

```
const cvalue1=0;\!extern const cvalue2 = 1; 
  \frac{1}{2}/ /
```
### $3$  void\*

 $C_{++}$  (

 $)$ 

void func(void \*ptrv, int \*ptri) { ptri = ptrv;  $//$ }

void func(void \*ptrv, int \*ptri) { ptri = (int \*)ptrv; //OK }

### $15.3$

 $1$  $(a)$  (b)

(a) cpu endian base fint\_register  $4$ 

(b) 2.5 (a)

RENESAS

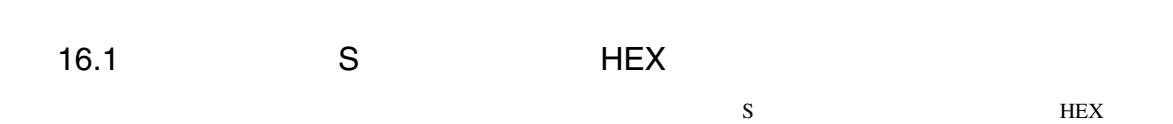

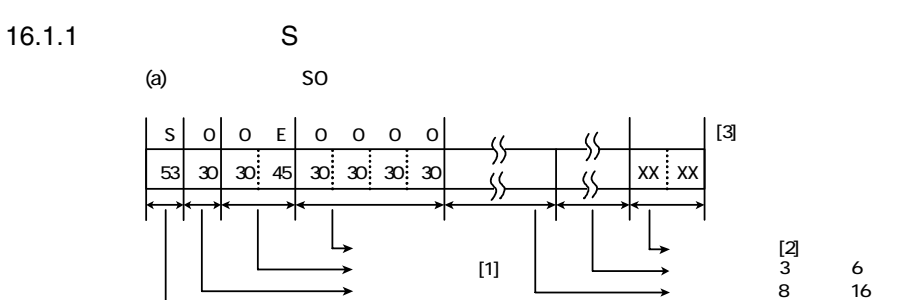

(b) S1, S2, S3  $($ i)  $0$  FFFF [3]  $S \mid 1$  $\frac{1}{2}$  $53$  31 XX  $x \times x$  XX  $x \times x$  $XX:XY$ š,  $\overline{2}$  $\sim$  [2]  $(1)$  $\sim$  16

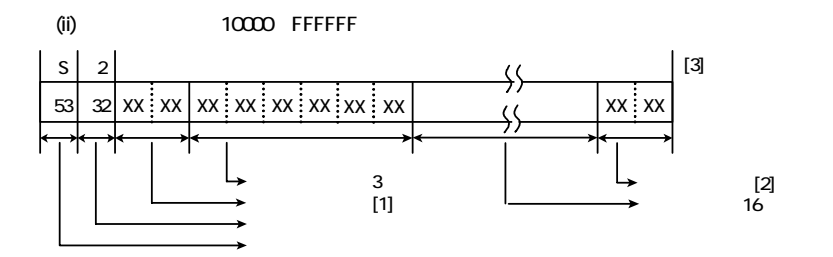

Rev.1.00 2009.09.16 755 RENESAS RUJ10J2570-0100

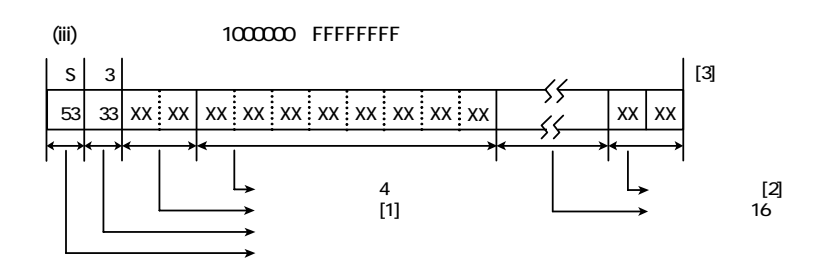

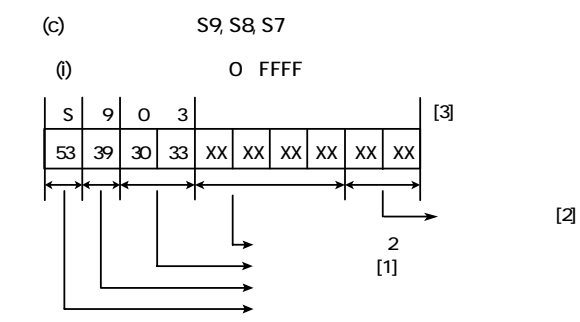

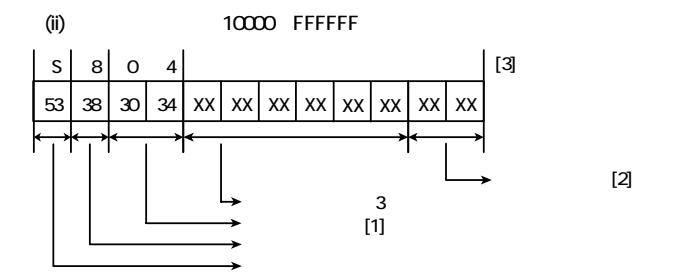

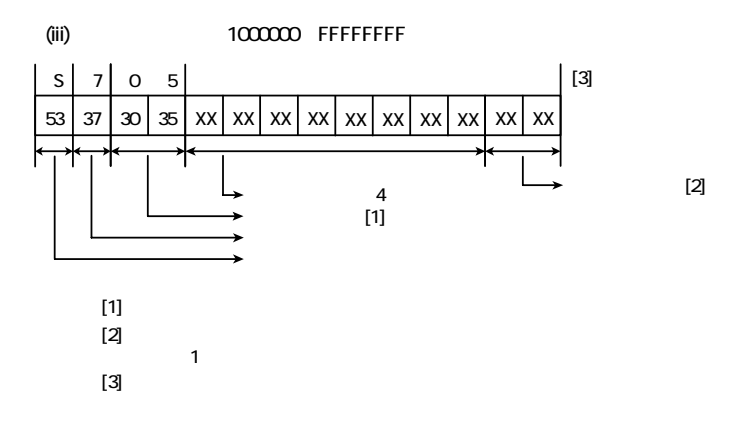

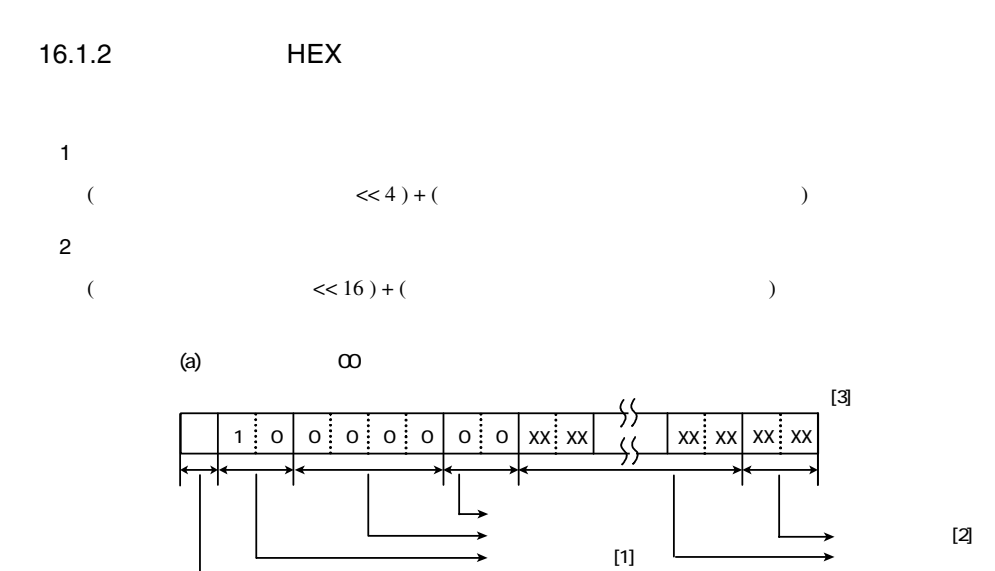

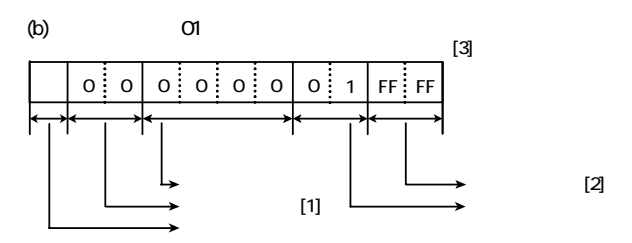

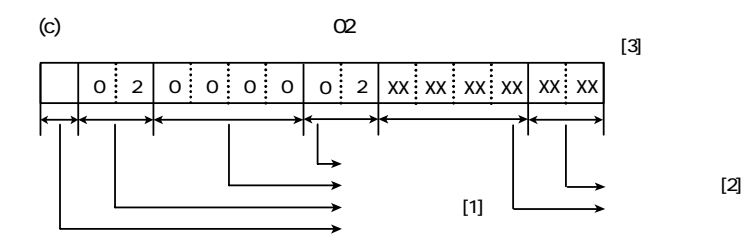

0  $\mid$  4  $\mid$  0  $\mid$  0  $\mid$  0  $\mid$  0  $\mid$  0  $\mid$  0  $\mid$  3  $\mid$  xx  $\mid$  xx  $\mid$  xx  $\mid$  xx  $\mid$  xx  $\mid$  xx  $\mid$  xx [3]  $XX$  $XX$  $(d)$   $(3)$  $[1]$ チェックサム [2]

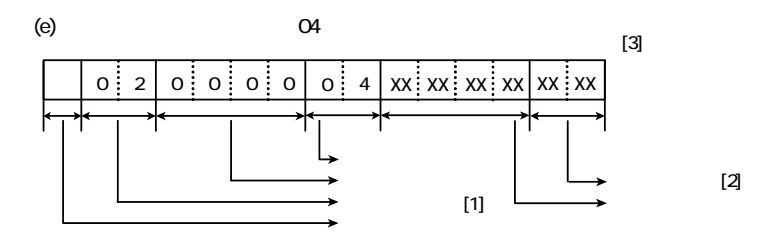

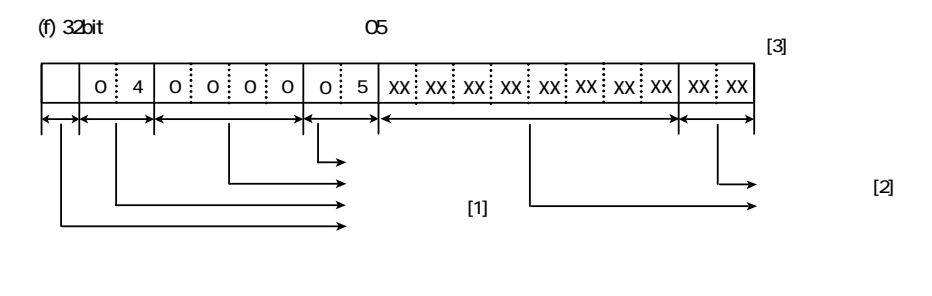

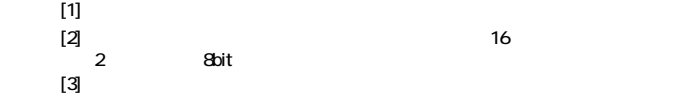

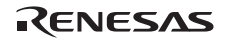

# 16.2 ASCII

| $\overline{4}$ | $\overline{4}$ |                 |                             |                |                |                          |              |                |
|----------------|----------------|-----------------|-----------------------------|----------------|----------------|--------------------------|--------------|----------------|
|                | 0              | $\mathbf{1}$    | $\overline{2}$              | 3              | $\overline{4}$ | 5                        | 6            | $\overline{7}$ |
| $\pmb{0}$      | <b>NUL</b>     | DLE             | SP                          | $\mathbf 0$    | $^{\circledR}$ | P                        |              | p              |
| 1              | SOH            | DC1             |                             | $\mathbf{1}$   | Α              | Q                        | a            | q              |
| $\overline{2}$ | <b>STX</b>     | DC <sub>2</sub> | $\boldsymbol{\mathfrak{c}}$ | $\overline{2}$ | $\, {\bf B}$   | $\mathsf{R}$             | b            | $\mathsf{r}$   |
| $\mathsf 3$    | <b>ETX</b>     | DC <sub>3</sub> |                             | 3              | $\mathbf C$    | $\mathbf S$              | $\mathbf c$  | $\mathbf s$    |
| $\overline{4}$ | EOT            | DC4             |                             | $\overline{4}$ | D              | $\mathsf T$              | d            | $\mathbf{t}$   |
| 5              | <b>ENQ</b>     | <b>NAK</b>      |                             | 5              | E              | U                        | e            | $\sf u$        |
| 6              | <b>ACK</b>     | SYN             |                             | 6              | F              | $\vee$                   | $\mathsf{f}$ | ${\sf V}$      |
| $\overline{7}$ | <b>BEL</b>     | <b>ETB</b>      | $\mathfrak{c}^-$            | $\overline{7}$ | G              | W                        | g            | W              |
| 8              | <b>BS</b>      | CAN             |                             | 8              | H              | X                        | h            | $\mathsf{x}$   |
| 9              | HT.            | EM              |                             | 9              | $\mathbf{I}$   | Y                        | j.           | y              |
| A              | LF             | <b>SUB</b>      | $\mathcal{L}$               |                | J              | Z                        | j            | z              |
| В              | VT             | ESC             |                             |                | Κ              | $\mathbf{r}$             | k            |                |
| $\mathbf C$    | FF             | <b>FS</b>       |                             |                | L              |                          | $\mathbf{I}$ |                |
| D              | CR             | GS              |                             |                | М              | 1                        | m            |                |
| E              | SO             | <b>RS</b>       |                             |                | ${\sf N}$      |                          | n            |                |
| $\mathsf F$    | SI             | US              |                             |                | $\circ$        | $\overline{\phantom{m}}$ | $\mathsf{o}$ | DEL            |

16.1 ASCII

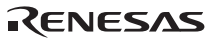

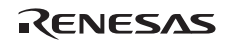

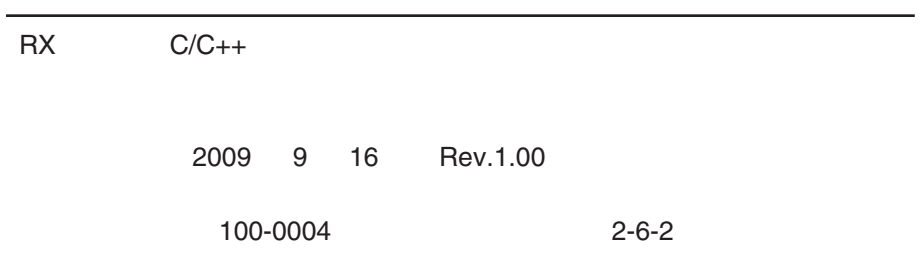

© 2009. Renesas Technology Corp., All rights reserved. Printed in Japan.

■技術的なお問合せおよび資料のご請求は下記へどうぞ。<br>│総合お問合せ窓口:コンタクトセンタ E-Mail: csc@renesas.com

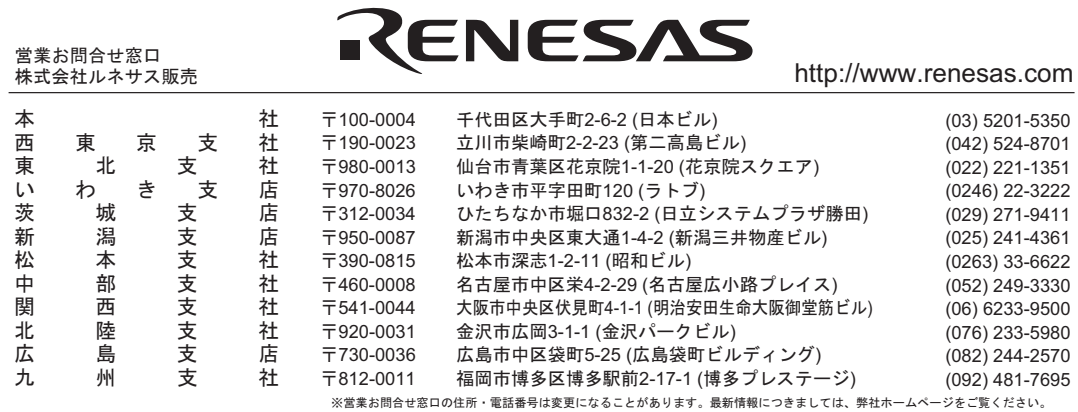

株式会社ルネサステクノロジ 営業統括部 〒100-0004 東京都千代田区大手町2-6-2 日本ビル

コンパイラパッケージ ユーザーズマニュアル RX ファミリ C/C++ コンパイラ、 アセンブラ、最適化リンケージエディタ

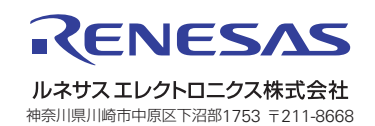